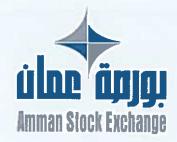

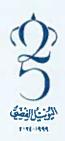

V ISO 9001:2015

الرقم: 2024 / 110 / 275

التاريخ: 2024 / 3 / 18

الموافق: 7 / رمضان / 1445

<u>تعمیـــم</u> رقـم ( 2*5*)

> السادة أعضاء شركة بورصة عمان المحترمين، تحية طيبة وبعد،

لاحقاً لتعاميم البورصة رقم (18) تاريخ 2022/02/17، الذي يخص المهلة المنوحة لشركات الوساطة لتوفيق أوضاعها وفقًا لنظام العضوية في شركة بورصة عمان لسنة 2018، ورقم (145) تاريخ 2021/12/02 بخصوص النسخة المعدلة من وثيقة المتطلبات الفنية والإدارية الواجب توفرها لدى شركات الوساطة، ورقم (42) تاريخ 2022/4/10 بخصوص تشغيل نظام إدارة الأوامر، وتعميمي البورصة رقم (121) تاريخ 2022/10/12 ورقم (79) تاريخ 2022/6/30 المتعلقين بالمهلة الممنوحة لشركات الوساطة لتصويب أوضاعها وتحقيق المتطلبات الواردة في وثيقة المتطلبات الإدارية والفنية.

أرجو اعلامكم بأن مجلس إدارة البورصة قرر في اجتماعه رقم (2024/04) المنعقد بتاريخ 2024/2/29 تعديل البند 1.1.1 الوارد ضمن المتطلبات الفنية/البنية التحتية للشبكة الداخلية من وثيقة المتطلبات الإدارية والفنية الأساسية الواجب توافرها في شركات الوساطة، حيث أصبحت الجزئية المتعلقة بخاصية التشفير لخطوط الاتصالات باستخدام تقنية IPsec tunnel ضمن البنود الاختيارية، على أن يبقى تأمين خطين مستأجرين بسرعة 2Mbps كحد أدنى مع تشغيلهما بوضعية نشط/ استعداد "Active/Standby" ضمن الأولوبات الأساسية الواجب توافرها في شركات الوساطة. وفي ضوء ماتقدم، تصبح الصيغة الجديدة للبند المشار إليه أعلاه على النحو التالى:

"1.1.1 تأمين خطين مستأجرين (Leased Lines Layer 2 P2P) بسرعة 2Mbps كحد أدنى، بحيث يتم تشغيل الخطين بوضعية نشط/استعداد، (Active/Standby) ".

وتفضلوا بقبول فائق الاحترام،

مازن نجيب الوظائفي المدير التنفيذي

نسخة: مهنة الأوراق المالية مرفقات: -وتهفة التمثليات النفية والإدارية الواجب توفرها لدى شركات الوساطة نسخة الإسدار وقم 3.1 تاريخ 2024/3/18 - تمامهم وقم (18)، وقم (145)، وقم (125)، وقم (127)، وقم (79).

( My

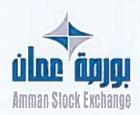

# المتطلبات الإدارية والفنية الأساسية الواجب توفرها في شركة الوساطة

نسخة الإصدار النارخ 18-March-2024 3.1 عدد الصفحات بورصة عمان 21

Ess.

#### المحتويات

| 2  | مقدمة                                                      |
|----|------------------------------------------------------------|
| 2  | مقدمة                                                      |
| 2  | ألية التطبيق                                               |
| 3  | الجهات المستهدفة بالوثيقة                                  |
| 3  | المتطلبات الإدارية                                         |
| 4  | المتطلبات الفنية                                           |
| 4  | 1.البنية التحتية للشبكة الداخلية                           |
| 6  | 2.البنية التحتية لأمن الشبكة                               |
| 7  | 3.متطلبات أجهزة الحاسوب (PC'S) لتشغيل برامج التداول        |
|    | 4.متطلبات غرفة الأجهزة الخادمة (SERVER ROOM)               |
| В  | 5.متطلبات البنية التحتية لتشغيل نظام إدارة الأوامر (OMS)   |
| 13 | 6.متطلبات البنية التحتية لتشغيل خدمة التداول عبر الإنترنت  |
| 17 | 7.متطلبات البنية التحتية للموقع البديل (DISASTER RECOVERY) |
| 18 | 8.تعلیمات عامة                                             |
| 18 | 9.قائمة المصطلحات (GLOSSARY)                               |
| 19 | 10.ملحقات ووثانق مرتبطة                                    |
| 71 |                                                            |

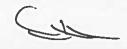

استناداً لأحكام نظام العضوية في شركة بورصة عمان لسنة 2018، والذي ألزم شركات الوساطة بأن تتوفر لديها مجموعة من المتطلبات الإدارية بالإضافة إلى البنية التقنية والأجهزة اللازمة لممارسة جميع أعمالها بشكل سليم وملائم ودون انقطاع وفقاً للمواصفات التي تحددها البورصة، فقد قامت البورصة بإصدار هذا الدليل المتضمن المتطلبات الإدارية والغنية بهدف تحديد الحد الأدنى من المتطلبات والمواصفات الفنية الأساسية الواجب توفرها لدى شركات الوساطة لكي تكون قادرة على العمل في شركة بورصة عمان، علماً بأن للبورصة الحق في تعديل أو تغيير هذه المتطلبات أو اعتماد متطلبات إضافية جديدة كلما دعت الحاجة إلى ذلك.

### الرؤية

- · توفير الأمان لمتعاملي الأوراق المالية بغض النظر عن أماكن تواجدهم لدى التعامل في سوق رأس المال الأردني.
  - الوصول إلى سوق مالي متقدم تكنولوجياً قادر على اجتذاب الاستثمارات الاقليمية والدولية.
- وفع مستوى البنية التقنية والفنية لدى شركات الوساطة العاملة بحيث تتماشى مع أفضل الممارسات العالمية بهذا المجال.
  - · توفير المرونة لشركات الوساطة لاختيار البنية التقنية التي تناسبها والمتوافقة مع المتطلبات الفنية للبورصة.

#### آلية التطبيق

ستقوم البورصة باعتماد ألية التطبيق التدريجي لتطبيق بعض المتطلبات الفنية خلال فترة زمنية تصل إلى سنتين، وبعض المتطلبات اختيارية، حيث سيتم تطبيق هذه المتطلبات على النحو التالى:

- · متطلبات فنية سيتم تطبيقها خلال فترة سنة ونصف وفقاً لأولوبة تطبيقها.
- متطلبات فنية سيتم تطبيقها خلال سنتين ونصف وفقاً لأولوبة تطبيقها.
- · متطلبات فنية استراتيجية اختيارية سيتم تطبيقها وفقاً لرغبة العضو وبما تتطلبها التغييرات المستقبلية.

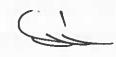

- شركات الوساطة الأعضاء في بورصة عمان.
- شركات الوساطة الراغبة في الانضمام لعضوية بورصة عمان

#### المتطلبات الإدارية

#### يجب على الوسيط أن يحقق الشروط التالية بصورة مستمرة:

- 1. أن يحمل رخصة ساربة المفعول من هيئة الأوراق المالية.
- أن تتوفر لدى إدارته وموظفيه المؤهلات العلمية والمعرفة والخبرة الكافية لممارسة العمل.
- 3. أن يعين مديراً عاماً متفرغاً ويجوز له ممارسة أعمال الوساطة المالية إذا كان حاصلاً على الاعتماد اللازم من هيئة الأوراق المالية شريطة عدم الإخلال بالشرط الوارد في البند الخامس.
  - 4. أن يعين مديراً مالياً متفرغاً ويجوز له القيام بأعمال المحاسبة في حال عدم تعيين محاسب متفرغ.
- أن يعمل لديه وسيطان معتمدان متفرغان على الأقل ويشترط في الوسيط المعتمد اجتياز الاختبار المقرر من قبل
   المدرصة.
  - أن يتوفر لديه مقرّ لممارسة أعماله يكون مستوفياً للشروط التي تحددها البورصة.
- على العضو تنظيم أعماله بشكل مسؤول وأن يوفر الموارد البشرية والفنية والمالية الكافية لتنفيذ أعماله بما يتفق
   مع التشريعات الصادرة عن البورصة .
- ان يقوم العضو بوضع إجراءات عمل خطية ملائمة لمارسة أعماله والتي تضمن توفير بيئة رقابية داخلية ملائمة على أن تتضمن هذه الإجراءات ما يلي:
  - هيكل تنظيمي للشركة.
  - مهام تفصيلية لكل مكون من مكونات الهيكل التنظيمي.
    - المفوضين بالتوقيع نيابة عن الشركة.
    - مراعاة فصل المهام بين الأشخاص المرتبطين بها.
  - 9. في حال تكليف أي شخص مرتبط بالوسيط بأي مهام أخرى بالإضافة لوظيفته ,يتوجب على الشركة توثيق ذلك شريطة أن لا يؤدى ذلك التكليف إلى تداخل بالصلاحيات أو تعارض للمصالح.
- 10. وضع ضوابط تضمن السربة ما بين الوسيط و شركات أنظمة المعلومات وتوقيع اتفاقيات خطية بهذا الخصوص.
  - 11. تسمية أحد موظفيه ضابطا للارتباط مع البورصة، وله أن يسمى ضابط الامتثال ضابطاً للارتباط مع البورصة.

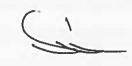

#### 1. البنية التحتية للشبكة الداخلية

يعتبر بناء وتركيب وتهيئة وصيانة الشبكة الداخلية (Local Area Network-LAN) من مسؤوليات شركة الوساطة العضو تحت إشراف البورصة، بحيث يجب على شركات الوساطة الأعضاء الالتزام بالبنود التالية:

- 1.1 تأمين بناء وتركيب الشبكة الداخلية ليتم ربطها مع شبكة بورصة عمان، بحيث تشمل وكحد أدنى المواصفات التالية:
- 1.1.1 تأمين خطين مستأجرين (Leased lines layer 2 P2P) بسرعة (2Mbps) كحد أدنى، بحيث يتم تشغيل الخطين برعان الخطين (IPSec tunnel) بشكل بوضعية نشط/استعداد (Active/Standby). حيث يمكن ان تكون هذه الخطوط مشفرة (IPSec tunnel) بشكل اختياري.
- 1.1.2 توفير خطوط اتصال مؤجرة (Leased-Lines) من مزودين مختلفين (وهو الخيار الأفضل) حسب الرسم التوضيعي (1). وفي حال رغبتها بالحصول على الخطوط من نفس المزود يجب عليها الالتزام باستخدام خطوط تعمل من مقاسم اتصال مختلفة تابعة لنفس المزود بحيث تضمن اختلاف مسارات الاتصال حسب الرسم التوضيعي (2).

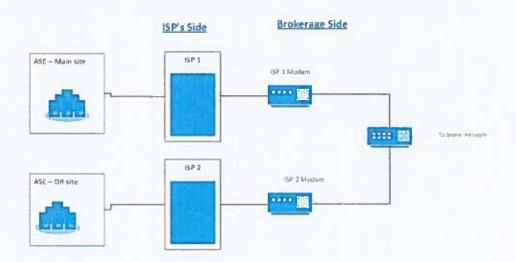

رسم توضيعي (1): خطوط مؤجرة (Leased-Lines) من مزودين مختلفين

Ch

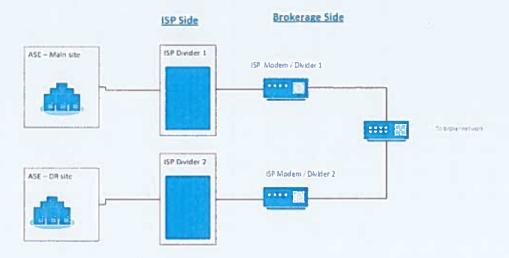

رسم توضيحي (2): خطوط مؤجرة (Leased-Lines) من نفس المزود لكن من مقسمين مختلفين

- 1.1.3 التأكد من أن مزود الخطوط المؤجرة متصل مع مقر البنية التحتية الرئيسي لبورصة عمان، ومقر البنية التحتية البديل للبورصة، مع ضرورة توفير كتاب التعهد رقم (1) حسب الأطر المعتمدة..
- 1.1.4 تأمين جهاز/أجهزة موجهة خاص/خاصة للشبكة الداخلية الموصولة مع بورصة عمان، بحيث تشتمل وكحد أدني المواصفات التالية:
  - 3 مداخل على الأقل من نوع (Ethernet).
  - أن يدعم بروتوكول (Active/Standby) لضمان تشغيل الخطين بوضعية (Active/Standby).
    - أن يدعم تقنية (Multicast).
    - أن يدعم خاصية تشفير خط الإتصال (IPSec tunnel,IKEV1 and IKEV2).
  - يفضل فترة الضمان من الشركة الأم لمدة عام على الأقل على المعدات والبرمجيات.
- يستثنى من المتطلبات المذكورة في البنود (3.1.1، 3.1.2، 3.1.3 و 3.1.4) الاعضاء المتواجدون في مجمع بنك الإسكان، والذين يقومون بالربط على الموزع الرئيسي التابع لبورصة عمان والموجود في ذات الموقع، بحيث يلتزم هؤلاء الأعضاء بتوفير موزع/موزعين (Switch) اثنين لضمان استمرارية الربط مع نقطتي الاتصال اللتين ستوفرهما البورصة لهم.
- تركيب لوحة وصلات (Patch-Panel) منفصلة للشبكة المرتبطة مع البورصة بحيث تكون مرقمة بصورة سليمة وواضحة، لسهولة الوصول إليهاء
- تأمين جهار موزع (Switch) خاص للشبكة الداخلية الموصولة مع بورصة عمان. بحيث يشتمل وكحد أدني على المواصفات التالية:
  - ports: minimum 16 (10/100/1000 Mbps)

- VLAN (Number Supported): minimum 128 🗸
  - Support Multicast ✓
  - Managed Switch ✓
- 1.5 الالتزام بتزويد البورصة باسم مستخدم وكلمة المرور الخاصة بجهاز الموجه (Router)، وجهاز الموزع (Switch) للتأكد من سلامة البيئة والتدقيق على الأجهزة بأى وقت تراد البورصة مناسبا.

#### 2. البنية التحتية لأمن الشبكة

على شركات الوساطة الأعضاء تأمين وتركيب جدار ناري (Firewall)، وذلك لضمان أمان الشركة من الناحية التقنية بما يتوافق مع متطلبات البورصة وحاجة الشركة.

كما وبعتبر بناء وتركيب وتهيئة وصيانة الجدار الناري (Firewall) مسؤولية شركة الوساطة العضو تحت إشراف البورصة، حيث يجب أن يدعم الجدار الناري (Firewall) وبحد أدنى البنود التالية:

- 2.1 عزل الشبكات المختلفة الموجودة في شركة الوساطة والسماح بتناقل المعلومات بين الشبكات عبر مجموعة من القواعد (Policy Rules).
- 2.2 دعم الشبكات الخاصة (DMZ) بما يتوافق مع متطلبات وحاجة شركة الوساطة، بحيث يحتوي على الأقل على 6 شبكات خاصة (DMZ).
  - 2.3 أن يدعم (Dual Wan port).
  - 2.4 دعم تقنية البث المتعدد (Multicast).
  - 2.5 يفضل فترة الضمان من الشركة الأم لمدة عام على الأقل على المعدات والبرمجيات.
    - 2.6 يفضل ان يدعم خصائص (Advance filtering, IPS, Anti-Malware).
- 2.7 تلتزم شركة الوساطة بتزويد البورصة باسم المستخدم وكلمة المرور للجدار الناري (Firewall) للتأكد من سلامة البيئة والتدقيق على الجهاز بأي وقت تراه البورصة مناسباً.

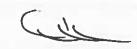

### .. متطلبات أجهزة الحاسوب (PC's) لتشغيل برامج التداول

تقوم بورصة عمان بتحديد الحد الأدنى من خصائص أجهزة الحاسوب لتشغيل برامج التداول التي تعمل عند شركة الوساطة العضو، بحيث تضمن هذه الخصائص أن تكون الأجهزة جاهزة دائما لتشغيل الأنظمة وبرامج التداول في الوضع المثالي بشكل عام وبحسب المرفق رقم (7)، بحيث تضمن القدرة على العمل بشكل مستمر ودون انقطاع.

حيث سيتم ربط هذه الاجهزة على الشبكة الداخلية (LAN) التابعة للبورصة. علماً بأن هذه المواصفات قد تتغير وفقاً لاحتياجات البورصة ومتطلباتها.

### 4. متطلبات غرفة الأجهزة الخادمة (Server Room)

يجب على شركات الوساطة الأعضاء تأمين غرفة أجهزة خادمة (Server Room) بما يتوافق مع متطلبات البورصة، على النحو التالي:

- 4.7 تأمين مكان فعلي محمي (Physical Isolation). بحيث يقتصر الوصول إليه فقط للمسؤولين والأشخاص المخولين، أو الزائرين الخارجيين الخاضعين للإشراف بشكل كامل من قبل المسؤولين المصرح لهم بالدخول.
- 4.2 توفير جهاز تكييف يعمل على تبريد الغرفة، وأن يكون قادراً على العمل بشكل متواصل، بحيث يحتوي على (Low Ambient kit).
- 4.3 توفير (Cabinets) ليتم توزيع أجهزة الشبكة (.Router, Switch Firewall) والأجهزة الخادمة بشكل منظم من أجل تسهيل عمليات الحركة والصيانة والتحديث والوصول السريع لجميع الأجهزة الخادمة وأجهزة الشبكة.
- 4.4 حماية جميع الأجهزة والمعدات المشاركة في البنية التحتية بواسطة جهاز حفظ الطاقة (UPS) طوال فترة التداول (Generator) يخدم (3 ساعات على الأقل) في حال حدوث انقطاع التيار كهربائي، علماً بأنه يفضل وجود مولد تيار كهربائي (Generator) يخدم شركة الوساطة في حالة الانقطاع المستمر للكهرباء لمدة أطول من الوقت الذي يوفره جهاز حفظ الطاقة (UPS) لضمان استمرارية عمل الأجهزة بصورة سليمة ودون انقطاع.
  - 4.5 توفير لوحة كهرباء خاصة لتوزيع الكهرباء على الأجهزة المشاركة في البنية التحتية (UPS DB).

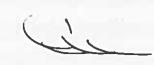

## متطلبات البنية التحتية لتشغيل نظام إدارة الأوامر (OMS)

### 5.1 تشغيل نظام إدارة الأوامر (OMS) في موقع شركة الوساطة العضو

يلتزم العضو بتجهيز البنية التحتية في موقعه (physical hosting) لاستقبال استضافة تشغيل نظام إدارة الأوامر (OMS) على النحو التالى:

- 5.1.1 تأمين أجهزة خادمة (Servers) سواءً كانت تعمل بشكل منفصل (Physical) أو تعمل باستخدام البيئة الافتراضية (Virtualization).
- 5.1.2 فصل الشبكة الداخلية (DMZ) الخاصة بجهاز الخادم وأجهزة الحاسوب (PC's) الخاصة بنظام إدارة الأوامر (OMS) باستخدام الجدار الناري (Firewall)، حيث يقوم العضو ببناء مجموعة من القواعد (Rules) تسمح لموظفي البورصة للوصول إلى الشبكة الداخلية الخاصة بنظام إدارة الأوامر (OMS).
- 5.1.3 ربط الشبكة الداخلية (DMZ) لنظام إدارة الأوامر (OMS) على شبكة البورصة وفقاً للمتطلبات الفنية التي تحددها البورصة.
  - 5.1.4 الإلتزام بالوثائق الفنية المرفقة بالملاحق التالية:
    - ملحق (1)
    - ملحق (2)
    - ملحق (5)
    - ملحق (6)
    - ملحق (7)
    - ملحق (8)
    - ملحق (9)
    - ملحق (10)
    - ملحق (11)
    - ملحق (12)
- 5.1.5 الإلتزام باستخدام الشبكة الداخلية (DMZ) لنظام إدارة الأوامر (OMS) لربط جهاز الخادم وأجهزة الحاسوب المشغلة لنظام إدارة الأوامر، حسب الرسم التوضيعي رقم (3).

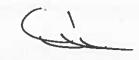

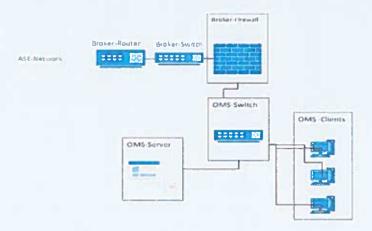

رسم توضيعي (3): ربط الجهاز الخادم وأجهزة الحاسوب المشغلة لنظام إدارة الأوامر (OMS) على نفس الشبكة الداخلية (رسم توضيعي (3): ربط الجهاز الخادم وأجهزة (DMZ) التابعة للبورصة.

#### 5.2 تشغيل نظام إدارة الأوامر (OMS) خارج شركة الوساطة

#### 5.2.1 شركات الوساطة الأعضاء التابعة لبنك أو فرع بنك مرخص للعمل في الأردن

إذا رغبت شركة الوساطة بالاستفادة من البنية التحتية التابعة للبنك من غرف الأجهزة الخادمة، والأجهزة الخادمة ذاتها الرئيسية بالإضافة إلى أجهزة الشبكات، وذلك لغايات تشغيل نظام إدارة الأوامر (OMS)، فيجب على العضو الإلتزام بما يلى:

- 5.2.1.1 تقديم التعهد رقم (2).
- 5.2.1.2 توفير جهاز جدار نارى (Firewall) يفصل شبكة العضو عن شبكة البنك.
- 5.2.1.3 تزويد البورصة باسم المستخدم وكلمة المرور للجدار الناري (Firewall) للتأكد من سلامة البيئة و التدقيق على الجهاز بأي وقت تراد البورصة مناسباً.
- 5.2.1.4 يقوم العضو ببناء مجموعة من القواعد (Rules) تسمح لموظفي البورصة للوصول إلى الشبكة الداخلية الخاصة بنظام إدارة الأوامر (OMS).
- 5.2.1.5 تأمين خط مؤجر (Leased-Line) بين شركة الوساطة العضو ومكان استضافة نظام إدارة الأوامر (OMS) مع ضرورة أن يكون هذا الخط مشفراً (IPSec tunnel) وفعالاً (Up and Running).
  - 5.2.1.6 عزل جميع أجبزة الشبكة والأجهزة الخادمة التابعة للعضو عن أجهزة الشبكة والأجهزة الخادمة التابعة للبنك.
    - 5.2.1.7 الإلتزام بتشغيل شاشات التداول الخاصة نظام إدارة الأوامر (OMS) من داخل مكتب العضو.

Cil

- 5.2.18 الإلتزام بالسماح لموظفي البورصة بالدخول إلى جميع أجهزة الشبكة والأجهزة الخادمة التابعة لشركة الوساطة عند البنك.
  - 5.2.1.9 الإلتزام بالوثائق الفنية التالية:
    - ملحق (1)
    - ملحق (2)
    - ملحق (5)
    - ملحق (6)
    - ملحق (7)
    - ملحق (8)
    - ملحق (9)
    - ملحق (10)
    - ملحق (11)
    - ملحق (12)
  - 5.2.1.10 الإلتزام بتزويد البورصة بتقارير تخص أي مشاكل تحدث.

#### 5.2.2 شركات الوساطة الأردنية التابعة لبنك أو لشركات وساطة إقليمية أو دولية

إذا رغبت شركة الوساطة بالاستفادة من البنية التحتية التابعة لبنك أو لشركات وساطة إقليمية أو دولية من غرف الأجهزة الخادمة، والأجهزة الخادمة، والأجهزة الخادمة ذاتها الرئيسية بالإضافة إلى أجهزة الشبكات التابعة لها لغايات تفعيل خدمة إدارة الأوامر (OMS)، فيجب على العضو الإلتزام بما يلى:

- 5.2.2.1 تقديم التعهد رقم (3).
- 5.2.2.2 توفير جهاز جدار ناري (Firewall) يفصل شبكة العضو عن شبكة الشركة الأم أو أي شركة تابعة لها.
- 5.2.2.3 تزويد البورصة باسم المستخدم وكلمة المرور للجدار الناري (Firewall) للتأكد من سلامة البيئة و التدقيق على الجهاز بأي وقت تراد البورصة مناسباً.
- 5.2.2.4 يقوم العضو ببناء مجموعة من القواعد (Rules) تسمح لموظفي البورصة للوصول الى الشبكة الداخلية الخاصة بنظام إدارة الأوامر (OMS).
- 5.2.2.5 تأمين خط مؤجر (Leased-Line) بين شركة الوساطة العضو ومكان استضافة نظام إدارة الأوامر (OMS) مع ضرورة أن يكون هذا الخط مشفراً (IPSec tunnel) وفعالاً (Up and Running).
- 5.2.26 عزل جميع أجهزة الشبكة والأجهزة الخادمة التابعة للعضو عن أجهزة الشبكة والأجهزة الخادمة التابعة الشركة الأم أو أي شركة تابعة لها.

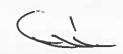

- 5.2.2.7 الإلتزام بتشغيل شاشات النداول الخاصة نظام إدارة الأوامر (OMS) من داخل مكتب العضو.
- 5.2.28 الإلتزام بالسماح لموظفي البورصة بالدخول إلى جميع أجهزة الشبكة والأجهزة الخادمة التابعة لشركة الوساطة عند البتك أو الشركة الأم أو أي شركة تابعة لها، على أن تتحمل شركة الوساطة العضو كافة تكاليف السفر لموظفين اثنين للقيام بعملية الكشف كلما دعت الحاجة.

#### 5.2.2.9 الإلتزام بالوثائق الفنية التالية:

- ملحق (1)
- ملحق (2)
- ملحق (5)
- ملحق (6)
- ملحق (7)
- ملحق (8)
- ملحق (9)
- ملحق (10)
- ملحق (11)
- ملحق (12)

#### 5.2.2.10 الإلتزام بتزويد البورصة بتقارير تخص أي مشاكل تحدث.

#### 5.2.3 شركات الوساطة المستخدمة لتقنية العوسبة السحابية ( Cloud Computing

إذا رغبت الشركة باستخدام الحوسبة السحابية التي تتضمن استنجار أجهزة خادمة والبنية التحتية حسب الحاجة لدى شركة مختصة توفر هذه الخدمة، بحيث يتم تنزيل الأنظمة المشغلة لنظام إدارة الأوامر (OMS) على هذه الأجهزة، فعلى العضو الإلتزام بما يلى:

5.2.3.1 أن تكون الحوسبة السحابية المستخدمة محلية (Local Cloud).

5.2.3.2 تقديم شهادة تضمن استخدام حوسبة سحابية مطابقة للمعايير العالمية في هذا المجال، مثل:

- ✓ الحفاظ على أمن وسربة المعلومات
- ✓ الفصل في تقديم الخدمة واستخدام خاصية (Virtual Private Cloud)
  - ✓ القدرة على توفير الموثوقية والثبات (Reliability and Availability)
    - ✓ توفير خطوط اتصالات أمنة وتوفير بدائل لها
      - PCI DSS Certificate ✓
      - Cloud Security Alliance (CSA) ✓
        - ISO/IEC 27000 Standards 🗸

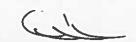

- 5.2.3.3 تأمين خط مؤجر (Leased-Line) بين شركة الوساطة ومكان استضافة نظام إدارة الأوامر (OMS) مع ضرورة أن يكون هذا الخط مشفراً (IPSec tunnel).
- 5.2.3.4 الإلتزام باستخدام الشبكة الداخلية (DMZ) لنظام ادارة الاوامر (OMS) لربط جهاز الخادم وأجهزة الحاسوب المشغلة نظام إدارة الأوامر.
  - 5.2.3.5 الإلتزام بتشغيل شاشات التداول الخاصة بنظام إدارة الأوامر (OMS) من داخل مكتب العضو.
  - 5.2.3.6 توفير جهاز جدار ناري (Firewall) يفصل شبكة العضو عن شبكة الشركة المقدمة لخدمة الحوسبة السحابية المحلية.
- 5.2.3.7 تزويد البورصة باسم المستخدم وكلمة المرور للجدار الناري (Firewall) للتأكد من سلامة البيئة والتدقيق على الجهاز بأي وقت تراه البورصة مناسباً.
- 5.2.3.8 يقوم العضو ببناء مجموعة من القواعد (Rules) تسمح لموظفي البورصة للوصول إلى الشبكة الداخلية الخاصة بنظام إدارة الأوامر (OMS).
- 5.2.3.9 الإلتزام بالسماح لموظفي البورصة بالدخول إلى جميع أجهزة الشبكة والأجهزة الخادمة التابعة لشركة الوساطة العضو عند الحوسبة السحابية المحلية.
  - 5.2.3.10 يجب على شركة الوساطة الالتزام بالوثائق الفنية التالية:
    - ملحق (1)
    - ملحق (2)
    - ملحق (5)
    - ملحق (6)
    - ملحق (7)
    - ملحق (8)
    - ملحق (9)
    - ملحق (10)
    - ملحق (11)
    - ملحق (12)

5.2.3.11 الإلتزام بتزويد البورصة بتقارير تخص أي مشاكل تحدث

#### 6. متطلبات البنية التحتية لتشغيل خدمة التداول عبر الإنترنت

#### 6.1 استضافة خدمة التداول عبر الإنترنت في موقع شركة الوساطة

يجب على شركة الوساطة العضو تجهيز البنية التحتية في موقعها لاستقبال استضافة خدمة التداول عبر الانترنت (physical hosting). على النحو التالى:

- 6.1.1 تأمين أجهزة خادمة (Servers) سواءً كانت تعمل بشكل منفصل (Physical) أو تعمل باستخدام البيئة الافتراضية (Virtualization).
- 6.1.2 فصل الشبكة الداخلية الخاصة بجهاز الخادم (DMZ) المشغل لخدمة التداول عبر الإنترنت باستخدام الجدار الناري (Firewall) معيث يقوم العضو ببناء مجموعة من القواعد (Rules) تسمح لموظفي البورصة للوصول إلى الشبكة الداخلية الخاصة لخدمة التداول عبر الإنترنت.
  - 6.1.3 توفير شهادة (SSL) لاستخدامها على جهاز الخادم الخاص بالاستضافة.
    - 6.1.4 توفير جهاز جدار ناري لخدمات الإنترنت (WAF).
  - 6.1.5 الإلتزام بالمتطلبات الفنية التي تعددها البورصة فيما يتعلق بتصميم الشبكة (Network Design).
    - 6.1.6 الالتزام بالوثائق الفنية التالية:
      - ملحق (1)
      - ملحق (2)
      - ملحق (3)
      - ملحق (4)
      - ملحق (5)
      - ملحق (6)
      - ملحق (7)
      - ملحق (8)
      - ملحق (9)
      - ملحق (10)
      - ملحق (11)
      - ملحق (12)

- 6.2 استضافة خدمة التداول عبر الإنترنت خارج موقع شركة الوساطة العضو.
  - 6.2.1 شركات الوساطة التابعة لبنك أوفرع بنك مرخص للعمل في الأردن.

إذا رغبت شركة الوساطة بالاستفادة من البنية التحتية التابعة للبنك من غرف الأجهزة الخادمة، والأجهزة الخادمة ذاتها الرئيسية بالإضافة إلى أجهزة الشبكات، وذلك لغايات تشغيل خدمة التداول عبر الإنترنت، فعلى العضو الإلتزام بما يلى:

- 6.2.1.1 تقديم تعبد رقم (2)
- 6.2.1.2 توفير جهاز جدار ناري (Firewall) يفصل شبكة العضو عن شبكة البنك.
- 6.2.1.3 توفير شهادة (SSL) لاستخدامها على جهاز الخادم الخاص بالاستضافة.
  - 6.2.1.4 توفير جهاز جدار نارى لخدمات الإنترنت (WAF).
- 6.2.1.5 تزويد البورصة باسم المستخدم وكلمة المرور للجدار الناري (Firewall) للتأكد من سلامة البيئة و التدقيق على الجهاز بأي وقت تراه البورصة مناسباً.
- 6.2.1.6 يقوم العضو ببناء مجموعة من القواعد (Rules) تسمح لموظفي البورصة للوصول الى الشبكة الداخلية الخاصة بنظام خدمة التداول عبر الانترنت.
  - 6.2.1.7 عزل جميع أجهزة الشبكة والأجهزة الخادمة التابعة للعضو عن أجهزة الشبكة والأجهزة الخادمة التابعة للبنك.
- 6.2.1.8 الإلتزام بالسماح لموظفي البورصة بالدخول إلى جميع أجهزة الشبكة والأجهزة الخادمة التابعة لشركة الوساطة عند البنك.
  - 6.2.1.9 الإلتزام بالوثائق الفنية التالية:
    - ملحق (1)
    - ملحق (2)
    - ملحق (3)
    - ملحق (4)
    - ملحق (5)
    - ملحق (6)
    - ملحق (7)
    - ملحق (8)
    - ملحق (9)
    - ملحق (10)
    - ملحق (11)
    - ملحق (12)

#### 6.2.2 شركات الوساطة الأردنية العضو التابعة لبنك أو لشركات وساطة إقليمية أو دولية.

إذا رغبت شركة الوساطة المحلية بالاستفادة من البنية التحتية من غرف الأجهزة الخادمة، والأجهزة الخادمة ذاتها الرئيسية بالإضافة إلى أجهزة الشبكات للشركة الأم أو أية شركة تابعة لها لغايات تفعيل خدمة التداول عبر الإنترنت، فيجب على العضو الإلتزام بما يلى:

- 6.2.2.1 تقديم تعهد رقم (3).
- 6.2.2.1 توفير شهادة (SSL) لاستخدامها على جهاز الخادم الخاص بالاستضافة.
- 6.2.22 توفير جهاز جدار ناري (Firewall) يفصل شبكة العضو عن شبكة الشركة الأم أو أي شركة تابعة لها.
- 6.2.2.3 تزويد البورصة باسم المستخدم وكلمة المرور للجدار الناري (Firewall) للتأكد من سلامة البيئة و التدقيق على الجهاز بأي وقت تراه البورصة مناسباً.
- 6.2.2.4 يقوم العضو ببناء مجموعة من القواعد (Rules) تسمح لموظفي البورصة للوصول الى الشبكة الداخلية الخاصة بنظام خدمة التداول عبر الإنترنت.
- 6.2.2.5 عزل جميع أجهزة الشبكة والأجهزة الخادمة التابعة للعضو عن أجهزة الشبكة والأجهزة الخادمة التابعة الشركة الأم أو أي شركة تابعة لها.
- 6.2.2.6 الإلتزام بالسماح لموظفي البورصة بالدخول إلى جميع أجهزة الشبكة والأجهزة الخادمة التابعة لشركة الوساطة عند البنك أو الشركة الأم أو أي شركة تابعة لها، على أن تتحمل شركة الوساطة العضو كافة تكاليف السفر لموظفين اثنين للقيام بعملية الكشف كلما دعت الحاجة.
  - 6.2.2.7 توفير جهاز جدار نارى لخدمات الإنترنت (WAF).
    - 6.2.2.8 الإلتزام بالوثائق الفنية التالية:
      - ملحق (1)
      - ملحق (2)
      - ملحق (3)
      - ملحق (4)
      - ملحق (5)
      - ملحق (6)
      - ملحق (7)
      - ملحق (8)

- ملحق (9)
- ملحق (10)
- ملحق (11)
- ملحق (12)

#### 6.2.3 شركات الوساطة المستخدمة لتقنية الحوسية السحابية ( Cloud Computing )،

إذا رغبت شركة الوساطة باستخدام تقنية الحوسبة السحابية التي تنضمن استنجار أجهزة خادمة حسب الحاجة لدى شركة مختصة توفر هذه الخدمة، بحيث يتم تنزيل الأنظمة المشغلة لخدمة التداول عبر الإنترنت على هذه الأجهزة، واستخدامها من خلال الإنترنت بدلا من تجهيز بنية تحتية كاملة في مقر شركة الوساطة، فيجب على العضو الإلتزام بما يلي:

- 6.2.3.1 أن تكون الحوسبة السحابية المستخدمة محلية (Local Cloud).
- 6.2.3.2 توفير شهادة (SSL) لاستخدامها على جهاز الخادم الخاص بالاستضافة.
- 6.2.3.3 توفير جهاز جدار ناري (Firewall) يفصل شبكة العضو عن شبكة الشركة المقدمة لخدمة الحوسبة السحابية المحلية.
- 6.2.3.4 تزويد البورصة باسم المستخدم وكلمة المرور للجدار الناري (Firewall) للتأكد من سلامة البيئة والتدقيق على الجهاز بأي وقت تراه البورصة مناسباً.
- 6.2.3.5 يقوم العضو ببناء مجموعة من القواعد (Rules) تسمح لموظفي البورصة للوصول إلى الشبكة الداخلية الخاصة بنظام خدمة التداول عبر الأنترنت.
- 6.2.3.6 الإلتزام بالسماح لموظفي البورصة بالدخول إلى جميع أجهزة الشبكة والأجهزة الخادمة التابعة لشركة الوساطة العضو عند الحوسبة السحابية المحلية.
  - 6.2.3.7 توفير جهاز جدار ناري لخدمات الإنترنت (WAF).
  - 6.2.3.8 تقديم شهادة تضمن استخدام حوسبة سحابية مطابقة للمعايير العالمية في هذا المجال، مثل:
    - ✓ الحفاظ على أمن وسربة المعلومات
    - ✓ الفصل في تقديم الخدمة واستخدام خاصية (Virtual Private Cloud)
      - ✓ القدرة على توفير الموثوقية والثبات (Reliability and Availability)
        - ✓ توفير خطوط اتصالات أمنة وتوفير بدائل لها
          - PCI DSS Certificate ✓
          - Cloud Security Alliance (CSA)
            - ISO/IEC 27000 Standards 🗸
          - ✓ الكشف على الموقع المزود بخدمة (Cloud)

(1)

#### 6.2.3.9 الالتزام بالوثائق الفنية التالية:

- ملحق (1)
- ملحق (2)
- ملحق (3)
- ملحق (4)
- ملحق (5)
- ملحق (6)
- ملحق (7)
- ملحق (8)
- ملحق (9)
- ملحق (10)
- ملحق (11)
- ملحق (12)

### 7. متطلبات البنية التحتية للموقع البديل (Disaster Recovery)

على شركات الوساطة الأعضاء تأمين موقع بديل (Disaster Recovery) للتعافي من الكوارث والأزمات حسب المواصفات التالية:

- 7.1 تأمين خط مؤجر (Leased-Line) بين الموقع البديل لشركة الوساطة والبورصة بالإضافة إلى جهاز موجه (Router) أو جهاز حماية (Firewall) وفقاً لمتطلبات البورصة في البنية التحتية للشبكة الداخلية.
  - 7.2 تأمين الحد الأدنى من أجهزة الحاسوب ومختلف الأنظمة بما يضمن عمل شركة الوساطة العضو بشكل ملائم.
- 7.3 ياتزم العضو بنقل كافة أنواع المعلومات اللازمة لعمل مختلف أنظمة العضو من الموقع الرئيسي لشركة الوساطة العضو إلى الموقع البديل بشكل يومي.
- 7.4 لا يعمل الموقع البديل لشركة الوساطة العضو إلا في حالة إبلاغ البورصة بحدوث مشكلة في الموقع الرئيسي والحصول على موافقتها.
  - 7.5 يقوم العضو بمخاطبة البورصة لتحديد المشكلة في الموقع الرئيسي والزمن اللازم لإصلاح هذه المشكلة.
- 7.6 يجوز لشركة الوساطة التابعة لبنك أو فرع بنك مرخص للعمل في الأردن الإستفادة من البنية التحتية الخاصة بالبنك، مع الإلتزام بالفصل الكامل أو الإفتراضي بين بيئة الموقع البديل لشركة الوساطة وبيئة البنك، على أن تقوم شركة الوساطة بتزويد البورصة بإقرار من البنك يفيد بموافقته على استخدام شركة الوساطة للموقع البديل في الحالات الطارئة فقط.

(1)

#### 8. تعليمات عامة

- الإلتزام بالسماح لموظفي البورصة المعنيين بالدخول إلى أجهزة ومعدات البنية التحتية الخاصة بشركة الوساطة العضو في أي وقت تراد البورصة مناسباً إما عن بعد (Remotely) من خلال الدخول إلى الواجهات الخاصة بهذه الأجهزة باستخدام
   (اسم مستخدم / كلمة مرور) مخصصة للبورصة لهذه الغاية، أو عن طريق الزيارات الميدانية لمواقع استضافة هذه المعدات والأجهزة بغض النظر عن موقع تواجدها (Physically).
  - تقديم تعبد رقم (4)
- الإلتزام باستخدام الموجه (Router) في الغرض المخصص له فقط للربط بالبورصة ولا يستخدم للربط مع أي جهات أخرى
   أو للربط مع الإنترنت.
  - الإلتزام بحماية أجهزة الحاسوب المشغلة لأنظمة التداول المختلفة من أية مخاطر واختراقات.
    - الإلتزام بعدم اتصال أجهزة الحاسوب المشغلة لأنظمة التداول المختلفة بالإنترنت.
- الإلتزام بالسماح لموظفي البورصة بالدخول إلى جميع أجهزة الشبكة والأجهزة الخادمة التابعة لشركة الوساطة عند البنك
   أو الشركة الأم أو أي شركة التابعة لها، على أن تتحمل شركة الوساطة العضو كافة تكاليف السفر لموظفين اثنين للقيام
   بعملية الكشف كلما دعت الحاجة.

#### 9. قائمة المصطلحات (Glossary)

- الضوابط المعلوماتية المتعلقة ببورصة عمان (ASE IT Controls)
- مواصفات الفنية لبوابة تبادل المعلومات (Fix Gateway Specifications)
  - معلومات بوابة تبادل المعلومات (Fix Gateway information)
- مواصفات الفنية للبرامج المزودة لمعلومات السوق (MDF Specifications)
  - نشط/استعداد (Active/Standby)
  - خطوط اتصالات مؤجرة (Leased lines layer 2 P2P)
    - · خط اتصال مشفر وامن ( IPSec tunnel ).
      - لوحة وصلات (Patch-Panel)
        - مدخل شبكة (Ethernet)
- بروتوكول يستخدم في إعادة التوجيه التلقائي لخط سير المعلومات (IP-SLA)
- بروتوكول يستخدم في توزيع المعلومات من مصدر واحد الى جميع العناصر التي تستمع لهذا المصدر (Multicast)
  - خاصية تشفير خط الإتصال (IPSec tunnel).
    - جهاز موزع (Switch)
    - جهاز الموجه (Router)
    - جدار ناری (Firewall)
    - قواعد تسيير المعلومات (Policy Rules)
      - الشبكات الخاصة (DMZ)

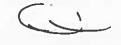

- الشبكة الداخلية (LAN)
- نظام تشغیل (Supported Windows Operating System)
  - نظام إدارة الأوامر (OMS)
  - الحوسبة السحابية (Cloud Computing)
    - مكان فعلى محمي (Physical Isolation)
  - الحوسبة السحابية المحلية (Local Cloud)
  - الحوسبة السحابية الوهمية (Virtual Private Cloud)
    - موقع بدیل (Disaster Recovery)

#### 10. ملحقات ووثائق مرتبطة

- 10.1 ملحق (1) نموذج طلب العضوية
- 10.2 ملحق (2) المتطلبات الفنية لتشغيل واستخدام أنظمة إدارة الأوامر (OMS)
- 10.3 ملحق (3) الضوابط المعلوماتية المتعلقة ببورصة عمان (ASE IT Controls)
- 10.4 ملحق (4) خطة الطوارئ لشركة الوساطة العضو في حال حدوث خلل في خدمة التداول عبر الإنترنت
- OPTIQ COMMERCIAL OEG CLIENT SPECIFICATIONS FIX ) المواصفات الفنية لبوابة تبادل المعلومات (5) المواصفات الفنية لبوابة تبادل المعلومات (10.5 INTERFACE)
- OPTIQ COMMERCIAL OEG CLIENT SPECIFICATIONS SBE ) المواصفات الفنية لبوابة تبادل المعلومات (6) المواصفات الفنية لبوابة تبادل المعلومات (10.6 INTERFACE)
  - OPTIQ COMMERCIAL MDG CLIENT ) ملحق (7) المواصفات الفنية للبرامج المزودة لمعلومات السوق (SPECIFICATIONS
  - 10.8 ملحق (8) المواصفات الفنية للاتصال مع نظام بث المعلومات ( USING MDG UDP TO TCP CONVERTER)
  - 10.9 ملحق (9) المواصفات الفنية لملفات الصادرة من نظام التداول (OPTIQ COMMERCIAL FILES SPECIFICATIONS)
- 10.10 ملحق (10) المواصفات الفنية لحركة المعلومات في نظام التداول (Optiq Commercial Kinematics Specifications)
  - 10.11 ملحق (11) المواصفات الفنية للاوامر الكلية (OPTIQ COMMERCIAL DROP COPY SERVICE)

على جميع الأعضاء الالتزام بتوفير أجهزة حاسوب تمكن وبحد أدنى تنزيل نظام تشغيل ويندوز حديث، حيث تمثل البنود التالية الحد الأدنى من المواصفات الواجب توافرها في هذه الأجهزة:

| Processor Specificati |                                            |
|-----------------------|--------------------------------------------|
| Processor Speed       | Minimum 2.30 GHz                           |
| Memory                |                                            |
| RAM Capacity          | Minimum 3GB                                |
| Storage               |                                            |
| Storage Capacity      | Minimum 512 GB                             |
| Storage Type          | HDD OR SSD                                 |
| Display Specification | as                                         |
| Display Size          | Minimum t5.6"                              |
| Connectivity          |                                            |
| Networking            | Integrated 10/100/1000 BASE-T Ethernet LAN |
| Operation System      |                                            |
| Operating System      | Minimum Win 10                             |

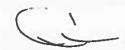

- 1 تعهد من شركات مزودي خطوط نقل البيانات (Leased-Lines).
- 2 تعهد صادر عن البنك بالحفاظ على أمن وسرية المعلومات وضمان استمرارية تقديم الخدمة.
- قعهد صادر عن الشركة الأم أو أي شركة تابعة لها بالحفاظ على أمن وسربة المعلومات وضمان استمرارية تقديم الخدمة.
  - 4 تعهد رسمي بتطبيق كافة البنود المرفقة في هذه الوثيقة.

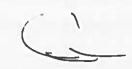

| قم البند | البند                                                                                                    | الأولوية |
|----------|----------------------------------------------------------------------------------------------------|----------|
| 1.1.4    | تأمين جهاز/أجهزة موجهة خاص/خاصة للشبكة الداخلية الموصولة مع بورصة<br>عمان بالمواصفات التالية:                                                                                                    |          |
| *        | - 3 مداخل على الأقل من نوع (Ethernet).                                                                                                    |          |
| *        | - أن يدعم بروتوكول (SLA) لضمان تشغيل الخطين بوضعية (Active/Standby).                                                                                                    |          |
| *        | - أن يدعم تقنية (Multicast).                                                                                                    |          |
| *        | - أن يدعم خاصبة تشفير خط الإنصال (IPSec tunnel,IKEV1 and IKEV2).                                                                                                    |          |
| *        | يفضل فترة الضمان من الشركة الأم لمدة عام على الأقل على المعدات والبرمجيات.                                                                                                    | 1        |
| 1.3      | تركيب لوحة وصلات (Patch-Panel) منفصلة للشبكة المرتبطة مع البورصة بحيث تكون<br>مرقمة بصورة سليمة وواضحة، لسهولة الوصول الها.                                                                                                    |          |
| 1.5      | الالتزام بتزويد البورصة باسم مستخدم وكلمة المرور الخاصة بجهاز الموجه (Router)،<br>وجهاز الموزع (Switch) للتأكد من سلامة البيئة والتدقيق على الأجهزة بأي وقت تراه<br>البورصة مناسباً                                                                                                    | j j      |
| 2        | على شركات الوساطة الأعضاء تأمين وتركيب جدار ناري (Firewall)، حسب المواصفات التالية: - دعم الشبكات الخاصة (DMZ) بما يتوافق مع متطلبات وحاجة شركة الوساطة، بحيث يحتوي على الأقل على 6 شبكات خاصة (DMZ) أن يدعم (Dual Wan port) دعم تقنية البث المتعدد (Multicast) يفضل فترة الضمان من الشركة الأم لمدة عام على الأقل على المعدات والبرمجيات يفضل ان يدعم خصائص (Advance filtering, IPS, Anti-Malware). |          |
| 5.1      | تشغيل نظام إدارة الأوامر (OMS) في موقع شركة الوساطة العضو                                                                                                    |          |

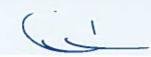

| <u> أولوية</u> | البند                                                                                                    | رقم البند |
|----------------|----------------------------------------------------------------------------------------------------|-----------|
| 2              | تأمين خطين مستأجرين (Leased lines layer 2 P2P) بسرعة (2Mbps) كحد أدنى،<br>بحيث يتم تشغيل الخطين بوضعية نشط/استعداد (Active/Standby). حيث يمكن ان<br>تكون هذه الخطوط مشفرة (IPSec tunnel) بشكل اختياري.                                              | 1.1.1     |
| 2              | توفير خطوط اتصال مؤجرة (Leased-Lines) من مزودين مختلفين (وهو الخيار الأفضل).<br>وفي حال رغبتها بالحصول على الخطوط من نفس المزود يجب عليها الالتزام باستخدام<br>خطوط تعمل من مقاسم اتصال مختلفة تابعة لنفس المزود بحيث تضمن اختلاف<br>مسارات الاتصال | 1.1.2     |
| 2              | تأمين جهاز موزع (Switch) خاص للشبكة الداخلية الموصولة مع بورصة عمان<br>10/100/1000 Mbps) ports: minimum 16<br>VLAN (Number Supported): minimum 128<br>Support Multicast<br>Managed Switch                                                           | 1.4       |
| 2              | متطلبات أجهزة الحاسوب (PC's) لتشغيل برامج التداول                                                                                                    | 3         |
| 2              | متطليات غرفة الأجهزة الخادمة (Server Room)                                                                                                    | 4         |
| 3              | تشغيل نظام إدارة الأوامر (OMS) خارج شركة الوساطة<br>1- شركات الوساطة الاعضاء التابعة لبنك أو فرع بنك مرخص للعمل في الأردن                                                                                                    | 5.2.1     |
| 3              | تشغيل نظام إدارة الأوامر (OMS) خارج شركة الوساطة<br>2- شركات الوساطة الأردنية التابعة لبنك أو لشركات وساطة إقليمية أو دولية                                                                                                    | 5.2.2     |
| 3              | تشغيل نظام إدارة الأوامر (OMS) خارج شركة الوساطة<br>3-شركات الوساطة المستخدمة لتقنية الحوسبة السحابية ( (Cloud Computing                                                                                                    | 5.2.3     |
| 3              | استضافة خدمة التداول عبر الإنترنت خارج موقع شركة الوساطة العضو<br>1- شركات الوساطة التابعة لبنك أو فرع بنك مرخص للعمل في الأردن                                                                                                    | 6.2.1     |

| الأولوية | البند                                                                                                    | قم البند    |
|----------|----------------------------------------------------------------------------------------------------|-------------|
| 3        | استضافة خدمة التداول عبر الإنترنت خارج موقع شركة الوساطة العضو<br>2- شركات الوساطة الأردنية العضو التابعة لبنك أو لشركات وساطة إقليمية أو دولية | 6.2.2       |
| 3        | استضافة خدمة النداول عبر الإنترنت خارج موقع شركة الوساطة العضو<br>3- شركات الوساطة المستخدمة لتقنية الحوسية السحابية ( (Cloud Computing)        | 6.2.3       |
| 3        | متطلبات البنية التحتية للموقع البديل (Disaster Recovery)                                                                                        | 7           |
| 3        | استضافة خدمة التداول عبر الإنترنت في موقع شركة الوساطة                                                                                          | 6.1         |
| 3        | تعتبر خاصية التشفير لخطوط الاتصال اختياريا                                                                                                    | 1.1.1       |
|          | يطبق جدول الأولوبات على البنود المطبقة عند شركات الوساطة العاملة حالياً.                                                                        | ***         |
|          | الفترة                                                                                                    | نم الأولوية |
|          | سنة ونصف                                                                                                    | 1           |
|          | سلتين ونصف                                                                                                    | 2           |
|          | اختياري                                                                                                    | 3           |

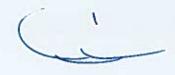

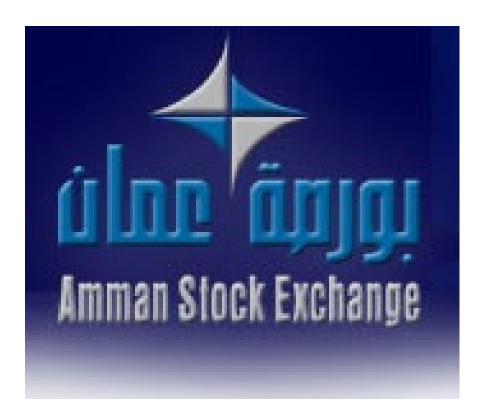

طلب عضوية

# دائرة الإدراج طلب عضوية

### بيانات عامة:-الاسم الكامل للشركة باللغة العربية: الاسم الكامل للشركة باللغة الإنجليزية: -2 الاسم المختصر للشركة باللغة العربية: -3 الاسم المختصر للشركة باللغة الإنجليزية: -4 تاريخ تسجيل الشركة لدى وزارة الصناعة -5 والتجارة: تاريخ الموافقة على الترخيص من قبل هيئة -6 الأوراق المالية: الصفة القانونية للشركة: رأس المال المصرح به/دينار: -8 رأس المال المكتتب به والمدفوع/دينار: -9 صندوق البريد والرمز البريدي: -10 البريد الإلكتروني: -11 عدد الفروع / المكاتب: -12 المدير العام / التنفيذي أو القائم بأعماله: -13 رقم هاتف المدير العام / التنفيذي أو القائم -14 بأعماله: البريد الإلكتروني للمدير العام / التنفيذي أو -15 القائم بأعماله: المدير المالي: -16 مدير الوساطة أو القائم بأعماله: -17 رقم هاتف مدير الوساطة أو القائم بأعماله: -18 البريد الإلكتروني لمدير الوساطة أو القائم -19

| بأعماله:                          |     |
|-----------------------------------|-----|
| ضابط الامتثال:                    | -20 |
| رقم هاتف ضابط الامتثال:           | -21 |
| البريد الإلكتروني لضابط الامتثال: | -22 |
| ضابط الارتباط:                    | -23 |
| رقم هاتف ضابط الارتباط:           | -24 |
| البريد الإلكتروني لضابط الارتباط: | -25 |

# التراخيص الممنوحة من قبل هيئة الأوراق المالية:

- -1
- -2
- -3
- -4
- -5
- -6
- -7
- -8
- -9
- -10

## أسماء المفوضين بالتوقيع عن الشركة ونماذج تواقيعهم:

| نموذج التوقيع | الوظيفة | الاسم |    |
|---------------|---------|-------|----|
|               |         |       | -1 |
|               |         |       | -2 |
|               |         |       | -3 |
|               |         |       | -4 |
|               |         |       | -5 |
|               |         |       | -6 |
|               |         |       | -7 |

|  |  | -8  |
|--|--|-----|
|  |  | -9  |
|  |  | -10 |

# أسماء الشركاء وحصصهم ونسبة مساهماتهم في رأس مال الشركة أو أسماء المساهمين ب 5% أو أكثر:

| نسبة الملكية | الحصة | الاسم |    |
|--------------|-------|-------|----|
|              |       |       | -1 |
|              |       |       | -2 |
|              |       |       | -3 |
|              |       |       | -4 |
|              |       |       | -5 |
|              |       |       | -6 |
|              |       |       | -7 |

# أسماء أعضاء مجلس الإدارة أو أعضاء هيئة المديرين وأسماء أشخاص الإدارة التنفيذية العليا ونسبة مساهمة كل منهم حسب واقع الحال:

| نسبة الملكية | المنصب | الاسم |    |
|--------------|--------|-------|----|
|              |        |       | -1 |
|              |        |       | -2 |
|              |        |       | -3 |
|              |        |       | -4 |
|              |        |       | -5 |
|              |        |       | -6 |

|  | -7  |
|--|-----|
|  | -8  |
|  | -9  |
|  | -10 |

## أسماء الوسطاء الماليين المعتمدين من قبل هيئة الأوراق المالية العاملين في الشركة (وسيطان على الأقل):

| عام الوسطاء الماليين المعتمدين من قبل هيئه الأوراق المالية العاملين في الشركة (وسيطان على الأقل): |       |       | 19-17-11 |
|---------------------------------------------------------------------------------------------------|-------|-------|----------|
| تاريخ منح الاعتماد                                                                                | الفرع | الاسم |          |
|                                                                                                   |       |       | -1       |
|                                                                                                   |       |       | -2       |
|                                                                                                   |       |       | -3       |
|                                                                                                   |       |       | -4       |
|                                                                                                   |       |       | -5       |
|                                                                                                   |       |       | -6       |
|                                                                                                   |       |       | -7       |
|                                                                                                   |       |       | -8       |
|                                                                                                   |       |       | -9       |
|                                                                                                   |       |       | -10      |
|                                                                                                   |       |       | -11      |
|                                                                                                   |       |       | -12      |
|                                                                                                   |       |       | -13      |
|                                                                                                   |       |       | -14      |
|                                                                                                   |       |       | -15      |
|                                                                                                   |       |       | -16      |
|                                                                                                   |       |       | -17      |

### أسماء الموظفين:

| الوظيفة | الاسم |     |
|---------|-------|-----|
|         |       | -1  |
|         |       | -2  |
|         |       | -3  |
|         |       | -4  |
|         |       | -5  |
|         |       | -6  |
|         |       | -7  |
|         |       | -8  |
|         |       | -9  |
|         |       | -10 |
|         |       | -11 |
|         |       | -12 |
|         |       | -13 |
|         |       | -14 |
|         |       | -15 |
|         |       | -16 |
|         |       | -17 |
|         |       | -18 |
|         |       | -19 |

# معلومات المركز الرئيسي والفروع:-

# المركز الرئيسي:

|             |    | العنوان:     |
|-------------|----|--------------|
| دد الوسطاء: | ء  | مدير المكتب: |
| دد شاشات    | ع  | رقم الهاتف:  |
| نداول:      | ال |              |
| ىد شاشات    | ع  | رقم الفاكس:  |
| رقابة:      | It |              |

# فرع 1:

|              | العنوان:    |
|--------------|-------------|
| عدد الوسطاء: | مدير الفرع: |
| عدد شاشات    | رقم الهاتف: |
| التداول:     |             |
| عدد شاشات    | رقم الفاكس: |
| الرقابة:     |             |

# فرع 2:

|     |              | العنوان:    |
|-----|--------------|-------------|
|     | عدد الوسطاء: | مدير الفرع: |
|     | عدد شاشات    | رقم الهاتف: |
|     | التداول:     |             |
| ت ا | عدد شاشات    | رقم الفاكس: |
|     | الرقابة:     |             |

# فرع 3:

|              | العنوان:    |
|--------------|-------------|
| عدد الوسطاء: | مدير الفرع: |
| عدد شاشات    | رقم الهاتف: |
| التداول:     |             |
| عدد شاشات    | رقم الفاكس: |
| الرقابة:     |             |

#### المرفقات المطلوبة:

- 1. شهادة تسجيل الشركة وحق الشروع في العمل.
  - 2. عقد تأسيس الشركة ونظامها الأساسي.
- 3. نسخة من الترخيص الممنوح للشركة من قبل الهيئة لممارسة العمل كوسيط.
- 4. المصدرون الذين تملك الشركة أو أي من أعضاء مجلس إدارتها أو أي من أعضاء هيئة مديرها أو مديرها أو معتمدها (5%) أو أكثر من الأوراق المالية الصادرة عنهم.
  - 5. اسم وعنوان مدقق حسابات الشركة.
  - 6. آخر تقرير مالى سنوي مدقق من قبل مدقق حسابات الشركة إن وجد.
    - 7. اجراءات العمل الخطية المتعلقة بكافة أعمال الوسيط.

#### إقرار وتعهد:-

- تقر الشركة على مسؤوليتها الكاملة وتحت طائلة المسؤولية بأن جميع المعلومات والبيانات ضمن هذا الطلب والمرفقة معه صحيحة وأنه للبورصة الحق في اتخاذ كافة الإجراءات اللازمة وفق التشريعات المعمول بها في حال تبين خلاف ذلك.
- تقر الشركة بموافقتها على قيام البورصة بتزويد المعلومات الخاصة بالشركة لأي جهة رسمية مختصة.
- تتعهد الشركة بالالتزام بأحكام قانون الأوراق المالية والأنظمة والتعليمات والقرارات الصادرة بمقتضاه.
  - تتعهد الشركة بإعلام البورصة بأى تغيير يطرأ على المعلومات الواردة فور حدوثها.

اسم المفوض بالتوقيع:

المنصب:

التوقيع وختم الشركة:

التاريخ:

#### ملاحظات:

- \* يراعي عند تقديم الطلب أن تحقق الشركة الشروط الواردة في المادة (4) من نظام العضوية.
  - \* يرفق كتاب من الشركة لطلب العضوية في البورصة.
- \* يتم تسليم النموذج لدائرة الإدراج في بورصة عمان يرفق مع النموذج أسماء كافة الدوائر والأقسام في الشركة وموظفها.
  - \* يتكون هذا الطلب من (9) صفحة .

# ملحق (2)

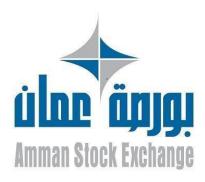

## المتطلبات الفنية لتشغيل واستخدام أنظمة إدارة الأوامر

نسخة الإصدار التاريخ

7-06-2021 2.0

عدد الصفحات بورصة عمان

7

#### مقدمة

تتضمن هذه الوثيقة المتطلبات الفنية التي يجب توفرها في أنظمة إدارة الأوامر لاعتمادها من قبل بورصة عمان والموافقة على تشغيلها واستخدامها لدى شركات الوساطة.

### تستهدف الوثيقة

شركات الوساطة الأعضاء في بورصة عمان والشركات المزودة لأنظمة إدارة الأوامر.

#### التعديلات

|      | وصف التعديل                                               | النسخة |
|------|-----------------------------------------------------------|--------|
| نظام | المعلومات (FIX) لتتوافق مع نالمعلومات (FIX) لتتوافق مع نا | 2.0    |
| ·    | التداول الجديد (OPTIC)                                    |        |

### وثائق مرتبطة

يرجى قراءة هذه الوثيقة مع الوثائق التالية:

- 1- أسس تقديم المعلومات الفورية لأعضاء بورصة عمان.
  - 2- المتطلبات الوظيفية لأنظمة إدارة الأوامر.
- 3- التعاميم الصادرة عن بورصة عمان لتنظيم خدمة أنظمة إدارة الأوامر.

## المحتويات

| 4 | المتطلبات الفنية المتعلقة بنظام إدارة الأوامر ( Order Management System)                                      | .1 |
|---|----------------------------------------------------------------------------------------------------|----|
| 5 | المتطلبات الفنية المتعلقة بالاتصال ببوابة تبادل المعلومات (OEG-FIX)                                           | 2. |
|   | المتطلبات الفنية المتعلقة بتزامن التوقيت بين نظام إدارة الأوامر ( Order Management OMS System) و نظام التداول | 3. |
|   | الالكتروني 6                                                                                                  |    |
| 6 | المتطلبات الفنية المتعلقة بنظام بث المعلومات الفورية للتداول (Live Data Feed)                                 | .4 |
| 6 | المتطلبات الفنية المتعلقة بنسخة نظام إدارة الأو امر ( Order Management OMS System)                            | 5. |

### 1. المتطلبات الفنية المتعلقة بنظام إدارة الأوامر (Order Management System)

- 1- عدم إمكانية الدخول إلى نظام إدارة الأوامر إلا بموجب معلومات دخول تتضمن اسم المستخدم وكلمة المرور، وألا يُسمح باستخدام المعلومات نفسها للدخول إلى النظام من أكثر من جهاز بنفس الوقت.
- 2- توفير سجل تاريخي (Historical Log) لحركات مستخدمي نظام إدارة الأوامر يتضمن المعلومات التالية على الأقل:
  - اسم المستخدم
  - نوع المستخدم (مشرف، مُتداول، مراقب، عميل....)
    - صلاحيات المستخدم
    - تاريخ ووقت الدخول
    - تاريخ ووقت الخروج
      - حركات المستخدم
  - عنوان الاتصال (IP Address) للأجهزة المرتبطة بخادم إدارة نظام المعلومات (OMS).
    - 3- توفير تقاربر حول المعلومات المذكورة أعلاه.
- 4- توفير اسم مستخدم وكلمة مرور لصالح بورصة عمان على نظام إدارة الأوامر (OMS) لتمكين البورصة من إجراء عمليات التدقيق على الخدمة، وبما يمكنها الوصول إلى المعلومات المذكورة أعلاه.
- 5- توفير اسم مستخدم وكلمة مرور لصالح بورصة عمان على الخادم الخاص (Server) بنظام إدارة الأوامر (OMS)، وبما يمكنها الوصول إلى المعلومات المذكورة أعلاه عن بعد (Remotely) وفي أي وقت.
- 6- الالتزام بتعبئة الحقول (Tag 528,538,525) في البرتوكول (FIX) بالقيم المبينة أدناه، وذلك للتمييز بين مصدر أوامر الشراء والبيع المدخلة وعلى النحو التالي:

#### Client ID

Presence Condition: Conditional

Case 3: Used to specify the Position Account Owner. If the Client ID is not provided in the entering order it means the trading member is the Position Account Owner;

- NestedPartyID (524) = field in which the ID of the Client ID is provided
- NestedPartyIDSource (525) = C (Generally accepted market participant identifier)
- NestedPartyRole (538) = 3 (Client ID)

In other words, where before you expected tag '109' to contain the **ID of the Client**, you will now need to look for a NestedParty component where:

- Tag '538' = 3
- Tag '525' = C
- Tag '524' = **ID of Client**

| Order Origin                        | Tag 524-<br>No. of Digits | Tag 524 Value                            |
|-------------------------------------|---------------------------|------------------------------------------|
| Broker OMS Station                  | 3                         | OMS station serial number; 001, 002,etc. |
| Online Trading (Web or Desktop app) | 3                         | 999                                      |
| Client/ Online Trading (Mobile App) | 3                         | 990                                      |

### 2. المتطلبات الفنية المتعلقة بالاتصال ببو ابة تبادل المعلومات (OEG-FIX)

- 1- توفر البورصة خادم رئيسي وخادم احتياطي للاتصال ببوابة تبادل المعلومات (OEG-FIX).
- 2- يتصل الوسيط ببوابة تبادل المعلومات (OEG-FIX) من خلال الاتصال بالخادم الرئيسي، وذلك لإدخال الأوامر باستخدام برتوكول (FIX5.0).
- 3- يُحول نظام إدارة الأوامر (OMS) الاتصال تلقائياً من الخادم الرئيسي إلى الخادم الاحتياطي في حالة فشل أو انقطاع الاتصال بالخادم الرئيسي.
- 4- يضمن نظام إدارة الأوامر (OMS) لدى الوسيط عند الاتصال بالخادم الاحتياطي معالجة معلومات التداول اعتباراً من آخر رسالة مستلمة من خلال الاتصال القديم وبما يمنع أية أخطاء في معلومات التداول المعروضة أو المرسلة.

## 3. المتطلبات الفنية المتعلقة بتزامن التوقيت بين نظام إدارة الأوامر ( Order Management ) ونظام التداول الالكتروني

- 1- توفر البورصة خادم تزامن (NTP server) لغايات تزامن التوقيت بين نظام إدارة الأوامر (OMS) ونظام التداول الالكتروني.
- 2- يتصل نظام إدارة الأوامر (OMS) لدى الوسيط بخادم التزامن (NTP server) لتحديث الوقت والتأكد من تزامنه مع نظام التداول الإلكتروني.
- 3- يضمن نظام إدارة الأوامر (OMS) إدخال الأوامر بالوقت الصحيح والمتزامن مع نظام التداول لدى البورصة.

### 4. المتطلبات الفنية المتعلقة بنظام بث المعلومات الفورية للتداول (Live Data Feed)

1- اتصال نظام إدارة الأوامر بخادمين رئيسيين لبث المعلومات (Snapshot MDG Data Feed Servers)، وذلك (Servers وخادمين رئيسيين لبث المعلومات (Active-Active) من خلال للحصول على معلومات التداول الحية والمباشرة بشكل متزامن (Active-Active) من خلال الخادمين، سواءً حصل الوسيط على المعلومات من خلال البورصة أو من خلال شركة توزيع بيانات معتمدة من قبل البورصة.

## 5. المتطلبات الفنية المتعلقة بنسخة نظام إدارة الأوامر ( System)

- 1. يلتزم مطورو أنظمة إدارة الأوامر بتطبيق نظام إصدار لنسخ البرامج التي يتم تطويرها.
- 2. يلتزم مطورو الأنظمة بتزويد البورصة برقم الإصدار لنظام إدارة الاوامر (OMS) للنسخة المراد اختبارها أو المطبقة حالياً لدى شركات الوساطة.

- 3. يلتزم مطورو الأنظمة بعدم تعديل أنظمة أدارة المعلومات لدى شركات الوساطة بعد إصدار شهادة اعتماد البرنامج أو الانتهاء من اختباره ، الا بعد موافقة البورصة على التعديلات واختبارها.
- 4. يقوم مطورو الأنظمة بتزويد البورصة بكود لملفات تشغيل النظام (Hash Code MD5 ) بهدف مقارنة نسخة النظام المطبقة عند الوسيط بالبرنامج الذي تم اختباره والموافقة على تطبيقه.

## ملحق (3)

| Amman Stock Exchange                  |
|---------------------------------------|
| <b>Internet Trading - IT Controls</b> |

|                                                                                                    | Internet Trading - IT Controls |            |                    |        |          |  |  |
|----------------------------------------------------------------------------------------------------|--------------------------------|------------|--------------------|--------|----------|--|--|
| Control                                                                                                    | Control<br>Existence           | Management | Periodic<br>Review | Comp.? | Comments |  |  |
| Information Consulty Delicy                                                                                                    | Existence                      | Approval   | Keview             |        |          |  |  |
| Information Security Policy  The company should develop an information                                                                                                    |                                |            |                    |        |          |  |  |
| The company should develop an information security policy that should cover the                                                                                                    |                                |            |                    |        |          |  |  |
| following:                                                                                                    |                                |            |                    |        |          |  |  |
| Data management and classification                                                                                                    |                                |            |                    |        |          |  |  |
| Physical and environment security                                                                                                    |                                |            |                    |        |          |  |  |
| Internet and intranet security                                                                                                    |                                |            |                    |        |          |  |  |
| Email security                                                                                                    |                                |            |                    |        |          |  |  |
| <ul> <li>Communication and operations</li> </ul>                                                                                                    |                                |            |                    |        |          |  |  |
| management                                                                                                    |                                |            |                    |        |          |  |  |
| Logical access controls                                                                                                    |                                |            |                    |        |          |  |  |
| Acquisition, development and  Acquisition of information systems  Output  Development and the systems of the systems of the system of the systems of the systems of th |                                |            |                    |        |          |  |  |
| <ul> <li>maintenance of information systems</li> <li>Periodic review of information</li> </ul>                                                                                                    |                                |            |                    |        |          |  |  |
| security policy                                                                                                    |                                |            |                    |        |          |  |  |
| Confidentiality Requirements                                                                                                    |                                |            |                    |        |          |  |  |
| All employees shall sign a confidentiality                                                                                                    |                                |            |                    |        |          |  |  |
| agreement with their respective companies                                                                                                    |                                |            |                    |        |          |  |  |
| Confidentiality agreement                                                                                                    |                                |            |                    |        |          |  |  |
| Annual review of the agreements by                                                                                                    |                                |            |                    |        |          |  |  |
| the company's management                                                                                                    |                                |            |                    |        |          |  |  |
| <ul> <li>More strict provisions in the</li> </ul>                                                                                                    |                                |            |                    |        |          |  |  |
| agreement for employees serving in                                                                                                    |                                |            |                    |        |          |  |  |
| critical positions                                                                                                    |                                |            |                    |        |          |  |  |
| System Vendors                                                                                                    |                                |            |                    |        |          |  |  |
| Vendors access to companies' information                                                                                                    |                                |            |                    |        |          |  |  |
| system shall be provided based on a formal                                                                                                    |                                |            |                    |        |          |  |  |
| contract  Signing system wonders agreements                                                                                                    |                                |            |                    |        |          |  |  |
| <ul><li>Signing system vendors agreements</li><li>Agreements shall contain</li></ul>                                                                                                    |                                |            |                    |        |          |  |  |
| <ul> <li>Agreements shall contain confidentiality and non-disclosure</li> </ul>                                                                                                    |                                |            |                    |        |          |  |  |
| clauses                                                                                                    |                                |            |                    |        |          |  |  |
| Term of service                                                                                                    |                                |            |                    |        |          |  |  |

|                                           | Г | 1 |  |
|-------------------------------------------|---|---|--|
| Physical and Environmental                |   |   |  |
| Security                                  |   |   |  |
| Physical access to information processing |   |   |  |
| areas and their supporting infrastructure |   |   |  |
| should be controlled                      |   |   |  |
| Secure Data Center (servers and           |   |   |  |
| communication equipment)                  |   |   |  |
| Limited access                            |   |   |  |
| Authorized access                         |   |   |  |
| Access logged                             |   |   |  |
| Firefighting equipment                    |   |   |  |
| UPS and generators if possible            |   |   |  |
| Maintenance agreements for Data           |   |   |  |
| Center equipments                         |   |   |  |
| Labeling all equipment and cables         |   |   |  |
| <b>Operational Procedures and</b>         |   |   |  |
| Responsibilities                          |   |   |  |
| Companies should develop an operational   |   |   |  |
| procedures manual that documents all its  |   |   |  |
| critical processes and all changes to     |   |   |  |
| information systems environment shall be  |   |   |  |
| documented                                |   |   |  |
| Operational procedures manual             |   |   |  |
| includes:                                 |   |   |  |
| ✓ Applications                            |   |   |  |
| ✓ Hardware specifications                 |   |   |  |
| ✓ Operating systems                       |   |   |  |
| ✓ Database configuration                  |   |   |  |
| ✓ Network configuration                   |   |   |  |
| Document, review, authorize, and test     |   |   |  |
| changes in operational manual             |   |   |  |

| Descripted Management (for                                 |  |      |  |
|------------------------------------------------------------|--|------|--|
| Password Management (for                                   |  |      |  |
| customers and employees)                                   |  |      |  |
| All information systems shall require                      |  |      |  |
| identification and authentication through                  |  |      |  |
| passwords.                                                 |  |      |  |
| <ul> <li>Passwords authorization, creation,</li> </ul>     |  |      |  |
| communication procedures                                   |  |      |  |
| <ul> <li>All systems must be password</li> </ul>           |  |      |  |
| protected                                                  |  |      |  |
| <ul> <li>Minimum passwords length six</li> </ul>           |  |      |  |
| characters                                                 |  |      |  |
| Passwords should be alphanumeric                           |  |      |  |
| Stored passwords in Databases should                       |  |      |  |
| be encrypted                                               |  |      |  |
| Default passwords should be changed                        |  |      |  |
| Unused accounts should be removed                          |  |      |  |
| <ul> <li>User accounts lock after three failure</li> </ul> |  |      |  |
| attempts to login                                          |  |      |  |
| Users' credentials reset procedure                         |  |      |  |
| after lock                                                 |  |      |  |
| Session inactivity handling procedure                      |  |      |  |
| Monitoring                                                 |  |      |  |
| Significant event details in information                   |  |      |  |
| systems shall be logged and reviewed                       |  |      |  |
| Logging significant events for:                            |  |      |  |
| ✓ Application                                              |  |      |  |
| ✓ Database                                                 |  |      |  |
| ✓ OS                                                       |  |      |  |
| ✓ Hardware                                                 |  |      |  |
| Review logs periodically                                   |  | <br> |  |

|                                                   | T | Г |  |
|---------------------------------------------------|---|---|--|
| Information Backup and Media                      |   |   |  |
| Handling                                          |   |   |  |
| All applications, databases, user configuration,  |   |   |  |
| and hardware configuration shall be back upped in |   |   |  |
| accordance with backup and restoration            |   |   |  |
| procedures. Media shall be controlled and         |   |   |  |
| physically protected                              |   |   |  |
| Backup should include databases,                  |   |   |  |
| applications, operating systems, hardware         |   |   |  |
| configuration:                                    |   |   |  |
| ✓ Backup schedules and procedures                 |   |   |  |
| ✓ Backup restore procedures                       |   |   |  |
| ✓ OS mirroring                                    |   |   |  |
| Labeling backup media                             |   |   |  |
| Backup media should be stored in safe and         |   |   |  |
| secure environment                                |   |   |  |
| Backup copies with documented                     |   |   |  |
| restoration procedure should be stored in         |   |   |  |
| remote locations                                  |   |   |  |
| <b>Network Access Control and</b>                 |   |   |  |
| <b>Configuration Management</b>                   |   |   |  |
| The following policies shall be complied with     |   |   |  |
| during configuration of the companies' firewalls  |   |   |  |
| Internal network must be segregated from          |   |   |  |
| the ASE network using firewalls and               |   |   |  |
| ACLs. Back office must be located in the          |   |   |  |
| DMZ                                               |   |   |  |
| Firewall should be placed between DMZ             |   |   |  |
| and internal networks                             |   |   |  |
| All protocols ports and services allowed          |   |   |  |
| should be documented                              |   |   |  |
| Disable unnecessary and insecure services         |   |   |  |
| and protocols                                     |   |   |  |
| Review firewall logs periodically                 |   |   |  |
| Installation of the latest security patches       |   |   |  |
| · · · · · · · · · · · · · · · · · · ·             | 1 |   |  |

| World Wide Web Companies WWW resources shall be secured                                                                             |  |  |  |
|----------------------------------------------------------------------------------------------------|--|--|--|
| Secure online trading application servers                                                                                           |  |  |  |
| under firewalls' DMZ                                                                                                    |  |  |  |
| <ul> <li>Applications and Databases vulnerabilities<br/>assessment (by the ASE)</li> </ul>                                          |  |  |  |
| <b>Protection against Viruses</b>                                                                                                   |  |  |  |
| <ul> <li>Installing Antivirus applications that is<br/>constantly updated with the latest virus<br/>definitions released</li> </ul> |  |  |  |
| Securing Customer Transactions Companies should implement adequate cryptographic techniques to secure transactions transit          |  |  |  |
| Strong encryption protocols for<br>transmissions of transactions                                                                    |  |  |  |
| <b>Contingency Plans</b>                                                                                                    |  |  |  |
| The company should develop a contingency plan pertaining to the Internet trading process                                            |  |  |  |
| Contingency Plan for Internet trading<br>service                                                                                    |  |  |  |

## ملحق (4)

# خطة طوارئ لشركة الوساطة في حال حدوث خلل في خدمة التداول عبر الإنترنت

تتضمن هذه الخطة الإجراءات التي تقوم بها شركة الوساطة في حال حدوث خلل في تقديم خدمة التداول عبر الإنترنت، وذلك لضمان جودة الخدمة المقدمة من قبل الشركة:-

### 1-في حال تعطل أي مما يلي:

أ- خدمة الإنترنت، سواء كان الانقطاع في الاتصال بين العميل وشبكة الإنترنت أو كان انقطاع في الاتصال بين شركة الوساطة وشبكة الإنترنت، أو حدوث بطء شديد في خدمة الإنترنت مما يحول دون القدرة على إدخال الأوامر من قبل العميل ومتابعتها ومتابعة أسعار الأسهم.

ب- نظام (Web Server) الخاص بشركة الوساطة.

يقوم العميل بالاتصال بشركة الوساطة عن طريق الهاتف أو الفاكس أو البريد الإلكتروني لتعديل أو حذف أوامره المدخلة أو إدخال أوامر جديدة إلى نظام التداول، حيث يقوم الوسيط بمتابعة أوامر العميل المدخلة وتعديلها أو حذفها أو إدخال أمر جديدة من خلال نظام (OMS).

2-في حال تعطل نظام (OMS) والذي يحول دون قدرة العملاء من متابعة أوامرهم المدخلة أو إدخال أوامر جديدة عبر الإنترنت، كما و يحول دون قدرة الوسيط من متابعة أوامر العملاء المدخلة أو إدخال أوامر جديدة من خلال نظام (OMS).

يقوم العميل بالاتصال بشركة الوساطة عن طريق الهاتف أو الفاكس أو البريد الإلكتروني لتعديل أو حذف أوامره المدخلة أو إدخال أوامر جديدة إلى نظام التداول، حيث يقوم الوسيط بمتابعة أوامر العميل المدخلة وتعديلها أو حذفها أو إدخال أوامر جديدة من خلال شاشات نظام التداول الإلكتروني (Trading Station) الموفرة من قبل البورصة بعد التحقق من الرصيد النقدي والرصيد من الأوراق المالية للعميل.

3- في حال تعطل خط اله (Leased Line) الرئيسي الرابط بين شركة الوساطة وبورصة عمان يتم التحويل بشكل مباشر إلى الخط البديل (Leased Line).

4-في حال عدم تمكن شركة الوساطة من استلام بث المعلومات (Data Feed Data Feed) من بورصة عمان لأي سبب من الأسباب، توقف الشركة خدمة التداول عبر الإنترنت الخاصة بعملائها، كما توقف الشركة تعديل أو إدخال الأوامر من خلال نظام (OMS) وذلك لتجنب إدخال الأوامر بأسعار غير صحيحة. كما يقوم العميل بالاتصال بشركة الوساطة عن طريق الهاتف أو الفاكس أو البريد الإلكتروني لتعديل أو حذف أوامره المدخلة أو إدخال أوامر جديدة إلى نظام التداول، حيث يقوم الوسيط بمتابعة أوامر العميل المدخلة وتعديلها أو حذفها أو إدخال أوامر جديدة من خلال شاشات نظام التداول الإلكتروني (Trading Station) الموفرة من قبل البورصة بعد التحقق من الرصيد النقدي والرصيد من الأوراق المالية للعميل.

• التأكيد على ضرورة إضافة رقم هاتف الخط الساخن، وعنوان الموقع الإلكتروني للشركة.

## ملحق (5)

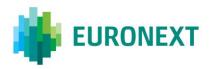

#### Document title

#### **OPTIQ COMMERCIAL OEG CLIENT SPECIFICATIONS – FIX 5.0 INTERFACE**

#### Document type or subject

Optiq Commercial OEG Client Specifications – FIX 5.0 Interface

Version number Date

1.2.12 16 Sep 2020

Number of pages Author
153 Euronext

This document is for information purposes only. The information and materials contained in this document are provided 'as is' and Euronext does not warrant the accuracy, adequacy or completeness and expressly disclaims liability for any errors or omissions. This document is not intended to be, and shall not constitute in any way a binding or legal agreement, or impose any legal obligation on Euronext. This document and any contents thereof, as well as any prior or subsequent information exchanged with Euronext in relation to the subject matter of this presentation, are confidential and are for the sole attention of the intended recipient. Except as described below, all proprietary rights and interest in or connected with this publication shall vest in Euronext. No part of it may be redistributed or reproduced without the prior written permission of Euronext. Portions of this presentation may contain materials or information copyrighted, trademarked or otherwise owned by a third party. No permission to use these third party materials should be inferred from this presentation.

Euronext refers to Euronext N.V. and its affiliates. Information regarding trademarks and intellectual property rights of Euronext is located at <a href="https://www.euronext.com/terms-use">https://www.euronext.com/terms-use</a>.

#### **PREFACE**

#### **Purpose**

This document sets out the client messages specifications for Optiq OEG using the FIX 5.0 format. More specifically, it describes the contents of administrative and application messages and provides detailed field descriptions.

#### **Associated Documents**

The following list of the associated documents, which either should be read in conjunction with this document or which provide other relevant information for the user:

- Optiq Commercial OEG Client Specifications SBE Interface
- Optiq Commercial Kinematics Specifications
- Optiq Commercial Error List
- Optiq Commercial MDG Client Specifications
- Optiq Commercial Files Specifications
- Persistence Engine Detailled Configurations

#### What's New?

| Version | Change Description                                                                                    |  |  |  |  |
|---------|----------------------------------------------------------------------------------------------------|--|--|--|--|
| 1.2.12  | The following sections have been updated:                                                             |  |  |  |  |
|         | - OrderCancelReplaceRequest (G): Clearing Account now applicable to the OrderCancelReplaceRequest (G) |  |  |  |  |
|         | - <u>ClearingAccount</u> : Applicable Conditions updated                                              |  |  |  |  |

#### **CONTENTS**

| 1       | SOLUTION OVERVIEW6                                |
|---------|---------------------------------------------------|
| 1.1     | Introduction6                                     |
| 1.2     | Glossary6                                         |
| 2       | ORDER ENTRY MAIN PRINCIPLES8                      |
| 2.1     | New Instrument Segregation - Optiq Segment8       |
| 2.1.1   | Optiq Segments8                                   |
| 2.1.2   | Partitions 9                                      |
| 2.1.3   | Logical Access and OE Sessions9                   |
| 2.1.4   | Full mesh OEG-ME Connection                       |
| 2.1.5   | Determine the "shorter path"                      |
| 2.1.6   | Setting Up Connectivity                           |
| 2.1.7   | Overnight instrument migration between partitions |
| 2.1.8   | Added / Removed Partition                         |
| 2.2     | Technical Features                                |
| 2.2.1   | Latency Monitoring and Timestamps                 |
| 2.2.2   | Drop Copy                                         |
| 2.3     | Client Order ID Management14                      |
| 2.3.1   | Client Order ID Overview14                        |
| 2.3.2   | Client Order ID for Order Management14            |
| 2.3.3   | Client Order ID Ranges                            |
| 2.3.3.1 | For Regular "In House" Accesses                   |
| 2.3.3.2 | For Regular Accesses via ISV15                    |
| 2.4     | Order ID                                          |
| 3       | ORDER ENTRY GATEWAY SPECIFICS                     |
| 3.1     | Session Management                                |
| 3.1.1   | Logon Overview                                    |
| 3.1.2   | Heartbeats and TestRequests                       |
| 3.1.3   | Logout                                            |
| 3.1.4   | Message Sequence Usage                            |
| 3.2     | Cancel On Disconnect Mechanism18                  |
| 4       | FORMATTING                                        |
| 4.1     | Field Format                                      |
| 4.2     | Structure Representation21                        |
| 4.3     | FIX Optional Fields22                             |
| 4.4     | Not Applicable / Future Use22                     |
| 4.5     | Date and Time Conventions24                       |

| 4.6      | Price, Quantity, Ratio and Amount Formats                                        | 24               |
|----------|----------------------------------------------------------------------------------|------------------|
| 4.7      | Instrument Identification and EMM                                                | 25               |
| 4.7.1    | Symbol Index                                                                     | 25               |
| 4.7.2    | Order Priority                                                                   | 25               |
| 4.7.3    | EMM                                                                              | 25               |
| 4.8      | Message Header & Trailer                                                         | 26               |
| 4.8.1    | Message Header                                                                   | 26               |
| 4.8.2    | Message Trailer                                                                  | 27               |
| 4.9      | Rejection and Disconnection when handling missing mandatory tags or Incorrect 28 | t values in tags |
| 4.10     | Sequence Number Gap Management & Rejection                                       | 29               |
| 4.10.1   | Gap Detection & Management                                                       | 30               |
| 4.10.1.1 | Upon a Logon Request                                                             | 30               |
| 4.10.1.2 | During the Trading Session                                                       | 31               |
| 4.10.1.3 | Upon a Logout Request                                                            | 32               |
| 4.10.1.4 | Gap Fill Processing – Rejection Cases                                            | 32               |
| 4.11     | Direct Responses to Application Messages                                         | 34               |
| 5        | MESSAGES                                                                         | 35               |
| 5.1      | IMPORTANT NOTES                                                                  | 35               |
| 5.1.1    | Scope of Messages and Functionalities                                            | 35               |
| 5.1.2    | Conditional Values in Outbound Messages                                          | 35               |
| 5.2      | Administration Messages                                                          | 36               |
| 5.2.1    | Logon (A)                                                                        | 36               |
| 5.2.2    | ResendRequest (2)                                                                | 37               |
| 5.2.3    | Reject (3)                                                                       | 38               |
| 5.2.4    | SequenceReset (4)                                                                | 39               |
| 5.2.5    | Logout (5)                                                                       | 40               |
| 5.2.6    | Heartbeat (0)                                                                    | 40               |
| 5.2.7    | TestRequest (1)                                                                  | 41               |
| 5.3      | Application Messages                                                             | 42               |
| 5.3.1    | Central Order Book (COB)                                                         | 42               |
| 5.3.1.1  | NewOrderSingle (D)                                                               | 42               |
| 5.3.1.2  | ExecutionReport (8)                                                              | 48               |
| 5.3.1.3  | OrderCancelRequest (F)                                                           | 60               |
| 5.3.1.4  | OrderCancelReplaceRequest (G)                                                    |                  |
| 5.3.1.5  | OrderCancelReject (9)                                                            |                  |
| 5.3.1.6  | RequestAckMessage (Uy)                                                           |                  |
| 5.3.1.7  | OwnershipRequest (U18)                                                           |                  |
| 5.3.1.8  | OwnershipRequestAck (U29)                                                        |                  |
| 5.3.1.9  | UserNotification (CB)                                                            | 78               |

| 5.3.1.10 | OrderMassStatusRequest (AF)         | 80    |
|----------|-------------------------------------|-------|
| 5.3.1.11 | OrderMassCancelRequest (q)          | 81    |
| 5.3.1.12 | OrderMassCancelReport (r)           | 84    |
| 5.3.2    | Cash On Exchange Off Book           | 87    |
| 5.3.2.1  | TradeCaptureReport (AE)             | 87    |
| 5.3.2.2  | TradeCaptureReportAck (AR)          | 91    |
| 5.3.3    | Recovery Messages                   | 97    |
| 5.3.3.1  | InstrumentSynchronizationList (U50) | 97    |
| 5.3.3.2  | SynchronizationTime (U51)           | 98    |
| 6.       | FIELD DESCRIPTION                   | 99    |
| 7.       | EXAMPLES                            | . 147 |

#### 1.. SOLUTION OVERVIEW

#### 1.1 INTRODUCTION

Optiq Order Entry Gateway (OEG) provides high-speed and real-time connection to the Exchange.

The system has the following high-level features:

- Predictability
- Ultra-low latency
- **■** Cash message harmonization
- High availability
- Reliable network solution
- High level of scalability

This document provides detailed information about the features of the system to support the development of client applications.

#### 1.2 GLOSSARY

This section provides some high level definitions of commonly used terms of this document. Please note that some of these terms are described in more details in the dedicated sections within this document.

- Optiq: is a multi-market full trading chain technology platform.
- Order Entry Gateway (OEG): is the software that manages the access for exchanges' clients, and acts as the private interface between the clients and the Optiq matching engine.
- Market Data Gateway (MDG): is the software that provides high-speed, real-time market data (public messages) for the Exchange markets.
- Matching Engine: is the software that manages the trading services for the Exchange markets.
- Optiq Segment: defines a universe of instruments habitually sharing common trading properties.
   An OPTIQ Segment can contain one or several asset classes. An OPTIQ Segment access is setup through a Logical Access.
- <u>Partition</u>: is a technical subdivision of an Optiq Segment. An Optiq Segment may be comprised of at least one or several partitions, physically independent from one another, but connected to each other within the context of the OPTIQ Segment. Instruments may move from one partition to another within an Optiq segment.
- <u>Logical Access</u>: is an OEG (Order Entry Gateway) entry point, setup for clients to connect to a single OPTIQ Segment, containing the technical configuration for the client's connectivity. Multiple logical accesses can share the same SFTI line.
- <u>OE Session</u>: the individual physical connection, to a single Partition. A single Logical access may have as many OE sessions as there are partitions in the Optiq segment.
- Simple Binary Encoding (SBE): is the open source binary protocol used as the solution for market data and order entry messaging in Optiq. SBE was designed within the FIX Protocol Limited organization, with a focus on low-bandwidth utilization and the goal of producing a binary encoding solution for low-latency financial trading.

- Symbol Index: is a unique system-wide identifier (in private and public messages) assigned to a trading instrument in Optiq. Note that an instrument here represents either a single tradeable instrument, an index or a strategy. It represents the combination of the following instrument characteristics: ISIN, MIC, Currency and when required the MIC of the Market of Reference,. SymbolIndex will not change over the lifetime of the instrument, but can take a different value for the same instrument, depending on the environment (Prod or Test).
- Message: is a discrete unit of communication, provided in pre-defined format, which depends on the chosen protocol and the target functionality it relates to, containing information exchanged between the Exchange and its clients, to enable trading on its systems.
  - Administration message is an electronic instruction from client or response from the OEG used to exchange technical, non-trade related information, most notably used to setup and maintain connectivity between a client and an OEG.
  - Application message is an electronic instrument from a client or a response from the OEG, used to exchange order and trade related information, including requests and events that impact orders and trades, but do not directly represent them.
  - Order: An order is an electronic instruction from a firm to buy or sell an instrument via Optiq.
     Firms can send many types of buy, sell and cross orders that are matched upon arrival or placed in the order book to await a match.
  - Trade: A trade is an electronic agreement between the client(s) that submitted the order(s) to exchange for a certain quantity of one or more instruments, for one of the various forms of reimbursements (payment, exchange of goods, services, etc.).
- Standing Data: provides referential data characteristics of all trading instruments available on the Exchange. The data is provided via files and messages.
  - Standing data files contain referential data characteristics of the trading instruments and strategies that may be required, or provided as value-added information. These files are provided on a daily basis and can be obtained from a separate HTTPS service.
  - Standing data messages contain the basic information of each instrument and strategy, and are disseminated via MDG at the start of each trading session and intra-day on creation of Derivative instruments.
  - Clients should refer to the MDG documentation for the full details about these services.
- <u>Self-Trade Prevention (STP):</u> Service provided by the Exchange on its trading platform, to allow trading clients to avoid unintentional trading with themselves.
- <u>Firm:</u> A firm is an investment firm or financial institution that deals, advises, and/or acts on behalf of its clients and possibly itself on the Exchange.
- ♦ **A Firm Access**: An entity allowing the Firm to access the Trading Platform:
  - Regular Access: when a firm contracts its own and exclusive order entry access means directly
    with Exchange, the Firm Trading Solution type is Regular Access (or sometimes Direct Access).

#### 2.. ORDER ENTRY MAIN PRINCIPLES

#### 2.1 NEW INSTRUMENT SEGREGATION - OPTIQ SEGMENT

High reliability, significantly increased throughput and latency performance with minimal standard deviation, improved flexibility in delivery of new functionalities and products, shorter time to market as well as the improved resiliency will be ensured within Optiq in part by introduction of the new instrument segmentation through Optiq Segments.

#### 2.1.1 Optiq Segments

An Optiq Segment defines a universe of instruments sharing common trading and financial properties, it allows Exchange to segregate instruments among hermetic universes to facilitate clients' organisation toward Exchange financial markets.

For the implementation of Optiq Segments the instrument universe is rationalized and reorganized to fit the new structure.

A segment can contain one or several asset classes. Information of the Optiq Segment to which an instrument belongs to / hosted on is communicated to clients within the Standing Data files and messages.

Clients must be aware of the different existing Optiq segments and the instruments they host in order to identify which segment(s) they would connect to.

- Segmentation provides:
  - Improvement in resiliency failure of a single Optiq segment should have limited direct technical impact on other Optiq segments;
  - Increased flexibility possibility of independent software and operational lifecycle.

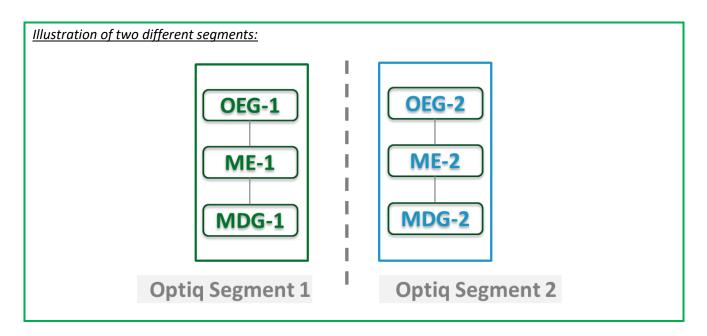

#### 2.1.2 Partitions

An Optiq Segment may be comprised of one or more physical partitions.

A partition is composed of an Order Entry Gateway (OEG), a Matching Engine (ME) and a Market Data Gateway (MDG).

Instruments have the flexibility to be moved from one partition to another within an Optiq segment.

- Partitioning provides the following benefits:
  - Improved resiliency failures on one partition impact only a fraction of the market / clients;
  - Improved scalability: simple and seamless scalability model based on horizontal scalability principles;
  - Ensured stable latency and high performance.

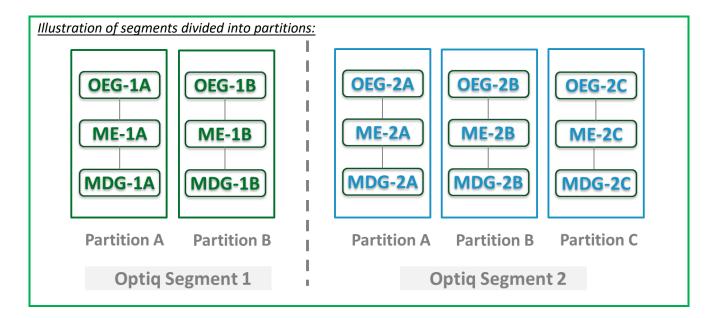

#### 2.1.3 Logical Access and OE Sessions

Access to an Optiq Segment requires a dedicated Logical Access:

- A Logical Access is a point of entry configuration for connectivity to a specific Optiq Segment and allows
  the client to technically reach all the instruments belonging to the particular segment for which an access
  is setup.
  - A Logical Access is dedicated to an Optiq Segment, i.e. a single Logical Access cannot connect to two different Optiq Segments;
  - Clients may have several Logical Accesses per Optiq Segment;
  - It allows the client to connect to all partitions belonging to the segment either directly or indirectly;
  - The physical connection is managed at the OE Session level and there is at least one per Logical Access.
- An OE session corresponds to the actual physical connection of the client to a partition:
  - OE Sessions are automatically created by the Exchange upon creation of a Logical Access;
  - OE Session is the login identifier for each physical connection represented by the combination of the LogicalAccessID and the OEPartitionID. These two fields represent an ID which is unique across the whole system and across the various Optiq Segments;

- One OE Session always belongs to one Logical Access, but a Logical Access can have multiple OE Sessions. There can be as many OE Sessions as there are partitions in the Segment;
- An OE session inherits the majority of characteristics setup for the Logical Access;
- By default OE Sessions hold the ownership of the orders entered through it.

#### 2.1.4 Full mesh OEG-ME Connection

If a segment has multiple partitions, for the best possible response times, clients should initiate an OE session for each available partition and send messages through it only for the instruments hosted on this partition. However, a client may use a single OE Session to access all the instruments of an Optiq Segment, no matter how many partitions compose the segment. This is made possible by the full mesh OEG-ME connectivity provided by Optiq as represented in the diagram below. Such cross-partition access will incur additional response times.

By default, the responses to the private response messages sent through a different partition will return to the OE session holding the ownership of the order (from which it was sent). However the corresponding MDG messages will be issued by the partition on which the instrument is hosted.

As it relates to the OEG and private messaging, Order ownership is the technical belonging of the order to the physical connection that submitted the order, or to the physical connection that took ownership of the order. Outbound messages are sent to the OE Session that owns the corresponding order. Functionally the orders belong to the Firm (designated by its Firm ID), and for the scope of change of ownership; modification can only be done by the requestor with the same Firm ID, and between physical connections or Logical Accesses that are set with the same Firm ID.

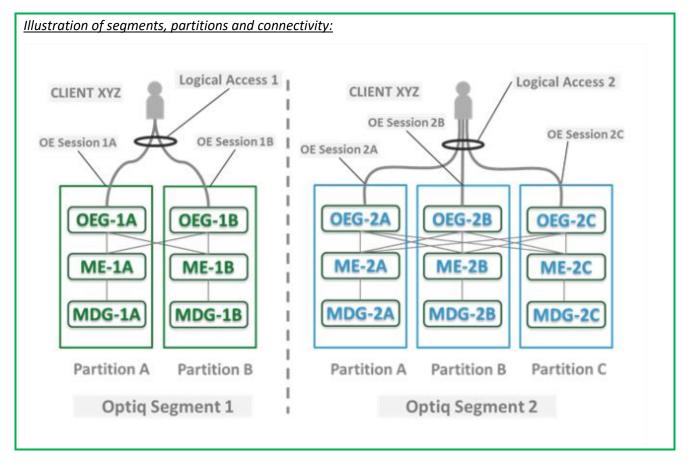

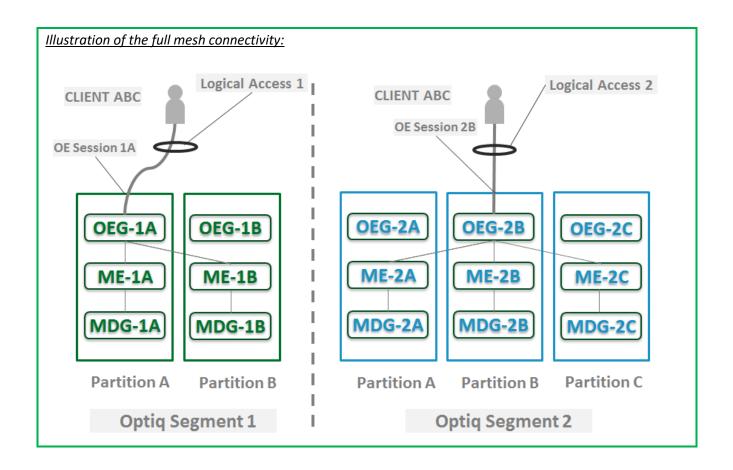

#### 2.1.5 Determine the "shorter path"

In order to benefit from the best response times the clients should send messages directly to the partition on which the instrument is located. To identify on which partition each instrument is located, clients must use, and update on a daily basis, their referential data by downloading the Standing Data files or using the **Standing Data** (1007) market data messages, where details of the *Partition ID* assigned to each instrument are provided.

**Note:** The link between Local Symbol and Symbol Index will only be available in the Standing Data file.

#### 2.1.6 Setting Up Connectivity

The Exchange provides connectivity information within a dedicated document, the Connectivity Detail specifications, covering all required technical details. Ranges of IPs / Ports and Multi-cast channels are identified for each Optiq segment for Order Entry and Market Data gateways.

To take full advantage of the scalability of Optiq, and ensure continuity of service, clients are strongly encouraged to setup connectivity to the full range specified per segment for OEG and MDG. Individual partitions will be assigned a sub-set of values identified within the specified ranges.

In addition the relevant details for OEG and MDG connectivity per instrument will be communicated in the referential standing data files provided on a daily basis. For the details of the format in which this data is provided please refer to the Standing Data File specifications.

#### 2.1.7 Overnight instrument migration between partitions

In order to improve latencies and predictability, an overnight load balancing mechanism is introduced by the new Optiq system. This new technical mechanism implies that every day all instruments belonging to an Optiq Segment may potentially be relocated across the partitions belonging to this Optiq Segment.

Please note that this migration between partitions will not cause instruments to migrate from one Optiq Segment to another Optiq Segment.

Every instrument can migrate overnight from one partition to another. It means that connectivity information associated to an instrument can change every day, which is why it is crucial for clients to daily update their referential data by downloading the standing data files provided on the Exchange server.

Please refer to the *Optiq Commercial MDG Client Specifications* document for further details on standing data files.

Note: While migration of instruments between Optiq Segments is not expected to be a regularly occurring event, it may arise, and will be done with prior notification to clients.

#### 2.1.8 Added / Removed Partition

The partitioning of the Optiq Segments, and full-mesh connectivity, allows the Exchange to add or remove a partition without impacting the clients' connectivity. Clients will still be able to access all the instruments belonging to an Optiq Segment by connecting to an already existing partition, as adding/removing a partition will not impact the other partitions, or the OE sessions.

In all cases the clients will always be notified before such changes are performed.

#### 2.2 TECHNICAL FEATURES

#### 2.2.1 Latency Monitoring and Timestamps

Outbound messages provide several internal timestamps to allow the clients to monitor the processing time of the system at different levels.

• The following diagram represents the different timestamps provided in the outbound messages:

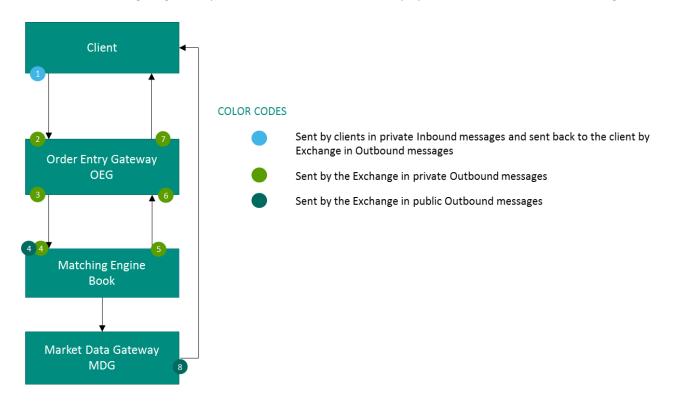

| # | Field name      | Description of data provided                                                                                                    |  |  |
|---|-----------------|----------------------------------------------------------------------------------------------------|--|--|
| 1 | TransactTime    | is assigned by the Client in his inbound message.                                                                               |  |  |
| 2 | OEGINFromMember | is assigned by the OEG after decoding the inbound message.                                                                      |  |  |
| 3 | OEGOUTToME      | is assigned by the OEG when sending the inbound message to the matching engine.                                                 |  |  |
| 4 | BookINTime      | is assigned by the ME when receiving the inbound message from the OEG.                                                          |  |  |
| 5 | BookOUTTime     | is assigned by the ME when sending the outbound message to the OEG.                                                             |  |  |
| 6 | OEGINFromME     | is assigned by the OEG when receiving the outbound message from the ME.                                                         |  |  |
| 7 | SendingTime     | is assigned by the OEG when sending the outbound message to the client.  Corresponds to the OEG Out To Member timestamp in SBE. |  |  |
| 8 | PacketTime      | is assigned by the MDG when sending the message to the market.                                                                  |  |  |

#### 2.2.2 Drop Copy

Drop Copy is a service, providing near real-time copies of trade reports & order messages, usually used for risk management and for compliance needs.

Clients require a dedicated connection to receive Drop Copy messages, which can be setup with configuration that fits their needs.

The service will be available in FIX protocol only. Further details will be provided in a dedicated document.

#### 2.3 CLIENT ORDER ID MANAGEMENT

#### 2.3.1 Client Order ID Overview

Clients must provide a Client Order ID in every inbound application message, otherwise the message will be immediately rejected by the OEG.

In FIX protocol the Client Order ID is provided in the field *ClOrdID* (11). Clients may provide any value that respects the *ClOrdID* format and the ranges as defined below. The field format is a string of 20 characters accepting only numerical values ('0'...'9').

The Exchange recommends setting an unique ID per order, Firm (SenderCompID (49)) and Symbol Index (SecurityID (48)).

For order entry, the *ClOrdID* value is not checked by the Exchange, it is simply returned in the corresponding outbound message to allow clients to reconcile the response message with their original inbound request.

For modification and cancellation using the *OrigClOrdID* as unique identifier<sup>1</sup>, the value is checked by the Exchange for possible duplicates, i.e. different live orders originally submitted with the same *ClOrdID*. In case of duplication, the inbound request is rejected with the associated error code.

#### 2.3.2 Client Order ID for Order Management

Clients can submit modification and cancellation requests by using the *OrigClOrdID* as unique identifier, i.e. the value of the *ClOrdID* as submitted previously with the original order.

This allows clients to use the *ClOrdID* as unique identifier to modify or cancel their orders per Symbol Index (*SecurityID*) and Firm (*SenderCompID*), in addition to the *OrderID*. It does not restrict clients to use the *OrderID* to manage their orders.

Please note that *ClOrdID* provided for the modification requests will not be updated in the live order itself; order will keep its original *ClOrdID*.

To properly perform the inbound request, the system checks that the value exists on the corresponding Symbol Index (*SecurityID*) among live orders belonging to the requesting Firm (*SenderCompID*). If no order is found the request is rejected, or if more than one order is found the request is also rejected. In this case clients must use the *OrderID* to reach their orders.

As the uniqueness of the *ClOrdID* is not checked by the Exchange for order entry but only in case of modification and cancellation requests, clients who want to use the *OrigClOrdID* as unique identifier for these

<sup>&</sup>lt;sup>1</sup> If both *OrigClOrdID* and *Order ID* are provided in a modification or cancellation request, the *OrigClOrdID* is totally ignored and the request is performed on *OrderID* only.

requests must ensure on their own the unicity of the *ClOrdID* per Symbol Index (*SecurityID*) and Firm (*SenderCompID*) for orders they submit.

As requests using the *OrigClOrdID* require additional checks to be performed by the system, clients may observe a slight increase of the response time for these requests. Hence to ensure the best possible response times clients are encouraged to use *OrderID* as the reference for their orders.

#### 2.3.3 Client Order ID Ranges

Depending on the nature of the client access, the *ClOrdID* must respect some constraints as described below

Moreover it is recommended that clients implement their own configurable prefix in order to allow firms to integrate several application instances easily and ensure *ClOrdID* uniqueness across all the firm orders.

#### 2.3.3.1 For Regular "In House" Accesses

For Regular In-House accesses (i.e. non via ISV):

- clients must use the positive number range only;
- numerically it means that clients are restricted to values from 0 to 2^63 -1.

#### 2.3.3.2 For Regular Accesses via ISV

For Regular access via ISV:

- clients must use the negative number range only;
- clients must insert at the beginning of the field the unique ISV ID, which will be provided by the Exchange.
  - the ISV ID is composed of three digits
- numerically it means that clients are restricted to a range from –XXX00000000000000000 to XXX9999999999999, where XXX is their ISV ID.

The correct use of the ISV ID and range is checked by the exchange during the conformance test, however afterwards the OEG will not perform any checks of the correct assignment of the ID or range in the inbound application message.

#### 2.4 ORDER ID

The *OrderID (37)* used in the messages for trading purposes is a numerical order identifier assigned by the matching engine, unique per instrument over the entire lifetime of the order, which means that this value remains unchanged, even upon submission of the modifications of the order using **OrderCancelReplaceRequest** (G) message.

For reconciliation purposes with Exchange clearing & settlement partners clients may obtain the Order Number and the Order Entry Date from the *OrderID* field, which is composed of two parts required for this, as depicted below:

the least-significant 5 characters include the relative calendar days number since 1-jan-1970 at
 0:00 UTC (EPOCH); (Please note, currently the clearing partners may use the date corresponding to this value in ASCII format)

The remaining most-significant 15 characters will include the Order Number.

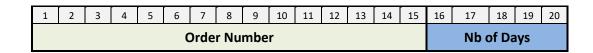

In case a FIX message is rejected for Technical reasons, it isn't processed by the matching engine. In this case Order ID is neither allocated by the matching engine, nor provided in the rejection message.

Technical rejection cases can be identified by the type of the Error code, as provided in the field "Technical / Functional" within the Error code table in the *Optiq Commercial Error List document*.

#### 3.. ORDER ENTRY GATEWAY SPECIFICS

#### 3.1 SESSION MANAGEMENT

#### 3.1.1 Logon Overview

Clients initiate a TCP/IP session to the Order Entry Gateway, and then initiate a logon by sending the **Logon** (A) message. Session Logon is always initiated by the client. The **Logon** (A) message must be the first message sent by the client otherwise the OEG will drop the connection, and needs to be sent individually to each partition to which physical connection will be established. Please refer to the description of use for the individual messages and Kinematics document to see the various cases and the associated expected exchange of messages.

After the logon is successful application messages may be exchanged between the client and server. A client has *n* seconds after they connect to send a logon request, otherwise the server drops the connection.

The parameter n has a specific value for each Optiq Segment that is specified in the Configuration Detail specifications document to be provided by the Exchange to the Members.

#### 3.1.2 Heartbeats and TestRequests

The OEG uses the **Heartbeat** (0) and **TestRequest** (1) messages to ensure the connection between the client and the Exchange is up and functioning properly. During periods of inactivity the mechanism used by the OEG functions as described below.

#### OEG sends a:

- <u>Heartbeat</u> (0) message after the given delay of inactivity on its side, i.e. the OEG sends a **Heartbeat** message after it hasn't sent out any messages within *n* second(s). In case no other messages, the clients will receive at least one **Heartbeat** (0) message every *n* second(s) when they are logged on. This ensures the client that OEG is up and functions properly.
- <u>TestRequest (1) message</u> after the given delay of inactivity on the client side, i.e. when the client has not sent any message within the last *n* second(s).
  - The client has another, equivalent time delay to answer the **TestRequest** (1) message by sending back to the OEG a **Heartbeat** (0) message.
  - Otherwise if the client does not issue the responding Heartbeat (0) message within the given delay, the OEG closes the connection. (Note that this disconnection triggers the Cancel on Disconnect mechanism for any messages in scope).

The **TestRequest** (1) message can also be sent by the client to the OEG at any moment and the OEG will answer with a **Heartbeat** (0) message.

The parameter n has a specific value for each Optiq Segment that is specified in the Configuration Detail specifications document to be provided by the Exchange to the Members.

#### 3.1.3 Logout

Normal termination of the message exchange session will be completed via the exchange of **Logout** (5) messages.

#### 3.1.4 Message Sequence Usage

Optiq FIX messages are identified by a unique sequence number. Sequence numbers are initialized at the start of each FIX session starting at 1 (one) and increment throughout the session. Monitoring sequence numbers will enable parties to identify and react to missed messages and to gracefully synchronize applications when reconnecting during a FIX session.

Each session will establish an independent incoming and outgoing sequence series; participants will maintain a sequence series to assign to outgoing messages and a separate series to monitor for sequence gaps on incoming messages.

#### 3.2 CANCEL ON DISCONNECT MECHANISM

Cancel on Disconnect is a mechanism which triggers an automatic cancellation of all non-persisted orders upon disconnection of the client whether voluntary or due to an issue.

In typical day-to-day operations the Cancel On Disconnect applies at the OE Session level, which means that it is triggered per OE Session (physical connection) and it does not affect other OE Sessions that belong to the same Logical Access.

By default the Cancel On Disconnect is enabled for all clients and for all their Logical Accesses / OE Sessions. It means that every single order is checked for Cancel On Disconnect.

The Cancel On Disconnect mechanism is triggered when the connection between a client and the OEG is dropped. If the client application is disconnected from the OEG, then all live quotes and non-persisted orders submitted during current day's trading sessions, and belonging to the corresponding OE Session are cancelled for their remaining quantity, regardless of order type and validity type.

When the mechanism kicks in, a **ExecutionReport** (8) are sent to the OE Session for which the mechanism has been triggered for each order and instrument where orders were killed. If the client has not yet reconnected the messages will be queued until he returns.

Clients can indicate on each order if they want it to be persistent, i.e. not included in the scope of the Cancel On Disconnect mechanism. If the *CancelOnDisconnectionIndicator* (21018) field is set to 1 (one) which stands for "Order not in the scope of Cancel On Disconnect" for an order, this order will not be cancelled even if the Cancel On Disconnect kicks in for the OE Session it belongs to.

#### 4.. FORMATTING

The general format of a OEG message is a standard header, followed by the message body fields and terminated with a standard trailer.

This section describes:

- The Conventions used for field format definition.
- The standard header and trailer of the private (or directed) messages used to communicate with the
   Order Entry Gateway (OEG) application, which provides access to members to Optiq.

#### 4.1 FIELD FORMAT

A FIX message is composed of a collection of "<Field tag>=<Field value>" format. Every FIX field has an associated data type that limits the possible values for the characters used to fill this field.

According to FIX 5.0, all tags must have a value specified.

Table below provides the mapping for the types specified in the "Type" column of message tables and the FIX types described in the official FIX 5.0 specifications document.

| Format            | Length | FIX 5.0 Type                                      |
|-------------------|--------|---------------------------------------------------|
| Char              | 1      | Char                                              |
| String            | N > 1  | String                                            |
| Currency          | 3      | Currency                                          |
| Boolean           | 1      | Boolean                                           |
| Int               | N      | Int                                               |
| Price             | N      | Price                                             |
| Qty               | N      | Qty                                               |
| Amt               | N      | Amt                                               |
| Percentage        | N      | Percentage                                        |
| Length            | N      | Length                                            |
| Float             | N      | Float                                             |
| LocalMktDate      | 8      | LocalMktDate                                      |
| SeqNum            | N      | SeqNum                                            |
| MultipleCharValue | N      | MultipleCharValue                                 |
| NumInGroup        | N      | NumInGroup                                        |
| MonthYear         | N      | MonthYear                                         |
| UTCTimestamp      | 27     | UTCTimestamp (Format: YYYYMMDD-HH:MM:SS.ssssssss) |

Alphanumerical fields: authorized characters are the following ones:

**Numerical fields**: although binary data exist in FIX protocol (notion of raw data used by fields with FIX type "data"), such data are not used in the FIX messages for OEG. Numerical fields are expressed in ASCII characters '0'..'9' and decimal separator '.'.

**String fields**: authorized formats are alphanumeric free format strings, which can include any character or punctuation, except the delimiter. All String fields are case sensitive (e.g. EXCHANGE != exchange).

• Note: certain fields are provided in string format (FIX 5.0 compliance) but the authorized characters are restricted to numerical values ('0'..'9') (e.g., fields using **FIRM ID**)

**Length**: the value provided in the "Len" column of the table above indicates the field length:

- When a value is provided (e.g. '1' for Char type, or '27' for UTCTimestamp type), it indicates that the field value must have the exact length indicated.
- When N is used (e.g. String or Price types), it indicates that the related FIX type has no defined length according to FIX specifications. However, a value is usually provided in the message structures, indicating the maximum length of the field value according to OEG (the value may actually be shorter).

Please refer to the official FIX 5.0 specifications document (chapter "FIX PROTOCOL SYNTAX", section "Data Types") for further details.

- In all the message structures provided of this document (the tables representing the messages only):
  - Where a list of specific allowed values is provided, if the client provides data that is outside of the specified range, the message will be rejected
  - In the fields description the following pictograms represent:
    - [C] the value is for Cash only;
    - [D] the value is for Derivatives only;
    - [i] special conditions apply to the displayed value. These conditions are detailed in the description of the corresponding field in the "Conditions" row.

**Price**: float field representing a price without decimal places. The real Price value must be calculated as described in the section <a href="Price">Price</a>, <a href="Quantity">Quantity</a>, <a href="Ratio">Ratio</a> and <a href="Amounts Formats">Amounts Formats</a>

**Qty**: float field representing a quantity without decimal places. The real quantity value must be calculated as described in the section <a href="Price">Price</a>, <a href="Quantity">Quantity</a>, <a href="Ratio">Ratio</a> and <a href="Amounts Formats">Amounts Formats</a>

**Amt**: float field representing an amout (typivally Price times Qty) without decimal places. The real amount value must be calculated as described in the section Price, Quantity, Ratio and Amounts Formats

**MultipleCharValue**: string field allowing sending multiple values at the same time. This field contains one or more space delimited single character values (e.g. |18=0 1 0|) with each possibly indicating different values and/or flags. Each filled in value is normally set to zero (0) or one (1) and should be used as indication of whether the position in the field should be processed or not. Each value provided should be read based the meaning provided for possible values in the description of the each field.

*For example*, the field *TradeQualifier (21080)* of type MultipleCharValue has 5 possible values which can be simultaneously sent on a 13 characters length string, as follows:

| 1 | 2 | 3 | 4 | 5 | 6 | 7 | 8 | 9 |
|---|---|---|---|---|---|---|---|---|
| 0 |   | 1 |   | 0 |   | 1 |   | 0 |

In this example, the values filled correspond to the positions in the field, and indicate possible values that should be interpreted as follows:

| Value position | Position represents                        | Value Meaning in Example                                   |  |
|----------------|--------------------------------------------|------------------------------------------------------------|--|
| 1              | 0 = Uncrossing Trade                       | 0 (No) - the trade didn't occur during<br>Uncrossing Phase |  |
| 3              | 1 = First Trade Price                      | 1 (Yes) – Opening trade                                    |  |
| 5              | 2 = Passive Order                          | 0 (No) – Not a passive order                               |  |
| 7              | 3 = Aggressive Order                       | 1 (Yes) – An Aggressive order                              |  |
| 9              | 4 = Trade Creation by Market<br>Operations | 0 (No) – Trade NOT created by Market operations            |  |

#### 4.2 STRUCTURE REPRESENTATION

Some messages may contain a subset of consecutive fields (a repeating group) that can be repeated a variable number of times.

Generally the number of times a repeating group is repeated is specified by the numerical field (the counter) preceding that group.

In this document, repeating groups (including their counter) are highlighted with heavy, dark green edges and light grey background, like in the example below:

| Counter |  |   | Repeating Group<br>Counter |                                                                  |   |  |
|---------|--|---|----------------------------|------------------------------------------------------------------|---|--|
|         |  |   | Repeating Group            | Min and max values affect the minimum and maximum message length |   |  |
|         |  | · |                            |                                                                  | · |  |

# Nested repeating components

In some cases it is necessary to have components (groups of fields) repeated within another repeating group, within a single FIX message. Such "sub"-groups are called nested repeating components. Nested repeating components are especially important in representation of the Parties component, identifying the multiple different cases of the entities participating in the order.

In this document, to easily differentiate from the repeating group within which they are used, nested repeating components are designated within the message definition via:

- Highlighting of the fields within the components with dark gray background, and
- Wider left green outline
- In the tag column, tag number preceded by the symbol "->" for all fields that comprise the nested repeating component

If a nested repeating component is used, they are always specified inside another repeating group (identifiable with a green outline and light grey background), and the outer repeating group is always specified.

|    | Counter        |  |  | Repeating Group<br>Counter        |                                                                  |  |  |  |
|----|----------------|--|--|-----------------------------------|------------------------------------------------------------------|--|--|--|
|    |                |  |  | Repeating Group                   | Min and max values affect the minimum and maximum message length |  |  |  |
|    |                |  |  |                                   |                                                                  |  |  |  |
| -> | Nested Counter |  |  | Nested Repeating<br>Group Counter |                                                                  |  |  |  |
| -> |                |  |  | Nested Repeating<br>Group         | Min and max values affect the minimum and maximum message length |  |  |  |
| -> |                |  |  |                                   |                                                                  |  |  |  |

### 4.3 FIX OPTIONAL FIELDS

Optional and conditional fields can be set to null value as defined by the FIX standard. Optional and conditional fields are handled as defined by the FIX standard.

If a field is identified to be set to "null value" (e.g. in the associated messages for SBE Interface) - the field isn't provided in FIX.

For more details please refere to section "Conditional Values in Outbound Messages" within this document.

# 4.4 NOT APPLICABLE / FUTURE USE

In preparation for various functionalities expected to be implemented in the future on Optiq a number of messages and fields were added and flagged "For Future Use".

Details of functionalities flagged in the specifications as for 'Future Use' or 'Not Applicable [N/A]' are provided for information purposes only, and may change significantly until such time as the finalised specifications for the relevant service are communicated to clients.

The associated messages and effective use of fields will not be technically supported. Use of these fields in inbound messages will lead the message to be rejected by the system.

This behaviour applies to:

- Fields flagged as 'For Future Use', 'Pending Regulatory Approval' or 'Not Applicable [N/A]';
- Values flagged with '[D]';

**Note:** Fields and Values for future use or not applicable, in the messages structures, are represented in *italic, grey and with* [N/A] *preceding the field description*.

| Field                | Message                   | Behaviour                                     |
|----------------------|---------------------------|-----------------------------------------------|
|                      | NewOrderSingle (D)        | This tag should not be sent. If provided, OEG |
| PegOffsetValue (211) | OrderCancelReplaceRequest | will issue an ExecutionReport (8) with        |
|                      | (G)                       |                                               |

| Field                        | Message                                                                                                    | Behaviour                                                                                                    |
|------------------------------|----------------------------------------------------------------------------------------------------|----------------------------------------------------------------------------------------------------|
|                              |                                                                                                    | ErrorCode set to 2212 Feature forbidden for                                                                                                    |
|                              |                                                                                                    | this market - Peg Offset                                                                                                    |
|                              | NewOrderSingle (D)                                                                                                    | This tag should not be sent. If provided, OEG                                                                                                    |
| PegPriceType (1094)          | OrderCancelRequest (F)                                                                                                    | will issue an ExecutionReport (8) with                                                                                                    |
| regriceType (1034)           | OrderCancelReplaceRequest                                                                                                    | ErrorCode set to 2519 Feature forbidden for                                                                                                    |
|                              | (G)                                                                                                    | this market – PegPricetype (2519)                                                                                                    |
|                              |                                                                                                    | This tag should not be sent. If provided, OEG                                                                                                    |
|                              | NewOrderSingle (D)                                                                                                    | will issue an ExecutionReport (8) with                                                                                                    |
| SelfMatchPreventionID (2362) | OrderCancelReplaceRequest                                                                                                    | ErrorCode set to 2520 Feature forbidden for                                                                                                    |
|                              | (G)                                                                                                    | this market - SelfMatchPreventionID (2362)                                                                                                    |
| ExpireTime (126)             | NewOrderSingle (D) ExecutionReport (8) OrderCancelReplaceRequest (G)                                                                                     | This tag should not be sent. If provided, OEG will issue an ExecutionReport (8) with ErrorCode set to 2111 Order Validity forbidden for the current OptiqSegment/EMM/MarketModel combination |
| OrderCategory (21041)        | OrderCancelRequest (F) OrderMassCancelRequest (q) OrderMassCancelReport (r) OrderMassStatusRequest (AF) OwnershipRequest (U18) OwnershipRequestAck (U29) | This tag should not be sent. If provided, OEG will issue an OrderCancelReject (9) with ErrorCode set to 2224 Feature forbidden for this market - OrderCategory (21041)                       |

### 4.5 DATE AND TIME CONVENTIONS

Date and Time provided in this document refer to the following names, and are provided in the following format:

Date and Timestamps are expressed in UTC (Universal Time, Coordinated) and are synchronised using Precision Time Protocol (PTP). Their format is defined in number of nanoseconds since 01/01/1970 UTC, and is populated using a string of 27 characters, as follows:

### YYYYMMDD-HH:MM:SS.ssssssss

#### where:

- "YYYY" is the year.
- "MM" is the month.
- "DD" is the day.
- "HH" are the hour.
- "MM" is the minute.
- "SS" is the second.
- "ssssssss" is the fraction of a second (nanoseconds).
- Note: Expiry Date for Good Till Date (GTD) orders follow their own rules, please refer to the field description for further details.

# 4.6 PRICE, QUANTITY, RATIO AND AMOUNT FORMATS

If a price is needed in the messages, it is expressed in currency or in percentages (generally for bonds).

The volume of the order is a number of Securities or an amount expressed in currency.

All prices are processed using two values:

- the price value (Signed/Unsigned Integer);
- the scale code (Price/Index Level Decimals).

Clients have to link each instrument to the associated "Price/Index Level Decimals" from the Standing Data message or file.

The prices must be calculated according to the following formula:

$$Price = \frac{Integer}{10^{"Price/Index \ Level \ Decimals"}}$$

For example, a price of 27.56 is sent in messages in the Price field as an Integer of 275600, if the "Price / Index Level Decimals" from the Standing Data is equal to 4.

- The same mechanism is used for:
  - All quantities with "Quantity Decimals"
  - All ratios and percentages with "Ratio / Multiplier Decimals"
  - All amounts with "Amount Decimals"

#### 4.7 INSTRUMENT IDENTIFICATION AND EMM

### 4.7.1 Symbol Index

An instrument is identified by its Symbol Index. In FIX protocol this value is provided in field **SecurityID** (48).

The standard security identifier (for example ISIN), mnemonic, tick size, instrument name and other instrument characteristics are carried only in the following Market Data messages: **Standing Data** message (1007) and in the Standing Data files available on the Web and SFTI HTTPS server. As such, the client applications must link the Symbol Index (SecurityID) which is used in all messages, with other instrument characteristics present in the **Standing Data** (1007) message or file.

The Symbol Index (SecurityID [tag:48]) is assigned by the Exchange and will not change for the lifetime of the instrument.

In some extraordinary cases an instrument can move from one Optiq segment to another keeping its Symbol Index. Clients will always be notified in advance before such changes.

Any Corporate Action leading to a change of ISIN will lead to change of Symbol Index. These Corporate Actions are generally part of the mandatory reorganisation events; the most frequent ones being stock split, reverse stock split, change of name / denomination. However the ISIN change is not systematic and will be in any case communicated upfront through by the Exchange.

For further details on the Standing Data messages and files please refer to the *Optiq Commercial MDG Client Specifications*.

# 4.7.2 Order Priority

The *OrderPriority (21004)* is provided in private **ExecutionReport** (8) messages for orders shown to the Market. It is used to allow clients to reconcile with the Market Data feed as the *OrderPriority* is also provided in the **Long Order Update** (1015) message.

For Stop orders *OrderPriority (21004)* will be provided in the private **ExecutionReport** (8) acknoledgement message. This order priority indicates the rank of the stop order on its arrival. If multiple stop orders exist with the same price conditions, they would be triggered in the order of the priority assigned to the stop order upon entry.

When Stop orders are triggered, a new **ExecutionReport** (8) acknoledgement message is issued, with the field *OrdStatus* (39) set to "S = Stop Triggered Ack", they will be assigned a new order priority that indicates their priority vs. the rest of the book.

For further details please refer to the description of the **ExecutionReport** (8) message and to the <u>Kinematics</u> document in Section 1.2.5.1 Private and Public feed reconciliation.

# 4.7.3 EMM

The Exchange Market Mechanism represents the platform to which the order sent by the client must be routed. It must be specified by clients each time a Symbol Index [provided in *SecurityID (48)*] is specified as it is used to route the order to the right platform. In FIX protocol this value is provided in the custom field *EMM (20020)*.

#### 4.8 MESSAGE HEADER & TRAILER

# 4.8.1 Message Header

### Client **◀▶**OEG

# Message Usage:

The header identifies the type, length, destination, sequence number, time and point of origin of each OEG FIX 5.0 message.

Origin and destination information of each message is held by the fields <u>SenderCompID (49)</u> and <u>TargetCompID (56)</u>.

There are two fields that help with the resending of messages:

- PossDupFlag (43) is set to Y when a message is being resend because it was prompted by the system or as result of a ResendRequest.
- PossResend (97) is set to Y when a message, already sent, is being reissued with a new sequence number (e.g. resending an order).

The receiving application should process these messages as follows:

- PossDupFlag (43) If a message with this sequence number has been previously received, ignore message, if not, process normally.
- PossResend (97) Forward the message to the application and determine if was previously received (i.e. verify order ID and parameters).

Note: This field can only be set by the OEG (if set by the client application, a **Reject** (3) message is sent back by the Optiq ME).

| Tag | Field            | Short Description                                                            | Format | Len | Values                                                                 | Presence    | Page |
|-----|------------------|------------------------------------------------------------------------------|--------|-----|------------------------------------------------------------------------|-------------|------|
| 8   | BeginString      | Beginning of message identifier.                                             | String | 9   | FIXT.1.1 (Always<br>unencrypted,<br>must be first field<br>in message) | Mandatory   | 101  |
| 9   | BodyLength       | Message length including header, body and trailer.                           | Length | 6   | Integer                                                                | Mandatory   | 101  |
| 35  | MsgType          | Message type.                                                                | String | 3   | (See field description)                                                | Mandatory   | 119  |
| 34  | MsgSeqNum        | The MsgSeqNum is mandatory for all inbound messages.                         | SeqNum | 10  | From 1 to 9 999<br>999 998.                                            | Mandatory   | 118  |
| 49  | SenderCompID     | Identifier of the member firm that sends the message.                        | String | 8   | Inbound: Firm ID Outbound: Exchange ID                                 | Mandatory   | 135  |
| 56  | TargetCompID     | Message receptor ID.                                                         | String | 8   | Inbound:<br>Exchange ID<br>Outbound: Firm<br>ID                        | Mandatory   | 139  |
| 115 | OnBehalfOfCompID | ID of the issuing firm when<br>the message is send<br>through a third party. | String | 8   | Inbound: Firm ID<br>Outbound: Not<br>used                              | Conditional | 124  |

# 4.8.2 **Message Trailer**

# Client **◀▶**OEG

# Message Usage:

The trailer is used to segregate messages and contains the three digit character representation of the checksum value.

| Tag | Field                     | Short Description | Format | Len | Values    | Presence  | Page |
|-----|---------------------------|-------------------|--------|-----|-----------|-----------|------|
| 10  | CheckSum Simple checksum. |                   | String | 3   | Numerical | Mandatory | 103  |

# 4.9 REJECTION AND DISCONNECTION WHEN HANDLING MISSING MANDATORY TAGS OR INCORRECT VALUES IN TAGS

Upon the reception of an inbound message, the Exchange (through OEG) rejects the message if it is poorly formatted, e.g, missing a mandatory field, in the provided fields data is outside of the range of the possible values. In addition to this general rule the table below identifies specific cases when fields or values provided result either rejection of connection, or disconnection of the client disconnection from the OEG. The various cases are grouped by the field / tag.

| Field (tag)       | Value           | Behaviour                                                                                                    |
|-------------------|-----------------|----------------------------------------------------------------------------------------------------|
| MsgType (35)      | Missing         | If this field is missing in the first message following the physical connection of the client, no matter the type of message sent, OEG closes the connection.                                                                                                    |
| BeginString (8)   | Missing         | If the inbound message is missing the field <i>BeginString</i> (8) or if this field has an unauthorized value, then the OEG will close the                                                                                                    |
| Deginstring (o)   | Incorrect Value | connection and will not issue any message back to the client                                                                                                    |
| BodyLength (9)    | Missing         | If this field is missing in the first message following the physical connection of the client, no matter the type of message sent, OEG closes the connection.                                                                                                    |
|                   | Incorrect Value | If the inbound message has a wrong <i>BodyLength</i> (9) the message will be ignored by the OEG                                                                                                    |
| CheckSum (10)     | Wrong           | If the inbound message has a wrong <i>CheckSum</i> (10) the message will be ignored by the OEG                                                                                                    |
| Mars (24)         | Mineiro         | If this field is missing in the first <b>Logon</b> (A) message, OEG sends back a Logout (5) with <i>SessionStatus</i> (1409) = <b>104</b> (Invalid logon Value)                                                                                                    |
| MsgSeqNum (34)    | Missing         | If the message is <u>not</u> a Logon (A) and this field is missing, OEG closes the connection                                                                                                    |
|                   | Missing         | If the field is missing in any message, OEG closes the connection and if relevant disconnects the client                                                                                                    |
| SenderCompID (49) | Incorrect Value | If the first message is a Logon (A), OEG sends back a <b>Reject</b> (3) with fields set as <i>TargetCompID</i> (56) = <b>INCORRECT VALUE</b> and <i>SessionRejectReason</i> (373) = <b>9</b> (CompID problem), and the connection is not established.                                             |
|                   |                 | If the first message is <u>not</u> a Logon (A), OEG disconnects the client                                                                                                    |
|                   | Missing         | If the field is missing in any message, OEG disconnects the client                                                                                                    |
| TargetCompID (56) |                 | If the <b>Logon</b> (A) message sent by the client has the <i>TargetCompID</i> (56) that exceeds the length of the field, OEG disconnects the client                                                                                                    |
| raigeteempib (se) | Incorrect Value | If the <b>Logon</b> (A) message has a value in <i>TargetCompID</i> (56) that doesn't correspond to the one set for the Logical Access, OEG sends back a <b>Reject</b> (3) with <i>SessionRejectReason</i> (373) = <b>9</b> (CompID problem)                                                       |
|                   |                 | If there is no session established and client send a message to the Exchange with <i>PossResend</i> (97)=Y, the tag is ignored and the message is processed                                                                                                    |
| PossResend (97)   | =Y              | If the connection is already established and a messages is sent with PossResend (97)=Y or if the PossResend (97)=Y is set in the <b>Logon</b> (A) message OEG sends a <b>Reject</b> (3) message with <i>SessionRejectReason</i> (373) = <b>5</b> (Value is incorrect (out of range) for this tag) |
| SendingTime (52)  | Missing         | If the field is missing in the first message that is a <b>Logon</b> (A), OEG sends back a <b>Reject</b> (3) with <i>SessionRejectReason</i> (373) = 1 (Required Tag Missing)                                                                                                    |

| Field (tag)                                    | Value                  | Behaviour                                                                                                    |
|------------------------------------------------|------------------------|----------------------------------------------------------------------------------------------------|
|                                                |                        | If the field is missing in the first message that is <u>not</u> a Logon (A), OEG closes the connection                                                                                                    |
|                                                | Out of Range           | If the field is provided with a value that is out of range in the first message that is a <b>Logon</b> (A), OEG sends back a <b>Reject</b> (3) with<br>SessionRejectReason (373) = <b>5</b> (Value is incorrect (out of range) for this tag)                                                                                                    |
|                                                |                        | If the field is provided with a value that is out of range in the first message is <u>not</u> a Logon (A), OEG closes the connection                                                                                                    |
|                                                | Incorrect Value        | If the field is provided with an incorrect value in the first message that is a <b>Logon</b> (A), OEG sends back a <b>Reject</b> (3) with <i>SessionRejectReason</i> (373) = <b>6</b> (Incorrect data format for value)                                                                                                    |
|                                                |                        | If the field is provided with an incorrect value in the first message that is <u>not</u> a Logon (A), OEG closes the connection                                                                                                    |
| HeartBtInt (108)                               | Incorrect Value        | If the client sends a <b>Logon</b> (A) message with <i>HeartBtInt</i> (108) having an incorrect value, OEG sends back a <b>Reject</b> (3) with <i>SessionRejectReason</i> (373) = <b>5</b> (Value is Incorrect (out of range) for this tag)                                                                                                    |
| EncryptMethod (98)                             | ≠0                     | If the client sends a <b>Logon</b> (A) message with <i>EncryptMethod</i> (98) with a value different from <b>0</b> (zero), OEG sends back:  • a <b>Reject</b> (3) message with <i>SessionRejectReason</i> (373) = <b>7</b> (Decryption problem), followed by  • a <b>Logout</b> (5) message with <i>SessionStatus</i> (1409) = <b>104</b> (Invalid logon Value) |
| OEPartitionID (21019)<br>LogicalAccess (21021) | Unknown<br>combination | If the client sends a <b>Logon</b> (A) message with an unknown combination of values in fields <i>OEPartitionID</i> (21019) and <i>LogicalAccess</i> (21021), OEG sends back a <b>Logout</b> (5) message with <i>SessionStatus</i> (1409) = <b>5</b> (Invalid Username or Password)                                                                             |
| NextExpectedMsgSeqNum                          | >1                     | If the client sends the first <b>Logon</b> (A) message of the day with NextExpectedMsgSeqNum (789) higher than 1, OEG sends back a <b>Logout</b> (5) message with SessionStatus (1409) = <b>10</b> (Received NextExpectedMsgSeqNum(789) is too high)                                                                                                    |
| (789)                                          | <1                     | If the client sends the first <b>Logon</b> (A) message of the day with<br>NextExpectedMsgSeqNum (789) equal to <b>0</b> (zero), OEG sends back a<br><b>Reject</b> (3) with SessionRejectReason (373) = <b>5</b> (Value is incorrect (out of range) for this tag)                                                                                                |
| DefaultApplVerID (1137)                        | ≠9                     | If the client sends a <b>Logon</b> (A) message with <i>DefaultAppIVerID</i> (1137) with a value different than <b>9</b> (nine), OEG sends back a <b>Reject</b> (3) message with <i>SessionRejectReason</i> (373) = <b>18</b> (Invalid/Unsupported Application Version)                                                                                          |

# 4.10 SEQUENCE NUMBER GAP MANAGEMENT & REJECTION

Among other methods, OEG uses sequence numbers of messages to keep track of orderly exchange of messages between the Exchange and the client.

A gap between the message numbers may indicate the possibility of missed messages and usually implies the need for re-synchronization of messages or message sequence numbers between the Exchange and the client. As such occurrence of gaps must be detected and managed by use of Gap fill. The gap detection can be performed either by the Exchange, through OEG, or by the client.

Re-synchronization is done to ensure orderly state of information in each party's systems and the same mechanisms are used by the Exchange in day-to-day run, as well as in cases of recovery after disruptive incidents.

In FIX protocol in cases where a gap is identified the re-synchronization of missed messages between the Exchange and the client may be managed by use of the **Logon** (A) and **ResendRequest** (2) and **SequenceReset** (4) messages.

This section describes various cases and associated behaviour when gap of sequence numbers is detected by the Exchange, as well as the cases when the messages and attempts at re-synchronization are rejected.

The Gap Fill behaviour is managed according to FIX Protocol and takes into account that a gap can be detected in the following cases:

- Upon a Logon Request
- During the trading session while the Client and the Exchange are sending and receiving messages from each other
- Upon a Logout Request

### 4.10.1 Gap Detection & Management

### 4.10.1.1 Upon a Logon Request

In order to establish a connection with the Exchange the client sends a **Logon** (A) message to the trading or drop copy gateway. The **Logon** (A) message has a field *NextExpectedMsgSeqNum* (789) that must be used to indicate to the Exchange the sequence number of the last message that was received by the client incremented by one (+1) when re-connecting during the session, and must be set to 1 in the first Logon of the Day. Additionally, as in all message it also contains the field *MsgSeqNum* (34) to indicate the message sequence number. In case a gap is detected through the values provided in the **Logon** (A) message, the gap is filled without sending of the **ResendRequest** (2) messages.

The table below presents the cases where a gap will be detected on Logon, without causing Exchange to ignore or reject the message, as well as the expected behaviour:

| MsgSeqNum (34)                                                                     | NextExpectedSeqNum<br>(789)                  | Behaviour                                                                                                    |
|------------------------------------------------------------------------------------|----------------------------------------------|----------------------------------------------------------------------------------------------------|
| Value received is <b>higher</b> than the expected one                              | Value received is the<br><u>expected</u> one | OEG will acknowledge the <b>Logon</b> (A) message and wait for the client to:  resend all the messages that are identified as missed by the gap <b>OR</b> send a <i>SequenceReset</i> (4) message indicating the next correct sequence number to be processed by the Exchange   |
| Value received is the  expected one  Value received is lower than the expected one |                                              | OEG will acknowledge the <b>Logon</b> (A) message and resend all the outbound messages that the client missed, which are assumed to be starting from the message with sequence number provided in the field <i>NextExpectedMsgSeqNum</i> (789) and up to the last known message |

| MsgSeqNum (34)                                                 | NextExpectedSeqNum<br>(789)                                                                                                    | Behaviour                                                                                               |                                                                                  |
|----------------------------------------------------------------|----------------------------------------------------------------------------------------------------|----------------------------------------------------------------------------------------------------|----------------------------------------------------------------------------------|
| Value received is <b>higher</b> Value received is <b>lower</b> | In this case both the Exchange and client will detect a gap / missed messages. To manage the gap of both sides OEG will acknowledge the <b>Logon</b> (A) and: |                                                                                                    |                                                                                  |
| than the expected one                                          | than the expected one                                                                                                    | than the expected one                                                                                   | expect that the client will resend the missing inbound<br>messages, <u>while</u> |
|                                                                |                                                                                                    | <ul> <li>resending to the client the message that outbound<br/>messages identified as missed</li> </ul> |                                                                                  |

### 4.10.1.2 During the Trading Session

During a trading session, it is possible that either the client or the Exchange miss incoming and/or outgoing messages. In order to detect such missed messages, the field *MsgSeqNum* (34) must be checked and, if the value provided in this field is higher than the expected then a gap is detected.

The following subsections present how to fill a gap that is detected in following particular cases:

- from an Administration message that is not a Logon (A), Logout (5), ResendRequest (2) or a SequenceReset (4)
- from an Application message

### 4.10.1.2.1 Gap in Administration Messages

In case where the gap is identified from an Administration message that is not a **Logon** (A), **Logout** (5), **ResendRequest** (2) or a **SequenceReset** (4) the message that resulted in occurrence of the gap is ignored by the Exchange. To manage the gap generated by this case client must take one of the following actions:

- resend all the messages requested by the Exchange via the ResendRequest (2) message (replacing the HeartBeat (0) by a SequenceReset (4) with GapFillFlag (123) set to Y) and issue a new HeartBeat (0) once the gap is filled OR
- send a new SequenceReset (4) message with GapFillFlag (123) set to Y and NewSeqNo (36) set to the sequence number of the next message that will be sent to the Exchange.

#### Note

When the Gap is detected through a **Logon** (A) or a **Logout** (5) message, OEG will not ignore the message originating the gap. OEG will process the **Logon** (A) or the **Logout** (5) but won't increment his own "NextExpectedSeqNum".

# 4.10.1.2.2 Gap in Application Messages

In case where the gap is identified from an Application message, the message that resulted in occurrence of the gap is ignored by the Exchange. To manage the gap generated by this case client must take one of the following actions:

- resend all the messages requested by the Exchange via the ResendRequest (2) message OR
- send a **SequenceReset** (4) message with fields *GapFillFlag* (123) set to **Y** and *NewSeqNo* (36) set to the sequence number of the next message that will be sent to the Exchange.

# 4.10.1.3 Upon a Logout Request

A **Logout** (5) message can be sent either by the Exchange or by the client. If the Exchange detects a gap in the **Logout** (5) message sent by the client, the message is processed as follows:

- OEG processes the **Logout** (5) message sent by the client
- OEG issues a **ResendRequest** (2) requesting the range of messages that were missed and then waits for them to be either
  - resent by the client, or
  - to be replaced by a SequenceReset (4) with GapFillFlag (123) set to Y and NewSeqNo (36) set to the sequence number of the next message that will be sent to the Exchange

Client's connection is not disconnected until either the gap in messages is addressed by the actions identified above, or the time of inactivity has passed and client hasn't responded to a **TestRequest** (1) message.

### Note

When the Gap is detected through a Logon (A) or a Logout (5) message, OEG will not ignore the message originating the gap. OEG will process the Logon (A) or the Logout (5) but won't increment his own "NextExpectedSeqNum".

# 4.10.1.4 Gap Fill Processing – Rejection Cases

During the gap fill processing, all the functional and technical checks will be performed normally on all the messages in order to insure their integrity. The table below identifies all the rejection cases linked to the processing of the gap fill:

| Description of Case Causing Rejection                                                                                      | Associated OEG Behaviour                                                                                                    |
|----------------------------------------------------------------------------------------------------|----------------------------------------------------------------------------------------------------|
| ResendRequest (2) sent by the client has the BeginSeqNo (7) set to zero '0'                                                | OEG issues a <b>Reject</b> (3) with <i>SessionRejectReason</i> (373) = <b>5</b> (Value is incorrect (out of range) for this tag)           |
| ResendRequest (2) sent by the client has the BeginSeqNo (7) higher than the MsgSeqNum (34) of the last message sent by OEG | OEG issues a <b>Reject</b> (3) with <i>SessionRejectReason</i> (373) = <b>20</b> (Requested MsgSeqNum is higher than last known MsgSeqNum) |
| ResendRequest (2) sent by the client has the EndSeqNo (16) lower than the BeginSeqNo (7)                                   | OEG issues a <b>Reject</b> (3) with <i>SessionRejectReason</i> (373) = <b>21</b> (EndSeqNo is lower than BeginSeqNo)                       |
| ResendRequest (2) sent by the client has the EndSeqNo (16) higher than the MsgSeqNum (34) of the last message sent by OEG  | OEG issues a <b>Reject</b> (3) with SessionRejectReason (373) = <b>20</b> (Requested MsgSeqNum is higher than last known MsgSeqNum)        |
| The message resent by the client does not have the<br>PossDupFlag (43)                                                     | OEG issues a <b>Reject</b> (3) with <i>SessionRejectReason</i> (373) = <b>1</b> (Required tag Missing)                                     |
| The message resent by the client does not have the<br>OrigSendingTime (122)                                                | OEG issues a <b>Reject</b> (3) with <i>SessionRejectReason</i> (373) = <b>1</b> (Required tag Missing)                                     |
| The message resent by the client has the <i>OrigSendingTime</i> (122) <b>higher</b> than the <i>SendingTime</i> (52)       | OEG issues a <b>Reject</b> (3) with <i>SessionRejectReason</i> (373) = <b>5</b> (Value is incorrect (out of range) for this tag)           |
| The message resent by the client has a MsgSeqNum (34) lower than the expected one                                          | OEG issues a <b>Logout</b> (5) with <i>SessionStatus</i> (1409) = <b>9</b> (Received MsgSeqNum(34) is too low)                             |
| The message resent by the client has a MsgSeqNum (34) higher than the expected one                                         | OEG issues a <b>Reject</b> (3) with <i>SessionRejectReason</i> (373) = <b>22</b> (MsgSeqNum too high)                                      |
| The client issues a SequenceReset (4) with GapFillFlag (123) set to <b>N</b>                                               | OEG issues a <b>Logout</b> (5) with <i>SessionStatus</i> (1409) = <b>105</b> (SequenceReset - Reset Mode not allowed)                      |

| Description of Case Causing Rejection                                                                                                    | Associated OEG Behaviour                                                                                                    |
|----------------------------------------------------------------------------------------------------|----------------------------------------------------------------------------------------------------|
| The client issues a SequenceReset (4) with NewSeqNo (36) lower than the MsgSeqNum (34)                                                                                                    | OEG issues a <b>Reject</b> (3) with <i>SessionRejectReason</i> (373) = <b>19</b> (NewSeqNo too low)                                             |
| The client issues an <b>HeartBeat</b> (0), <b>TestRequest</b> (1), <b>ResendRequest</b> (2), <b>Logout</b> (5) or <b>Logon</b> (A) with <i>PossDupFlag</i> (43) set to <b>Y</b> while OEG is waiting for a gap to be filled | OEG issues a <b>Reject</b> (3) with <i>SessionRejectReason</i> (373) = <b>23</b> (Invalid MsgType while waiting for Gap fill)                   |
| The client sends a message with <i>PossDupFlag</i> (43) set to <b>Y</b> when OEG is not in Gap Fill Mode                                                                                                    | OEG issues a <b>Reject</b> (3) with <i>SessionRejectReason</i> (373) = <b>24</b> (PossDupFlag set to <b>Y</b> when OEG is not in Gap Fill Mode) |

#### 4.11 DIRECT RESPONSES TO APPLICATION MESSAGES

This section lists outbound messages that are sent as direct response to the individual received inbound messages received from the clients, in various cases.

This section provides only the responding message and does not represent complete behaviour for various functionalities in which they may be used. For details on the exchange of messages expected for individual functionalities clients should review the kinematics documents.

The table below provides responses for the following cases:

■ Acknowledgement: which represents successful receipt and processing into the system of the technical and functional structure and content of an inbound message. In specific functional cases (e.g. breach of trading collars) an acknowledgment may be followed by a rejection that must be correctly handled by the client's system.

# ■ Functional or Technical Rejection:

- <u>Functional Rejection</u>: which represents an error that is raised when the inbound message may have correct technical structure and content, but doesn't meet the functional rules defined for the system / market / functionality. All such rejections a replied with an error code, [field *ErrorCode* (9955)] that is identified as 'Functional' in the error list document.
- <u>Technical rejection</u>: which represents an error that is raised when the inbound message may not have correct technical structure or content. All such rejections a replied with an error code, [field *ErrorCode* (9955)] that is identified as 'Technical' in the error list document.
- Session Level Rejection: messages that are poorly formatted, can't be correctly interpreted or do not meet rules identified for management of FIX connection, sequence and gap fill mechanisms mentioned in a dedicated section of this document.

Reason for such rejection is identified through the combination of tags: SessionRejectReason (373), RefTagID (371), RefMsgType (372) and RefSeqNum (45).

| Inhamad Application            | Responding Outbound Message  |                                                                                                    |                            |  |  |  |  |
|--------------------------------|------------------------------|----------------------------------------------------------------------------------------------------|----------------------------|--|--|--|--|
| Inbound Application<br>Message | Acknowledgement              | Functional or Technical Rejection                                                                      | Session Level<br>Rejection |  |  |  |  |
| NewOrderSingle (D)             | ExecutionReport (8)          | ExecutionReport (8)                                                                                    | Reject (3)                 |  |  |  |  |
| OrderCancelRequest (F)         | ExecutionReport (8)          | OrderCancelReject (9)                                                                                  | Reject (3)                 |  |  |  |  |
| OrderCancelReplaceRequest (G)  | ExecutionReport (8)          | <ul><li>Collar Breach: ExecutionReport (8)</li><li>In All other cases: OrderCancelReject (9)</li></ul> | Reject (3)                 |  |  |  |  |
| OwnershipRequest (U18)         | OwnershipRequestAck<br>(U29) | RequestAckMessage (Uy)                                                                                 | Reject (3)                 |  |  |  |  |
| OrderMassStatusRequest<br>(AF) | ExecutionReport (8)          | RequestAckMessage (Uy)                                                                                 | Reject (3)                 |  |  |  |  |
| OrderMassCancelRequest (q)     | OrderMassCancelReport<br>(r) | OrderCancelReject (9)                                                                                  | Reject (3)                 |  |  |  |  |

# 5.. MESSAGES

### **5.1 IMPORTANT NOTES**

# **5.1.1** Scope of Messages and Functionalities

While attempts are made to provide as comprehensive an overview of functionalities as possible please note that:

- Some of the functionalities and messages in the document are applicable only when enabled for the specific scope of instruments;
- The functionalities follow the rules set out in the Exchange rules.

The following table describe each Optiq Segment tag. Each tag will be then used for each message to specify on which Optiq Segment this message applies on.

| Optiq Segment             | Tag  |
|---------------------------|------|
| Equities                  | EQ   |
| Funds                     | FUND |
| Fixed Income              | FRM  |
| Warrants and Certificates | SP   |
| Drop Copy                 | DC   |

# **5.1.2** Conditional Values in Outbound Messages

Please note that for the outbound messages (Client OEG) the "presence" of the fields in the block of the message is often set to "Conditional", which means that those fields might not be sent when not required. As a single outbound message may cover several trading cases, it contains fields needed in all of these cases, which may be populated or not.

#### **5.2 ADMINISTRATION MESSAGES**

All administrative messages are available on the following Optiq Segments:

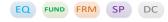

# 5.2.1 Logon (A)

Client **◀▶**OEG

### Message Usage:

The **Logon** (A) message is used by the members to establish a connection with the Exchange and identify the last response message they have processed. It must be the first message sent by the client otherwise the OEG will drop the connection.

When Logon (A) message is used as inbound message, it must contain the following fields:

- LogicalAccessID (21021): it must be populated by the client according to the Logical Access
  used.
- OEPartitionID (21019): it must be populated according to the partition the client connects to.
- NextExpectedMsgSeqNum (789): it is the sequence number plus one (+1) of the last message received by the client from the Exchange on a specific OE Session.
- SoftwareProvider (21050): it is an optional field that should be populated for client using software provider services.
- QueueingIndicator (21020): defines whether the orders are rejected or queued in case of throttling.
- HeartBtInt (108): always set to the value defined by the exchange.
- DefaultApplVerID (1137): always set to 9 (FIX50SP2).
- EncryptMethod (98): always set to 0 (No encryption).

If the logon is successful the OEG sends back a **Logon** (A) message providing the sequence number of the last message received from the client. Otherwise the OEG sends back a **Logout** (5) message providing the reason of the rejection (*SessionStatus* (1409)) and closes the connection.

Additionally, OEG will send a **Reject** (3) message if the **Logon** (A) is poorly formatted.

### Usage of the NextExpectedMsgSeqNum:

At the first logon of the trading day the member must set the field NextExpectedMsgSeqNum (789) to 1, as no message can be received before a successful logon.

In case of an unintentional disconnection the client must use the field <code>NextExpectedMsgSeqNum</code> to indicate to the Exchange the sequence number of the last message he has received. If some messages have been lost during the disconnection, the OEG will resend them to the client. In this case, the gap will be filled automatically, prior to receiving any messages with sequences above the gap and without the generation of a <code>ResendRequest</code> (2) message to the client.

| Tag   | Field                     | Short Description                                                                                                    | Format | Len | Values                          | Presence  | Page |
|-------|---------------------------|----------------------------------------------------------------------------------------------------|--------|-----|---------------------------------|-----------|------|
|       | Message Header            |                                                                                                    |        |     |                                 | Mandatory |      |
| 108   | HeartBtInt                | Heartbeat interval (in seconds).                                                                                                    | Int    | 3   | Numerical                       | Mandatory | 114  |
| 98    | EncryptMethod             | Method of encryption for the new FIX session                                                                                                    | Int    | 1   | Always set to 0 (No encryption) | Mandatory | 109  |
| 21019 | OEPartitionID             | Identifies uniquely an OE<br>Optiq partition by which<br>the engine is reached.                                                                              | Int    | 5   | From 0 to 2^16-2                | Mandatory | 124  |
| 21021 | LogicalAccessID           | Identifier of the Logical Access.                                                                                                    | Int    | 10  | From 0 to 2^32-2                | Mandatory | 116  |
| 789   | NextExpectedMsgS<br>eqNum | Indicates the sequence<br>number plus one (+1) of the<br>last message received by<br>the Client from the<br>Exchange on the OE<br>Session.                   | SeqNum | 10  | Integer.                        | Mandatory | 121  |
| 21020 | QueueingIndicator         | Indicates whether the client requests its orders to be queued or rejected in case of throttling. (0: False - Reject; 1: True - Queue).                       | Int    | 1   | 0 = False<br>1 = True           | Mandatory | 132  |
| 1137  | DefaultApplVerID          | Specifies the service pack release being applied, by default, to the message at the session level                                                            | String | 1   | 9 = FIX50SP2                    | Mandatory | 108  |
| 21050 | SoftwareProvider          | Free text field entered by the client in the Logon (A) message, identifying the provider of the software used for exchange of messages for trading purposes. | String | 8   | Free text field                 | Optional  | 138  |
|       | Message Trailer           |                                                                                                    |        |     |                                 | Mandatory |      |

# 5.2.2 ResendRequest (2)

Client **◀▶**OEG

# Message Usage:

The **ResendRequest** (2) message can be issued either by the Client or the OEG and is used in the following situations:

- When a gap is detected on the sequence number;
- If the receiving application loses a message;
- As function of the initialization process;

If the Client application receives a **ResendRequest** (2), with a sequence gap, it is critical that the Client application resends the appropriate messages before issuing its own ResendRequest.

The resending request can be done in three different ways:

- Request a single message: BeginSeqNo = EndSeqNo;
- Request a range of messages: BeginSeqNo = First message of the range and EndSeqNo = last message of the range;
- Request all messages sent after a particular message: BeginSeqNo = First message of the range and EndSeqNo = '0' (Zero meaning 'the infinity');

In all the messages that are sent as the result of a **ResendRequest** (2):

- the PossDupFlag (43) field, in the Header, must be set to 'Y';
- the *OrigSendingTime* (122) must be filled with the correct value or, if not possible, must be set to the same value as the *SendingTime* (52).

All the messages sent by the Client after the gap is detected will be ignored by OEG, including the one that origins the gap detection – except if it is the **Logon** (A). The message that origins the gap detection will be part of the Resend Request range. While a **ResendRequest** (2) is pending, OEG will process only messages with *PossDupFlag* (43) set to 'Y'. Sending new messages will only be allowed after the gap is filled.

| Tag | Field           | Short Description                          | Format | Len | Values           | Presence  | Page |
|-----|-----------------|--------------------------------------------|--------|-----|------------------|-----------|------|
|     | Message Header  |                                            |        |     |                  | Mandatory |      |
| 7   | BeginSeqNo      | Message sequence number for first message. | SeqNum | 10  | From 1 to 2^32-2 | Mandatory | 100  |
| 16  | EndSeqNo        | Message sequence number for last message   | SeqNum | 10  | From 0 to 2^32-2 | Mandatory | 110  |
|     | Message Trailer |                                            |        |     |                  | Mandatory |      |

# 5.2.3 Reject (3)

### Client **◀**OEG

### Message Usage:

The OEG will use this message to reject :

- poorly formatted inbound messages. In this case, the message provides the reason of the rejection (SessionRejectReason [373]);
- unknown MsgType (35). In this case, the message provides the error code :
   SessionRejectReason [373] = 11 (Invalid message type) .

Members should keep a record of which messages the OEG rejects and never resend them.

For rejection of messages over the throttling limit, OEG will send a **Reject** (3) message, with field *SessionRejectReason* (373) used to indicate the type of throttling limit breached.

| Tag | Field                   | Short Description                                     | Format | Len | Values                                                          | Presence    | Page |
|-----|-------------------------|-------------------------------------------------------|--------|-----|-----------------------------------------------------------------|-------------|------|
|     | Message Header          |                                                       |        |     |                                                                 | Mandatory   |      |
| 45  | RefSeqNum               | Reference sequence number of the rejected message.    | SeqNum | 10  | Positive Integer.<br>From 1 to 9 999<br>999 998.                | Mandatory   | 133  |
| 371 | RefTagID                | The tag number of the FIX field being referenced.     | Int    | 6   | Integer                                                         | Conditional | 133  |
| 372 | RefMsgType              | The MsgType (35) of the FIX message being referenced. | String | 3   | Value received in<br>the rejected<br>inbound<br>message, if any | Conditional | 133  |
| 373 | SessionRejectReaso<br>n | Session reject reason code.                           | Int    | 2   | (See field description)                                         | Mandatory   | 136  |
|     | Message Trailer         |                                                       |        |     |                                                                 | Mandatory   |      |

### 5.2.4 SequenceReset (4)

Client **◀▶**OEG

# Message Usage:

The **SequenceReset** (4) message may be sent by the Client or the OEG as an answer to a **ResendRequest** (2) message.

The **SequenceReset** (4) - **Gap Fill Mode** can be used if the sending application chooses not to send an internal message to the Exchange, the **SequenceReset** (4) marks the place of that message. Note that, if the message that needs to be resent is an administrative one they will always be replaced by **SequenceReset** (4). In this case, the **SequenceReset** (4) will have to be sent with the *GapFillFlag* (123) set to 'Y'.

The value in the NewSeqNo (36) will always represent the MsgSeqNum of the next message that will be sent by the Client or the OEG. OEG will consider that the gap is filled if NewSeqNo (36) is set to a value greater than or equal to the ResendRequest's EndSeqNo (16).

While a ResendRequest (2) is pending, if the Client:

- sends a SequenceReset Gap Fill Mode message with MsgSeqNum higher than the expected sequence number, the trading engine issues a Reject (3) with field SessionRejectReason(373) set to 22 = MsgSeqNum(34) too high;
- send us a message with NewSeqNo lower or equal to the MsgSeqNum and MsgSeqNum equals to the expected sequence number, the trading engine rejects the message with a Reject (3) and SessionRejectReason (373) set to '19' (NewSeqNo(36) too low);

<u>Example</u>: If the Exchange issues a **ResendRequest** (2) with BeginSeqNo = 10 and EndSeqNo = 15 and the messages from 11-14 are administrative messages (others than the **Reject** (3)). The client should proceed as below:

Resend 10 with PossDupFlag set to 'Y';

- SequenceReset (4) with GapFillFlag (123) set to 'Y' to replace 11, 12, 13, 14 and with the NewSeqNo (36) set to 15;
- Resend 15 with PossDupFlag set to 'Y';

The Trading Engine will never allow the use of the **SequenceReset** (4) - **Reset Mode**. If the Client send us this message he will receive a **Logout** (5) from OEG, with field SessionStatus (1409) set to 105 = SequenceReset - Reset Mode not allowed.

| Tag | Field           | Short Description          | Format  | Len | Values                                           | Presence  | Page |
|-----|-----------------|----------------------------|---------|-----|--------------------------------------------------|-----------|------|
|     | Message Header  |                            |         |     |                                                  | Mandatory |      |
| 36  | NewSeqNo        | New sequence number.       | SeqNum  | 10  | From 1 to 2^32-2                                 | Mandatory | 119  |
| 123 | GapFillFlag     | Purpose of sequence reset. | Boolean | 1   | Y = Gap fill<br>message<br>N = Sequence<br>reset | Optional  | 113  |
|     | Message Trailer |                            |         |     |                                                  | Mandatory |      |

# 5.2.5 Logout (5)

Client **◀▶**OEG

# Message Usage:

The **Logout** (5) message with *SessionStatus* = **100** (*Regular Logout By Client*) is sent by the client in order to close the connection with the Exchange. The exchange responds with a **Logout** (5) message with *SessionStatus* = **4** (*Session logout complete*)

In regular cases, at the end of day the Exchange sends a **Logout** (5) message with *SessionStatus* = **101** (*End Of Day*) to the clients before dropping the connection.

The party initiating the logout must be the party that breaks the TCP connection.

Please note that in both cases (message initiated by the client or by the Exchange) it will trigger the Cancel On Disconnect mechanism if it is enabled.

| Tag  | Field           | Short Description                                          | Format | Len | Values                  | Presence  | Page |
|------|-----------------|------------------------------------------------------------|--------|-----|-------------------------|-----------|------|
|      | Message Header  |                                                            |        |     |                         | Mandatory |      |
| 1409 | SessionStatus   | Provides the code associated to the reason for the logout. | Int    | 3   | (See field description) | Mandatory | 137  |
|      | Message Trailer |                                                            |        |     |                         | Mandatory |      |

# **5.2.6** Heartbeat (0)

Client **◀▶**OEG

# Message Usage:

The **Heartbeat** (0) message is used during periods of inactivity, either by the Exchange or the client, to notify each other that the inactivity is not due to a technical issue.

The message is sent:

- after n second(s) of inactivity to notify the opposite side that the connection functions properly.
- in response to a TestRequest (1) sent by either party. In this case it must contain the TestReqID (112) transmitted in the TestRequest (1) message.

The parameter *n* has a specific value defined for each Optiq Segment.

After a **TestRequest** (1) is sent, the opposite side has n seconds to answer with an **HeartBeat** (0) having the same *TestReqID* as the one in the initial **TestRequest** (1). During the n seconds delay period:

- all application messages will be processed normally;
- any **Heartbeat** (0) message having a *TestReqID* different than the one in the **TestRequest** (1) initial message will be rejected;
- any **Heartbeat** (0) message without the *TestReqID* field will be accepted but ignored;
- any **Heartbeat** (0) message wrongly formatted will be rejected;

| Tag | Field           | Short Description                            | Format | Len | Values    | Presence    | Page |
|-----|-----------------|----------------------------------------------|--------|-----|-----------|-------------|------|
|     | Message Header  |                                              |        |     |           | Mandatory   |      |
| 112 | TestReqID       | Test request ID to be returned in Heartbeat. | String | 24  | Numerical | Conditional | 140  |
|     | Message Trailer |                                              |        |     |           | Mandatory   |      |

### 5.2.7 TestRequest (1)

Client **◀**OEG

### Message Usage:

The **TestRequest** (1) message can be sent either by the client or the Exchange. It is used during periods of inactivity (when no messages have been exchanged) to check whether the other party is still connected.

The message is sent after *n* second(s) of inactivity on the opposite side. Then:

- The opposite application has n second(s) delay to respond to the TestRequest (1) message by sending a Heartbeat (0) message containing the TestReqID (112).
- Otherwise if the opposite application does not issue the responding **Heartbeat** (0) within the given delay, the message sender should close the connection. (Note that, on the Exchange side, this triggers the Cancel on Disconnect mechanism if it is enabled).

The TestRequest (1) message can also be sent by the client to the OEG at any moment and the OEG will answer with a **Heartbeat** (0) message.

The parameter *n* has a specific value defined for each Optiq Segment.

| Tag | Field           | Short Description                            | Format | Len | Values    | Presence  | Page |
|-----|-----------------|----------------------------------------------|--------|-----|-----------|-----------|------|
|     | Message Header  |                                              |        |     |           | Mandatory |      |
| 112 | TestReqID       | Test request ID to be returned in Heartbeat. | String | 24  | Numerical | Mandatory | 140  |
|     | Message Trailer |                                              |        |     |           | Mandatory |      |

#### **5.3 APPLICATION MESSAGES**

# **5.3.1** Central Order Book (COB)

### 5.3.1.1 NewOrderSingle (D)

Client ▶OEG

Available for: EQ FUND FRM SP

# Message Usage:

The NewOrderSingle (D) message is used by the clients to create a new order.

Please note that for orders different than Limit Orders, Iceberg Orders and Stop Limit Orders (Market, Stop and MTL) the *Price* must not be provided.

The following fields are used for clearing purposes: *ClearingInstruction, AccountCode, CustOrderCapacity, NestedPartyID, NestedPartyIDSource, NestedPartyRole.* 

# **Components Usage within the Message:**

This message contains two components and one nested component:

- The first component **Parties** is composed of the fields: NoPartyIDs, PartyID, PartyIDSource and PartyRole;
- The nested component NestedParties is composed of the fields: NestedPartyIDs, NestedPartyID, NestedPartyIDSource and NestedPartyRole;
- The third component SideCrossOrdModGrp is composed of the fields: NoSides, Side, ClearingInstruction, Text, ClearingAccount, AccountCode, LPRole, TechnicalOrdType, PostingAction, CustOrderCapacity and of nested repeating group;

Use of the groups and values within them:

- Entering Trader should be provided via the *Parties* repeating group
- Client ID and Investor ID should be provided via the NestedParties repeating group
- The third repeating group SideCrossOrdModGrp is used to identify the order side

# **Trading & Clearing related data fields:**

Examples of individual cases and some exceptions for the use of these groups are provided below. For the full list of possible values for each field clients should review the individual field descriptions.

# **Entering Trader**

Presence Condition: Conditional 2

Case 2: Used to specify the Entering Trader.

- PartyID (448) = field in which the ID of the Entering Trader is provided
- PartyIDSource (447) = C (Generally accepted market participant identifier)
- PartyRole (452) = 36 (Entering Trader)

### **Client ID**

Presence Condition: Conditional

**Case 3:** Used to specify the Position Account Owner. If the Client ID is not provided in the entering order it means the trading member is the Position Account Owner;

- NestedPartyID (524) = field in which the ID of the Client ID is provided
- NestedPartyIDSource (525) = C (Generally accepted market participant identifier)
- NestedPartyRole (538) = 3 (Client ID)

# **Investor ID**

Presence Condition: Conditional

**Case 4:** Used to specify the Investor ID. If Self Trade Prevention is activated at Investor level or both (Account and Investor level) the Investor ID must be provided.

- NestedPartyID (524) = field in which the ID of the Investor ID is provided
- NestedPartyIDSource (525) = C (Generally accepted market participant identifier)
- NestedPartyRole (538) = 5 (Investor ID)

### **Clearing Firm ID**

**Presence Condition:** Optional

Case 7: Used to specify the Clearing Firm ID

- NestedPartyID (524) = field in which the ID of the Clearing Firm ID is provided
- NestedPartyIDSource (525) = C (Generally accepted market participant identifier)
- NestedPartyRole (538) = 4 (Clearing Firm)
- The component SideCrossOrdModGrp is a mandatory repeating group that must be repeated once for Buy and Sell orders and twice for Cross orders.

<sup>&</sup>lt;sup>2</sup> For more details please check the List of Available Functionalities – listed in the Associated Documents

| Tag   | Field            | Short Description                                                                                                    | Format       | Len | Values                                                                                                    | Presence    | Page |
|-------|------------------|----------------------------------------------------------------------------------------------------|--------------|-----|----------------------------------------------------------------------------------------------------|-------------|------|
|       | Message Header   |                                                                                                    |              |     |                                                                                                    | Mandatory   |      |
| 60    | TransactTime     | Indicates the time of message transmission (Format: YYYYMMDD-HH:MM:SS.ssssssss).                                                                                                    | UTCTimestamp | 27  | Valid values:<br>YYYY = 0000-<br>9999, MM = 01-<br>12, DD = 01-31,<br>HH = 00-23, MM<br>= 00-59, SS = 00-<br>59, SSSSSSSS =<br>000000000-<br>999999999<br>(nanoseconds) | Mandatory   | 142  |
| 11    | ClOrdID          | An identifier of an Order assigned by the Client when submitting an order to the Exchange.                                                                                                    | String       | 20  | From -2^63+1 to<br>2^63-1                                                                                                    | Mandatory   | 105  |
| 48    | SecurityID       | Exchange identification code of the instrument, represented by SecurityID. This identifier is unique per triplet: MIC, ISIN and currency. The correspondence between the SecurityID and the instrument characteristics is provided in the standing data messages and associated files. | String       | 10  | From 0 to 2^32-2                                                                                                    | Mandatory   | 134  |
| 22    | SecurityIDSource | Gives the type of SecurityID.                                                                                                    | String       | 1   | 8 = Symbol Index                                                                                                    | Mandatory   | 135  |
| 20020 | EMM              | Defines the Exchange<br>Market Mechanism applied<br>on each platform.                                                                                                    | Int          | 2   | (See field description)                                                                                                    | Mandatory   | 109  |
| 44    | Price            | Instrument price per quantity unit (to be calculated with Price/Index Level Decimals).                                                                                                    | Price        | 20  | From -2^63+1 to<br>2^63-1                                                                                                    | Conditional | 131  |
| 38    | OrderQty         | Total order quantity, per quantity unit (to be calculated with Quantity Decimals).                                                                                                    | Qty          | 20  | From 0 to 2^64-2                                                                                                    | Mandatory   | 126  |
| 40    | OrdType          | Type of Order.                                                                                                    | Char         | 1   | (See field description)                                                                                                    | Mandatory   | 127  |
| 59    | TimeInForce      | Specifies the maximum validity of an order.                                                                                                    | Char         | 1   | (See field description)                                                                                                    | Mandatory   | 140  |
| 29    | LastCapacity     | Indicates whether the order submission results from trading as matched principal, on own account or as any other capacity.                                                                                                    | Char         | 1   | 7 = Dealing on<br>own account<br>(DEAL)<br>8 = Matched<br>principal (MTCH)<br>9 = Any other<br>capacity (AOTC)                                                          | Mandatory   | 114  |
| 453   | NoPartyIDs       | Number of PartyID entries.                                                                                                    | NumInGroup   | 1   | If provided, always set to 1                                                                                                    | Conditional | 121  |

| Tag   | Field                           | Short Description                                                                                                    | Format | Len | Values                                                                                                    | Presence    | Page |
|-------|---------------------------------|----------------------------------------------------------------------------------------------------|--------|-----|----------------------------------------------------------------------------------------------------|-------------|------|
| 448   | PartylD                         | Party identifier/code. See<br>PartyIDSource (447) and<br>PartyRole (452).                                                                                                    | String | 16  | Alphanumeric                                                                                                    | Conditional | 128  |
| 447   | PartyIDSource                   | Source of PartyID value.                                                                                                    | Char   | 1   | C = Generally<br>accepted market<br>participant<br>identifier                                                                                                    | Conditional | 129  |
| 452   | PartyRole                       | Identifies the type or role of the PartyID (448) specified.                                                                                                    | Int    | 3   | 36 = Entering<br>Trader                                                                                                    | Conditional | 129  |
| 21016 | DisclosedQtyRandIn dicator      | Indicates whether the client requests or not a randomization for the disclosed quantity of his iceberg order.                                                                                                    | Int    | 1   | 0 = No<br>1 = Yes                                                                                                    | Conditional | 108  |
| 21018 | CancelOnDisconnec tionIndicator | Indicates whether the order is not in scope of the Cancel On Disconnect mechanism (order is persisted) or if order should be handled as defined by default. (0: Default Configuration; 1: Order not in the scope of Cancel On Disconnect - Order is to be persisted) | Int    | 1   | 0 = Per Default<br>Configuration<br>1 = Order not in<br>the scope of<br>Cancel On<br>Disconnect                                                                                                    | Mandatory   | 102  |
| 1094  | PegPriceType                    | [N/A] Defines the type of the peg order.                                                                                                    | Int    | 1   | 2 = Mid-price peg<br>(midprice of<br>inside quote) (For<br>Future Use,<br>Pending<br>Regulatory<br>Approval) [C]<br>4 = Market peg<br>(For Future Use,<br>Pending<br>Regulatory<br>Approval) [C]<br>5 = Primary peg<br>(primary market -<br>buy at bid or sell<br>at offer) [C] | Conditional | 130  |
| 211   | PegOffsetValue                  | [N/A] Tick offset for a pegged order. (For Future Use)                                                                                                    | Int    | 3   | From -128 to 127                                                                                                    | Conditional | 129  |
| 2362  | SelfMatchPreventio<br>nID       | [N/A] For Future Use.                                                                                                    | String | 5   | From 0 to 2^16-1                                                                                                    | Optional    | 135  |
| 99    | StopPx                          | Stop Trigger Price is mandatory for stop orders.                                                                                                    | Price  | 20  | From -2^63 to 2^63-1                                                                                                    | Conditional | 138  |
| 1138  | DisplayQty                      | Maximum number of quantity units to be shown to market participants (Iceberg Order).                                                                                                    | Qty    | 20  | From 0 to 2^64-1                                                                                                    | Conditional | 109  |

| Tag   | Field                        | Short Description                                                                                                    | Format       | Len | Values                                                                                                    | Presence    | Page |
|-------|------------------------------|----------------------------------------------------------------------------------------------------|--------------|-----|----------------------------------------------------------------------------------------------------|-------------|------|
| 110   | MinQty                       | Minimum quantity to be executed upon order entry (else the order is rejected).                                                                                         | Qty          | 20  | Value '0' by<br>default and<br>depending to a<br>minimum value<br>for the given<br>instrument<br>and/or market<br>type                                                  | Optional    | 118  |
| 126   | ExpireTime                   | [N/A] Field used as time of order expiration for GTT orders (Format: YYYYMMDD-HH:MM:SS.ssssssss).                                                                      | UTCTimestamp | 27  | Valid values:<br>YYYY = 0000-<br>9999, MM = 01-<br>12, DD = 01-31,<br>HH = 00-23, MM<br>= 00-59, SS = 00-<br>59, SSSSSSSS =<br>000000000-<br>999999999<br>(nanoseconds) | Conditional | 113  |
| 432   | ExpireDate                   | Field used as date of order expiration (last day the order can trade) for GTD orders(Format: YYYYMMDD).                                                                | LocalMktDate | 8   | Valid values:<br>YYYY = 0000-<br>9999, MM = 01-<br>12, DD = 01-31                                                                                                    | Conditional | 112  |
| 20175 | TriggeredStopTimeI<br>nForce | Specifies the maximum validity of an triggered stop order.                                                                                                    | Char         | 1   | (See field<br>description)                                                                                                    | Conditional | 144  |
| 552   | NoSides                      | Number of sides.                                                                                                    | NumInGroup   | 1   | From 1 to 2                                                                                                    | Mandatory   | 123  |
| 54    | Side                         | Indicates the side of the order.                                                                                                    | Char         | 1   | 1 = Buy<br>2 = Sell                                                                                                    | Mandatory   | 137  |
| 577   | ClearingInstruction          | Clearing Instruction.                                                                                                    | Int          | 4   | (See field description)                                                                                                    | Optional    | 103  |
| 58    | Text                         | Free Text is manually entered by the trader issuing the order. This field is part of the clearing aggregate.                                                           | String       | 18  | Alphanumeric                                                                                                    | Optional    | 140  |
| 20053 | ClearingAccount              | Clearing Account Number. Client account number identifying the investor's account. This field is part of the clearing aggregate.                                       | String       | 16  | Alphanumeric                                                                                                    | Optional    | 103  |
| 6399  | AccountCode                  | Indicates the account type for which the order is entered. For example, an order can be entered for a client account, a house account or a liquidity provider account. | Int          | 1   | (See field<br>description)                                                                                                    | Mandatory   | 67   |
| 20021 | LPRole                       | Liquidity Provider Role identifies the type of the Liquidity Provider when AccountCode is equal to "Liquidity Provider".                                               | Int          | 1   | 1 = Liquidity<br>Provider or<br>Market Maker                                                                                                    | Conditional | 67   |

| Tag  | Field                   | Short Description                                                                                                    | Format                | Len | Values                                                                                                    | Presence    | Page |
|------|-------------------------|----------------------------------------------------------------------------------------------------|-----------------------|-----|----------------------------------------------------------------------------------------------------|-------------|------|
| 9941 | TechnicalOrdType        | Indicates the origin of the order; for example, manual entry, or an order coming from a Program Trading system. This field is part of the clearing aggregate. | Char                  | 1   | (See field<br>description)                                                                                                    | Optional    | 139  |
| 7443 | PostingAction           | Posting action code (Open/Close) for the order. This field is part of the clearing aggregate.                                                                 | MultipleCharVal<br>ue | 17  | (See field<br>description)                                                                                                    | Optional    | 131  |
| 582  | CustOrderCapacity       | Type of customer trading                                                                                                    | Int                   | 1   | 1 = For own<br>account<br>2 = For clearing<br>members house<br>account<br>3 = For account<br>of another<br>member present<br>4 = For any other<br>customer<br>account | Conditional | 107  |
| 539  | NoNestedPartyIDs        | Number of NestedPartyID entries.                                                                                                    | NumInGroup            | 1   | If provided, from 1 to 3                                                                                                    | Conditional | 121  |
| 524  | NestedPartyID           | Party identifier/code. See<br>NestedPartyIDSource (525)<br>and NestedPartyRole (538).                                                                         | String                | 16  | Alphanumeric                                                                                                    | Conditional | 119  |
| 525  | NestedPartyIDSourc<br>e | Source of NestedPartyID value.                                                                                                    | Char                  | 1   | C = Generally<br>accepted market<br>participant<br>identifier                                                                                                    | Conditional | 120  |
| 538  | NestedPartyRole         | Identifies the type or role of<br>the NestedPartyID (524)<br>specified.                                                                                       | Int                   | 3   | 3 = Client ID<br>4 = Clearing Firm<br>5 = Investor ID                                                                                                    | Conditional | 120  |
|      | Message Trailer         |                                                                                                    |                       |     |                                                                                                    | Mandatory   |      |

# 5.3.1.2 ExecutionReport (8)

Client **◀**OEG

Available for: EQ FUND FRM SP DC

# Message Usage:

The **ExecutionReport (8)** message is sent by the trading engine amongst the following situations:

- Response to NewOrderSingle (D) request when the request is accepted and the order created as well as when it is rejected;
- Response to OrderCancelReplaceRequest (G) message in case of acceptation (an OrderCancel Reject (9) is returned instead in case of rejection); it indicates that the order modification/confirmation is done and holds information associated with the new order;
- Response to OrderCancelRequest (F) message in case of acceptation (an OrderCancelReject
   (9) is returned instead in case of rejection); it indicates that the order cancellation is done;
- Response to OrderMassCancelRequest (q) message in case of acceptation (an OrderCancelReject (9) is returned instead in case of rejection for each rejected cancellation); In this case, one ExecutionReport (8) message is sent for each cancelled order. In case of a mass cancellation following a OEG disconnection, the field <u>ClOrdID</u> is not filled in each Execution Report: the reference of the cancelled order is hold by the field <u>OrigClOrdID</u>;
- Response to OrderMassStatusRequest (AF) message.

# **ExecutionReport (8) Message Signature Tags**

The following table identifies the reason for which the **ExecutionReport** (8) message was sent, with a description of the various cases and provides the values of tags *ExecType* (150) and *OrdStatus* (39) used in each case

| Cases when ExecutionReport (8) is sent                                                                                                    | Details of the Case                                                                                                    |   | OrdStatus<br>(Tag 39) |
|----------------------------------------------------------------------------------------------------|----------------------------------------------------------------------------------------------------|---|-----------------------|
| New Order Submission & Creation                                                                                                    | 1                                                                                                    |   |                       |
| New Order                                                                                                    | Message 8 sent: in response to a NewOrderSingle (D) message, that is successfully received and accepted                                                               | 0 | 0                     |
| Rejection of New Order                                                                                                    | Message 8 sent: in response to a NewOrderSingle (D) message, that is received and rejected                                                                            | 8 | 8                     |
| Iceberg Order Conversion                                                                                                    | Message 8 sent: in response to a <b>NewOrderSingle</b> (D) message when the Iceberg order is transformed into a Limit order when it is below the minimum allowed size | h | 0                     |
| FUTURE USE                                                                                                    | FUTURE USE                                                                                                    |   |                       |
| Order Creation                                                                                                    | Message 8 sent: to report an order creation by the Market Operations                                                                                                  | i | 0                     |
| Order Modification                                                                                                    |                                                                                                    |   |                       |
| Modification of an Order  Message 8 sent: in response to an OrderCancelReplaceRequest (G), for an order that hasn't participated in trading the message indicates that request is successfully received and accepted, and the Order is modified |                                                                                                    | 5 | 5                     |
| Order Enters after Collar Breach<br>Confirmation                                                                                                    | Message 8 sent: when an Order enters the book following collar breach confirmation                                                                                    | d | 5                     |
| Order Enters after Ownership<br>Breach Confirmation                                                                                                    | Message 8 sent: when an Order enters the book following ownership breach confirmation                                                                                 | О | 5                     |

| Cases when ExecutionReport (8) is sent                         | Details of the Case                                                                                                    | ExecType (Tag 150) | OrdStatus<br>(Tag 39) |
|----------------------------------------------------------------|----------------------------------------------------------------------------------------------------|--------------------|-----------------------|
| Order Enters after ShortSelling<br>Breach Confirmation         | Message 8 sent: when an Order enters the book following shortselling breach confirmation                                                                                                    | р                  | 5                     |
| Individual Order Cancellation                                  |                                                                                                    |                    |                       |
| Individual Order Cancelled by<br>User                          | Message 8 sent: to report cancellation of an Order in response to an OrderCancelRequest (F), when the cancel request is received from a client, that was successfully received and accepted                                                                     | 4                  | 4                     |
| Individual Order cancelled due to Kill Switch                  | Message 8 sent: to report cancellation of an Order when the cancel request is a consequence of a Kill switch command sent from the Market Operations                                                                                                    | V                  | 4                     |
| Individual Order cancelled by<br>Market Operations             | Message 8 sent: to report cancellation of an Order due to manual intervention from Market Operations                                                                                                    | U                  | 4                     |
| FUTURE USE                                                     | FUTURE USE                                                                                                    |                    |                       |
| Individual Order cancelled by<br>Risk Manager                  | Message 8 sent: to report cancellation of an Order when the cancel request is a request sent from a risk manager                                                                                                    | Р                  | 4                     |
| Individual Order Cancelled due to Static Collars               | Message 8 sent: to report cancellation of an Order that's cancelled due to the Order Price lies outside of the Static Collars                                                                                                    | t                  | 4                     |
| Individual Order Cancelled due to breach of Ownership Limit    | Message 8 sent: to report cancellation of an Order that's cancelled during the Post Session due to the Order Quantity being outside of the maximum quantity allowed for the Investor Type and/or Investor Category of the investor that has submitted the order | ×                  | 4                     |
| Individual Order Cancelled due<br>to breach of Credit Limit    | Message 8 sent: to report cancellation of an Order that's cancelled during the Post Session due to the Order Amount being outside of the maximum amount allowed for the Broker that has submitted the order                                                     | У                  | 4                     |
| Individual Order Cancelled upon<br>CSD request                 | Message 8 sent: to report cancellation of an Order that's cancelled either during the Post Session either intraday due to an update of the Investor Status to Suspended and the purge of all active orders for him                                              | Z                  | 4                     |
| Individual Order Cancelled due to breach of ShortSelling Limit | Message 8 sent: to report cancellation of an Order that's cancelled during the Post Session due to the Order Quantity being outside of the ShortSelling limit of the Clearing Account of the submitted order                                                    | В                  | 4                     |
| Mass Cancellation of Orders                                    |                                                                                                    |                    |                       |
| Mass Cancellation of Orders by<br>User                         | Message 8 sent: in response to an OrderMassCancelRequest (q) received and accepted, to report the cancellation of an order requested by the client                                                                                                    | 4                  | 4                     |
| Mass Cancellation of Orders by<br>Market Operations            | Message 8 sent: when the mass cancel request is initiated by the Market Operations                                                                                                    | U                  | 4                     |
| Order Elimination & Automatic Ca                               | ncellation                                                                                                    |                    |                       |
| Elimination on Reaching Time or<br>Trading Phase of Expiration | Message 8 sent: when Order expired upon reaching its time or phase of elimination (VFU/VFC order eliminated at the end of the uncrossing, GTD order eliminated at its expiration time/date, etc.)                                                               | 3                  | 3                     |
| Elimination of IOC order's remaining quantity                  | Message 8 sent: when IOC order is partially filled, and then the remaining unfilled quaintly is cancelled on entry                                                                                                    | Х                  | 4                     |
| Elimination due to Corporate<br>Event                          | Message 8 sent: when Order is eliminated by a Corporate Event                                                                                                    | 0                  | 4                     |
| Expiration at the end of the Trading Session                   | Message 8 sent: when Order is eliminated at the end of the trading session due to expiration of its time of validity                                                                                                    | С                  | С                     |
| Cancellation by STP                                            | Message 8 sent: when a resting Order eliminated by the Self-Trade Prevention (STP)                                                                                                    | а                  | 4                     |

| Cases when ExecutionReport (8) is sent           | Details of the Case                                                                                                    | ExecType (Tag 150) | OrdStatus<br>(Tag 39) |  |  |  |  |
|--------------------------------------------------|----------------------------------------------------------------------------------------------------|--------------------|-----------------------|--|--|--|--|
| Cancellation due to COD mechanism                | Message 8 sent: when Order is cancelled due to triggering of the Cancel On Disconnect (COD) mechanism                                                                                                    | b                  | 4                     |  |  |  |  |
| Order Fill / Trade Execution                     |                                                                                                    |                    |                       |  |  |  |  |
| Partial Fill                                     | Message 8 sent: to report partial execution of an Order, which results in a trade                                                                                                    | F                  | 1                     |  |  |  |  |
| Fill                                             | Message 8 sent: to report full execution of an Order, which results in a trade                                                                                                    | F                  | 2                     |  |  |  |  |
| Trade Cancellation                               | Trade Cancellation                                                                                                    |                    |                       |  |  |  |  |
| Trade Cancellation                               | Message 8 sent: when the trade is cancelled. All cases of Trade Cancellation are identified in the same way. In all such cases the trade leading to the execution of the order is cancelled and the order remains in the state it was after the trade. | н                  | Н                     |  |  |  |  |
| System Triggered Events                          |                                                                                                    |                    |                       |  |  |  |  |
| Stop order                                       | Message 8 sent: As a notification of triggering of a Stop-Market / Stop-Limit order                                                                                                    | L                  | S                     |  |  |  |  |
| Re-filled Iceberg order                          | Message 8 sent: As a notification of a refill of an Iceberg order                                                                                                    | е                  | 0                     |  |  |  |  |
| MTL order transformation                         | Message 8 sent: As a notification of a resting Market to Limit (MTL) order being transformed into a Limit order during uncrossing                                                                                                    | L                  | Т                     |  |  |  |  |
| VFU / VFC order                                  | Message 8 sent: As a notification of a Valid for Uncrossing or Valid For Closing order reaching the Uncrossing phase where it is triggered                                                                                                    | L                  | Q                     |  |  |  |  |
| Order Status & Ownership Reque                   | st                                                                                                    |                    |                       |  |  |  |  |
| Order Status                                     | Message 8 sent: in response to an OrderMassStatusRequest (AF) message                                                                                                    | m                  | R                     |  |  |  |  |
| Ownership Request                                | Message 8 sent: in response to an OwnershipRequest (U18) message                                                                                                    | k                  | I                     |  |  |  |  |
| Order Cancelled due to Static Coll               | ars                                                                                                    |                    |                       |  |  |  |  |
| Order Cancelled due to Static<br>Collars         | Message 8 sent: As a notification of an order being cancelled due to Static Collars recalculation                                                                                                    | t                  | 4                     |  |  |  |  |
| Order Cancelled due to breach of                 | Ownership Limit                                                                                                    |                    |                       |  |  |  |  |
| Order Cancelled due to breach of Ownership Limit | Message 8 sent: As a notification of an order being cancelled due to breach of Ownership Limit                                                                                                    | х                  | 4                     |  |  |  |  |
| Order Cancelled due to breach of                 | Credit Limit                                                                                                    |                    |                       |  |  |  |  |
| Order Cancelled due to breach of Credit Limit    | Message 8 sent: As a notification of an order being cancelled due to breach of Credit Limit                                                                                                    | У                  | 4                     |  |  |  |  |
| Order Cancelled upon CSD reques                  | t                                                                                                    |                    |                       |  |  |  |  |
| Order Cancelled upon CSD request                 | Message 8 sent: As a notification of an order being cancelled due to the Purge indicator provided by the CSD                                                                                                    | Z                  | 4                     |  |  |  |  |

# **Private & Public feed reconciliation:**

The **ExecutionReport** (8) message allows clients to reconcile their orders with the Market Data feed by using the field *OrderPriority* (21004).

This mechanism is clearly explained in the Kinematics in Section 1.2.5.1 Private and Public feed reconciliation.

This allows clients to identify their orders in public feed as the *OrderPriority* is also provided in the public **LongOrder Update** (1015) message. The *OrderPriority* is thus used as an order identifier.

Please note that the field *OrderPriority (21004)* is provided for newly received Stop orders, and all orders shown to the market. List below identifies the cases in which it is provided:

- In the ExecutionReport (8) message as a response to a NewOrderSingle (D) or to an OrderCancelReplaceRequest (G) with ConfirmFlag (9930) set to '1 = Confirmed';
- In the ExecutionReport (8) message as a response to a new order entry;
- In the ExecutionReport (8) message as a notification of a triggered Stop-market/Stop-limit order;
- In the ExecutionReport (8) message as a notification of a triggered Valid For Uncrossing (VFU) or
   Valid For Closing (VFC) order;
- In the ExecutionReport (8) message for a refilled Iceberg Order.

For orders that are still hidden for the market (ex. an un-triggered Stop order) the *OrderPriority* will not be provided.

# **Unsolicited Reports:**

The **ExecutionReport** (8) message may be used to relay order execution reports:

- Order Partial Fill execution report: the ExecutionReport (8) message is used to relay the notification of an order's partial fill.
- Order Fill execution report: the ExecutionReport (8) message is used to relay the notification of an order's full fill.

The **ExecutionReport** (8) message may be used to relay Market Operations reports:

- Market Operations order creation report: the ExecutionReport (8) message is used to relay the notification of an order creation by Market Operations.
- Market Operations trade cancellation reports: two ExecutionReport (8) messages are used to relay the notification of a trade cancellation by Market Operations (one message per order involved).
- Order Expiration report: the ExecutionReport (8) message is used to relay the notification of an order's expiration.
- Order Collar rejection report: the ExecutionReport (8) message is used to relay the notification of an order's rejection for collars.

# Note

The situation where an order is rejected for collar implies that it must at least have been created or modified, possibly partially filled; the rejection for collars always follows immediately these "before-rejection" events. Hence, when the expression "order collar rejection report" is used, it includes the Execution Reports of the latter events.

Please note that conditional fields are provided only if they are present in the corresponding inbound message.

### **Components Usage within the Message:**

This message contains two components and one nested component:

- The first component **Parties** is composed of the fields: NoPartyIDs, PartyID, PartyIDSource and PartyRole;
- The nested component NestedParties is composed of the fields: NestedPartyIDs, NestedPartyID, NestedPartyIDSource and NestedPartyRole;

 The third component SideCrossOrdModGrp is composed of the fields: NoSides, Side, ClearingInstruction, Text, ClearingAccount, AccountCode, LPRole, TechnicalOrdType, PostingAction, CustOrderCapacity and of nested repeating group;

# Use of the groups and values within them:

- Entering Trader should be provided via the *Parties* repeating group
- Client ID and Investor ID should be provided via the NestedParties repeating group
- The third repeating group SideCrossOrdModGrp is used to identify the order side

# **Trading & Clearing related data fields:**

Examples of individual cases and some exceptions for the use of these groups are provided below. For the full list of possible values for each field clients should review the individual field descriptions.

# **Entering Trader**

Presence Condition: Conditional (provided when received in the inbound request)

Case 2: Used to specify the Entering Trader.

- PartyID (448) = field in which the ID of the Entering Trader is provided
- PartyIDSource (447) = C (Generally accepted market participant identifier)
- PartyRole (452) = 36 (Entering Trader)

# **Client ID**

Presence Condition: Conditional (provided when received in the inbound request)

**Case 3:** Used to specify the Position Account Owner. If the Client ID is not provided in the entering order it means the trading member is the Position Account Owner.

- NestedPartyID (524) = field in which the ID of the Client ID is provided
- NestedPartyIDSource (525) = C (Generally accepted market participant identifier)
- NestedPartyRole (538) = 3 (Client ID)

# **Investor ID**

Presence Condition: Conditional (Provided when received in the inbound request.)

**Case 4:** Used to specify the Investor ID. If Self Trade Prevention is activated at Investor level or both (Account and Investor level) the Investor ID must be provided.

- NestedPartyID (524) = field in which the ID of the Investor ID is provided
- NestedPartyIDSource (525) = C (Generally accepted market participant identifier)
- NestedPartyRole (538) = 5 (Investor ID)

### Clearing Firm ID

<u>Presence Condition:</u> Optional (provided when received in the inbound request)

Case 7: Used to specify the Clearing Firm ID.

- NestedPartyID (524) = field in which the ID of the Clearing Firm ID is provided
- NestedPartyIDSource (525) = C (Generally accepted market participant identifier)
- NestedPartyRole (538) = 4 (Clearing Firm)

| Tag | Field          | Short Description | Format | Len | Values | Presence  | Page |
|-----|----------------|-------------------|--------|-----|--------|-----------|------|
|     | Message Header |                   |        |     |        | Mandatory |      |

| Tag   | Field                        | Short Description                                                                                                    | Format           | Len | Values                                                                                                    | Presence    | Page |
|-------|------------------------------|----------------------------------------------------------------------------------------------------|------------------|-----|----------------------------------------------------------------------------------------------------|-------------|------|
| 60    | TransactTime                 | Indicates the time of message transmission (Format: YYYYMMDD-HH:MM:SS.ssssssss).                                                                   | UTCTimestam<br>p | 27  | Valid values:<br>YYYY = 0000-9999,<br>MM = 01-12, DD =<br>01-31, HH = 00-23,<br>MM = 00-59, SS =<br>00-59, sssssssss =<br>000000000-<br>999999999<br>(nanoseconds) | Conditional | 142  |
| 21005 | ClientMessageSen<br>dingTime | Indicates the time of inbound message transmission (Format: YYYYMMDD-HH:MM:SS.ssssssss).                                                           | UTCTimestam<br>p | 27  | Valid values:<br>YYYY = 0000-9999,<br>MM = 01-12, DD =<br>01-31, HH = 00-23,<br>MM = 00-59, SS =<br>00-59, ssssssss =<br>000000000-<br>999999999<br>(nanoseconds)  | Conditional | 105  |
| 5979  | OEGINFromMem<br>ber          | Order Entry Gateway IN time from member (in nanoseconds), measured when inbound message enters the gateway (Format: YYYYMMDD-HH:MM:SS.ssssssss).   | UTCTimestam<br>p | 27  | Valid values:<br>YYYY = 0000-9999,<br>MM = 01-12, DD =<br>01-31, HH = 00-23,<br>MM = 00-59, SS =<br>00-59, ssssssss =<br>000000000-<br>999999999<br>(nanoseconds)  | Conditional | 123  |
| 7764  | OEGOUTToME                   | Gateway OUT time to ME (in ns), measured when inbound message leaves the gateway (Format: YYYYMMDD-HH:MM:SS.ssssssss).                             | UTCTimestam<br>p | 27  | Valid values:<br>YYYY = 0000-9999,<br>MM = 01-12, DD =<br>01-31, HH = 00-23,<br>MM = 00-59, SS =<br>00-59, ssssssss =<br>000000000-<br>999999999<br>(nanoseconds)  | Conditional | 124  |
| 21002 | BookINTime                   | Matching Engine IN time (in ns), time at which the corresponding inbound message entered the Matching Engine (Format: YYYYMMDD-HH:MM:SS.ssssssss). | UTCTimestam<br>p | 27  | Valid values:<br>YYYY = 0000-9999,<br>MM = 01-12, DD =<br>01-31, HH = 00-23,<br>MM = 00-59, SS =<br>00-59, sssssssss =<br>000000000-<br>999999999<br>(nanoseconds) | Conditional | 101  |
| 21003 | BookOUTTime                  | Matching Engine OUT time (in ns), when message leaves the Matching Engine (Format: YYYYMMDD-HH:MM:SS.ssssssss).                                    | UTCTimestam<br>p | 27  | Valid values:<br>YYYY = 0000-9999,<br>MM = 01-12, DD =<br>01-31, HH = 00-23,<br>MM = 00-59, SS =<br>00-59, sssssssss =<br>000000000-<br>999999999<br>(nanoseconds) | Conditional | 102  |

| Tag   | Field            | <b>Short Description</b>                                                                                                    | Format           | Len | Values                                                                                                    | Presence    | Page |
|-------|------------------|----------------------------------------------------------------------------------------------------|------------------|-----|----------------------------------------------------------------------------------------------------|-------------|------|
| 7765  | OEGINFromME      | Gateway IN time from ME (in ns), measured when outbound message enters the gateway (Format: YYYYMMDD-HH:MM:SS.ssssssss).                                                                                                    | UTCTimestam<br>p | 27  | Valid values:<br>YYYY = 0000-9999,<br>MM = 01-12, DD =<br>01-31, HH = 00-23,<br>MM = 00-59, SS =<br>00-59, sssssssss =<br>000000000-<br>999999999<br>(nanoseconds) | Conditional | 123  |
| 11    | ClOrdID          | An identifier of an Order assigned by the Client when submitting an order to the Exchange.                                                                                                    | String           | 20  | From -2^63 to<br>2^63-1                                                                                                    | Conditional | 105  |
| 41    | OrigClOrdID      | Client order ID of the original order.                                                                                                    | String           | 20  | From -2^63 to 2^63-1                                                                                                    | Conditional | 127  |
| 48    | SecurityID       | Exchange identification code of the instrument, represented by SecurityID. This identifier is unique per triplet: MIC, ISIN and currency. The correspondence between the SecurityID and the instrument characteristics is provided in the standing data messages and associated files. | String           | 10  | From 0 to 2^32-2                                                                                                    | Mandatory   | 134  |
| 22    | SecurityIDSource | Gives the type of SecurityID.                                                                                                    | String           | 1   | 8 = Symbol Index                                                                                                    | Mandatory   | 135  |
| 20020 | EMM              | Defines the Exchange Market<br>Mechanism applied on each<br>platform.                                                                                                    | Int              | 2   | (See field description)                                                                                                    | Conditional | 109  |
| 37    | OrderID          | Numerical order identifier assigned by the matching engine, unique per instrument and EMM.                                                                                                    | String           | 20  | From 0 to 2^64-2                                                                                                    | Mandatory   | 125  |
| 39    | OrdStatus        | Order status.                                                                                                    | Char             | 1   | (See field description)                                                                                                    | Mandatory   | 126  |
| 21004 | OrderPriority    | Rank giving the priority of the order. The order with the lowest value of OrderPriority has the highest priority.                                                                                                    | Int              | 20  | From 0 to 2^64-1                                                                                                    | Conditional | 126  |
| 44    | Price            | Instrument price per quantity unit (to be calculated with Price/Index Level Decimals).                                                                                                    | Price            | 20  | From -2^63 to<br>2^63-1                                                                                                    | Conditional | 131  |
| 38    | OrderQty         | Total order quantity, per quantity unit (to be calculated with Quantity Decimals).                                                                                                    | Qty              | 20  | From 0 to 2^64-1                                                                                                    | Conditional | 126  |
| 31    | LastPx           | The Last Traded Price indicates the price of last fill on an instrument (to be calculated with Price/Index Level Decimals).                                                                                                    | Price            | 20  | From -2^63 to<br>2^63-1                                                                                                    | Conditional | 114  |

| Tag   | Field                        | Short Description                                                                                                    | Format     | Len | Values                                                                                                    | Presence    | Page |
|-------|------------------------------|----------------------------------------------------------------------------------------------------|------------|-----|----------------------------------------------------------------------------------------------------|-------------|------|
| 32    | LastQty                      | The LastQty indicates the quantity of the last fill on an instrument (to be calculated with Quantity Decimals).                                                                     | Qty        | 20  | From 0 to 2^64-1                                                                                                 | Conditional | 115  |
| 151   | LeavesQty                    | Indicates the remaining quantity of an order, i.e. the quantity open for further execution (to be calculated with Quantity Decimals).                                               | Qty        | 20  | From -1 to 2^64-2                                                                                                | Mandatory   | 116  |
| 17    | ExecID                       | The ExecID is unique per instrument and per day. It is the unique identifier of a trade per instrument. This field is provided in case of fill, partial fill or trade cancellation. | String     | 10  | From 0 to 2^32-2                                                                                                 | Mandatory   | 110  |
| 150   | ЕхесТуре                     | Describes the specific ExecutionReport while OrdStatus (39) will always identify the current order status (e.g. Partially Filled).                                                  | Char       | 1   | (See field<br>description)                                                                                       | Mandatory   | 111  |
| 99    | StopPx                       | Stop Trigger Price is mandatory for stop orders.                                                                                                    | Price      | 20  | From -2^63+1 to 2^63-1                                                                                           | Conditional | 138  |
| 1138  | DisplayQty                   | Maximum number of quantity units to be shown to market participants (Iceberg Order).                                                                                                | Qty        | 20  | From 0 to 2^64-1                                                                                                 | Conditional | 109  |
| 20175 | TriggeredStopTim<br>eInForce | Specifies the maximum validity of an triggered stop order.                                                                                                    | Char       | 1   | (See field description)                                                                                          | Conditional | 144  |
| 584   | MassStatusReqID              | Client ID for the Order Mass<br>Status Request.                                                                                                    | String     | 20  | From -2^63+1 to 2^63-1                                                                                           | Conditional | 117  |
| 453   | NoPartyIDs                   | Number of PartyID entries.                                                                                                    | NumInGroup | 1   | If provided, always set to 1                                                                                     | Conditional | 121  |
| 448   | PartyID                      | Party identifier/code. See<br>PartyIDSource (447) and<br>PartyRole (452).                                                                                                    | String     | 16  | Alphanumeric                                                                                                    | Conditional | 128  |
| 447   | PartyIDSource                | Source of PartyID value.                                                                                                    | Char       | 1   | C= Generally<br>accepted market<br>participant<br>identifier                                                     | Conditional | 129  |
| 452   | PartyRole                    | Identifies the type or role of the PartyID (448) specified.                                                                                                    | Int        | 3   | 36 = Entering<br>Trader                                                                                          | Conditional | 129  |
| 110   | MinQty                       | Minimum quantity to be executed upon order entry (else the order is rejected).                                                                                                    | Qty        | 20  | Value '0' by default<br>and depending to a<br>minimum value for<br>the given<br>instrument and/or<br>market type | Conditional | 118  |
| 29    | LastCapacity                 | Indicates whether the order submission results from trading as matched principal, on own account or as any other capacity.                                                          | Char       | 1   | 7 = Dealing on own<br>account (DEAL)<br>8 = Matched<br>principal (MTCH)<br>9 = Any other<br>capacity (AOTC)      | Conditional | 114  |

| Tag   | Field                   | Short Description                                                                                                    | Format                | Len | Values                                                          | Presence    | Page |
|-------|-------------------------|----------------------------------------------------------------------------------------------------|-----------------------|-----|-----------------------------------------------------------------|-------------|------|
| 21013 | AckPhase                | Indicates the trading phase during which the Matching Engine has processed the event that has triggered this ExecutionReport (8) message.                             | Char                  | 1   | (See field<br>description)                                      | Conditional | 100  |
| 21014 | AckQualifiers           | Field used to provide additional information on the corresponding order. A single field can contain up to 8 values, space delimited, provided in different positions. | MultipleChar<br>Value | 3   | (See field<br>description)                                      | Conditional | 100  |
| 21010 | TradeType               | Type of trade.                                                                                                    | Int                   | 2   | (See field description)                                         | Conditional | 142  |
| 21023 | ExecPhase               | Indicates the trading phase during which the trade has occurred.                                                                                                    | Char                  | 1   | (See field description)                                         | Conditional | 111  |
| 21080 | TradeQualifier          | Trade Qualifier. This field can contain up to 7 values, space delimited, provided in different positions.                                                             | MultipleChar<br>Value | 13  | (See field description)                                         | Conditional | 141  |
| 375   | ContraBroker            | ID of the Counterpart Firm in specific cases.                                                                                                    | String                | 20  | From 0 to 2^64-1                                                | Conditional | 106  |
| 21019 | OEPartitionID           | Identifies uniquely an OE<br>Optiq partition by which the<br>engine is reached.                                                                                       | Int                   | 5   | From 0 to 2^16-1                                                | Conditional | 124  |
| 21021 | LogicalAccessID         | Identifier of the Logical Access.                                                                                                    | Int                   | 10  | From 0 to 2^32-1                                                | Conditional | 116  |
| 19    | ExecRefID               | The ExecRefID is an unique identifier of a trade per instrument. This field is provided in case of trade cancellation.                                                | String                | 10  | Sequential number.<br>From 1 to 2^32-1                          | Conditional | 111  |
| 432   | ExpireDate              | Field used as date of order expiration (last day the order can trade) for GTD orders(Format: YYYYMMDD).                                                               | LocalMktDate          | 8   | Valid values:<br>YYYY = 0000-9999,<br>MM = 01-12, DD =<br>01-31 | Conditional | 112  |
| 14    | CumQty                  | Cumulated quantity (to be calculated with Quantity Decimals).                                                                                                    | Qty                   | 20  | From 0 to 2^64-2                                                | Mandatory   | 107  |
| 40    | OrdType                 | Type of Order.                                                                                                    | Char                  | 1   | (See field description)                                         | Conditional | 127  |
| 59    | TimeInForce             | Specifies the maximum validity of an order.                                                                                                    | Char                  | 1   | (See field description)                                         | Conditional | 140  |
| 552   | NoSides                 | Number of sides.                                                                                                    | NumInGroup            | 1   | From 1 to 2                                                     | Conditional | 123  |
| 54    | Side                    | Indicates the side of the order.                                                                                                    | Char                  | 1   | 1 = Buy<br>2 = Sell                                             | Conditional | 137  |
| 577   | ClearingInstructio<br>n | Clearing Instruction.                                                                                                    | Int                   | 4   | (See field description)                                         | Conditional | 103  |
| 58    | Text                    | Free Text is manually entered by the trader issuing the order. This field is part of the clearing aggregate.                                                          | String                | 18  | Alphanumeric                                                    | Conditional | 140  |

| Tag   | Field                   | Short Description                                                                                                    | Format                | Len | Values                                                                                                    | Presence    | Page |
|-------|-------------------------|----------------------------------------------------------------------------------------------------|-----------------------|-----|----------------------------------------------------------------------------------------------------|-------------|------|
| 20053 | ClearingAccount         | Clearing Account Number. Client account number identifying the investor's account. This field is part of the clearing aggregate.                                       | String                | 16  | Alphanumeric                                                                                                    | Conditional | 103  |
| 6399  | AccountCode             | Indicates the account type for which the order is entered. For example, an order can be entered for a client account, a house account or a liquidity provider account. | Int                   | 1   | (See field<br>description)                                                                                                    | Conditional | 67   |
| 20021 | LPRole                  | Liquidity Provider Role identifies the type of the Liquidity Provider when AccountCode is equal to "Liquidity Provider".                                               | Int                   | 1   | 1 = Liquidity<br>Provider or Market<br>Maker                                                                                            | Conditional | 67   |
| 9941  | TechnicalOrdType        | Indicates the origin of the order; for example, manual entry, or an order coming from a Program Trading system. This field is part of the clearing aggregate.          | Char                  | 1   | (See field<br>description)                                                                                                    | Conditional | 139  |
| 7443  | PostingAction           | Posting action code (Open/Close) for the order. This field is part of the clearing aggregate.                                                                          | MultipleChar<br>Value | 17  | (See field description)                                                                                                    | Optional    | 131  |
| 582   | CustOrderCapacit<br>y   | Type of customer trading                                                                                                    | Int                   | 1   | 1 = For own account 2 = For clearing members house account 3 = For account of another member present 4 = For any other customer account | Conditional | 107  |
| 539   | NoNestedPartyID<br>s    | Number of NestedPartyID entries.                                                                                                    | NumInGroup            | 1   | If provided, from 1 to 3                                                                                                    | Conditional | 121  |
| 524   | NestedPartyID           | Party identifier/code. See<br>NestedPartyIDSource (525)<br>and NestedPartyRole (538).                                                                                  | String                | 16  | Alphanumeric                                                                                                    | Conditional | 119  |
| 525   | NestedPartyIDSou<br>rce | Source of NestedPartyID value.                                                                                                    | Char                  | 1   | C= Generally<br>accepted market<br>participant<br>identifier                                                                            | Conditional | 120  |
| 538   | NestedPartyRole         | Identifies the type or role of<br>the NestedPartyID (524)<br>specified.                                                                                                | Int                   | 3   | 3= Client ID<br>4 = Clearing Firm<br>5= Investor ID                                                                                     | Conditional | 120  |

| Tag   | Field                              | Short Description                                                                                                    | Format           | Len | Values                                                                                                    | Presence    | Page |
|-------|------------------------------------|----------------------------------------------------------------------------------------------------|------------------|-----|----------------------------------------------------------------------------------------------------|-------------|------|
| 126   | ExpireTime                         | [N/A] Field used as time of order expiration for GTT orders (Format: YYYYMMDD-HH:MM:SS.ssssssss).                                                                                                    | UTCTimestam<br>p | 27  | Valid values:<br>YYYY = 0000-9999,<br>MM = 01-12, DD =<br>01-31, HH = 00-23,<br>MM = 00-59, SS =<br>00-59, ssssssss =<br>000000000-<br>999999999<br>(nanoseconds)                                                                                                    | Conditional | 113  |
| 2362  | SelfMatchPreventi<br>onID          | [N/A] For Future Use.                                                                                                    | String           | 5   | From 0 to 2^16-1                                                                                                    | Conditional | 135  |
| 21016 | DisclosedQtyRand<br>Indicator      | Indicates whether the client requests or not a randomization for the disclosed quantity of his iceberg order.                                                                                                    | Int              | 1   | 0 = No<br>1 = Yes                                                                                                    | Conditional | 108  |
| 21018 | CancelOnDisconn<br>ectionIndicator | Indicates whether the order is not in scope of the Cancel On Disconnect mechanism (order is persisted) or if order should be handled as defined by default. (0: Default Configuration; 1: Order not in the scope of Cancel On Disconnect - Order is to be persisted) | Int              | 1   | 0 = Per Default<br>Configuration<br>1 = Order not in the<br>scope of Cancel On<br>Disconnect                                                                                                    | Conditional | 102  |
| 1094  | PegPriceType                       | [N/A] Defines the type of the peg order.                                                                                                    | Int              | 1   | 2 = Mid-price peg<br>(midprice of inside<br>quote) (For Future<br>Use, Pending<br>Regulatory<br>Approval) [C]<br>4 = Market peg (For<br>Future Use,<br>Pending Regulatory<br>Approval) [C]<br>5 = Primary peg<br>(primary market -<br>buy at bid or sell at<br>offer) [C] | Conditional | 130  |
| 211   | PegOffsetValue                     | [N/A] Tick offset for a pegged order. (For Future Use)                                                                                                    | Int              | 3   | From -128 to 127                                                                                                    | Conditional | 129  |
| 9955  | ErrorCode                          | Error code in case of rejection.                                                                                                    | Int              | 5   | From 0 to 2^16-1                                                                                                    | Conditional | 110  |
| 9962  | CollarRejType                      | Hit collar type (high or low) in case of order rejection due to collar breach.                                                                                                    | Char             | 1   | 1 = Low dynamic<br>collar<br>2 = High dynamic<br>collar                                                                                                    | Conditional | 106  |
| 21001 | BreachedCollarPri<br>ce            | Breached collar price in case of collar rejection (to be calculated with Price/Index Level Decimals).                                                                                                    | Price            | 20  | From -2^63+1 to 2^63-1                                                                                                    | Conditional | 102  |
|       | Message Trailer                    |                                                                                                    |                  |     |                                                                                                    | Mandatory   |      |

#### 5.3.1.3 OrderCancelRequest (F)

Client ▶OEG

Available for: EQ FUND FRM SI

# Message Usage:

The **OrderCancelRequest** (F) message is used to request the cancellation of the entire remaining quantity of **an active order in the order book**, note that only the originating Firm is authorized to cancel its own orders.

An order cancellation only applies to the remaining quantity of an order in the book. If the order to be cancelled was partially filled, the cancellation has no effect on the previous trades (or any previously executed quantity).

An active order can be cancelled by specifying the *ClOrdID* of the original order:

— If the OrderCancelRequest (F) message contains both OrderID and OrigClOrdID, the matching engine uses the OrderID to cancel the order. If the OrderID specified in the message is not found in the active orders list, the order modification is rejected. If the OrderID specified in the message is found the matching engine does not check that the OrigClOrdID of the order found ("cancelled" order) matches with the OrigClOrdID contained in the OrderCancelRequest (F) message.

In the case where the values of the *Side* and/or *OrdType* provided in the **OrderCancelRequest** (F) message do not match with the *Side* and *OrdType* of the targeted order it will lead to the rejection of the request with the error code 2101 "Unknown Order ID". (For triggered Stop orders, the value in field *OrdType* must be equal to Limit, for Stop-limit, or Market for Stop-market order, corresponding to the type of stop order originally submitted.)

#### Important Notes

By default, live orders submitted intraday are automatically cancelled on a network disconnection (OE Session or OEG disconnection).

Clients can indicate on each order if they want it to be persistent, i.e. not included in the scope of the Cancel On Disconnect mechanism. If the tag *DisabledCancelOnDisconnect* (21018) is set to "1" for an order, this order will not be cancelled even if the Cancel On Disconnect kicks in for the OE Session it belongs to.

When the Cancel On Disconnect mechanism is triggered, the cancellation involves only orders entered on the current day. All still active orders, entered the previous days, remain in the order book.

# **Components Usage within the Message:**

This message contains two components:

- The first component **Parties** is composed of the fields: NoPartyIDs, PartyID, PartyIDSource and PartyRole;
- The nested component NestedParties is composed of the fields: NestedPartyIDs, NestedPartyID, NestedPartyIDSource and NestedPartyRole;

Use of the groups and values within them:

- Entering Trader should be provided via the *Parties* repeating group
- Investor ID should be provided via the NestedParties repeating group

# **Trading & Clearing related data fields:**

Examples of individual cases and some exceptions for the use of these groups are provided below. For the full list of possible values for each field clients should review the individual field descriptions.

#### **Entering Trader**

Presence Condition: Conditional<sup>3</sup>

Case 2: Used to specify the Entering Trader.

- PartyID (448) = field in which the ID of the Entering Trader is provided
- PartyIDSource (447) = C (Generally accepted market participant identifier)
- PartyRole (452) = 36 (Entering Trader)

#### **Investor ID**

**Presence Condition:** Conditional

**Case 4:** Used to specify the Investor ID. If Self Trade Prevention is activated at Investor level or both (Account and Investor level) the Investor ID must be provided.

- NestedPartyID (524) = field in which the ID of the Investor ID is provided
- NestedPartyIDSource (525) = C (Generally accepted market participant identifier)
- NestedPartyRole (538) = 5 (Investor ID)

| Tag   | Field            | Short Description                                                                                                    | Format | Len | Values                    | Presence  | Page |
|-------|------------------|----------------------------------------------------------------------------------------------------|--------|-----|---------------------------|-----------|------|
|       | Message Header   |                                                                                                    |        |     |                           | Mandatory |      |
| 11    | ClOrdID          | An identifier of an Order assigned by the Client when submitting an order to the Exchange.                                                                                                    | String | 20  | From -2^63+1 to<br>2^63-1 | Mandatory | 105  |
| 48    | SecurityID       | Exchange identification code of the instrument, represented by SecurityID. This identifier is unique per triplet: MIC, ISIN and currency. The correspondence between the SecurityID and the instrument characteristics is provided in the standing data messages and associated files. | String | 10  | From 0 to 2^32-2          | Mandatory | 134  |
| 22    | SecurityIDSource | Gives the type of SecurityID.                                                                                                    | String | 1   | 8 = Symbol Index          | Mandatory | 135  |
| 20020 | EMM              | Defines the Exchange<br>Market Mechanism applied<br>on each platform.                                                                                                    | Int    | 2   | (See field description)   | Mandatory | 109  |

<sup>&</sup>lt;sup>3</sup> For more details please check the List of Available Functionalities – listed in the Associated Documents

| Tag  | Field                   | Short Description                                                                          | Format       | Len | Values                                                                                                    | Presence    | Page |
|------|-------------------------|--------------------------------------------------------------------------------------------|--------------|-----|----------------------------------------------------------------------------------------------------|-------------|------|
| 37   | OrderID                 | Numerical order identifier assigned by the matching engine, unique per instrument and EMM. | String       | 20  | From 0 to 2^64-2                                                                                                    | Conditional | 125  |
| 41   | OrigClOrdID             | Client order ID of the original order.                                                     | String       | 20  | From -2^63 to 2^63-1                                                                                                    | Conditional | 127  |
| 54   | Side                    | Indicates the side of the order.                                                           | Char         | 1   | 1 = Buy<br>2 = Sell                                                                                                    | Mandatory   | 137  |
| 453  | NoPartyIDs              | Number of PartyID entries.                                                                 | NumInGroup   | 1   | If provided,<br>always set to 1                                                                                                    | Conditional | 121  |
| 448  | PartylD                 | Party identifier/code. See<br>PartyIDSource (447) and<br>PartyRole (452).                  | String       | 16  | Alphanumeric                                                                                                    | Conditional | 128  |
| 447  | PartyIDSource           | Source of PartyID value.                                                                   | Char         | 1   | C= Generally<br>accepted market<br>participant<br>identifier                                                                                                    | Conditional | 129  |
| 452  | PartyRole               | Identifies the type or role of the PartyID (448) specified.                                | Int          | 3   | 36 = Entering<br>Trader                                                                                                    | Conditional | 129  |
| 539  | NoNestedPartyIDs        | Number of NestedPartyID entries.                                                           | NumInGroup   | 1   | If provided,<br>always set to 1                                                                                                    | Conditional | 121  |
| 524  | NestedPartyID           | Party identifier/code. See<br>NestedPartyIDSource (525)<br>and NestedPartyRole (538).      | String       | 16  | Alphanumeric                                                                                                    | Conditional | 119  |
| 525  | NestedPartyIDSourc<br>e | Source of NestedPartyID value.                                                             | Char         | 1   | C= Generally<br>accepted market<br>participant<br>identifier                                                                                                    | Conditional | 120  |
| 538  | NestedPartyRole         | Identifies the type or role of<br>the NestedPartyID (524)<br>specified.                    | Int          | 3   | 5= Investor ID                                                                                                    | Conditional | 120  |
| 60   | TransactTime            | Indicates the time of message transmission (Format: YYYYMMDD-HH:MM:SS.ssssssss).           | UTCTimestamp | 27  | Valid values:<br>YYYY = 0000-<br>9999, MM = 01-<br>12, DD = 01-31,<br>HH = 00-23, MM<br>= 00-59, SS = 00-<br>59, ssssssss =<br>000000000-<br>999999999<br>(nanoseconds)                                | Mandatory   | 142  |
| 40   | OrdType                 | Type of Order.                                                                             | Char         | 1   | (See field description)                                                                                                    | Mandatory   | 127  |
| 1094 | PegPriceType            | [N/A] Defines the type of the peg order.                                                   | Int          | 1   | 2 = Mid-price peg<br>(midprice of<br>inside quote) (For<br>Future Use) [C]<br>4 = Market peg<br>(For Future Use)<br>[C]<br>5 = Primary peg<br>(primary market -<br>buy at bid or sell<br>at offer) [C] | Conditional | 130  |

What's New?

| Tag   | Field           | Short Description                                          | Format | Len | Values        | Presence    | Page |
|-------|-----------------|------------------------------------------------------------|--------|-----|---------------|-------------|------|
| 21041 | OrderCategory   | [N/A] Field used as instruction for cancel order handling. | Char   | 1   | 1 = Lit Order | Conditional | 125  |
|       | Message Trailer |                                                            |        |     |               | Mandatory   |      |

## **5.3.1.4** OrderCancelReplaceRequest (G)

Client ▶OEG

Available for: EQ FUND FRM SP

#### Message Usage:

The **OrderCancelReplaceRequest** (G) message is used in three situations:

- Modify active orders in the order book; note that only the originating Firm (regardless of the Logical Access) is authorized to modify its orders.
- Confirming a new order that can be executed upon entry, but whose matching price hits a collar (in that case, the remaining quantity of that order is rejected). In this case the ConfirmFlag (9930) has to be set to 1;
- Confirming a new order that's breaching Ownership or Short Selling Limits. The order is rejected upon Order Entry (for the Total Order Qty) with a specific ErrorCode (9955) depending on which of the limits is being breached and depending on the configuration at Trading Group/Instrument level In this case the ConfirmFlag (9930) has to be set to 1;

An active order can be modified by specifying the *OrderID* of the original order or the *OrigClOrdID*:

— If the OrderCancelReplaceRequest (G) message contains both OrderID and OrigClOrdID, the matching engine uses the OrderID to cancel the order. If the OrderID specified in the message is not found in the active orders list, the order modification is rejected. If the OrderID specified in the message is found the matching engine does not check that the ClOrdID of the order found ("modified" order) matches with the OrigClOrdID contained in the OrderCancelReplaceRequest (G) message.

Please note that the field ClOrdID is an identifier of the OrderCancelReplaceRequest (G) request.

Regarding the values provided through the repeating groups included in this message:

- Parties: The values provided through this group will override the information previously provided;
- NestedParties:
  - In case it is used to provide the Clearing Firm ID or the Client ID, the values will override the information previsouly sent;
  - In case it is used to provide the Investor ID, the value won't override the information previsouly sent. Meaning, it will not lead to any modification on the values previously submitted and associated to the live order being modified;

While fields *Side* and *OrdType* are part of the message structure, modification of these values is not allowed, and the values provided must match the values originally set on submission of the order. In the case where the values in the **OrderCancelReplaceRequest** (G) message do not match with the *Side* and *OrdType* of the targeted order it will lead to the rejection of the request with the error code 2101 'Unknown Order'. (For triggered Stop orders, the value in field *OrdType* must be equal to Limit, for Stop-limit, or Market for Stop-market order, corresponding to the type of stop order originally submitted.)

Find below a description of the components present within this message, please note that all combinations are only required for order modification (ConfirmFlag (9930) set to 0 or not provided).

#### **Components Usage within the Message:**

This message contains two components:

- The first component Parties is composed of the fields: NoPartyIDs, PartyID, PartyIDSource and PartyRole;
- The nested component NestedParties is composed of the fields: NestedPartyIDs, NestedPartyID, NestedPartyIDSource and NestedPartyRole;

Use of the groups and values within them:

- Entering Trader should be provided via the *Parties* repeating group
- Client ID, Clearing Firm ID and Investor ID should be provided via the NestedParties repeating group

#### **Trading & Clearing related data fields:**

Examples of individual cases and some exceptions for the use of these groups are provided below. For the full list of possible values for each field clients should review the individual field descriptions.

#### **Entering Trader**

Presence Condition: Conditional<sup>4</sup>

Case 2: Used to specify the Entering Trader.

- PartyID (448) = field in which the ID of the Entering Trader is provided
- PartyIDSource (447) = C (Generally accepted market participant identifier)
- PartyRole (452) = 36 (Entering Trader)

## **Client ID**

Presence Condition: Conditional

**Case 3:** Used to specify the Position Account Owner. If the Client ID is not provided in the entering order it means the trading member is the Position Account Owner;

- NestedPartyID (524) = field in which the ID of the Client ID is provided
- NestedPartyIDSource (525) = C (Generally accepted market participant identifier)
- NestedPartyRole (538) = 3 (Client ID)

#### **Investor ID**

Presence Condition: Conditional

**Case 4:** Used to specify the Investor ID. If Self Trade Prevention is activated at Investor level or both (Account and Investor level) the Investor ID must be provided.

- NestedPartyID (524) = field in which the ID of the Investor ID is provided
- NestedPartyIDSource (525) = C (Generally accepted market participant identifier)

<sup>&</sup>lt;sup>4</sup> For more details please check the List of Available Functionalities – listed in the Associated Documents

NestedPartyRole (538) = 5 (Investor ID)

## **Clearing Firm ID**

**Presence Condition:** Optional

Case 7: Used to specify the Clearing Firm ID

- NestedPartyID (524) = field in which the ID of the Clearing Firm ID is provided
- NestedPartyIDSource (525) = C (Generally accepted market participant identifier)
- NestedPartyRole (538) = 4 (Clearing Firm)

| Tag   | Field            | Short Description                                                                                                    | Format       | Len | Values                                                                                                    | Presence    | Page |
|-------|------------------|----------------------------------------------------------------------------------------------------|--------------|-----|----------------------------------------------------------------------------------------------------|-------------|------|
|       | Message Header   |                                                                                                    |              |     |                                                                                                    | Mandatory   |      |
| 60    | TransactTime     | Indicates the time of message transmission (Format: YYYYMMDD-HH:MM:SS.ssssssss).                                                                                                    | UTCTimestamp | 27  | Valid values:<br>YYYY = 0000-<br>9999, MM = 01-<br>12, DD = 01-31,<br>HH = 00-23, MM<br>= 00-59, SS = 00-<br>59, ssssssss =<br>000000000-<br>999999999<br>(nanoseconds) | Mandatory   | 142  |
| 11    | CIOrdID          | An identifier of an Order assigned by the Client when submitting an order to the Exchange.                                                                                                    | String       | 20  | From -2^63+1 to 2^63-1                                                                                                    | Mandatory   | 105  |
| 48    | SecurityID       | Exchange identification code of the instrument, represented by SecurityID. This identifier is unique per triplet: MIC, ISIN and currency. The correspondence between the SecurityID and the instrument characteristics is provided in the standing data messages and associated files. | String       | 10  | From 0 to 2^32-2                                                                                                    | Mandatory   | 134  |
| 22    | SecurityIDSource | Gives the type of SecurityID.                                                                                                    | String       | 1   | 8 = Symbol Index                                                                                                    | Mandatory   | 135  |
| 20020 | EMM              | Defines the Exchange<br>Market Mechanism applied<br>on each platform.                                                                                                    | Int          | 2   | (See field description)                                                                                                    | Mandatory   | 109  |
| 37    | OrderID          | Numerical order identifier assigned by the matching engine, unique per instrument and EMM.                                                                                                    | String       | 20  | From 0 to 2^64-1                                                                                                    | Conditional | 125  |
| 41    | OrigClOrdID      | Client order ID of the original order.                                                                                                    | String       | 20  | From -2^63 to 2^63-1                                                                                                    | Conditional | 127  |
| 453   | NoPartyIDs       | Number of PartyID entries.                                                                                                    | NumInGroup   | 1   | If provided,<br>always set to 1                                                                                                    | Conditional | 121  |

| Tag   | Field                      | Short Description                                                                                                    | Format     | Len | Values                                                       | Presence    | Page |
|-------|----------------------------|----------------------------------------------------------------------------------------------------|------------|-----|--------------------------------------------------------------|-------------|------|
| 448   | PartyID                    | Party identifier/code. See<br>PartyIDSource (447) and<br>PartyRole (452).                                                                                              | String     | 16  | Alphanumeric                                                 | Conditional | 128  |
| 447   | PartyIDSource              | Source of PartyID value.                                                                                                    | Char       | 1   | C= Generally<br>accepted market<br>participant<br>identifier | Conditional | 129  |
| 452   | PartyRole                  | Identifies the type or role of the PartyID (448) specified.                                                                                                    | Int        | 3   | 36 = Entering<br>Trader                                      | Conditional | 129  |
| 539   | NoNestedPartyIDs           | Number of NestedPartyID entries.                                                                                                    | NumInGroup | 1   | If provided, from 1 to 3                                     | Conditional | 121  |
| 524   | NestedPartyID              | Party identifier/code. See<br>NestedPartyIDSource (525)<br>and NestedPartyRole (538).                                                                                  | String     | 16  | Alphanumeric                                                 | Conditional | 119  |
| 525   | NestedPartyIDSourc<br>e    | Source of NestedPartyID value.                                                                                                    | Char       | 1   | C= Generally<br>accepted market<br>participant<br>identifier | Conditional | 120  |
| 538   | NestedPartyRole            | Identifies the type or role of<br>the NestedPartyID (524)<br>specified.                                                                                                | Int        | 3   | 3= Client ID<br>4 = Clearing Firm<br>5= Investor ID          | Conditional | 120  |
| 44    | Price                      | Instrument price per quantity unit (to be calculated with Price/Index Level Decimals).                                                                                 | Price      | 20  | From -2^63 to 2^63-1                                         | Conditional | 131  |
| 38    | OrderQty                   | Total order quantity, per quantity unit (to be calculated with Quantity Decimals).                                                                                     | Qty        | 20  | From 0 to 2^64-2                                             | Mandatory   | 126  |
| 40    | OrdType                    | Type of Order.                                                                                                    | Char       | 1   | (See field description)                                      | Mandatory   | 127  |
| 54    | Side                       | Indicates the side of the order.                                                                                                    | Char       | 1   | 1 = Buy<br>2 = Sell                                          | Mandatory   | 137  |
| 59    | TimeInForce                | Specifies the maximum validity of an order.                                                                                                    | Char       | 1   | (See field description)                                      | Mandatory   | 140  |
| 20021 | LPRole                     | Liquidity Provider Role identifies the type of the Liquidity Provider when AccountCode is equal to "Liquidity Provider".                                               | Int        | 1   | 1 = Liquidity<br>Provider or<br>Market Maker                 | Optional    | 149  |
| 6399  | AccountCode                | Indicates the account type for which the order is entered. For example, an order can be entered for a client account, a house account or a liquidity provider account. | Int        | 1   | (See field<br>description)                                   | Optional    | 127  |
| 21016 | DisclosedQtyRandIn dicator | Indicates whether the client requests or not a randomization for the disclosed quantity of his iceberg order.                                                          | Int        | 1   | 0 = No<br>1 = Yes                                            | Optional    | 108  |

| Tag   | Field                           | Short Description                                                                                                    | Format       | Len | Values                                                                                                    | Presence    | Page |
|-------|---------------------------------|----------------------------------------------------------------------------------------------------|--------------|-----|----------------------------------------------------------------------------------------------------|-------------|------|
| 21018 | CancelOnDisconnec tionIndicator | Indicates whether the order is not in scope of the Cancel On Disconnect mechanism (order is persisted) or if order should be handled as defined by default. (0: Default Configuration; 1: Order not in the scope of Cancel On Disconnect - Order is to be persisted) | Int          | 1   | 0 = Per Default Configuration 1 = Order not in the scope of Cancel On Disconnect                                                                                                    | Mandatory   | 102  |
| 1094  | PegPriceType                    | [N/A] Defines the type of the peg order.                                                                                                    | Int          | 1   | 2 = Mid-price peg<br>(midprice of<br>inside quote) (For<br>Future Use,<br>Pending<br>Regulatory<br>Approval) [C]<br>4 = Market peg<br>(For Future Use,<br>Pending<br>Regulatory<br>Approval) [C]<br>5 = Primary peg<br>(primary market -<br>buy at bid or sell<br>at offer) [C] | Conditional | 130  |
| 211   | PegOffsetValue                  | [N/A] Tick offset for a pegged order. (For Future Use)                                                                                                    | Int          | 3   | From -127 to 127                                                                                                    | Conditional | 129  |
| 2362  | SelfMatchPreventio<br>nID       | [N/A] For Future Use.                                                                                                    | String       | 5   | From 0 to 2^16-2                                                                                                    | Optional    | 135  |
| 58    | Text                            | Free Text is manually entered by the trader issuing the order. This field is part of the clearing aggregate.                                                                                                    | String       | 18  | Alphanumeric                                                                                                    | Optional    | 140  |
| 99    | StopPx                          | Stop Trigger Price is mandatory for stop orders.                                                                                                    | Price        | 20  | From -2^63 to 2^63-1                                                                                                    | Conditional | 138  |
| 1138  | DisplayQty                      | [N/A] Maximum number of quantity units to be shown to market participants (Iceberg Order).                                                                                                    | Qty          | 20  | From 0 to 2^64-1                                                                                                    | Conditional | 109  |
| 126   | ExpireTime                      | [N/A] Field used as time of order expiration for GTT orders (Format: YYYYMMDD-HH:MM:SS.ssssssss).                                                                                                    | UTCTimestamp | 27  | Valid values:<br>YYYY = 0000-<br>9999, MM = 01-<br>12, DD = 01-31,<br>HH = 00-23, MM<br>= 00-59, SS = 00-<br>59, SSSSSSSS =<br>000000000-<br>999999999<br>(nanoseconds)                                                                                                    | Conditional | 113  |
| 432   | ExpireDate                      | Field used as date of order expiration (last day the order can trade) for GTD orders(Format: YYYYMMDD).                                                                                                    | LocalMktDate | 8   | Valid values:<br>YYYY = 0000-<br>9999, MM = 01-<br>12, DD = 01-31                                                                                                    | Conditional | 112  |

| Tag   | Field                        | Short Description                                                                                                    | Format                | Len | Values                                             | Presence    | Page |
|-------|------------------------------|----------------------------------------------------------------------------------------------------|-----------------------|-----|----------------------------------------------------|-------------|------|
| 20175 | TriggeredStopTimeI<br>nForce | Specifies the maximum validity of an triggered stop order.                                                                                                    | Char                  | 1   | (See field description)                            | Conditional | 144  |
| 20053 | ClearingAccount              | Clearing Account Number. Client account number identifying the investor's account. This field is part of the clearing aggregate.                              | String                | 16  | Alphanumeric                                       | Optional    | 103  |
| 9941  | TechnicalOrdType             | Indicates the origin of the order; for example, manual entry, or an order coming from a Program Trading system. This field is part of the clearing aggregate. | Char                  | 1   | (See field<br>description)                         | Optional    | 139  |
| 7443  | PostingAction                | Posting action code<br>(Open/Close) for the order.<br>This field is part of the<br>clearing aggregate.                                                        | MultipleCharVal<br>ue | 17  | (See field<br>description)                         | Optional    | 131  |
| 577   | ClearingInstruction          | Clearing Instruction.                                                                                                    | Int                   | 4   | (See field description)                            | Optional    | 103  |
| 9930  | ConfirmFlag                  | Indicates if the order entry or modification is confirmed by the broker issuing the order or not.                                                             | Char                  | 1   | 0 = Not<br>confirmed<br>(default)<br>1 = Confirmed | Optional    | 106  |
|       | Message Trailer              |                                                                                                    |                       |     |                                                    | Mandatory   |      |

#### 5.3.1.5 OrderCancelReject (9)

Client **◀**OEG

Available for: EQ FUND FRM SP

#### Message Usage:

The **OrderCancelReject** (9) message is used to notify the request issuer that the following messages were not processed by the matching engine:

- OrderCancelRequest (F)
- OrderCancelReplaceRequest (G)
- OrderMassCancelRequest (q)

Please refer to the <u>Error Code List</u> document for an exhaustive list of those cases.

The CIOrdID provided in the Reject message identifies the request which is rejected; it does not refer to an order of the order book. Only the OrigClOrdID field will refer to the targeted order. Hence in case of a rejection of an OrderCancelRequest (F) message, the CIOrdID field will refer to the CIOrdID provided in the rejected OrderCancelRequest (F) request, not to the targeted order.

If a client sends an Invalid value in a field, then in place of this value the **OrderCancelReject** (9) messages will not provide any value.

If a client sends an unknown ID (such as *SecurityID*, *OrderId*, *OrigClOrdID*...) which, however, can be decoded by the system, this value is provided back to the client in the **OrderCancelRequest** (F), exactly as entered.

The reason of the rejection is provided by the *ErrorCode*, and a text for explanations of the error is provided in the <u>Error Code List</u>.

#### **Rejection Behaviour:**

In Optiq orders are identified by multiple characteristics as follows: *OrderID* (37) / *OrigClOrdID* (41), *Side* (54), *OrdType* (40) and *SenderCompID* (49). If any of the characteristics are not met, the order is considered "Unknown".

| Tag   | Field                        | Short Description                                                                        | Format       | Len | Values                                                                                                    | Presence    | Page |
|-------|------------------------------|------------------------------------------------------------------------------------------|--------------|-----|----------------------------------------------------------------------------------------------------|-------------|------|
|       | Message Header               |                                                                                          |              |     |                                                                                                    | Mandatory   |      |
| 21005 | ClientMessageSendi<br>ngTime | Indicates the time of inbound message transmission (Format: YYYYMMDD-HH:MM:SS.ssssssss). | UTCTimestamp | 27  | Valid values:<br>YYYY = 0000-<br>9999, MM = 01-<br>12, DD = 01-31,<br>HH = 00-23, MM<br>= 00-59, SS = 00-<br>59, ssssssss =<br>000000000-<br>999999999<br>(nanoseconds) | Conditional | 105  |

| Tag   | Field               | Short Description                                                                                                    | Format       | Len | Values                                                                                                    | Presence    | Page |
|-------|---------------------|----------------------------------------------------------------------------------------------------|--------------|-----|----------------------------------------------------------------------------------------------------|-------------|------|
| 5979  | OEGINFromMembe<br>r | Order Entry Gateway IN time from member (in nanoseconds), measured when inbound message enters the gateway (Format: YYYYMMDD-HH:MM:SS.ssssssss).   | UTCTimestamp | 27  | Valid values:<br>YYYY = 0000-<br>9999, MM = 01-<br>12, DD = 01-31,<br>HH = 00-23, MM<br>= 00-59, SS = 00-<br>59, SSSSSSSS =<br>000000000-<br>999999999<br>(nanoseconds) | Conditional | 123  |
| 7764  | OEGOUTToME          | Gateway OUT time to ME (in ns), measured when inbound message leaves the gateway (Format: YYYYMMDD-HH:MM:SS.ssssssss).                             | UTCTimestamp | 27  | Valid values:<br>YYYY = 0000-<br>9999, MM = 01-<br>12, DD = 01-31,<br>HH = 00-23, MM<br>= 00-59, SS = 00-<br>59, ssssssss =<br>000000000-<br>999999999<br>(nanoseconds) | Conditional | 124  |
| 21002 | BookINTime          | Matching Engine IN time (in ns), time at which the corresponding inbound message entered the Matching Engine (Format: YYYYMMDD-HH:MM:SS.ssssssss). | UTCTimestamp | 27  | Valid values:<br>YYYY = 0000-<br>9999, MM = 01-<br>12, DD = 01-31,<br>HH = 00-23, MM<br>= 00-59, SS = 00-<br>59, ssssssss =<br>000000000-<br>999999999<br>(nanoseconds) | Conditional | 101  |
| 21003 | BookOUTTime         | Matching Engine OUT time (in ns), when message leaves the Matching Engine (Format: YYYYMMDD-HH:MM:SS.ssssssss).                                    | UTCTimestamp | 27  | Valid values:<br>YYYY = 0000-<br>9999, MM = 01-<br>12, DD = 01-31,<br>HH = 00-23, MM<br>= 00-59, SS = 00-<br>59, ssssssss =<br>000000000-<br>999999999<br>(nanoseconds) | Conditional | 102  |
| 7765  | OEGINFromME         | Gateway IN time from ME (in ns), measured when outbound message enters the gateway (Format: YYYYMMDD-HH:MM:SS.ssssssss).                           | UTCTimestamp | 27  | Valid values:<br>YYYY = 0000-<br>9999, MM = 01-<br>12, DD = 01-31,<br>HH = 00-23, MM<br>= 00-59, SS = 00-<br>59, SSSSSSSS =<br>000000000-<br>999999999<br>(nanoseconds) | Conditional | 123  |
| 11    | ClOrdID             | An identifier of an Order assigned by the Client when submitting an order to the Exchange.                                                         | String       | 20  | From -2^63 to 2^63-1                                                                                                    | Conditional | 105  |

| Tag   | Field               | Short Description                                                                                                    | Format | Len | Values                                                  | Presence    | Page |
|-------|---------------------|----------------------------------------------------------------------------------------------------|--------|-----|---------------------------------------------------------|-------------|------|
| 48    | SecurityID          | Exchange identification code of the instrument, represented by SecurityID. This identifier is unique per triplet: MIC, ISIN and currency. The correspondence between the SecurityID and the instrument characteristics is provided in the standing data messages and associated files. | String | 10  | From 0 to 2^32-1                                        | Conditional | 134  |
| 22    | SecurityIDSource    | Gives the type of SecurityID.                                                                                                    | String | 1   | 8 = Symbol Index                                        | Conditional | 135  |
| 20020 | EMM                 | Defines the Exchange<br>Market Mechanism applied<br>on each platform.                                                                                                    | Int    | 2   | (See field description)                                 | Conditional | 109  |
| 37    | OrderID             | Numerical order identifier assigned by the matching engine, unique per instrument and EMM.                                                                                                    | String | 20  | From 0 to 2^64-1                                        | Conditional | 125  |
| 9955  | ErrorCode           | Error code in case of rejection.                                                                                                    | Int    | 5   | From 0 to 2^16-1                                        | Conditional | 110  |
| 434   | CxlRejResponseTo    | Origin of cancellation rejection                                                                                                    | Char   | 1   | (See field description)                                 | Mandatory   | 107  |
| 9962  | CollarRejType       | Hit collar type (high or low) in case of order rejection due to collar breach.                                                                                                    | Char   | 1   | 1 = Low dynamic<br>collar<br>2 = High dynamic<br>collar | Conditional | 106  |
| 21001 | BreachedCollarPrice | Breached collar price in case of collar rejection (to be calculated with Price/Index Level Decimals).                                                                                                    | Price  | 20  | From -2^63+1 to 2^63-1                                  | Conditional | 102  |
| 39    | OrdStatus           | Order status.                                                                                                    | Char   | 1   | (See field description)                                 | Mandatory   | 126  |
|       | Message Trailer     |                                                                                                    |        |     |                                                         | Mandatory   |      |

# 5.3.1.6 RequestAckMessage (Uy)

Available for: EQ FUND FRM SP

Client **◀**OEG

Message Usage:

The **RequestAckMessage** (Uy) message is also used to notify the request issuer that the following messages were not processed by the matching engine:

- OwnershipRequest (U18)
- OrderMassStatusRequest (AF)

The fields RequestID (21060) and RefMsgType (372) identify the request message and its type.

The field *ErrorCode (9955)* will provide the reason in case of request rejection. If the request is accepted, this field won't be filled.

Please refer to the <u>Error Code List</u> document for an exhaustive list of those cases.

| Tag   | Field                        | Short Description                                                                                                    | Format       | Len | Values                                                                                                    | Presence    | Page |
|-------|------------------------------|----------------------------------------------------------------------------------------------------|--------------|-----|----------------------------------------------------------------------------------------------------|-------------|------|
|       | Message Header               |                                                                                                    |              |     |                                                                                                    | Mandatory   |      |
| 21005 | ClientMessageSendi<br>ngTime | Indicates the time of inbound message transmission (Format: YYYYMMDD-HH:MM:SS.ssssssss).                                                           | UTCTimestamp | 27  | Valid values:<br>YYYY = 0000-<br>9999, MM = 01-<br>12, DD = 01-31,<br>HH = 00-23, MM<br>= 00-59, SS = 00-<br>59, ssssssss =<br>000000000-<br>999999999<br>(nanoseconds)  | Conditional | 105  |
| 5979  | OEGINFromMembe<br>r          | Order Entry Gateway IN time from member (in nanoseconds), measured when inbound message enters the gateway (Format: YYYYMMDD-HH:MM:SS.ssssssss).   | UTCTimestamp | 27  | Valid values:<br>YYYY = 0000-<br>9999, MM = 01-<br>12, DD = 01-31,<br>HH = 00-23, MM<br>= 00-59, SS = 00-<br>59, ssssssss =<br>000000000-<br>999999999<br>(nanoseconds)  | Conditional | 123  |
| 7764  | OEGOUTToME                   | Gateway OUT time to ME (in ns), measured when inbound message leaves the gateway (Format: YYYYMMDD-HH:MM:SS.ssssssss).                             | UTCTimestamp | 27  | Valid values:<br>YYYY = 0000-<br>9999, MM = 01-<br>12, DD = 01-31,<br>HH = 00-23, MM<br>= 00-59, SS = 00-<br>59, ssssssss =<br>000000000-<br>999999999<br>(nanoseconds)  | Conditional | 124  |
| 21002 | BookINTime                   | Matching Engine IN time (in ns), time at which the corresponding inbound message entered the Matching Engine (Format: YYYYMMDD-HH:MM:SS.ssssssss). | UTCTimestamp | 27  | Valid values:<br>YYYY = 0000-<br>9999, MM = 01-<br>12, DD = 01-31,<br>HH = 00-23, MM<br>= 00-59, SS = 00-<br>59, sssssssss =<br>000000000-<br>999999999<br>(nanoseconds) | Conditional | 101  |
| 21003 | BookOUTTime                  | Matching Engine OUT time (in ns), when message leaves the Matching Engine (Format: YYYYMMDD-HH:MM:SS.ssssssss).                                    | UTCTimestamp | 27  | Valid values:<br>YYYY = 0000-<br>9999, MM = 01-<br>12, DD = 01-31,<br>HH = 00-23, MM<br>= 00-59, SS = 00-<br>59, sssssssss =<br>000000000-<br>999999999<br>(nanoseconds) | Conditional | 102  |

| Tag   | Field            | Short Description                                                                                                    | Format       | Len | Values                                                                                                    | Presence    | Page |
|-------|------------------|----------------------------------------------------------------------------------------------------|--------------|-----|----------------------------------------------------------------------------------------------------|-------------|------|
| 7765  | OEGINFromME      | Gateway IN time from ME (in ns), measured when outbound message enters the gateway (Format: YYYYMMDD-HH:MM:SS.ssssssss).                                                                                                    | UTCTimestamp | 27  | Valid values:<br>YYYY = 0000-<br>9999, MM = 01-<br>12, DD = 01-31,<br>HH = 00-23, MM<br>= 00-59, SS = 00-<br>59, SSSSSSSS =<br>000000000-<br>999999999<br>(nanoseconds) | Conditional | 123  |
| 21060 | RequestID        | Unique message identifier as assigned by the Client when submitting the message request.                                                                                                    | String       | 20  | From -2^63 to 2^63-1                                                                                                    | Conditional | 173  |
| 48    | SecurityID       | Exchange identification code of the instrument, represented by SecurityID. This identifier is unique per triplet: MIC, ISIN and currency. The correspondence between the SecurityID and the instrument characteristics is provided in the standing data messages and associated files. | String       | 10  | From 0 to 2^32-1                                                                                                    | Conditional | 134  |
| 22    | SecurityIDSource | Gives the type of SecurityID.                                                                                                    | String       | 1   | 8 = Symbol Index                                                                                                    | Conditional | 135  |
| 20020 | EMM              | Defines the Exchange<br>Market Mechanism applied<br>on each platform.                                                                                                    | Int          | 2   | (See field description)                                                                                                    | Conditional | 109  |
| 372   | RefMsgType       | The MsgType (35) of the FIX message being referenced.                                                                                                    | String       | 3   | Value received in<br>the rejected<br>inbound<br>message, if any                                                                                                    | Conditional | 133  |
| 9955  | ErrorCode        | Error code in case of rejection.                                                                                                    | Int          | 5   | From 0 to 2^16-1                                                                                                    | Conditional | 110  |
|       | Message Trailer  |                                                                                                    |              |     |                                                                                                    | Mandatory   |      |

# 5.3.1.7 OwnershipRequest (U18)

Client ▶OEG

Available for: EQ FUND FRM

#### Message Usage:

The **OwnershipRequest** (U18) message is used by the clients to change the ownership of an active order from an OE Session to another OE Session belonging to the same Firm. Ownership migration is used to define the OE Session that will receive all outbound messages associated to the targeted order. Please note that modifying an order (**OrderCancelReplaceRequest** (G)) also leads to an ownership migration.

The scope of the ownership can be a single order by specifying the *OrderID* and *SecurityID* of the targeted order. It could also be all orders of the specified *SecurityID* belonging to the targeted Logical Access (*LogicalAccessID*).

The **OwnershipRequest** (U18) is acknowledged by the **OwnershipRequestAck** (U29), and by **ExecutionReport** (8) message(s) which provides the details of the affected order(s).

When an error is detected in any field of the message, the trading engine responds with the **RequestAckMessage** (Uy) message and the associated error code.

| Tag   | Field            | Short Description                                                                                                    | Format | Len | Values                     | Presence    | Page |
|-------|------------------|----------------------------------------------------------------------------------------------------|--------|-----|----------------------------|-------------|------|
|       | Message Header   |                                                                                                    |        |     |                            | Mandatory   |      |
| 11    | ClOrdID          | An identifier of an Order assigned by the Client when submitting an order to the Exchange.                                                                                                    | String | 20  | From -2^63+1 to 2^63-1     | Mandatory   | 105  |
| 37    | OrderID          | Numerical order identifier assigned by the matching engine, unique per instrument and EMM.                                                                                                    | String | 20  | From 0 to 2^64-1           | Conditional | 125  |
| 41    | OrigClOrdID      | Client order ID of the original order.                                                                                                    | String | 20  | From -2^63 to 2^63-1       | Conditional | 127  |
| 48    | SecurityID       | Exchange identification code of the instrument, represented by SecurityID. This identifier is unique per triplet: MIC, ISIN and currency. The correspondence between the SecurityID and the instrument characteristics is provided in the standing data messages and associated files. | String | 10  | From 0 to 2^32-2           | Mandatory   | 134  |
| 22    | SecurityIDSource | Gives the type of SecurityID.                                                                                                    | String | 1   | 8 = Symbol Index           | Mandatory   | 135  |
| 20020 | ЕММ              | Defines the Exchange Market Mechanism applied on each platform.                                                                                                    | Int    | 2   | (See field<br>description) | Mandatory   | 109  |

| Tag   | Field           | Short Description                                                               | Format | Len | Values           | Presence    | Page |
|-------|-----------------|---------------------------------------------------------------------------------|--------|-----|------------------|-------------|------|
| 21019 | OEPartitionID   | Identifies uniquely an OE<br>Optiq partition by which<br>the engine is reached. | Int    | 5   | From 0 to 2^16-2 | Optional    | 124  |
| 21021 | LogicalAccessID | Identifier of the Logical<br>Access.                                            | Int    | 10  | From 0 to 2^32-1 | Conditional | 116  |
| 21041 | OrderCategory   | [N/A] Field used as instruction for cancel order handling.                      | Char   | 1   | 1 = Lit Order    | Conditional | 125  |
|       | Message Trailer |                                                                                 |        |     |                  | Mandatory   |      |

## 5.3.1.8 OwnershipRequestAck (U29)

Client **◀**OEG

Available for: EQ FUND FRM SP

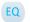

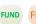

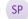

# Message Usage:

The OwnershipRequestAck (U29) message is sent twice by the matching engine to confirm that the OwnershipRequest (U18) has been taken into account. The first OwnershipRequestAck (U29) message has TotalAffectedOrders (533) set to -1, and repeats all the fields as they were submitted in the OwnershipRequest (U18).

Subsequently the member will receive an ExecutionReport (8) message per order affected by the command.

When the ownership request is totally processed the member will receive a last **OwnershipRequestAck** (U29) message to notify the member of the *TotalAffectedOrders*.

| Tag | Field            | Short Description                                                                                                    | Format | Len | Values               | Presence    | Page |
|-----|------------------|----------------------------------------------------------------------------------------------------|--------|-----|----------------------|-------------|------|
|     | Message Header   |                                                                                                    |        |     |                      | Mandatory   |      |
| 11  | CIOrdID          | An identifier of an Order assigned by the Client when submitting an order to the Exchange.                                                                                                    | String | 20  | From -2^63 to 2^63-1 | Mandatory   | 105  |
| 48  | SecurityID       | Exchange identification code of the instrument, represented by SecurityID. This identifier is unique per triplet: MIC, ISIN and currency. The correspondence between the SecurityID and the instrument characteristics is provided in the standing data messages and associated files. | String | 10  | From 0 to 2^32-1     | Mandatory   | 134  |
| 22  | SecurityIDSource | Gives the type of SecurityID.                                                                                                    | String | 1   | 8 = Symbol Index     | Mandatory   | 135  |
| 37  | OrderID          | Numerical order identifier assigned by the matching engine, unique per instrument and EMM.                                                                                                    | String | 20  | From 0 to 2^64-1     | Conditional | 125  |

| Tag   | Field                   | Short Description                                                                                                | Format | Len | Values                 | Presence    | Page |
|-------|-------------------------|----------------------------------------------------------------------------------------------------|--------|-----|------------------------|-------------|------|
| 21019 | OEPartitionID           | Identifies uniquely an OE<br>Optiq partition by which<br>the engine is reached.                                  | Int    | 5   | From 0 to 2^16-1       | Conditional | 124  |
| 21021 | LogicalAccessID         | Identifier of the Logical Access.                                                                                | Int    | 10  | From 0 to 2^32-1       | Conditional | 116  |
| 533   | TotalAffectedOrder<br>s | Number of orders affected following a global request. It is set to -1 to indicate that the request is processed. | Int    | 10  | From -2^31+1 to 2^31-1 | Mandatory   | 141  |
| 21041 | OrderCategory           | [N/A] Field used as instruction for cancel order handling.                                                       | Char   | 1   | 1 = Lit Order          | Conditional | 125  |
|       | Message Trailer         |                                                                                                    |        |     |                        | Mandatory   |      |

#### 5.3.1.9 UserNotification (CB)

Client **◀**OEG

Available for: EQ FUND FRM SP

# Message Usage:

The **UserNotification** (CB) message is used to notify clients if they have been suspended or if their suspension status has been lifted, and the scope (or granularity) on which this action has been applied.

The field *UserStatus* (926) in this message indicates the nature of action as well as the scope taken on the access and/or orders.

The text in the field *UserStatus (926)* associated to each value provides the scope of each one of the following possible actions and granularities.

#### Actions:

| Action             | Description                                                                                                    |
|--------------------|----------------------------------------------------------------------------------------------------|
| Suspended          | access to the trading system has been suspended                                                                                                    |
| Suspension Cleared | access to the trading system has been restored after a Suspension                                                                                                    |
| Killed             | access to the trading system has been suspended and all unexecuted orders submitted have been cancelled                                                              |
| Kill Cleared       | access to the trading system has been restored after a Kill functionality was initiated. Orders cancelled upon initiation of Kill functionality will NOT be restored |

# Scope:

| Scope  | Description                                                                                             |
|--------|----------------------------------------------------------------------------------------------------|
| Firm   | member, including all of the physical connections and orders associated to the Firm ID will be in scope |
| Trader | trader, including all of the orders associated to the Trader ID will be in scope                        |

## **Components Usage within the Message:**

This message contains one component:

The component *Parties* is composed of the fields: *NoPartyIDs, PartyID, PartyIDSource* and *PartyRole* and is used to identify the Entering firm and Entering Trader;

# **Entering Firm**

Presence Condition: Conditional

Case 1: Used to specify the Firm being suspended.

- PartyID (448) = field in which the ID of the Entering Firm is provided
- PartyIDSource (447) = C (Generally accepted market participant identifier)
- PartyRole (452) = 7 (Entering Firm)

# **Entering Trader**

**Presence Condition:** Conditional

Case 2: Used to specify the Entering Trader being suspended.

- PartyID (448) = field in which the ID of the Entering Trader is provided
- PartyIDSource (447) = C (Generally accepted market participant identifier)
- PartyRole (452) = 36 (Entering Trader)

| Tag | Field           | Short Description                                                         | Format     | Len | Values                                                       | Presence  | Page |
|-----|-----------------|---------------------------------------------------------------------------|------------|-----|--------------------------------------------------------------|-----------|------|
|     | Message Header  |                                                                           |            |     |                                                              | Mandatory |      |
| 926 | UserStatus      | Status of the user.                                                       | Int        | 3   | (See field description)                                      | Mandatory | 145  |
| 453 | NoPartyIDs      | Number of PartyID entries.                                                | NumInGroup | 1   | Always set to 1                                              | Mandatory | 121  |
| 448 | PartyID         | Party identifier/code. See<br>PartyIDSource (447) and<br>PartyRole (452). | String     | 16  | Alphanumeric                                                 | Mandatory | 128  |
| 447 | PartyIDSource   | Source of PartyID value.                                                  | Char       | 1   | C= Generally<br>accepted market<br>participant<br>identifier | Mandatory | 129  |
| 452 | PartyRole       | Identifies the type or role of the PartyID (448) specified.               | Int        | 3   | 7 = Entering Firm<br>36 = Entering<br>Trader                 | Mandatory | 129  |
|     | Message Trailer |                                                                           |            |     |                                                              | Mandatory |      |

## 5.3.1.10 OrderMassStatusRequest (AF)

Client ►OEG

Available for: FUND FRM SP OPT FUT CM

# Message Usage:

The **OrderMassStatusRequest** (AF) message is used by the clients to request the status of the target order (*OrderID* or *OrigClOrdID*):

- If there is a corresponding live order in the Order Book, the system will acknowledge the request with an ExecutionReport (8) message (ExecType = 'm');
- If there is no corresponding order in the Order Book, the system will reject the request with
  a OrderCancelReject (9) message (ErrorCode = '2101' 'Unknown Order').

Please note that the field *MassStatusReqID* (584) is an identifier of the **OrderMassStatusRequest** (AF) message.

When an error is detected in any field of the message, the trading engine responds with the **RequestAckMessage** (Uy) message and the associated error code.

| Tag   | Field             | Short Description                                                                                                    | Format | Len | Values                         | Presence    | Page |
|-------|-------------------|----------------------------------------------------------------------------------------------------|--------|-----|--------------------------------|-------------|------|
|       | Message Header    |                                                                                                    |        |     |                                | Mandatory   |      |
| 48    | SecurityID        | Exchange identification code of the instrument, represented by SecurityID. This identifier is unique per triplet: MIC, ISIN and currency. The correspondence between the SecurityID and the instrument characteristics is provided in the standing data messages and associated files. | String | 10  | From 0 to 2^32-2               | Mandatory   | 134  |
| 22    | SecurityIDSource  | Gives the type of SecurityID.                                                                                                    | String | 1   | 8 = Symbol Index               | Mandatory   | 135  |
| 37    | OrderID           | Numerical order identifier assigned by the matching engine, unique per instrument and EMM.                                                                                                    | String | 20  | From 0 to 2^64-1               | Conditional | 125  |
| 41    | OrigClOrdID       | Client order ID of the original order.                                                                                                    | String | 20  | From -2^63 to 2^63-1           | Conditional | 127  |
| 584   | MassStatusReqID   | Client ID for the Order Mass<br>Status Request.                                                                                                    | String | 20  | From -2^63+1 to 2^63-1         | Mandatory   | 117  |
| 585   | MassStatusReqType | Mass status request type.                                                                                                    | Int    | 3   | 101 = Status of a single order | Mandatory   | 118  |
| 20020 | EMM               | Defines the Exchange<br>Market Mechanism applied<br>on each platform.                                                                                                    | Int    | 2   | (See field description)        | Mandatory   | 109  |
| 21041 | OrderCategory     | [N/A] Field used as instruction for cancel order handling.                                                                                                    | Char   | 1   | 1 = Lit Order                  | Conditional | 125  |
|       | Message Trailer   |                                                                                                    |        |     |                                | Mandatory   |      |

#### 5.3.1.11 OrderMassCancelRequest (q)

Client ▶OEG

Available for: FUT CMDT SP OPT FUT CMDT

#### Message Usage:

The **OrderMassCancelRequest** (q) message is used to request the cancellation of the entire remaining quantity of **all active orders** matching the specified criteria(s), note that only the originating Firm is authorized to cancel its own orders.

An order cancellation only applies to the remaining quantity of an order in the book. If the order to be cancelled was partially filled, the cancellation has no effect on the previous trades (or any previously executed quantity).

If the value 1 is specified in the MassCancelRequestType (530) the SecurityID (48) field must be specified. If the value A is specified in the MassCancelRequestType (530) the ClassID (9945) field must be specified. (Note that if both SecurityID and ClassID are populated, the granularity of the OrderMassCancelRequest will be set depending on the value of the field MassCancelRequestType).

Optional additional criteria can be specified: *EMM*, *Side*, *AccountCode*, *LogicalAccessID*, and *OEPartitionID*. Those filters are used to restrict the scope of the Mass Cancel request. (Please note that *OEPartitionID* is not taken into account if *LogicalAccessID* is not populated).

When an error is detected in any field of the message, the trading engine responds with the **OrderCancelReject** (9) message and the associated error code.

#### **Components Usage within the Message:**

This message contains two components:

- The first component Parties is composed of the fields: NoPartyIDs, PartyID, PartyIDSource and PartyRole;
- The nested component NestedParties is composed of the fields: NestedPartyIDs, NestedPartyID, NestedPartyIDSource and NestedPartyRole;

Use of the groups and values within them:

- Entering Trader should be provided via the *Parties* repeating group
- Investor ID should be provided via the NestedParties repeating group

## **Trading & Clearing related data fields:**

Examples of individual cases and some exceptions for the use of these groups are provided below. For the full list of possible values for each field clients should review the individual field descriptions.

## **Entering Trader**

Presence Condition: Conditional<sup>5</sup>

Case 2: Used to specify the Entering Trader.

- PartyID (448) = field in which the ID of the Entering Trader is provided
- PartyIDSource (447) = C (Generally accepted market participant identifier)
- PartyRole (452) = 36 (Entering Trader)

#### **Investor ID**

Presence Condition: Conditional

**Case 4:** Used to specify the Investor ID. If Self Trade Prevention is activated at Investor level or both (Account and Investor level) the Investor ID must be provided.

- NestedPartyID (524) = field in which the ID of the Investor ID is provided
- NestedPartyIDSource (525) = C (Generally accepted market participant identifier)
- NestedPartyRole (538) = 5 (Investor ID)

| Tag  | Field                     | Short Description                                                                          | Format       | Len | Values                                                                                                    | Presence    | Page |
|------|---------------------------|--------------------------------------------------------------------------------------------|--------------|-----|----------------------------------------------------------------------------------------------------|-------------|------|
|      | Message Header            |                                                                                            |              |     |                                                                                                    | Mandatory   |      |
| 60   | TransactTime              | Indicates the time of message transmission (Format: YYYYMMDD-HH:MM:SS.ssssssss).           | UTCTimestamp | 27  | Valid values:<br>YYYY = 0000-<br>9999, MM = 01-<br>12, DD = 01-31,<br>HH = 00-23, MM<br>= 00-59, SS = 00-<br>59, SSSSSSSS =<br>000000000-<br>999999999<br>(nanoseconds) | Mandatory   | 142  |
| 11   | ClOrdID                   | An identifier of an Order assigned by the Client when submitting an order to the Exchange. | String       | 20  | From -2^63+1 to 2^63-1                                                                                                    | Mandatory   | 105  |
| 530  | MassCancelRequest<br>Type | Scope of orders already in COB to be cancelled only for them having the selected maturity. | Char         | 1   | 1 = Cancel orders<br>for a security<br>A = Cancel orders<br>for a security<br>group                                                                                     | Mandatory   | 117  |
| 9945 | ClassID                   | Instrument Trading Group / Class Identifier.                                               | String       | 2   | Alphanumeric                                                                                                    | Conditional | 103  |

<sup>&</sup>lt;sup>5</sup> For more details please check the List of Available Functionalities – listed in the Associated Documents

| Tag   | Field                   | Short Description                                                                                                    | Format     | Len | Values                                                       | Presence    | Page |
|-------|-------------------------|----------------------------------------------------------------------------------------------------|------------|-----|--------------------------------------------------------------|-------------|------|
| 48    | SecurityID              | Exchange identification code of the instrument, represented by SecurityID. This identifier is unique per triplet: MIC, ISIN and currency. The correspondence between the SecurityID and the instrument characteristics is provided in the standing data messages and associated files. | String     | 10  | From 0 to 2^32-1                                             | Conditional | 134  |
| 22    | SecurityIDSource        | Gives the type of SecurityID.                                                                                                    | String     | 1   | 8 = Symbol Index                                             | Conditional | 135  |
| 453   | NoPartyIDs              | Number of PartyID entries.                                                                                                    | NumInGroup | 1   | If provided,<br>always set to 1                              | Conditional | 121  |
| 448   | PartyID                 | Party identifier/code. See<br>PartyIDSource (447) and<br>PartyRole (452).                                                                                                    | String     | 16  | Alphanumeric                                                 | Conditional | 128  |
| 447   | PartyIDSource           | Source of PartyID value.                                                                                                    | Char       | 1   | C= Generally<br>accepted market<br>participant<br>identifier | Conditional | 129  |
| 452   | PartyRole               | Identifies the type or role of the PartyID (448) specified.                                                                                                    | Int        | 3   | 36 = Entering<br>Trader                                      | Conditional | 129  |
| 539   | NoNestedPartyIDs        | Number of NestedPartyID entries.                                                                                                    | NumInGroup | 1   | If provided,<br>always set to 1                              | Conditional | 121  |
| 524   | NestedPartyID           | Party identifier/code. See<br>NestedPartyIDSource (525)<br>and NestedPartyRole (538).                                                                                                    | String     | 16  | Alphanumeric                                                 | Conditional | 119  |
| 525   | NestedPartyIDSourc<br>e | Source of NestedPartyID value.                                                                                                    | Char       | 1   | C= Generally<br>accepted market<br>participant<br>identifier | Conditional | 120  |
| 538   | NestedPartyRole         | Identifies the type or role of<br>the NestedPartyID (524)<br>specified.                                                                                                    | Int        | 3   | 5= Investor ID                                               | Conditional | 120  |
| 20020 | EMM                     | Defines the Exchange<br>Market Mechanism applied<br>on each platform.                                                                                                    | Int        | 2   | (See field<br>description)                                   | Optional    | 109  |
| 54    | Side                    | Indicates the side of the order.                                                                                                    | Char       | 1   | 1 = Buy<br>2 = Sell                                          | Optional    | 137  |
| 21019 | OEPartitionID           | Identifies uniquely an OE<br>Optiq partition by which<br>the engine is reached.                                                                                                    | Int        | 5   | From 0 to 2^16-1                                             | Optional    | 124  |
| 21021 | LogicalAccessID         | Identifier of the Logical<br>Access.                                                                                                    | Int        | 10  | From 0 to 2^32-1                                             | Optional    | 116  |
| 6399  | AccountCode             | Indicates the account type for which the order is entered. For example, an order can be entered for a client account, a house account or a liquidity provider account.                                                                                                    | Int        | 1   | (See field<br>description)                                   | Optional    | 67   |

| Tag   | Field           | Short Description                                          | Format | Len | Values        | Presence    | Page |
|-------|-----------------|------------------------------------------------------------|--------|-----|---------------|-------------|------|
| 21041 | OrderCategory   | [N/A] Field used as instruction for cancel order handling. | Char   | 1   | 1 = Lit Order | Conditional | 125  |
|       | Message Trailer |                                                            |        |     |               | Mandatory   |      |

# 5.3.1.12 OrderMassCancelReport (r)

Client **◀**OEG

Available for: EQ FRM SP

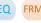

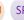

# Message Usage:

The OrderMassCancelReport (r) message is sent twice by the matching engine to confirm that the OrderMassCancelRequest (q) has been taken into account. The first OrderMassCancelReport (r) message has TotalAffectedOrders (533) set to -1, and repeats all the fields as they were submitted in the OrderMassCancelReport (r) request.

The client will receive a single **ExecutionReport** (8) message per successfully cancelled order (if any). Please note that ExecutionReport (8) messages are sent to the OE Session that owns the cancelled order.

When the mass cancel request is completely processed the client will receive a last OrderMassCancelReport (r) message to notify them of the TotalAffectedOrders (533). The number provided by TotalAffectedOrders field could be different than the number of killed order notifications received by the issuer of the Mass Cancel request if some killed orders belonged to other OE Sessions. (Please refer to the Kinematics for further details)

| Tag   | Field                        | Short Description                                                                                                    | Format       | Len | Values                                                                                                    | Presence    | Page |
|-------|------------------------------|----------------------------------------------------------------------------------------------------|--------------|-----|----------------------------------------------------------------------------------------------------|-------------|------|
|       | Message Header               |                                                                                                    |              |     |                                                                                                    | Mandatory   |      |
| 21005 | ClientMessageSendi<br>ngTime | Indicates the time of inbound message transmission (Format: YYYYMMDD-HH:MM:SS.ssssssss).                                                         | UTCTimestamp | 27  | Valid values:<br>YYYY = 0000-<br>9999, MM = 01-<br>12, DD = 01-31,<br>HH = 00-23, MM<br>= 00-59, SS = 00-<br>59, ssssssss =<br>000000000-<br>999999999<br>(nanoseconds) | Conditional | 105  |
| 5979  | OEGINFromMembe<br>r          | Order Entry Gateway IN time from member (in nanoseconds), measured when inbound message enters the gateway (Format: YYYYMMDD-HH:MM:SS.ssssssss). | UTCTimestamp | 27  | Valid values:<br>YYYY = 0000-<br>9999, MM = 01-<br>12, DD = 01-31,<br>HH = 00-23, MM<br>= 00-59, SS = 00-<br>59, ssssssss =<br>000000000-<br>999999999<br>(nanoseconds) | Conditional | 123  |

| Tag   | Field                   | Short Description                                                                                                    | Format       | Len | Values                                                                                                    | Presence    | Page |
|-------|-------------------------|----------------------------------------------------------------------------------------------------|--------------|-----|----------------------------------------------------------------------------------------------------|-------------|------|
| 7764  | OEGOUTToME              | Gateway OUT time to ME (in ns), measured when inbound message leaves the gateway (Format: YYYYMMDD-HH:MM:SS.ssssssss).                             | UTCTimestamp | 27  | Valid values:<br>YYYY = 0000-<br>9999, MM = 01-<br>12, DD = 01-31,<br>HH = 00-23, MM<br>= 00-59, SS = 00-<br>59, ssssssss =<br>000000000-<br>999999999<br>(nanoseconds)  | Conditional | 124  |
| 21002 | BookINTime              | Matching Engine IN time (in ns), time at which the corresponding inbound message entered the Matching Engine (Format: YYYYMMDD-HH:MM:SS.ssssssss). | UTCTimestamp | 27  | Valid values:<br>YYYY = 0000-<br>9999, MM = 01-<br>12, DD = 01-31,<br>HH = 00-23, MM<br>= 00-59, SS = 00-<br>59, sssssssss =<br>000000000-<br>999999999<br>(nanoseconds) | Mandatory   | 101  |
| 21003 | BookOUTTime             | Matching Engine OUT time (in ns), when message leaves the Matching Engine (Format: YYYYMMDD-HH:MM:SS.ssssssss).                                    | UTCTimestamp | 27  | Valid values:<br>YYYY = 0000-<br>9999, MM = 01-<br>12, DD = 01-31,<br>HH = 00-23, MM<br>= 00-59, SS = 00-<br>59, SSSSSSSS =<br>000000000-<br>999999999<br>(nanoseconds)  | Mandatory   | 102  |
| 7765  | OEGINFromME             | Gateway IN time from ME (in ns), measured when outbound message enters the gateway (Format: YYYYMMDD-HH:MM:SS.ssssssss).                           | UTCTimestamp | 27  | Valid values:<br>YYYY = 0000-<br>9999, MM = 01-<br>12, DD = 01-31,<br>HH = 00-23, MM<br>= 00-59, SS = 00-<br>59, SSSSSSSS =<br>000000000-<br>999999999<br>(nanoseconds)  | Mandatory   | 123  |
| 11    | ClOrdID                 | An identifier of an Order assigned by the Client when submitting an order to the Exchange.                                                         | String       | 20  | From -2^63+1 to 2^63-1                                                                                                    | Mandatory   | 105  |
| 533   | TotalAffectedOrder<br>s | Number of orders affected following a global request. It is set to -1 to indicate that the request is processed.                                   | Int          | 10  | From -2^31+1 to 2^31-1                                                                                                    | Mandatory   | 141  |
| 9945  | ClassID                 | Instrument Trading Group /<br>Class Identifier.                                                                                                    | String       | 2   | Alphanumeric                                                                                                    | Conditional | 103  |

| Tag   | Field                     | <b>Short Description</b>                                                                                                    | Format | Len | Values                                                                              | Presence    | Page |
|-------|---------------------------|----------------------------------------------------------------------------------------------------|--------|-----|-------------------------------------------------------------------------------------|-------------|------|
| 48    | SecurityID                | Exchange identification code of the instrument, represented by SecurityID. This identifier is unique per triplet: MIC, ISIN and currency. The correspondence between the SecurityID and the instrument characteristics is provided in the standing data messages and associated files. | String | 10  | From 0 to 2^32-1                                                                    | Conditional | 134  |
| 22    | SecurityIDSource          | Gives the type of SecurityID.                                                                                                    | String | 1   | 8 = Symbol Index                                                                    | Conditional | 135  |
| 20020 | EMM                       | Defines the Exchange<br>Market Mechanism applied<br>on each platform.                                                                                                    | Int    | 2   | (See field<br>description)                                                          | Conditional | 109  |
| 54    | Side                      | Indicates the side of the order.                                                                                                    | Char   | 1   | 1 = Buy<br>2 = Sell                                                                 | Conditional | 137  |
| 21019 | OEPartitionID             | Identifies uniquely an OE<br>Optiq partition by which<br>the engine is reached.                                                                                                    | Int    | 5   | From 0 to 2^16-1                                                                    | Conditional | 124  |
| 21021 | LogicalAccessID           | Identifier of the Logical<br>Access.                                                                                                    | Int    | 10  | From 0 to 2^32-1                                                                    | Conditional | 116  |
| 6399  | AccountCode               | Indicates the account type for which the order is entered. For example, an order can be entered for a client account, a house account or a liquidity provider account.                                                                                                    | Int    | 1   | (See field<br>description)                                                          | Conditional | 67   |
| 1369  | MassActionReportI<br>D    | Exchange allocated order mass cancel report ID.                                                                                                    | String | 20  | Value provided<br>by the Trading<br>Engine                                          | Mandatory   | 117  |
| 530   | MassCancelRequest<br>Type | Scope of orders already in COB to be cancelled only for them having the selected maturity.                                                                                                    | Char   | 1   | 1 = Cancel orders<br>for a security<br>A = Cancel orders<br>for a security<br>group | Mandatory   | 117  |
| 531   | MassCancelRespons<br>e    | Specifies the action taken by counterparty order handling system as a result of the OrderMassCancelRequest (AF).                                                                                                    | Char   | 1   | 1 = Cancel orders<br>for a security<br>A = Cancel orders<br>for a security<br>group | Mandatory   | 117  |
| 21041 | OrderCategory             | [N/A] Field used as instruction for cancel order handling.                                                                                                    | Char   | 1   | 1 = Lit Order                                                                       | Conditional | 125  |
|       | Message Trailer           |                                                                                                    |        |     |                                                                                     | Mandatory   |      |

# 5.3.2 Cash On Exchange Off Book

#### 5.3.2.1 TradeCaptureReport (AE)

Client ▶OEG

Available for: EQ FRM SP

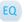

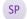

# Message Usage:

The **TradeCaptureReport** (AE) message is used for:

sending of Block Trade Declarations (i.e. declaration entry):

| TradeCaptureReport (AE)    |              |  |  |  |
|----------------------------|--------------|--|--|--|
| Field/Tag                  | Value        |  |  |  |
| TradeReportTransType (487) | 0 = New      |  |  |  |
| TradeReportType (856)      | Not provided |  |  |  |

requesting cancellation of a previously submitted declaration whose status is "Pending New":

| TradeCaptureReport (AE)    |             |  |  |  |
|----------------------------|-------------|--|--|--|
| Field/Tag                  | Value       |  |  |  |
| TradeReportTransType (487) | 1 = Cancel  |  |  |  |
| TradeReportType (856)      | 1 = Alleged |  |  |  |

• to refuse a declaration submitted by the counterparty:

| TradeCaptureReport (AE)    |             |  |  |  |
|----------------------------|-------------|--|--|--|
| Field/Tag                  | Value       |  |  |  |
| TradeReportTransType (487) | 0 = New     |  |  |  |
| TradeReportType (856)      | 3 = Decline |  |  |  |

# **Components Usage within the Message:**

This message contains two components and one nested component:

- The first component Parties is composed of the fields: NoPartyIDs, PartyID, PartyIDSource and PartyRole;
- The nested component NestedParties is composed of the fields: NestedPartyIDs, NestedPartyID, NestedPartyIDSource and NestedPartyRole;
- The third component SideCrossOrdModGrp is composed of the fields: NoSides, Side, Text, ClearingAccount, AccountCode, LastCapacity;
- The component **SideCrossOrdModGrp** is a mandatory repeating group that must be repeated once for Single Sided Declarations and twice for Dual Sided Declarations.

#### Use of the groups and values within them:

- Entering Trader and Entering Counterparty should be provided via the *Parties* repeating group
- Investor ID, Investor ID Cross and Clearing Firm ID should be provided via the NestedParties repeating group
- The third repeating group SideCrossOrdModGrp is used to identify the declaration side

#### **Entering Trader**

Presence Condition: Conditional<sup>6</sup>.

Case 1: Used to specify the Entering Trader.

- PartyID (448) = field in which the ID of the Entering Trader is provided
- PartyIDSource (447) = C (Generally accepted market participant identifier)
- PartyRole (452) = 36 (Entering Trader)

#### **Entering Counterparty**

Presence Condition: Conditional.

**Case 2**: Used to specify the Entering Counterparty. Mandatory for Single Sided Declarations (i.e, declarations with Side set Buy or Sell).

- PartyID (448) = field in which the ID of the Entering Counterparty is provided
- PartyIDSource (447) = C (Generally accepted market participant identifier)
- PartyRole (452) = 17 (Contra Firm)

#### **Investor ID**

Presence Condition: Conditional

Case 3: Used to specify the Investor ID.

- NestedPartyID (524) = field in which the ID of the Investor ID is provided
- NestedPartyIDSource (525) = C (Generally accepted market participant identifier)
- NestedPartyRole (538) = 5 (Investor ID)

#### **Investor ID Cross**

Presence Condition: Conditional

**Case 3:** Used to specify the Investor ID of the Sell side on a Dual sided declaration.

- NestedPartyID (524) = field in which the ID of the Investor ID is provided
- NestedPartyIDSource (525) = C (Generally accepted market participant identifier)
- NestedPartyRole (538) = 39 (Contra Investor ID)

<sup>&</sup>lt;sup>6</sup> For more details please check the List of Available Functionalities – listed in the Associated Documents

# Clearing Firm ID

Presence Condition: Optional

Case 4: Used to specify the Clearing Firm ID

- NestedPartyID (524) = field in which the ID of the Clearing Firm ID is provided
- NestedPartyIDSource (525) = C (Generally accepted market participant identifier)
- NestedPartyRole (538) = 4 (Clearing Firm)

| Tag   | Field                    | <b>Short Description</b>                                                                                                    | Format     | Len | Values                     | Presence    | Page |
|-------|--------------------------|----------------------------------------------------------------------------------------------------|------------|-----|----------------------------|-------------|------|
|       | Message Header           |                                                                                                    |            |     |                            | Mandatory   |      |
| 571   | TradeReportID            | Unique identifier of trade capture report.                                                                                                    | String     | 20  | From -2^63+1 to 2^63-1     | Conditional | 143  |
| 1003  | TradeID                  | The unique ID assigned by the matching engine to the trade entity, once it is received or matched.                                                                                                    | String     | 20  | From 0 to 2^64-2           | Conditional | 142  |
| 487   | TradeReportTransT<br>ype | Trade Report Transaction Type.                                                                                                    | Int        | 1   | 0 = New<br>1 = Cancel      | Mandatory   | 143  |
| 856   | TradeReportType          | Trade Report Type.                                                                                                    | Int        | 1   | 1 = Alleged<br>3 = Decline | Conditional | 143  |
| 828   | TrdType                  | Type of Operation.                                                                                                    | Int        | 4   | (See field description)    | Conditional | 144  |
| 48    | SecurityID               | Exchange identification code of the instrument, represented by SecurityID. This identifier is unique per triplet: MIC, ISIN and currency. The correspondence between the SecurityID and the instrument characteristics is provided in the standing data messages and associated files. | String     | 10  | From 0 to 2^32-2           | Mandatory   | 134  |
| 22    | SecurityIDSource         | Gives the type of SecurityID.                                                                                                    | String     | 1   | 8 = Symbol Index           | Mandatory   | 135  |
| 20020 | EMM                      | Defines the Exchange<br>Market Mechanism applied<br>on each platform.                                                                                                    | String     | 2   | (See field description)    | Mandatory   | 109  |
| 552   | NoSides                  | Number of sides.                                                                                                    | NumInGroup | 1   | If provided, from 1 to 2   | Conditional | 123  |
| 54    | Side                     | Indicates the side of the order.                                                                                                    | Char       | 1   | 1 = Buy<br>2 = Sell        | Conditional | 137  |
| 20053 | ClearingAccount          | Clearing Account Number. Client account number identifying the investor's account. This field is part of the clearing aggregate.                                                                                                    | String     | 16  | Alphanumeric               | Conditional | 103  |

| Tag   | Field                   | Short Description                                                                                                    | Format     | Len | Values                                                                                                    | Presence    | Page |
|-------|-------------------------|----------------------------------------------------------------------------------------------------|------------|-----|----------------------------------------------------------------------------------------------------|-------------|------|
| 6399  | AccountCode             | Indicates the account type for which the order is entered. For example, an order can be entered for a client account, a house account or a liquidity provider account. | Int        | 1   | (See field<br>description)                                                                                     | Conditional | 67   |
| 29    | LastCapacity            | MiFID II field that indicates whether the order submission results from trading as matched principal, on own account or as any other capacity.                         | Char       | 1   | 7 = Dealing on<br>own account<br>(DEAL)<br>8 = Matched<br>principal (MTCH)<br>9 = Any other<br>capacity (AOTC) | Conditional | 114  |
| 58    | Text                    | Free Text is manually entered by the trader issuing the order. This field is part of the clearing aggregate.                                                           | String     | 18  | Alphanumeric                                                                                                   | Optional    | 140  |
| 20155 | PrincipalCode           | Identifies the beneficiary of<br>the transaction when<br>trading on behalf of<br>another establishment.                                                                | String     | 20  | Alphanumeric                                                                                                   | Optional    | 132  |
| 53    | Quantity                | Number of traded or ordered units (to be calculated with Quantity Decimals).                                                                                           | Qty        | 20  | From 0 to 2^64-2                                                                                               | Conditional | 132  |
| 44    | Price                   | Instrument price per quantity unit (to be calculated with Price/Index Level Decimals).                                                                                 | Price      | 20  | From -2^63+1 to 2^63-1                                                                                         | Conditional | 131  |
| 453   | NoPartyIDs              | Number of PartyID entries.                                                                                                    | NumInGroup | 1   | If provided, from<br>1 to 2                                                                                    | Conditional | 121  |
| 448   | PartyID                 | Party identifier/code. See<br>PartyIDSource (447) and<br>PartyRole (452).                                                                                              | String     | 16  | Alphanumeric                                                                                                   | Conditional | 128  |
| 447   | PartyIDSource           | Source of PartyID value.                                                                                                    | Char       | 1   | C = Generally<br>accepted market<br>participant<br>identifier                                                  | Conditional | 129  |
| 452   | PartyRole               | Identifies the type or role of<br>the PartyID (448) specified.                                                                                                    | Int        | 3   | 36 = Entering<br>Trader<br>17 = Contra Firm                                                                    | Conditional | 129  |
| 539   | NoNestedPartyIDs        | Number of NestedPartyID entries.                                                                                                    | NumInGroup | 1   | If provided, from<br>1 to 3                                                                                    | Conditional | 121  |
| 524   | NestedPartyID           | Party identifier/code. See<br>NestedPartyIDSource (525)<br>and NestedPartyRole (538).                                                                                  | String     | 16  | Alphanumeric                                                                                                   | Conditional | 119  |
| 525   | NestedPartyIDSourc<br>e | Source of NestedPartyID value.                                                                                                    | Char       | 1   | C = Generally<br>accepted market<br>participant<br>identifier                                                  | Conditional | 120  |

| Tag   | Field                   | Short Description                                                                       | Format | Len | Values                                                                                                    | Presence    | Page |
|-------|-------------------------|-----------------------------------------------------------------------------------------|--------|-----|----------------------------------------------------------------------------------------------------|-------------|------|
| 538   | NestedPartyRole         | Identifies the type or role of<br>the NestedPartyID (524)<br>specified.                 | Int    | 3   | 4 = Clearing Firm<br>5 = Investor ID<br>39 = Contra<br>Investor ID                                                                            | Conditional | 120  |
| 10055 | SettlPeriod             | Indicates the settlement delay in trading days, from 0 to 30 days.                      | Int    | 2   | From 0 to 30                                                                                                    | Conditional | 137  |
| 9970  | SettlementFlag          | Indicates whether the trade<br>must be settled or not. (0:<br>Not Settled ; 1: Settled) | Char   | 1   | 0 = False<br>1 = True                                                                                                    | Conditional | 137  |
| 9971  | GuaranteeFlag           | Indicates if the trade is guaranteed or not (for clearing purposes).                    | Char   | 1   | 1 = Cleared but<br>not Guaranteed<br>2 = Cleared and<br>Guaranteed                                                                            | Conditional | 113  |
| 1839  | TradePriceConditio<br>n | Contribution to price formation or the price discovery process.                         | Int    | 3   | 15 = Non-price<br>forming trade<br>(NPFT)<br>101 = Plain<br>Vanilla Trade<br>102 = Trade Not<br>Contributing to<br>Price Discovery<br>Process | Optional    | 142  |
|       | Message Trailer         |                                                                                         |        |     |                                                                                                    | Mandatory   |      |

# 5.3.2.2 TradeCaptureReportAck (AR)

Client **◀** OEG

Available for: EQ FRM SP

# Message Usage:

The **TradeCaptureReportAck** (AR) message is sent in response to the **TradeCaptureReport** (AE) message. It is also sent as an unsolicited message to provide the status of a previously submitted declaration to counterparties and to notify the members upon a Market Operations action (declaration creation / cancellation / acceptation).

The message is sent as:

- Declaration notification to the counterparty;
- Declaration refusal notice;
- Matching Notice;
- Expiration Notice;
- Trade Cancellation Notice by Market Operations;
- Rejection;

Please note that the following fields are provided only in case the notice is issued for a Fill (*TrdRptStatus* = '19') and only to the concerned member if the corresponding necessary values were

submitted in the original declaration: *TransactTime*, *NestedParties* (*Clearing Firm ID*), *AccountCode*, *Account*, *Text*).

#### **Components Usage within the Message:**

This message contains two components and one nested component:

- The first component **Parties** is composed of the fields: NoPartyIDs, PartyID, PartyIDSource and PartyRole;
- The nested component NestedParties is composed of the fields: NestedPartyIDs, NestedPartyID, NestedPartyIDSource and NestedPartyRole;
- The third component SideCrossOrdModGrp is composed of the fields: NoSides, Side, Text, ClearingAccount, AccountCode, LastCapacity;
- The component SideCrossOrdModGrp is a mandatory repeating group that must be repeated once for Single Sided Declarations and twice for Dual Sided Declarations.

#### Use of the groups and values within them:

- Entering Trader and Entering Counterparty should be provided via the *Parties* repeating group
- Investor ID, Investor ID Cross and Clearing Firm ID should be provided via the NestedParties repeating group
- The third repeating group SideCrossOrdModGrp is used to identify the declaration side

#### **Entering Trader**

Presence Condition: Conditional (provided when received in the inbound request)

**Case 1:** Used to specify the Entering Trader.

- PartyID (448) = field in which the ID of the Entering Trader is provided
- PartyIDSource (447) = C (Generally accepted market participant identifier)
- PartyRole (452) = 36 (Entering Trader)

#### **Entering Counterparty**

Presence Condition: Conditional (provided when received in the inbound request)

**Case 2**: Used to specify the Entering Counterparty. Mandatory for Single Sided Declarations (i.e, declarations with Side set Buy or Sell).

- PartyID (448) = field in which the ID is provided
- PartyIDSource (447) = C (Generally accepted market participant identifier)
- ◆ PartyRole (452) = 17 (Contra Firm)

#### **Investor ID**

Presence Condition: Conditional (provided when received in the inbound request)

Case 3: Used to specify the Investor ID.

- NestedPartyID (524) = field in which the ID of the Investor ID is provided
- NestedPartyIDSource (525) = C (Generally accepted market participant identifier)

NestedPartyRole (538) = 5 (Investor ID)

#### **Investor ID Cross**

<u>Presence Condition:</u> Conditional (provided when received in the inbound request)

**Case 3:** Used to specify the Investor ID of the Sell side on a Dual sided declaration.

- NestedPartyID (524) = field in which the ID of the Investor ID is provided
- NestedPartyIDSource (525) = C (Generally accepted market participant identifier)
- NestedPartyRole (538) = 39 (Contra Investor ID)

#### **Clearing Firm ID**

Presence Condition: Optional (provided when received in the inbound request)

Case 4: Used to specify the Clearing Firm ID

- NestedPartyID (524) = field in which the ID of the Clearing Firm ID is provided
- NestedPartyIDSource (525) = C (Generally accepted market participant identifier)
- NestedPartyRole (538) = 4 (Clearing Firm)

| Tag   | Field                     | Short Description                                                                                                    | Format           | Len | Values                                                                                                    | Presence    | Page |
|-------|---------------------------|----------------------------------------------------------------------------------------------------|------------------|-----|----------------------------------------------------------------------------------------------------|-------------|------|
|       | Message Header            |                                                                                                    |                  |     |                                                                                                    | Mandatory   |      |
| 21005 | ClientMessageSen dingTime | Indicates the time of inbound message transmission (Format: YYYYMMDD-HH:MM:SS.ssssssss).                                                         | UTCTimestam<br>p | 27  | Valid values:<br>YYYY = 0000-9999,<br>MM = 01-12, DD =<br>01-31, HH = 00-23,<br>MM = 00-59, SS =<br>00-59, ssssssss =<br>000000000-<br>999999999<br>(nanoseconds)  | Conditional | 105  |
| 5979  | OEGINFromMem<br>ber       | Order Entry Gateway IN time from member (in nanoseconds), measured when inbound message enters the gateway (Format: YYYYMMDD-HH:MM:SS.ssssssss). | UTCTimestam<br>p | 27  | Valid values:<br>YYYY = 0000-9999,<br>MM = 01-12, DD =<br>01-31, HH = 00-23,<br>MM = 00-59, SS =<br>00-59, ssssssss =<br>000000000-<br>999999999<br>(nanoseconds)  | Conditional | 123  |
| 7764  | OEGOUTToME                | Gateway OUT time to ME (in ns), measured when inbound message leaves the gateway (Format: YYYYMMDD-HH:MM:SS.ssssssss).                           | UTCTimestam<br>p | 27  | Valid values:<br>YYYY = 0000-9999,<br>MM = 01-12, DD =<br>01-31, HH = 00-23,<br>MM = 00-59, SS =<br>00-59, sssssssss =<br>000000000-<br>999999999<br>(nanoseconds) | Conditional | 124  |

| Tag   | Field            | Short Description                                                                                                    | Format           | Len | Values                                                                                                    | Presence    | Page |
|-------|------------------|----------------------------------------------------------------------------------------------------|------------------|-----|----------------------------------------------------------------------------------------------------|-------------|------|
| 21002 | BookINTime       | Matching Engine IN time (in ns), time at which the corresponding inbound message entered the Matching Engine (Format: YYYYMMDD-HH:MM:SS.ssssssss).                                                                                                    | UTCTimestam<br>p | 27  | Valid values:<br>YYYY = 0000-9999,<br>MM = 01-12, DD =<br>01-31, HH = 00-23,<br>MM = 00-59, SS =<br>00-59, sssssssss =<br>000000000-<br>999999999<br>(nanoseconds) | Conditional | 101  |
| 21003 | BookOUTTime      | Matching Engine OUT time (in ns), when message leaves the Matching Engine (Format: YYYYMMDD-HH:MM:SS.ssssssss).                                                                                                    | UTCTimestam<br>p | 27  | Valid values:<br>YYYY = 0000-9999,<br>MM = 01-12, DD =<br>01-31, HH = 00-23,<br>MM = 00-59, SS =<br>00-59, ssssssss =<br>000000000-<br>999999999<br>(nanoseconds)  | Conditional | 102  |
| 7765  | OEGINFromME      | Gateway IN time from ME (in ns), measured when outbound message enters the gateway (Format: YYYYMMDD-HH:MM:SS.ssssssss).                                                                                                    | UTCTimestam<br>p | 27  | Valid values:<br>YYYY = 0000-9999,<br>MM = 01-12, DD =<br>01-31, HH = 00-23,<br>MM = 00-59, SS =<br>00-59, sssssssss =<br>000000000-<br>999999999<br>(nanoseconds) | Conditional | 123  |
| 571   | TradeReportID    | Unique identifier of trade capture report.                                                                                                    | String           | 20  | From -2^63+1 to 2^63-1                                                                                                    | Conditional | 143  |
| 1003  | TradeID          | The unique ID assigned by the matching engine to the trade entity, once it is received or matched.                                                                                                    | String           | 20  | From 0 to 2^64-2                                                                                                    | Conditional | 142  |
| 939   | TrdRptStatus     | Trade Report Type.                                                                                                    | Int              | 2   | (See field description)                                                                                                    | Conditional | 144  |
| 828   | TrdType          | Type of Operation.                                                                                                    | Int              | 4   | (See field description)                                                                                                    | Conditional | 144  |
| 48    | SecurityID       | Exchange identification code of the instrument, represented by SecurityID. This identifier is unique per triplet: MIC, ISIN and currency. The correspondence between the SecurityID and the instrument characteristics is provided in the standing data messages and associated files. | String           | 10  | From 0 to 2^32-2                                                                                                    | Mandatory   | 134  |
| 22    | SecurityIDSource | Gives the type of SecurityID.                                                                                                    | String           | 1   | 8 = Symbol Index                                                                                                    | Mandatory   | 135  |
| 20020 | EMM              | Defines the Exchange Market<br>Mechanism applied on each<br>platform.                                                                                                    | String           | 2   | (See field<br>description)                                                                                                    | Conditional | 109  |

| Tag   | Field           | Short Description                                                                                                    | Format           | Len | Values                                                                                                    | Presence    | Page |
|-------|-----------------|----------------------------------------------------------------------------------------------------|------------------|-----|----------------------------------------------------------------------------------------------------|-------------|------|
| 60    | TransactTime    | Indicates the time of message transmission (Format: YYYYMMDD-HH:MM:SS.ssssssss).                                                                                       | UTCTimestam<br>p | 27  | Valid values:<br>YYYY = 0000-9999,<br>MM = 01-12, DD =<br>01-31, HH = 00-23,<br>MM = 00-59, SS =<br>00-59, sssssssss =<br>000000000-<br>999999999<br>(nanoseconds) | Conditional | 142  |
| 552   | NoSides         | Number of sides.                                                                                                    | NumInGroup       | 1   | If provided, always set to 1                                                                                                    | Conditional | 123  |
| 54    | Side            | Indicates the side of the order.                                                                                                    | Char             | 1   | 1 = Buy<br>2 = Sell                                                                                                    | Conditional | 137  |
| 20053 | ClearingAccount | Clearing Account Number. Client account number identifying the investor's account. This field is part of the clearing aggregate.                                       | String           | 16  | Alphanumeric                                                                                                    | Conditional | 103  |
| 6399  | AccountCode     | Indicates the account type for which the order is entered. For example, an order can be entered for a client account, a house account or a liquidity provider account. | Int              | 1   | (See field<br>description)                                                                                                    | Conditional | 67   |
| 29    | LastCapacity    | MiFID II field that indicates whether the order submission results from trading as matched principal, on own account or as any other capacity.                         | Char             | 1   | 7 = Dealing on own<br>account (DEAL)<br>8 = Matched<br>principal (MTCH)<br>9 = Any other<br>capacity (AOTC)                                                        | Conditional | 114  |
| 58    | Text            | Free Text is manually entered by the trader issuing the order. This field is part of the clearing aggregate.                                                           | String           | 18  | Alphanumeric                                                                                                    | Optional    | 140  |
| 20155 | PrincipalCode   | Identifies the beneficiary of the transaction when trading on behalf of another establishment.                                                                         | String           | 20  | Alphanumeric                                                                                                    | Optional    | 132  |
| 53    | Quantity        | Number of traded or ordered units (to be calculated with Quantity Decimals).                                                                                           | Qty              | 20  | From 0 to 2^64-2                                                                                                    | Conditional | 132  |
| 44    | Price           | Instrument price per quantity unit (to be calculated with Price/Index Level Decimals).                                                                                 | Price            | 20  | From -2^63+1 to 2^63-1                                                                                                    | Conditional | 131  |
| 453   | NoPartyIDs      | Number of PartyID entries.                                                                                                    | NumInGroup       | 1   | If provided, from 1 to 2                                                                                                    | Conditional | 121  |
| 448   | PartyID         | Party identifier/code. See<br>PartyIDSource (447) and<br>PartyRole (452).                                                                                              | String           | 16  | Alphanumeric                                                                                                    | Conditional | 128  |
| 447   | PartyIDSource   | Source of PartyID value.                                                                                                    | Char             | 1   | C = Generally<br>accepted market<br>participant<br>identifier                                                                                                    | Conditional | 129  |

| Tag   | Field                   | Short Description                                                                       | Format     | Len | Values                                                                                                    | Presence    | Page |
|-------|-------------------------|-----------------------------------------------------------------------------------------|------------|-----|----------------------------------------------------------------------------------------------------|-------------|------|
| 452   | PartyRole               | Identifies the type or role of<br>the PartyID (448) specified.                          | Int        | 3   | 36 = Entering<br>Trader<br>17 = Contra Firm                                                                                                   | Conditional | 129  |
| 539   | NoNestedPartyID<br>s    | Number of NestedPartyID entries.                                                        | NumInGroup | 1   | If provided, from 1 to 3                                                                                                    | Conditional | 121  |
| 524   | NestedPartyID           | Party identifier/code. See<br>NestedPartyIDSource (525)<br>and NestedPartyRole (538).   | String     | 16  | Alphanumeric                                                                                                    | Conditional | 119  |
| 525   | NestedPartyIDSou<br>rce | Source of NestedPartyID value.                                                          | Char       | 1   | C = Generally<br>accepted market<br>participant<br>identifier                                                                                 | Conditional | 120  |
| 538   | NestedPartyRole         | Identifies the type or role of<br>the NestedPartyID (524)<br>specified.                 | Int        | 3   | 4 = Clearing Firm<br>5 = Investor ID<br>39 = Contra<br>Investor ID                                                                            | Conditional | 120  |
| 10055 | SettlPeriod             | Indicates the settlement delay in trading days, from 0 to 30 days.                      | Int        | 2   | From 0 to 30                                                                                                    | Conditional | 137  |
| 9970  | SettlementFlag          | Indicates whether the trade<br>must be settled or not. (0:<br>Not Settled ; 1: Settled) | Char       | 1   | 0 = False<br>1 = True                                                                                                    | Conditional | 137  |
| 9971  | GuaranteeFlag           | Indicates if the trade is guaranteed or not (for clearing purposes).                    | Char       | 1   | 1 = Cleared but not<br>Guaranteed<br>2 = Cleared and<br>Guaranteed                                                                            | Conditional | 113  |
| 1839  | TradePriceConditi<br>on | Contribution to price formation or the price discovery process.                         | Int        | 3   | 15 = Non-price<br>forming trade<br>(NPFT)<br>101 = Plain Vanilla<br>Trade<br>102 = Trade Not<br>Contributing to<br>Price Discovery<br>Process | Conditional | 142  |
| 9955  | ErrorCode               | Error code in case of rejection.                                                        | Int        | 5   | From 0 to 2^16-2                                                                                                    | Conditional | 110  |
| 372   | RefMsgType              | The MsgType (35) of the FIX message being referenced.                                   | String     | 3   | Value received in<br>the rejected<br>inbound message,<br>if any                                                                               | Conditional | 133  |
|       | Message Trailer         |                                                                                         |            |     |                                                                                                    | Mandatory   |      |

#### **5.3.3** Recovery Messages

#### 5.3.3.1 InstrumentSynchronizationList (U50)

Client **◀**OEG

Available for: EQ FUND FRM SP

#### Message Usage:

The **InstrumentSynchronizationList** (U50) message is sent in order to associate each instrument with a *ResynchronizationID* (20030). This ID is used only in case of failover of the matching engine.

Please refer to message **SynchronizationTime** (U51) for further details.

| Tag   | Field               | Short Description                                                                                                    | Format     | Len | Values                     | Presence  | Page |
|-------|---------------------|----------------------------------------------------------------------------------------------------|------------|-----|----------------------------|-----------|------|
|       | Message Header      |                                                                                                    |            |     |                            | Mandatory |      |
| 20030 | ResynchronizationID | Each Instrument is assigned to a Recovery ID that is used in case of failover.                                                                                                    | Int        | 5   | From 0 to 2^16-2           | Mandatory | 177  |
| 146   | NoRelatedSym        | Number of SecurityID entries.                                                                                                    | NumInGroup | 3   | From 1 to 254              | Mandatory | 160  |
| 48    | SecurityID          | Exchange identification code of the instrument, represented by SecurityID. This identifier is unique per triplet: MIC, ISIN and currency. The correspondence between the SecurityID and the instrument characteristics is provided in the standing data messages and associated files. | String     | 10  | From 0 to 2^32-2           | Mandatory | 134  |
| 22    | SecurityIDSource    | Gives the type of SecurityID.                                                                                                    | String     | 1   | 8 = Symbol Index           | Mandatory | 135  |
| 20020 | EMM                 | Defines the Exchange<br>Market Mechanism<br>applied on each platform.                                                                                                    | Int        | 2   | (See field<br>description) | Mandatory | 109  |
|       | Message Trailer     |                                                                                                    |            |     |                            | Mandatory |      |

#### **5.3.3.2** SynchronizationTime (U51)

Client **◀**OEG

Available for: EQ FUND FRM SP

#### Message Usage:

The **SynchronizationTime** (U51) message is sent after a disruptive incident affecting the trading chain to help the clients assess whether the messages received immediately before the disruptive incident are in valid and stored state or if they must be discarded.

This message provides a timestamp (*LastBookInTime* (20031)) of the last known valid and stored message, and is sent by the system for the associated resynchronization ID (*ResynchronizationID* (20030)).

Upon the reception of the message, clients must check the list of all the instruments associated to the field *ResynchronizationID* (20030) and analyze all received messages related to these instruments. Messages having *BookInTime* (21002) or *TransactTime* (60) higher than the associated *LastBookInTime* (20031) must be discarded.

For example, upon the reception of a **SynchronizationTime** (U51) message, if a client previously received an **ExecutionReport** (8) message as a notification of a Fill with the *BookInTime* (21002) higher than the *LastBookInTime* (20031), then this **ExecutionReport** (8) notification must be ignored and the order fill must be reversed in the client system; the trade is considered as if it has never happened (i.e. the quantity has not been traded, and the order may still be present in the order book for further execution).

Similarly, if a client previously received an **ExecutionReport** (8) as a Kill notification with the *TransactTime* (60) higher than the *LastBookInTime* (20031), then the Kill notification must be ignored (meaning that the order may still present in the order book for further execution).

All the messages received after a **SynchronizationTime** (U51) message must be processed normally.

| Tag   | Field               | Short Description                                                                                                    | Format       | Len | Values                                                                                                    | Presence  | Page |
|-------|---------------------|----------------------------------------------------------------------------------------------------|--------------|-----|----------------------------------------------------------------------------------------------------|-----------|------|
|       | Message Header      |                                                                                                    |              |     |                                                                                                    | Mandatory |      |
| 20030 | ResynchronizationID | Each Instrument is assigned to a Recovery ID that is used in case of failover.                                                              | Int          | 5   | From 0 to 2^16-2                                                                                                    | Mandatory | 177  |
| 20031 | LastBookInTime      | Last Matching Engine In<br>Time (in ns) processed on<br>the associated<br>ResynchronizationID.<br>(Format: YYYYMMDD-<br>HH:MM:SS.ssssssss). | UTCTimestamp | 27  | Valid values:<br>YYYY = 0000-<br>9999, MM = 01-<br>12, DD = 01-31,<br>HH = 00-23, MM<br>= 00-59, SS = 00-<br>59, SSSSSSSS =<br>000000000-<br>999999999<br>(nanoseconds) | Mandatory | 149  |
|       | Message Trailer     |                                                                                                    |              |     |                                                                                                    | Mandatory |      |

#### 6. FIELD DESCRIPTION

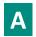

#### AccountCode

| Field Name      | AccountCode                                                                                                    |
|-----------------|----------------------------------------------------------------------------------------------------|
| Tag             | 6399                                                                                                    |
| Description     | Indicates the account type for which the order is entered. For example, an order can be entered for a client account, a house account or a liquidity provider account.     |
|                 | For Cross orders it specifies the account type for which the buy side of a cross order is entered Non-LP clients are not allowed to use the type '6' (Liquidity Provider). |
| Used For        | Cash and Derivatives                                                                                                    |
| Format          | Int                                                                                                    |
| Length          | 1                                                                                                    |
| Possible Values | 1 = Client                                                                                                    |
|                 | 2 = House                                                                                                    |
|                 | 6 = Liquidity Provider                                                                                                    |
|                 | 9 = Managed Client                                                                                                    |
|                 | 10 = Foreign                                                                                                    |
|                 | 11 = Managed Foreign                                                                                                    |
|                 | 12 = Liquidity Contract                                                                                                    |
|                 | 13 = Undertakings for Collective Investment                                                                                                    |
| Conditions      | It is mandatory for every NewOrderSingle (D).                                                                                                    |
|                 | In OrderCancelReplaceRequest (G) message, if provided the field is ignored.                                                                                                |
|                 | The value 2 is only available for BSE and BVMT.                                                                                                    |
|                 | The values from 6 up to 13 are only available for BVMT.                                                                                                    |
| Used In         | NewOrderSingle (D)                                                                                                    |
|                 | ExecutionReport (8)                                                                                                    |
|                 | OrderCancelReplaceRequest (G)                                                                                                    |
|                 | OrderMassCancelRequest (q)                                                                                                    |
|                 | OrderMassCancelReport (r)                                                                                                    |
|                 | TradeCaptureReport (AE)                                                                                                    |
|                 | TradeCaptureReportAck (AR)                                                                                                    |

### **AckPhase**

| Field Name      | AckPhase                                                                                                    |
|-----------------|----------------------------------------------------------------------------------------------------|
| Tag             | 21013                                                                                                    |
| Description     | Indicates the trading phase during which the Matching Engine has processed the event that has triggered this ExecutionReport (8) message. |
| Used For        | Cash and Derivatives                                                                                                    |
| Format          | Char                                                                                                    |
| Length          | 1                                                                                                    |
| Possible Values | 1 = Continuous Trading Phase                                                                                                    |
|                 | 2 = Call Phase                                                                                                    |
|                 | 3 = Halt Phase [C]                                                                                                    |
|                 | 4 = Closed Phase                                                                                                    |
|                 | 5 = Trading At Last Phase                                                                                                    |
|                 | 6 = Reserved                                                                                                    |
|                 | 7 = Suspended                                                                                                    |
| Conditions      | It is provided only as response to NewOrderSingle (D) and OrderCancelReplaceRequest (G) message.                                          |
| Used In         | ExecutionReport (8)                                                                                                    |

## **AckQualifiers**

| Field Name      | AckQualifiers                                                                                                    |
|-----------------|----------------------------------------------------------------------------------------------------|
| Tag             | 21014                                                                                                    |
| Description     | Field used to provide additional information on the corresponding order. A single field can contain up to 8 values, space delimited, provided in different positions. |
|                 | - Queue Indicator: indicates whether the corresponding inbound message was queued because of throttling or not. (0: No; 1: Yes).                                      |
| Used For        | Cash and Derivatives                                                                                                    |
| Format          | MultipleCharValue                                                                                                    |
| Length          | 3                                                                                                    |
| Possible Values | 1 = Queue Indicator                                                                                                    |
| Conditions      | Provided only as a response to a NewOrderSingle (D) and to OrderCancelReplaceRequest (G).                                                                             |
| Used In         | ExecutionReport (8)                                                                                                    |

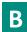

## BeginSeqNo

| Field Name      | BeginSeqNo                                 |
|-----------------|--------------------------------------------|
| Tag             | 7                                          |
| Description     | Message sequence number for first message. |
| Used For        | Cash and Derivatives                       |
| Format          | SeqNum                                     |
| Length          | 10                                         |
| Possible Values | From 1 to 2^32-2                           |
| Used In         | ResendRequest (2)                          |

## **BeginString**

| Field Name      | BeginString                                                                                       |
|-----------------|---------------------------------------------------------------------------------------------------|
| Tag             | 8                                                                                                 |
| Description     | Beginning of message identifier.                                                                  |
|                 | Identifies the beginning of message and the protocol version. Must be the first field in message. |
|                 | Always unencrypted.                                                                               |
| Used For        | Cash and Derivatives                                                                              |
| Format          | String                                                                                            |
| Length          | 9                                                                                                 |
| Possible Values | FIXT.1.1 (Always unencrypted, must be first field in message)                                     |
| Conditions      | Inbound messages: Mandatory.                                                                      |
|                 | Outbound messages: Always Provided.                                                               |
| Used In         | Message Header                                                                                    |

# **BodyLength**

| Field Name      | BodyLength                                                                                                |
|-----------------|----------------------------------------------------------------------------------------------------|
| Tag             | 9                                                                                                    |
| Description     | Message length including header, body and trailer.                                                        |
|                 | Message length, in bytes, forward to checksum field. Must be second field in message. Always unencrypted. |
| Used For        | Cash and Derivatives                                                                                      |
| Format          | Length                                                                                                    |
| Length          | 6                                                                                                    |
| Possible Values | Integer                                                                                                   |
| Conditions      | Inbound messages: Mandatory.                                                                              |
|                 | Outbound messages: Always Provided.                                                                       |
| Used In         | Message Header                                                                                            |

### **BookINTime**

| Field Name      | BookINTime                                                                                                    |
|-----------------|----------------------------------------------------------------------------------------------------|
| Tag             | 21002                                                                                                    |
| Description     | Matching Engine IN time (in ns), time at which the corresponding inbound message entered the Matching Engine (Format: YYYYMMDD-HH:MM:SS.ssssssss).                                                                                                    |
| Used For        | Cash and Derivatives                                                                                                    |
| Format          | UTCTimestamp                                                                                                    |
| Length          | 27                                                                                                    |
| Possible Values | Valid values:<br>YYYY = 0000-9999, MM = 01-12, DD = 01-31, HH = 00-23, MM = 00-59, SS = 00-59, sssssssss = 000000000-<br>999999999 (nanoseconds)                                                                                                    |
| Conditions      | In ExecutionReport (8) message:  - it corresponds to the order creation/modification time or to the cancellation time, according to the fields ExecType (150) and OrdStatus (39).  - in case of an acknowledgement message, it corresponds to the time at which the event generating the ExecutionReport (8) entered the matching engine.  - in case of a kill message it corresponds to the time at which the corresponding order has been killed  - in case of trade cancellation, it corresponds to the trade cancellation time. |

| Used In | ExecutionReport (8)       |
|---------|---------------------------|
|         | OrderCancelReject (9)     |
|         | RequestAckMessage (Uy)    |
|         | OrderMassCancelReport (r) |

#### **BookOUTTime**

| Field Name      | BookOUTTime                                                                                                    |
|-----------------|----------------------------------------------------------------------------------------------------|
| Tag             | 21003                                                                                                    |
| Description     | Matching Engine OUT time (in ns), when message leaves the Matching Engine (Format: YYYYMMDD-HH:MM:SS.ssssssss).             |
| Used For        | Cash and Derivatives                                                                                                    |
| Format          | UTCTimestamp                                                                                                    |
| Length          | 27                                                                                                    |
| Possible Values | Valid values:                                                                                                    |
|                 | YYYY = 0000-9999, MM = 01-12, DD = 01-31, HH = 00-23, MM = 00-59, SS = 00-59, sssssssss = 000000000-999999999 (nanoseconds) |
| Used In         | ExecutionReport (8)                                                                                                    |
|                 | OrderCancelReject (9)                                                                                                    |
|                 | RequestAckMessage (Uy)                                                                                                    |
|                 | OrderMassCancelReport (r)                                                                                                   |

#### BreachedCollarPrice

| Field Name      | BreachedCollarPrice                                                                                   |
|-----------------|----------------------------------------------------------------------------------------------------|
| Tag             | 21001                                                                                                 |
| Description     | Breached collar price in case of collar rejection (to be calculated with Price/Index Level Decimals). |
| Used For        | Cash                                                                                                  |
| Format          | Price                                                                                                 |
| Length          | 20                                                                                                    |
| Possible Values | From -2^63 to 2^63-1                                                                                  |
| Conditions      | Provided only in case of a rejection due to a collar breach.                                          |
| Used In         | ExecutionReport (8)                                                                                   |
|                 | OrderCancelReject (9)                                                                                 |

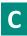

#### CancelOnDisconnectionIndicator

| Field Name      | CancelOnDisconnectionIndicator                                                                                                    |
|-----------------|----------------------------------------------------------------------------------------------------|
| Tag             | 21018                                                                                                    |
| Description     | Indicates whether the order is not in scope of the Cancel On Disconnect mechanism (order is persisted) or if order should be handled as defined by default. (0: Default Configuration; 1: Order not in the scope of Cancel On Disconnect - Order is to be persisted) |
| Used For        | Cash and Derivatives                                                                                                    |
| Format          | Int                                                                                                    |
| Length          | 1                                                                                                    |
| Possible Values | 0 = Per Default Configuration                                                                                                    |
|                 | 1 = Order not in the scope of Cancel On Disconnect                                                                                                    |

| Conditions | If the OrderCancelReplaceRequest (G) is used to confirm a new order that can be executed upon entry, but whose matching price hits a collar, this field can't be populated. |
|------------|----------------------------------------------------------------------------------------------------|
| Used In    | NewOrderSingle (D)                                                                                                    |
|            | ExecutionReport (8)                                                                                                    |
|            | OrderCancelReplaceRequest (G)                                                                                                    |

### CheckSum

| Field Name      | CheckSum                                                          |
|-----------------|-------------------------------------------------------------------|
| Tag             | 10                                                                |
| Description     | Simple checksum.                                                  |
|                 | Always 3 bytes, always unencrypted, always last field in message. |
| Used For        | Cash and Derivatives                                              |
| Format          | String                                                            |
| Length          | 3                                                                 |
| Possible Values | Numerical                                                         |
| Conditions      | Inbound messages: Mandatory.                                      |
|                 | Outbound messages: Always Provided.                               |
| Used In         | Message Trailer                                                   |

#### ClassID

| Field Name      | ClassID                                                                                                    |
|-----------------|----------------------------------------------------------------------------------------------------|
| Tag             | 9945                                                                                                    |
| Description     | Instrument Trading Group / Class Identifier.                                                                                     |
| Used For        | Cash                                                                                                    |
| Format          | String                                                                                                    |
| Length          | 2                                                                                                    |
| Possible Values | Alphanumeric                                                                                                    |
| Conditions      | In OrderMassCancelRequest (q): mutually exclusive with SecurityID.                                                               |
|                 | In OrderMassCancelRequestReport (r), provided with the value held by the OrderMassCancelRequest (q), if any; else, not provided. |
| Used In         | OrderMassCancelRequest (q)                                                                                                    |
|                 | OrderMassCancelReport (r)                                                                                                    |

# ClearingAccount

| Field Name      | ClearingAccount                                                                                                    |
|-----------------|----------------------------------------------------------------------------------------------------|
| Tag             | 20053                                                                                                    |
| Description     | Clearing Account Number. Client account number identifying the investor's account. This field is part of the clearing aggregate. |
| Used For        | Cash and Derivatives                                                                                                    |
| Format          | String                                                                                                    |
| Length          | 16                                                                                                    |
| Possible Values | Alphanumeric                                                                                                    |
| Conditions      | For Order submission and Order Modification:                                                                                     |
|                 | required when Self Trade Preventation is configured at Clearing Account level                                                    |
|                 | and/or                                                                                                    |
|                 | required when Clearing Account functionality is activated;                                                                       |

For Order submission, Order modification and Declaration submission: required when CCM functionality is activated; Note: For the Order modification, it must be populated with the same value as the one provided in the original order submission. In ExecutionReport (8) message, this field is provided only in the Drop Copy feed – Drop Copy conditions below: required when Self Trade Preventation is configured at Clearing Account level required when CCM functionality is activated; required when Clearing Account functionality is activated; In TradeCaptureReportAck (AR) message, this field is provided only in the Drop Copy feed - Drop Copy conditions below: required when CCM functionality is activated; required when Clearing Account functionality is activated; Used In NewOrderSingle (D) ExecutionReport (8) OrderCancelReplaceRequest (G) TradeCaptureReport (AE) TradeCaptureReportAck (AR)

#### ClearingInstruction

| Field Name      | ClearingInstruction                                                                                                    |
|-----------------|----------------------------------------------------------------------------------------------------|
| Tag             | 577                                                                                                    |
| Description     | Clearing Instruction.                                                                                                    |
|                 | Indicates the pre-posting and give-up action to be taken by the clearing system when a trade has occurred:                                                                                                    |
|                 | - Process normally                                                                                                    |
|                 | - Manual mode (pre-posting and/or pre-giveup)                                                                                                    |
|                 | - Automatic posting mode (trade posting to the position account number specified)                                                                                                    |
|                 | - Automatic give-up mode (trade give-up to the give-up destination number specified) [C]                                                                                                    |
|                 | - Automatic and account authorization [D]                                                                                                    |
|                 | - Manual and account authorization [D]                                                                                                    |
|                 | - Give-up to single firm [D]                                                                                                    |
| Used For        | Cash and Derivatives                                                                                                    |
| Format          | Int                                                                                                    |
| Length          | 4                                                                                                    |
| Possible Values | 0 = Process normally (formerly Systematic posting) [C]                                                                                                    |
|                 | 8 = Manual mode                                                                                                    |
|                 | 9 = Automatic posting mode                                                                                                    |
|                 | 10 = Automatic give-up mode [C]                                                                                                    |
|                 | 4008 = Automatic and account authorization [D]                                                                                                    |
|                 | 4009 = Manual and account authorization [D]                                                                                                    |
|                 | 4010 = Give-up to single firm [D]                                                                                                    |
| Conditions      | In ExecutionReport (8) message, this field is provided only for Drop Copy. Conditions for Drop Copy will be provided at a later date.                                                                                                    |
|                 | In Drop Copy provided in Ack and Fill messages, if provided on order entry by the client.                                                                                                    |
| Used In         |                                                                                                    |
| osed in         | NewOrderSingle (D)  ExecutionPenart (8)                                                                                                    |
|                 | ExecutionReport (8) OrderCancelReplaceRequest (G)                                                                                                    |
|                 | Order Carice International Control of the Carice International Control of the Carice International Control of Carice International Control of Carice International Control of Carice International Control of Carice International Control of Carice International Control of Carice International Control of Carice International Control of Carice International Control of Carice International Control of Carice International Control of Carice International Carice International Carice I |

# ${\bf Client Message Sending Time}$

| Field Name      | ClientMessageSendingTime                                                                                                    |
|-----------------|----------------------------------------------------------------------------------------------------|
| Tag             | 21005                                                                                                    |
| Description     | Indicates the time of inbound message transmission (Format: YYYYMMDD-HH:MM:SS.sssssssss).                                   |
| Used For        | Cash and Derivatives                                                                                                    |
| Format          | UTCTimestamp                                                                                                    |
| Length          | 27                                                                                                    |
| Possible Values | Valid values:                                                                                                    |
|                 | YYYY = 0000-9999, MM = 01-12, DD = 01-31, HH = 00-23, MM = 00-59, SS = 00-59, sssssssss = 000000000-999999999 (nanoseconds) |
| Conditions      | This field is provided only if the ExecutionReport (8) is a response to a requested inbound message.                        |
| Used In         | ExecutionReport (8)                                                                                                    |
|                 | OrderCancelReject (9)                                                                                                    |
|                 | RequestAckMessage (Uy)                                                                                                    |
|                 | OrderMassCancelReport (r)                                                                                                   |

#### **ClOrdID**

| Field Name      | ClOrdID                                                                                                    |
|-----------------|----------------------------------------------------------------------------------------------------|
| Tag             | 11                                                                                                    |
| Description     | An identifier of an Order assigned by the Client when submitting an order to the Exchange.                                                                                                    |
|                 | Clients must provide a ClOrdID in every inbound application message, otherwise the message will be immediately rejected by the OEG.                                                                                                    |
|                 | Clients may provide any value that respects the ClOrdID format, which is a string of 20 characters, and the ranges as defined according to their access. The Exchange recommends setting an unique ID per order, Firm and SecurityID.                                                     |
|                 | For order entry, the ClOrdID value is not checked by the Exchange (besides the format), it is simply returned in the corresponding outbound message to allow clients to reconcile the response message with their original inbound request.                                               |
|                 | For modification and cancellation using the OrigClOrdID as unique identifier, the value is checked by the Exchange for possible duplicates, i.e. different orders submitted with the same ClOrdID. In case of duplication, the inbound request is rejected with the according error code. |
| Used For        | Cash and Derivatives                                                                                                    |
| Format          | String                                                                                                    |
| Length          | 20                                                                                                    |
| Possible Values | From -2^63 to 2^63-1                                                                                                    |
| Conditions      | When used in inbound application messages, this field is always mandatory.                                                                                                    |
|                 | In outbound application messages, this field is provided for solicited messages and not provided for unsolicited messages.                                                                                                    |
|                 | In outbound ExecutionReport (8) messages if MassStatusReqID (584) is filled ClOrdID (11) is not provided.                                                                                                    |
|                 | If message is sent due to breach of collars, as in that case there is an order acknowledgement  ExecutionReport (8) before (the exchange "OrderID" is provided), the ClOrdID is not sent for the rejection message                                                                        |
| Used In         | NewOrderSingle (D)                                                                                                    |
|                 | ExecutionReport (8)                                                                                                    |
|                 | OrderCancelRequest (F)                                                                                                    |
|                 | OrderCancelReplaceRequest (G)                                                                                                    |
|                 | OrderCancelReject (9)                                                                                                    |
|                 | OwnershipRequest (U18)                                                                                                    |
|                 | OwnershipRequestAck (U29)                                                                                                    |

| OrderMassCancelRequest (q) |
|----------------------------|
| OrderMassCancelReport (r)  |

## CollarRejType

| Field Name      | CollarRejType                                                                  |
|-----------------|--------------------------------------------------------------------------------|
| Tag             | 9962                                                                           |
| Description     | Hit collar type (high or low) in case of order rejection due to collar breach. |
| Used For        | Cash                                                                           |
| Format          | Char                                                                           |
| Length          | 1                                                                              |
| Possible Values | 1 = Low dynamic collar                                                         |
|                 | 2 = High dynamic collar                                                        |
| Conditions      | Provided only in case of a rejection due to a collar breach.                   |
| Used In         | ExecutionReport (8)                                                            |
|                 | OrderCancelReject (9)                                                          |

# ConfirmFlag

| Field Name      | ConfirmFlag                                                                                                    |
|-----------------|----------------------------------------------------------------------------------------------------|
| Tag             | 9930                                                                                                    |
| Description     | Indicates if the order entry or modification is confirmed by the broker issuing the order or not.                                                                                                    |
|                 | If the order is not confirmed by the issuing broker, additional checks on price and quantity are performed by the Trading Engine. On the other hand, a confirmed order is not subject to this additional checks. |
|                 | Field also used in cancel/replace request to confirm a collar pass-through in case of rejection due to collar breach.                                                                                            |
| Used For        | Cash and Derivatives                                                                                                    |
| Format          | Char                                                                                                    |
| Length          | 1                                                                                                    |
| Possible Values | 0 = Not confirmed (default)                                                                                                    |
|                 | 1 = Confirmed                                                                                                    |
| Used In         | OrderCancelReplaceRequest (G)                                                                                                    |

#### ContraBroker

| Field Name      | ContraBroker                                                                                                    |
|-----------------|----------------------------------------------------------------------------------------------------|
| Tag             | 375                                                                                                    |
| Description     | ID of the Counterpart Firm in specific cases.                                                                           |
|                 | The counterpart identifier is provided in the ExecutionReport (8) message in case the notified trade is the result of : |
|                 | - the Internal Matching Service (IMS),                                                                                  |
|                 | - the Internal Clearing Service (ICS),                                                                                  |
|                 | - a transaction performed on the Primary Market Model and not broadcast to the Clearing House,                          |
|                 | - a transaction performed on the Public Auctions Market (VPU),                                                          |
|                 | - a transaction performed on a non-clearable instrument.                                                                |
| Used For        | Cash                                                                                                    |
| Format          | String                                                                                                    |
| Length          | 20                                                                                                    |
| Possible Values | From 0 to 2^64-2                                                                                                    |

| Used In | ExecutionReport (8) |
|---------|---------------------|
|---------|---------------------|

## CumQty

| Field Name      | CumQty                                                                                                    |
|-----------------|----------------------------------------------------------------------------------------------------|
| Tag             | 14                                                                                                    |
| Description     | Cumulated quantity (to be calculated with Quantity Decimals).  Total number of shares filled. If an order is partially filled for a quantity q1, then partially filled for a quantity q2, in the first execution report, CumQty = q1 and in the second execution report, CumQty = q1 + q2. |
| Used For        | Cash and Derivatives                                                                                                    |
| Format          | Qty                                                                                                    |
| Length          | 20                                                                                                    |
| Possible Values | From -1 to 2^64-2                                                                                                    |
| Conditions      | CumQty (14) is set to "-1" in case of Kill, Reject and Trade cancellation (i.e. If the OrdStatus(39) equal to '4' (Canceled), '3' (Done For Day), 'C' (Expired), '8' (Rejected) or H (Cancel Trade))                                                                                       |
| Used In         | ExecutionReport (8)                                                                                                    |

# CustOrderCapacity

| Field Name      | CustOrderCapacity                         |
|-----------------|-------------------------------------------|
| Tag             | 582                                       |
| Description     | Type of customer trading                  |
| Used For        | Derivatives                               |
| Format          | Int                                       |
| Length          | 1                                         |
| Possible Values | 1 = For own account                       |
|                 | 2 = For clearing members house account    |
|                 | 3 = For account of another member present |
|                 | 4 = For any other customer account        |
| Used In         | NewOrderSingle (D)                        |
|                 | ExecutionReport (8)                       |

## CxlRejResponseTo

| Field Name      | CxIRejResponseTo                  |
|-----------------|-----------------------------------|
| Tag             | 434                               |
| Description     | Origin of cancellation rejection  |
| Used For        | Cash and Derivatives              |
| Format          | Char                              |
| Length          | 1                                 |
| Possible Values | 1 = OrderCancelRequest (F)        |
|                 | 2 = OrderCancelReplaceRequest (G) |
|                 | 4 = OrderMassCancelRequest (q)    |
| Used In         | OrderCancelReject (9)             |

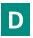

# DefaultApplVerID

| Field Name      | DefaultAppIVerID                                                                                  |
|-----------------|---------------------------------------------------------------------------------------------------|
| Tag             | 1137                                                                                              |
| Description     | Specifies the service pack release being applied, by default, to the message at the session level |
| Used For        | Cash and Derivatives                                                                              |
| Format          | String                                                                                            |
| Length          | 1                                                                                                 |
| Possible Values | 9 = FIX50SP2                                                                                      |
| Used In         | Logon (A)                                                                                         |

## DeliverToCompID

| Field Name      | DeliverToCompID                                                                                                    |
|-----------------|----------------------------------------------------------------------------------------------------|
| Tag             | 128                                                                                                    |
| Description     | ID of the receiving firm when the message is sent through a third party.                                                                                                    |
|                 | This field holds the same information as the one held by OnBehalfOfCompID in inbound messages.                                                                                                    |
| Used For        | Cash and Derivatives                                                                                                    |
| Format          | String                                                                                                    |
| Length          | 8                                                                                                    |
| Possible Values | Inbound: Not used                                                                                                    |
|                 | Outbound: Firm ID                                                                                                    |
| Conditions      | In case a firm's Logical access is configured with Additional allowed member code(s) [ACL] on top of the mandatory Member Code [Owner] that owns / requests the connection:                                                                                                    |
|                 | If these member codes (between Owner and ACL) are not the same, in a selected list of Outbound application messages (provided below) the field DeliverToCompID (128) is populated with the value specified in the field OnBehalfOfCompID (115). Otherwise, the field is not provided in Outbound messages. |
|                 | List of selected outbound messages: ExecutionReport (8), OrderCancelReject (9), OrderMassCancelReport (r), RequestAckMessage (Uy), OwnershipRequestAck (U29)                                                                                                    |
| Used In         | Message Header                                                                                                    |

# ${\bf Disclosed Qty Rand Indicator}$

| Field Name      | DisclosedQtyRandIndicator                                                                                     |
|-----------------|----------------------------------------------------------------------------------------------------|
| Tag             | 21016                                                                                                    |
| Description     | Indicates whether the client requests or not a randomization for the disclosed quantity of his iceberg order. |
| Used For        | Cash and Derivatives                                                                                          |
| Format          | Int                                                                                                    |
| Length          | 1                                                                                                    |
| Possible Values | 0 = No                                                                                                    |
|                 | 1 = Yes                                                                                                    |
| Conditions      | Mandatory if OrdType = X (Iceberg).                                                                           |
| Used In         | NewOrderSingle (D)                                                                                            |
|                 | ExecutionReport (8)                                                                                           |
|                 | OrderCancelReplaceRequest (G)                                                                                 |

## DisplayQty

| Field Name      | DisplayQty                                                                                                    |
|-----------------|----------------------------------------------------------------------------------------------------|
| Tag             | 1138                                                                                                    |
| Description     | Maximum number of quantity units to be shown to market participants (Iceberg Order).                              |
|                 | DisplayQty is to be calculated with Quantity Decimals.                                                            |
| Used For        | Cash                                                                                                    |
| Format          | Qty                                                                                                    |
| Length          | 20                                                                                                    |
| Possible Values | From 1 to 2^64-1                                                                                                  |
| Conditions      | The DisplayQty is provided only if OrdType = X (Iceberg) and ExecType is '0' (New) or 'e' (Refilled Iceberg Ack). |
|                 | DisplayQty should be multiple of the instrument's lot size, otherwise the order will be rejected.                 |
| Used In         | NewOrderSingle (D)                                                                                                |
|                 | ExecutionReport (8)                                                                                               |
|                 | OrderCancelReplaceRequest (G)                                                                                     |

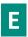

#### **EMM**

| Field Name      | EMM                                                             |
|-----------------|-----------------------------------------------------------------|
| Tag             | 20020                                                           |
| Description     | Defines the Exchange Market Mechanism applied on each platform. |
| Used For        | Cash and Derivatives                                            |
| Format          | Int                                                             |
| Length          | 2                                                               |
| Possible Values | 1 = Cash and Derivative Central Order Book (COB)                |
|                 | 5 = Cash On Exchange Off book [C]                               |
|                 | 10 = Buy In                                                     |
|                 | 11 = Odd Lot                                                    |
|                 | 99 = Not Applicable (For indices and iNAV) [C]                  |
| Used In         | NewOrderSingle (D)                                              |
|                 | ExecutionReport (8)                                             |
|                 | OrderCancelRequest (F)                                          |
|                 | OrderCancelReplaceRequest (G)                                   |
|                 | OrderCancelReject (9)                                           |
|                 | RequestAckMessage (Uy)                                          |
|                 | OwnershipRequest (U18)                                          |
|                 | OrderMassStatusRequest (AF)                                     |
|                 | OrderMassCancelRequest (q)                                      |
|                 | OrderMassCancelReport (r)                                       |
|                 | InstrumentSynchronisationList (U50)                             |
|                 | TradeCaptureReport (AE)                                         |
|                 | TradeCaptureReportAck (AR)                                      |

## ${\bf Encrypt Method}$

| Field Name | EncryptMethod |
|------------|---------------|
|------------|---------------|

| Tag             | 98                                           |
|-----------------|----------------------------------------------|
| Description     | Method of encryption for the new FIX session |
| Used For        | Cash and Derivatives                         |
| Format          | Int                                          |
| Length          | 1                                            |
| Possible Values | Always set to 0 (No encryption)              |
| Used In         | Logon (A)                                    |

# **EndSeqNo**

| Field Name      | EndSeqNo                                 |
|-----------------|------------------------------------------|
| Tag             | 16                                       |
| Description     | Message sequence number for last message |
| Used For        | Cash and Derivatives                     |
| Format          | SeqNum                                   |
| Length          | 10                                       |
| Possible Values | From 0 to 2^32-2                         |
| Used In         | ResendRequest (2)                        |

#### **ErrorCode**

| Field Name      | ErrorCode                                                                                         |
|-----------------|---------------------------------------------------------------------------------------------------|
| Tag             | 9955                                                                                              |
| Description     | Error code in case of rejection.                                                                  |
|                 | Provides the return error code when a request is rejected for a functional or a technical reason. |
| Used For        | Cash and Derivatives                                                                              |
| Format          | Int                                                                                               |
| Length          | 5                                                                                                 |
| Possible Values | From 0 to 2^16-1                                                                                  |
| Conditions      | In ExecutionReport (8) message this field is provided when OrdStatus = '8' (Rejected).            |
| Used In         | ExecutionReport (8)                                                                               |
|                 | OrderCancelReject (9)                                                                             |
|                 | RequestAckMessage (Uy)                                                                            |
|                 | TradeCaptureReportAck (AR)                                                                        |

#### **ExecID**

| Field Name  | ExecID                                                                                                    |
|-------------|----------------------------------------------------------------------------------------------------|
| Tag         | 17                                                                                                    |
| Description | The ExecID is unique per instrument and per day. It is the unique identifier of a trade per instrument. This field is provided in case of fill, partial fill or trade cancellation.                                                      |
|             | For example, let x be the reference identifier of a given trade, x is reported in the two ExecutionReport (8) messages generated for the both sides of the trade. x will also be used as reference for this trade in the Drop Copy feed. |
|             | And if this trade is cancelled, x is again reported in the ExecutionReport (8) messages sent for the 2 sides of the trade.                                                                                                    |
| Used For    | Cash and Derivatives                                                                                                    |
| Format      | String                                                                                                    |
| Length      | 10                                                                                                    |

| Po | ossible Values | From 0 to 2^32-1                                                                                                    |
|----|----------------|----------------------------------------------------------------------------------------------------|
|    | Conditions     | In Order Information reports and Market Operations Trade Cancellation reports, this field is provided with the reference ID of the current execution, during the current day and for the concerned instrument.  This field is populated with 'NA' for all Ack type messages (New order, Refilled and Transformation of Iceberg order, Modification of an order, Triggering of MTL, Stop, VFU / VFC, Order Status and Ownership request), Kill and Reject. |
|    | Used In        | ExecutionReport (8)                                                                                                    |

#### **ExecPhase**

| Field Name      | ExecPhase                                                        |
|-----------------|------------------------------------------------------------------|
| Tag             | 21023                                                            |
| Description     | Indicates the trading phase during which the trade has occurred. |
| Used For        | Cash and Derivatives                                             |
| Format          | Char                                                             |
| Length          | 1                                                                |
| Possible Values | 1 = Continuous Trading Phase                                     |
|                 | 2 = Uncrossing Phase                                             |
|                 | 3 = Trading At Last Phase                                        |
| Conditions      | Provided only in case of Fill or Partial Fill.                   |
| Used In         | ExecutionReport (8)                                              |

#### ExecRefID

| Field Nar     | ne ExecRefID                                                                                                    |
|---------------|----------------------------------------------------------------------------------------------------|
| Т             | ag 19                                                                                                    |
| Descripti     | The ExecRefID is an unique identifier of a trade per instrument. This field is provided in case of trade cancellation. |
| Used F        | or Cash and Derivatives                                                                                                |
| Form          | at String                                                                                                    |
| Leng          | th 10                                                                                                    |
| Possible Valu | es Sequential number. From 1 to 2^32-2                                                                                 |
| Conditio      | Provided only in case of Trade Cancellation. When provided filled with the ExecID (17) of the Trade being cancelled.   |
| Used          | In ExecutionReport (8)                                                                                                 |

# ExecType

| Field Name      | ЕхесТуре                                                                                                    |
|-----------------|----------------------------------------------------------------------------------------------------|
| Tag             | 150                                                                                                    |
| Description     | Describes the specific ExecutionReport while OrdStatus (39) will always identify the current order status (e.g. Partially Filled). |
| Used For        | Cash and Derivatives                                                                                                    |
| Format          | Char                                                                                                    |
| Length          | 1                                                                                                    |
| Possible Values | 0 = New                                                                                                    |
|                 | 3 = Done for Day                                                                                                    |
|                 | 4 = Cancelled                                                                                                    |
|                 | 5 = Replaced                                                                                                    |
|                 | 8 = Rejected                                                                                                    |

|         | a = Cancelled by STP                                      |
|---------|-----------------------------------------------------------|
|         | b = Order Cancelled due to Cancel On Disconnect Mechanism |
|         | d = Collar Confirmation Ack [C]                           |
|         | e = Refilled Iceberg Ack [C]                              |
|         | h = Iceberg Transformed to Limit due to Minimum size [C]  |
|         | i = Order Creation By Market Operations                   |
|         | k = OwnershipRequest Ack [C]                              |
|         | m = OrderMassStatusRequest Ack [C]                        |
|         | C = Expired                                               |
|         | F = Trade                                                 |
|         | G = Trade Creation by Market Operation                    |
|         | H = Cancel Trade                                          |
|         | I = Order Status                                          |
|         | L = Triggered or Activated by System                      |
|         | O = Eliminated by corporate event                         |
|         | P = Cancelled by Member Risk Manager (For Future Use)     |
|         | U = Order Cancelled by Market Operations                  |
|         | V = Cancelled due to a Kill command                       |
|         | W = Cancelled MTL in an empty Order Book [C]              |
|         | X = Remaining quantity killed (IOC)                       |
|         | Z = Too many collar breach attempts                       |
|         | t = Order Cancelled due to Static Collars                 |
|         | x = Order Cancelled due to breach of Ownership Limit      |
|         | y = Order Cancelled due to breach of Credit Limit         |
|         | z = Order Cancelled upon CSD request                      |
|         | B = Order Cancelled due to breach of Short Selling Limit  |
|         | o = Ownership Confirmation Ack                            |
|         | p = ShortSelling Confirmation Ack                         |
| Used In | ExecutionReport (8)                                       |

# **ExpireDate**

|                 | ,                                                                                                    |
|-----------------|----------------------------------------------------------------------------------------------------|
| Field Name      | ExpireDate                                                                                                    |
| Tag             | 432                                                                                                    |
| Description     | Field used as date of order expiration (last day the order can trade) for GTD orders(Format: YYYYMMDD).       |
| Used For        | Cash and Derivatives                                                                                          |
| Format          | LocalMktDate                                                                                                  |
| Length          | 8                                                                                                    |
| Possible Values | Valid values:                                                                                                 |
|                 | YYYY = 0000-9999, MM = 01-12, DD = 01-31                                                                      |
| Conditions      | ExpireDate is mandatory in the Inbound NewOrderSingle (D) messages for GTD orders.                            |
|                 | This field is not provided in the Outbound messages in trading OEG.                                           |
|                 | This field is populated in order related messages in Drop Copy.                                               |
|                 |                                                                                                    |
|                 | In OrderCancelReplaceRequest (G) message:                                                                     |
|                 | - (i) when sent to confirm a breached collar of an order, values in this field must be provided, but won't be |
|                 | taken into consideration                                                                                      |
|                 | - (ii) when sent to modify an order, value will be modified to the one provided                               |
| Used In         | NewOrderSingle (D)                                                                                            |
|                 | ExecutionReport (8)                                                                                           |
|                 | OrderCancelReplaceRequest (G)                                                                                 |

## **ExpireTime**

| Field Name      | ExpireTime                                                                                                    |
|-----------------|----------------------------------------------------------------------------------------------------|
| Tag             | 126                                                                                                    |
| Description     | Field used as time of order expiration for GTT orders (Format: YYYYMMDD-HH:MM:SS.ssssssss).                                                                                                    |
| Used For        | Cash                                                                                                    |
| Format          | UTCTimestamp                                                                                                    |
| Length          | 27                                                                                                    |
| Possible Values | Valid values:                                                                                                    |
|                 | YYYY = 0000-9999, MM = 01-12, DD = 01-31, HH = 00-23, MM = 00-59, SS = 00-59, sssssssss = 000000000-999999999 (nanoseconds)                                                                                                    |
| Conditions      | ExpireTime is mandatory in the Inbound NewOrderSingle (D) messages for GTT orders. Valid timestamps must have the current trade date and a time specified at a second level. The last 9 characters (nanoseconds) are ignored for this field. |
|                 | This field is not provided in the Outbound messages in trading OEG.                                                                                                    |
|                 | This field is populated in order related messages in Drop Copy.                                                                                                    |
|                 | In OrderCancelReplaceRequest (G) message:                                                                                                    |
|                 | - (i) when sent to confirm a breached collar of an order, values in this field must be provided, but won't be taken into consideration                                                                                                    |
|                 | - (ii) when sent to modify an order, value will be modified to the one provided                                                                                                    |
| Used In         | NewOrderSingle (D)                                                                                                    |
|                 | ExecutionReport (8)                                                                                                    |
|                 | OrderCancelReplaceRequest (G)                                                                                                    |

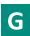

## **GapFillFlag**

| Field Name      | GapFillFlag                |
|-----------------|----------------------------|
| Tag             | 123                        |
| Description     | Purpose of sequence reset. |
| Used For        | Cash and Derivatives       |
| Format          | Boolean                    |
| Length          | 1                          |
| Possible Values | Y = Gap fill message       |
|                 | N = Sequence reset         |
| Used In         | SequenceReset (4)          |

# GuaranteeFlag

| Field Name      | GuaranteeFlag                                                        |
|-----------------|----------------------------------------------------------------------|
| Tag             | 9971                                                                 |
| Description     | Indicates if the trade is guaranteed or not (for clearing purposes). |
| Used For        | Cash and Derivatives                                                 |
| Format          | Char                                                                 |
| Length          | 1                                                                    |
| Possible Values | 1 = Cleared but not Guaranteed                                       |

|            | 2 = Cleared and Guaranteed                                                                                                    |
|------------|----------------------------------------------------------------------------------------------------|
| Conditions | In inbound TradeCaptureReport (AE) messages field is mandatory if it is submitted with TradeReportTransType (487) set to 0 = New |
| Used In    | TradeCaptureReport (AE)                                                                                                    |
|            | TradeCaptureReportAck (AR)                                                                                                    |

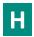

#### **HeartBtInt**

| Field Name      | HeartBtInt                       |
|-----------------|----------------------------------|
| Tag             | 108                              |
| Description     | Heartbeat interval (in seconds). |
| Used For        | Cash and Derivatives             |
| Format          | Int                              |
| Length          | 3                                |
| Possible Values | Numerical                        |
| Used In         | Logon (A)                        |

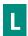

#### LastBookInTime

| Field Name      | LastBookInTime                                                                                                    |
|-----------------|----------------------------------------------------------------------------------------------------|
| Tag             | 20031                                                                                                    |
| Description     | Last Matching Engine In Time (in ns) processed on the associated ResynchronizationID. (Format: YYYYMMDD-HH:MM:SS.ssssssss). |
| Used For        | Cash and Derivatives                                                                                                    |
| Format          | UTCTimestamp                                                                                                    |
| Length          | 27                                                                                                    |
| Possible Values | Valid values:                                                                                                    |
|                 | YYYY = 0000-9999, MM = 01-12, DD = 01-31, HH = 00-23, MM = 00-59, SS = 00-59, sssssssss = 000000000-999999999 (nanoseconds) |
| Used In         | SynchronisationTime (U51)                                                                                                   |

## LastCapacity

| Field Name      | LastCapacity                                                                                                    |
|-----------------|----------------------------------------------------------------------------------------------------|
| Tag             | 29                                                                                                    |
| Description     | Indicates whether the order submission results from trading as matched principal, on own account or as any other capacity. |
| Used For        | Cash and Derivatives                                                                                                    |
| Format          | Char                                                                                                    |
| Length          | 1                                                                                                    |
| Possible Values | 7 = Dealing on own account (DEAL)                                                                                          |
|                 | 8 = Matched principal (MTCH)                                                                                               |
|                 | 9 = Any other capacity (AOTC)                                                                                              |

| Conditions | In inbound messages this field can be provided with any of the allowed values, they are not used. |
|------------|---------------------------------------------------------------------------------------------------|
| Used In    | NewOrderSingle (D)                                                                                |
|            | ExecutionReport (8)                                                                               |
|            | TradeCaptureReport (AE)                                                                           |
|            | TradeCaptureReportAck (AR)                                                                        |

#### LastPx

| Field Name      | LastPx                                                                                                    |
|-----------------|----------------------------------------------------------------------------------------------------|
| Tag             | 31                                                                                                    |
| Description     | The Last Traded Price indicates the price of last fill on an instrument (to be calculated with Price/Index Level Decimals). |
| Used For        | Cash and Derivatives                                                                                                    |
| Format          | Price                                                                                                    |
| Length          | 20                                                                                                    |
| Possible Values | From -2^63+1 to 2^63-1                                                                                                    |
| Conditions      | Provided only in case of a Fill, Partial Fill and Trade Cancellation.                                                       |
|                 | For a trade cancellation the LastPx refers to price of the cancelled trade.                                                 |
| Used In         | ExecutionReport (8)                                                                                                    |

## ${\bf Last Msg Seq Num Processed}$

| Field Name      | LastMsgSeqNumProcessed                                                                                      |
|-----------------|----------------------------------------------------------------------------------------------------|
| Tag             | 369                                                                                                    |
| Description     | Indicates to the Client which was the Message Sequence Number of the last message processed by the Exchange |
| Used For        | Cash and Derivatives                                                                                        |
| Format          | SeqNum                                                                                                    |
| Length          | 10                                                                                                    |
| Conditions      | Provided to clients in outbound messages                                                                    |
| Possible Values | From 1 to 2^32-1                                                                                            |
| Used In         | Message Header                                                                                              |

## LastQty

| Field Name      | LastQty                                                                                                    |
|-----------------|----------------------------------------------------------------------------------------------------|
| Tag             | 32                                                                                                    |
| Description     | The LastQty indicates the quantity of the last fill on an instrument (to be calculated with Quantity Decimals). |
| Used For        | Cash and Derivatives                                                                                            |
| Format          | Qty                                                                                                    |
| Length          | 20                                                                                                    |
| Possible Values | From 0 to 2^64-1                                                                                                |
| Conditions      | Provided only in case of a Fill, Partial Fill and Trade Cancellation.                                           |
|                 | For a trade cancellation the LastQty refers to quantity of the cancelled trade.                                 |
| Used In         | ExecutionReport (8)                                                                                             |

### LeavesQty

| Field Name      | LeavesQty                                                                                                    |
|-----------------|----------------------------------------------------------------------------------------------------|
| Tag             | 151                                                                                                    |
| Description     | Indicates the remaining quantity of an order, i.e. the quantity open for further execution (to be calculated with Quantity Decimals).                                                                                                    |
| Used For        | Cash and Derivatives                                                                                                    |
| Format          | Qty                                                                                                    |
| Length          | 20                                                                                                    |
| Possible Values | From -1 to 2^64-2                                                                                                    |
| Conditions      | LeavesQty (151) is set to '0' when the order is no longer active (i.e. OrdStatus (39) is = '4' (Canceled), '3' (Done For Day), 'C' (Expired) or '8' (Rejected)).  LeavesQty (151) is set to '-1' in case of Trade Cancellation (i.e. OrdStatus(39) is equal to 'H' (Cancel Trade)). |
| Used In         | ExecutionReport (8)                                                                                                    |

# LogicalAccessID

| Field Name      | LogicalAccessID                                                                                                    |
|-----------------|----------------------------------------------------------------------------------------------------|
| Tag             | 21021                                                                                                    |
| Description     | Identifier of the Logical Access.                                                                                                    |
| Used For        | Cash and Derivatives                                                                                                    |
| Format          | Int                                                                                                    |
| Length          | 10                                                                                                    |
| Possible Values | From 0 to 2^32-1                                                                                                    |
| Conditions      | It is required in Logon (A) message.  It is required in the OwnershipRequest (U18) message when the OrderID is not provided.  In the ExecutionReport (8) message, when combined to the OEPartitionID, it provides the OE Session that owns the order.  In the OrderMassCancelRequest (q) message it can be used as filter to cancel orders belonging to this Logical Access. |
| Used In         | Logon (A) ExecutionReport (8) OwnershipRequest (U18) OwnershipRequestAck (U29) OrderMassCancelRequest (q) OrderMassCancelReport (r)                                                                                                    |

#### **LPRole**

| Field Name      | LPRole                                                                                                    |
|-----------------|----------------------------------------------------------------------------------------------------|
| Tag             | 20021                                                                                                    |
| Description     | Liquidity Provider Role identifies the type of the Liquidity Provider when AccountCode is equal to 'Liquidity Provider'. |
| Used For        | Cash and Derivatives                                                                                                    |
| Format          | Int                                                                                                    |
| Length          | 1                                                                                                    |
| Possible Values | 1 = Liquidity Provider or Market Maker                                                                                   |
| Conditions      | Liquidity Provider Role is mandatory when AccountCode is equal to 'Liquidity Provider'.                                  |

|         | In OrderCancelReplaceRequest (G) message, if provided the value is ignored. |
|---------|-----------------------------------------------------------------------------|
| Used In | NewOrderSingle (D)                                                          |
|         | ExecutionReport (8)                                                         |
|         | OrderCancelReplaceRequest (G)                                               |

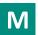

## ${\bf Mass Action Report ID}$

| Field Name      | MassActionReportID                              |
|-----------------|-------------------------------------------------|
| Tag             | 1369                                            |
| Description     | Exchange allocated order mass cancel report ID. |
| Used For        | Cash and Derivatives                            |
| Format          | String                                          |
| Length          | 20                                              |
| Possible Values | Value provided by the Trading Engine            |
| Used In         | OrderMassCancelReport (r)                       |

## ${\bf Mass Cancel Request Type}$

| Field Name      | MassCancelRequestType                                                                      |
|-----------------|--------------------------------------------------------------------------------------------|
| Tag             | 530                                                                                        |
| Description     | Scope of orders already in COB to be cancelled only for them having the selected maturity. |
| Used For        | Cash and Derivatives                                                                       |
| Format          | Char                                                                                       |
| Length          | 1                                                                                          |
| Possible Values | 1 = Cancel orders for a security                                                           |
|                 | A = Cancel orders for a security group                                                     |
| Used In         | OrderMassCancelRequest (q)                                                                 |
|                 | OrderMassCancelReport (r)                                                                  |

### MassCancelResponse

| Field Name      | MassCancelResponse                                                                                               |
|-----------------|----------------------------------------------------------------------------------------------------|
| Tag             | 531                                                                                                    |
| Description     | Specifies the action taken by counterparty order handling system as a result of the OrderMassCancelRequest (AF). |
| Used For        | Cash and Derivatives                                                                                             |
| Format          | Char                                                                                                    |
| Length          | 1                                                                                                    |
| Possible Values | 1 = Cancel orders for a security                                                                                 |
|                 | A = Cancel orders for a security group                                                                           |
| Used In         | OrderMassCancelReport (r)                                                                                        |

# ${\bf Mass Status ReqID}$

| Field Name | MassStatusReqID |
|------------|-----------------|
| Tag        | 584             |

| Description     | Client ID for the Order Mass Status Request.                                                              |
|-----------------|----------------------------------------------------------------------------------------------------|
| Used For        | Cash and Derivatives                                                                                      |
| Format          | String                                                                                                    |
| Length          | 20                                                                                                    |
| Possible Values | From -2^63+1 to 2^63-1                                                                                    |
| Conditions      | Mandatory in inbound OrderMassStatusRequest (AF) message.                                                 |
|                 | Provided in outbound ExecutionReport (8) if sent as a response to a OrderMassStatusRequest (AF) message.  |
|                 | In outbound ExecutionReport (8) messages if MassStatusReqID (584) is filled ClOrdID (11) is not provided. |
| Used In         | ExecutionReport (8)                                                                                       |
|                 | OrderMassStatusRequest (AF)                                                                               |

### ${\bf MassStatusReqType}$

| Field Name      | MassStatusReqType              |
|-----------------|--------------------------------|
| Tag             | 585                            |
| Description     | Mass status request type.      |
| Used For        | Cash and Derivatives           |
| Format          | Int                            |
| Length          | 3                              |
| Possible Values | 101 = Status of a single order |
| Used In         | OrderMassStatusRequest (AF)    |

## MinQty

| Field Name      | MinQty                                                                                            |
|-----------------|---------------------------------------------------------------------------------------------------|
| Tag             | 110                                                                                               |
| Description     | Minimum quantity to be executed upon order entry (else the order is rejected).                    |
|                 | MinQty is to be calculated with Quantity Decimals.                                                |
| Used For        | Cash and Derivatives                                                                              |
| Format          | Qty                                                                                               |
| Length          | 20                                                                                                |
| Possible Values | Value '0' by default and depending to a minimum value for the given instrument and/or market type |
| Conditions      | Optional when entered in NewOrderSingle (D).                                                      |
|                 | Provided as is (if previously entered by client) in ExecutionReport (8).                          |
| Used In         | NewOrderSingle (D)                                                                                |
|                 | ExecutionReport (8)                                                                               |

## ${\bf MsgSeqNum}$

| Field Name      | MsgSeqNum                                            |
|-----------------|------------------------------------------------------|
| Tag             | 34                                                   |
| Description     | The MsgSeqNum is mandatory for all inbound messages. |
| Used For        | Cash and Derivatives                                 |
| Format          | SeqNum                                               |
| Length          | 10                                                   |
| Possible Values | From 1 to 2^32-1                                     |
| Used In         | Message Header                                       |

## MsgType

| Field Name      | МѕgТуре                             |
|-----------------|-------------------------------------|
| Tag             | 35                                  |
| Description     | Message type.                       |
| Used For        | Cash and Derivatives                |
| Format          | String                              |
| Length          | 3                                   |
| Possible Values | 0 = Heartbeat                       |
|                 | 1 = TestRequest                     |
|                 | 2 = ResendRequest                   |
|                 | 3 = Reject                          |
|                 | 4 = SequenceReset                   |
|                 | 5 = Logout                          |
|                 | 8 = ExecutionReport                 |
|                 | 9 = OrderCancelReject               |
|                 | A = Logon                           |
|                 | D = NewOrderSingle                  |
|                 | F = OrderCancelRequest              |
|                 | G = OrderCancelReplaceRequest       |
|                 | q = OrderMassCancelRequest          |
|                 | r = OrderMassCancelReport           |
|                 | AF = OrderMassStatusRequest         |
|                 | CB = UserNotification               |
|                 | U18 = OwnershipRequest              |
|                 | U29 = OwnershipRequestAck           |
|                 | Uy = RequestAckMessage              |
|                 | U50 = InstrumentSynchronizationList |
|                 | U51 = SynchronizationTime           |
| Used In         | Message Header                      |

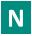

# NestedPartyID

| Field Name      | NestedPartyID                                                                   |
|-----------------|---------------------------------------------------------------------------------|
| Tag             | 524                                                                             |
| Description     | Party identifier/code. See NestedPartyIDSource (525) and NestedPartyRole (538). |
| Used For        | Cash and Derivatives                                                            |
| Format          | String                                                                          |
| Length          | 16                                                                              |
| Possible Values | Alphanumeric                                                                    |
| Conditions      | Mandatory if NoNestedPartyIDs >= 1.                                             |
| Used In         | NewOrderSingle (D)                                                              |
|                 | ExecutionReport (8)                                                             |
|                 | OrderCancelRequest (F)                                                          |
|                 | OrderCancelReplaceRequest (G)                                                   |
|                 | OrderMassCancelRequest (q)                                                      |
|                 | TradeCaptureReport (AE)                                                         |

<u>TradeCaptureReportAck (AR)</u>

## NestedPartyIDSource

| Field Name      | NestedPartyIDSource                                 |  |
|-----------------|-----------------------------------------------------|--|
| Tag             | 525                                                 |  |
| Description     | Source of NestedPartyID value.                      |  |
| Used For        | Cash and Derivatives                                |  |
| Format          | Char                                                |  |
| Length          | 1                                                   |  |
| Possible Values | C= Generally accepted market participant identifier |  |
| Conditions      | Mandatory if NoNestedPartyIDs >= 1                  |  |
| Used In         | NewOrderSingle (D)                                  |  |
|                 | ExecutionReport (8)                                 |  |
|                 | OrderCancelRequest (F)                              |  |
|                 | OrderCancelReplaceRequest (G)                       |  |
|                 | OrderMassCancelRequest (q)                          |  |
|                 | TradeCaptureReport (AE)                             |  |
|                 | TradeCaptureReportAck (AR)                          |  |

### NestedPartyRole

| Field Name      | NestedPartyRole                                                 |  |
|-----------------|-----------------------------------------------------------------|--|
| Tag             | 538                                                             |  |
| Description     | entifies the type or role of the NestedPartyID (524) specified. |  |
| Used For        | sh and Derivatives                                              |  |
| Format          | Int                                                             |  |
| Length          | 3                                                               |  |
| Possible Values | 3= Client ID                                                    |  |
|                 | 4 = Clearing Firm                                               |  |
|                 | 5= Investor ID                                                  |  |
|                 | 39 = Contra Investor ID                                         |  |
| Conditions      | Mandatory if NoNestedPartyIDs >= 1                              |  |
| Used In         | NewOrderSingle (D)                                              |  |
|                 | ExecutionReport (8)                                             |  |
|                 | OrderCancelRequest (F)                                          |  |
|                 | OrderCancelReplaceRequest (G)                                   |  |
|                 | OrderMassCancelRequest (q)                                      |  |
|                 | TradeCaptureReport (AE)                                         |  |
|                 | TradeCaptureReportAck (AR)                                      |  |

## NewSeqNo

| Field Name  | NewSeqNo             |
|-------------|----------------------|
| Tag         | 36                   |
| Description | New sequence number. |
| Used For    | Cash and Derivatives |
| Format      | SeqNum               |
| Length      | 10                   |

| Possible Values | From 1 to 2^32-2  |
|-----------------|-------------------|
| Used In         | SequenceReset (4) |

# ${\bf NextExpected Msg Seq Num}$

| Field Name      | NextExpectedMsgSeqNum                                                                                                    |
|-----------------|----------------------------------------------------------------------------------------------------|
| Tag             | 789                                                                                                    |
| Description     | Indicates the sequence number plus one (+1) of the last message received by the Client from the Exchange on the OE Session. |
| Used For        | Cash and Derivatives                                                                                                    |
| Format          | SeqNum                                                                                                    |
| Length          | 10                                                                                                    |
| Possible Values | From 1 to 2^32-1                                                                                                    |
| Used In         | Logon (A)                                                                                                    |

### NoNestedPartyIDs

| Field Name      | NoNestedPartyIDs                 |
|-----------------|----------------------------------|
| Tag             | 539                              |
| Description     | Number of NestedPartyID entries. |
| Used For        | Cash and Derivatives             |
| Format          | NumInGroup                       |
| Length          | 1                                |
| Possible Values | If provided, from 1 to 2         |
| Used In         | NewOrderSingle (D)               |
|                 | ExecutionReport (8)              |
|                 | OrderCancelRequest (F)           |
|                 | OrderCancelReplaceRequest (G)    |
|                 | OrderMassCancelRequest (q)       |
|                 | <u>TradeCaptureReport (AE)</u>   |
|                 | TradeCaptureReportAck (AR)       |

## **NoPartyIDs**

| Field Name      | NoPartyIDs                    |
|-----------------|-------------------------------|
| Tag             | 453                           |
| Description     | Number of PartyID entries.    |
| Used For        | Cash and Derivatives          |
| Format          | NumInGroup                    |
| Length          | 1                             |
| Possible Values | From 1 to 4                   |
| Used In         | NewOrderSingle (D)            |
|                 | ExecutionReport (8)           |
|                 | OrderCancelRequest (F)        |
|                 | OrderCancelReplaceRequest (G) |
|                 | OrderMassCancelRequest (q)    |
|                 | <u>UserNotification (CB)</u>  |
|                 | OrderMassCancelReport (r)     |
|                 | TradeCaptureReport (AE)       |

| Trac | laCantu | reRenor | + 1 ck | (AB) |
|------|---------|---------|--------|------|
|      |         |         |        |      |

# NoRelatedSym

| Field Name      | NoRelatedSym                             |
|-----------------|------------------------------------------|
| Tag             | 146                                      |
| Description     | Number of related symbols (instruments). |
| Used For        | Cash and Derivatives                     |
| Format          | NumInGroup                               |
| Length          | 1                                        |
| Possible Values | Always set to 1                          |
| Used In         | InstrumentSynchronisationList (U50)      |

#### **NoSides**

| Field Name      | NoSides                    |
|-----------------|----------------------------|
| Tag             | 552                        |
| Description     | Number of sides.           |
| Used For        | Cash and Derivatives       |
| Format          | NumInGroup                 |
| Length          | 1                          |
| Possible Values | From 1 to 2                |
| Used In         | NewOrderSingle (D)         |
|                 | ExecutionReport (8)        |
|                 | TradeCaptureReport (AE)    |
|                 | TradeCaptureReportAck (AR) |

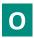

### **OEGINFromME**

| Field Name      | OEGINFromME                                                                                                    |
|-----------------|----------------------------------------------------------------------------------------------------|
| Tag             | 7765                                                                                                    |
| Description     | Gateway IN time from ME (in ns), measured when outbound message enters the gateway (Format: YYYYMMDD-HH:MM:SS.ssssssss).                         |
| Used For        | Cash and Derivatives                                                                                                    |
| Format          | UTCTimestamp                                                                                                    |
| Length          | 27                                                                                                    |
| Possible Values | Valid values:<br>YYYY = 0000-9999, MM = 01-12, DD = 01-31, HH = 00-23, MM = 00-59, SS = 00-59, sssssssss = 000000000-<br>999999999 (nanoseconds) |
| Used In         | ExecutionReport (8) OrderCancelReject (9) RequestAckMessage (Uy) OrderMassCancelReport (r) TradeCaptureReportAck (AR)                            |

### **OEGINFromMember**

| Field Name      | OEGINFromMember                                                                                                    |
|-----------------|----------------------------------------------------------------------------------------------------|
| Tag             | 5979                                                                                                    |
| Description     | Order Entry Gateway IN time from member (in nanoseconds), measured when inbound message enters the gateway (Format: YYYYMMDD-HH:MM:SS.ssssssss). |
| Used For        | Cash and Derivatives                                                                                                    |
| Format          | UTCTimestamp                                                                                                    |
| Length          | 27                                                                                                    |
| Possible Values | Valid values:                                                                                                    |
|                 | YYYY = 0000-9999, MM = 01-12, DD = 01-31, HH = 00-23, MM = 00-59, SS = 00-59, sssssssss = 000000000-9999999999 (nanoseconds)                     |
| Used In         | ExecutionReport (8) OrderCancelReject (9)                                                                                                    |

|  | RequestAckMessage (Uy)     |
|--|----------------------------|
|  | OrderMassCancelReport (r)  |
|  | TradeCaptureReportAck (AR) |

#### **OEGOUTTOME**

| Field Name      | OEGOUTToME                                                                                                    |
|-----------------|----------------------------------------------------------------------------------------------------|
| Tag             | 7764                                                                                                    |
| Description     | Gateway OUT time to ME (in ns), measured when inbound message leaves the gateway (Format: YYYYMMDD-HH:MM:SS.ssssssss).                        |
| Used For        | Cash and Derivatives                                                                                                    |
| Format          | UTCTimestamp                                                                                                    |
| Length          | 27                                                                                                    |
| Possible Values | Valid values:<br>YYYY = 0000-9999, MM = 01-12, DD = 01-31, HH = 00-23, MM = 00-59, SS = 00-59, sssssssss = 000000000-9999999999 (nanoseconds) |
| Used In         | ExecutionReport (8)  OrderCancelReject (9)  RequestAckMessage (Uy)  OrderMassCancelReport (r)  TradeCaptureReportAck (AR)                     |

#### **OEPartitionID**

| Field Name      | OEPartitionID                                                                                                    |
|-----------------|----------------------------------------------------------------------------------------------------|
| Tag             | 21019                                                                                                    |
| Description     | Identifies uniquely an OE Optiq partition by which the engine is reached.                                                                                                    |
| Used For        | Cash and Derivatives                                                                                                    |
| Format          | Int                                                                                                    |
| Length          | 5                                                                                                    |
| Possible Values | From 0 to 2^16-1                                                                                                    |
| Conditions      | In Logon (A) message it must be set according to the partition to which the messages are sent.                                                                                                    |
|                 | In the OwnershipRequest (U18) message it is optional. If populated it is used to restrict the request of ownership to the orders belonging to the specified LogicalAccessID and entered through this partition.                                                        |
|                 | In the OrderMassCancelRequest (q) message it is optional, but if populated the LogicalAccessID field is mandatory. If populated it is used as a filter to cancel PotentialMatchingPriceorders entered through this partition (it can be combined with other criteria). |
|                 | In the ExecutionReport (8) message it indicates to which OE Session the orders belong to (in response to OrderMassStatusRequest (AF) and OwnershipRequest (U18)).                                                                                                    |
| Used In         | Logon (A)                                                                                                    |
|                 | ExecutionReport (8)                                                                                                    |
|                 | OwnershipRequest (U18)                                                                                                    |
|                 | OwnershipRequestAck (U29)                                                                                                    |
|                 | OrderMassCancelRequest (q)                                                                                                    |
|                 | OrderMassCancelReport (r)                                                                                                    |

# OnBehalfOfCompID

| Field Name  | OnBehalfOfCompID                                                       |
|-------------|------------------------------------------------------------------------|
| Tag         | 115                                                                    |
| Description | ID of the issuing firm when the message is send through a third party. |

| Used For        | Cash and Derivatives                                                                                                    |
|-----------------|----------------------------------------------------------------------------------------------------|
| Format          | String                                                                                                    |
| Length          | 8                                                                                                    |
| Possible Values | Inbound: Firm ID                                                                                                    |
|                 | Outbound: Not used                                                                                                    |
| Conditions      | In case a firm's Logical access is configured with Additional allowed member code(s) [ACL] on top of the mandatory Member Code [Owner] that owns / requests the connection: |
|                 | If these member codes (between Owner and ACL) are not the same, the field OnBehalfOfCompID (115) is mandatory in Inbound messages. Otherwise the field is not mandatory.    |
| Used In         | Message Header                                                                                                    |

# **OrderCategory**

| Field Name      | OrderCategory                                        |
|-----------------|------------------------------------------------------|
| Tag             | 21041                                                |
| Description     | Field used as instruction for cancel order handling. |
| Used For        | Cash and Derivatives                                 |
| Format          | Char                                                 |
| Length          | 1                                                    |
| Possible Values | 1 = Lit Order                                        |
| Used In         | OrderCancelRequest (F)                               |
|                 | OrderMassCancelRequest (q)                           |
|                 | OrderMassCancelReport (r)                            |
|                 | OwnershipRequest (U18)                               |
|                 | OwnershipRequestAck (U29)                            |
|                 | OrderMassStatusRequest (AF)                          |

### OrderID

| Field Name      | OrderID                                                                                                    |
|-----------------|----------------------------------------------------------------------------------------------------|
| Tag             | 37                                                                                                    |
| Description     | Numerical order identifier assigned by the matching engine, unique per instrument and EMM.                                                                                                    |
| Used For        | Cash and Derivatives                                                                                                    |
| Format          | String                                                                                                    |
| Length          | 20                                                                                                    |
| Possible Values | From 0 to 2^64-2                                                                                                    |
| Conditions      | In case a message is rejected for Technical reasons, it isn't processed by the trading engine and the Order ID is not provided in the rejection message.  Technical rejection cases can be identified by the type of the Error code, as provided in the field "Technical / Functional" within the Error code table in the Optiq Commercial Error List document. |
| Used In         | ExecutionReport (8)  OrderCancelRequest (F)  OrderCancelReplaceRequest (G)  OrderCancelReject (9)  OwnershipRequest (U18)  OwnershipRequestAck (U29)  OrderMassStatusRequest (AF)                                                                                                    |

## **OrderPriority**

| Field Name      | OrderPriority                                                                                                    |
|-----------------|----------------------------------------------------------------------------------------------------|
| Tag             | 21004                                                                                                    |
| Description     | Rank giving the priority of the order. The order with the lowest value of OrderPriority has the highest priority.                  |
|                 | OrderPriority is unique per SecurityID and EMM, therefore, it is also used as the unique order identifier in the market data feed. |
|                 | Order Priority should then allow clients to reconcile their orders between private order entry and market data feed.               |
|                 | Also assigned for newly entered Stop orders. When Stop orders are triggered they will be assigned a new OrderPriority.             |
|                 | Used in conjunction with Previous Priority, for market data only.                                                                  |
| Used For        | Cash                                                                                                    |
| Format          | Int                                                                                                    |
| Length          | 20                                                                                                    |
| Possible Values | From 0 to 2^64-1                                                                                                    |
| Used In         | ExecutionReport (8)                                                                                                    |

# OrderQty

| Field Name      | OrderQty                                                                                                    |
|-----------------|----------------------------------------------------------------------------------------------------|
| Tag             | 38                                                                                                    |
| Description     | Total order quantity, per quantity unit (to be calculated with Quantity Decimals).                                                                                                    |
| Used For        | Cash and Derivatives                                                                                                    |
| Format          | Qty                                                                                                    |
| Length          | 20                                                                                                    |
| Possible Values | From 0 to 2^64-1                                                                                                    |
| Conditions      | In OrderCancelReplaceRequest (G) message: - (i) when sent to confirm a breached collar of an order, values in this field must be provided, but won't be taken into consideration - (ii) when sent to modify an order, value will be modified to the one provided |
| Used In         | NewOrderSingle (D)  ExecutionReport (8)  OrderCancelReplaceRequest (G)                                                                                                    |

#### **OrdStatus**

| Field Name      | OrdStatus            |
|-----------------|----------------------|
| Tag             | 39                   |
| Description     | Order status.        |
| Used For        | Cash and Derivatives |
| Format          | Char                 |
| Length          | 1                    |
| Possible Values | 0 = New              |
|                 | 1 = Partially filled |
|                 | 2 = Filled           |
|                 | 3 = Done for Day     |
|                 | 4 = Cancelled        |
|                 | 5 = Replaced         |

|         | 8 = Rejected                       |
|---------|------------------------------------|
|         | C = Expired                        |
|         | H = Cancel Trade                   |
|         | I = Order Status                   |
|         | Q = VFU/VFC Triggered Ack [C]      |
|         | R = OrderMassStatusRequest Ack [C] |
|         | S = Stop Triggered Ack [C]         |
|         | T = MTL Second Ack [C]             |
|         | Z = Message Rejected               |
| Used In | ExecutionReport (8)                |
|         | OrderCancelReject (9)              |

## OrdType

| Field Name      | OrdType                                                                                                    |
|-----------------|----------------------------------------------------------------------------------------------------|
| Tag             | 40                                                                                                    |
| Description     | Type of Order.                                                                                                    |
|                 | Please note that the values Stop-market/Stop-market-on-Quote, Stop limit/Stop-limit-on-quote, Iceberg and Mid-Point Peg are used only for the Order Entry, they will never be populated in the Market Data feed. |
| Used For        | Cash and Derivatives                                                                                                    |
| Format          | Char                                                                                                    |
| Length          | 1                                                                                                    |
| Possible Values | 1 = Market                                                                                                    |
|                 | 2 = Limit                                                                                                    |
|                 | 3 = Stop-Market / Stop-Market on quote                                                                                                    |
|                 | 4 = Stop limit / Stop on quote limit                                                                                                    |
|                 | K = Market to limit                                                                                                    |
|                 | X = Iceberg                                                                                                    |
| Conditions      | For OrderCancelReplaceRequest (G) and OrderCancelRequest (F) messages if the OrdType is different than the Order Type of the targeted order, the request will be rejected with the reason "Unknown Order".       |
|                 | In OrderCancelReplaceRequest (G) message:                                                                                                    |
|                 | - (i) when sent to confirm a breached collar of an order, values in this field must be provided, but won't be taken into consideration                                                                           |
|                 | - (ii) when sent to modify an order, value will be modified to the one provided                                                                                                    |
|                 | For ExecutionReport (8) OrdType is only filled if the content is an acknolwdgment type of message. OrdType will be present in case of response to:                                                               |
|                 | - NewOrderSingle (D) successful order creation (ExecType: 0   OrdStatus: 0)                                                                                                    |
|                 | - Iceberg order transformed into Limit order (ExecType: h   OrdStatus: 0)                                                                                                    |
|                 | - Triggered Stop order (ExecType: L   OrdStatus: S)                                                                                                    |
|                 | - Market to Limit order transformation (ExecType: L   OrdStatus: T)                                                                                                    |
| Used In         | NewOrderSingle (D)                                                                                                    |
|                 | ExecutionReport (8)                                                                                                    |
|                 | OrderCancelRequest (F)                                                                                                    |
|                 | OrderCancelReplaceRequest (G)                                                                                                    |

# OrigClOrdID

| Field Name  | OrigClOrdID                            |
|-------------|----------------------------------------|
| Tag         | 41                                     |
| Description | Client order ID of the original order. |
| Used For    | Cash and Derivatives                   |

| Format          | String                                                                                                    |
|-----------------|----------------------------------------------------------------------------------------------------|
| Length          | 20                                                                                                    |
| Possible Values | From -2^63 to 2^63-1                                                                                                    |
| Conditions      | It is provided in the ExecutionReport (8) message only as response of a modification or cancellation done on OrigClOrdID.       |
| Used In         | ExecutionReport (8)  OrderCancelRequest (F)  OrderCancelReplaceRequest (G)  OwnershipRequest (U18)  OrderMassStatusRequest (AF) |

# OrigSendingTime

| Field Name      | OrigSendingTime                                                                                                    |
|-----------------|----------------------------------------------------------------------------------------------------|
| Tag             | 122                                                                                                    |
| Description     | Time (in ns) of message transmission (Format: YYYYMMDD-HH:MM:SS.ssssssss).                                                                                                    |
| Used For        | Cash and Derivatives                                                                                                    |
| Format          | UTCTimestamp                                                                                                    |
| Length          | 27                                                                                                    |
| Possible Values | YYYY = 0000-9999, MM = 01-12, DD = 01-31, HH = 00-23, MM = 00-59, SS = 00-59, sssssssss = 0000000000-9999999999 (nanoseconds)                                                                                                    |
| Conditions      | Required for applicative messages resent as a result of a ResendRequest (2) or automatic resynchronization at Logon. Field is not populated in outbound SequenceReset-GapFill message and is not expected in inbound SequenceReset-GapFill message. |
| Used In         | Message Header                                                                                                    |

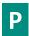

# **PartyID**

| Field Name      | PartyID                                                             |
|-----------------|---------------------------------------------------------------------|
| Tag             | 448                                                                 |
| Description     | Party identifier/code. See PartyIDSource (447) and PartyRole (452). |
| Used For        | Cash and Derivatives                                                |
| Format          | String                                                              |
| Length          | 16                                                                  |
| Possible Values | Alphanumeric                                                        |
| Conditions      | Mandatory if NoPartyIDs >= 1.                                       |
| Used In         | NewOrderSingle (D)                                                  |
|                 | ExecutionReport (8)                                                 |
|                 | OrderCancelRequest (F)                                              |
|                 | OrderCancelReplaceRequest (G)                                       |
|                 | OrderMassCancelRequest (q)                                          |
|                 | <u>UserNotification (CB)</u>                                        |
|                 | TradeCaptureReport (AE)                                             |
|                 | TradeCaptureReportAck (AR)                                          |

## **PartyIDSource**

| Field Name      | PartyIDSource                                       |
|-----------------|-----------------------------------------------------|
| Tag             | 447                                                 |
| Description     | Source of PartyID value.                            |
| Used For        | Cash and Derivatives                                |
| Format          | Char                                                |
| Length          | 1                                                   |
| Possible Values | C= Generally accepted market participant identifier |
| Conditions      | Mandatory if NoPartyIDs >= 1                        |
| Used In         | NewOrderSingle (D)                                  |
|                 | ExecutionReport (8)                                 |
|                 | OrderCancelRequest (F)                              |
|                 | OrderCancelReplaceRequest (G)                       |
|                 | OrderMassCancelRequest (q)                          |
|                 | UserNotification (CB)                               |
|                 | TradeCaptureReport (AE)                             |
|                 | TradeCaptureReportAck (AR)                          |

# **PartyRole**

| Field Name         | PartyRole                                                                                                    |
|--------------------|----------------------------------------------------------------------------------------------------|
| Tag                | 452                                                                                                    |
| Description        | Identifies the type or role of the PartyID (448) specified.                                                                |
| Used For           | Cash and Derivatives                                                                                                    |
| Format             | Int                                                                                                    |
| Length             | 3                                                                                                    |
| Possible Values    | 7 = Entering Firm                                                                                                    |
|                    | 36 = Entering Trader                                                                                                    |
|                    |                                                                                                    |
| Conditions         | Mandatory if NoPartyIDs >= 1.                                                                                              |
| Conditions Used In | Mandatory if NoPartyIDs >= 1.  NewOrderSingle (D)                                                                          |
|                    |                                                                                                    |
|                    | NewOrderSingle (D)                                                                                                    |
|                    | NewOrderSingle (D) ExecutionReport (8)                                                                                     |
|                    | NewOrderSingle (D) ExecutionReport (8) OrderCancelRequest (F)                                                              |
|                    | NewOrderSingle (D)  ExecutionReport (8)  OrderCancelRequest (F)  OrderCancelReplaceRequest (G)                             |
|                    | NewOrderSingle (D)  ExecutionReport (8)  OrderCancelRequest (F)  OrderCancelReplaceRequest (G)  OrderMassCancelRequest (q) |

# **PegOffsetValue**

| Field Name      | PegOffsetValue                                                                  |
|-----------------|---------------------------------------------------------------------------------|
| Tag             | 211                                                                             |
| Description     | Tick offset for a pegged order. (For Future Use)                                |
|                 | Used to indicate the signed tick added to the peg reference for a pegged order. |
| Used For        | Cash                                                                            |
| Format          | Int                                                                             |
| Length          | 3                                                                               |
| Possible Values | From -128 to 127                                                                |

| Conditions | Mandatory for Primary and Market Peg Orders.  If the OrderCancelReplaceRequest (G) is used to confirm a new order that can be executed upon entry, but whose matching price hits a collar, this field can't be populated. |
|------------|----------------------------------------------------------------------------------------------------|
| Used In    | NewOrderSingle (D)                                                                                                    |
|            | ExecutionReport (8)                                                                                                    |
|            | OrderCancelReplaceRequest (G)                                                                                                    |

## **PegPriceType**

| Field Name      | PegPriceType                                                                                                    |
|-----------------|----------------------------------------------------------------------------------------------------|
| Tag             | 1094                                                                                                    |
| Description     | Defines the type of the peg order.                                                                                                    |
| Used For        | Cash                                                                                                    |
| Format          | Int                                                                                                    |
| Length          | 1                                                                                                    |
| Possible Values | 2 = Mid-price peg (midprice of inside quote) (For Future Use, Pending Regulatory Approval) [C]                                         |
|                 | 4 = Market peg (For Future Use, Pending Regulatory Approval) [C] 5 = Primary peg (primary market - buy at bid or sell at offer) [C]    |
| 0 1111          | ,,,,,,,,,,,,,,,,,,,,,,,,,,,,,,,,,,,,,,,                                                                                                |
| Conditions      | Mandatory if OrdType = P (Peg).                                                                                                    |
|                 | In OrderCancelReplaceRequest (G) message:                                                                                              |
|                 | - (i) when sent to confirm a breached collar of an order, values in this field must be provided, but won't be taken into consideration |
|                 | - (ii) when sent to modify an order, value will be modified to the one provided                                                        |
| Used In         | NewOrderSingle (D)                                                                                                    |
|                 | ExecutionReport (8)                                                                                                    |
|                 | OrderCancelRequest (F)                                                                                                    |
|                 | OrderCancelReplaceRequest (G)                                                                                                    |

## PossDupFlag

| Field Name      | PossDupFlag                                                  |
|-----------------|--------------------------------------------------------------|
| Tag             | 43                                                           |
| Description     | Identifies if a message is being retransmitted or not.       |
| Used For        | Cash and Derivatives                                         |
| Format          | Boolean                                                      |
| Length          | 1                                                            |
| Possible Values | N = Original transmission (default)                          |
|                 | Y = Possible duplicate                                       |
| Conditions      | Field provided in all cases when the message is being resent |
| Used In         | Message Header                                               |

## **PossResend**

| Field Name  | PossResend                                                                                             |
|-------------|----------------------------------------------------------------------------------------------------|
| Tag         | 97                                                                                                    |
| Description | Indicates if the message contains information that was already sent under a different sequence number. |
| Used For    | Cash and Derivatives                                                                                   |
| Format      | Boolean                                                                                                |
| Length      | 1                                                                                                    |

| Possible Values | N = Original transmission Y = Possible resend |  |
|-----------------|-----------------------------------------------|--|
| Used In         | Message Header                                |  |

# **PostingAction**

| Field Name      | PostingAction                                                                                                    |
|-----------------|----------------------------------------------------------------------------------------------------|
| Tag             | 7443                                                                                                    |
| Description     | Posting action code (Open/Close) for the order. This field is part of the clearing aggregate.                                          |
|                 | This field can contain up to 9 values, space delimited, provided in different positions.                                               |
|                 | The first character will be used to indicate whether this field is being actively used or not (1 = Actively Used; 0 = Field Not Used). |
|                 | For each Leg, 0 means Open and 1 means Close.                                                                                          |
|                 | Leg 2 to Leg 9 are not applicable for cash instruments.                                                                                |
| Used For        | Derivatives                                                                                                    |
| Format          | MultipleCharValue                                                                                                    |
| Length          | 17                                                                                                    |
| Possible Values | 1 = Leg 1                                                                                                    |
|                 | 2 = Leg 2 [D]                                                                                                    |
|                 | 3 = Leg 3 [D]                                                                                                    |
|                 | 4 = Leg 4 [D]                                                                                                    |
|                 | 5 = Leg 5 [D]                                                                                                    |
|                 | 6 = Leg 6 [D]                                                                                                    |
|                 | 7 = Leg 7 [D]                                                                                                    |
|                 | 8 = Leg 8 [D]                                                                                                    |
|                 | 9 = Leg 9 [D]                                                                                                    |
| Used In         | NewOrderSingle (D)                                                                                                    |
|                 | ExecutionReport (8)                                                                                                    |
|                 | OrderCancelReplaceRequest (G)                                                                                                    |

#### **Price**

| Field Name      | Price                                                                                                    |
|-----------------|----------------------------------------------------------------------------------------------------|
|                 |                                                                                                    |
| Tag             | 44                                                                                                    |
| Description     | Instrument price per quantity unit (to be calculated with Price/Index Level Decimals).                                                   |
|                 | It is mandatory for priced orders (Limit, Stop-limit) and must not be sent when the price is irrelevant (Market, Stop-market, Peg, MTL). |
| Used For        | Cash and Derivatives                                                                                                    |
| Format          | Price                                                                                                    |
| Length          | 20                                                                                                    |
| Possible Values | From -2^63 to 2^63-1                                                                                                    |
| Conditions      | In NewOrderSingle (D) and OrderCancelReplaceRequest (G) requests:                                                                        |
|                 | Mandatory if: OrdType = 2 (Limit), OrdType = 4 (Stop Limit) or OrdType = X (Iceberg).                                                    |
|                 | In OrderCancelReplaceRequest (G) message:                                                                                                |
|                 | - (i) when sent to confirm a breached collar of an order, values in this field must be provided, but won't be                            |
|                 | taken into consideration                                                                                                    |
|                 | - (ii) when sent to modify an order, value will be modified to the one provided                                                          |
| Used In         | NewOrderSingle (D)                                                                                                    |
|                 | ExecutionReport (8)                                                                                                    |
|                 | OrderCancelReplaceRequest (G)                                                                                                    |

| TradeCaptureReport (AE)    |
|----------------------------|
| TradeCaptureReportAck (AR) |

# **PrincipalCode**

| Field Name      | PrincipalCode                                                                                  |
|-----------------|------------------------------------------------------------------------------------------------|
| Tag             | 20155                                                                                          |
| Description     | Identifies the beneficiary of the transaction when trading on behalf of another establishment. |
| Used For        | Cash and Derivatives                                                                           |
| Format          | String                                                                                         |
| Length          | 20                                                                                             |
| Possible Values | Alphanumeric                                                                                   |
| Used In         | TradeCaptureReport (AE)                                                                        |
|                 | TradeCaptureReportAck (AR)                                                                     |

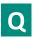

# Quantity

| Field Name      | Quantity                                                                     |
|-----------------|------------------------------------------------------------------------------|
| Tag             | 53                                                                           |
| Description     | Number of traded or ordered units (to be calculated with Quantity Decimals). |
| Used For        | Cash and Derivatives                                                         |
| Format          | Qty                                                                          |
| Length          | 20                                                                           |
| Possible Values | From 0 to 2^64-2                                                             |
| Used In         | <u>TradeCaptureReport (AE)</u>                                               |
|                 | TradeCaptureReportAck (AR)                                                   |

# QueueingIndicator

| Field Name      | QueueingIndicator                                                                                                    |
|-----------------|----------------------------------------------------------------------------------------------------|
| Tag             | 21020                                                                                                    |
| Description     | Indicates whether the client requests its orders to be queued or rejected in case of throttling. (0: False - Reject; 1: True - Queue). |
| Used For        | Cash and Derivatives                                                                                                    |
| Format          | Int                                                                                                    |
| Length          | 1                                                                                                    |
| Possible Values | 0 = False                                                                                                    |
|                 | 1 = True                                                                                                    |
| Used In         | Logon (A)                                                                                                    |

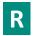

## RequestID

| Field Name      | RequestID                                                                                                    |
|-----------------|----------------------------------------------------------------------------------------------------|
| Tag             | 21060                                                                                                    |
| Description     | Unique message identifier as assigned by the Client when submitting the message request.                                                                                                    |
| Used For        | Cash and Derivatives                                                                                                    |
| Format          | String                                                                                                    |
| Length          | 20                                                                                                    |
| Possible Values | From -2^63 to 2^63-1                                                                                                    |
| Conditions      | In case the RequestAckMessage (Uy) message is an acknowledgement or rejection sent in response to a OwnershipRequest (U18), this field is filled with the ClOrdID (11).                        |
|                 | In case the RequestAckMessage (Uy) message is an acknowledgement or rejection sent in response to an OrderMassStatusRequest (AF) message, this field is filled with the MassStatusReqID (584). |
| Used In         | RequestAckMessage (Uy)                                                                                                    |

# RefMsgType

| Field Name      | RefMsgType                                                                      |
|-----------------|---------------------------------------------------------------------------------|
| Tag             | 372                                                                             |
| Description     | The MsgType (35) of the FIX message being referenced.                           |
| Used For        | Cash and Derivatives                                                            |
| Format          | String                                                                          |
| Length          | 3                                                                               |
| Possible Values | Value received in the rejected inbound message, if any                          |
| Conditions      | This field is provided only if the message type is referenced in the rejection. |
| Used In         | Reject (3)                                                                      |
|                 | RequestAckMessage (Uy)                                                          |
|                 | TradeCaptureReportAck (AR)                                                      |

## RefSeqNum

| Field Name      | RefSeqNum                                          |
|-----------------|----------------------------------------------------|
| Tag             | 45                                                 |
| Description     | Reference sequence number of the rejected message. |
| Used For        | Cash and Derivatives                               |
| Format          | SeqNum                                             |
| Length          | 10                                                 |
| Possible Values | From 1 to 2^32-1                                   |
| Used In         | Reject (3)                                         |

# RefTagID

| Field Name  | RefTagID                                          |
|-------------|---------------------------------------------------|
| Tag         | 371                                               |
| Description | The tag number of the FIX field being referenced. |

|        | Used For  | Cash and Derivatives                                                          |
|--------|-----------|-------------------------------------------------------------------------------|
|        | Format    | Int                                                                           |
|        | Length    | 6                                                                             |
| Possib | le Values | From 1 to 999 999                                                             |
| Co     | onditions | This field is provided only if the tag number is referenced in the rejection. |
|        | Used In   | Reject (3)                                                                    |

# ${\bf Resynchronization ID}$

| Field Name      | ResynchronizationID                                                            |
|-----------------|--------------------------------------------------------------------------------|
| Tag             | 20030                                                                          |
| Description     | Each Instrument is assigned to a Recovery ID that is used in case of failover. |
| Used For        | Cash and Derivatives                                                           |
| Format          | Int                                                                            |
| Length          | 5                                                                              |
| Possible Values | From 0 to 2^16-2                                                               |

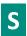

# SecurityID

| Field Name      | SecurityID                                                                                                    |
|-----------------|----------------------------------------------------------------------------------------------------|
| Tag             | 48                                                                                                    |
| Description     | Exchange identification code of the instrument, represented by SecurityID. This identifier is unique per triplet: MIC, ISIN and currency. The correspondence between the SecurityID and the instrument characteristics is provided in the standing data messages and associated files.                                                                                      |
| Used For        | Cash and Derivatives                                                                                                    |
| Format          | String                                                                                                    |
| Length          | 10                                                                                                    |
| Possible Values | From 0 to 2^32-1                                                                                                    |
| Conditions      | In case of rejection of LiquidityProviderCommand (UZ), OwnershipRequest (U18), OrderMassStatusRequest (AF) messages – field may not be provided in case of technical rejection, or if the data wasn't provided by the client in the Inbound message.                                                                                                    |
| Used In         | NewOrderSingle (D)  ExecutionReport (8)  OrderCancelRequest (F)  OrderCancelReplaceRequest (G)  OrderCancelReject (9)  RequestAckMessage (Uy)  OwnershipRequest (U18)  OwnershipRequest (U29)  OrderMassStatusRequest (AF)  OrderMassCancelRequest (q)  OrderMassCancelReport (r)  InstrumentSynchronisationList (U50)  TradeCaptureReport (AE)  TradeCaptureReportAck (AR) |

## **SecurityIDSource**

| Field Name      | SecurityIDSource                                                                                                    |
|-----------------|----------------------------------------------------------------------------------------------------|
| Tag             | 22                                                                                                    |
| Description     | Gives the type of SecurityID.                                                                                                    |
| Used For        | Cash and Derivatives                                                                                                    |
| Format          | String                                                                                                    |
| Length          | 1                                                                                                    |
| Possible Values | 8 = Symbol Index                                                                                                    |
| Conditions      | In case of rejection of LiquidityProviderCommand (UZ), OwnershipRequest (U18), OrderMassStatusRequest (AF) messages - field may not be provided in case of technical rejection, or if the data wasn't provided by the client in the Inbound message.                                                                                               |
| Used In         | NewOrderSingle (D)  ExecutionReport (8)  OrderCancelRequest (F)  OrderCancelReplaceRequest (G)  OrderCancelReject (9)  RequestAckMessage (Uy)  OwnershipRequest (U18)  OwnershipRequest (U29)  OrderMassStatusRequest (AF)  OrderMassCancelRequest (q)  OrderMassCancelReport (r)  InstrumentSynchronisationList (U50)  TradeCaptureReportAck (AR) |

## SelfMatchPreventionID

| Field Name      | SelfMatchPreventionID                                                                                                    |
|-----------------|----------------------------------------------------------------------------------------------------|
| Tag             | 2362                                                                                                    |
| Description     | For Future Use.                                                                                                    |
| Used For        | Cash and Derivatives                                                                                                    |
| Format          | String                                                                                                    |
| Length          | 5                                                                                                    |
| Possible Values | From 0 to 2^16-1                                                                                                    |
| Conditions      | In ExecutionReport (8) message, this field is provided only for Drop Copy. Conditions for Drop Copy will be provided at a later date. |
| Used In         | NewOrderSingle (D) ExecutionReport (8)                                                                                                |
|                 | OrderCancelReplaceRequest (G)                                                                                                    |

# SenderCompID

| Field N | Name   | SenderCompID                                                                                  |
|---------|--------|-----------------------------------------------------------------------------------------------|
|         | Tag    | 49                                                                                            |
| Descri  | iption | Identifier of the member firm that sends the message.                                         |
|         |        | It is provided by the Exchange upon the registration of the Firm by the Membership department |
| Use     | ed For | Cash and Derivatives                                                                          |
| Fo      | ormat  | String                                                                                        |

| Length          | 8                                                                   |
|-----------------|---------------------------------------------------------------------|
| Possible Values | Inbound: Firm ID                                                    |
|                 | Outbound: Exchange ID                                               |
| Conditions      | In inbound messages it is the ID of the firm that sent the message. |
|                 | In outbound messages it is the ID of the Exchange.                  |
| Used In         | Message Header                                                      |

# SendingTime

| Field Name      | SendingTime                                                                                                    |
|-----------------|----------------------------------------------------------------------------------------------------|
| Tag             | 52                                                                                                    |
| Description     | Time (in ns) of message transmission (Format: YYYYMMDD-HH:MM:SS.ssssssss).                                                  |
| Used For        | Cash and Derivatives                                                                                                    |
| Format          | UTCTimestamp                                                                                                    |
| Length          | 27                                                                                                    |
| Possible Values | YYYY = 0000-9999, MM = 01-12, DD = 01-31, HH = 00-23, MM = 00-59, SS = 00-59, sssssssss = 000000000-999999999 (nanoseconds) |
| Used In         | Message Header                                                                                                    |

## Session Reject Reason

| Field Name      | SessionRejectReason                                                     |
|-----------------|-------------------------------------------------------------------------|
| Tag             | 373                                                                     |
| Description     | Session reject reason code.                                             |
|                 | Code to identify the reason for a session-level rejection message.      |
| Used For        | Cash and Derivatives                                                    |
| Format          | Int                                                                     |
| Length          | 2                                                                       |
| Possible Values | 0 = Invalid Tag Number                                                  |
|                 | 1 = Required Tag Missing                                                |
|                 | 2 = Tag not defined for this message type                               |
|                 | 3 = Undefined tag                                                       |
|                 | 4 = Tag specified without a value                                       |
|                 | 5 = Value is incorrect (out of range) for this tag                      |
|                 | 6 = Incorrect data format for value                                     |
|                 | 7 = Decryption problem                                                  |
|                 | 8 = Signature problem                                                   |
|                 | 9 = CompID problem                                                      |
|                 | 11 = Invalid MsgType                                                    |
|                 | 13 = Tag appears more than once                                         |
|                 | 14 = Tag specified out of required order                                |
|                 | 15 = Repeating group fields out of order                                |
|                 | 16 = Incorrect NumInGroup count for repeating group                     |
|                 | 18 = Invalid/Unsupported Application Version                            |
|                 | 19 = NewSeqNo too low                                                   |
|                 | 20 = Requested MsgSeqNum is higher than last known MsgSeqNum            |
|                 | 21 = EndSeqNo is lower than BeginSeqNo                                  |
|                 | 22 = MsgSeqNum too high 23 = Invalid MsgType while waiting for Gap fill |
|                 | 24 = PossDupFlag set to 'Y' while OEG is not in Gap Fill Mode           |
|                 | 25 = Throttling queue full                                              |
|                 | 25 - Throtoning queue run                                               |

|         | 26 = Throttling Rate exceeded |
|---------|-------------------------------|
|         | 27 = System busy              |
|         | 99 = Other                    |
| Used In | Reject (3)                    |

## SessionStatus

| Field Name      | SessionStatus                                                |
|-----------------|--------------------------------------------------------------|
| Tag             | 1409                                                         |
| Description     | Provides the code associated to the reason for the logout.   |
| Used For        | Cash and Derivatives                                         |
| Format          | Int                                                          |
| Length          | 3                                                            |
| Possible Values | 4 = Session logout complete                                  |
|                 | 5 = Invalid username or password                             |
|                 | 9 = Received MsgSeqNum(34) is too low                        |
|                 | 10 = Received NextExpectedMsgSeqNum(789) is too high         |
|                 | 100 = Regular Logout By Client                               |
|                 | 101 = End Of Day                                             |
|                 | 102 = System unavailable                                     |
|                 | 103 = Client session already logged on                       |
|                 | 104 = Invalid Logon Value                                    |
|                 | 105 = SequenceReset - Reset Mode not allowed                 |
|                 | 106 = Excessive Number of Messages                           |
|                 | 107 = Excessive Amount of Data in Bytes                      |
|                 | 108 = Excessive Number of Messages & Amount of Data in Bytes |
| Used In         | Logout (5)                                                   |

# SettlementFlag

| Field Name      | SettlementFlag                                                                                                    |
|-----------------|----------------------------------------------------------------------------------------------------|
| Tag             | 9970                                                                                                    |
| Description     | Indicates whether the trade must be settled or not. (0: Not Settled ; 1: Settled)                                                |
| Used For        | Cash and Derivatives                                                                                                    |
| Format          | Char                                                                                                    |
| Length          | 1                                                                                                    |
| Possible Values | 0 = False                                                                                                    |
|                 | 1 = True                                                                                                    |
| Conditions      | In inbound TradeCaptureReport (AE) messages field is mandatory if it is submitted with TradeReportTransType (487) set to 0 = New |
| Used In         | TradeCaptureReport (AE)                                                                                                    |
|                 | TradeCaptureReportAck (AR)                                                                                                    |

#### **SettlPeriod**

| Field Name  | SettlPeriod                                                        |
|-------------|--------------------------------------------------------------------|
| Tag         | 10055                                                              |
| Description | Indicates the settlement delay in trading days, from 0 to 30 days. |
| Used For    | Cash and Derivatives                                               |

| Format          | Int                                                                                                    |
|-----------------|----------------------------------------------------------------------------------------------------|
| Length          | 2                                                                                                    |
| Possible Values | From 0 to 30                                                                                                    |
| Conditions      | In inbound TradeCaptureReport (AE) messages field is mandatory if it is submitted with TradeReportTransType (487) set to 0 = New |
| Used In         | TradeCaptureReport (AE) TradeCaptureReportAck (AR)                                                                               |

## Side

| Field Name      | Side                                                                                                    |
|-----------------|----------------------------------------------------------------------------------------------------|
|                 |                                                                                                    |
| Tag             | 54                                                                                                    |
| Description     | Indicates the side of the order.                                                                                                    |
| Used For        | Cash and Derivatives                                                                                                    |
| Format          | Char                                                                                                    |
| Length          | 1                                                                                                    |
| Possible Values | 1 = Buy                                                                                                    |
|                 | 2 = Sell                                                                                                    |
| Conditions      | In ExecutionReport (8) messages this field is provided in case of Order acknowledgement or Fill.                                                                                           |
|                 | For OrderCancelReplace (G) and OrderCancelRequest (F) messages if the Side is different than the Side of the targeted order, the request will be rejected with the reason "Unknown Order". |
|                 | In OrderCancelReplaceRequest (G) message:                                                                                                    |
|                 | - (i) when sent to confirm a breached collar of an order, values in this field must be provided, but won't be taken into consideration                                                     |
|                 | - (ii) when sent to modify an order, value will be modified to the one provided                                                                                                    |
| Used In         | NewOrderSingle (D)                                                                                                    |
|                 | ExecutionReport (8)                                                                                                    |
|                 | OrderCancelRequest (F)                                                                                                    |
|                 | OrderCancelReplaceRequest (G)                                                                                                    |
|                 | OrderMassCancelRequest (q)                                                                                                    |
|                 | OrderMassCancelReport (r)                                                                                                    |
|                 | TradeCaptureReport (AE)                                                                                                    |
|                 | TradeCaptureReportAck (AR)                                                                                                    |

## **SoftwareProvider**

| Field Name      | SoftwareProvider                                                                                                    |
|-----------------|----------------------------------------------------------------------------------------------------|
| Tag             | 21050                                                                                                    |
| Description     | Free text field entered by the client in the Logon (A) message, identifying the provider of the software used for exchange of messages for trading purposes. |
| Used For        | Cash and Derivatives                                                                                                    |
| Format          | String                                                                                                    |
| Length          | 8                                                                                                    |
| Possible Values | Free text field                                                                                                    |
| Used In         | Logon (A)                                                                                                    |

## **StopPx**

| Field Name | StopPx |
|------------|--------|
| Tag        | 99     |

| Description     | Stop Trigger Price is mandatory for stop orders.                                                                                                    |
|-----------------|----------------------------------------------------------------------------------------------------|
| Used For        | Cash                                                                                                    |
| Format          | Price                                                                                                    |
| Length          | 20                                                                                                    |
| Possible Values | From -2^63 to 2^63-1                                                                                                    |
| Conditions      | This field is mandatory for incoming Stop order messages. In OrderCancelReplaceRequest (G) message: - (i) when sent to confirm a breached collar of an order, values in this field must be provided, but won't be taken into consideration - (ii) when sent to modify an order, value will be modified to the one provided It is not provided in the ExecutionReport (8) in outgoing messages. |
| Used In         | NewOrderSingle (D) ExecutionReport (8) OrderCancelReplaceRequest (G)                                                                                                    |

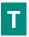

## **TargetCompID**

| Field Name      | TargetCompID                                                                |
|-----------------|-----------------------------------------------------------------------------|
| Tag             | 56                                                                          |
| Description     | Message receptor ID.                                                        |
| Used For        | Cash and Derivatives                                                        |
| Format          | String                                                                      |
| Length          | 8                                                                           |
| Possible Values | Inbound: Exchange ID                                                        |
|                 | Outbound: Firm ID                                                           |
| Conditions      | In inbound messages it is the ID of the Exchange.                           |
|                 | In outbound messages it is the ID of the firm to which the message is sent. |
| Used In         | Message Header                                                              |

# **TechnicalOrdType**

| Field Name      | TechnicalOrdType                                                                                                    |
|-----------------|----------------------------------------------------------------------------------------------------|
| Tag             | 9941                                                                                                    |
| Description     | Indicates the origin of the order; for example, manual entry, or an order coming from a Program Trading system. This field is part of the clearing aggregate. |
| Used For        | Cash                                                                                                    |
| Format          | Char                                                                                                    |
| Length          | 1                                                                                                    |
| Possible Values | 1 = Index trading arbitrage                                                                                                    |
|                 | 2 = Portfolio strategy                                                                                                    |
|                 | 3 = Unwind order                                                                                                    |
|                 | 4 = Other orders (default)                                                                                                    |
|                 | 5 = Cross margining                                                                                                    |
| Conditions      | In ExecutionReport (8) message, this field is provided only for Drop Copy. Conditions for Drop Copy will be provided at a later date.                         |
| Llcod In        |                                                                                                    |
| Used In         | NewOrderSingle (D)                                                                                                    |
|                 | ExecutionReport (8)                                                                                                    |

| OrderCancelReplaceRequest (G) |  |
|-------------------------------|--|

# TestReqID

| Field Name      | TestReqID                                                                   |
|-----------------|-----------------------------------------------------------------------------|
| Tag             | 112                                                                         |
| Description     | Test request ID to be returned in Heartbeat.                                |
| Used For        | Cash and Derivatives                                                        |
| Format          | String                                                                      |
| Length          | 24                                                                          |
| Possible Values | Numerical                                                                   |
| Conditions      | Required when the HeartBeat message is the result of a TestRequest Message. |
| Used In         | Heartbeat (0)                                                               |
|                 | TestRequest (1)                                                             |

#### **Text**

| Field Name      | Text                                                                                                    |
|-----------------|----------------------------------------------------------------------------------------------------|
| Tag             | 58                                                                                                    |
| Description     | Free Text is manually entered by the trader issuing the order. This field is part of the clearing aggregate.                          |
| Used For        | Cash and Derivatives                                                                                                    |
| Format          | String                                                                                                    |
| Length          | 18                                                                                                    |
| Possible Values | Alphanumeric                                                                                                    |
| Conditions      | In ExecutionReport (8) message, this field is provided only for Drop Copy. Conditions for Drop Copy will be provided at a later date. |
| Used In         | NewOrderSingle (D)                                                                                                    |
|                 | ExecutionReport (8)                                                                                                    |
|                 | OrderCancelReplaceRequest (G)                                                                                                    |
|                 | TradeCaptureReport (AE)                                                                                                    |
|                 | TradeCaptureReportAck (AR)                                                                                                    |

#### **TimeInForce**

| Field Name      | TimeInForce                                                          |
|-----------------|----------------------------------------------------------------------|
| Tag             | 59                                                                   |
| Description     | Specifies the maximum validity of an order.                          |
|                 | For Stop orders it provides the maximum validity when not triggered. |
| Used For        | Cash and Derivatives                                                 |
| Format          | Char                                                                 |
| Length          | 1                                                                    |
| Possible Values | 0 = Day                                                              |
|                 | 1 = Good Till Cancel (GTC)                                           |
|                 | 3 = Immediate or Cancel (IOC)                                        |
|                 | 4 = Fill or Kill (FOK) [C]                                           |
|                 | 6 = Good till Date (GTD)                                             |
|                 | 7 = At the Close [C]                                                 |
|                 | A = Good for Time (GTT) [C]                                          |
|                 | B = Good for auction (GFA) [C]                                       |

|            | C = Good Till Month (GTM)                                                                                                    |
|------------|----------------------------------------------------------------------------------------------------|
| Conditions | In ExecutionReport (8) message, this field is provided only for Drop Copy. Absence of this field is NOT interpreted as a DAY order.    |
|            | In OrderCancelReplaceRequest (G) message:                                                                                              |
|            | - (i) when sent to confirm a breached collar of an order, values in this field must be provided, but won't be taken into consideration |
|            | - (ii) when sent to modify an order, value will be modified to the one provided                                                        |
| Used In    | NewOrderSingle (D)                                                                                                    |
|            | ExecutionReport (8)                                                                                                    |
|            | OrderCancelReplaceRequest (G)                                                                                                    |

## **TotalAffectedOrders**

| Field Name      | TotalAffectedOrders                                                                                              |
|-----------------|----------------------------------------------------------------------------------------------------|
| Tag             | 533                                                                                                    |
| Description     | Number of orders affected following a global request. It is set to -1 to indicate that the request is processed. |
| Used For        | Cash and Derivatives                                                                                             |
| Format          | Int                                                                                                    |
| Length          | 10                                                                                                    |
| Possible Values | From -2^31 to 2^31-1                                                                                             |
| Used In         | OwnershipRequestAck (U29)                                                                                        |
|                 | OrderMassCancelReport (r)                                                                                        |

## **TradeQualifier**

| Field Name      | TradeQualifier                                                                                                    |
|-----------------|----------------------------------------------------------------------------------------------------|
| Tag             | 21080                                                                                                    |
| Description     | Trade Qualifier. This field can contain up to 7 values, space delimited, provided in different positions.                                                                                                    |
|                 | - Uncrossing Trade: indicates whether the trade occurred during an Uncrossing, or not. (0: No; 1: Yes)                                                                                                    |
|                 | - Opening Trade: indicates whether the trade is the first trade of the day, or not. (0: No; 1: Yes) Please note that during an Uncrossing phase there can be multiple Opening Trades.                                                        |
|                 | - Passive Order: indicates whether the corresponding order was passive, or not. (0: No; 1: Yes)                                                                                                    |
|                 | - Aggressive Order: indicates whether the corresponding order was aggressive, or not. (0: No; 1: Yes)                                                                                                    |
|                 | - Trade Creation by Market Operations: indicates whether the trade results from a creation by Market Operations, or not. (0: No; 1: Yes)                                                                                                    |
|                 | - NAV Trade expressed in bps: indicates whether the trade results from a NAV trade expressed in basis point on the ETF MTF platform. (0: No ; 1: Yes)                                                                                        |
|                 | - NAV Trade expressed in price currency: indicates whether the trade is a NAV trade expressed in price currency. This trade is always an update from a previous NAV trade expressed in basis point on the ETF MTF platform. (0: No ; 1: Yes) |
|                 | - Deferred Publication: indicates whether the trade publication is deferred or immediate. (0: Immediate Publication ; 1: Deferred Publication)                                                                                               |
|                 | For the Market Data feed:                                                                                                    |
|                 | - The values Passive Order and Aggressive Order always qualify the Buy order.                                                                                                    |
| Used For        | Cash and Derivatives                                                                                                    |
| Format          | MultipleCharValue                                                                                                    |
| Length          | 13                                                                                                    |
| Possible Values | 0 = Uncrossing Trade                                                                                                    |
|                 | 1 = First Trade Price                                                                                                    |
|                 | 2 = Passive Order                                                                                                    |
|                 | 3 = Aggressive Order                                                                                                    |

|            | 4 = Trade Creation by Market Operations        |
|------------|------------------------------------------------|
|            | 5 = NAV Trade expressed in bps [C]             |
|            | 6 = NAV Trade expressed in price currency [C]  |
|            | 7 = Deferred Publication                       |
| Conditions | Provided only in case of Fill or Partial Fill. |
| Used In    | ExecutionReport (8)                            |

## **TradeType**

| Field Name      | TradeType                                               |
|-----------------|---------------------------------------------------------|
| Tag             | 21010                                                   |
| Description     | Type of trade.                                          |
| Used For        | Cash and Derivatives                                    |
| Format          | Int                                                     |
| Length          | 2                                                       |
| Possible Values | 1 = Conventional Trade (Cash and Derivatives)           |
|                 | 5 = Guaranteed Cross Trade (Cash and Derivatives)       |
|                 | 24= Trade Cancellation (Cash and Derivatives)           |
|                 | 39 = Guaranteed Cross – Negotiated deal NLIQ (Liquid)   |
|                 | 40 = Guaranteed Cross – Negotiated deal OILQ (illiquid) |
| Used In         | ExecutionReport (8)                                     |

## **TradeID**

| Field Name      | TradeID                                                                                                    |
|-----------------|----------------------------------------------------------------------------------------------------|
| Tag             | 1003                                                                                                    |
| Description     | The unique ID assigned by the matching engine to the trade entity, once it is received or matched.                                                                                                    |
| Used For        | Cash and Derivatives                                                                                                    |
| Format          | String                                                                                                    |
| Length          | 20                                                                                                    |
| Possible Values | From 0 to 2^64-2                                                                                                    |
| Conditions      | In TradeCaptureReportAck (AR) message, in case of a declaration acknowledgment or notice it provides the identifier of the declaration.  In TradeCaptureReportAck (AR) message, in case of a declaration cancel and refusal it provides the |
|                 | identifier of the declaration refused/to be cancelled.                                                                                                    |
|                 | In inbound TradeCaptureReport (AE) message, provided by the client requesting cancellation of a previously matched declaration.                                                                                                    |
| Used In         | TradeCaptureReport (AE)                                                                                                    |
|                 | TradeCaptureReportAck (AR)                                                                                                    |

## **TradePriceCondition**

| Field Name  | TradePriceCondition                                             |
|-------------|-----------------------------------------------------------------|
| Tag         | 1839                                                            |
| Description | Contribution to price formation or the price discovery process. |
| Used For    | Cash and Derivatives                                            |
| Format      | Int                                                             |
| Length      | 3                                                               |

| Possible Values | 15 = Non-price forming trade (NPFT)                                                                                                    |
|-----------------|----------------------------------------------------------------------------------------------------|
|                 | 101 = Plain Vanilla Trade                                                                                                    |
|                 | 102 = Trade Not Contributing to Price Discovery Process                                                                                                   |
| Conditions      | In outbound <b>TradeCaptureReportAck</b> (AR) message provided only if previously set in the corresponding inbound <b>TradeCaptureReport</b> (AE) message |
| Used In         | TradeCaptureReport (AE)                                                                                                    |
|                 | TradeCaptureReportAck (AR)                                                                                                    |

# TradeReportID

| Field Name      | TradeReportID                              |
|-----------------|--------------------------------------------|
| Tag             | 571                                        |
| Description     | Unique identifier of trade capture report. |
| Used For        | Cash and Derivatives                       |
| Format          | String                                     |
| Length          | 20                                         |
| Possible Values | From -2^63+1 to 2^63-1                     |
| Used In         | TradeCaptureReport (AE)                    |
|                 | TradeCaptureReportAck (AR)                 |

# ${\bf Trade Report Trans Type}$

| Field Name      | TradeReportTransType           |
|-----------------|--------------------------------|
| Tag             | 487                            |
| Description     | Trade Report Transaction Type. |
| Used For        | Cash and Derivatives           |
| Format          | Int                            |
| Length          | 1                              |
| Possible Values | 0 = New                        |
|                 | 1 = Cancel                     |
| Used In         | TradeCaptureReport (AE)        |

## TradeReportType

| Field Name      | TradeReportType         |
|-----------------|-------------------------|
| Tag             | 856                     |
| Description     | Trade Report Type.      |
| Used For        | Cash and Derivatives    |
| Format          | Int                     |
| Length          | 1                       |
| Possible Values | 1 = Alleged             |
|                 | 3 = Decline             |
| Used In         | TradeCaptureReport (AE) |

## **TransactTime**

| Field Name      | TransactTime                                                                                                    |
|-----------------|----------------------------------------------------------------------------------------------------|
| Tag             | 60                                                                                                    |
| Description     | Indicates the time of message transmission (Format: YYYYMMDD-HH:MM:SS.ssssssss).                                            |
| Used For        | Cash and Derivatives                                                                                                    |
| Format          | UTCTimestamp                                                                                                    |
| Length          | 27                                                                                                    |
| Possible Values | Valid values:                                                                                                    |
|                 | YYYY = 0000-9999, MM = 01-12, DD = 01-31, HH = 00-23, MM = 00-59, SS = 00-59, sssssssss = 000000000-999999999 (nanoseconds) |
| Conditions      | In ExecutionReport (8) it is provided only in case of Fill or Partial Fill.                                                 |
| Used In         | NewOrderSingle (D)                                                                                                    |
|                 | ExecutionReport (8)                                                                                                    |
|                 | OrderCancelRequest (F)                                                                                                    |
|                 | OrderCancelReplaceRequest (G)                                                                                               |
|                 | OrderMassCancelRequest (q)                                                                                                  |
|                 | TradeCaptureReportAck (AR)                                                                                                  |

## **TrdRptStatus**

| Field Name      | TrdRptStatus                              |
|-----------------|-------------------------------------------|
| Tag             | 939                                       |
| Description     | Trade Report Type.                        |
| Used For        | Cash and Derivatives                      |
| Format          | Int                                       |
| Length          | 2                                         |
| Possible Values | 1 = Rejected                              |
|                 | 2 = Cancelled                             |
|                 | 4 = Pending New                           |
|                 | 5 = Pending Cancel                        |
|                 | 10 = Verified                             |
|                 | 14 = Expiration of a pending declaration  |
|                 | 15 = Elimination of a pending declaration |
|                 | 19 = Filled                               |
|                 | 20 = Declaration Created by MO            |
|                 | 21 = Cancelled upon CSD request           |
| Used In         | TradeCaptureReportAck (AR)                |

## **TrdType**

| Field Name      | TrdType                                        |
|-----------------|------------------------------------------------|
| Tag             | 828                                            |
| Description     | Type of Operation.                             |
| Used For        | Cash and Derivatives                           |
| Format          | Int                                            |
| Length          | 4                                              |
| Possible Values | 1001 = Declaration of a trade outside the book |

| Conditions | Mandatory for every submission of a new TradeCaptureReport (AE) declaration message where TradeReportTransType is 0 = 'New'. |
|------------|----------------------------------------------------------------------------------------------------|
| Used In    | TradeCaptureReport (AE)                                                                                                    |
|            | TradeCaptureReportAck (AR)                                                                                                   |

# TriggeredStopTimeInForce

| Field Name      | TriggeredStopTimeInForce                                                                                                    |
|-----------------|----------------------------------------------------------------------------------------------------|
| Tag             | 20175                                                                                                    |
| Description     | Specifies the maximum validity of an triggered stop order.                                                                                                    |
|                 | If both Time In Force and Triggered Stop Time In Force are Good till Date they will both refer to the same Order Expiration Date (or Order Expiration Time) provided in the order. If Order Expiration Date is modified it will be for both untriggered stop and triggered stop, or only for the triggered stop if the order was previously triggered. |
| Used For        | Cash and Derivatives                                                                                                    |
| Format          | Char                                                                                                    |
| Length          | 1                                                                                                    |
| Possible Values | 0= Day                                                                                                    |
|                 | 1 = Good Till Cancel                                                                                                    |
|                 | 6 = Good till Date                                                                                                    |
|                 | C = Good Till Month (GTM)                                                                                                    |
| Conditions      | In Inbound messages this field is mandatory for stop orders.                                                                                                    |
|                 | In OrderCancelReplaceRequest (G) message:                                                                                                    |
|                 | - (i) when sent to confirm a breached collar of an order, values in this field must be provided, but won't be taken into consideration                                                                                                    |
|                 | - (ii) when sent to modify an order, value will be modified to the one provided                                                                                                    |
|                 | In outbound messages, this field is provided only in Drop Copy                                                                                                    |
| Used In         | NewOrderSingle (D)                                                                                                    |
|                 | ExecutionReport (8)                                                                                                    |
|                 | OrderCancelReplaceRequest (G)                                                                                                    |

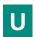

## **UserStatus**

| Field Name      | UserStatus                             |  |  |  |
|-----------------|----------------------------------------|--|--|--|
| Tag             | 926                                    |  |  |  |
| Description     | Status of the user.                    |  |  |  |
| Used For        | Cash and Derivatives                   |  |  |  |
| Format          | Int                                    |  |  |  |
| Length          | 3                                      |  |  |  |
| Possible Values | 101 = Trader – Algo Suspended          |  |  |  |
|                 | 102 = Trader – Algo Suspension Cleared |  |  |  |
|                 | 103 = Trader – Algo Killed             |  |  |  |
|                 | 104 = Trader – Algo Kill Cleared       |  |  |  |
|                 | 105 = Firm Suspended                   |  |  |  |
|                 | 106 = Firm Suspension Cleared          |  |  |  |
| Used In         | <u>UserNotification (CB)</u>           |  |  |  |

#### 7. EXAMPLES

# Example 1: For Gap In Administration Messages that is not a Logon (A), Logout (5), ResendRequest (2) or a SequenceReset (4)

Example below indicates handling of the gap in this case, with the gap detected in the *MsgSeqNum* (34) field of the **HeartBeat** (0) message sent by the client.

| # | Received From Client                                               |        | Sent by Exchange                                            |
|---|--------------------------------------------------------------------|--------|-------------------------------------------------------------|
| 1 | At the start of session client sends the first Logon (A) message   |        |                                                             |
|   | Logon (A)                                                          | >      |                                                             |
|   | MsgSeqNum (34) = 1                                                 |        |                                                             |
|   | NextExpectedMsgSeqNum (789) = 1                                    |        | Lana (A)                                                    |
|   |                                                                    | <      | Logon (A)                                                   |
|   |                                                                    |        | MsgSeqNum (34) = 1                                          |
|   |                                                                    |        | NextExpectedMsgSeqNum (789) = 2                             |
| - | Following a successful logon the exchange of application messag    |        | oceeds during the session                                   |
|   | NewOrderSingle (D) order #1                                        | >      |                                                             |
|   | MsgSeqNum (34) = <b>2</b>                                          |        |                                                             |
|   | Side (54) = 1 (Buy)                                                | _      | ExecutionReport (8)                                         |
|   |                                                                    |        | MsgSeqNum (34) = 2                                          |
|   |                                                                    |        | OrdStatus (39) = 0 (New) / ExecType (150) = 0 (New)         |
|   | NewOrderSingle (D) order #2                                        | >      | Ordstatus (39) - 0 (New) / Exectype (130) - 0 (New)         |
|   | MsqSeqNum (34) = <b>3</b>                                          |        |                                                             |
|   | Side (54) = 1 (Buy)                                                |        |                                                             |
|   | 5/uc (5+) - 1 (buy)                                                | <      | ExecutionReport (8)                                         |
|   |                                                                    | -      | MsqSeqNum (34) = <b>3</b>                                   |
|   |                                                                    |        | OrdStatus (39) = 0 (New) / ExecType (150) = 0 (New)         |
|   | Following a period of inactivity Exchange sends a TestRequest (1   | ) mes  |                                                             |
|   | Tollowing a period of indetivity Exchange serius a restrictuest (1 |        | TestRequest (1)                                             |
|   |                                                                    | ,      | MsgSeqNum (34) = <b>4</b>                                   |
|   | In the meantime client is sending messages for new orders, that    | do n   |                                                             |
|   | NewOrderSingle (D) order #3                                        | >      | or appear to be readming the exchange                       |
|   | MsqSeqNum (34) = <b>4</b>                                          |        |                                                             |
|   | Side (54) = 1 (Buy)                                                |        |                                                             |
|   |                                                                    |        |                                                             |
|   | NewOrderSingle (D) order #4                                        | >      |                                                             |
|   | MsqSeqNum (34) = <b>5</b>                                          |        |                                                             |
|   | Side (54) = 1 (Buy)                                                |        |                                                             |
|   |                                                                    |        |                                                             |
|   | NewOrderSingle (D) order #5                                        | >      |                                                             |
|   | MsgSeqNum (34) = <b>6</b>                                          |        |                                                             |
|   | Side (54) = 1 (Buy)                                                |        |                                                             |
|   | Either due to inactivity or as a delayed answer to the TestReques  | st (1) | message in step 3 client's system sends a HeartBeat (0)     |
|   | message                                                            |        |                                                             |
|   | HeartBeat (0)                                                      | >      |                                                             |
|   | MsgSeqNum (34) = <b>7</b>                                          |        |                                                             |
|   | Exchange detects a gap in the HeartBeat (0) message from client    | , and  | issues a ResendRequest (2) to fill the gap.                 |
|   |                                                                    | <      | ResendRequest (2)                                           |
|   |                                                                    |        | MsgSeqNum (34) = 5                                          |
|   |                                                                    |        | BeginSeqNo (7) = <b>4</b>                                   |
|   |                                                                    |        | EndSeqNo (16) = <b>7</b>                                    |
|   | Client resends order messages that were missed, starting with the  | ne inc | licated sequence number of 4 to fill the gap, with Exchange |
|   | acknowledging them                                                 |        |                                                             |
|   | NewOrderSingle (D) order #3                                        | >      |                                                             |
|   | MsgSeqNum (34) = <b>4</b>                                          |        |                                                             |
|   | Side (54) = 1 (Buy)                                                |        |                                                             |
|   | PossDupFlag (43) = Y (Possible duplicate)                          |        |                                                             |
|   | OrgSendingTime (122) = set to time of original sending             |        |                                                             |
|   |                                                                    | <      | ExecutionReport (8)                                         |
|   |                                                                    |        | MsgSeqNum (34) = <b>6</b>                                   |
|   |                                                                    |        |                                                             |
|   |                                                                    |        | OrdStatus (39) = 0 (New) / ExecType (150) = 0 (New)         |
|   | NewOrderSingle (D) order #4                                        | >      |                                                             |
|   | MsgSeqNum (34) = <b>5</b>                                          | >      |                                                             |
|   | <u> </u>                                                           | >      |                                                             |

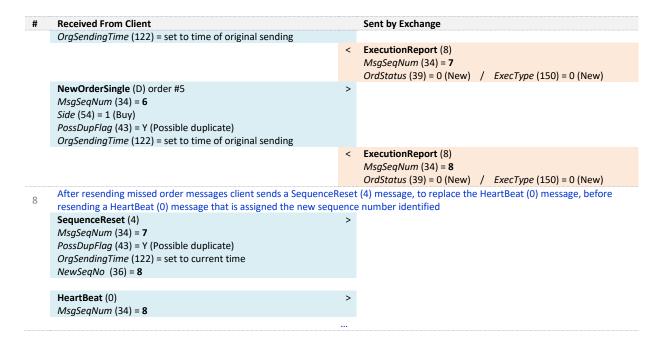

#### **Example 2: Gap in Application Messages**

Example below indicates handling of the gap in this a case, with the gap is detected in the field *MsgSeqNum* (34) of the **NewOrderSingle** (D) message sent by the client.

| ŧ | Received From Client                                                                                                    |            | Sent by Exchange                                                                             |
|---|----------------------------------------------------------------------------------------------------|------------|----------------------------------------------------------------------------------------------|
|   | At the start of session client sends the first Logon (A) message Logon (A)  MsgSeqNum (34) = 1  NextExpectedMsgSeqNum (789) = 1    | >          |                                                                                              |
|   | , , , ,                                                                                                    | <          | Logon (A) MsgSeqNum (34) = 1 NextExpectedMsgSeqNum (789) = 2                                 |
| ) | Following a successful logon the exchange of application message                                                                   | ges        | proceeds during the session                                                                  |
|   | <b>NewOrderSingle</b> (D) order #1 <i>MsgSeqNum</i> (34) = <b>2</b> <i>Side</i> (54) = 1 (Buy)                                     | >          |                                                                                              |
|   |                                                                                                    | <          | ExecutionReport (8)  MsgSeqNum (34) = 2  OrdStatus (39) = 0 (New) / ExecType (150) = 0 (New) |
|   | <b>NewOrderSingle</b> (D) order #2<br><i>MsgSeqNum</i> (34) = <b>3</b><br><i>Side</i> (54) = <b>1</b> (Buy)                        | >          |                                                                                              |
|   |                                                                                                    | <          | ExecutionReport (8)  MsgSeqNum (34) = 3  OrdStatus (39) = 0 (New) / ExecType (150) = 0 (New) |
| } | Client sends three (3) messages for new orders that do not appe                                                                    | ear t      |                                                                                              |
|   | <b>NewOrderSingle</b> (D) order #3 <i>MsgSeqNum</i> (34) = <b>4</b> <i>Side</i> (54) = 1 (Buy)                                     | >          |                                                                                              |
|   | <b>NewOrderSingle</b> (D) order #4 <i>MsgSeqNum</i> (34) = 5 <i>Side</i> (54) = 1 (Buy)                                            | >          |                                                                                              |
|   | <b>NewOrderSingle</b> (D) order #5 <i>MsgSeqNum</i> (34) = <b>6</b> <i>Side</i> (54) = 1 (Buy)                                     | >          |                                                                                              |
|   | Client sends one more order message that reaches the exchange NewOrderSingle (D) order #6  MsgSeqNum (34) = 7  Side (54) = 1 (Buy) | e, th<br>> | at indicates the gap of the previously missed messages                                       |
|   |                                                                                                    |            | e (D) message sent by the client, which reaches the exchange                                 |

and issues a ResendRequest (2) to fill the gap. The message for order #6 is ignored by the exchange

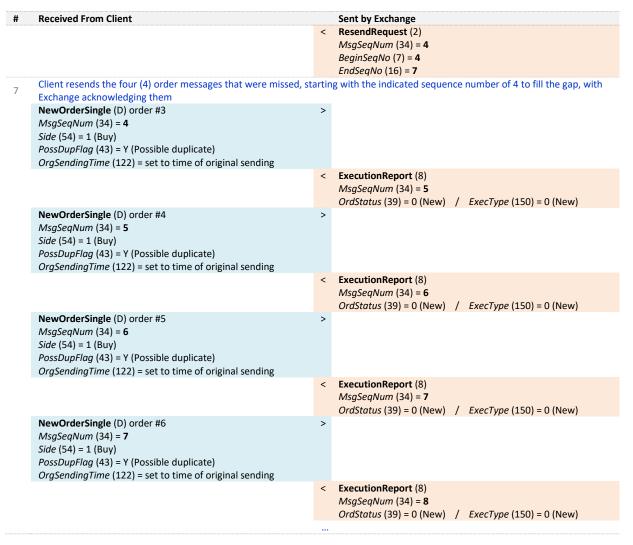

#### **Example 3: Gap in Logout Request**

| # | Received From Client                                                                                |       | Sent by Exchange                                               |
|---|----------------------------------------------------------------------------------------------------|-------|----------------------------------------------------------------|
| 1 | At the start of session client sends the first Logon (A) message                                    |       |                                                                |
|   | Logon (A)                                                                                           | >     |                                                                |
|   | MsgSeqNum (34) = 1                                                                                  |       |                                                                |
|   | NextExpectedMsgSeqNum (789) = 1                                                                     |       | Larger (A)                                                     |
|   |                                                                                                    | <     | Logon (A)  MsqSeaNum (34) = 1                                  |
|   |                                                                                                    |       | NextExpectedMsqSeqNum (789) = <b>2</b>                         |
| 2 | Following a successful logon the exchange of application message                                    | res r |                                                                |
| _ | NewOrderSingle (D) order #1                                                                         | >     | nocecus during the session                                     |
|   | MsqSeqNum (34) = <b>2</b>                                                                           |       |                                                                |
|   | Side (54) = 1 (Buy)                                                                                 |       |                                                                |
|   |                                                                                                    | <     | ExecutionReport (8)                                            |
|   |                                                                                                    |       | MsgSeqNum (34) = 2                                             |
|   |                                                                                                    |       | OrdStatus (39) = 0 (New) / ExecType (150) = 0 (New)            |
| 3 | Client sends two (2) messages for new orders that do not appea                                      | r to  | be reaching the exchange                                       |
|   | NewOrderSingle (D) order #2                                                                         | >     |                                                                |
|   | MsgSeqNum (34) = <b>3</b>                                                                           |       |                                                                |
|   | Side (54) = 1 (Buy)                                                                                 |       |                                                                |
|   | NewOrderSingle (D) order #3                                                                         | >     |                                                                |
|   | MsqSeqNum (34) = <b>4</b>                                                                           |       |                                                                |
|   | Side (54) = 1 (Buy)                                                                                 |       |                                                                |
| 4 | Client chooses to close connection, and send a Logout (5) message                                   | age   |                                                                |
|   | Logout (5)                                                                                          | >     |                                                                |
|   | MsgSeqNum (34) = <b>5</b>                                                                           |       |                                                                |
| 5 | Exchange detects a gap in sequence numbers in the Logout (5) numbers are in ignored by the exchange | ness  | age and issues a ResendRequest (2) to fill the gap. The Logout |

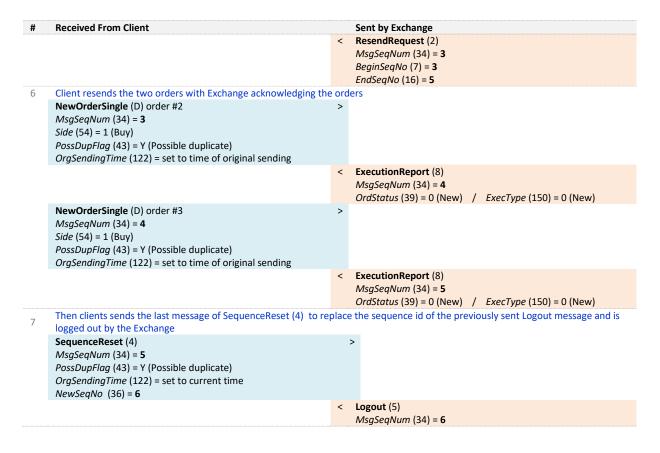

#### **APPENDIX A:** DOCUMENT HISTORY

| Document Name  | OPTIQ COMMERCIAL OEG CLIENT SPECIFICATIONS – FIX 5.0 INTERFACE |
|----------------|----------------------------------------------------------------|
| Project Name   |                                                                |
| Location       |                                                                |
| Version Number | 1.2.12                                                         |

## **Document History**

| Revision No./<br>Version No. | Date       | Change Description                                                                                                    |  |  |
|------------------------------|------------|----------------------------------------------------------------------------------------------------|--|--|
| 1.0.0                        | 16/03/2018 | First Release                                                                                                    |  |  |
| 1.1.0                        | 28/03/2018 | First Release Reviewed                                                                                                    |  |  |
| 1.1.1                        | 04/05/2018 | Conditions have been updated for the following fields:                                                                                                    |  |  |
|                              |            | OrigSendingTime (122); LastMsgSeqNumProcessed (369); LastCapacity (29); DisplayQty (1138); SecurityID (48); SecurityIDSource (22); OrderID (37); OnBehalfOfCompID (115); DeliverToCompID (128).                                                                                                    |  |  |
|                              |            | Presence Rule has been updated for the following fields:                                                                                                    |  |  |
|                              |            | - In RequestAckMessage (Uy), BookINTime (21002), SecurityID (48), SecurityIDSource (22), EMM (20020) are Conditional;                                                                                                    |  |  |
|                              |            | - In NewOrderSingle (D), OrderCancelRequest (F), OrderCancelReplaceRequest (G) and OrderMassCancelRequest (q), NoNestedPartyIDs (539), NestedPartyID (524), NestedPartyIDSource (525), NestedPartyRole (538) presence is set to Conditional;                                                           |  |  |
|                              |            | Values have been updated for the following fields:                                                                                                    |  |  |
|                              |            | - SessionRejectReason (373): addition of values values identified for rejection in case of throttling:                                                                                                    |  |  |
|                              |            | 25 = Throttling queue full; 26 = Throttling Rate exceeded; 27 = System busy.                                                                                                    |  |  |
|                              |            | - DisplayQty (1138): Value starts from 1.                                                                                                    |  |  |
|                              |            | - NestedPartyRole (538): 4 = Clearing Firm was added;                                                                                                    |  |  |
|                              |            | - NoNestedPartyIDs (539): Possible values updated;                                                                                                    |  |  |
|                              |            | The following sections have been updated:                                                                                                    |  |  |
|                              |            | - "4.7.1 Message Header": Clarification regarding OnBehalfOfCompID (115) and DeliverToCompID (128) fields.                                                                                                    |  |  |
|                              |            | <ul> <li>"5.2.4 SequenceReset (4)": Removal of this case: While a ResendRequest (2) is pending, if the Client sends a SequenceReset – Gap Fill Mode message with MsgSeqNum lower than the expected sequence number and PossDupFlag (43) set to 'Y', the trading engine ignores the message;</li> </ul> |  |  |
|                              |            | <ul> <li>Messages Description: Updated Repeating Groups explanation concerning Entering</li> <li>Firm and Clearing Firm cases, for all messages;</li> </ul>                                                                                                    |  |  |
|                              |            | - "5.3.4 OrderCancelReplaceRequest (G)": Clarification added regarding the values provided through the repeating groups;                                                                                                    |  |  |
|                              |            | - "5.3.7 OrderCancelReject (9)" addition of Rejection Behaviour paragraph                                                                                                    |  |  |
|                              |            | The following section has been added:                                                                                                    |  |  |
|                              |            | - "4.11 Direct Responses to Application Messages"                                                                                                    |  |  |
| 1.2.0                        | 13/09/2018 | Values have been updated for the following fields:                                                                                                    |  |  |

| Revision No./<br>Version No. | Date        | Change Description                                                                                                    |
|------------------------------|-------------|----------------------------------------------------------------------------------------------------|
|                              |             | - NestedPartyRole (538): 39 = Contra Investor ID was added;                                                                                                    |
|                              |             | - ExecType (150): t = Order Cancelled due to Static Collars                                                                                                    |
|                              |             | - TriggeredStopTimeInForce (20175): C = Good Till Month (GTM) was added;                                                                                                    |
|                              |             | - UserStatus (926): 101 = Trader-Algo Suspended, 102 = Trader-Algo Suspension Cleared, 103 = Trader-Algo Killed, 104 = Trader-Algo Kill Cleared were added;                          |
|                              |             | The following Messages have been added:                                                                                                    |
|                              |             | - 5.3.2.1 TradeCaptureReport (AE)                                                                                                    |
|                              |             | - 5.3.2.2 TradeCaptureReportAck (AR)                                                                                                    |
|                              |             | The following sections have been updated:                                                                                                    |
|                              |             | - 4.4. Not Applicable / Future Use                                                                                                    |
|                              |             | - 5.3 Application Messages                                                                                                    |
|                              |             | - ExecutionReport (8) table update to contain Order Cancelled due to Static Collars                                                                                                  |
|                              |             | <ul> <li>All messages descriptions were updated: Entering Firm combination was removed<br/>from all except UserNotification (CB);</li> </ul>                                         |
|                              |             | - UserNotification (CB) message description updated concerning the Scope and Actions available;                                                                                      |
|                              |             | The following field was removed:                                                                                                    |
|                              |             | - STPAggressorindicator (21015)                                                                                                    |
|                              |             | The following field was added:                                                                                                    |
|                              |             | - LastCapacity (29);                                                                                                    |
| 1.2.1                        | 19 Oct 2018 | The following Sections have been updated:                                                                                                    |
|                              |             | - OrderMassCancelRequest (q): Repeating groups combinations reviewed;                                                                                                    |
|                              |             | - OrderCancelRequest (F): Repeating groups combinations reviewed;                                                                                                    |
| 1.2.2                        | 28 Nov 2018 | The following fields have been updated:                                                                                                    |
|                              |             | - Account (1) was replaced by ClearingAccount (20053) in order to accommodate the 16 chars of required length;                                                                       |
|                              |             | <ul> <li>Increase size of PartyID (448) and NestedPartyID (524) up to 16 for messages under</li> <li>Cash On Exchange Off Book section only;</li> </ul>                              |
|                              |             | <ul> <li>PartyID (448) and NestedPartyID (524) size is 11 for messages under Central Order</li> <li>Book section – size to be incremented in the coming releases;</li> </ul>         |
| 1.2.3                        | 20 Dec 2018 | The following field has been updated:                                                                                                    |
|                              |             | OrderCancelRequest (F): CancelExecutionInstruction (21041) renamed into OrderCategory (21041);                                                                                       |
|                              |             | The following field was added:                                                                                                    |
|                              |             | - OrderMassCancelRequest (q), OrderMassCancelReport (r), OrderMassStatusRequest (AF), OwnershipRequest (U18), OwnershipRequestAck (U29): OrderCategory (21041) was added;            |
|                              |             | The following Section was updated:                                                                                                    |
|                              |             | - "4.4 Not Applicable/Future Use:" CancelExecutionInstruction (21041) was renamed OrderCategory (2101) and list of messages where it's present was updated as well as the ErrorCode; |
| 1.2.4                        | 25 Feb 2019 | The following field has been updated:                                                                                                    |
|                              |             | - ExecType (150): values added due to CCM functionality;                                                                                                    |
|                              |             | <ul> <li>AccountCode (6399): values reviewed accordingly with client's needs – please refere<br/>to the conditions of the field;</li> </ul>                                          |

| 1.2.5  26 Mar 2019  The following field has been updated:  ExecType (150): value added due to CCM functionality:  B = Order Cancelled due to breach of Short Selling Ling  The following description has been updated:  OrderCancelReplaceRequest (G): description updated to according a confirmation of Orders due to breach of Short Selling and Own use;  1.2.6  24 Apr 2019  The following fields have been updated:  ExecType (150): value added due to CCM functionality:  O = Ownership Confirmation Ack  O p = ShortSelling Confirmation Ack  TrdRptStatus (939): value added due to CCM functionality: | mmodate the             |
|----------------------------------------------------------------------------------------------------|-------------------------|
| B = Order Cancelled due to breach of Short Selling Lin      The following description has been updated:     OrderCancelReplaceRequest (G): description updated to according confirmation of Orders due to breach of Short Selling and Own use;  1.2.6  The following fields have been updated:     ExecType (150): value added due to CCM functionality:     o = Ownership Confirmation Ack     p = ShortSelling Confirmation Ack                                                                                                    | mmodate the             |
| 1.2.6  The following description has been updated:  - OrderCancelReplaceRequest (G): description updated to according to a confirmation of Orders due to breach of Short Selling and Own use;  The following fields have been updated:  - ExecType (150): value added due to CCM functionality:  o = Ownership Confirmation Ack  p = ShortSelling Confirmation Ack                                                                                                    | mmodate the             |
| - OrderCancelReplaceRequest (G): description updated to according confirmation of Orders due to breach of Short Selling and Own use;  1.2.6                                                                                                    |                         |
| confirmation of Orders due to breach of Short Selling and Own use;  1.2.6  24 Apr 2019  The following fields have been updated:  - ExecType (150): value added due to CCM functionality:  o o = Ownership Confirmation Ack  p = ShortSelling Confirmation Ack                                                                                                    |                         |
| <ul> <li>ExecType (150): value added due to CCM functionality:</li> <li>o = Ownership Confirmation Ack</li> <li>o p = ShortSelling Confirmation Ack</li> </ul>                                                                                                    |                         |
| <ul> <li>o = Ownership Confirmation Ack</li> <li>o p = ShortSelling Confirmation Ack</li> </ul>                                                                                                    |                         |
| o p = ShortSelling Confirmation Ack                                                                                                    |                         |
|                                                                                                    |                         |
| - TrdRptStatus (939):_value added due to CCM functionality:                                                                                                    |                         |
|                                                                                                    |                         |
| o 21 = Cancelled upon CSD request;                                                                                                    |                         |
| The following description has been updated:                                                                                                    |                         |
| - <u>ExecutionReport (8):</u> table updated to accommodate all cases is sent to notify the members;                                                                                                    | when ExecutionReport    |
| 1.2.7 28 Jun 2019 Review sections numbering                                                                                                    |                         |
| 1.2.8 16 Sep 2019 The following Message has been updated:                                                                                                    |                         |
| - OrderCancelReplaceRequest(G):                                                                                                    |                         |
| <ul> <li>Clearing Account is no longer modifiable. Field has<br/>consistent with document rules.</li> </ul>                                                                                                    | been greyed out to be   |
| <ul> <li>DisplayQty is not modifiable. Field has been greyed of with document rules.</li> </ul>                                                                                                    | out to be consistent    |
| 1.2.9 14 Nov 2019 The following Message has been updated:                                                                                                    |                         |
| - <u>SequenceReset(4):</u>                                                                                                    |                         |
| <ul> <li>GapFillFlag tag updated to the correct value '123'</li> </ul>                                                                                                    |                         |
| 1.2.10 26 Nov 2019 The following references have been removed:                                                                                                    |                         |
| - RiskFamily (20165), Text (58), SecurityID (48) fields have been                                                                                                    | undated to remove       |
| references to UserNotification (CB)                                                                                                    | spaced to remove        |
| 1.2.11 05 Mar 2020 The following Field Description has been updated:                                                                                                    |                         |
| - <u>Order Type</u> : Additional detail added regarding OrdType (tag 40 Report (8)                                                                                                    | ) presence in Execution |
| 1.2.12 16 Sept 2020 The following sections have been updated:                                                                                                    |                         |
| - <u>OrderCancelReplaceRequest (G)</u> : Clearing Account now OrderCancelReplaceRequest (G)                                                                                                    | applicable to the       |
| - <u>ClearingAccount</u> : Applicable Conditions updated                                                                                                    |                         |

# ملحق (6)

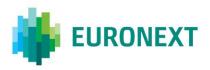

#### Document title

#### **OPTIQ COMMERCIAL OEG CLIENT SPECIFICATIONS – SBE INTERFACE**

#### Document type or subject

Optiq Commercial OEG Client Specifications – SBE Interface

Version number Date

1.2.10 16 Sep 2020

Number of pages Author 145 Euronext

This document is for information purposes only. The information and materials contained in this document are provided 'as is' and Euronext does not warrant the accuracy, adequacy or completeness and expressly disclaims liability for any errors or omissions. This document is not intended to be, and shall not constitute in any way a binding or legal agreement, or impose any legal obligation on Euronext. This document and any contents thereof, as well as any prior or subsequent information exchanged with Euronext in relation to the subject matter of this presentation, are confidential and are for the sole attention of the intended recipient. Except as described below, all proprietary rights and interest in or connected with this publication shall vest in Euronext. No part of it may be redistributed or reproduced without the prior written permission of Euronext. Portions of this presentation may contain materials or information copyrighted, trademarked or otherwise owned by a third party. No permission to use these third party materials should be inferred from this presentation.

Euronext refers to Euronext N.V. and its affiliates. Information regarding trademarks and intellectual property rights of Euronext is located at <a href="https://www.euronext.com/terms-use.">https://www.euronext.com/terms-use.</a>

#### **PREFACE**

#### **Purpose**

This document sets out the client messages specifications for Optiq® OEG using the SBE format. More specifically, it describes the contents of administrative and application messages and provides detailed field descriptions.

#### **Associated Documents**

The following list identifies the associated documents, which either should be read in conjunction with this document, or which provide other relevant information for the user:

- Optiq Commercial OEG Client Specifications FIX 5.0 Interface
- Optiq Commercial Optiq Kinematics Specifications
- Optiq Commercial Error List
- Optiq Commercial MDG Client Specifications
- Optiq Commercial File Specifications
- Persistence Engine Detailed Configurations

#### What's New?

| Version | Change Description                                                                                                    |  |  |
|---------|----------------------------------------------------------------------------------------------------|--|--|
| 1.2.10  | The following sections has been updated:                                                                                                    |  |  |
|         | - <u>5.4.1.5 Cancel Replace (06)</u>                                                                                                    |  |  |
|         | <ul> <li>Correction of "CancelRequest (12)" to "Cancel Replace (06)" in the condition in which the matching<br/>engine uses the Order ID to cancel the order.</li> </ul> |  |  |
|         | <ul> <li>Include the Clearing Account field in the message structure</li> </ul>                                                                                          |  |  |
|         | - Clearing account                                                                                                    |  |  |
|         | <ul> <li>Correction to indicate the applicability of the field to Order modification</li> </ul>                                                                          |  |  |

## **CONTENTS**

| 1.      | SOLUTION OVERVIEW                                 | 6  |
|---------|---------------------------------------------------|----|
| 1.1     | Introduction                                      | 6  |
| 1.2     | Glossary                                          | 6  |
| 2.      | ORDER ENTRY MAIN PRINCIPLES                       | 8  |
| 2.1     | New Instrument Segregation - Optiq Segment        | 8  |
| 2.1.1   | Optiq Segments                                    | 8  |
| 2.1.2   | Partitions                                        | 8  |
| 2.1.3   | Logical Access and OE Sessions                    | 9  |
| 2.1.4   | Full mesh OEG-ME Connection                       | 10 |
| 2.1.5   | Determine the "shorter path"                      | 11 |
| 2.1.6   | Setting Up Connectivity                           | 11 |
| 2.1.7   | Overnight instrument migration between partitions | 12 |
| 2.1.8   | Added / Removed Partition                         | 12 |
| 2.2     | Technical Features                                | 13 |
| 2.2.1   | Latency Monitoring and Timestamps                 | 13 |
| 2.2.2   | Drop Copy                                         | 14 |
| 2.3     | Client Order ID Management                        | 14 |
| 2.3.1   | Client Order ID Overview                          | 14 |
| 2.3.2   | Client Order ID Usages for Order Management       | 15 |
| 2.3.3   | Client Order ID Ranges                            | 15 |
| 2.3.3.1 | For Regular "In House" Accesses                   | 15 |
| 2.3.3.2 | For Regular Accesses via ISV                      | 16 |
| 2.4     | Order ID                                          | 16 |
| 3.      | ORDER ENTRY GATEWAY SPECIFICS                     | 17 |
| 3.1     | Session Management                                | 17 |
| 3.1.1   | Logon Overview                                    | 17 |
| 3.1.2   | Heartbeats and TestRequests                       | 17 |
| 3.1.3   | Logout                                            | 18 |
| 3.1.4   | Message Sequence Usage                            | 18 |
| 3.2     | Cancel On Disconnect Mechanism                    | 18 |
| 4.      | FORMATTING                                        | 19 |
| 4.1     | SBE Message Structure                             | 19 |
| 4.1.1   | SBE Header                                        | 19 |
| 4.1.2   | SBE Repeating Section Header                      | 20 |
| 4.1.3   | SBE Usage                                         | 20 |

| 4.1.4    | SBE Optional Fields and Null Value        | 21 |
|----------|-------------------------------------------|----|
| 4.2      | Technical Format Fields                   | 21 |
| 4.3      | Not Applicable / Future Use               | 22 |
| 4.4      | Date and Time Conventions                 | 28 |
| 4.5      | Sequence Numbers                          | 28 |
| 4.6      | Price, Quantity, Ratio and Amount Formats | 28 |
| 4.7      | Instrument Identifiers and EMM            | 29 |
| 4.7.1    | Symbol Index                              | 29 |
| 4.7.2    | Order Priority                            | 29 |
| 4.7.3    | EMM                                       | 30 |
| 5.       | MESSAGES                                  | 31 |
| 5.1      | Important Notes                           | 31 |
| 5.1.1    | Scope of Messages and Functionalities     | 31 |
| 5.1.2    | Conditional Values in Outbound Messages   | 31 |
| 5.2      | Messages Formatting                       | 32 |
| 5.2.1    | Introduction to Message Representation    | 32 |
| 5.2.2    | Example: NewOrder (01) message            | 34 |
| 5.3      | Administration Messages                   | 41 |
| 5.3.1    | Logon (100)                               | 41 |
| 5.3.2    | Logon Ack (101)                           | 42 |
| 5.3.3    | Logon Reject (102)                        | 43 |
| 5.3.4    | Logout (103)                              | 43 |
| 5.3.5    | Heartbeat (106)                           | 44 |
| 5.3.6    | TestRequest (107)                         | 44 |
| 5.3.7    | Technical Reject (108)                    | 45 |
| 5.4      | Application Messages                      | 46 |
| 5.4.1    | Central Order Book (COB)                  | 46 |
| 5.4.1.1  | New Order (01)                            | 46 |
| 5.4.1.2  | Ack (03)                                  | 50 |
| 5.4.1.3  | Fill (04)                                 | 54 |
| 5.4.1.4  | Kill (05)                                 | 57 |
| 5.4.1.5  | Cancel Replace (06)                       | 59 |
| 5.4.1.6  | Reject (07)                               |    |
| 5.4.1.7  | Cancel Request (12)                       | 66 |
| 5.4.1.8  | Mass Cancel (13)                          | 67 |
| 5.4.1.9  | Mass Cancel Ack (14)                      | 70 |
| 5.4.1.10 | Open Order Request (15)                   | 72 |
| 5.4.1.11 | Ownership Request Ack (17)                | 73 |
| 5.4.1.12 | Ownership Request (18)                    | 73 |
| 5.4.1.13 | Trade Bust Notification (19)              | 75 |

| 5.4.1.14 | Collar Breach Confirmation (20)      | 77   |
|----------|--------------------------------------|------|
| 5.4.1.15 | User Notification (39)               | 79   |
| 5.4.2    | Cash On Exchange Off Book            | 80   |
| 5.4.2.1  | Declaration Entry (40)               | 80   |
| 5.4.2.2  | Declaration Entry Ack (41)           | 83   |
| 5.4.2.3  | Declaration Notice (42)              | 85   |
| 5.4.2.4  | Declaration Cancel and Refusal (43)  | 90   |
| 5.4.2.5  | Declaration Entry Reject (46)        | 91   |
| 5.4.3    | Recovery Messages                    | 92   |
| 5.4.3.1  | Instrument Synchronization List (50) | 92   |
| 5.4.3.2  | Synchronization Time (51)            | 93   |
| 6.       | FIELD DESCRIPTION                    | OE.  |
| u.       | FILLD DESCRIFFICIA                   | . 93 |

#### 1. SOLUTION OVERVIEW

#### 1.1 INTRODUCTION

The Optiq Order Entry Gateway (OEG) provides high-speed and real-time connection to the Exchange.

The system has the following high-level features:

- Predictability
- Ultra-low latency
- Cash & Derivatives message harmonization
- High availability
- Reliable network solution
- High level of scalability

This document provides detailed information about the features of the system to support the development of client applications.

#### 1.2 GLOSSARY

This section provides some high level definitions of commonly used terms in this document. Please note that some of these terms are described in more details in the dedicated sections within this document.

- Optiq: is a multi-market full trading chain technology platform.
- Order Entry Gateway (OEG): is the software that manages the access for exchanges' clients, and acts as the private interface between the clients and the Optiq matching engine.
- Market Data Gateway (MDG): is the software that provides high-speed, real-time market data (public messages) for the Exchange markets.
- Matching Engine: is the software that manages the trading services for the Exchange.
- Optiq Segment: defines a universe of instruments habitually sharing common trading properties.
   An OPTIQ Segment can contain one or several asset classes. An OPTIQ Segment access is setup through a Logical Access.
- <u>Partition:</u> is a technical subdivision of an Optiq Segment. An Optiq Segment may be comprised of at least one or several partitions, physically independent one from one another, but connected to each other within the context of the Optiq Segment. Instruments may move from one partition to another within an OPTIQ segment.
- <u>Logical Access:</u> is an OEG (Order Entry Gateway) entry point, setup for clients to connect to a single OPTIQ Segment, containing the technical configuration for the client's connectivity. Multiple logical accesses can share the same SFTI line.
- <u>OE Session:</u> the individual physical connection, to a single Partition. A single Logical access may have as many OE sessions as there are partitions in the Optiq segment.
- Simple Binary Encoding (SBE): is the open source binary protocol used as the solution for market data and order entry messaging in Optiq. SBE was designed within the FIX Protocol Limited organization, with a focus on low-bandwidth utilization and the goal of producing a binary encoding solution for low-latency financial trading.

- Symbol Index: is a unique system-wide identifier (in private and public messages) assigned to a trading instrument in Optiq. Note that an instrument here represents either a single tradeable instrument, an index or a strategy. It represents the combination of the following instrument characteristics: ISIN, MIC, Currency and when required the MIC of the Market of Reference,. SymbolIndex will not change over the lifetime of the instrument, but can take a different value for the same instrument, depending on the environment (Prod or Test).
- Message: is a discrete unit of communication, provided in pre-defined format, which depends on the chosen protocol and the target functionality it relates to, containing information exchanged between the Exchange and its clients, to enable trading on its systems.
  - Administration message is an electronic instruction from client or response from the OEG used to exchange technical, non-trade related information, most notably used to setup and maintain connectivity between a client and an OEG.
  - Application message is an electronic instrument from a client or a response from the OEG, used to exchange order and trade related information, including requests and events that impact orders and trades, but do not directly represent them.
  - Order: An order is an electronic instruction from a firm to buy or sell an instrument via Optiq.
     Firms can send many types of buy, sell and cross orders that are matched upon arrival or placed in the order book to await a match.
  - Trade: A trade is an electronic agreement between the client(s) that submitted the order(s) to exchange for a certain quantity of one or more instruments, for one of the various forms of reimbursements (payment, exchange of goods, services, etc.).
- <u>Standing Data:</u> provides referential data characteristics of all trading instruments available on Exchange. The data is provided via files and messages.
  - Standing data files contain referential data characteristics of the trading instruments and strategies that may be required, or provided as value-added information. These files are provided on a daily basis and can be obtained from a separate HTTPS service.
  - Standing data messages contain the basic information of each instrument and strategy, and are disseminated via MDG at the start of each trading session and intra-day on creation of Derivative instruments.
  - Clients should refer to the MDG documentation for the full details about these services.
- <u>Self-Trade Prevention (STP):</u> Service provided by the Exchange on its trading platform, to allow trading clients to avoid unintentional trading with themselves.
- <u>Firm:</u> A firm is an investment firm or financial institution that deals, advises, and/or acts on behalf of its clients and possibly itself on the Exchange.
- ♦ **A Firm Access**: An entity allowing the Firm to access the Trading Platform:
  - Regular Access: when a firm contracts its own and exclusive order entry access means directly
    with Exchange, the Firm Trading Solution type is Regular Access (or sometimes Direct Access).

#### 2. ORDER ENTRY MAIN PRINCIPLES

#### 2.1 NEW INSTRUMENT SEGREGATION - OPTIQ SEGMENT

High reliability, significantly increased throughput and latency performance with minimal standard deviation, improved flexibility in delivery of new functionalities and products, shorter time to market as well as the improved resiliency will be ensured within Optiq in part by introduction of the new instrument segmentation through Optiq Segments.

#### 2.1.1 Optiq Segments

An Optiq Segment defines a universe of instruments sharing common trading and financial properties, it allows the segregation of instruments among hermetic universes to facilitate clients' organisation toward Exchange financial markets.

For the implementation of Optiq Segments the instrument universe is rationalized and reorganized to fit the new structure.

A segment can contain one or several asset classes. Information of the Optiq Segment to which an instrument belongs to / hosted on is communicated to clients within the Standing Data files and messages.

Clients must be aware of the different existing Optiq segments and the instruments they host in order to identify which segment(s) they would connect to.

- Segmentation provides:
  - Improvement in resiliency failure of a single Optiq segment should have limited direct technical impact on other Optiq segments;
  - Increased flexibility possibility of independent software and operational lifecycle.

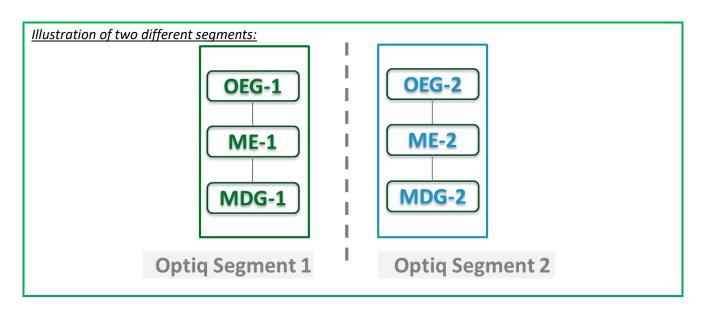

#### 2.1.2 Partitions

An Optiq Segment may be comprised of one or more physical partitions.

A partition is composed of an Order Entry Gateway (OEG), a Matching Engine (ME) and a Market Data Gateway (MDG).

Instruments have the flexibility to be moved from one partition to another within an Optiq segment.

- Partitioning provides the following benefits:
  - Improved resiliency failures on one partition impact only a fraction of the market / clients;
  - Improved scalability: simple and seamless scalability model based on horizontal scalability principles;
  - Ensured stable latency and high performance.

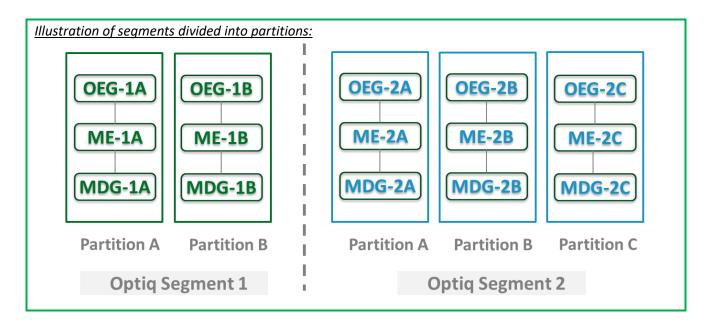

#### 2.1.3 Logical Access and OE Sessions

Access to an Optiq Segment requires a dedicated Logical Access:

- A Logical Access is a point of entry configuration for connectivity to a specific Optiq Segment and allows the client to technically reach all the instruments belonging to the particular segment for which an access is setup.
  - A Logical Access is dedicated to an Optiq Segment, i.e. a single Logical Access cannot connect to two different Optiq Segments;
  - Clients may have several Logical Accesses per Optiq Segment;
  - It allows the client to connect to all partitions belonging to the segment either directly or indirectly;
  - The physical connection is managed at the OE Session level and there is at least one per Logical Access.
- An OE session corresponds to the actual physical connection of the client to a partition:
  - OE Sessions are automatically created by the Exchange upon creation of a Logical Access;
  - OE Session is the login identifier for each physical connection represented by the combination of the Logical Access ID and the OE Partition ID. These two fields represent an ID which is unique across the whole system and across the various Optiq Segments;
  - One OE Session always belongs to one Logical Access, but a Logical Access can have multiple OE Sessions. There can be as many OE Sessions as there are partitions in the Segment;
  - An OE session inherits the majority of characteristics setup for the Logical Access;
  - By default OE Sessions hold the ownership of the orders entered through it.

#### 2.1.4 Full mesh OEG-ME Connection

If a segment has multiple partitions, for the best possible response times, clients should initiate an OE session for each available partition and send messages through it only for the instruments hosted on this partition. However, a client may use a single OE Session to access all the instruments of an Optiq Segment, no matter how many partitions compose the segment. This is made possible by the full mesh OEG-ME connectivity provided by Optiq as represented in the diagram below. Such cross-partition access will incur additional response times.

By default, the responses to the private response messages sent through a different partition will return to the OE session holding the ownership of the order (from which it was sent). However the corresponding MDG messages will be issued by the partition on which the instrument is hosted.

As it relates to the OEG and private messaging, Order ownership is the technical belonging of the order to the physical connection that submitted the order, or to the physical connection that took ownership of the order. Outbound messages are sent to the OE Session that owns the corresponding order. Functionally the orders belong to the Firm (designated by its Firm ID), and for the scope of change of ownership; modification can only be done by the requestor with the same Firm ID, and between physical connections or Logical Accesses that are set with the same Firm ID.

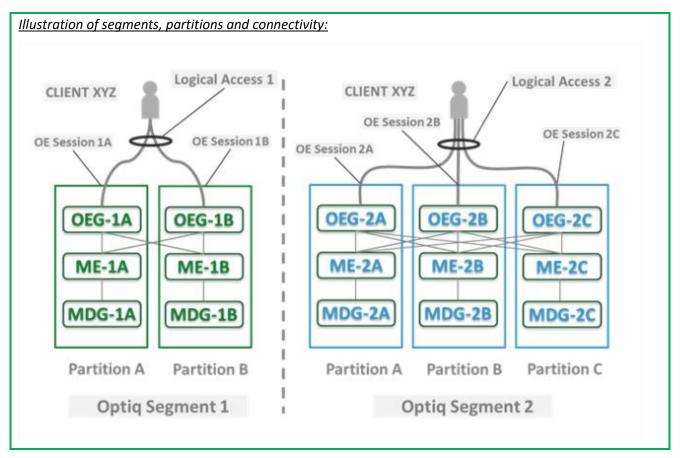

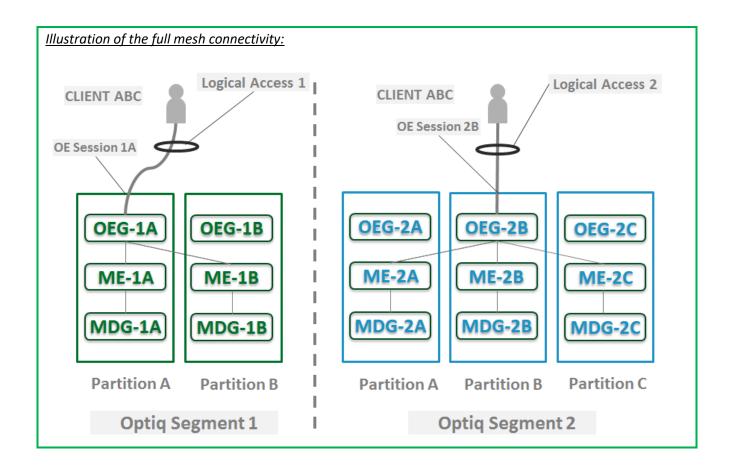

#### 2.1.5 Determine the "shorter path"

In order to benefit from the best response times the clients should send messages directly to the partition on which the instrument is located. To identify on which partition each instrument is located, clients must use, and update on a daily basis, their referential data by downloading the Standing Data files or using the **StandingData** (1007) market data messages, where details of the *Partition ID* assigned to each instrument are provided.

Note: The link between Local Symbol and Symbol Index will only be available in the Standing Data file.

#### 2.1.6 Setting Up Connectivity

The Exchange provides connectivity information within a dedicated document, the Connectivity Detail specifications, covering all required technical details. Ranges of IPs / Ports and Multi-cast channels are identified for each Optiq segment for Order Entry and Market Data gateways.

To take full advantage of the scalability of Optiq, and ensure continuity of service, clients are strongly encouraged to setup connectivity to the full range specified per segment for OEG and MDG. Individual partitions will be assigned a sub-set of values identified within the specified ranges.

In addition the relevant details for OEG and MDG connectivity per instrument will be communicated in the referential standing data files provided on a daily basis. For the details of the format in which this data is provided please refer to the Standing Data File specifications.

### 2.1.7 Overnight instrument migration between partitions

In order to improve latencies and predictability, an overnight load balancing mechanism is introduced by the new Optiq system. This new technical mechanism implies that every day all instruments belonging to an Optiq Segment may potentially be relocated across the partitions belonging to this Optiq Segment.

Please note that this migration between partitions will not cause instruments to migrate from one Optiq Segment to another Optiq Segment.

Every instrument can migrate overnight from one partition to another. It means that connectivity information associated to an instrument can change every day, which is why it is crucial for clients to daily update their referential data by downloading the standing data files provided on the Exchange server.

Please refer to the *Optiq Commercial MDG Client Specifications* document for further details on standing data files.

Note: While migration of instruments between Optiq Segments is not expected to be a regularly occurring event, it may arise, and will be done with prior notification to clients.

### 2.1.8 Added / Removed Partition

The partitioning of the Optiq Segments, and full-mesh connectivity, allows Exchange to add or remove a partition without impacting the clients' connectivity. Clients will still be able to access all the instruments belonging to an Optiq Segment by connecting to an already existing partition, as adding/removing a partition will not impact the other partitions, or the OE sessions.

In all cases the clients will always be notified before such changes are performed.

# 2.2 TECHNICAL FEATURES

# 2.2.1 Latency Monitoring and Timestamps

Outbound messages provide several internal timestamps to allow the clients to monitor the processing time of the system at different levels.

■ The following diagram represents the different timestamps provided in the outbound messages:

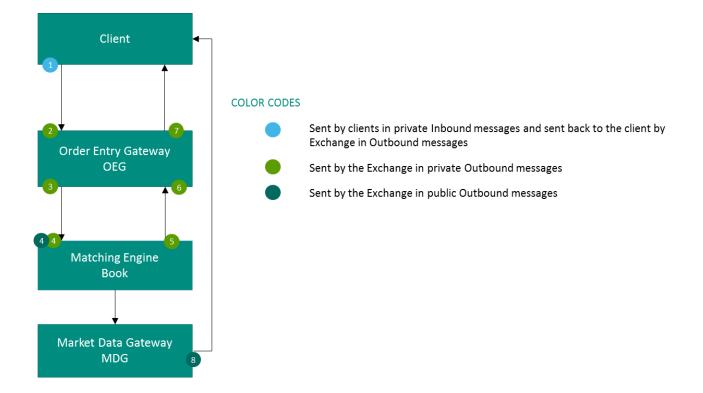

| # | Field name              | Description of data provided                                                   |
|---|-------------------------|--------------------------------------------------------------------------------|
| 1 | Message<br>Sending Time | is assigned by the Client in his inbound message                               |
| 2 | OEG IN From<br>Member   | is assigned by the OEG after decoding the inbound message                      |
| 3 | OEG Out to ME           | is assigned by the OEG when sending the inbound message to the matching engine |
| 4 | Book IN Time            | is assigned by the ME when receiving the inbound message from the OEG          |
| 5 | Book OUT Time           | is assigned by the ME when sending the outbound message to the OEG             |
| 6 | OEG IN From<br>ME       | is assigned by the OEG when receiving the outbound message from the ME         |
| 7 | OEG OUT To<br>Member    | is assigned by the OEG when sending the outbound message to the client         |
| 8 | Packet Time             | is assigned by the MDG when sending the message to the market                  |

# 2.2.2 Drop Copy

Drop Copy is a service, providing near real-time copies of trade reports & order messages, usually used for risk management and for compliance needs.

Clients require a dedicated connection to receive Drop Copy messages, which can be setup with configuration that fits their needs.

The service will be available in FIX protocol only; further details will be provided in a dedicated document.

# 2.3 CLIENT ORDER ID MANAGEMENT

#### 2.3.1 Client Order ID Overview

Clients must provide a *Client Order ID* in every inbound application message, otherwise the message will be immediately rejected by the OEG.

Clients may provide any value that respects the *Client Order ID* format, which is an 8-byte signed integer, and the ranges as defined below. The Exchange recommends setting an unique ID per order, Firm and Symbol Index.

For order entry, the *Client Order ID* value is not checked by the Exchange, it is simply returned in the corresponding outbound message to allow clients to reconcile the response message with their original inbound request.

For modification and cancellation using the *Original Client Order ID* as unique identifier<sup>1</sup>, the value is checked by the Exchange for possible duplicates. If among live orders and/or orders executed during current trading session, at least two orders were originally submitted with the same *Client Order ID*, they are considered to be duplicates. In case of duplication, the inbound request is rejected with the associated error code.

# 2.3.2 Client Order ID Usages for Order Management

Clients can submit modification and cancellation requests by using the *Original Client Order ID* as unique identifier, i.e. the value of the *Client Order ID* as submitted previously with the original order.

This allows clients to use the *Client Order ID* as unique identifier to modify or cancel their orders per Symbol Index and Firm, in addition of the *Order ID*. It does not restrict clients to use the Order ID to manage their orders.

Please note that *Client Order ID* provided for the modification requests will not be updated in the live order itself; order will keep its original *Client Order ID*.

To properly perform the inbound request, the system checks that the value exists on the corresponding Symbol Index among live orders belonging to the requesting Firm. If no order is found the request is rejected, or if more than one order is found the request is also rejected. In this case clients must use the *Order ID* to reach their orders.

As the uniqueness of the *Client Order ID* is not checked by the Exchange for order entry but only in case of modification and cancellation requests, clients who want to use the *Original Client Order ID* as unique identifier for these requests must ensure on their own the unicity of the Client Order ID per Symbol Index and Firm for orders they submit.

As requests using the *Original Client Order ID* require additional checks to be performed by the system, clients may observe a slight increase of the response time for these requests. Hence to ensure the best possible response times clients are encouraged to use *Order ID* as the reference for their orders.

# 2.3.3 Client Order ID Ranges

Depending on the nature of the client access, the *Client Order ID* must respect some constraints as described below.

Moreover it is recommended that clients implement their own configurable prefix in order to allow firms to integrate several application instances easily and ensure *Client Order ID* uniqueness across all the firm orders.

# 2.3.3.1 For Regular "In House" Accesses

The guideline for the range to use for the Regular In-House accesses (i.e. non via ISV):

- clients should use the positive number range only;
- numerically it means that clients are restricted to values from 0 to 2^63 -1.

There is no other constraint than positive values for the non-Service Bureau accesses.

<sup>&</sup>lt;sup>1</sup> If both *Original Client Order ID* and *Order ID* are provided in a modification or cancellation request, the *Original Client Order ID* is totally ignored and the request is performed on *Order ID* only.

The correct use of the client order id range is checked by the exchange during the conformance test, however afterwards the OEG will not perform any checks of the correct assignment of the range in the inbound application message.

### 2.3.3.2 For Regular Accesses via ISV

The guideline for the range to use for the Regular access via ISV:

- clients should use the negative number range only;
- clients should insert at the beginning of the field the unique ISV ID, which will be provided by the Exchange.
  - the ISV ID is composed of three digits
- numerically it means that clients are restricted to a range from –XXX00000000000000000 to XXX99999999999999, where XXX is their ISV ID.

The correct use of the ISV ID and range is checked by the exchange during the conformance test, however afterwards the OEG will not perform any checks of the correct assignment of the ID or range in the inbound application message.

#### 2.4 ORDER ID

The Order ID used in the messages for trading purposes is a numerical order identifier assigned by the matching engine, unique per instrument over the entire lifetime of the order, which means that this value remains unchanged, even upon submission of the modifications of the order using **CancelReplace** (06) message.

For reconciliation purposes with Exchange clearing & settlement partners clients may obtain the Order Number and the Order Entry Date from the *Order ID* field, which is composed of two parts required for this, as depicted below:

- the least-significant 2-bytes include the relative calendar days number since 1-jan-1970 at 0:00 UTC (EPOCH); (Please note, currently the clearing partners may use the date corresponding to this value in ASCII format)
- The remaining most-significant 6-bytes will include the Order Number.

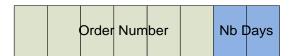

### 3. ORDER ENTRY GATEWAY SPECIFICS

#### 3.1 SESSION MANAGEMENT

# 3.1.1 Logon Overview

Clients initiate a TCP/IP session to the Order Entry Gateway, and then initiate a logon by sending the **Logon** (100) message. Session Logon is always initiated by the client. The **Logon** (100) message must be the first message sent by the client otherwise the OEG will drop the connection, and needs to be sent individually to each partition to which physical connection will be established. Please refer to the description of use for the individual messages and Kinematics document to see the various cases and the associated expected exchange of messages.

After the logon is successful application messages may be exchanged between the client and server. A client has *n* seconds after they connect to send a logon request, otherwise the server drops the connection.

The value of the time delay n is provided for each Optiq Segment in the Connectivity Configuration Specifications to be provided by the Exchange to Members.

# 3.1.2 Heartbeats and TestRequests

The OEG uses the **Heartbeat** and **TestRequest** messages to ensure the connection between the client and the Exchange is up and functioning properly. During periods of inactivity the mechanism used by the OEG functions as described below.

### OEG sends a:

- <u>Heartbeat</u> (106) message after the given delay of inactivity on its side, i.e. the OEG sends a Heartbeat message after it hasn't sent out any messages within n second(s). In case no other application messages, the clients will receive at least one Heartbeat (106) message every n second(s) when they are logged on. This ensures the client that OEG is up and functions properly.
- **TestRequest** (107) message after the given delay of inactivity on the client side, i.e. when the client has not sent any message in the last *n* second(s).
  - The client has another, equivalent time delay to answer the **TestRequest** (107) message by sending back to the OEG either a **Heartbeat** (106) message, or any other application message.
  - Otherwise if the client does not issue any message within the given delay, the OEG closes the connection. (Note that this disconnection triggers the Cancel on Disconnect mechanism for any messages in scope,)

The **TestRequest** (107) message can also be sent by the client to the OEG at any moment and the OEG will answer with a **Heartbeat** (106) message.

The value of the time delay n is provided for each Optiq Segment in the Connectivity Configuration Specifications to be provided by the Exchange to Members.

#### **3.1.3** Logout

**Logout** (103) message is used to improve session management processes. This message identifies to the exchange if the client has disconnected on purpose or because of technical issue.

#### 3.1.4 Message Sequence Usage

Optiq uses sequence numbers to ensure no loss of messages. Clients assign sequence numbers to the messages they send to the exchange and the Optiq tracks these numbers for the incoming (sent by client) messages. Similarly, Optiq assigns its own sequence numbers to the outgoing messages (sent by Optiq) that it sends to the client.

The first sequence values provided in the initial Logon messages of the day are set to zero (0) [or 1 for FIX]. When clients log on after a disconnection, the Logon message allows the client and Optiq to exchange the sequence numbers of the last messages that they processed from each other. Each side can then start sending the next message that has not been processed by the other side, or otherwise follow the business continuity and recovery processes.

Please note that message sequence numbers are assigned only to application messages and not to administration messages.

#### 3.2 CANCEL ON DISCONNECT MECHANISM

Cancel on Disconnect is a mechanism which triggers an automatic cancellation of all non-persisted orders upon disconnection of the client whether voluntary or due to an issue.

In typical day-to-day operations the Cancel On Disconnect applies at the OE Session level, which means that it is triggered per OE Session (physical connection) and it does not affect other OE Sessions that belong to the same Logical Access.

By default the Cancel On Disconnect is enabled for all clients and for all their Logical Accesses / OE Sessions. It means that every single order is checked for Cancel On Disconnect.

The Cancel On Disconnect mechanism is triggered when the connection between a client and the OEG is dropped. If the client application is disconnected from the OEG, then all live quotes and non-persisted orders submitted during current day's trading sessions, and belonging to the corresponding OE Session are cancelled for their remaining quantity, regardless of order type and validity type.

When the mechanism kicks in, a **Kill** (05) are sent to the OE Session for which the mechanism has been triggered for each order and instrument where orders were killed. If the client has not yet reconnected the messages will be queued until he returns.

Clients can indicate on each order if they want it to be persistent, i.e. not included in the scope of the Cancel On Disconnect mechanism. If the *Disabled Cancel On Disconnect Indicator* (see field *Execution Instruction*) is set to "True" for an order, this order will not be cancelled even if the Cancel On Disconnect kicks in for the OE Session it belongs to.

# 4. FORMATTING

#### 4.1 SBE MESSAGE STRUCTURE

Private inbound and outbound messages are composed of the following parts displayed from left to right in the table below:

|            | SBE Structure |            |                                |                      |                      |  |                      |        |                                |                      |                      |  |                      |
|------------|---------------|------------|--------------------------------|----------------------|----------------------|--|----------------------|--------|--------------------------------|----------------------|----------------------|--|----------------------|
|            |               |            | Repeating Section 1 .          |                      |                      |  |                      | Repeat | ing Section                    | N                    |                      |  |                      |
| Frame      | SBE<br>Header | Block      | Repeating<br>Section<br>Header | Rep.<br>Sec. 1.a     | Rep.<br>Sec. 1.b     |  | Rep.<br>Sec. 1.n     |        | Repeating<br>Section<br>Header | Rep.<br>Sec. N.a     | Rep.<br>Sec. N.a     |  | Rep. Sec.<br>N.a     |
| 2<br>bytes | 8 bytes       | n<br>bytes | 2 bytes                        | x <sub>1</sub> bytes | x <sub>1</sub> bytes |  | x <sub>1</sub> bytes |        | 2 bytes                        | x <sub>N</sub> bytes | x <sub>N</sub> bytes |  | x <sub>N</sub> bytes |

Each message is enriched with a "Frame" field followed by the SBE header. The "Frame" field contains the length of the message including the length of the "Frame" and "SBE header" fields.

Please note that even if the Frame must be present on the wire for every message, for readability purpose it is not represented in the message structures of this document.

#### 4.1.1 SBE Header

The SBE Header is composed of the following fields:

| Field             | Description                                                                                                    | Length  | Values           |
|-------------------|----------------------------------------------------------------------------------------------------|---------|------------------|
| Block<br>Length   | Length of the block. The Block is the message without the repeating section headers and the repeating sections.  This is especially useful of new versions of messages in case Exchange adds fields at the end of the block. Clients will remain able to process the block fields and know where the repeating sections starts. | 2 bytes | From 0 to 2^16-1 |
| Template<br>ID    | Identifier of the message template. This is the <b>message type</b> of the messages (e.g. NewOrder (01), Ack (03)).                                                                                                    | 2 bytes | From 0 to 2^16-1 |
| Schema ID         | Identifier of the message schema that contains the template.                                                                                                    | 2 bytes | From 0 to 2^16-1 |
| Schema<br>version | Version of the message schema in which the message is defined. Used to add messages and/or modify some others.                                                                                                    | 2 bytes | From 0 to 2^16-1 |

A Schema is the file describing a group of messages (Private inbound and outbound, Market Data, etc.) used by the Exchange. The group of messages is identified by the *Schema ID*. The schema contains the templates that represent the structure of messages supported by the Exchange, each message being identified by its *Template ID* (message type). A given schema may have several *Schema Version* values, which specify the message structure used by the sender.

Hence the file *OEG\_SBE\_Input\_Schema* contains all the Templates for the private inbound and outbound messages. The Schema Version defines the version of this *OEG\_SBE\_Input\_Schema* and the structure to be used by the sender.

Please note that the SBE Header must be present on the wire for every message, but for readability purpose it is not represented in the message structures of this document.

# 4.1.2 SBE Repeating Section Header

The SBE Repeating Section Header is composed of the following fields:

| Field           | Description                                                                                                    | Length  | Values        |
|-----------------|----------------------------------------------------------------------------------------------------|---------|---------------|
| Block<br>Length | Defines the length in bytes of a repeating section (without the length of the header).                                          | 1 bytes | From 0 to 255 |
| Num In<br>Group | Defines how many times the repeating section is repeated. It is set to "0" if there is no occurrence of this repeating section. | 1 bytes | From 0 to 255 |

This header must be present at the beginning of each repeating section group.

Please note that the SBE Repeating Section Header must be present on the wire at the beginning of each repeating section block, but for readability purpose it is not represented in the message structures of this document.

# 4.1.3 SBE Usage

Exchange provides SBE Template XML files that contain all message types supported by the system. Client systems can decode and encode SBE message using the schema and the template files as below:

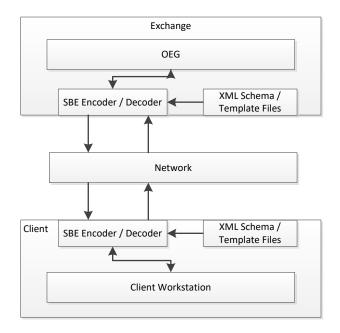

SBE offers the possibility to have backward and forward compatibility. It means that clients are not required to be on the last version of Schema Version (message structure version) to be able to read the message. This is only possible if changes between versions occurred at the end of:

- The block
- The repeating section.

Using message length, SBE is able to know the difference between the block length or the repeating section length managed by a given client and the received message. As such, fields that do not match a client's version of the messages will be skipped.

However, it is crucial to note that the list of available values in any given field can be updated and the length can be changed. In this case, the update must be taken into account.

Hence if a field required by the regulator becomes mandatory in a message, each client using this message will need to update its Schema for the latest version, otherwise this message will be rejected by the Order Entry Gateway. A change of length of any field will also lead client to update their Schema if they want to use a message containing this field.

### 4.1.4 SBE Optional Fields and Null Value

Optional and conditional fields can be provided as null value, as defined by the SBE standard and further indicated in the SBE XML templates.

Please note that the Null Value means that the field is not applicable, not provided or not used. This is different from the value of zero (0), which may have its own meaning depending on the field.

For unused Bitmap fields all the bits must be set to '0'.

#### 4.2 TECHNICAL FORMAT FIELDS

The format of the fields contained in the messages will follow these rules:

- All integers are numeric (signed/ unsigned specified in each field format description) using two's complement method.
- Binary data are in Intel byte order (Little-Endian).
- All "Alphanumerical ID" and "Text" fields are alphanumeric based on UTF-8, left aligned and null padded.
- SBE allows optional fields with a null value. The applicable NULL value is defined by SBE interface.
- Only field values will appear in the published messages (no name or 'tag' will appear in the messages).
- The field names that appear in this document are for reference purposes only.
- All the fields are contiguous.
- All field sizes are fixed and constant.
- Even if it is not always mandatory to be able to process last message version (Schema Version), it is mandatory for clients to check for each update if it contains important or regulation updates.

| Format fields     | Description                                    |
|-------------------|------------------------------------------------|
| Alphanumerical ID | String type identifying an element.            |
| Amount            | Signed numerical field representing an amount. |

| Format fields                | Description                                                                                                    |
|------------------------------|----------------------------------------------------------------------------------------------------|
| Bitmap                       | Array of bits, each bit specifying whether an optional value is present (set to "1") or not (set to "0") (in Little-Endian).                                                                                                    |
|                              | e.g. For the field Execution Instruction a Bitmap field allows indicating in different positions of the field, for the same order message, in position zero (0) with the bit set to one (1) STP type of Resting, as well as in position four (4) with the bit set to one (1) as well, indicate that this order should be persisted and should be excluded from the scope of CoD |
| Boolean                      | Indicator having two possible values, either 'true - 1' or 'false - 0'. This value is set on the first bit of the byte (in Little-Endian).                                                                                                    |
| Date                         | Date of an event (in number of days since 01/01/1970 UTC - 01/01/1970 is the day "0").                                                                                                    |
| Enumerated                   | Information having a delimited set of possible values.                                                                                                    |
| Numerical                    | Generic numerical field.                                                                                                    |
| Numerical ID                 | Numerical field identifying an element.                                                                                                    |
| Price                        | Numerical field representing a price (either signed or not signed).  See the description in <a href="Price">Price</a> , <a href="Quantity">Quantity</a> , <a href="Ratio">Ratio</a> and <a href="Amounts Formats">Amounts Formats</a>                                                                                                    |
| Quantity                     | Unsigned numerical field representing a quantity of elements (for example a number of shares).                                                                                                    |
| Sequence                     | See the description in <u>Sequence Numbers</u>                                                                                                    |
| Text                         | Text in UTF-8, left aligned and completed with null padding.                                                                                                    |
| Epoch Time in<br>Nanoseconds | Time in number of nanosecond since 01/01/1970 UTC.                                                                                                    |

# 4.3 NOT APPLICABLE / FUTURE USE

In preparation for various functionalities expected to be implemented in the future on Optiq a number of messages and fields were added and flagged "For Future Use".

Details of functionalities flagged in the specifications as for 'Future Use' or 'Not Applicable [N/A]' are provided for information purposes only, and may change significantly until such time as the finalised specifications for the relevant service are communicated to clients.

The associated messages and effective use of fields will not be technically supported. Use of these fields in inbound messages will lead the message to be rejected by the system.

This behaviour applies to:

- Fields flagged as 'For Future Use', 'Pending Regulatory Approval' or 'Not Applicable [N/A]';
- Values flagged with '[D]';

**Note:** Fields and Values for future use or not applicable, in the messages structures, are represented in *italic, grey and with* [N/A] *preceding the field description*.

Per each field that is either flagged as for 'Future Use' either in italic, grey and with [N/A] preceding the field description there is a table below identifying how those fields should be handled. The flagged fields must be provided with the value identified in the line **Value to Provide**, if not, the system will behave as following:

|                  | <u>ExecutionWithinFirmShortCode</u>                                                                                                    |
|------------------|----------------------------------------------------------------------------------------------------|
| Value to Provide | 0                                                                                                    |
| Behaviour        | If provided with a different value, the message will be rejected with <i>ErrorCode</i> set to 3702 Value provided for ExecutionWithinFirmShortCode is not the Default one               |
| Messages         | New Order (01), Cancel Replace (06), Cancel Request (12), Mass Cancel (13), Open Order Request (15), Ownership Request (18), Collar Breach Confirmation (20) and Declaration Entry (40) |

|                  | MiFID Indicators                                                                                                    |
|------------------|----------------------------------------------------------------------------------------------------|
| Value to Provide | 0                                                                                                    |
| Behaviour        | If provided with a different value, the message will be rejected with <i>ErrorCode</i> set to 3703 Value provided for MiFID Indicators is not the Default one |
| Messages         | New Order (01), Cancel Replace (06) and Declaration Entry (40)                                                                                                |

|                  | <u>InvestmentDecisionWithinFirmShortCode</u>                                                                                                    |
|------------------|----------------------------------------------------------------------------------------------------|
| Value to Provide | This field is part of the MiFID Short Codes repeating section (that should not be provided), meaning, repeating section header must be set to zero |
| Behaviour        | If provided, the field will be ignored by the System, independently of the value                                                                   |
| Messages         | New Order (01) and Declaration Entry (40)                                                                                                    |

|           |                                                                                                    | <u>ClientIdentificationShortCode</u>                                                                                                    |  |  |  |
|-----------|----------------------------------------------------------------------------------------------------|----------------------------------------------------------------------------------------------------|--|--|--|
| Value to  | New Order (01)  This field is part of the MiFID Short Codes repeating section (that should not be provided), meaning, repeating section header must be set to zero                                |                                                                                                    |  |  |  |
| Provide   | Others                                                                                                    | Null Value                                                                                                    |  |  |  |
|           | New Order (01)                                                                                                    | If provided, the field will be ignored by the System, independently of the value                                                                                           |  |  |  |
| Behaviour | Others                                                                                                    | If provided with a different value, the message will be rejected with <i>ErrorCode</i> set to 3704 Value provided for ClientIdentificationShortCode is not the Default one |  |  |  |
| Messages  | Messages  New Order (01), Cancel Replace (06), Cancel Request (12), Mass Cancel (13), Open Order Request (15), Ownership Request (18), Collar Breach Confirmation (20) and Declaration Entry (40) |                                                                                                    |  |  |  |

|                  | <u>ClientIdentificationShortCodeCross</u>                                                                                                    |
|------------------|----------------------------------------------------------------------------------------------------|
| Value to Provide | Null Value                                                                                                    |
| Behaviour        | If provided with a different value, the message will be rejected with <i>ErrorCode</i> set to 3741 Value provided for ClientIdentificationShortCodeCross is not the Default one |
| Messages         | Declaration Entry (40)                                                                                                    |

|                  | NonExecutingBrokerShortCode                                                                                                    |
|------------------|----------------------------------------------------------------------------------------------------|
| Value to Provide | This field is part of the MiFID Short Codes repeating section (that should not be provided), meaning, repeating section header must be set to zero |
| Behaviour        | If provided, the field will be ignored by the System, independently of the value                                                                   |
| Messages         | New Order (01)                                                                                                    |

|                  | Undisclosed Iceberg Type                                                                                                    |
|------------------|----------------------------------------------------------------------------------------------------|
| Value to Provide | Null Value                                                                                                    |
| Behaviour        | If provided with a different value, the message will be rejected with <i>ErrorCode</i> set to <i>3705 Value</i> provided for Undisclosed Iceberg Type is not the Default one |
| Messages         | New Order (01) and Cancel Replace (06)                                                                                                    |

|                  | Trading Session Validity                                                                                                    |
|------------------|----------------------------------------------------------------------------------------------------|
| Value to Provide | Null Value                                                                                                    |
| Behaviour        | If provided with a different value, the message will be rejected with <i>ErrorCode</i> set to 3706 Value provided for Trading Session Validity is not the Default one |
| Messages         | New Order (01) and Cancel Replace (06)                                                                                                    |

|                  | <u>QuoteReqID</u>                                                                                                    |
|------------------|----------------------------------------------------------------------------------------------------|
| Value to Provide | Null Value                                                                                                    |
| Behaviour        | If provided with a different value, the message will be rejected with <i>ErrorCode</i> set to 3707 Value provided for QuoteReqID is not the Default one |
| Messages         | New Order (01)                                                                                                    |

|                  | Peg Offset                                                                                                    |
|------------------|----------------------------------------------------------------------------------------------------|
| Value to Provide | Null Value                                                                                                    |
| Behaviour        | If provided with a different value, the message will be rejected with <i>ErrorCode</i> set to 3708 Value provided for PegOffset is not the Default one |
| Messages         | New Order (01) and Cancel Replace (06)                                                                                                    |

**Undisclosed Price** 

| Value to Provide | Null Value                                                                                                    |
|------------------|----------------------------------------------------------------------------------------------------|
| Behaviour        | If provided with a different value, the message will be rejected with <i>ErrorCode</i> set to 3709 Value provided for Undisclosed Price is not the Default one |
| Messages         | New Order (01) and Cancel Replace (06)                                                                                                    |

| _                | Dark Execution Instruction                                                                               |
|------------------|----------------------------------------------------------------------------------------------------|
| Value to Provide | 0                                                                                                    |
| B. L             | If provided with a different value, the message will be rejected with <i>ErrorCode</i> set to 3711 Value |
| Behaviour        | provided for DarkExecutionInstruction is not the Default one                                             |
| Messages         | New Order (01), Cancel Replace (06) and Cancel Request (12)                                              |

|                  | Order Expiration Time                                                                                    |
|------------------|----------------------------------------------------------------------------------------------------|
| Value to Provide | Null Value                                                                                               |
| Behaviour        | If provided with a different value, the message will be rejected with <i>ErrorCode</i> set to 2111 Order |
|                  | Validity forbidden for the current OptiqSegment/EMM/MarketModel combination                              |
| Messages         | New Order (01) and Cancel Replace (06)                                                                   |

|                  | <u>Maturity</u>                                                                                                    |
|------------------|----------------------------------------------------------------------------------------------------|
| Value to Provide | Null Character (Binary zero)                                                                                                    |
| Behaviour        | If provided with a different value, the message will be rejected with <i>ErrorCode</i> set to <i>3714 Value</i> provided for Maturity is not the Default one |
| Messages         | Mass Cancel (13) and Mass Cancel Ack (14)                                                                                                    |

|                  | Option Type                                                                                                    |
|------------------|----------------------------------------------------------------------------------------------------|
| Value to Provide | Null Value                                                                                                    |
| Behaviour        | If provided with a different value, the message will be rejected with <i>ErrorCode</i> set to <i>3713 Value</i> provided for Option Type is not the Default one |
| Messages         | Mass Cancel (13) and Mass Cancel Ack (14)                                                                                                    |

|                  | Contract ID                                                                                                    |
|------------------|----------------------------------------------------------------------------------------------------|
| Value to Provide | Null Value                                                                                                    |
| Behaviour        | If provided with a different value, the message will be rejected with <i>ErrorCode</i> set to <i>3712 Value</i> provided for Contract ID is not the Default one |
| Messages         | Mass Cancel (13) and Mass Cancel Ack (14)                                                                                                    |

# **Market Phase Flag**

| Value to Provide | Null Value                                                                                                    |
|------------------|----------------------------------------------------------------------------------------------------|
| Behaviour        | If provided with a different value, the message will be rejected with <i>ErrorCode</i> set to <i>3721 Value</i> provided for Market Phase Flag is not the Default one |
| Messages         | New Order (01), Cancel Replace (06), Cancel Request (12) and Mass Cancel (13)                                                                                         |

|                  | Margin Trading Flag                                                                                                    |
|------------------|----------------------------------------------------------------------------------------------------|
| Value to Provide | Null Value                                                                                                    |
| Behaviour        | If provided with a different value, the message will be rejected with <i>ErrorCode</i> set to 3722 Value provided for Margin trading Flag is not the Default one |
| Messages         | New Order (01), Cancel Replace (06), Cancel Request (12) and Mass Cancel (13)                                                                                    |

|                  | Access Flag                                                                                                    |  |
|------------------|----------------------------------------------------------------------------------------------------|--|
| Value to Provide | Null Value                                                                                                    |  |
| Behaviour        | If provided with a different value, the message will be rejected with <i>ErrorCode</i> set to <i>3723 Value</i> provided for Access Flag is not the Default one |  |
| Messages         | New Order (01), Cancel Replace (06), Cancel Request (12) and Mass Cancel (13)                                                                                   |  |

|                  | <u>Desk ID</u>                                                                                                    |
|------------------|----------------------------------------------------------------------------------------------------|
| Value to Provide | Null Value                                                                                                    |
| Behaviour        | If provided with a different value, the message will be rejected with <i>ErrorCode</i> set to <i>3724 Value</i> provided for Desk ID is not the Default one |
| Messages         | New Order (01), Cancel Replace (06), Cancel Request (12) and Mass Cancel (13)                                                                               |

|                  | Sender Location ID                                                                                                    |  |
|------------------|----------------------------------------------------------------------------------------------------|--|
| Value to Provide | Null Value                                                                                                    |  |
| Behaviour        | If provided with a different value, the message will be rejected with <i>ErrorCode</i> set to <i>3725 Value</i> provided for Sender Location ID is not the Default one |  |
| Messages         | New Order (01), Cancel Replace (06), Cancel Request (12) and Mass Cancel (13)                                                                                          |  |

|                  | Order Category                                                                                                    |  |
|------------------|----------------------------------------------------------------------------------------------------|--|
| Value to Provide | Null Value                                                                                                    |  |
| Behaviour        | If provided with a different value, the message will be rejected with <i>ErrorCode</i> set to 3720 Value provided for Order Category is not the Default one |  |
| Messages         | Cancel Request (12), Mass Cancel (13), Mass Cancel Ack (14) Open Order Request (15), Ownership Request (18), OwnershipRequestAck (17)                       |  |

|                  | Mic Of Secondary Listing                                                                                                    |  |
|------------------|----------------------------------------------------------------------------------------------------|--|
| Value to Provide | Null Character (Binary zero)                                                                                                    |  |
| Behaviour        | If provided with a different value, the message will be rejected with <i>ErrorCode</i> set to 3734 Value provided for Mic Of Secondary Listing is not the Default one |  |
| Messages         | Declaration Entry (40), Declaration Entry Ack (41), Declaration Notice (42) and Declaration Entry Reject (46)                                                         |  |

|                  | Centralisation Date                                                                                                    |  |
|------------------|----------------------------------------------------------------------------------------------------|--|
| Value to Provide | Null Character (Binary zero)                                                                                                    |  |
| Behaviour        | If provided with a different value, the message will be rejected with <i>ErrorCode</i> set to 3735 Value provided for Centralisation Date is not the Default one |  |
| Messages         | Declaration Entry (40) and Declaration Notice (42)                                                                                                    |  |

|                  | Gross Trade Amount                                                                                                    |  |
|------------------|----------------------------------------------------------------------------------------------------|--|
| Value to Provide | Null Value                                                                                                    |  |
| Behaviour        | If provided with a different value, the message will be rejected with <i>ErrorCode</i> set to <i>3736 Value</i> provided for Gross Trade Amount is not the Default one |  |
| Messages         | Declaration Entry (40) and Declaration Notice (42)                                                                                                    |  |

|                  | Start Time VWAP                                                                                                    |
|------------------|----------------------------------------------------------------------------------------------------|
| Value to Provide | Null Value                                                                                                    |
| Behaviour        | If provided with a different value, the message will be rejected with <i>ErrorCode</i> set to <i>3739 Value</i> provided for Start Time VWAP is not the Default one |
| Messages         | Declaration Entry (40) and Declaration Notice (42)                                                                                                    |

|                  | End Time VWAP                                                                                                    |
|------------------|----------------------------------------------------------------------------------------------------|
| Value to Provide | Null Value                                                                                                    |
| Behaviour        | If provided with a different value, the message will be rejected with <i>ErrorCode</i> set to <i>3740 Value</i> provided for End Time VWAP is not the Default one |
| Messages         | Declaration Entry (40) and Declaration Notice (42)                                                                                                    |

|                  | Account Number                                                                                                    |  |
|------------------|----------------------------------------------------------------------------------------------------|--|
| Value to Provide | Null Character (Binary zero)                                                                                                    |  |
| Behaviour        | If provided with a different value, the message will be rejected with <i>ErrorCode</i> set to <i>3751 Value</i> provided for Account Number is not the Default one |  |
| Messages         | New Order (01), Cancel Replace (06), Declaration Entry (40) and Declaration Notice (42)                                                                            |  |

|                  | Account Number Cross                                                                                                    |  |
|------------------|----------------------------------------------------------------------------------------------------|--|
| Value to Provide | Null Character (Binary zero)                                                                                                    |  |
| Behaviour        | If provided with a different value, the message will be rejected with <i>ErrorCode</i> set to <i>3752 Value</i> provided for Account Number Cross is not the Default one |  |
| Messages         | Declaration Entry (40) and Declaration Notice (42)                                                                                                    |  |

#### 4.4 DATE AND TIME CONVENTIONS

Date and Time provided in this document refer to the following names, and are provided in the following format:

- Timestamps are expressed in UTC (Universal Time, Coordinated) and are synchronised using Precision Time Protocol (PTP). Their format is defined in number of nanoseconds since 01/01/1970 UTC, and is populated as 8-byte unsigned integers.
- Dates are defined in number of days since 01/01/1970 UTC (01/01/1970 is the day "0") and are populated as 2-byte unsigned integers.
- *Note:* Expiry Date for Good Till Date (GTD) orders follow their own rules, please refer to the field description for further details.

# 4.5 **SEQUENCE NUMBERS**

The Order Entry Gateway manages two sequence numbers:

- Message Sequence Number: this sequence number is incremented one by one by the OEG and per OE Session (physical connection). It is provided in every application outbound message.
- Client Message Sequence Number: this sequence number must be managed by the client's workstation and is mandatory for each application inbound message. It is recommended to increment this number one by one per OE Session (physical connection), <u>starting from 1</u>. Please note that this sequence is not checked by the OEG but will be useful for some specific recovery cases.

# 4.6 PRICE, QUANTITY, RATIO AND AMOUNT FORMATS

If a price is needed in the messages, it is expressed in currency or in percentages (generally for bonds).

The volume of the order is a number of Securities or an amount expressed in currency.

All prices are processed using two values:

the price value (Signed/Unsigned Integer);

the scale code (Price/Index Level Decimals).

Clients have to link each instrument to the associated "Price/Index Level Decimals" from the Standing Data message or file.

The prices must be calculated according to the following formula:

$$Price = \frac{Integer}{10 \, "Price/Index Level Decimals"}$$

For example, a price of 27.56 is sent in messages in the Price field as an Integer of 275600, if the "Price / Index Level Decimals" from the Standing Data is equal to 4.

- The same mechanism is used for:
  - All quantities with "Quantity Decimals"
  - All ratios and percentages with "Ratio / Multiplier Decimals"
  - All amounts with "Amount Decimals"

#### 4.7 INSTRUMENT IDENTIFIERS AND EMM

#### 4.7.1 Symbol Index

An instrument is identified by its Symbol Index.

The standard security identifier (for example ISIN), mnemonic, tick size, instrument name and other instrument characteristics are carried only in the following Market Data messages: **StandingData** message (1007) and in the Standing Data files available on the HTTPS server. As such, the client applications must link the Symbol Index which is used in all messages, with other instrument characteristics present in the **StandingData** (1007) message or file.

The Symbol Index is assigned by Exchange and will not change over the lifetime of the instrument.

In some extraordinary cases an instrument can move from one Optiq segment to another keeping its Symbol Index. Clients will always be notified in advance before such changes.

Any Corporate Action leading to a change of ISIN will lead to change of SymbolIndex. These Corporate Actions are generally part of the mandatory reorganisation events; the most frequent ones being stock split, reverse stock split, change of name / denomination. However the ISIN change is not systematic and will be in any case communicated upfront by the Exchange.

For further details on the Standing Data messages and files please refer to the *Optiq Commercial MDG Client Specifications*.

# 4.7.2 Order Priority

The *Order Priority* is provided in private **Ack** (03) messages for every order. It is used to allow clients to reconcile with the Market Data feed as the *Order Priority* is also provided in the **LongOrderUpdate** (1015) message.

For Stop orders *Order Priority* will be provided in the private **Ack** (03) message. This order priority indicates the rank of the stop order on its arrival. If multiple stop orders exist with the same price conditions, they would be triggered in the order of the priority assigned to the stop order upon entry.

When Stop orders are triggered, a new **Ack** (03) message is issued, with the field *Ack Type* set to "Stop Triggered Ack", they will be assigned a new order priority that indicates their priority vs. the rest of the order book.

For further details please refer to the description of the **Ack** (03) message and to the Kinematics document in Section 1.2.5.1 Private and Public feed reconciliation.

#### 4.7.3 EMM

The *Exchange Market Mechanism* represents the platform to which the order sent by the client must be routed. It must be specified by clients each time a *Symbol Index* is specified as it is used to route the order to the right platform.

# 5. MESSAGES

#### **5.1 IMPORTANT NOTES**

# **5.1.1** Scope of Messages and Functionalities

While attempts are made to provide as comprehensive an overview of functionalities as possible please note that:

- Some of the functionalities and messages in the document are applicable only when enabled for the specific scope of instruments;
- The functionalities follow the rules set out in the Exchange rules.

The following table describe each Optiq Segment tag. Each tag will be then used for each message to specify on which Optiq Segment this message applies on.

| Optiq Segment             | Tag  |
|---------------------------|------|
| Equities                  | EQ   |
| Funds                     | FUND |
| Fixed Income              | FRM  |
| Warrants and Certificates | SP   |

# **5.1.2** Conditional Values in Outbound Messages

Please note that for the outbound messages (Client OEG) the "presence" of the fields in the block of the message is often set to "Conditional", which means that those fields might be populated with Null Value, when not required. As a single outbound message may cover several trading cases, it contains fields needed in all of these cases, which may be populated or not.

#### 5.2 MESSAGES FORMATTING

# **5.2.1** Introduction to Message Representation

To help reading the message structure in this document the following introductory explanation is provided.

- In all the structures of messages of this document (the tables representing the messages only):
  - All the lengths identified are in bytes.
  - Short descriptions of individual fields within the structures might not be exhaustive, please refer to <u>Section 6 Field Description</u> where further details are provided for each individual field.
  - Where a list of specific allowed values is provided, if client provides data that is outside of this range of values, the message will be rejected
  - In the fields description the following pictograms represent:
    - [C] means that the value is for Cash only;
    - [i] means that special conditions apply to the displayed value. These conditions are detailed in the "conditions" in the description of the corresponding field.
  - The display of message sections is formatted as described below:
    - <u>Block section</u>: The block is for all the non-repeated fields. They must be present on the wire for each message, even if they are optional or conditional. The length of the section is defined in each individual message template (in bytes).

| Client Message<br>Sequence Number | The Client Message Sequence<br>Number is mandatory for all<br>inbound messages, but the<br>consistency of the sequence is<br>not checked by the Exchange.             | Sequence                     | 4 | From 0 to 2^32-2          | Mandatory | 96  |
|-----------------------------------|----------------------------------------------------------------------------------------------------|------------------------------|---|---------------------------|-----------|-----|
| Firm ID                           | Identifier of the member firm that sends the message.                                                                                                    | Alphanumeric<br>al ID        | 8 | (See field description)   | Mandatory | 104 |
| Message Sending<br>Time           | Indicates the time of message transmission, the consistency of the time provided is not checked by the Exchange. (Time in number of nanoseconds since 01/01/1970 UTC) | Epoch Time in<br>Nanoseconds | 8 | From 0 to 2^64-2          | Mandatory | 111 |
| Client Order ID                   | An identifier of a message<br>assigned by the Client when<br>submitting an order to the<br>Exchange.                                                                  | Numerical ID                 | 8 | From -2^63+1 to<br>2^63-1 | Mandatory | 96  |
| Symbol Index                      | Exchange identification code of<br>the instrument.                                                                                                    | Numerical ID                 | 4 | From 0 to 2^32-2          | Mandatory | 125 |
| EMM                               | Defines the Exchange Market<br>Mechanism applied on each<br>platform.                                                                                                 | Enumerated                   | 1 | (See field description)   | Mandatory | 100 |

Green Repeating section: All the fields that are repeated. All these fields are in bold and green table borders, it might be <u>0 to n occurrence(s)</u> for this repeating section. (the maximum value of n is defined in the *Template*)

| Bid Quantity   | Quote bid quantity, (To be calculated with Quantity Decimals).         | Quantity     | 8 | From 0 to 2^64-1        | Optional  | 93  |
|----------------|------------------------------------------------------------------------|--------------|---|-------------------------|-----------|-----|
| Bid Price      | Quote bid price, (To be calculated with Price/Index Level Decimals).   | Price        | 8 | From -2^63 to 2^63-1    | Optional  | 93  |
| Offer Quantity | Quote offer quantity, (To be calculated with Quantity Decimals).       | Quantity     | 8 | From 0 to 2^64-1        | Optional  | 116 |
| Offer Price    | Quote offer price, (To be calculated with Price/Index Level Decimals). | Price        | 8 | From -2^63 to 2^63-1    | Optional  | 116 |
| Symbol Index   | Exchange identification code of the instrument.                        | Numerical ID | 4 | From 0 to 2^32-2        | Mandatory | 125 |
| ЕММ            | Defines the Exchange Market<br>Mechanism applied on each<br>platform.  | Enumerated   | 1 | (See field description) | Mandatory | 100 |

◆ Light Blue Repeating section: All these fields are in bold and <u>light blue</u> table borders, it might be 0 to 2 occurrence(s) for this repeating section. This is mainly used to manage optional fields.

| This field is part of the clearing aggregate. |
|-----------------------------------------------|
|-----------------------------------------------|

◆ Blue Repeating section: All these fields are in bold and <u>blue</u> table borders, it might be <u>0 to 1</u> occurrence for this repeating section. This is mainly used to manage optional fields.

| Collar Rejection<br>Type | Hit collar type (high or low) in<br>case of order rejection due to<br>collar breach. | Enumerated | 1 | 1 = Low dynamic<br>collar<br>2 = High dynamic<br>collar | Conditional | 98 |
|--------------------------|--------------------------------------------------------------------------------------|------------|---|---------------------------------------------------------|-------------|----|
| Breached Collar<br>Price | Breached collar price in case of collar rejection.                                   | Price      | 8 | From -2^63 to 2^63-1                                    | Conditional | 94 |

# ♦ SBE message structures are organized as below:

| SBE Section         | Description                                                                                                    | Length                                                   |
|---------------------|----------------------------------------------------------------------------------------------------|----------------------------------------------------------|
| Block               | The block is for all the non-repeated fields. They must be present on the wire for each message, even if they are optional.                                                                                                    | As defined by the individual message template (in bytes) |
| Repeating section 1 | All the fields that are repeated. All these fields are in bold and are outlined by green table borders; there may be $\underline{0}$ to $\underline{n}$ occurrences of this repeating section. (the maximum value of $\underline{n}$ is defined in the $Template$ ) | As defined by the template (in bytes)                    |
| Repeating section 2 | All these fields are in bold and are outlined by <u>light blue</u> table borders; there may be <u>0 to 2</u> occurrences of this repeating section. This it is mainly used to manage optional fields.                                                               | As defined by the template (in bytes)                    |
| Repeating section 3 | All these fields are in bold and are outlined by <u>blue</u> table borders; there may be <u>0 to 1</u> occurrence of this repeating section. This it is mainly used to manage optional fields.                                                                      | As defined by the template (in bytes)                    |
| Repeating Section 4 | All these fields are in bold and are outlined by <u>blue</u> table borders; there may be <u>0 to 1</u> occurrence of this repeating section. This it is mainly used to manage optional fields.                                                                      | As defined by the template (in bytes)                    |
| Repeating section 5 | All the fields that are repeated. All these fields are in bold and are outlined by green table borders; there may be $\underline{0}$ to $\underline{n}$ occurrences of this repeating section. (the maximum value of $\underline{n}$ is defined in the $Template$ ) | As defined by the template (in bytes)                    |

- In this explanatory example, the <u>Frame</u>, <u>SBE Header</u> and <u>SBE Repeating Section Header</u> are represented in the structure. There are in a grey background and will not be provided in the rest of this document.
- Please note not all messages use repeating sections. In those cases repeating sections are not identified in the structure of the message.

# ■ For example: the following combination of blocks could be present in a message structure:

| SBE Section                | Description                                                                                                    | Length                                                   |
|----------------------------|----------------------------------------------------------------------------------------------------|----------------------------------------------------------|
| Frame                      | The "Frame" field contains the length of the message including the length of the "Frame" and "SBE header" fields.                                                                                                | 2 bytes                                                  |
| SBE Header                 | SBE header is composed of 4 fields, as previously defined.                                                                                                    | 8 bytes                                                  |
| Block                      | The block is for all the non-repeated fields. They must be present on the wire for each message, even if they are optional.                                                                                      | As defined by the template (in bytes)                    |
| Repeating section 1 header | This is how many times the repeating section is repeated and the length of the repeating section. It will not been displayed in any below message. <i>Num In Group</i> is at 0 if there is no repeating section. | 2 bytes<br>(1byte for the length<br>1byte for the count) |

| SBE Section                | Description                                                                                                    | Length                                                   |
|----------------------------|----------------------------------------------------------------------------------------------------|----------------------------------------------------------|
| Repeating section 1.a      | First occurrence of the repeating section 1.                                                                                                    | As defined by the template (in bytes)                    |
| Repeating section 1.n      | Occurrence N of the repeating section 1.                                                                                                    | As defined by the template (in bytes)                    |
| Repeating section 2 header | This is how many times the repeating section is repeated and the length of the repeating section. It will not been displayed in any below message. <i>Num In Group</i> is at 0 if there is no repeating section. | 2 bytes<br>(1byte for the length<br>1byte for the count) |
| Repeating section 2.a      | All these fields are in bold and <u>blue</u> table borders, it might be <u>0 to</u> <u>1</u> occurrence for this repeating section. This it is used to manage optional fields.                                   | As defined by the template (in bytes)                    |
| Repeating section 3 header | This is how many times the repeating section is repeated and the length of the repeating section. It will not been displayed in any below message. <i>Num In Group</i> is at 0 if there is no repeating section. | 2 bytes<br>(1byte for the length<br>1byte for the count) |
| Repeating section 3.a      | All these fields are in bold and grey table borders, it might be $\underline{0}$ to $\underline{1}$ occurrence for this repeating section.                                                                       | As defined by the template (in bytes)                    |

# 5.2.2 Example: NewOrder (01) message

■ Below is an example representing the sections using the **NewOrder** (01) message (Frame and headers provided):

| SBE Section                | Description                                                                                                    | Length                                                   |
|----------------------------|----------------------------------------------------------------------------------------------------|----------------------------------------------------------|
| Frame                      | The "Frame" field contains the length of the message including the length of the "Frame" and "SBE header" fields.                                                                                 | 2 bytes                                                  |
| SBE Header                 | SBE header is composed of 4 fields, as previously defined.                                                                                                    | 8 bytes                                                  |
| Block                      | Includes all the mandatory fields for the NewOrder (01) message.                                                                                                    | As defined by the template (in bytes)                    |
| Repeating section header 1 | This is how many times the repeating section 1 is repeated and the length of a repeating section 1. It will not been displayed in any below message. It is at 0 if there is no repeating section. | 2 bytes<br>(1byte for the length<br>1byte for the count) |
| Repeating section 1        | This repeating section <b>contains only the </b> <i>FreeText</i> and can be populated 0, 1 or 2 times (2 times for Cross Orders only).                                                            | As defined by the template (in bytes)                    |
| Repeating section header 2 | This is how many times the repeating section 2 is repeated and the length of a repeating section 2. It will not been displayed in any below message. It is at 0 if there is no repeating section. | 2 bytes<br>(1byte for the length<br>1byte for the count) |
| Repeating section 2        | This repeating section <b>contains MiFID II short codes</b> and can be populated 0, 1 or 2 times (2 times for Cross Orders only).                                                                 | As defined by the template (in bytes)                    |
| Repeating section header 3 | This is how many times the repeating section 3 is repeated and the length of a repeating section 3. It will not been displayed in any below message. It is at 0 if there is no repeating section. | 2 bytes<br>(1byte for the length<br>1byte for the count) |
| Repeating section 3        | This repeating section <b>contains additional order characteristics</b> and can be populated 0 or 1 time.                                                                                         | As defined by the template (in bytes)                    |

| SBE Section                   | Description                                                                                                    | Length                                                   |
|-------------------------------|----------------------------------------------------------------------------------------------------|----------------------------------------------------------|
| Repeating section header 4    | This is how many times the repeating section 4 is repeated and the length of a repeating section 4. It will not been displayed in any below message. It is at 0 if there is no repeating section. | 2 bytes<br>(1byte for the length<br>1byte for the count) |
| Repeating section 4           | This repeating section <b>contains the clearing data</b> and can be populated 0, 1 or 2 times (2 times for Cross Orders only).                                                                    | As defined by the template (in bytes)                    |
| Repeating section header<br>5 | This is how many times the repeating section 5 is repeated and the length of a repeating section 5. It will not been displayed in any below message. It is at 0 if there is no repeating section. | 2 bytes<br>(1byte for the length<br>1byte for the count) |
| Repeating Section 5           | This repeating section <b>contains additional order characteristics</b> and can be populated 0 or 1 time.                                                                                         | As defined by the template (in bytes)                    |
| Repeating section header<br>6 | This is how many times the repeating section 6 is repeated and the length of a repeating section 6. It will not been displayed in any below message. It is at 0 if there is no repeating section. | 2 bytes<br>(1byte for the length<br>1byte for the count) |
| Repeating Section 6           | This repeating section contains additional order characteristics and can be populated 0, 1 or 2 times.                                                                                            | As defined by the template (in bytes)                    |

It means that a message that contains at least one repeating section has a variable length, depending of the number of times each repeating section is populated.

- As an example below is a representation of the fields that may be sent in the structure of <a href="NewOrder">NewOrder</a> (01) message, that represent some of the sections listed above.
  - The following sections are populated in this example: the Frame, SBE Header, Block, Repeating Section 2 populated once, Repeating Section 3 populated once.
  - The following sections are not populated in this example: Repeating Section 1, Repeating Section 4.

Please note that the values provided in this example are purely indicative and do not represent any specific trading case. Moreover the values are here provided in a "human readable format" when in reality they will be sent on the wire in a binary format.

| Field                             | Short Description                                                                                                    | Values   | Presence  |
|-----------------------------------|----------------------------------------------------------------------------------------------------|----------|-----------|
| Frame                             | The "Frame" field contains the length of the message including the length of the "Frame" and "SBE header" fields.                             | 148      | Mandatory |
| Block Length                      | Length of the block. The Block is the message without the repeating sections.                                                                 | 64       | Mandatory |
| Template ID                       | Identifier of the message template. This is the message type of the message                                                                   | 01       | Mandatory |
| Schema ID                         | Identifier of the message schema that contains the template.                                                                                  | 2        | Mandatory |
| Schema version                    | Version of the message schema in which the message is defined.                                                                                | 1        | Mandatory |
| Client Message Sequence<br>Number | The Client Message Sequence Number is mandatory for all inbound messages, but the consistency of the sequence is not checked by the Exchange. | 5        | Mandatory |
| Firm ID                           | Firm ID.                                                                                                    | 00010258 | Mandatory |

| Field                                | Short Description                                                                                                    | Values                                      | Presence    |
|--------------------------------------|----------------------------------------------------------------------------------------------------|---------------------------------------------|-------------|
| Message Sending Time                 | Indicates the time of message transmission, the consistency of the time provided is not checked by the Exchange. (Time in number of nanoseconds since 01/01/1970 UTC) | 26th October 2016<br>@ 12:16:46-015-255-248 | Mandatory   |
| Client Order ID                      | Client order ID.                                                                                                    | 1                                           | Mandatory   |
| Symbol Index                         | Exchange identification code of the instrument.                                                                                                    | 46489                                       | Mandatory   |
| EMM                                  | Defines the Exchange Market<br>Mechanism applied on each platform.                                                                                                    | 1 COB                                       | Mandatory   |
| Order Side                           | Indicates the side of the order.                                                                                                    | 2 Sell                                      | Mandatory   |
| Order Type                           | Type of Order.                                                                                                    | 2 Limit                                     | Mandatory   |
| Time In Force                        | Specifies the maximum validity of an order.                                                                                                    | 0 Day                                       | Mandatory   |
| Order Price                          | Instrument price per quantity unit.                                                                                                    | 150000000                                   | Conditional |
| Order Quantity                       | Total order quantity, per quantity unit.                                                                                                    | 20000000                                    | Mandatory   |
| ExecutionWithinFirmShor<br>tCode     | MiFID II short code, Execution within firm, identifier of the trader or algorithm responsible for the execution making.                                               | Null Value                                  | Optional    |
| Trading Capacity                     | MiFID II field that indicates whether the order submission results from trading as matched principal, on own account or as any other capacity.                        | Null Value                                  | Optional    |
| Account Type                         | Indicates the account type for which the order is entered.                                                                                                    | 4 RO                                        | Mandatory   |
| LP Role                              | Liquidity Provider Role identifies the type of the Liquidity Provider.                                                                                                | Null Value                                  | Conditional |
| Execution Instruction                | Field used as instruction for order handling.                                                                                                    | 00000000                                    | Mandatory   |
| Dark Execution<br>Instruction        | Field used as instruction for dark order handling.                                                                                                    | 00000000                                    | Optional    |
| MiFID Indicators                     | Field used as instruction for order handling.                                                                                                    | 00000000                                    | Optional    |
| STP ID                               | For Future Use.                                                                                                    | Null Value                                  | Optional    |
| Block Length for repeating section 1 | Defines the length in bytes of the repeating section 1.                                                                                                    | 18                                          | Mandatory   |
| Num In Group for repeating section 1 | Defines how many times the repeating section 1 is repeated.                                                                                                    | 0                                           | Mandatory   |
| Block Length for repeating section 2 | Defines the length in bytes of the repeating section 2.                                                                                                    | 16                                          | Mandatory   |
| Num In Group for repeating section 2 | Defines how many times the repeating section 2 is repeated.                                                                                                    | 1                                           | Mandatory   |
| InvestmentDecisionWFir<br>mShortCode | MiFID II short code, Investment decision within firm, identifier of the trader or algorithm responsible for the investment decision.                                  | Null Value                                  | Optional    |
| NonExecutingBrokerShort<br>Code      | MiFID II short code, Non-executing broker, identifier of the non-executing broker.                                                                                    | Null Value                                  | Optional    |

| Field                                | Short Description                                                                                                    | Values     | Presence    |
|--------------------------------------|----------------------------------------------------------------------------------------------------|------------|-------------|
| ClientIdentificationShortC<br>ode    | MiFID II short code, Client identification code. Short Code used to identify the entity executing the transaction. In case there is DEA, the code of the DEA user shall be used. | Null Value | Optional    |
| Block Length for repeating section 3 | Defines the length in bytes of the repeating section 3.                                                                                                    | 50         | Mandatory   |
| Num In Group for repeating section 3 | Defines how many times the repeating section 3 is repeated.                                                                                                    | 1          | Mandatory   |
| Stop Trigger Price                   | Stop Trigger Price is mandatory for stop orders.                                                                                                    | Null Value | Conditional |
| Undisclosed Price                    | Optional price a client can give to the hidden part of an Iceberg order.                                                                                                    | Null Value | Conditional |
| Disclosed Quantity                   | Maximum number of quantity units to be shown to market participants (Iceberg Order). (To be calculated with Quantity Level Decimals)                                             | Null Value | Conditional |
| Minimum Order Quantity               | Minimum quantity to be executed upon order entry (else the order is rejected), (To be calculated with Quantity Level Decimals).                                                  | 5000000    | Optional    |
| QuoteReqID                           | Numerical RFQ identifier assigned by the matching engine, unique per instrument and EMM.                                                                                         | Null Value | Optional    |
| Order Expiration Time                | Field used as time of order expiration for GTT orders.                                                                                                    | Null Value | Conditional |
| Order Expiration Date                | Field used as date of order expiration for GTD orders.                                                                                                    | Null Value | Conditional |
| Peg Offset                           | Tick offset for a pegged order.                                                                                                    | Null Value | Conditional |
| Trading Session Validity             | Trading Session Validity.                                                                                                    | Null Value | Optional    |
| Undisclosed Iceberg Type             | Order handling related to the undisclosed part of an Iceberg order eligible to a matching in the Dark pool of liquidity.                                                         | Null Value | Optional    |
| Triggered Stop Time In Force         | Specifies the maximum validity of an triggered stop order.                                                                                                    | Null Value | Conditional |
| Block Length for repeating section 4 | Defines the length in bytes of the repeating section 4.                                                                                                    | 34         | Mandatory   |
| Num In Group for repeating section 4 | Defines how many times the repeating section 4 is repeated.                                                                                                    | 0          | Mandatory   |
| Block Length for repeating section 5 | Defines the length in bytes of the repeating section 5.                                                                                                    | 56         | Mandatory   |
| Num In Group for repeating section 5 | Defines how many times the repeating section 5 is repeated.                                                                                                    | 0          | Mandatory   |

- Below is another example of the fields that may be sent in the structure of <u>NewOrder (01)</u> message, but this time the repeating section containing the clearing data is repeated twice:
  - The following sections are populated in this example: the Frame, SBE Header, Block, Repeating Section 4 populated twice.
  - The following sections are not populated in this example: Repeating Section 1, Repeating Section 2 and Repeating Section 3.

Please note that the values provided in this example are purely indicative and do not represent any specific trading case. Moreover the values are here provided in a "human readable format" when in reality they will be sent on the wire in a binary format.

| Field                             | Short Description                                                                                                    | Values                                      | Presence    |
|-----------------------------------|----------------------------------------------------------------------------------------------------|---------------------------------------------|-------------|
| Frame                             | The "Frame" field contains the length                                                                                                    | 150                                         | Mandatory   |
|                                   | of the message including the length of the "Frame" and "SBE header" fields.                                                                                           |                                             |             |
| Block Length                      | Length of the block. The Block is the message without the repeating sections.                                                                                         | 64                                          | Mandatory   |
| Template ID                       | Identifier of the message template. This is the message type of the message                                                                                           | 01                                          | Mandatory   |
| Schema ID                         | Identifier of the message schema that contains the template.                                                                                                    | 2                                           | Mandatory   |
| Schema version                    | Version of the message schema in which the message is defined.                                                                                                    | 1                                           | Mandatory   |
| Client Message Sequence<br>Number | The Client Message Sequence Number is mandatory for all inbound messages, but the consistency of the sequence is not checked by the Exchange.                         | 7                                           | Mandatory   |
| Firm ID                           | Firm ID.                                                                                                    | 00010258                                    | Mandatory   |
| Message Sending Time              | Indicates the time of message transmission, the consistency of the time provided is not checked by the Exchange. (Time in number of nanoseconds since 01/01/1970 UTC) | 26th October 2016<br>@ 14:07:22-785-123-591 | Mandatory   |
| Client Order ID                   | Client order ID.                                                                                                    | 2                                           | Mandatory   |
| Symbol Index                      | Exchange identification code of the instrument.                                                                                                    | 77997                                       | Mandatory   |
| EMM                               | Defines the Exchange Market<br>Mechanism applied on each platform.                                                                                                    | 1 COB                                       | Mandatory   |
| Order Side                        | Indicates the side of the order.                                                                                                    | 3 Cross                                     | Mandatory   |
| Order Type                        | Type of Order.                                                                                                    | 2 Limit                                     | Mandatory   |
| Time In Force                     | Specifies the maximum validity of an order.                                                                                                    | 0 Day                                       | Mandatory   |
| Order Price                       | Instrument price per quantity unit.                                                                                                    | 273000000                                   | Conditional |
| Order Quantity                    | Total order quantity, per quantity unit.                                                                                                    | 100000000                                   | Mandatory   |
| ExecutionWithinFirmShor<br>tCode  | MiFID II short code, Execution within firm, identifier of the trader or algorithm responsible for the execution making.                                               | 2132156                                     | Optional    |
| Trading Capacity                  | MiFID II field that indicates whether the order submission results from trading as matched principal, on own account or as any other capacity.                        | 1                                           | Optional    |
| Account Type                      | Indicates the account type for which the order is entered.                                                                                                    | 1 Client                                    | Mandatory   |
| LP Role                           | Liquidity Provider Role identifies the type of the Liquidity Provider.                                                                                                | Null Value                                  | Conditional |
| Execution Instruction             | Field used as instruction for order handling.                                                                                                    | 00000000                                    | Mandatory   |

| Field                                | Short Description                                                               | Values                    | Presence    |
|--------------------------------------|---------------------------------------------------------------------------------|---------------------------|-------------|
| Dark Execution Instruction           | Field used as instruction for dark order handling.                              | 00000000                  | Optional    |
| MiFID Indicators                     | Field used as instruction for order handling.                                   | 00000000                  | Optional    |
| STP ID                               | For Future Use.                                                                 | Null Value                | Optional    |
| Block Length for repeating section 1 | Defines the length in bytes of the repeating section 1.                         | 18                        | Mandatory   |
| Num In Group for repeating section 1 | Defines how many times the repeating section 1 is repeated.                     | 0                         | Mandatory   |
| Block Length for repeating section 2 | Defines the length in bytes of the repeating section 2.                         | 16                        | Mandatory   |
| Num In Group for repeating section 2 | Defines how many times the repeating section 2 is repeated.                     | 0                         | Mandatory   |
| Block Length for repeating section 3 | Defines the length in bytes of the repeating section 3.                         | 50                        | Mandatory   |
| Num In Group for repeating section 3 | Defines how many times the repeating section 3 is repeated.                     | 0                         | Mandatory   |
| Block Length for repeating section 4 | Defines the length in bytes of the repeating section 4.                         | 34                        | Mandatory   |
| Num In Group for repeating section 4 | Defines how many times the repeating section 4 is repeated.                     | 2                         | Mandatory   |
| Clearing Firm ID                     | Clearing firm ID.                                                               | Null Value                | Optional    |
| Client ID                            | Field used to identify the client (investor).                                   | Null Value                | Optional    |
| Account Number                       | Account Number                                                                  | JFG147G22G14              | Optional    |
| Technical Origin                     | Indicates the nature of the order issuer                                        | Null Value                | Optional    |
| Open Close                           | Open Close Indicator, Posting action.                                           | Null Value                | Optional    |
| Clearing Instruction                 | Clearing Instruction.                                                           | Null Value                | Optional    |
| Account Type Cross                   | Indicates the account type for which the sell side of a cross order is entered. | Null Value                | Optional    |
| Clearing Firm ID                     | Clearing firm ID.                                                               | Null Value                | Optional    |
| Client ID                            | Field used to identify the client (investor).                                   | Null Value                | Optional    |
| Account Number                       | Account Number                                                                  | DHCVIE14987G              | Optional    |
| Technical Origin                     | Indicates the nature of the order issuer                                        | Null Value                | Optional    |
| Open Close                           | Open Close Indicator, Posting action.                                           | Null Value                | Optional    |
| Clearing Instruction                 | Clearing Instruction.                                                           | 8 Manual Mode             | Optional    |
| Account Type Cross                   | Indicates the account type for which the sell side of a cross order is entered. | 1 Client                  | Optional    |
| Market Phase Flag                    | Indicates the market phase to which the orders are eligible to.                 | 1 Continuous Trading Only | Conditional |
| Margin Trading Flag                  | Indicates if the order is a Margin Trade order or not.                          | 1 = True                  | Conditional |
| Trader ID                            | Field used to identify the trader entering the order.                           | JP0000000000022           | Conditional |
| Sender Location ID                   | Field used to identify the specific message originator.                         | Null Value                | Conditional |
| Desk ID                              | Field used to identify the Trading Desk.                                        | Null Value                | Optional    |

| Field                                | Short Description                                       | Values | Presence  |
|--------------------------------------|---------------------------------------------------------|--------|-----------|
| Block Length for repeating section 6 | Defines the length in bytes of the repeating section 4. | 16     | Mandatory |
| Num In Group for repeating section 6 | Defines the length in bytes of the repeating section 6. | 0      | Mandatory |

#### 5.3 ADMINISTRATION MESSAGES

All administrative messages are available on the following Optiq Segments:

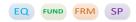

# 5.3.1 Logon (100)

#### Client ▶OEG

# Message Usage:

The **Logon** (100) message is used by the clients to establish a connection with the Exchange and identify the last response message they have processed. It must be the first message sent by the client otherwise the OEG will drop the connection.

The **Logon** (100) message contains the following fields:

- Logical Access ID: it must be populated by the client according to the Logical Access used.
- OE Partition ID: it must be populated according to the partition the client connects to.
- Last Message Sequence Number: it is the sequence number of the last message received by the client from the Exchange on a specific OE Session.
- Software Provider: it is an optional field that should be populated for client using software provider services.
- Queueing Indicator: defines whether the orders are rejected or queued in case of throttling.

If the logon is successful the OEG sends back a **LogonAck** (101) message providing the exchange identifier (*Exchange ID*) and the 'Last Client Message Sequence Number' as "0". Otherwise the OEG sends back a **LogonReject** (102) message providing the reason of the rejection (*Logon Reject Code*) and closes the connection.

# **Usage of the Last Message Sequence Number:**

At the first logon of the trading day the client must set the field *Last Message Sequence Number* to "0", as no message can be received before a successful logon.

In case of an unintentional disconnection the client must use the field *Last Message Sequence Number* to indicate to the Exchange the sequence number of the last message he has received. If some messages have been lost during the disconnection the OEG will resend them to the client.

The clients must not skip sequence numbers; can however pass the Null Value as *Last Message Sequence Number* to notify the server not to validate the next sequence number. The server will accept the next sequence from the client and then send what it thinks is the next outbound sequence.

If the Last Message Sequence Number provided in the Logon message exceeds the sequence number of the last message sent by the Exchange, the OEG will reject the logon (LogonReject (102)) and will drop the connection. The LogonReject (102) will provide the 'Last Message Sequence Number' the Exchange is expecting. This behaviour allows the members to establish the proper sequence number in case of connection issues.

| Field                           | Short Description                                                                                                    | Format       | Len | Values                  | Presence    | Page |
|---------------------------------|----------------------------------------------------------------------------------------------------|--------------|-----|-------------------------|-------------|------|
| Logical Access ID               | Identifier of the Logical Access.                                                                                                    | Numerical ID | 4   | From 0 to 2^32-2        | Mandatory   | 117  |
| OE Partition ID                 | Identifies uniquely an OE Optiq partition by which the engine is reached.                                                                                      | Numerical ID | 2   | From 0 to 2^16-2        | Mandatory   | 122  |
| Last Message<br>Sequence Number | Indicates the sequence number of the last message received by the Client from the Exchange on the OE Session.                                                  | Sequence     | 4   | From 0 to 2^32-2        | Conditional | 115  |
| Software Provider               | Free text field entered by the client in the Logon (100) message, identifying the provider of the software used for exchange of messages for trading purposes. | Text         | 8   | (See field description) | Optional    | 133  |
| Queueing Indicator              | Indicates whether the client requests its orders to be queued or rejected in case of throttling. (0: False - Reject; 1: True - Queue).                         | Boolean      | 1   | 0 = False<br>1 = True   | Mandatory   | 131  |

# 5.3.2 Logon Ack (101)

# Client **◀**OEG

# Message Usage:

The **LogonAck** (101) message is sent by the OEG as a response to a successful logon of a client. The message provides the Exchange identifier (*Exchange ID*) along with the sequence number of the last client message processed by the system.

The sequence number may be used to identify gap in the messages sent or received. If the client realizes that some messages have been dropped, he can decide whether to resend or not to the messages that have not been processed by the Exchange.

Please note that rejected messages are considered as processed messages.

| Field                                  | Short Description                                                                                                   | Format   | Len | Values                  | Presence  | Page |
|----------------------------------------|----------------------------------------------------------------------------------------------------|----------|-----|-------------------------|-----------|------|
| Exchange ID                            | Identifies the Exchange.                                                                                            | Text     | 8   | (See field description) | Mandatory | 108  |
| Last Client Message<br>Sequence Number | [N/A] Indicates the sequence number of the last message received by the Exchange from the Client on the OE Session. | Sequence | 4   | From 0 to 2^32-2        | Mandatory | 115  |

### **5.3.3** Logon Reject (102)

#### Client **◀**OEG

# Message Usage:

The **LogonReject** (102) message is sent by the OEG as a response to an unsuccessful logon of a client. The message provides the Exchange identifier (*Exchange ID*) along with the reason of the rejection (*Logon Reject Code*).

The Last Client Message Sequence Number indicates the sequence number of the last client message processed by the system and Last Message Sequence Number indicates the the sequence number of the last message sent by the Exchange.

A logon rejection will automatically lead OEG to drop the connection.

If the logon fails because the OEG does not recognize the **Logon** (100) message at all (because of a structural error, when a message is improperly formed according to these specifications, for example), then no connection is established and OEG does NOT send a **LogonReject** (102) message. In this circumstance, the client does not receive any response at all to the **Logon** (100) message.

| Field                                  | Short Description                                                                                                   | Format     | Len | Values                  | Presence  | Page |
|----------------------------------------|----------------------------------------------------------------------------------------------------|------------|-----|-------------------------|-----------|------|
| Exchange ID                            | Identifies the Exchange.                                                                                            | Text       | 8   | (See field description) | Mandatory | 108  |
| Logon Reject Code                      | Provides the logon rejection reason.                                                                                | Enumerated | 1   | (See field description) | Mandatory | 118  |
| Last Client Message<br>Sequence Number | [N/A] Indicates the sequence number of the last message received by the Exchange from the Client on the OE Session. | Sequence   | 4   | From 0 to 2^32-2        | Mandatory | 115  |
| Last Message<br>Sequence Number        | Indicates the sequence number of the last message received by the Client from the Exchange on the OE Session.       | Sequence   | 4   | From 0 to 2^32-2        | Mandatory | 115  |

### 5.3.4 Logout (103)

# Client **◀▶**OEG

#### Message Usage:

The **Logout (103)** message with *Log Out Reason Code* = 0 is sent by the client in order to close the connection with the Exchange.

In regular cases, at the end of day the Exchange sends a **Logout (103)** message with *Log Out Reason Code* = 1 to the clients before dropping the connection.

Please note that in both cases it will trigger the Cancel On Disconnect mechanism if it is enabled.

| Field                  | Short Description                                                      | Format     | Len | Values                                            | Presence  | Page |
|------------------------|------------------------------------------------------------------------|------------|-----|---------------------------------------------------|-----------|------|
| Log Out Reason<br>Code | Log Out Reason Code. Value 0 is from client, value 1 is from Exchange. | Enumerated | 1   | 0 = Regular Logout By<br>Client<br>1 = End Of Day | Mandatory | 117  |

### 5.3.5 Heartbeat (106)

Client **◀▶**OEG

### Message Usage:

The **Heartbeat** (106) message is used during periods of inactivity, (i.e. when there is no exchange of application messages), either by the OEG or the clients to notify each other that this inactivity is not due to a technical issue.

The message is only composed of an SBE Header. Please refer to Section 4.1.1 SBE Header.

It is sent by:

- The OEG after *n* second(s) of inactivity to notify the client that the connection functions properly, or as a response to a client's **TestRequest** (107).
- The client as a response to a **TestRequest** (107) message to notify the OEG that his system functions properly. (Please note that any application message is also a proper response to the **TestRequest** (107) message.)

The parameter *n* has a specific value defined for each Optiq Segment.

# **5.3.6** TestRequest (107)

Client **◀▶**OEG

# Message Usage:

The **TestRequest** (107) message is used by the OEG to check if the network and the client's system function properly.

The message is only composed of an SBE Header. Please refer to <u>Section 4.1.1 Header</u>.

It is sent by the OEG after *n* second(s) of inactivity on the client side. Then:

- The client has n second(s) delay to answer the TestRequest (107) message by sending a Heartbeat (106) message, or any other application message.
- Otherwise if the client does not issue any message within the given delay, the OEG closes the connection. (Note that it triggers the Cancel on Disconnect mechanism if it is enabled)

It can also be sent by the clients to the OEG at any moment and the OEG will answer with a **Heartbeat** (106) message.

The parameter *n* has a specific value defined for each Optiq Segment

# 5.3.7 Technical Reject (108)

Client **◀**OEG

Available for: EQ FUND FRM SP

#### Message Usage:

The **TechnicalReject** (108) message is sent by the order entry gateway to notify the request issuer that their requests are not processed. It is used to reject application and unknown messages sent by the client.

The **TechnicalReject** (108) message is sent by the order entry gateway for the following reasons:

- Throttling
- Unknown message

The Rejected Client Message Sequence Number provided in the **TechnicalReject** (108) message identifies the request which is rejected: it is the Client Message Sequence Number of the corresponding inbound message sent by the client.

Note: in case of a rejection of an unknown message the *Rejected Client Message Sequence Number* may not be provided.

The reason of the rejection is provided by the Error Code, and a text message explaining the error is provided in the <u>Error Code List</u>.

| Field                                         | Short Description                                                                                                    | Format                       | Len | Values           | Presence    | Page |
|-----------------------------------------------|----------------------------------------------------------------------------------------------------|------------------------------|-----|------------------|-------------|------|
| OEG OUT To<br>Member                          | Order Entry Gateway OUT time to member (in ns), measured when outbound message leaves the gateway (Time in number of nanoseconds since 01/01/1970 UTC). | Epoch Time in<br>Nanoseconds | 8   | From 0 to 2^64-2 | Conditional | 124  |
| Rejected Client<br>Message Sequence<br>Number | Indicates the Client Message<br>Sequence Number of the<br>rejected message.                                                                             | Sequence                     | 4   | From 0 to 2^32-2 | Conditional | 132  |
| Rejected Message                              | [N/A] Provides the ID (Template ID) of the rejected message.                                                                                            | Numerical ID                 | 1   | From 0 to 2^8-2  | Conditional | 132  |
| Error Code                                    | Error code in case of rejection.                                                                                                    | Numerical ID                 | 2   | From 0 to 2^16-2 | Mandatory   | 107  |
| Rejected Message ID                           | Provides the ID (Template ID) of the rejected message.                                                                                                  | Numerical ID                 | 2   | From 0 to 2^16-1 | Conditional | 132  |

#### 5.4 APPLICATION MESSAGES

## 5.4.1 Central Order Book (COB)

#### 5.4.1.1 New Order (01)

Client ▶OEG

Available for:

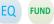

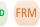

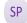

# Message Usage:

The **NewOrder** (01) message is used by the clients to create a new order.

All the fields in the block of the message must be populated for each NewOrder (01) otherwise the message will be immediately rejected by the Order Entry Gateway (OEG).

Optional fields clients do not want to populate must still be present in the block and set to the null value by the client application. For example, for Market, Stop-Market and Market To Limit orders, the *Order Price* is useless but the field must be present and set to the null value.

### **Repeating Section Usage:**

The message contains four optional repeating sections:

- FreeText repeating section: the first repeating section contains only the field FreeText. It can be populated once for Buy and Sell orders and twice for Cross orders, respectively for the buy side and the sell side. Please note that the FreeText is part of the Clearing Data repeating section, which aggregates the clearing-related data (clearing aggregate) but it is set in a dedicated repeating section for performance purpose. Possible number of repeating groups: 0, 1.
- MiFID Shortcodes repeating section: the second repeating section contains the MiFID shortcodes and
  can be populated once for Buy and Sell orders. It can be repeated twice for Cross orders, respectively
  for the buy side and the sell side. Possible number of repeating groups: 0, 1, 2.

**Note:** The header of this repeating section must be set to zero. Please check <u>4.3 Not Applicable / Future Use</u>

- Additional Order Characteristics repeating section: the third repeating section can be populated only once and contains optional order characteristics along with conditionally required fields. For the specific conditions on the conditionally required fields please refer to section *Order Characteristics*.
   Possible number of repeating groups: 0, 1.
- Clearing Data repeating section: the fourth repeating section contains the clearing fields. <u>Possible number of repeating groups: 0, 1, 2.</u>
  - For standard Buy and Sell orders the first occurrence is optional and contains all the clearing data of the order. Please note that in that case, the field *Account Type Cross* is always ignored by the system as the Account Type value of the standard order is specified in the block of the message.
  - For Cross orders, two occurrences are mandatory; the first one for the buy side and the second one for the sell side. Please note that in that case the Account Type value of the buy side is specified in the Account Type field in the block of the message and the Account Type value of the sell side is specified in the Account Type Cross field of the second occurrence (the sell side occurrence).
  - As a consequence, the *Account Type Cross* field of the first occurrence is never used and is thus ignored by the OEG.

- Additional Order Characteristics repeating section: the fifth repeating section can be populated only
  once and contains optional order characteristics along with conditionally required fields. <u>Possible</u>
  number of repeating groups: 1.
- Self-Trade Prevention repeating section: the sixth repeating section contains information linked to
  the Self trade Prevention functionality and Clearing Data. <u>Possible number of repeating groups: 0, 1,
  2</u> (for Cross Orders only).

| Field                             | Short Description                                                                                                    | Format                       | Len | Values                               | Presence    | Page |
|-----------------------------------|----------------------------------------------------------------------------------------------------|------------------------------|-----|--------------------------------------|-------------|------|
| Client Message<br>Sequence Number | The Client Message Sequence<br>Number is mandatory for all<br>inbound messages, but the<br>consistency of the sequence is<br>not checked by the Exchange.             | Sequence                     | 4   | From 0 to 2^32-2                     | Mandatory   | 102  |
| Firm ID                           | Identifier of the member firm that sends the message.                                                                                                    | Alphanumeric<br>al ID        | 8   | (See field description)              | Mandatory   | 111  |
| Message Sending<br>Time           | Indicates the time of message transmission, the consistency of the time provided is not checked by the Exchange. (Time in number of nanoseconds since 01/01/1970 UTC) | Epoch Time in<br>Nanoseconds | 8   | From 0 to 2^64-2                     | Mandatory   | 119  |
| Client Order ID                   | An identifier of a message assigned by the Client when submitting an order to the Exchange.                                                                           | Numerical ID                 | 8   | From -2^63+1 to<br>2^63-1            | Mandatory   | 102  |
| Symbol Index                      | Exchange identification code of the instrument.                                                                                                    | Numerical ID                 | 4   | From 0 to 2^32-2                     | Mandatory   | 135  |
| EMM                               | Defines the Exchange Market<br>Mechanism applied on each<br>platform.                                                                                                 | Enumerated                   | 1   | (See field description)              | Mandatory   | 107  |
| Order Side                        | Indicates the side of the order.                                                                                                    | Enumerated                   | 1   | 1 = Buy<br>2 = Sell<br>3 = Cross [i] | Mandatory   | 128  |
| Order Type                        | Type of Order.                                                                                                    | Enumerated                   | 1   | (See field description)              | Mandatory   | 128  |
| Time In Force                     | Specifies the maximum validity of an order.                                                                                                    | Enumerated                   | 1   | (See field description)              | Mandatory   | 136  |
| Order Price                       | Instrument price per quantity unit (To be calculated with Price/Index Level Decimals).                                                                                | Price                        | 8   | From -2^63+1 to 2^63-1               | Conditional | 127  |
| Order Quantity                    | Total order quantity, per quantity unit.(To be calculated with Quantity Decimals)                                                                                     | Quantity                     | 8   | From 0 to 2^64-2                     | Mandatory   | 127  |
| ExecutionWithinFirm<br>ShortCode  | [N/A] MiFID II short code, Execution within firm, identifier of the trader or algorithm responsible for the execution making.                                         | Numerical ID                 | 4   | From -2^31+1 to<br>2^31-1            | Optional    | 109  |
| Trading Capacity                  | Indicates whether the order submission results from trading as matched principal, on own account or as any other capacity.                                            | Enumerated                   | 1   | (See field description)              | Optional    | 138  |

| Field                                | Short Description                                                                                                    | Format       | Len | Values                                    | Presence    | Page |
|--------------------------------------|----------------------------------------------------------------------------------------------------|--------------|-----|-------------------------------------------|-------------|------|
| Account Type                         | Indicates the account type for which the order is entered. For example, an order can be entered for a client account, a house account or a liquidity provider account.                                                                                                    | Enumerated   | 1   | (See field description)                   | Mandatory   | 96   |
| LP Role                              | Liquidity Provider Role identifies the type of the Liquidity Provider when Account Type is equal to "Liquidity Provider".                                                                                                    | Enumerated   | 1   | 1 = Liquidity Provider<br>or Market Maker | Conditional | 118  |
| Execution<br>Instruction             | Field used as instruction for order handling. Values specified, in the list of possible values, indicate the bit positions that should be used to set zero (0) or one (1) values. A single field contains multiple values provided in different positions.                                                          | Bitmap       | 1   | (See field description)                   | Mandatory   | 109  |
| Dark Execution<br>Instruction        | [N/A] Field used as instruction for dark order handling (For Future Use, Pending Regulatory Approval). Values specified, in the list of possible values, indicate the bit positions that should be used to set zero (0) or one (1) values. A single field contains multiple values provided in different positions. | Bitmap       | 1   | (See field description)                   | Optional    | 105  |
| MiFID Indicators                     | [N/A] Field used as instruction for order handling. Values specified, in the list of possible values, indicate the bit positions that should be used to set zero (0) or one (1) values. A single field contains multiple values provided in different positions.                                                    | Bitmap       | 1   | (See field description)                   | Optional    | 120  |
| STP ID                               | [N/A] For Future Use.                                                                                                    | Numerical ID | 2   | From 0 to 2^16-1                          | Optional    | 134  |
| Free Text                            | Free Text is manually entered by the trader issuing the order. This field is part of the clearing aggregate.                                                                                                    | Text         | 18  | (See field description)                   | Optional    | 111  |
| InvestmentDecision<br>WFirmShortCode | [N/A] MiFID II short code,<br>Investment decision within firm,<br>identifier of the trader or<br>algorithm responsible for the<br>investment decision.                                                                                                    | Numerical ID | 4   | From -2^31 to 2^31-1                      | Optional    | 113  |
| NonExecutingBroker<br>ShortCode      | [N/A] MiFID II short code, Non-<br>executing broker, identifier of<br>the non-executing broker.                                                                                                    | Numerical ID | 4   | From -2^31 to 2^31-1                      | Optional    | 122  |
| ClientIdentificationS<br>hortCode    | [N/A] MiFID II short code, Client identification code.                                                                                                    | Numerical ID | 4   | From -2^31 to 2^31-1                      | Optional    | 103  |
| Stop Trigger Price                   | Stop Trigger Price is mandatory for stop orders.                                                                                                    | Price        | 8   | From -2^63 to 2^63-1                      | Conditional | 134  |

| Field                           | Short Description                                                                                                    | Format                | Len | Values                                                              | Presence    | Page |
|---------------------------------|----------------------------------------------------------------------------------------------------|-----------------------|-----|---------------------------------------------------------------------|-------------|------|
| Undisclosed Price               | [N/A] Optional price for the hidden part of an Iceberg order. (For Future Use, Pending Regulatory Approval)                                                                                                    | Price                 | 8   | From -2^63 to 2^63-1                                                | Optional    | 141  |
| Disclosed Quantity              | Maximum number of quantity units to be shown to market participants (Iceberg Order). (To be calculated with Quantity Decimals)                                                                                                    | Quantity              | 8   | From 0 to 2^64-1                                                    | Conditional | 105  |
| Minimum Order<br>Quantity       | Minimum quantity to be executed upon order entry (else the order is rejected), (To be calculated with Quantity Decimals).                                                                                                    | Quantity              | 8   | From 0 to 2^64-1                                                    | Optional    | 121  |
| QuoteReqID                      | [N/A] Numerical RFQ identifier assigned by the matching engine, unique per instrument and EMM. (For Future Use)                                                                                                    | Numerical ID          | 8   | From 0 to 2^64-1                                                    | Conditional | 131  |
| Order Expiration<br>Time        | [N/A] Field used as time of order expiration for GTT orders.                                                                                                    | Numerical ID          | 4   | From 0 to 2^32-1                                                    | Conditional | 126  |
| Order Expiration<br>Date        | Field used as date of order expiration for GTD orders.                                                                                                    | Numerical ID          | 2   | From 0 to 2^16-1                                                    | Conditional | 125  |
| Peg Offset                      | [N/A] Tick offset for a pegged order. (For Future Use)                                                                                                    | Numerical ID          | 1   | From -128 to 127                                                    | Conditional | 129  |
| Trading Session<br>Validity     | [N/A] Trading Session Validity. Values specified, in the list of possible values, indicate the bit positions that should be used to set zero (0) or one (1) values. A single field contains multiple values provided in different positions. | Bitmap                | 1   | 1 = Session 1<br>2 = Session 2<br>3 = Session 3                     | Conditional | 139  |
| Undisclosed Iceberg<br>Type     | [N/A] Order handling related to<br>the undisclosed part of an<br>Iceberg order eligible to a<br>matching in the Dark pool of<br>liquidity. (For Future Use,<br>Pending Regulatory Approval)                                                  | Enumerated            | 1   | 1 = Limit<br>2 = Peg Mid-Point<br>3 = Peg Primary<br>4 = Peg Market | Optional    | 140  |
| Triggered Stop Time<br>In Force | Specifies the maximum validity of an triggered stop order.                                                                                                    | Enumerated            | 1   | (See field description)                                             | Conditional | 139  |
| Clearing Firm ID                | Clearing firm ID.                                                                                                    | Alphanumeric<br>al ID | 8   | (See field description)                                             | Optional    | 99   |
| Client ID                       | Field used to identify the client (investor).                                                                                                    | Alphanumeric<br>al ID | 8   | (See field description)                                             | Optional    | 101  |
| Account Number                  | [N/A] Account Number. Client account number identifying the investor's account. This field is part of the clearing aggregate.                                                                                                    | Alphanumeric<br>al ID | 12  | (See field description)                                             | Optional    | 95   |
| Technical Origin                | Indicates the origin of the order; for example, manual entry, or an order coming from a Program Trading system. This field is part of the clearing aggregate.                                                                                | Enumerated            | 1   | (See field description)                                             | Optional    | 135  |

| Field                | Short Description                                                                                                    | Format                | Len | Values                                                                                            | Presence    | Page |
|----------------------|----------------------------------------------------------------------------------------------------|-----------------------|-----|---------------------------------------------------------------------------------------------------|-------------|------|
| Open Close           | Open Close Indicator, Posting action. This field is part of the clearing aggregate.                                              | Bitmap                | 2   | (See field description)                                                                           | Optional    | 124  |
| Clearing Instruction | Clearing Instruction.                                                                                                    | Enumerated            | 2   | (See field description)                                                                           | Optional    | 101  |
| Account Type Cross   | Indicates the account type for which the sell side of a cross order is entered.                                                  | Enumerated            | 1   | (See field description)                                                                           | Optional    | 96   |
| Market Phase Flag    | [N/A] Indicates the market phase to which the orders are eligible to.                                                            | Enumerated            | 1   | 1 = Continuous trading<br>only (default)<br>2 = Trading At Last<br>(TAL) trading only<br>3 = Both | Conditional | 118  |
| Margin Trading Flag  | [N/A] Indicates if the order is a Margin Trade order or not.                                                                     | Boolean               | 1   | 0 = False<br>1 = True                                                                             | Conditional | 118  |
| Access Flag          | [N/A] Indicates if it is a DMA<br>Access or not.                                                                                 | Boolean               | 1   | 0 = False<br>1 = True                                                                             | Conditional | 118  |
| Trader ID            | Field used to identify the trader entering the order.                                                                            | Alphanumeric<br>al ID | 16  | (See field description)                                                                           | Conditional | 136  |
| Sender Location ID   | [N/A] Field used to identify the specific message originator.                                                                    | Alphanumeric<br>al ID | 11  | (See field description)                                                                           | Conditional | 133  |
| Desk ID              | [N/A] Field used to identify the Trading Desk.                                                                                   | Alphanumeric<br>al ID | 11  | (See field description)                                                                           | Optional    | 105  |
| Investor ID          | Field used to identify the investor.                                                                                             | Alphanumeric<br>al ID | 16  | (See field description)                                                                           | Optional    | 113  |
| Clearing Account     | Clearing Account Number. Client account number identifying the investor's account. This field is part of the clearing aggregate. | Alphanumeric<br>al ID | 16  | (See field description)                                                                           | Optional    | 95   |

#### 5.4.1.2 Ack (03)

Client **◀**OEG

Available for:

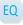

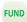

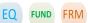

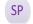

#### Message Usage:

The acknowledgment message is sent by the matching engine to confirm that the corresponding request has been taken into account by the matching engine. Moreover it usually allows the client to reconcile the Client Order ID he has given to its request with the Order ID assigned by the matching engine.

Note: Original Client Order ID is only provided in the Ack (03) as response to a CancelReplace (06) message if originally used in the corresponding request.

The acknowledgment message is sent by the matching engine in the following situations:

- Responses to NewOrder (01) requests in case of acceptation;
- Responses to CancelReplace (06) requests in case of acceptation;
- Responses to CollarBreachConfirmation (20) requests in case of acceptation;
- Responses to **PriceInput** (28) requests in case of acceptation;

- Responses to NewOrder (01) or CancelReplace (06) for an Iceberg Transformed to Limit due to Minimum size;
- Notifications of triggered Stop-Market/Stop-Limit orders;
- Notifications of triggered Valid For Uncrossing and Valid For Closing Uncrossing orders;
- Notifications of refilled Iceberg orders;
- Notifications of MTL orders transformed into Limit at the end of an Uncrossing trading phase;
- Notifications of order creations by Market Operations.

#### As a response to a NewOrder (01) request, Ack Type=New Order Ack.

It confirms the creation of the new order and specifies the *Order ID*, *Order Side*, *Order Price* (if any), *Order Quantity* for which the system has processed the order.

#### As a response to a CancelReplace (06) request, Ack Type=Replace Ack.

It confirms the modification of the order identified by the *Order ID* and specifies the *Order Side*, *Order Price* (*if any*), *Order Quantity* for which the system has processed the modified order. The *Original Client Order ID* will also be provided if it was provided in the original corresponding request. Note that the *Order Quantity* is the total order quantity originally submitted or newly modified by the client and not the leaves quantity.

#### As a response to a CollarBreachConfirmation (20) request:

- Ack Type = Collar Confirmation Ack: It confirms that the price of the order lies now within the updated collars and that the new order has been created. It also specifies the Order ID, Order Side, Order Price (if any), Order Quantity for which the system has processed the order;
- Ack Type = Ownership Confirmation Ack: It confirms that the new order has been created even if the order quantity didn't lie within the Ownership limits upon submission. It also specifies the Order ID, Order Side, Order Price (if any), Order Quantity for which the system has processed the order;
- Ack Type = ShortSellig Confirmation Ack: It confirms that the new order has been created even if the order quantity didn't lie within the ShortSelling limits upon submission. It also specifies the *Order ID*, *Order Side*, *Order Price* (if any), *Order Quantity* for which the system has processed the order;

# As a response to a NewOrder (01) or CancelReplace (06) request for an Iceberg Transformed to Limit due to Minimum size, Ack Type= Iceberg Transformed to Limit due to Minimum size.

It confirms the creation of the new order or the modification of the order but it notifies the client that his iceberg order has been transformed into a limit order because any Iceberg order that is entered into the book below the minimum iceberg amount (as defined by MiFID II), or has its total amount updated to be below this amount, is automatically converted to a Limit order.

#### As a notification of a triggered Stop-Market/Stop-Limit order, Ack Type=Stop Triggered Ack.

It is an unsolicited message which notifies the client that its stop order previously submitted (identified by the *Order ID*) has been triggered and it specifies the *Order Side*, *Order Price* (if any), *Order Quantity* and *Order Priority* for which the system has processed the order.

# As a notification of a triggered Valid For Uncrossing and Valid For Closing Uncrossing orders, *Ack Type*= VFU/VFC Triggered Ack.

It is an unsolicited message which notifies the client that its VFU/VFC order previously submitted (identified by the *Order ID*) has been triggered and it specifies the *Order Side*, *Order Price* (if any), *Order Quantity* and *Order Priority* for which the system has processed the order.

#### **As a notification of a refilled Iceberg order**, *Ack Type*=Refilled Iceberg Ack.

It is an unsolicited message which notifies the client that its Iceberg order has been refilled and it specifies the *Order Side*, *Order Price*, *Order Quantity* and *Order Priority* for which the system has processed the refilled

order. Note that the *Order Quantity* is the total order quantity originally submitted by the client and not the quantity shown to the market nor the leaves quantity.

As a notification of a resting MTL order transformed into Limit order during uncrossing, Ack Type=MTL Second Ack.

It is an unsolicited message which notifies the client that its MTL has been transformed into a Limit order. It specifies the *Order Side*, *Order Price*, *Order Quantity* for which the system has processed the order. The *Order Price* is the price of the transformed Limit order and the *Order Quantity* is the total order quantity submitted by the client and not the leaves quantity.

It occurs if at the end of an Uncrossing trading phase:

- the instrument switches to a Continuous trading phase, all MTL orders (partially or not executed)
   always become Limit orders at the Uncrossing price for their remaining quantity;
- the instrument switches to a Call trading phase, all MTL orders partially executed become Limit orders at the Uncrossing price for their remaining quantity.

As a notification of an order created on behalf of a client by Market Operations, *Ack Type*= Order Creation By Market Operations.

It is an unsolicited message which notifies the client that Market Operations has created an order on his behalf. It specifies the *Order ID*, *Order Side*, *Order Price*, *Order Quantity* for which the system has processed the order.

#### Private & Public feed reconciliation:

The **Ack** (03) message allows the clients to reconcile their orders with the Market Data feed by using the field *Order Priority*.

This mechanism is clearly explained in the Kinematics document in Section 1.2.5.1 Private and Public feed reconciliation.

This allows the clients to identify their orders in public feed as the *Order Priority* is also provided in the public **LongOrderUpdate** (1015) message. The *Order Priority* is thus used as an order identifier.

Please note that the field Order Priority is provided for all orders on the market. List below identifies the cases in which it is provided:

- In the Ack (03) message as a response to a NewOrder (01) (including Stop-market/Stop-limit orders) or a CollarBreachConfirmation (20);
- In the Ack (03) message for a triggered Stop-market/Stop-limit;
- In the Ack (03) message for a triggered Stop-market/Stop-limit and VFU/VFC orders;
- In the Ack (03) message for a refilled Iceberg Order.

Modifications of non-triggered stop orders should not result in modification of their priority.

| Field                      | Short Description                                                                                  | Format                | Len | Values                  | Presence  | Page |
|----------------------------|----------------------------------------------------------------------------------------------------|-----------------------|-----|-------------------------|-----------|------|
| Message Sequence<br>Number | Indicates the Message<br>Sequence Number per OE<br>Session. (for messages sent by<br>the Exchange) | Sequence              | 4   | From 0 to 2^32-2        | Mandatory | 120  |
| Firm ID                    | Identifier of the member firm that sends the message.                                              | Alphanumeric<br>al ID | 8   | (See field description) | Mandatory | 111  |

| Field                       | Short Description                                                                                                    | Format                       | Len | Values                  | Presence    | Page |
|-----------------------------|----------------------------------------------------------------------------------------------------|------------------------------|-----|-------------------------|-------------|------|
| Message Sending<br>Time     | Indicates the time of message transmission, the consistency of the time provided is not checked by the Exchange. (Time in number of nanoseconds since 01/01/1970 UTC) | Epoch Time in<br>Nanoseconds | 8   | From 0 to 2^64-1        | Conditional | 119  |
| OEG IN From<br>Member       | Order Entry Gateway IN time from member (in ns), measured when inbound message enters the gateway (Time in number of nanoseconds since 01/01/1970 UTC).               | Epoch Time in<br>Nanoseconds | 8   | From 0 to 2^64-1        | Conditional | 123  |
| OEG OUT To ME               | Gateway OUT time to ME (in ns), measured when inbound message leaves the gateway (Time in number of nanoseconds since 01/01/1970 UTC).                                | Epoch Time in<br>Nanoseconds | 8   | From 0 to 2^64-1        | Conditional | 123  |
| Book IN Time                | Matching Engine IN time (in ns), time at which the corresponding inbound message entered the Matching Engine. (Time in number of nanoseconds since 01/01/1970 UTC)    | Epoch Time in<br>Nanoseconds | 8   | From 0 to 2^64-2        | Mandatory   | 98   |
| Book OUT Time               | Matching Engine OUT time (in ns), when message leaves the Matching Engine (Time in number of nanoseconds since 01/01/1970 UTC).                                       | Epoch Time in<br>Nanoseconds | 8   | From 0 to 2^64-1        | Conditional | 99   |
| OEG IN From ME              | Gateway IN time from ME (in ns), measured when outbound message enters the gateway (Time in number of nanoseconds since 01/01/1970 UTC).                              | Epoch Time in<br>Nanoseconds | 8   | From 0 to 2^64-1        | Conditional | 123  |
| OEG OUT To<br>Member        | Order Entry Gateway OUT time to member (in ns), measured when outbound message leaves the gateway (Time in number of nanoseconds since 01/01/1970 UTC).               | Epoch Time in<br>Nanoseconds | 8   | From 0 to 2^64-1        | Conditional | 124  |
| Client Order ID             | An identifier of a message assigned by the Client when submitting an order to the Exchange.                                                                           | Numerical ID                 | 8   | From -2^63 to 2^63-1    | Conditional | 102  |
| Original Client Order<br>ID | Client order ID of the original order.                                                                                                    | Numerical ID                 | 8   | From -2^63 to 2^63-1    | Conditional | 128  |
| Symbol Index                | Exchange identification code of the instrument.                                                                                                    | Numerical ID                 | 4   | From 0 to 2^32-2        | Mandatory   | 135  |
| EMM                         | Defines the Exchange Market<br>Mechanism applied on each<br>platform.                                                                                                 | Enumerated                   | 1   | (See field description) | Mandatory   | 107  |
| Order Side                  | Indicates the side of the order.                                                                                                    | Enumerated                   | 1   | 1 = Buy<br>2 = Sell     | Conditional | 128  |
| Ack Type                    | Indicates the type of the Ack message                                                                                                    | Enumerated                   | 1   | (See field description) | Mandatory   | 98   |

| Field          | Short Description                                                                                                    | Format       | Len | Values                  | Presence    | Page |
|----------------|----------------------------------------------------------------------------------------------------|--------------|-----|-------------------------|-------------|------|
| Ack Phase      | Indicates the trading phase during which the Matching Engine has processed the event that has triggered this Ack (03) message.                                                                                                    | Enumerated   | 1   | (See field description) | Conditional | 97   |
| Order ID       | Numerical order identifier assigned by the matching engine, unique per instrument and EMM.                                                                                                    | Numerical ID | 8   | From 0 to 2^64-1        | Conditional | 126  |
| Order Priority | Rank giving the priority of the order. The order with the lowest value of Order Priority has the highest priority.                                                                                                    | Numerical ID | 8   | From 0 to 2^64-1        | Conditional | 127  |
| Order Price    | Instrument price per quantity unit (To be calculated with Price/Index Level Decimals).                                                                                                    | Price        | 8   | From -2^63 to 2^63-1    | Conditional | 127  |
| Order Quantity | Total order quantity, per quantity unit.(To be calculated with Quantity Decimals)                                                                                                    | Quantity     | 8   | From 0 to 2^64-1        | Conditional | 127  |
| Ack Qualifiers | Field used to provide additional information on the corresponding order. Values specified, in the list of possible values, indicate the bit positions that should be used to set zero (0) or one (1) values. A single field contains multiple values provided in different positions. | Bitmap       | 1   | (See field description) | Mandatory   | 97   |

## 5.4.1.3 Fill (04)

Client **◀**OEG

Available for:

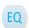

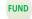

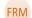

#### Available for.

Message Usage:

The **Fill** (04) message is an unsolicited message sent by the matching engine and is used to relay order execution reports. It notifies the issuers of orders that their orders have been partially or completely filled.

The message specifies the price (*Last Traded Price*), the quantity (*Last Traded Quantity*), the execution type (*Trade Type*) and the time (*Trade Time*) of the execution along with the *Execution ID* assigned by the matching engine. It also provides the remaining quantity of the order (*Leaves Quantity*).

For purposes of Trading Venue Transaction Identification Code (TVTIC), clients are required to concatenate the values of fields *Symbol Index*, *EMM* and *Execution ID*, provided in the **Fill** (04) message in order to obtain the unique Execution ID by instrument per MIC and day for reporting purposes.

#### **Repeating Section Usage:**

The message may contain two repeating sections:

Additional Execution Data repeating section: the first repeating section can be populated only once
and contains only one field used by the cash matching engine: Counterpart Firm ID. Possible number
of repeating groups: 0, 1.

- **Strategy Execution Data repeating section:** the second repeating section is only used by the derivatives matching engine. <u>Can be populated (to be defined in phase 3).</u>

| Field                      | Short Description                                                                                                    | Format                       | Len | Values                  | Presence    | Page |
|----------------------------|----------------------------------------------------------------------------------------------------|------------------------------|-----|-------------------------|-------------|------|
| Message Sequence<br>Number | Indicates the Message<br>Sequence Number per OE<br>Session. (for messages sent by<br>the Exchange)                                                                                                    | Sequence                     | 4   | From 0 to 2^32-2        | Mandatory   | 120  |
| Firm ID                    | Identifier of the member firm that sends the message.                                                                                                    | Alphanumeric<br>al ID        | 8   | (See field description) | Mandatory   | 111  |
| Trade Time                 | Time of the trade.                                                                                                    | Epoch Time in<br>Nanoseconds | 8   | From 0 to 2^64-2        | Mandatory   | 138  |
| Book OUT Time              | Matching Engine OUT time (in ns), when message leaves the Matching Engine (Time in number of nanoseconds since 01/01/1970 UTC).                                                                                               | Epoch Time in<br>Nanoseconds | 8   | From 0 to 2^64-1        | Conditional | 99   |
| OEG IN From ME             | Gateway IN time from ME (in ns), measured when outbound message enters the gateway (Time in number of nanoseconds since 01/01/1970 UTC).                                                                                      | Epoch Time in<br>Nanoseconds | 8   | From 0 to 2^64-1        | Conditional | 123  |
| OEG OUT To<br>Member       | Order Entry Gateway OUT time to member (in ns), measured when outbound message leaves the gateway (Time in number of nanoseconds since 01/01/1970 UTC).                                                                       | Epoch Time in<br>Nanoseconds | 8   | From 0 to 2^64-1        | Conditional | 124  |
| Client Order ID            | An identifier of a message assigned by the Client when submitting an order to the Exchange.                                                                                                    | Numerical ID                 | 8   | From -2^63 to 2^63-1    | Conditional | 102  |
| Symbol Index               | Exchange identification code of the instrument.                                                                                                    | Numerical ID                 | 4   | From 0 to 2^32-2        | Mandatory   | 135  |
| EMM                        | Defines the Exchange Market<br>Mechanism applied on each<br>platform.                                                                                                    | Enumerated                   | 1   | (See field description) | Mandatory   | 107  |
| Order Side                 | Indicates the side of the order.                                                                                                    | Enumerated                   | 1   | 1 = Buy<br>2 = Sell     | Mandatory   | 128  |
| Trade Type                 | Type of trade.                                                                                                    | Enumerated                   | 1   | (See field description) | Mandatory   | 138  |
| Trade Qualifier            | Trade Qualifier. Values specified, in the list of possible values, indicate the bit positions that should be used to set zero (0) or one (1) values. A single field contains multiple values provided in different positions. | Bitmap                       | 1   | (See field description) | Mandatory   | 137  |
| Order ID                   | Numerical order identifier assigned by the matching engine, unique per instrument and EMM.                                                                                                    | Numerical ID                 | 8   | From 0 to 2^64-2        | Mandatory   | 126  |
| Last Traded Price          | The Last Traded Price indicates the price of last fill on an instrument (to be calculated with the Price/Index Decimals).                                                                                                    | Price                        | 8   | From -2^63+1 to 2^63-1  | Mandatory   | 115  |

| Field                           | Short Description                                                                                                    | Format                | Len | Values                  | Presence    | Page |
|---------------------------------|----------------------------------------------------------------------------------------------------|-----------------------|-----|-------------------------|-------------|------|
| Last Traded Quantity            | The Last Traded Quantity indicates the quantity of last fill on an instrument (to be calculated with the Quantity Decimals).                                                              | Quantity              | 8   | From 0 to 2^64-2        | Mandatory   | 116  |
| Leaves Quantity                 | Indicates the remaining quantity of an order, i.e. the quantity open for further execution.                                                                                               | Quantity              | 8   | From 0 to 2^64-2        | Mandatory   | 116  |
| Execution ID                    | The Execution ID is unique per instrument and per day. It is the unique identifier of a trade per instrument. This field is provided in case of fill, partial fill or trade cancellation. | Numerical ID          | 4   | From 0 to 2^32-2        | Mandatory   | 108  |
| Execution Phase                 | Indicates the trading phase during which the trade has occurred.                                                                                                    | Enumerated            | 1   | (See field description) | Mandatory   | 109  |
| Counterpart Firm ID             | ID of the Counterpart Firm in specific cases.                                                                                                    | Alphanumeric<br>al ID | 8   | (See field description) | Conditional | 104  |
| Underlying Last<br>Traded Price | [N/A] For Basis and Against<br>Actual trades only: underlying<br>cash leg price.                                                                                                    | Price                 | 8   | From -2^63 to 2^63-1    | Conditional | 140  |
| Package ID                      | [N/A] ID used to link several<br>Large in Scale (LiS) Package<br>trades together.                                                                                                    | Alphanumeric<br>al ID | 12  | (See field description) | Conditional | 129  |
| Underlying<br>Instrument ID     | [N/A] The commodity key for the other component leg of an asset allocation or ISIN code for the underlying cash leg that is part of a Basis or Against Actuals trade.                     | Numerical ID          | 4   | From 0 to 2^32-1        | Conditional | 140  |
| Leg Last Traded<br>Price        | [N/A] Leg Last Traded Price                                                                                                    | Price                 | 8   | From -2^63 to 2^63-1    | Conditional | 116  |
| Leg Last Traded<br>Quantity     | [N/A] Leg Last Traded Quantity                                                                                                    | Quantity              | 8   | From 0 to 2^64-1        | Conditional | 117  |
| Leg Instrument ID               | [N/A] Numerical leg instrument identifier (SymbolIndex) valid for the life of the instrument.                                                                                             | Numerical ID          | 4   | From 0 to 2^32-1        | Conditional | 116  |
| Leg Side                        | [N/A] Indicates the side of the trade leg.                                                                                                    | Enumerated            | 1   | 1 = Buy<br>2 = Sell     | Conditional | 117  |

#### 5.4.1.4 Kill (05)

Client **◀**OEG

EQ

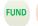

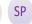

Available for:

#### Message Usage:

The **Kill** (05) message is a message sent by the matching engine to notify the order issuer that his or her order is no longer active.

The **Kill** (05) message is sent by the matching engine in the following situations:

- Responses to CancelRequest (12) requests in case of acceptation;
- Responses to MassCancel (13) requests for each order successfully cancelled;
- Notifications of the cancellation of the remaining quantity of IOC orders;
- Notification of orders cancelled by STP;
- Notifications of expired orders;
- Notifications of killed orders due to the Cancel On Disconnect mechanism;
- Notifications of killed orders due to a Kill command;
- Notifications of orders eliminated due to Corporate Events;
- Notifications of orders cancelled by Market Operations;
- Notifications of orders cancelled due to Static Collars recalculation;
- Notifications of orders cancelled due to breach of Ownership Limit;
- Notifications of orders cancelled due to breach of Credit Limit;
- Notifications of MTL orders cancelled at the end of an Uncrossing trading phase when switching to a Continuous trading phase if the order book on the opposite side is empty;

In the block of the message the field *Client Order ID* identifies the request originally sent by the client that triggered the **Kill** (05) message, thus it is filled only if the **Kill** (05) message was solicited (e.g. as a response to a **CancelRequest** (06) message). It represents the data provided by the client and does not identify the id used by the system to kill the order, for these purposes the system uses the Order ID.

The killed order is identified by its Order ID and a Kill Reason is always provided for each killed order.

| Field                      | Short Description                                                                                                    | Format                       | Len | Values                  | Presence    | Page |
|----------------------------|----------------------------------------------------------------------------------------------------|------------------------------|-----|-------------------------|-------------|------|
| Message Sequence<br>Number | Indicates the Message Sequence Number per OE Session. (for messages sent by the Exchange)                                                                             | Sequence                     | 4   | From 0 to 2^32-2        | Mandatory   | 120  |
| Firm ID                    | Identifier of the member firm that sends the message.                                                                                                    | Alphanumeric<br>al ID        | 8   | (See field description) | Mandatory   | 111  |
| Message Sending<br>Time    | Indicates the time of message transmission, the consistency of the time provided is not checked by the Exchange. (Time in number of nanoseconds since 01/01/1970 UTC) | Epoch Time in<br>Nanoseconds | 8   | From 0 to 2^64-1        | Conditional | 119  |

| Field                       | <b>Short Description</b>                                                                                                    | Format                       | Len | Values                  | Presence    | Page |
|-----------------------------|----------------------------------------------------------------------------------------------------|------------------------------|-----|-------------------------|-------------|------|
| OEG IN From<br>Member       | Order Entry Gateway IN time from member (in ns), measured when inbound message enters the gateway (Time in number of nanoseconds since 01/01/1970 UTC).            | Epoch Time in<br>Nanoseconds | 8   | From 0 to 2^64-1        | Conditional | 123  |
| OEG OUT To ME               | Gateway OUT time to ME (in ns), measured when inbound message leaves the gateway (Time in number of nanoseconds since 01/01/1970 UTC).                             | Epoch Time in<br>Nanoseconds | 8   | From 0 to 2^64-1        | Conditional | 123  |
| Book IN Time                | Matching Engine IN time (in ns), time at which the corresponding inbound message entered the Matching Engine. (Time in number of nanoseconds since 01/01/1970 UTC) | Epoch Time in<br>Nanoseconds | 8   | From 0 to 2^64-2        | Mandatory   | 98   |
| Book OUT Time               | Matching Engine OUT time (in ns), when message leaves the Matching Engine (Time in number of nanoseconds since 01/01/1970 UTC).                                    | Epoch Time in<br>Nanoseconds | 8   | From 0 to 2^64-1        | Conditional | 99   |
| OEG IN From ME              | Gateway IN time from ME (in ns), measured when outbound message enters the gateway (Time in number of nanoseconds since 01/01/1970 UTC).                           | Epoch Time in<br>Nanoseconds | 8   | From 0 to 2^64-1        | Conditional | 123  |
| OEG OUT To<br>Member        | Order Entry Gateway OUT time to member (in ns), measured when outbound message leaves the gateway (Time in number of nanoseconds since 01/01/1970 UTC).            | Epoch Time in<br>Nanoseconds | 8   | From 0 to 2^64-1        | Conditional | 124  |
| Client Order ID             | An identifier of a message assigned by the Client when submitting an order to the Exchange.                                                                        | Numerical ID                 | 8   | From -2^63 to 2^63-1    | Conditional | 102  |
| Original Client Order<br>ID | Client order ID of the original order.                                                                                                    | Numerical ID                 | 8   | From -2^63 to 2^63-1    | Conditional | 128  |
| Order ID                    | Numerical order identifier assigned by the matching engine, unique per instrument and EMM.                                                                         | Numerical ID                 | 8   | From 0 to 2^64-2        | Mandatory   | 126  |
| Symbol Index                | Exchange identification code of the instrument.                                                                                                    | Numerical ID                 | 4   | From 0 to 2^32-2        | Mandatory   | 135  |
| EMM                         | Defines the Exchange Market<br>Mechanism applied on each<br>platform.                                                                                              | Enumerated                   | 1   | (See field description) | Mandatory   | 107  |
| Kill Reason                 | Order Kill Reason                                                                                                    | Enumerated                   | 2   | (See field description) | Mandatory   | 113  |

#### **5.4.1.5** Cancel Replace (06)

Client ▶OEG

Available for: EQ FUND FRM

# Message Usage:

The **CancelReplace** (06) message is used to modify **active orders in the order book**, note that only the originating Firm (regardless of the Logical Access) is authorized to modify its orders.

An active order can be modified by specifying the *Order ID* of the original order or the *Original Client Order ID*:

— If the CancelReplace (06) message contains both Order ID and Original Client Order ID, the matching engine uses the Order ID to cancel the order. If the Order ID specified in the message is not found in the active orders list, the order modification is rejected. If the Order ID specified in the message is found the matching engine does not check that the Client Order ID of the order found ("modified" order) matches with the Original Client Order ID contained in the CancelRequest (12) message.

Further to the previous remark on the *Order ID*, all the **fields in the block of the message must be populated** for each **CancelReplace** (06) otherwise the message will be immediately rejected by the Order Entry Gateway (OEG).

Please note that the field Client Order ID is an identifier of the CancelReplace (06) request.

#### **Repeating Section Usage:**

The message contains three optional repeating sections:

- FreeText repeating section: the first repeating section contains only the field FreeText. It can be
  populated only once and will override the previously submitted value if populated, if not populated
  the previously submitted value will be deleted. Possible number of repeating groups: 0, 1.
- Additional Order Characteristics repeating section: the third repeating can be populated only once
  and contains optional order characteristics. If some optional fields are populated those values will
  override the previously submitted values, otherwise if not populated the previously submitted value
  will be deleted. <u>Possible number of repeating groups: 0, 1.</u>
- Clearing Data repeating section: the forth repeating section contains the clearing fields. If some values are populated they will override the previously submitted values, otherwise if not populated the previously submitted value will be deleted. <u>Possible number of repeating groups: 0, 1.</u>
- Additional Order Characteristics repeating section: the fifth repeating section can be populated only once and contains optional order characteristics along with conditionally required fields. If some optional fields are populated those values will override the previously submitted values, otherwise if not populated the previously submitted value will be deleted. Possible number of repeating groups:
   1.
- Self-Trade Prevention repeating section: the sixth repeating section contains information linked to the Self trade Prevention functionality and Clearing Data. If a value is provided it will concern the Cancel Replace itself and it won't override the value previously provided. <u>Possible number of</u> repeating groups: 0, 1.

### Handling of fields not available for modification:

Account Type and LP Role fields present in this message will always be ignored by the system, which
means that clients are not able to modify Account Type/LP Role of their live orders. If modification is
required clients must cancel their existing order and submit a new one with a NewOrder (01) message.

Order Side and Order Type fields present in this message are not available for modification but the values provided must match the values originally set on submission of the order. In the case where the values in the CancelReplace (06) message do not match with the Order Side and Order Type of the targeted order it will lead to the rejection of the request with the error code 2101 "Unknown Order". (For triggered Stop orders, the value in field Order Type must be equal to Limit (2), for Stop-limit, or Market (1) for Stopmarket order, corresponding to the type of stop order originally submitted.)

| Field                             | Short Description                                                                                                    | Format                       | Len | Values                    | Presence    | Page |
|-----------------------------------|----------------------------------------------------------------------------------------------------|------------------------------|-----|---------------------------|-------------|------|
| Client Message<br>Sequence Number | The Client Message Sequence<br>Number is mandatory for all<br>inbound messages, but the<br>consistency of the sequence is<br>not checked by the Exchange.             | Sequence                     | 4   | From 0 to 2^32-2          | Mandatory   | 102  |
| Firm ID                           | Identifier of the member firm that sends the message.                                                                                                    | Alphanumeric<br>al ID        | 8   | (See field description)   | Mandatory   | 111  |
| Message Sending<br>Time           | Indicates the time of message transmission, the consistency of the time provided is not checked by the Exchange. (Time in number of nanoseconds since 01/01/1970 UTC) | Epoch Time in<br>Nanoseconds | 8   | From 0 to 2^64-2          | Mandatory   | 119  |
| ExecutionWithinFirm<br>ShortCode  | [N/A] MiFID II short code,<br>Execution within firm, identifier<br>of the trader or algorithm<br>responsible for the execution<br>making.                             | Numerical ID                 | 4   | From -2^31+1 to<br>2^31-1 | Mandatory   | 109  |
| ClientIdentificationS<br>hortCode | [N/A] MiFID II short code, Client identification code.                                                                                                    | Numerical ID                 | 4   | From -2^31 to 2^31-1      | Conditional | 103  |
| Client Order ID                   | An identifier of a message assigned by the Client when submitting an order to the Exchange.                                                                           | Numerical ID                 | 8   | From -2^63+1 to<br>2^63-1 | Mandatory   | 102  |
| Order ID                          | Numerical order identifier assigned by the matching engine, unique per instrument and EMM.                                                                            | Numerical ID                 | 8   | From 0 to 2^64-1          | Conditional | 126  |
| Original Client Order<br>ID       | Client order ID of the original order.                                                                                                    | Numerical ID                 | 8   | From -2^63 to 2^63-1      | Conditional | 128  |
| Order Price                       | Instrument price per quantity unit (To be calculated with Price/Index Level Decimals).                                                                                | Price                        | 8   | From -2^63 to 2^63-1      | Conditional | 127  |
| Order Quantity                    | Total order quantity, per quantity unit.(To be calculated with Quantity Decimals)                                                                                     | Quantity                     | 8   | From 0 to 2^64-2          | Mandatory   | 127  |
| Symbol Index                      | Exchange identification code of the instrument.                                                                                                    | Numerical ID                 | 4   | From 0 to 2^32-2          | Mandatory   | 135  |
| EMM                               | Defines the Exchange Market<br>Mechanism applied on each<br>platform.                                                                                                 | Enumerated                   | 1   | (See field description)   | Mandatory   | 107  |
| Order Side                        | Indicates the side of the order.                                                                                                    | Enumerated                   | 1   | 1 = Buy<br>2 = Sell       | Mandatory   | 128  |
| Order Type                        | Type of Order.                                                                                                    | Enumerated                   | 1   | (See field description)   | Mandatory   | 128  |
| Time In Force                     | Specifies the maximum validity of an order.                                                                                                    | Enumerated                   | 1   | (See field description)   | Mandatory   | 136  |

| Field                         | Short Description                                                                                                    | Format       | Len | Values                                    | Presence    | Page |
|-------------------------------|----------------------------------------------------------------------------------------------------|--------------|-----|-------------------------------------------|-------------|------|
| Account Type                  | [N/A] Indicates the account type for which the order is entered. For example, an order can be entered for a client account, a house account or a liquidity provider account.                                                                                                    | Enumerated   | 1   | (See field description)                   | Optional    | 96   |
| LP Role                       | [N/A] Liquidity Provider Role identifies the type of the Liquidity Provider when Account Type is equal to "Liquidity Provider".                                                                                                    | Enumerated   | 1   | 1 = Liquidity Provider<br>or Market Maker | Optional    | 118  |
| Execution<br>Instruction      | Field used as instruction for order handling. Values specified, in the list of possible values, indicate the bit positions that should be used to set zero (0) or one (1) values. A single field contains multiple values provided in different positions.                                                          | Bitmap       | 1   | (See field description)                   | Mandatory   | 109  |
| Dark Execution<br>Instruction | [N/A] Field used as instruction for dark order handling (For Future Use, Pending Regulatory Approval). Values specified, in the list of possible values, indicate the bit positions that should be used to set zero (0) or one (1) values. A single field contains multiple values provided in different positions. | Bitmap       | 1   | (See field description)                   | Mandatory   | 105  |
| MiFID Indicators              | [N/A] Field used as instruction for order handling. Values specified, in the list of possible values, indicate the bit positions that should be used to set zero (0) or one (1) values. A single field contains multiple values provided in different positions.                                                    | Bitmap       | 1   | (See field description)                   | Mandatory   | 120  |
| STP ID                        | [N/A] For Future Use.                                                                                                    | Numerical ID | 2   | From 0 to 2^16-1                          | Optional    | 134  |
| Free Text                     | Free Text is manually entered by the trader issuing the order. This field is part of the clearing aggregate.                                                                                                    | Text         | 18  | (See field description)                   | Optional    | 111  |
| Stop Trigger Price            | Stop Trigger Price is mandatory for stop orders.                                                                                                    | Price        | 8   | From -2^63 to 2^63-1                      | Conditional | 134  |
| Peg Offset                    | [N/A] Tick offset for a pegged order. (For Future Use)                                                                                                    | Numerical ID | 1   | From -128 to 127                          | Conditional | 129  |
| Undisclosed Price             | [N/A] Optional price for the hidden part of an Iceberg order. (For Future Use, Pending Regulatory Approval)                                                                                                    | Price        | 8   | From -2^63 to 2^63-1                      | Optional    | 141  |
| Disclosed Quantity            | [N/A] Maximum number of quantity units to be shown to market participants (Iceberg Order). (To be calculated with Quantity Decimals)                                                                                                    | Quantity     | 8   | From 0 to 2^64-1                          | Conditional | 105  |
| Order Expiration<br>Time      | [N/A] Field used as time of order expiration for GTT orders.                                                                                                    | Numerical ID | 4   | From 0 to 2^32-1                          | Conditional | 126  |

| Field                           | Short Description                                                                                                    | Format                | Len | Values                                                                                            | Presence    | Page |
|---------------------------------|----------------------------------------------------------------------------------------------------|-----------------------|-----|---------------------------------------------------------------------------------------------------|-------------|------|
| Order Expiration<br>Date        | Field used as date of order expiration for GTD orders.                                                                                                    | Numerical ID          | 2   | From 0 to 2^16-1                                                                                  | Conditional | 125  |
| Trading Session<br>Validity     | [N/A] Trading Session Validity. Values specified, in the list of possible values, indicate the bit positions that should be used to set zero (0) or one (1) values. A single field contains multiple values provided in different positions. | Bitmap                | 1   | 1 = Session 1<br>2 = Session 2<br>3 = Session 3                                                   | Conditional | 139  |
| Triggered Stop Time<br>In Force | Specifies the maximum validity of an triggered stop order.                                                                                                    | Enumerated            | 1   | (See field description)                                                                           | Conditional | 139  |
| Undisclosed Iceberg<br>Type     | [N/A] Order handling related to<br>the undisclosed part of an<br>Iceberg order eligible to a<br>matching in the Dark pool of<br>liquidity. (For Future Use,<br>Pending Regulatory Approval)                                                  | Enumerated            | 1   | 1 = Limit<br>2 = Peg Mid-Point<br>3 = Peg Primary<br>4 = Peg Market                               | Optional    | 140  |
| Clearing Firm ID                | Clearing firm ID.                                                                                                    | Alphanumeric<br>al ID | 8   | (See field description)                                                                           | Optional    | 99   |
| Client ID                       | Field used to identify the client (investor).                                                                                                    | Alphanumeric<br>al ID | 8   | (See field description)                                                                           | Optional    | 101  |
| Account Number                  | [N/A] Account Number. Client account number identifying the investor's account. This field is part of the clearing aggregate.                                                                                                    | Alphanumeric<br>al ID | 12  | (See field description)                                                                           | Optional    | 95   |
| Technical Origin                | Indicates the origin of the order; for example, manual entry, or an order coming from a Program Trading system. This field is part of the clearing aggregate.                                                                                | Enumerated            | 1   | (See field description)                                                                           | Optional    | 135  |
| Open Close                      | Open Close Indicator, Posting action. This field is part of the clearing aggregate.                                                                                                    | Bitmap                | 2   | (See field description)                                                                           | Optional    | 124  |
| Clearing Instruction            | Clearing Instruction.                                                                                                    | Enumerated            | 2   | (See field description)                                                                           | Optional    | 101  |
| Market Phase Flag               | [N/A] Indicates the market phase to which the orders are eligible to.                                                                                                    | Enumerated            | 1   | 1 = Continuous<br>trading only (default)<br>2 = Trading At Last<br>(TAL) trading only<br>3 = Both | Conditional | 118  |
| Margin Trading Flag             | [N/A] Indicates if the order is a Margin Trade order or not.                                                                                                    | Boolean               | 1   | 0 = False<br>1 = True                                                                             | Conditional | 118  |
| Access Flag                     | [N/A] Indicates if it is a DMA<br>Access or not.                                                                                                    | Boolean               | 1   | 0 = False<br>1 = True                                                                             | Conditional | 118  |
| Trader ID                       | Field used to identify the trader entering the order.                                                                                                    | Alphanumeric al ID    | 16  | (See field description)                                                                           | Conditional | 136  |
| Sender Location ID              | [N/A] Field used to identify the specific message originator.                                                                                                    | Alphanumeric<br>al ID | 11  | (See field description)                                                                           | Conditional | 133  |
| Desk ID                         | [N/A] Field used to identify the Trading Desk.                                                                                                    | Alphanumeric<br>al ID | 11  | (See field description)                                                                           | Optional    | 105  |
| Investor ID                     | Field used to identify the investor.                                                                                                    | Alphanumeric<br>al ID | 16  | (See field description)                                                                           | Optional    | 113  |

| Field            | Short Description                                                                                                    | Format                | Len | Values                  | Presence | Page |
|------------------|----------------------------------------------------------------------------------------------------|-----------------------|-----|-------------------------|----------|------|
| Clearing Account | Clearing Account Number. Client account number identifying the investor's account. This field is part of the clearing aggregate. | Alphanumeric<br>al ID | 16  | (See field description) | Optional | 100  |

#### 5.4.1.6 Reject (07)

Client **◀**OEG

Available for: EQ FUND FR

#### Message Usage:

The **Reject** (07) message is a message sent by the matching engine to notify the request issuer that his or her request is not processed by the matching engine. It is a possible response to every application message sent by the client.

The **Reject** (07) message is sent by the matching engine in the following situations:

- For technical reasons: symbol is unknown, message is wrongly formatted, unknown value, client not authorized to send messages, etc.
- For functional reasons: type of order forbidden for this trading phase, type of order not authorized for the client, quantity to modify no longer available, last traded price better than the stop trigger price, collars breached, etc.

Please refer to the <u>Error Code List</u> document for an exhaustive list of those cases.

The *Client Order ID* provided in the Reject message identifies the request which is rejected; it does not refer to an order of the order book. Hence in case of a rejection of a **CancelReplace** (06) message, the *Client Order ID* field will refer to the *Client Order ID* provided in the rejected **CancelReplace** (06) request, not to the targeted order.

In case of a functional rejection of a **NewOrder** (01) the matching engine will assign an *Order ID* to the rejected order.

If a client sends an Invalid value in an enumerated field, then in place of this value the Reject messages will contain a Null value (note: the *Firm ID* behaves as an enumerated field).

If a client sends an unknown ID (such as *Symbol Index, Order Id, Original Client Order ID...*) which, however, can be decoded by the system, this value is provided as entered back to the client in the **Reject** (07) message sent back.

The reason of the rejection is provided by the Error Code, and a text message explaining the error is provided in the Error Code List.

All application messages are rejected by the **Reject** (07) message, unless for very specific cases (please refer to **Quotes (08)**, **TechnicalReject** (108) message).

#### **Rejection Behaviour:**

In Optiq orders are identified by multiple characteristics as follows: Order ID / Original Client Order ID, Order Side, Order Type and Firm ID. If any of the characteristics are not met, the order is considered "Unknown".

In case an attempt is made to modify or cancel an order that results in a rejection, whether this order is considered to be "Known" or "Unknown", in such rejection message the same Order ID is echoed back, as the one provided by the client in the inbound message, in all cases.

In cases where the inbound message receives a rejection with functional or technical error code client should review the error code to identify what needs to be fixed in the submitted message.

In some cases an "Unknown" order will not receive an error code identifying the issue, but rather code 2101 (Unknown order). In this case client should review the fields identified as mandatory order characteristics before resubmitting the request.

### **Repeating Section Usage:**

In this message the repeating section is populated only once and only in the case of a rejection due to a breached collar. It provides the details related to the breached collar (high or low) and its price. <u>Possible number of repeating groups: 0, 1.</u>

| Field                      | Short Description                                                                                                    | Format                       | Len | Values                  | Presence    | Page |
|----------------------------|----------------------------------------------------------------------------------------------------|------------------------------|-----|-------------------------|-------------|------|
| Message Sequence<br>Number | Indicates the Message<br>Sequence Number per OE<br>Session. (for messages sent by<br>the Exchange)                                                                    | Sequence                     | 4   | From 0 to 2^32-2        | Mandatory   | 120  |
| Firm ID                    | Identifier of the member firm that sends the message.                                                                                                    | Alphanumeric<br>al ID        | 8   | (See field description) | Conditional | 111  |
| Message Sending<br>Time    | Indicates the time of message transmission, the consistency of the time provided is not checked by the Exchange. (Time in number of nanoseconds since 01/01/1970 UTC) | Epoch Time in<br>Nanoseconds | 8   | From 0 to 2^64-1        | Conditional | 119  |
| OEG IN From<br>Member      | Order Entry Gateway IN time from member (in ns), measured when inbound message enters the gateway (Time in number of nanoseconds since 01/01/1970 UTC).               | Epoch Time in<br>Nanoseconds | 8   | From 0 to 2^64-1        | Conditional | 123  |
| OEG OUT To ME              | Gateway OUT time to ME (in ns), measured when inbound message leaves the gateway (Time in number of nanoseconds since 01/01/1970 UTC).                                | Epoch Time in<br>Nanoseconds | 8   | From 0 to 2^64-1        | Conditional | 123  |

| Field                    | Short Description                                                                                                    | Format                       | Len | Values                                                  | Presence    | Page |
|--------------------------|----------------------------------------------------------------------------------------------------|------------------------------|-----|---------------------------------------------------------|-------------|------|
| Book IN Time             | Matching Engine IN time (in ns), time at which the corresponding inbound message entered the Matching Engine. (Time in number of nanoseconds since 01/01/1970 UTC) | Epoch Time in<br>Nanoseconds | 8   | From 0 to 2^64-1                                        | Conditional | 98   |
| Book OUT Time            | Matching Engine OUT time (in ns), when message leaves the Matching Engine (Time in number of nanoseconds since 01/01/1970 UTC).                                    | Epoch Time in<br>Nanoseconds | 8   | From 0 to 2^64-1                                        | Conditional | 99   |
| OEG IN From ME           | Gateway IN time from ME (in ns), measured when outbound message enters the gateway (Time in number of nanoseconds since 01/01/1970 UTC).                           | Epoch Time in<br>Nanoseconds | 8   | From 0 to 2^64-1                                        | Conditional | 123  |
| OEG OUT To<br>Member     | Order Entry Gateway OUT time to member (in ns), measured when outbound message leaves the gateway (Time in number of nanoseconds since 01/01/1970 UTC).            | Epoch Time in<br>Nanoseconds | 8   | From 0 to 2^64-1                                        | Conditional | 124  |
| Client Order ID          | An identifier of a message assigned by the Client when submitting an order to the Exchange.                                                                        | Numerical ID                 | 8   | From -2^63 to 2^63-1                                    | Conditional | 102  |
| Order ID                 | Numerical order identifier assigned by the matching engine, unique per instrument and EMM.                                                                         | Numerical ID                 | 8   | From 0 to 2^64-1                                        | Conditional | 126  |
| Symbol Index             | Exchange identification code of the instrument.                                                                                                    | Numerical ID                 | 4   | From 0 to 2^32-1                                        | Conditional | 135  |
| EMM                      | Defines the Exchange Market<br>Mechanism applied on each<br>platform.                                                                                              | Enumerated                   | 1   | (See field description)                                 | Conditional | 107  |
| Rejected Message         | [N/A] Provides the ID (Template ID) of the rejected message.                                                                                                    | Numerical ID                 | 1   | From 0 to 2^8-1                                         | Conditional | 132  |
| Error Code               | Error code in case of rejection.                                                                                                    | Numerical ID                 | 2   | From 0 to 2^16-2                                        | Mandatory   | 107  |
| Rejected Message ID      | Provides the ID (Template ID) of the rejected message.                                                                                                    | Numerical ID                 | 2   | From 0 to 2^16-1                                        | Conditional | 132  |
| Collar Rejection<br>Type | Hit collar type (high or low) in case of order rejection due to collar breach.                                                                                     | Enumerated                   | 1   | 1 = Low dynamic<br>collar<br>2 = High dynamic<br>collar | Conditional | 103  |
| Breached Collar<br>Price | Breached collar price in case of collar rejection.                                                                                                    | Price                        | 8   | From -2^63 to 2^63-1                                    | Conditional | 99   |

#### **5.4.1.7** Cancel Request (12)

Client ▶OEG

Available for:

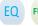

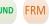

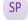

#### Message Usage:

The **CancelRequest** (12) message is used to request the cancellation of the entire remaining quantity of **an active order in the order book**, note that only the originating Firm is authorized to cancel its own orders.

An order cancellation only applies to the remaining quantity of an order in the book. If the order to be cancelled was partially filled, the cancellation has no effect on the previous trades (or any previously executed quantity).

An active order can be cancelled by specifying the *Client Order ID* of the original order:

— If the CancelRequest (12) message contains both Order ID and Original Client Order ID, the matching engine uses the Order ID to cancel the order. If the Order ID specified in the message is not found in the active orders list, the order modification is rejected. If the Order ID specified in the message is found the matching engine does not check that the Client Order ID of the order found ("cancelled" order) matches with the Original Client Order ID contained in the CancelRequest (12) message.

In the case where the values of the *Order Side* and/or *Order Type* provided in the **CancelRequest** (12) message do not match with the *Order Side* and *Order Type* of the targeted order it will lead to the rejection of the request with the error code 2101 "Unknown Order". (For triggered Stop orders, the value in field *Order Type* must be equal to Limit (2), for Stop-limit, or Market (1) for Stop-market order, corresponding to the type of stop order originally submitted.)

| Field                             | Short Description                                                                                                    | Format                       | Len | Values                    | Presence    | Page |
|-----------------------------------|----------------------------------------------------------------------------------------------------|------------------------------|-----|---------------------------|-------------|------|
| Client Message<br>Sequence Number | The Client Message Sequence<br>Number is mandatory for all<br>inbound messages, but the<br>consistency of the sequence is<br>not checked by the Exchange.             | Sequence                     | 4   | From 0 to 2^32-2          | Mandatory   | 102  |
| Firm ID                           | Identifier of the member firm that sends the message.                                                                                                    | Alphanumeric<br>al ID        | 8   | (See field description)   | Mandatory   | 111  |
| Message Sending<br>Time           | Indicates the time of message transmission, the consistency of the time provided is not checked by the Exchange. (Time in number of nanoseconds since 01/01/1970 UTC) | Epoch Time in<br>Nanoseconds | 8   | From 0 to 2^64-2          | Mandatory   | 119  |
| ExecutionWithinFirm<br>ShortCode  | [N/A] MiFID II short code,<br>Execution within firm, identifier<br>of the trader or algorithm<br>responsible for the execution<br>making.                             | Numerical ID                 | 4   | From -2^31+1 to<br>2^31-1 | Mandatory   | 109  |
| ClientIdentificationS<br>hortCode | [N/A] MiFID II short code, Client identification code.                                                                                                    | Numerical ID                 | 4   | From -2^31 to 2^31-1      | Conditional | 103  |
| Client Order ID                   | An identifier of a message assigned by the Client when submitting an order to the Exchange.                                                                           | Numerical ID                 | 8   | From -2^63+1 to<br>2^63-1 | Mandatory   | 102  |

| Field                       | Short Description                                                                          | Format                | Len | Values                                                                                            | Presence    | Page |
|-----------------------------|--------------------------------------------------------------------------------------------|-----------------------|-----|---------------------------------------------------------------------------------------------------|-------------|------|
| Order ID                    | Numerical order identifier assigned by the matching engine, unique per instrument and EMM. | Numerical ID          | 8   | From 0 to 2^64-1                                                                                  | Conditional | 126  |
| Original Client Order<br>ID | Client order ID of the original order.                                                     | Numerical ID          | 8   | From -2^63 to 2^63-1                                                                              | Conditional | 128  |
| Symbol Index                | Exchange identification code of the instrument.                                            | Numerical ID          | 4   | From 0 to 2^32-2                                                                                  | Mandatory   | 135  |
| EMM                         | Defines the Exchange Market<br>Mechanism applied on each<br>platform.                      | Enumerated            | 1   | (See field description)                                                                           | Mandatory   | 107  |
| Order Side                  | Indicates the side of the order.                                                           | Enumerated            | 1   | 1 = Buy<br>2 = Sell                                                                               | Mandatory   | 128  |
|                             |                                                                                            |                       |     | 3 = Cross [i]                                                                                     |             |      |
| Order Type                  | Type of Order.                                                                             | Enumerated            | 1   | (See field description)                                                                           | Mandatory   | 128  |
| Order Category              | [N/A] Field used as instruction for cancel order handling.                                 | Enumerated            | 1   | (See field description)                                                                           | Optional    | 105  |
| Market Phase Flag           | [N/A] Indicates the market phase to which the orders are eligible to.                      | Enumerated            | 1   | 1 = Continuous<br>trading only (default)<br>2 = Trading At Last<br>(TAL) trading only<br>3 = Both | Conditional | 118  |
| Margin Trading Flag         | [N/A] Indicates if the order is a Margin Trade order or not.                               | Boolean               | 1   | 0 = False<br>1 = True                                                                             | Conditional | 118  |
| Trader ID                   | Field used to identify the trader entering the order.                                      | Alphanumeric<br>al ID | 16  | (See field description)                                                                           | Conditional | 136  |
| Sender Location ID          | [N/A] Field used to identify the specific message originator.                              | Alphanumeric<br>al ID | 11  | (See field description)                                                                           | Conditional | 133  |
| Desk ID                     | [N/A] Field used to identify the Trading Desk.                                             | Alphanumeric<br>al ID | 11  | (See field description)                                                                           | Optional    | 105  |
| Investor ID                 | Field used to identify the investor.                                                       | Alphanumeric<br>al ID | 16  | (See field description)                                                                           | Optional    | 113  |

### **5.4.1.8** Mass Cancel (13)

Client ▶OEG

Available for: FUND FRM

### Message Usage:

The MassCancel (13) message is used to request the cancellation of the entire remaining quantity of all active orders matching the specified criteria(s), note that only the originating Firm is authorized to cancel its own orders.

An order cancellation only applies to the remaining quantity of an order in the book. If the order to be cancelled was partially filled, the cancellation has no effect on the previous trades (or any previously executed quantity).

Either the *Instrument Group Code* field or the *Symbol Index* field must be populated to determine the scope of the mass cancel; otherwise the Mass Cancel will be rejected. (Note that if both are populated, *Instrument Group Code* is ignored, and the *Symbol Index* will be used as the reference.)

Optional additional criteria can be specified: *EMM*, *Order Side*, *Logical Access ID*, and *OE Partition ID*. Those filters are used to restrict the scope of the Mass Cancel request. (Please note that *OE Partition ID* is not taken into account if *Logical Access ID* is not populated).

The repeating sections identified below can also be used to restrict the scope of the cancellation:

- Additional Order Characteristics repeating section: the fifth repeating section can be populated only
  once and contains optional order characteristics along with conditionally required fields. <u>Possible</u>
  number of repeating groups: 1.
- Self-Trade Prevention repeating section: the sixth repeating section contains information linked to the Self trade Prevention functionality. <u>Possible number of repeating groups: 0, 1</u>.

| Field                             | Short Description                                                                                                    | Format                       | Len | Values                  | Presence    | Page |
|-----------------------------------|----------------------------------------------------------------------------------------------------|------------------------------|-----|-------------------------|-------------|------|
| Client Message<br>Sequence Number | The Client Message Sequence<br>Number is mandatory for all<br>inbound messages, but the<br>consistency of the sequence is<br>not checked by the Exchange.             | Sequence                     | 4   | From 0 to 2^32-2        | Mandatory   | 102  |
| Firm ID                           | Identifier of the member firm that sends the message.                                                                                                    | Alphanumeric<br>al ID        | 8   | (See field description) | Mandatory   | 111  |
| Message Sending<br>Time           | Indicates the time of message transmission, the consistency of the time provided is not checked by the Exchange. (Time in number of nanoseconds since 01/01/1970 UTC) | Epoch Time in<br>Nanoseconds | 8   | From 0 to 2^64-2        | Mandatory   | 119  |
| ExecutionWithinFirm<br>ShortCode  | [N/A] MiFID II short code,<br>Execution within firm, identifier<br>of the trader or algorithm<br>responsible for the execution<br>making.                             | Numerical ID                 | 4   | From -2^31+1 to 2^31-1  | Mandatory   | 109  |
| ClientIdentificationS<br>hortCode | [N/A] MiFID II short code, Client identification code.                                                                                                    | Numerical ID                 | 4   | From -2^31+1 to 2^31-1  | Conditional | 103  |
| Client Order ID                   | An identifier of a message assigned by the Client when submitting an order to the Exchange.                                                                           | Numerical ID                 | 8   | From -2^63+1 to 2^63-1  | Mandatory   | 102  |
| Symbol Index                      | Exchange identification code of the instrument.                                                                                                    | Numerical ID                 | 4   | From 0 to 2^32-1        | Conditional | 135  |
| EMM                               | Defines the Exchange Market<br>Mechanism applied on each<br>platform.                                                                                                 | Enumerated                   | 1   | (See field description) | Optional    | 107  |
| Instrument Group<br>Code          | Instrument Trading Group /<br>Class Identifier.                                                                                                    | Alphanumeric<br>al ID        | 2   | (See field description) | Conditional | 112  |
| Order Side                        | Indicates the side of the order.                                                                                                    | Enumerated                   | 1   | 1 = Buy<br>2 = Sell     | Optional    | 128  |
| Logical Access ID                 | Identifier of the Logical Access.                                                                                                    | Numerical ID                 | 4   | From 0 to 2^32-1        | Optional    | 117  |
| OE Partition ID                   | Identifies uniquely an OE Optiq partition by which the engine is reached.                                                                                             | Numerical ID                 | 2   | From 0 to 2^16-1        | Optional    | 122  |

| Field               | Short Description                                                                                                    | Format                | Len | Values                                                                                            | Presence    | Page |
|---------------------|----------------------------------------------------------------------------------------------------|-----------------------|-----|---------------------------------------------------------------------------------------------------|-------------|------|
| Contract ID         | [N/A] Identifier of a derivatives contract (Symbol Index).                                                                                                    | Alphanumeric<br>al ID | 4   | From 0 to 2^32-1                                                                                  | Conditional | 104  |
| Maturity            | [N/A] Scope of active orders to be cancelled according the selected maturity, expressed in YYYYMMDD format.                                                            | Alphanumeric<br>al ID | 8   | (See field description)                                                                           | Optional    | 118  |
| Account Type        | Indicates the account type for which the order is entered. For example, an order can be entered for a client account, a house account or a liquidity provider account. | Enumerated            | 1   | (See field description)                                                                           | Optional    | 96   |
| Option Type         | [N/A] Type of the option.                                                                                                    | Enumerated            | 1   | 1 = Call<br>2 = Put                                                                               | Optional    | 125  |
| Order Category      | [N/A] Field used as instruction for cancel order handling.                                                                                                    | Enumerated            | 1   | (See field description)                                                                           | Optional    | 105  |
| Market Phase Flag   | [N/A] Indicates the market phase to which the orders are eligible to.                                                                                                  | Enumerated            | 1   | 1 = Continuous<br>trading only (default)<br>2 = Trading At Last<br>(TAL) trading only<br>3 = Both | Conditional | 118  |
| Margin Trading Flag | [N/A] Indicates if the order is a<br>Margin Trade order or not.                                                                                                    | Boolean               | 1   | 0 = False<br>1 = True                                                                             | Conditional | 118  |
| Access Flag         | [N/A] Indicates if it is a DMA<br>Access or not.                                                                                                    | Boolean               | 1   | 0 = False<br>1 = True                                                                             | Conditional | 118  |
| Trader ID           | Field used to identify the trader entering the order.                                                                                                    | Alphanumeric<br>al ID | 16  | (See field description)                                                                           | Conditional | 136  |
| Sender Location ID  | [N/A] Field used to identify the specific message originator.                                                                                                    | Alphanumeric<br>al ID | 11  | (See field description)                                                                           | Conditional | 133  |
| Desk ID             | [N/A] Field used to identify the Trading Desk.                                                                                                    | Alphanumeric<br>al ID | 11  | (See field description)                                                                           | Optional    | 105  |
| Investor ID         | Field used to identify the investor.                                                                                                    | Alphanumeric<br>al ID | 16  | (See field description)                                                                           | Optional    | 113  |

#### 5.4.1.9 Mass Cancel Ack (14)

Client **◀**OEG

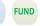

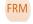

Available for:

#### Message Usage:

The MassCancelAck (14) message is sent twice by the matching engine to confirm that the MassCancel request has been taken into account. The first MassCancelAck (14) message has Total Affected Orders set to -1, and repeats all the fields as they were submitted in the MassCancel (13) request.

The client will receive a Kill (05) message per successfully cancelled order (if any). Please note that Kill (05) messages are sent to the OE Session that owns the cancelled order.

When the mass cancel request is completely processed the client will receive a last MassCancelAck (14) message to notify them of the Total Affected Orders. The number provided by Total Affected Orders field could be different than the number of killed order notifications received by the issuer of the Mass Cancel request if some killed orders belonged to other OE Sessions. (Please refer to the Kinematics for further details)

| Field                      | Short Description                                                                                                    | Format                       | Len | Values                  | Presence    | Page |
|----------------------------|----------------------------------------------------------------------------------------------------|------------------------------|-----|-------------------------|-------------|------|
| Message Sequence<br>Number | Indicates the Message<br>Sequence Number per OE<br>Session. (for messages sent by<br>the Exchange)                                                                    | Sequence                     | 4   | From 0 to 2^32-2        | Mandatory   | 120  |
| Firm ID                    | Identifier of the member firm that sends the message.                                                                                                    | Alphanumeric<br>al ID        | 8   | (See field description) | Mandatory   | 111  |
| Message Sending<br>Time    | Indicates the time of message transmission, the consistency of the time provided is not checked by the Exchange. (Time in number of nanoseconds since 01/01/1970 UTC) | Epoch Time in<br>Nanoseconds | 8   | From 0 to 2^64-1        | Conditional | 119  |
| OEG IN From<br>Member      | Order Entry Gateway IN time from member (in ns), measured when inbound message enters the gateway (Time in number of nanoseconds since 01/01/1970 UTC).               | Epoch Time in<br>Nanoseconds | 8   | From 0 to 2^64-1        | Conditional | 123  |
| OEG OUT TO ME              | Gateway OUT time to ME (in ns), measured when inbound message leaves the gateway (Time in number of nanoseconds since 01/01/1970 UTC).                                | Epoch Time in<br>Nanoseconds | 8   | From 0 to 2^64-1        | Conditional | 123  |
| Book IN Time               | Matching Engine IN time (in ns), time at which the corresponding inbound message entered the Matching Engine. (Time in number of nanoseconds since 01/01/1970 UTC)    | Epoch Time in<br>Nanoseconds | 8   | From 0 to 2^64-2        | Mandatory   | 98   |

| Field                    | Short Description                                                                                                    | Format                       | Len | Values                    | Presence    | Page |
|--------------------------|----------------------------------------------------------------------------------------------------|------------------------------|-----|---------------------------|-------------|------|
| Book OUT Time            | Matching Engine OUT time (in ns), when message leaves the Matching Engine (Time in number of nanoseconds since 01/01/1970 UTC).                                        | Epoch Time in<br>Nanoseconds | 8   | From 0 to 2^64-2          | Mandatory   | 99   |
| OEG IN From ME           | Gateway IN time from ME (in ns), measured when outbound message enters the gateway (Time in number of nanoseconds since 01/01/1970 UTC).                               | Epoch Time in<br>Nanoseconds | 8   | From 0 to 2^64-2          | Mandatory   | 123  |
| OEG OUT To<br>Member     | Order Entry Gateway OUT time to member (in ns), measured when outbound message leaves the gateway (Time in number of nanoseconds since 01/01/1970 UTC).                | Epoch Time in<br>Nanoseconds | 8   | From 0 to 2^64-2          | Mandatory   | 124  |
| Client Order ID          | An identifier of a message assigned by the Client when submitting an order to the Exchange.                                                                            | Numerical ID                 | 8   | From -2^63+1 to 2^63-1    | Mandatory   | 102  |
| Total Affected<br>Orders | Number of orders affected following a global request. It is set to -1 to indicate that the request is processed.                                                       | Numerical ID                 | 4   | From -2^31+1 to<br>2^31-1 | Mandatory   | 136  |
| Symbol Index             | Exchange identification code of the instrument.                                                                                                    | Numerical ID                 | 4   | From 0 to 2^32-1          | Conditional | 135  |
| EMM                      | Defines the Exchange Market<br>Mechanism applied on each<br>platform.                                                                                                  | Enumerated                   | 1   | (See field description)   | Conditional | 107  |
| Instrument Group<br>Code | Instrument Trading Group /<br>Class Identifier.                                                                                                    | Alphanumeric<br>al ID        | 2   | (See field description)   | Conditional | 112  |
| Order Side               | Indicates the side of the order.                                                                                                    | Enumerated                   | 1   | 1 = Buy<br>2 = Sell       | Conditional | 128  |
| Logical Access ID        | Identifier of the Logical Access.                                                                                                    | Numerical ID                 | 4   | From 0 to 2^32-1          | Conditional | 117  |
| OE Partition ID          | Identifies uniquely an OE Optiq partition by which the engine is reached.                                                                                              | Numerical ID                 | 2   | From 0 to 2^16-1          | Conditional | 122  |
| Contract ID              | [N/A] Identifier of a derivatives contract (Symbol Index).                                                                                                    | Alphanumeric<br>al ID        | 4   | From 0 to 2^32-1          | Conditional | 104  |
| Maturity                 | [N/A] Scope of active orders to be cancelled according the selected maturity, expressed in YYYYMMDD format.                                                            | Alphanumeric<br>al ID        | 8   | (See field description)   | Conditional | 118  |
| Account Type             | Indicates the account type for which the order is entered. For example, an order can be entered for a client account, a house account or a liquidity provider account. | Enumerated                   | 1   | (See field description)   | Conditional | 96   |
| Option Type              | [N/A] Type of the option.                                                                                                    | Enumerated                   | 1   | 1 = Call<br>2 = Put       | Conditional | 125  |
| Order Category           | [N/A] Field used as instruction for cancel order handling.                                                                                                    | Enumerated                   | 1   | (See field description)   | Optional    | 105  |

# **5.4.1.10** Open Order Request (15)

Client ▶OEG

EQ

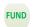

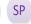

Available for:

## Message Usage:

The **OpenOrderRequest** (15) message is used by the clients to request the status of the target order (*Order ID* or *Original Client Order ID*):

- If there is a corresponding live order in the Order Book, the system will acknowledge the request with an Ack (03) message (Ack Type = 17);
- If there is no corresponding order in the Order Book, the system will reject the request with a Reject (07) message (Error Code = 2101 'Unknown Order').

| Field                             | Short Description                                                                                                    | Format                       | Len | Values                  | Presence    | Page |
|-----------------------------------|----------------------------------------------------------------------------------------------------|------------------------------|-----|-------------------------|-------------|------|
| Client Message<br>Sequence Number | The Client Message Sequence<br>Number is mandatory for all<br>inbound messages, but the<br>consistency of the sequence is<br>not checked by the Exchange.             | Sequence                     | 4   | From 0 to 2^32-2        | Mandatory   | 102  |
| Firm ID                           | Identifier of the member firm that sends the message.                                                                                                    | Alphanumeric<br>al ID        | 8   | (See field description) | Mandatory   | 111  |
| Message Sending<br>Time           | Indicates the time of message transmission, the consistency of the time provided is not checked by the Exchange. (Time in number of nanoseconds since 01/01/1970 UTC) | Epoch Time in<br>Nanoseconds | 8   | From 0 to 2^64-2        | Mandatory   | 119  |
| ExecutionWithinFirm<br>ShortCode  | [N/A] MiFID II short code, Execution within firm, identifier of the trader or algorithm responsible for the execution making.                                         | Numerical ID                 | 4   | From -2^31+1 to 2^31-1  | Mandatory   | 109  |
| ClientIdentificationS<br>hortCode | [N/A] MiFID II short code, Client identification code.                                                                                                    | Numerical ID                 | 4   | From -2^31 to 2^31-1    | Conditional | 103  |
| Client Order ID                   | An identifier of a message assigned by the Client when submitting an order to the Exchange.                                                                           | Numerical ID                 | 8   | From -2^63+1 to 2^63-1  | Mandatory   | 102  |
| Order ID                          | Numerical order identifier assigned by the matching engine, unique per instrument and EMM.                                                                            | Numerical ID                 | 8   | From 0 to 2^64-1        | Conditional | 126  |
| Original Client Order<br>ID       | Client order ID of the original order.                                                                                                    | Numerical ID                 | 8   | From -2^63 to 2^63-1    | Conditional | 128  |
| Symbol Index                      | Exchange identification code of the instrument.                                                                                                    | Numerical ID                 | 4   | From 0 to 2^32-2        | Mandatory   | 135  |
| EMM                               | Defines the Exchange Market<br>Mechanism applied on each<br>platform.                                                                                                 | Enumerated                   | 1   | (See field description) | Mandatory   | 107  |
| Order Category                    | [N/A] Field used as instruction for cancel order handling.                                                                                                    | Enumerated                   | 1   | (See field description) | Optional    | 105  |

### 5.4.1.11 Ownership Request Ack (17)

Client **◀**OEG

Available for: EQ FUND FRM SP

#### Message Usage:

The **OwnershipRequestAck** (17) message is sent twice by the matching engine to confirm that the **OwnershipRequest** (18) has been taken into account. The first **OwnershipRequestAck** (17) message has *Total Affected Orders* set to -1, and repeats all the fields as they were submitted in the **OwnershipRequest** (18).

Subsequently the client will receive an Ack (03) message per order affected by the command.

When the Ownership request is totally processed the client will receive a last **OwnershipRequestAck** (17) message to notify the client of the *Total Affected Orders*.

| Field                      | Short Description                                                                                                | Format                | Len | Values                    | Presence    | Page |
|----------------------------|----------------------------------------------------------------------------------------------------|-----------------------|-----|---------------------------|-------------|------|
| Message Sequence<br>Number | Indicates the Message<br>Sequence Number per OE<br>Session. (for messages sent by<br>the Exchange)               | Sequence              | 4   | From 0 to 2^32-2          | Mandatory   | 120  |
| Firm ID                    | Identifier of the member firm that sends the message.                                                            | Alphanumeric<br>al ID | 8   | (See field description)   | Mandatory   | 111  |
| Client Order ID            | An identifier of a message assigned by the Client when submitting an order to the Exchange.                      | Numerical ID          | 8   | From -2^63+1 to<br>2^63-1 | Mandatory   | 102  |
| Order ID                   | Numerical order identifier assigned by the matching engine, unique per instrument and EMM.                       | Numerical ID          | 8   | From 0 to 2^64-1          | Conditional | 126  |
| Symbol Index               | Exchange identification code of the instrument.                                                                  | Numerical ID          | 4   | From 0 to 2^32-2          | Mandatory   | 135  |
| Logical Access ID          | Identifier of the Logical Access.                                                                                | Numerical ID          | 4   | From 0 to 2^32-1          | Conditional | 117  |
| OE Partition ID            | Identifies uniquely an OE Optiq partition by which the engine is reached.                                        | Numerical ID          | 2   | From 0 to 2^16-1          | Conditional | 122  |
| Total Affected<br>Orders   | Number of orders affected following a global request. It is set to -1 to indicate that the request is processed. | Numerical ID          | 4   | From -2^31+1 to 2^31-1    | Mandatory   | 136  |
| Order Category             | [N/A] Field used as instruction for cancel order handling.                                                       | Enumerated            | 1   | (See field description)   | Optional    | 105  |

### **5.4.1.12** Ownership Request (18)

Client ▶OEG

Available for: EQ FUND FRM SP

Message Usage:

The **OwnershipRequest** (18) message is used by the clients to change the ownership of an active order from one OE Session to another OE Session belonging to the same Firm. Ownership migration is used to define the OE Session that will receive all outbound messages associated to the targeted order.

Please note that modifying an order (**CancelReplace** (06)) by a different OE session also leads to an ownership migration.

The scope of the ownership can be a single order by specifying the *Order ID* and *Symbol Index* of the targeted order. It could also be all orders of the specified *Symbol Index* belonging to the targeted Logical Access (*Logical Access ID*).

The **OwnershipRequest** (18) is acknowledged by the **OwnershipRequestAck** (17), and by **Ack** (03) message(s) which provides the affected order(s).

| Field                             | <b>Short Description</b>                                                                                                    | Format                       | Len | Values                    | Presence    | Page |
|-----------------------------------|----------------------------------------------------------------------------------------------------|------------------------------|-----|---------------------------|-------------|------|
| Client Message<br>Sequence Number | The Client Message Sequence<br>Number is mandatory for all<br>inbound messages, but the<br>consistency of the sequence is<br>not checked by the Exchange.             | Sequence                     | 4   | From 0 to 2^32-2          | Mandatory   | 102  |
| Firm ID                           | Identifier of the member firm that sends the message.                                                                                                    | Alphanumeric<br>al ID        | 8   | (See field description)   | Mandatory   | 111  |
| Message Sending<br>Time           | Indicates the time of message transmission, the consistency of the time provided is not checked by the Exchange. (Time in number of nanoseconds since 01/01/1970 UTC) | Epoch Time in<br>Nanoseconds | 8   | From 0 to 2^64-2          | Mandatory   | 119  |
| ExecutionWithinFirm<br>ShortCode  | [N/A] MiFID II short code,<br>Execution within firm, identifier<br>of the trader or algorithm<br>responsible for the execution<br>making.                             | Numerical ID                 | 4   | From -2^31+1 to<br>2^31-1 | Mandatory   | 109  |
| ClientIdentificationS<br>hortCode | [N/A] MiFID II short code, Client identification code.                                                                                                    | Numerical ID                 | 4   | From -2^31 to 2^31-1      | Conditional | 103  |
| Client Order ID                   | An identifier of a message assigned by the Client when submitting an order to the Exchange.                                                                           | Numerical ID                 | 8   | From -2^63+1 to<br>2^63-1 | Mandatory   | 102  |
| Order ID                          | Numerical order identifier assigned by the matching engine, unique per instrument and EMM.                                                                            | Numerical ID                 | 8   | From 0 to 2^64-1          | Conditional | 126  |
| Original Client Order<br>ID       | Client order ID of the original order.                                                                                                    | Numerical ID                 | 8   | From -2^63 to 2^63-1      | Conditional | 128  |
| Symbol Index                      | Exchange identification code of the instrument.                                                                                                    | Numerical ID                 | 4   | From 0 to 2^32-2          | Mandatory   | 135  |
| EMM                               | Defines the Exchange Market<br>Mechanism applied on each<br>platform.                                                                                                 | Enumerated                   | 1   | (See field description)   | Mandatory   | 107  |
| Logical Access ID                 | Identifier of the Logical Access.                                                                                                    | Numerical ID                 | 4   | From 0 to 2^32-1          | Conditional | 117  |
| OE Partition ID                   | Identifies uniquely an OE Optiq partition by which the engine is reached.                                                                                             | Numerical ID                 | 2   | From 0 to 2^16-1          | Optional    | 122  |
| Order Category                    | [N/A] Field used as instruction for cancel order handling.                                                                                                    | Enumerated                   | 1   | (See field description)   | Optional    | 105  |

# **5.4.1.13** Trade Bust Notification (19)

Client **◀**OEG

Available for:

EQ FUND FRM

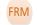

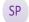

# Message Usage:

This message is sent to both counterparts of a trade if Market Operations busts a trade.

Please note that Last Traded Price and Last Traded Quantity refer to Price and Quantity of the cancelled trade.

| Field                      | Short Description                                                                                                    | Format                       | Len | Values                  | Presence    | Page |
|----------------------------|----------------------------------------------------------------------------------------------------|------------------------------|-----|-------------------------|-------------|------|
| Message Sequence<br>Number | Indicates the Message<br>Sequence Number per OE<br>Session. (for messages sent by<br>the Exchange)                                                                 | Sequence                     | 4   | From 0 to 2^32-2        | Mandatory   | 120  |
| Firm ID                    | Identifier of the member firm that sends the message.                                                                                                    | Alphanumeric<br>al ID        | 8   | (See field description) | Mandatory   | 111  |
| Book IN Time               | Matching Engine IN time (in ns), time at which the corresponding inbound message entered the Matching Engine. (Time in number of nanoseconds since 01/01/1970 UTC) | Epoch Time in<br>Nanoseconds | 8   | From 0 to 2^64-2        | Mandatory   | 98   |
| Book OUT Time              | Matching Engine OUT time (in ns), when message leaves the Matching Engine (Time in number of nanoseconds since 01/01/1970 UTC).                                    | Epoch Time in<br>Nanoseconds | 8   | From 0 to 2^64-1        | Conditional | 99   |
| OEG IN From ME             | Gateway IN time from ME (in ns), measured when outbound message enters the gateway (Time in number of nanoseconds since 01/01/1970 UTC).                           | Epoch Time in<br>Nanoseconds | 8   | From 0 to 2^64-1        | Conditional | 123  |
| OEG OUT To<br>Member       | Order Entry Gateway OUT time to member (in ns), measured when outbound message leaves the gateway (Time in number of nanoseconds since 01/01/1970 UTC).            | Epoch Time in<br>Nanoseconds | 8   | From 0 to 2^64-1        | Conditional | 124  |
| Symbol Index               | Exchange identification code of the instrument.                                                                                                    | Numerical ID                 | 4   | From 0 to 2^32-2        | Mandatory   | 135  |
| EMM                        | Defines the Exchange Market<br>Mechanism applied on each<br>platform.                                                                                              | Enumerated                   | 1   | (See field description) | Mandatory   | 107  |

| Field                | Short Description                                                                                                    | Format       | Len | Values                    | Presence  | Page |
|----------------------|----------------------------------------------------------------------------------------------------|--------------|-----|---------------------------|-----------|------|
| Execution ID         | The Execution ID is unique per instrument and per day. It is the unique identifier of a trade per instrument. This field is provided in case of fill, partial fill or trade cancellation. | Numerical ID | 4   | From 0 to 2^32-2          | Mandatory | 108  |
| Last Traded Price    | The Last Traded Price indicates the price of last fill on an instrument (to be calculated with the Price/Index Decimals).                                                                 | Price        | 8   | From -2^63+1 to<br>2^63-1 | Mandatory | 115  |
| Last Traded Quantity | The Last Traded Quantity indicates the quantity of last fill on an instrument (to be calculated with the Quantity Decimals).                                                              | Quantity     | 8   | From 0 to 2^64-2          | Mandatory | 116  |

#### **5.4.1.14** Collar Breach Confirmation (20)

Client ▶OEG

Available for:

Message Usage:

The CollarBreachConfirmation (20) message is used by a client who:

- wants to confirm the submission of the order previously rejected for dynamic collar breach:
  - If an order sent causes a matching price that breaches the dynamic thresholds the order gets automatically rejected and the client who has sent the order receives a **Reject** (07) message with an *Order ID* for the rejected order;
  - o For instruments with appropriate collar logic, in case an order submission rejected due to collar breach, clients have the possibility to confirm the submission of this order by submitting a CollarBreachConfirmation (20) within n seconds after the rejection. The confirmation will lead to the collar recalculation, and then the order is checked against the updated collars and is either accepted or rejected again due to collar breach;
  - Please note that there is a maximum number of confirmations allowed possible per order. It is set per Trading Group (Class). Please refer to the Trading Manual for further information.
  - To confirm the rejected order the client must send a CollarBreachConfirmation (20) message and specify the Order ID of the concerned order (this Order ID was previously provided in the corresponding Reject (07) message);
  - Note that an order can be rejected for a breach of a collar even if it has partially matched;
     in this case the confirmation is applied to the remaining unmatched quantity of the order;
- wants to confirm the submission of the order previously rejected for Ownership and/or Short Selling breach:
  - If an order sent causes the breach of Ownership or Short Selling limits the order gets automatically rejected and the client receives a **Reject** (07) message with an *Order ID* for the rejected order;
  - For instruments with appropriate configuration, in case an order submission is rejected due
    to breach of Ownership or Short Selling, clients have the possibility to confirm the
    submission of this order by submitting a **CollarBreachConfirmation** (20) within *n* seconds
    after the rejection. The confirmation will lead to the order acceptation and trigger negative
    positions;
  - To confirm the rejected order the client must send a CollarBreachConfirmation (20) message and specify the Order ID of the concerned order (this Order ID was previously provided in the corresponding Reject (07) message);

| Field                             | Short Description                                                                                                    | Format                | Len | Values                  | Presence  | Page |
|-----------------------------------|----------------------------------------------------------------------------------------------------|-----------------------|-----|-------------------------|-----------|------|
| Client Message<br>Sequence Number | The Client Message Sequence Number is mandatory for all inbound messages, but the consistency of the sequence is not checked by the Exchange. | Sequence              | 4   | From 0 to 2^32-2        | Mandatory | 102  |
| Firm ID                           | Identifier of the member firm that sends the message.                                                                                         | Alphanumeric<br>al ID | 8   | (See field description) | Mandatory | 111  |

| Field                             | Short Description                                                                                                    | Format                       | Len | Values                    | Presence    | Page |
|-----------------------------------|----------------------------------------------------------------------------------------------------|------------------------------|-----|---------------------------|-------------|------|
| Message Sending<br>Time           | Indicates the time of message transmission, the consistency of the time provided is not checked by the Exchange. (Time in number of nanoseconds since 01/01/1970 UTC) | Epoch Time in<br>Nanoseconds | 8   | From 0 to 2^64-2          | Mandatory   | 119  |
| ExecutionWithinFirm<br>ShortCode  | [N/A] MiFID II short code,<br>Execution within firm, identifier<br>of the trader or algorithm<br>responsible for the execution<br>making.                             | Numerical ID                 | 4   | From -2^31+1 to<br>2^31-1 | Mandatory   | 109  |
| ClientIdentificationS<br>hortCode | [N/A] MiFID II short code, Client identification code.                                                                                                    | Numerical ID                 | 4   | From -2^31 to 2^31-1      | Conditional | 103  |
| Client Order ID                   | An identifier of a message assigned by the Client when submitting an order to the Exchange.                                                                           | Numerical ID                 | 8   | From -2^63+1 to 2^63-1    | Mandatory   | 102  |
| Symbol Index                      | Exchange identification code of the instrument.                                                                                                    | Numerical ID                 | 4   | From 0 to 2^32-2          | Mandatory   | 135  |
| EMM                               | Defines the Exchange Market<br>Mechanism applied on each<br>platform.                                                                                                 | Enumerated                   | 1   | (See field description)   | Mandatory   | 107  |
| Order ID                          | Numerical order identifier assigned by the matching engine, unique per instrument and EMM.                                                                            | Numerical ID                 | 8   | From 0 to 2^64-1          | Conditional | 126  |
| Original Client Order<br>ID       | Client order ID of the original order.                                                                                                    | Numerical ID                 | 8   | From -2^63 to 2^63-1      | Conditional | 128  |

# 5.4.1.15 User Notification (39)

#### Client **◀**OEG

Available for:

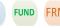

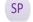

## Message Usage:

The **UserNotification** (39) message is used to notify clients if they have been suspended or if their suspension status has been lifted, and the scope (or granularity) on which this action has been applied.

After notification of suspension is sent, and until this suspension is cleared, any following messages are rejected using Reject (07) message.

The field *User Status* in this message indicates the nature of action as well as the scope taken on the access and/or orders.

The text in the field *User Status* associated to each value provides the scope of each one of the following possible actions and granularities.

#### Actions:

| Action             | Description                                                                                                    |
|--------------------|----------------------------------------------------------------------------------------------------|
| Suspended          | access to the trading system has been suspended                                                                                                    |
| Suspension Cleared | access to the trading system has been restored after a Suspension                                                                                                    |
| Killed             | access to the trading system has been suspended and all unexecuted orders submitted have been cancelled                                                              |
| Kill Cleared       | access to the trading system has been restored after a Kill functionality was initiated. Orders cancelled upon initiation of Kill functionality will NOT be restored |

#### Scope:

| Scope  | Description                                                                                             |
|--------|----------------------------------------------------------------------------------------------------|
| Firm   | member, including all of the physical connections and orders associated to the Firm ID will be in scope |
| Trader | Trader, including all of the orders associated to the Trader ID will be in scope                        |

| Field                            | Short Description                                                                                                    | Format                | Len | Values                  | Presence    | Page |
|----------------------------------|----------------------------------------------------------------------------------------------------|-----------------------|-----|-------------------------|-------------|------|
| Message Sequence<br>Number       | Indicates the Message<br>Sequence Number per OE<br>Session. (for messages sent by<br>the Exchange)                                        | Sequence              | 4   | From 0 to 2^32-2        | Mandatory   | 120  |
| Firm ID                          | Identifier of the member firm that sends the message.                                                                                     | Alphanumeric<br>al ID | 8   | (See field description) | Mandatory   | 111  |
| ExecutionWithinFirm<br>ShortCode | [N/A] MiFID II short code,<br>Execution within firm, identifier<br>of the trader or algorithm<br>responsible for the execution<br>making. | Numerical ID          | 4   | From -2^31 to 2^31-1    | Conditional | 109  |

| Field                             | Short Description                                      | Format                | Len | Values                  | Presence    | Page |
|-----------------------------------|--------------------------------------------------------|-----------------------|-----|-------------------------|-------------|------|
| ClientIdentificationS<br>hortCode | [N/A] MiFID II short code, Client identification code. | Numerical ID          | 4   | From -2^31 to 2^31-1    | Conditional | 103  |
| Family ID                         | [N/A] Identifier of the family.                        | Alphanumeric<br>al ID | 8   | (See field description) | Conditional | 110  |
| Symbol Index                      | [N/A] Exchange identification code of the instrument.  | Numerical ID          | 4   | From 0 to 2^32-1        | Conditional | 135  |
| User Status                       | Status of the user.                                    | Enumerated            | 1   | (See field description) | Mandatory   | 141  |
| Trader ID                         | Field used to identify the trader entering the order.  | Alphanumeric<br>al ID | 16  | (See field description) | Conditional | 136  |

### **5.4.2** Cash On Exchange Off Book

#### 5.4.2.1 **Declaration Entry (40)**

Client ▶OEG

Available for: EQ FRM SP

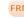

# Message Usage:

The **Declaration Entry** (40) message is used for the sending of a Block Trade Declaration.

For Cross orders two instances of fields listed below are provided, to identify the information for each side of the cross order. The description of each field identifies whether the field is to be used for identification of the buy or sell side, but as a general rule fields containing "Cross" in the name, are used for provision of the information for the sell side: Clearing Account, Clearing Account Cross, Account Type, Account Type Cross, Free Text, Free Text Cross, Investor ID, Investor ID Cross.

| Field                             | Short Description                                                                                                    | Format                | Len | Values                    | Presence  | Page |
|-----------------------------------|----------------------------------------------------------------------------------------------------|-----------------------|-----|---------------------------|-----------|------|
| Client Message<br>Sequence Number | The Client Message Sequence<br>Number is mandatory for all<br>inbound messages, but the<br>consistency of the sequence is<br>not checked by the Exchange.             | Sequence              | 4   | From 0 to 2^32-2          | Mandatory | 102  |
| Firm ID                           | Identifier of the member firm that sends the message.                                                                                                    | Alphanumerica<br>I ID | 8   | (See field description)   | Mandatory | 111  |
| Message Sending<br>Time           | Indicates the time of message transmission, the consistency of the time provided is not checked by the Exchange. (Time in number of nanoseconds since 01/01/1970 UTC) | Timestamp             | 8   | From 0 to 2^64-2          | Mandatory | 119  |
| Client Order ID                   | Clients must provide a Client<br>Order ID in every inbound<br>application message, otherwise<br>the message will be<br>immediately rejected by the<br>OEG.            | Numerical ID          | 8   | From -2^63+1 to<br>2^63-1 | Mandatory | 102  |

| Field                             | Short Description                                                                                                    | Format                | Len | Values                           | Presence    | Page |
|-----------------------------------|----------------------------------------------------------------------------------------------------|-----------------------|-----|----------------------------------|-------------|------|
| Operation Type                    | Type of Operation.                                                                                                    | Enumerated            | 1   | (See field description)          | Mandatory   | 125  |
| Symbol Index                      | Exchange identification code of the instrument.                                                                                                    | Numerical ID          | 4   | From 0 to 2^32-2                 | Mandatory   | 135  |
| EMM                               | Defines the Exchange Market<br>Mechanism applied on each<br>platform.                                                                                                  | Enumerated            | 1   | (See field description)          | Mandatory   | 107  |
| Entering<br>Counterparty          | Identifies the counterpart of the transaction.                                                                                                    | Alphanumerica<br>I ID | 8   | (See field description)          | Optional    | 107  |
| Side                              | Indicates the Executing Side.                                                                                                    | Enumerated            | 1   | 1 = Buy<br>2 = Sell<br>3 = Cross | Mandatory   | 133  |
| Quantity                          | Number of traded or ordered units (to be calculated with Quantity Decimals).                                                                                           | Quantity              | 8   | From 0 to 2^64-2                 | Conditional | 131  |
| Price                             | Price per unit of quantity (to be calculated with the Price/Index Level Decimals).                                                                                     | Price                 | 8   | From -2^63+1 to 2^63-1           | Conditional | 130  |
| ExecutionWithinFirm<br>ShortCode  | [N/A] MiFID II short code,<br>Execution within firm, identifier<br>of the trader or algorithm<br>responsible for the execution<br>making.                              | Numerical ID          | 4   | From -2^31+1 to<br>2^31-1        | Mandatory   | 109  |
| ClientIdentificationS<br>hortCode | [N/A] MiFID II short code, Client identification code.                                                                                                    | Numerical ID          | 4   | From -2^31+1 to 2^31-1           | Conditional | 103  |
| MIC of Secondary<br>Listing       | [N/A] Identifies the secondary listing place to which an instrument belongs by its MIC (Market Identification Code.), segment MIC according to ISO 10383.              | Alphanumerica<br>I ID | 4   | (See field<br>description)       | Conditional | 120  |
| Centralisation Date               | [N/A] Centralisation Date.                                                                                                    | Alphanumerica<br>I ID | 10  | (See field description)          | Optional    | 99   |
| Clearing Firm ID                  | Clearing firm ID.                                                                                                    | Alphanumerica<br>I ID | 8   | (See field description)          | Optional    | 99   |
| Account Type                      | Indicates the account type for which the order is entered. For example, an order can be entered for a client account, a house account or a liquidity provider account. | Enumerated            | 1   | (See field<br>description)       | Mandatory   | 96   |
| Account Type Cross                | Indicates the account type for which the sell side of a cross order is entered.                                                                                        | Enumerated            | 1   | (See field description)          | Conditional | 96   |
| Trading Capacity                  | Indicates whether the order submission results from trading as matched principal, on own account or as any other capacity.                                             | Enumerated            | 1   | (See field description)          | Mandatory   | 138  |
| Trading Capacity<br>Cross         | Indicates for the sell side of a cross order whether the order submission results from trading as matched principal, on own account or as any other capacity.          | Enumerated            | 1   | (See field description)          | Conditional | 139  |

| Field                   | Short Description                                                                                                    | Format                      | Len | Values                                                             | Presence    | Page |
|-------------------------|----------------------------------------------------------------------------------------------------|-----------------------------|-----|--------------------------------------------------------------------|-------------|------|
| Settlement Period       | Indicates the settlement delay in trading days, from 0 to 30 days.                                                                                                    | Numerical                   | 1   | From 0 to 30                                                       | Mandatory   | 133  |
| Settlement Flag         | Indicates whether the declaration must be settled or not. (0: [indicated as False] means "Not Settled"; 1: [indicated as True] means "Settled")                                                                                                    | Boolean                     | 1   | 0 = False<br>1 = True                                              | Mandatory   | 133  |
| Guarantee Flag          | Indicates if the trade is guaranteed or not (for clearing purposes).                                                                                                    | Enumerated                  | 1   | 1 = Cleared but not<br>Guaranteed<br>2 = Cleared and<br>Guaranteed | Mandatory   | 112  |
| MiFID Indicators        | [N/A] Field used as instruction for order handling. Values indicated (in list of possible values) indicate the bit positions that should be used to set zero (0) or one (1) values. A single field contains multiple values provided in different positions. | Bitmap                      | 1   | (See field description)                                            | Mandatory   | 120  |
| Transaction Price Type  | Contribution to price formation or the price discovery process.                                                                                                    | Enumerated                  | 1   | (See field description)                                            | Optional    | 139  |
| Principal Code          | Identifies the beneficiary of the transaction when trading on behalf of another establishment.                                                                                                    | Alphanumerica<br>I ID       | 8   | (See field description)                                            | Optional    | 130  |
| Principal Code Cross    | Identifies the beneficiary of the transaction when trading on behalf of another establishment, for the sell side of a cross order.                                                                                                    | Alphanumerica<br>I ID       | 8   | (See field<br>description)                                         | Optional    | 130  |
| Start Time Vwap         | [N/A] Start time for the Volume Weight Average price computation period (Number of seconds since the beginning of the day).                                                                                                    | Intraday Time<br>in Seconds | 4   | From 0 to 2^32-2                                                   | Conditional | 134  |
| End Time Vwap           | [N/A] End time for the Volume Weight Average price computation period (Number of seconds since the beginning of the day).                                                                                                    | Intraday Time<br>in Seconds | 4   | From 0 to 2^32-2                                                   | Conditional | 108  |
| Gross Trade Amount      | [N/A] Total amount of a Declaration.                                                                                                    | Amount                      | 8   | From -2^63+1 to 2^63-1                                             | Conditional | 112  |
| Account Number          | [N/A] Account Number. Client account number identifying the investor's account. This field is part of the clearing aggregate.                                                                                                    | Alphanumerica<br>I ID       | 12  | (See field<br>description)                                         | Optional    | 95   |
| Account Number<br>Cross | [N/A] Account Number Cross. Client account number identifying the investor's account for the sell side of a cross order. This field is part of the clearing aggregate.                                                                                       | Alphanumerica<br>I ID       | 12  | (See field<br>description)                                         | Optional    | 95   |

| Field                                  | Short Description                                                                                                    | Format                | Len | Values                     | Presence             | Page      |
|----------------------------------------|----------------------------------------------------------------------------------------------------|-----------------------|-----|----------------------------|----------------------|-----------|
| Free Text                              | Free Text is manually entered by the trader issuing the order. This field is part of the clearing aggregate.                                                           | Text                  | 18  | (See field description)    | Optional             | 111       |
| Free Text Cross                        | Free Text Cross is manually entered by the trader issuing the order in case of a cross order and concerns the sell side. This field is part of the clearing aggregate. | Text                  | 18  | (See field<br>description) | Optional             | 111       |
| InvestmentDecision<br>WFirmShortCode   | [N/A] MiFID II short code,<br>Investment decision within firm,<br>identifier of the trader or<br>algorithm responsible for the<br>investment decision.                 | Numerical ID          | 4   | From -2^31 to 2^31-<br>1   | Conditional          | 113       |
| ClientIdentificationS<br>hortCodeCross | [N/A] MiFID II short code, Client identification code.                                                                                                    | Numerical ID          | 4   | From -2^31+1 to<br>2^31-1  | Conditional          | 103       |
| Trader ID                              | Field used to identify the trader entering the Declaration.                                                                                                    | Alphanumerica<br>l ID | 16  | (See field<br>description) | Conditional          | 136       |
| Investor ID                            | Field used to identify the investor.                                                                                                    | Alphanumerica         | 16  | (See field description)    | Conditional          | 113       |
|                                        |                                                                                                    | טוו                   |     | acscription                |                      |           |
| Investor ID Cross                      | Field used to identify the investor for the Sell side.                                                                                                    | Alphanumerica         | 16  | (See field description)    | Conditional          | 113       |
| Investor ID Cross  Clearing Account    |                                                                                                    | Alphanumerica         | 16  | (See field                 | Conditional Optional | 113<br>95 |

#### 5.4.2.2 Declaration Entry Ack (41)

#### Client **◀**OEG

Available for: EQ FRM SP

#### Message Usage:

The **DeclarationEntryAck** (41) message is sent in response to the **DeclarationEntry** (40) message. This message informs clients of the acknowledgement of positive status of their submission.

| Field                       | Short Description                                                                                                    | Format                       | Len | Values                     | Presence    | Page |
|-----------------------------|----------------------------------------------------------------------------------------------------|------------------------------|-----|----------------------------|-------------|------|
| Message Sequence<br>Number  | Indicates the Message<br>Sequence Number per OE<br>Session. (for messages sent by<br>the Exchange)                                                                                                    | Sequence                     | 4   | From 0 to 2^32-2           | Mandatory   | 120  |
| Firm ID                     | Identifier of the member firm that sends the message.                                                                                                    | Alphanumerica<br>I ID        | 8   | (See field description)    | Mandatory   | 111  |
| Declaration ID              | Numerical declaration identifier assigned by the Exchange.                                                                                                    | Numerical ID                 | 8   | From 0 to 2^64-2           | Conditional | 106  |
| Client Order ID             | Clients must provide a Client<br>Order ID in every inbound<br>application message, otherwise<br>the message will be<br>immediately rejected by the<br>OEG.                                                                       | Numerical ID                 | 8   | From -2^63+1 to<br>2^63-1  | Mandatory   | 102  |
| Symbol Index                | Exchange identification code of the instrument.                                                                                                    | Numerical ID                 | 4   | From 0 to 2^32-2           | Mandatory   | 135  |
| EMM                         | Defines the Exchange Market Mechanism applied on each platform.                                                                                                    | Enumerated                   | 1   | (See field<br>description) | Conditional | 107  |
| MIC of Secondary<br>Listing | [N/A] Identifies the secondary listing place to which an instrument belongs by its MIC (Market Identification Code.), segment MIC according to ISO 10383.                                                                        | Alphanumerica<br>I ID        | 4   | (See field<br>description) | Conditional | 120  |
| Operation Type              | Type of Operation.                                                                                                    | Enumerated                   | 1   | (See field description)    | Mandatory   | 125  |
| Pre Matching Type           | [N/A] Pre-matching delay indicator for a TCS Declaration.                                                                                                    | Enumerated                   | 1   | (See field description)    | Conditional | 129  |
| Waiver Indicator            | [N/A] Waiver Indicator. Values indicated (in list of possible values) indicate the bit positions that should be used to set zero (0) or one (1) values. A single field contains multiple values provided in different positions. | Bitmap                       | 1   | (See field<br>description) | Conditional | 141  |
| Message Sending<br>Time     | Indicates the time of message transmission, the consistency of the time provided is not checked by the Exchange. (Time in number of nanoseconds since 01/01/1970 UTC)                                                            | Epoch Time in<br>Nanoseconds | 8   | From 0 to 2^64-1           | Conditional | 119  |
| OEG IN From<br>Member       | Order Entry Gateway IN time from member (in ns), measured when inbound message enters the gateway (Time in number of nanoseconds since 01/01/1970 UTC).                                                                          | Epoch Time in<br>Nanoseconds | 8   | From 0 to 2^64-2           | Conditional | 123  |
| OEG OUT To ME               | Gateway OUT time to ME (in ns), measured when inbound message leaves the gateway (Time in number of nanoseconds since 01/01/1970 UTC).                                                                                           | Epoch Time in<br>Nanoseconds | 8   | From 0 to 2^64-2           | Conditional | 123  |

| Field                | Short Description                                                                                                    | Format                       | Len | Values           | Presence    | Page |
|----------------------|----------------------------------------------------------------------------------------------------|------------------------------|-----|------------------|-------------|------|
| Book IN Time         | Matching Engine IN time (in ns), time at which the corresponding inbound message entered the Matching Engine. (Time in number of nanoseconds since 01/01/1970 UTC) | Epoch Time in<br>Nanoseconds | 8   | From 0 to 2^64-2 | Conditional | 98   |
| Book OUT Time        | Matching Engine OUT time (in ns), when message leaves the Matching Engine (Time in number of nanoseconds since 01/01/1970 UTC).                                    | Epoch Time in<br>Nanoseconds | 8   | From 0 to 2^64-2 | Conditional | 99   |
| OEG IN From ME       | Gateway IN time from ME (in ns), measured when outbound message enters the gateway (Time in number of nanoseconds since 01/01/1970 UTC).                           | Epoch Time in<br>Nanoseconds | 8   | From 0 to 2^64-1 | Conditional | 123  |
| OEG OUT To<br>Member | Order Entry Gateway OUT time to member (in ns), measured when outbound message leaves the gateway (Time in number of nanoseconds since 01/01/1970 UTC).            | Epoch Time in<br>Nanoseconds | 8   | From 0 to 2^64-1 | Conditional | 124  |

#### 5.4.2.3 Declaration Notice (42)

Client **◀**OEG

Available for: EQ FRM SP

#### Message Usage:

The **DeclarationNotice** (42) message is sent to provide the status of a previously submitted declaration to counterparties. This message is also used to notify the members upon a Market Operations action (declaration creation / cancellation /acceptation).

The message is sent as:

- Declaration notification to the counterparty;
- Declaration refusal notice;
- Matching Notice;
- Expiration Notice;
- Trade Cancellation Notice by Market Operations.

Please note that the following fields are provided only in case the notice is issued for a Fill (*Declaration Status* = '7') and only to the concerned member if the corresponding necessary values were submitted in the original declaration: *Trade Time, Clearing Firm ID, Account Type, Account Type Cross, Trading Capacity,* 

Trading Capacity Cross, Principal Code, Principal Code Cross, Clearing Account, Clearing Account Cross, Free Text, Free Text Cross, Waiver Indicator, Trader ID, Investor ID, Investor ID Cross.

| Field                       | <b>Short Description</b>                                                                                                    | Format                | Len | Values                           | Presence    | Page |
|-----------------------------|----------------------------------------------------------------------------------------------------|-----------------------|-----|----------------------------------|-------------|------|
| Message Sequence<br>Number  | Indicates the Message<br>Sequence Number per OE<br>Session. (for messages sent by<br>the Exchange)                                                        | Sequence              | 4   | From 0 to 2^32-2                 | Mandatory   | 120  |
| Firm ID                     | Identifier of the member firm that sends the message.                                                                                                    | Alphanumerica<br>I ID | 8   | (See field description)          | Mandatory   | 111  |
| Client Order ID             | Clients must provide a Client Order ID in every inbound application message, otherwise the message will be immediately rejected by the OEG.               | Numerical ID          | 8   | From -2^63+1 to<br>2^63-1        | Conditional | 102  |
| Declaration ID              | Numerical declaration identifier assigned by the Exchange.                                                                                                | Numerical ID          | 8   | From 0 to 2^64-2                 | Mandatory   | 106  |
| Declaration Status          | Provides status of the Declaration.                                                                                                    | Enumerated            | 1   | (See field description)          | Mandatory   | 106  |
| Operation Type              | Type of Operation.                                                                                                    | Enumerated            | 1   | (See field description)          | Mandatory   | 125  |
| Symbol Index                | Exchange identification code of the instrument.                                                                                                    | Numerical ID          | 4   | From 0 to 2^32-2                 | Mandatory   | 135  |
| EMM                         | Defines the Exchange Market Mechanism applied on each platform.                                                                                           | Enumerated            | 1   | (See field description)          | Mandatory   | 107  |
| Entering<br>Counterparty    | Identifies the counterpart of the transaction.                                                                                                    | Alphanumerica<br>I ID | 8   | (See field description)          | Conditional | 107  |
| Side                        | Indicates the Executing Side.                                                                                                    | Enumerated            | 1   | 1 = Buy<br>2 = Sell<br>3 = Cross | Conditional | 133  |
| Quantity                    | Number of traded or ordered units (to be calculated with Quantity Decimals).                                                                              | Quantity              | 8   | From 0 to 2^64-2                 | Conditional | 131  |
| Price                       | Price per unit of quantity (to be calculated with the Price/Index Level Decimals).                                                                        | Price                 | 8   | From -2^63+1 to 2^63-1           | Conditional | 130  |
| Pre Matching Type           | [N/A] Pre-matching delay indicator for a TCS Declaration.                                                                                                 | Enumerated            | 1   | (See field description)          | Conditional | 129  |
| Trade Time                  | Time of the trade.                                                                                                    | Timestamp             | 8   | From 0 to 2^64-2                 | Conditional | 138  |
| MIC of Secondary<br>Listing | [N/A] Identifies the secondary listing place to which an instrument belongs by its MIC (Market Identification Code.), segment MIC according to ISO 10383. | Alphanumerica<br>I ID | 4   | (See field<br>description)       | Conditional | 120  |
| Centralisation Date         | [N/A] Centralisation Date.                                                                                                    | Alphanumerica<br>I ID | 10  | (See field description)          | Optional    | 99   |
| Clearing Firm ID            | Clearing firm ID.                                                                                                    | Alphanumerica<br>I ID | 8   | (See field description)          | Conditional | 99   |

| Field                     | Short Description                                                                                                    | Format                      | Len | Values                                                                                                    | Presence    | Page |
|---------------------------|----------------------------------------------------------------------------------------------------|-----------------------------|-----|----------------------------------------------------------------------------------------------------|-------------|------|
| Account Type              | Indicates the account type for which the order is entered. For example, an order can be entered for a client account, a house account or a liquidity provider account. | Enumerated                  | 1   | (See field<br>description)                                                                                       | Conditional | 96   |
| Account Type Cross        | Indicates the account type for which the sell side of a cross order is entered.                                                                                        | Enumerated                  | 1   | (See field description)                                                                                          | Conditional | 96   |
| Trading Capacity          | Indicates whether the order submission results from trading as matched principal, on own account or as any other capacity.                                             | Enumerated                  | 1   | (See field description)                                                                                          | Conditional | 138  |
| Trading Capacity<br>Cross | Indicates for the sell side of a cross order whether the order submission results from trading as matched principal, on own account or as any other capacity.          | Enumerated                  | 1   | (See field<br>description)                                                                                       | Conditional | 139  |
| Settlement Flag           | Indicates whether the declaration must be settled or not. (0: [indicated as False] means "Not Settled"; 1: [indicated as True] means "Settled")                        | Boolean                     | 1   | 0 = False<br>1 = True                                                                                            | Conditional | 133  |
| Settlement Period         | Indicates the settlement delay in trading days, from 0 to 30 days.                                                                                                    | Numerical                   | 1   | From 0 to 30                                                                                                    | Conditional | 133  |
| Guarantee Flag            | Indicates if the trade is guaranteed or not (for clearing purposes).                                                                                                   | Enumerated                  | 1   | 1 = Cleared but not<br>Guaranteed<br>2 = Cleared and<br>Guaranteed                                               | Conditional | 112  |
| Transaction Price<br>Type | Contribution to price formation or the price discovery process.                                                                                                    | Enumerated                  | 1   | 1 = Plain Vanilla Trade 2 = Non Price Forming Trade (NPFT) 3 = Trade Not Contributing to Price Discovery Process | Conditional | 139  |
| Principal Code            | Identifies the beneficiary of the transaction when trading on behalf of another establishment.                                                                         | Alphanumerica<br>I ID       | 8   | (See field description)                                                                                          | Conditional | 130  |
| Principal Code Cross      | Identifies the beneficiary of the transaction when trading on behalf of another establishment, for the sell side of a cross order.                                     | Alphanumerica<br>I ID       | 8   | (See field<br>description)                                                                                       | Conditional | 130  |
| Start Time Vwap           | [N/A] Start time for the Volume Weight Average price computation period (Number of seconds since the beginning of the day).                                            | Intraday Time<br>in Seconds | 4   | From 0 to 2^32-2                                                                                                 | Conditional | 134  |

| Field                       | Short Description                                                                                                    | Format                       | Len | Values                     | Presence    | Page |
|-----------------------------|----------------------------------------------------------------------------------------------------|------------------------------|-----|----------------------------|-------------|------|
| End Time Vwap               | [N/A] End time for the Volume Weight Average price computation period (Number of seconds since the beginning of the day).                                                                                                    | Intraday Time<br>in Seconds  | 4   | From 0 to 2^32-2           | Conditional | 108  |
| Gross Trade Amount          | [N/A] Total amount of a Declaration.                                                                                                    | Amount                       | 8   | From -2^63+1 to 2^63-1     | Conditional | 112  |
| Account Number              | [N/A] Account Number. Client account number identifying the investor's account. This field is part of the clearing aggregate.                                                                                                    | Alphanumerica<br>I ID        | 12  | (See field<br>description) | Conditional | 95   |
| Account Number<br>Cross     | [N/A] Account Number Cross. Client account number identifying the investor's account for the sell side of a cross order. This field is part of the clearing aggregate.                                                           | Alphanumerica<br>I ID        | 12  | (See field<br>description) | Conditional | 95   |
| Free Text                   | Free Text is manually entered by the trader issuing the order. This field is part of the clearing aggregate.                                                                                                    | Text                         | 18  | (See field description)    | Conditional | 111  |
| Free Text Cross             | Free Text Cross is manually entered by the trader issuing the order in case of a cross order and concerns the sell side. This field is part of the clearing aggregate.                                                           | Text                         | 18  | (See field description)    | Conditional | 111  |
| Waiver Indicator            | [N/A] Waiver Indicator. Values indicated (in list of possible values) indicate the bit positions that should be used to set zero (0) or one (1) values. A single field contains multiple values provided in different positions. | Bitmap                       | 1   | (See field<br>description) | Conditional | 141  |
| Previous Day<br>Indicator   | [N/A] Flag indicator whether declaration matched at D or D-1. (0: [indicated as False] means "matched at D"; 1: [indicated as True] means "matched at D-1")                                                                      | Boolean                      | 1   | 0 = False<br>1 = True      | Conditional | 130  |
| Miscellaneous Fee<br>Amount | [N/A] Miscellaneous Fee Value. Total order fees related to the funds share creation or redemption applied by the Asset Manager per order.                                                                                        | Amount                       | 8   | From -2^63+1 to<br>2^63-1  | Conditional | 121  |
| CCP ID                      | [N/A] ID Of the clearing house in case of a CCP clearing transaction.                                                                                                    | Enumerated                   | 1   | (see field<br>description) | Conditional |      |
| Message Sending<br>Time     | Indicates the time of message transmission, the consistency of the time provided is not checked by the Exchange. (Time in number of nanoseconds since 01/01/1970 UTC)                                                            | Epoch Time in<br>Nanoseconds | 8   | From 0 to 2^64-1           | Conditional | 119  |

| Field                     | Short Description                                                                                                    | Format                       | Len | Values                     | Presence    | Page |
|---------------------------|----------------------------------------------------------------------------------------------------|------------------------------|-----|----------------------------|-------------|------|
| OEG IN From<br>Member     | Order Entry Gateway IN time from member (in ns), measured when inbound message enters the gateway (Time in number of nanoseconds since 01/01/1970 UTC).                   | Epoch Time in<br>Nanoseconds | 8   | From 0 to 2^64-2           | Conditional | 123  |
| OEG OUT To ME             | Gateway OUT time to ME (in ns), measured when inbound message leaves the gateway (Time in number of nanoseconds since 01/01/1970 UTC).                                    | Epoch Time in<br>Nanoseconds | 8   | From 0 to 2^64-2           | Conditional | 123  |
| Book IN Time              | Matching Engine IN time (in ns), time at which the corresponding inbound message entered the Matching Engine. (Time in number of nanoseconds since 01/01/1970 UTC)        | Epoch Time in<br>Nanoseconds | 8   | From 0 to 2^64-2           | Conditional | 98   |
| Book OUT Time             | Matching Engine OUT time (in ns), when message leaves the Matching Engine (Time in number of nanoseconds since 01/01/1970 UTC).                                           | Epoch Time in<br>Nanoseconds | 8   | From 0 to 2^64-2           | Conditional | 99   |
| OEG IN From ME            | Gateway IN time from ME (in ns), measured when outbound message enters the gateway (Time in number of nanoseconds since 01/01/1970 UTC).                                  | Epoch Time in<br>Nanoseconds | 8   | From 0 to 2^64-1           | Conditional | 123  |
| Trader ID                 | Field used to identify the trader entering the Declaration.                                                                                                    | Alphanumerica<br>I ID        | 16  | (See field description)    | Conditional | 136  |
| Investor ID               | Field used to identify the investor.                                                                                                    | Alphanumerica<br>I ID        | 16  | (See field description)    | Conditional | 113  |
| Investor ID Cross         | Field used to identify the investor for the Sell side.                                                                                                    | Alphanumerica<br>I ID        | 16  | (See field description)    | Conditional | 113  |
| Clearing Account          | Clearing Account Number. Client account number identifying the investor's account. This field is part of the clearing aggregate.                                          | Alphanumerica<br>I ID        | 16  | (See field<br>description) | Optional    | 95   |
| Clearing Account<br>Cross | Clearing Account Number Cross. Client account number identifying the investor's account for the sell side of a cross order. This field is part of the clearing aggregate. | Alphanumerica<br>l ID        | 16  | (See field<br>description) | Optional    | 95   |

#### **5.4.2.4** Declaration Cancel and Refusal (43)

Client ▶OEG

Available for: EQ FRM SP

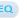

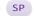

#### Message Usage:

The DeclarationCancelandRefusal (43) message is used to request cancellation of a previously entered declaration, or to refuse a declaration upon declaration notification submitted by the counterparty.

| Field                             | Short Description                                                                                                    | Format                | Len | Values                                                                | Presence  | Page |
|-----------------------------------|----------------------------------------------------------------------------------------------------|-----------------------|-----|-----------------------------------------------------------------------|-----------|------|
| Client Message<br>Sequence Number | The Client Message Sequence<br>Number is mandatory for all<br>inbound messages, but the<br>consistency of the sequence is<br>not checked by the Exchange.             | Sequence              | 4   | From 0 to 2^32-2                                                      | Mandatory | 102  |
| Firm ID                           | Identifier of the member firm that sends the message.                                                                                                    | Alphanumerica<br>I ID | 8   | (See field description)                                               | Mandatory | 111  |
| Message Sending<br>Time           | Indicates the time of message transmission, the consistency of the time provided is not checked by the Exchange. (Time in number of nanoseconds since 01/01/1970 UTC) | Timestamp             | 8   | From 0 to 2^64-2                                                      | Mandatory | 119  |
| Client Order ID                   | Clients must provide a Client<br>Order ID in every inbound<br>application message, otherwise<br>the message will be<br>immediately rejected by the<br>OEG.            | Numerical ID          | 8   | From -2^63+1 to<br>2^63-1                                             | Mandatory | 102  |
| Symbol Index                      | Exchange identification code of the instrument.                                                                                                    | Numerical ID          | 4   | From 0 to 2^32-2                                                      | Mandatory | 135  |
| EMM                               | Defines the Exchange Market<br>Mechanism applied on each<br>platform.                                                                                                 | Enumerated            | 1   | (See field<br>description)                                            | Mandatory | 107  |
| Declaration ID                    | Numerical declaration identifier assigned by the Exchange.                                                                                                    | Numerical ID          | 8   | From 0 to 2^64-2                                                      | Mandatory | 106  |
| Action Type                       | Provides the request to be performed on an existing declaration, which is identified by its Declaration ID.                                                           | Enumerated            | 1   | 1 = Declaration<br>Cancellation Request<br>2 = Declaration<br>Refusal | Mandatory | 97   |

#### 5.4.2.5 **Declaration Entry Reject (46)2**

Client **◀**OEG

Available for: EQ FRM SP

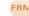

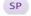

#### Message Usage:

The DeclarationEntryReject (46) message is sent in response to the DeclarationEntry (40). This message informs clients if the status of their submission is negative. If message was rejected due to inconsistency of data / presence of multiple fields or conditions checked, the field Error Code will indicate only the first instance of inconsistency encountered in the inbound message.

| Field                       | Short Description                                                                                                    | Format                       | Len | Values                     | Presence    | Page |
|-----------------------------|----------------------------------------------------------------------------------------------------|------------------------------|-----|----------------------------|-------------|------|
| Message Sequence<br>Number  | Indicates the Message<br>Sequence Number per OE<br>Session. (for messages sent by<br>the Exchange)                                                                    | Sequence                     | 4   | From 0 to 2^32-2           | Mandatory   | 120  |
| Firm ID                     | Identifier of the member firm that sends the message.                                                                                                    | Alphanumerica<br>I ID        | 8   | (See field description)    | Mandatory   | 111  |
| Client Order ID             | Clients must provide a Client<br>Order ID in every inbound<br>application message, otherwise<br>the message will be<br>immediately rejected by the<br>OEG.            | Numerical ID                 | 8   | From -2^63+1 to 2^63-1     | Mandatory   | 102  |
| Symbol Index                | Exchange identification code of the instrument.                                                                                                    | Numerical ID                 | 4   | From 0 to 2^32-2           | Mandatory   | 135  |
| EMM                         | Defines the Exchange Market<br>Mechanism applied on each<br>platform.                                                                                                 | Enumerated                   | 1   | (See field description)    | Conditional | 107  |
| MIC of Secondary<br>Listing | [N/A] Identifies the secondary listing place to which an instrument belongs by its MIC (Market Identification Code.), segment MIC according to ISO 10383.             | Alphanumerica<br>I ID        | 4   | (See field<br>description) | Conditional | 120  |
| Operation Type              | Type of Operation.                                                                                                    | Enumerated                   | 1   | (See field description)    | Mandatory   | 125  |
| Error Code                  | Error code in case of rejection.                                                                                                    | Numerical ID                 | 2   | From 0 to 2^16-2           | Mandatory   | 107  |
| Rejected Message            | Provides the ID (Template ID) of the rejected message.                                                                                                    | Numerical ID                 | 1   | From 0 to 2^8-2            | Mandatory   | 132  |
| Message Sending<br>Time     | Indicates the time of message transmission, the consistency of the time provided is not checked by the Exchange. (Time in number of nanoseconds since 01/01/1970 UTC) | Epoch Time in<br>Nanoseconds | 8   | From 0 to 2^64-1           | Conditional | 119  |

<sup>&</sup>lt;sup>2</sup> In some very specific cases, such as when a declaration is submitted for na instrument that is not configured for EMM = 5, the message is rejected with Reject (07) and the appropriated error code.

| Field                 | Short Description                                                                                                    | Format                       | Len | Values           | Presence    | Page |
|-----------------------|----------------------------------------------------------------------------------------------------|------------------------------|-----|------------------|-------------|------|
| OEG IN From<br>Member | Order Entry Gateway IN time from member (in ns), measured when inbound message enters the gateway (Time in number of nanoseconds since 01/01/1970 UTC).            | Epoch Time in<br>Nanoseconds | 8   | From 0 to 2^64-2 | Conditional | 123  |
| OEG OUT To ME         | Gateway OUT time to ME (in ns), measured when inbound message leaves the gateway (Time in number of nanoseconds since 01/01/1970 UTC).                             | Epoch Time in<br>Nanoseconds | 8   | From 0 to 2^64-2 | Conditional | 123  |
| Book IN Time          | Matching Engine IN time (in ns), time at which the corresponding inbound message entered the Matching Engine. (Time in number of nanoseconds since 01/01/1970 UTC) | Epoch Time in<br>Nanoseconds | 8   | From 0 to 2^64-2 | Conditional | 98   |
| Book OUT Time         | Matching Engine OUT time (in ns), when message leaves the Matching Engine (Time in number of nanoseconds since 01/01/1970 UTC).                                    | Epoch Time in<br>Nanoseconds | 8   | From 0 to 2^64-2 | Conditional | 99   |
| OEG IN From ME        | Gateway IN time from ME (in ns), measured when outbound message enters the gateway (Time in number of nanoseconds since 01/01/1970 UTC).                           | Epoch Time in<br>Nanoseconds | 8   | From 0 to 2^64-1 | Conditional | 123  |
| OEG OUT To<br>Member  | Order Entry Gateway OUT time to member (in ns), measured when outbound message leaves the gateway (Time in number of nanoseconds since 01/01/1970 UTC).            | Epoch Time in<br>Nanoseconds | 8   | From 0 to 2^64-1 | Conditional | 124  |

#### **5.4.3** Recovery Messages

#### 5.4.3.1 Instrument Synchronization List (50)

Client **◀**OEG

Available for: EQ FUND FRM SP

#### Message Usage:

The **InstrumentSynchronizationList** (50) message is sent in order to associate each instrument with a *ResynchronizationID*. This ID is used only in case of failover of the matching engine.

Please refer to message **SynchronizationTime** (51) for further details.

| Field                      | Short Description                                                                                                    | Format                       | Len | Values                  | Presence  | Page |
|----------------------------|----------------------------------------------------------------------------------------------------|------------------------------|-----|-------------------------|-----------|------|
| Message Sequence<br>Number | Indicates the Message<br>Sequence Number per OE<br>Session. (for messages sent by<br>the Exchange)                                                      | Sequence                     | 4   | From 0 to 2^32-2        | Mandatory | 120  |
| OEG OUT To<br>Member       | Order Entry Gateway OUT time to member (in ns), measured when outbound message leaves the gateway (Time in number of nanoseconds since 01/01/1970 UTC). | Epoch Time in<br>Nanoseconds | 8   | From 0 to 2^64-2        | Optional  | 124  |
| Resynchronization ID       | Each instrument is assigned to a Resynchronization ID, which is use in case of failover.                                                                | Numerical ID                 | 2   | From 0 to 2^16-2        | Mandatory | 132  |
| Symbol Index               | Exchange identification code of the instrument.                                                                                                    | Numerical ID                 | 4   | From 0 to 2^32-2        | Mandatory | 135  |
| EMM                        | Defines the Exchange Market<br>Mechanism applied on each<br>platform.                                                                                   | Enumerated                   | 1   | (See field description) | Mandatory | 107  |

#### **5.4.3.2** Synchronization Time (51)

Client **◀**OEG

Available for: EQ FUND FRM SP

#### Message Usage:

The **SynchronizationTime** (51) message is sent after a disruptive incident affecting the trading chain to help the clients assess whether the messages received immediately before the disruptive incident are valid and stored state or if they must be discarded.

This message provides a timestamp (*Last Book In Time*) of the last known valid and stored message, and is sent by the system for the associated resynchronization ID (*Resynchronization ID*).

Upon the reception of the message, clients must check the list of all instruments associated to the field *Resynchronization ID* and analyze all messages received before the **Synchronization Time** (51) message, related to these instruments. Messages having *Book In Time* or *Trade Time* higher than the associated *Last Book In Time* must be discarded.

For example, upon the reception of a **Synchronization Time** (51) message, if a client previously received a **Fill** (04) message with the *Trade Time* higher than the *Last Book In Time*, then this **Fill** (04) message must be ignored and the order fill must be reversed in client system; the trade is considered as if it has never happened (i.e. the quantity has not been traded, and the order may still be present in the order book for further execution).

Similarly, if a client previously received a **Kill** (05) message with a *Book In Time* higher than the *Last Book In Time*, then the Kill notification must be ignored (meaning that the order may still present in the order book for further execution).

All the messages received after the **SynchronizationTime** (51) messages must be processed normally.

| Field                      | Short Description                                                                                                    | Format                       | Len | Values           | Presence  | Page |
|----------------------------|----------------------------------------------------------------------------------------------------|------------------------------|-----|------------------|-----------|------|
| Message Sequence<br>Number | Indicates the Message<br>Sequence Number per OE<br>Session. (for messages sent by<br>the Exchange)                                                      | Sequence                     | 4   | From 0 to 2^32-2 | Mandatory | 120  |
| OEG OUT To<br>Member       | Order Entry Gateway OUT time to member (in ns), measured when outbound message leaves the gateway (Time in number of nanoseconds since 01/01/1970 UTC). | Epoch Time in<br>Nanoseconds | 8   | From 0 to 2^64-2 | Optional  | 124  |
| Resynchronization ID       | Each instrument is assigned to a Resynchronization ID, that is use in case of failover.                                                                 | Numerical ID                 | 2   | From 0 to 2^16-2 | Mandatory | 132  |
| Last Book IN Time          | Last Matching Engine IN time (in ns) processed on the associated Resynchronization ID.                                                                  | Epoch Time in<br>Nanoseconds | 8   | From 0 to 2^64-2 | Mandatory | 115  |

### 6. FIELD DESCRIPTION

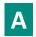

## **Access Flag**

| Field Name      | Access Flag                             |
|-----------------|-----------------------------------------|
| Description     | Indicates if it is a DMA Access or not. |
| Used For        | Cash and Derivatives                    |
| Format          | Boolean                                 |
| Length          | 1                                       |
| Possible Values | 0 = False                               |
|                 | 1 = True                                |
| Used In         | New Order (01)                          |
|                 | Cancel Replace (06)                     |
|                 | Cancel Request (12)                     |
|                 | Mass Cancel (13)                        |
|                 | Mass Cancel Ack (14)                    |

#### **Account Number**

| Field Name      | Account Number                                                                                                    |
|-----------------|----------------------------------------------------------------------------------------------------|
| Description     | Account Number. Client account number identifying the investor's account. This field is part of the clearing aggregate.                        |
| Used For        | Cash and Derivatives                                                                                                    |
| Format          | Alphanumerical ID                                                                                                    |
| Length          | 12                                                                                                    |
| Possible Values | (See field description)                                                                                                    |
| Conditions      | For Order submission, required when Self Trade Preventation is configuread at Account Number level or both (Account Number and Investor) level |
| Used In         | New Order (01)                                                                                                    |
|                 | Cancel Replace (06)                                                                                                    |
|                 | Declaration Entry (40)                                                                                                    |
|                 | Declaration Notice (42)                                                                                                    |

### **Account Number Cross**

| Field Name      | Account Number Cross                                                                                                    |
|-----------------|----------------------------------------------------------------------------------------------------|
| Description     | Account Number Cross. Client account number identifying the investor's account for the sell side of a cross order. This field is part of the clearing aggregate. |
| Used For        | Cash and Derivatives                                                                                                    |
| Format          | Alphanumerical ID                                                                                                    |
| Length          | 12                                                                                                    |
| Possible Values | (See field description)                                                                                                    |
| Used In         | Declaration Entry (40)                                                                                                    |
|                 | Declaration Notice (42)                                                                                                    |

## **Account Type**

| Field Name      | Account Type                                                                                          |
|-----------------|----------------------------------------------------------------------------------------------------|
| Description     | Indicates the account type for which the order is entered. For example, an order can be entered for a |
|                 | client account, a house account or a liquidity provider account.                                      |
|                 | For Cross orders it specifies the account type for which the buy side of a cross order is entered.    |
|                 | - Non-LP clients are not allowed to use the type '6' (Liquidity Provider).                            |
| Used For        | Cash and Derivatives                                                                                  |
| Format          | Enumerated                                                                                            |
| Length          | 1                                                                                                    |
| Possible Values | 1 = Client                                                                                            |
|                 | 2 = House                                                                                             |
|                 | 6 = Liquidity Provider                                                                                |
|                 | 9 = Managed Client                                                                                    |
|                 | 10 = Foreign                                                                                          |
|                 | 11 = Managed Foreign                                                                                  |
|                 | 12 = Liquidity Contract                                                                               |
|                 | 13 = Undertakings for Collective Investment                                                           |
| Conditions      | It is mandatory for every NewOrder (01) message.                                                      |
|                 | In CancelReplace (06) message, if provided the value is ignored.                                      |
|                 | The value 2 is only available for BSE and BVMT.                                                       |
|                 | The values from 6 up to 13 are only available for BVMT.                                               |
| Used In         | New Order (01)                                                                                        |
|                 | Cancel Replace (06)                                                                                   |
|                 | Mass Cancel (13)                                                                                      |
|                 | Mass Cancel Ack (14)                                                                                  |
|                 | Declaration Entry (40)                                                                                |
|                 | Declaration Notice (42)                                                                               |

## **Account Type Cross**

| Field Name      | Account Type Cross                                                                                                    |
|-----------------|----------------------------------------------------------------------------------------------------|
| Description     | Indicates the account type for which the sell side of a cross order is entered.                                                                                     |
|                 | Only for Cross orders.                                                                                                    |
| Used For        | Cash                                                                                                    |
| Format          | Enumerated                                                                                                    |
| Length          | 1                                                                                                    |
| Possible Values | 1 = Client                                                                                                    |
|                 | 2 = House                                                                                                    |
|                 | 6 = Liquidity Provider                                                                                                    |
|                 | 9 = Managed Client                                                                                                    |
|                 | 10 = Foreign                                                                                                    |
|                 | 11 = Managed Foreign                                                                                                    |
|                 | 12 = Liquidity Contract                                                                                                    |
|                 | 13 = Undertakings for Collective Investment                                                                                                    |
| Conditions      | For NewOrder (01) message it is mandatory for Cross orders and it qualifies the Sell side. It must be populated in the second occurrence of this repeating section. |
|                 | The value 2 is only available for BSE and BVMT.                                                                                                    |
|                 | The values from 6 up to 13 are only available for BVMT.                                                                                                    |
| Used In         | New Order (01)                                                                                                    |

| Declaration Entry (40)  |
|-------------------------|
| Declaration Notice (42) |

## **Action Type**

| Field Name      | Action Type                                                                                                 |
|-----------------|----------------------------------------------------------------------------------------------------|
| Description     | Provides the request to be performed on an existing declaration, which is identified by its Declaration ID. |
| Used For        | Cash and Derivatives                                                                                        |
| Format          | Enumerated                                                                                                  |
| Length          | 1                                                                                                    |
| Possible Values | 1 = Declaration Cancellation Request                                                                        |
|                 | 2 = Declaration Refusal                                                                                     |
| Used In         | Declaration Cancel and Refusal (43)                                                                         |

### **Ack Phase**

| Field Name      | Ack Phase                                                                                                    |
|-----------------|----------------------------------------------------------------------------------------------------|
| Description     | Indicates the trading phase during which the Matching Engine has processed the event that has triggered this Ack (03) message. |
| Used For        | Cash and Derivatives                                                                                                    |
| Format          | Enumerated                                                                                                    |
| Length          | 1                                                                                                    |
| Possible Values | 1 = Continuous Trading Phase                                                                                                   |
|                 | 2 = Call Phase                                                                                                    |
|                 | 3 = Halt Phase [C]                                                                                                    |
|                 | 4 = Closed Phase                                                                                                    |
|                 | 5 = Trading At Last Phase                                                                                                    |
|                 | 6 = Reserved                                                                                                    |
|                 | 7 = Suspended                                                                                                    |
| Used In         | Ack (03)                                                                                                    |

## **Ack Qualifiers**

| Field Name      | Ack Qualifiers                                                                                                    |  |
|-----------------|----------------------------------------------------------------------------------------------------|--|
| Description     | Field used to provide additional information on the corresponding order. Values specified, in the list of possible values, indicate the bit positions that should be used to set zero (0) or one (1) values. A single field contains multiple values provided in different positions. |  |
|                 | - Dark Indicator: Indicates whether the corresponding order was entered as a dark order or not. (0: LIT; 1: Dark). For Iceberg Order it indicates whether its undisclosed part is eligible to the Dark pool of liquidity or not.                                                      |  |
|                 | - Queue Indicator: indicates whether the corresponding inbound message was queued because of throttling or not. (0: No; 1: Yes)                                                                                                    |  |
| Used For        | Cash and Derivatives                                                                                                    |  |
| Format          | Bitmap                                                                                                    |  |
| Length          | 1                                                                                                    |  |
| Possible Values | 0 = Dark Indicator                                                                                                    |  |
|                 | 1 = Queue Indicator                                                                                                    |  |
| Used In         | Ack (03)                                                                                                    |  |

## **Ack Type**

| Field Name      | Ack Type                                                  |
|-----------------|-----------------------------------------------------------|
| Description     | Indicates the type of the Ack message                     |
| Used For        | Cash and Derivatives                                      |
| Format          | Enumerated                                                |
| Length          | 1                                                         |
| Possible Values | 0 = New Order Ack                                         |
|                 | 1 = Replace Ack                                           |
|                 | 2 = Order Creation By Market Operations                   |
|                 | 3 = Stop Triggered Ack [C]                                |
|                 | 4 = Collar Confirmation Ack [C]                           |
|                 | 5 = Refilled Iceberg Ack [C]                              |
|                 | 6 = MTL Second Ack [C]                                    |
|                 | 14 = Iceberg Transformed to Limit due to Minimum size [C] |
|                 | 15 = Ownership Request Ack [C]                            |
|                 | 16 = VFU/VFC Triggered Ack [C]                            |
|                 | 17 = Open Order Request Ack [C]                           |
|                 | 19 = Ownership Confirmation Ack                           |
|                 | 20 = ShortSelling Confirmation Ack                        |
| Used In         | Ack (03)                                                  |

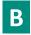

### **Book IN Time**

| Field Name      | Book IN Time                                                                                                    |
|-----------------|----------------------------------------------------------------------------------------------------|
| Description     | Matching Engine IN time (in ns), time at which the corresponding inbound message entered the Matching Engine. (Time in number of nanoseconds since 01/01/1970 UTC)                                                                                                    |
| Used For        | Cash and Derivatives                                                                                                    |
| Format          | Epoch Time in Nanoseconds                                                                                                    |
| Length          | 8                                                                                                    |
| Possible Values | From 0 to 2^64-1                                                                                                    |
| Conditions      | In the Ack (03) message it corresponds to the time at which the event generating the Ack (03) entered the matching engine.  In the Kill (05) message it corresponds to the time at which the corresponding order has been killed.  In the Reject (07) it is provided only in case of a functional rejection, not in case of a technical rejection.  In the Trade Bust Notification (19) it corresponds to the trade cancellation time. |
| Used In         | Ack (03)  Kill (05)  Reject (07)  Mass Cancel Ack (14)  Trade Bust Notification (19)  Declaration Entry Ack (41)  Declaration Entry Reject (46)  Declaration Notice (42)                                                                                                    |

#### **Book OUT Time**

| Field Name      | Book OUT Time                                                                                                    |
|-----------------|----------------------------------------------------------------------------------------------------|
| Description     | Matching Engine OUT time (in ns), when message leaves the Matching Engine (Time in number of nanoseconds since 01/01/1970 UTC). |
| Used For        | Cash and Derivatives                                                                                                    |
| Format          | Epoch Time in Nanoseconds                                                                                                    |
| Length          | 8                                                                                                    |
| Possible Values | From 0 to 2^64-1                                                                                                    |
| Used In         | Ack (03)                                                                                                    |
|                 | <u>Fill (04)</u>                                                                                                    |
|                 | <u>Kill (05)</u>                                                                                                    |
|                 | Reject (07)                                                                                                    |
|                 | Mass Cancel Ack (14)                                                                                                    |
|                 | Trade Bust Notification (19)                                                                                                    |
|                 | Declaration Entry Ack (41)                                                                                                    |
|                 | Declaration Entry Reject (46)                                                                                                   |
|                 | Declaration Notice (42)                                                                                                    |

## **Breached Collar Price**

| Field Name      | Breached Collar Price                              |
|-----------------|----------------------------------------------------|
| Description     | Breached collar price in case of collar rejection. |
| Used For        | Cash                                               |
| Format          | Price                                              |
| Length          | 8                                                  |
| Possible Values | From -2^63 to 2^63-1                               |
| Used In         | Reject (07)                                        |

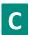

#### **Centralisation Date**

| Field Name  | Centralisation Date                                                                                                    |
|-------------|----------------------------------------------------------------------------------------------------|
| Description | Cut-off for the trading cycle / session on the Euronext Funds Service: Paris is not identified by the fund agent; as such there is no technical cut-off of a trading session set for such funds.  Centralisation date may be used by the client to inform the fund agent for which session the declaration should be eligible for, and may be used as a criteria by the fund agent to accept, or not, a declaration.  When used, the declaration should be automatically accepted for the following order collection cycle / session if:  - centralisation date is not specified by the client AND the session has passed its cut-off, OR  - centralisation date is specified, and fund agent elects not to acknowledge the declaration during the session identified in the broker's message AND doesn't reject the declaration.  Should be provided in binary equivalent of YYYY-MM-DD, where YYYY = 0000-9999, MM = 01-12, DD = 01-31 |
|             | Should be provided for Euronext Funds Service: Paris instruments only.                                                                                                    |
| Used For    | Cash and Derivatives                                                                                                    |
| Format      | Alphanumerical ID                                                                                                    |

| Length          | 10                      |
|-----------------|-------------------------|
| Possible Values | (See field description) |
| Used In         | Declaration Entry (40)  |
|                 | Declaration Notice (42) |

### **CCP ID**

| Field Name      | CCP ID                  |
|-----------------|-------------------------|
| Description     | Clearing House Code     |
| Used For        | Cash and Derivatives    |
| Format          | Enumerated              |
| Length          | 1                       |
| Possible Values | 1 = LCH SA              |
|                 | 6 = EuroCCP             |
| Used In         | Declaration Notice (42) |

## **Clearing Account**

| Field Name      | Clearing Account                                                                                                    |
|-----------------|----------------------------------------------------------------------------------------------------|
| Description     | Clearing Account Number. Client account number identifying the investor's account. This field is part of the clearing aggregate.         |
| Used For        | Cash and Derivatives                                                                                                    |
| Format          | Alphanumerical ID                                                                                                    |
| Length          | 16                                                                                                    |
| Possible Values | (See field description)                                                                                                    |
| Conditions      | For Order submission and Order Modification:                                                                                             |
|                 | required when Self Trade Preventation is configured at Clearing Account level                                                            |
|                 | and/or                                                                                                    |
|                 | required when Clearing Account functionality is activated;                                                                               |
|                 | For Order submission, Order modification and Declaration submission:                                                                     |
|                 | required when CCM functionality is activated;                                                                                            |
|                 | <b>Note:</b> For the Cancel Replace (06), it must be populated with the same value as the one provided in the original order submission. |
| Used In         | New Order (01)                                                                                                    |
|                 | Cancel Replace (06)                                                                                                    |
|                 | Declaration Entry (40)                                                                                                    |
|                 | Declaration Notice (42)                                                                                                    |

## **Clearing Account Cross**

| Field Name      | Clearing Account Cross                                                                                                    |
|-----------------|----------------------------------------------------------------------------------------------------|
| Description     | Clearing Account Number Cross. Client account number identifying the investor's account for the sell side of a cross declaration (dual sided declaration). This field is part of the clearing aggregate. |
| Used For        | Cash and Derivatives                                                                                                    |
| Format          | Alphanumerical ID                                                                                                    |
| Length          | 16                                                                                                    |
| Possible Values | (See field description)                                                                                                    |
| Conditions      | For Declaration submission:                                                                                                    |
|                 | required when CCM functionality is activated;                                                                                                    |
| Used In         | Declaration Entry (40)                                                                                                    |

| Dec | aration | Notice | (42) |
|-----|---------|--------|------|

## **Clearing Firm ID**

| Field Name      | Clearing Firm ID                                                                                                    |
|-----------------|----------------------------------------------------------------------------------------------------|
| Description     | Clearing firm ID.                                                                                                    |
|                 | Identifier of the give-up firm when a give-up is executed (a give-up is a trade executed by a firm for the client of another firm, the latter being referred to as the give-up firm). |
| Used For        | Cash and Derivatives                                                                                                    |
| Format          | Alphanumerical ID                                                                                                    |
| Length          | 8                                                                                                    |
| Possible Values | (See field description)                                                                                                    |
| Used In         | New Order (01)                                                                                                    |
|                 | Cancel Replace (06)                                                                                                    |
|                 | Declaration Entry (40)                                                                                                    |
|                 | Declaration Notice (42)                                                                                                    |

## **Clearing Instruction**

| Field Name      | Clearing Instruction                                                                                       |  |
|-----------------|----------------------------------------------------------------------------------------------------|--|
| Description     | Clearing Instruction.                                                                                      |  |
|                 | Indicates the pre-posting and give-up action to be taken by the clearing system when a trade has occurred. |  |
|                 | ■ Process normally                                                                                         |  |
|                 | ■ Manual mode (pre-posting and/or pre-giveup)                                                              |  |
|                 | ■ Automatic posting mode (trade posting to the position account number specified)                          |  |
|                 | ■ Automatic give-up mode (trade give-up to the give-up destination number specified) [C]                   |  |
|                 | ■ Automatic and account authorization [D]                                                                  |  |
|                 | ■ Manual and account authorization [D]                                                                     |  |
|                 | ■ Give-up to single firm [D]                                                                               |  |
| Used For        | Cash and Derivatives                                                                                       |  |
| Format          | Enumerated                                                                                                 |  |
| Length          | 2                                                                                                    |  |
| Possible Values | 0 = Process normally [C]                                                                                   |  |
|                 | 8 = Manual mode                                                                                            |  |
|                 | 9 = Automatic posting mode                                                                                 |  |
|                 | 10 = Automatic give-up mode [C]                                                                            |  |
|                 | 4008 = Automatic and account authorization [D]                                                             |  |
|                 | 4009 = Manual and account authorization [D]                                                                |  |
|                 | 4010 = Give-up to single firm [D]                                                                          |  |
| Used In         | New Order (01)                                                                                             |  |
|                 | Cancel Replace (06)                                                                                        |  |

#### **Client ID**

| Field Name  | Client ID                                     |
|-------------|-----------------------------------------------|
| Description | Field used to identify the client (investor). |
| Used For    | Cash and Derivatives                          |
| Format      | Alphanumerical ID                             |
| Length      | 8                                             |

| Possible Values | (See field description) |
|-----------------|-------------------------|
| Used In         | New Order (01)          |
|                 | Cancel Replace (06)     |

## **Client Message Sequence Number**

| Field Name      | Client Message Sequence Number                                                                                                    |
|-----------------|----------------------------------------------------------------------------------------------------|
| Description     | The Client Message Sequence Number is mandatory for all inbound messages, but the consistency of the sequence is not checked by the Exchange. |
| Used For        | Cash and Derivatives                                                                                                    |
| Format          | Sequence                                                                                                    |
| Length          | 4                                                                                                    |
| Possible Values | From 0 to 2^32-1                                                                                                    |
| Used In         | New Order (01)                                                                                                    |
|                 | Cancel Replace (06)                                                                                                    |
|                 | Cancel Request (12)                                                                                                    |
|                 | Mass Cancel (13)                                                                                                    |
|                 | Open Order Request (15)                                                                                                    |
|                 | Ownership Request (18)                                                                                                    |
|                 | Collar Breach Confirmation (20)                                                                                                    |
|                 | Declaration Entry (40)                                                                                                    |
|                 | Declaration Cancel and Refusal (43)                                                                                                    |

## **Client Order ID**

| Field Name      | Client Order ID                                                                                                    |
|-----------------|----------------------------------------------------------------------------------------------------|
| Description     | An identifier of a message assigned by the Client when submitting an order to the Exchange.                                                                                                    |
|                 | Clients must provide a Client Order ID in every inbound application message, otherwise the message will be immediately rejected by the OEG.                                                                                                    |
|                 | Clients may provide any value that respects the Client Order ID format, which is an 8-byte signed integer, and the ranges as defined according to their access. The Exchange recommends setting an unique ID per order, Firm and Symbol Index.                                                                 |
|                 | For order entry, the Client Order ID value is not checked by the Exchange, it is simply returned in the corresponding outbound message to allow clients to reconcile the response message with their original inbound request.                                                                                 |
|                 | For modification and cancellation using the Original Client Order ID as unique identifier, the value is checked by the Exchange for possible duplicates, i.e. different orders submitted with the same Client Order ID. In case of duplication, the inbound request is rejected with the according error code. |
| Used For        | Cash and Derivatives                                                                                                    |
| Format          | Numerical ID                                                                                                    |
| Length          | 8                                                                                                    |
| Possible Values | From -2^63 to 2^63-1                                                                                                    |
| Conditions      | In inbound application messages, this field is always mandatory.                                                                                                    |
|                 | In outbound application messages, this field is provided for solicited messages and not provided (null value) for unsolicited messages.                                                                                                    |
|                 | For the Fill (04) message, it is always set to the null value.                                                                                                    |
|                 | For Reject (7) message:                                                                                                    |
|                 | - If message is sent due to breach of collars, as in that case there is an Ack (3) message before, the Client Order ID is set to null in the Reject (7);                                                                                                    |
|                 | - In all other cases the Client Order ID is populated in the Reject (7);                                                                                                    |
| Used In         | New Order (01)                                                                                                    |

Ack (03) Fill (04) Kill (05) Cancel Replace (06) Reject (07) Cancel Request (12) Mass Cancel (13) Mass Cancel Ack (14) Open Order Request (15) Ownership Request Ack (17) Ownership Request (18) Collar Breach Confirmation (20) **Declaration Entry (40)** Declaration Entry Ack (41) Declaration Notice (42) **Declaration Cancel and Refusal (43) Declaration Entry Reject (46)** 

#### **Client Identification Short Code**

| Field Name      | Client Identification Short Code                                                                                                    |
|-----------------|----------------------------------------------------------------------------------------------------|
| Description     | MIFID II short code, Client identification code.                                                                                                 |
|                 | ESMA description of the field:                                                                                                    |
|                 | Code used to identify the client of the member or participant of the trading venue. In case of DEA, the code of the DEA user should be provided. |
|                 | Where the client is a legal entity, the LEI code of the client shall be used.                                                                    |
|                 | Where the client is not a legal entity, the {NATIONAL_ID} shall be used.                                                                         |
|                 | In the case of aggregated orders, the flag AGGR shall be used.                                                                                   |
|                 | In case of pending allocations, the flag PNAL shall be used.                                                                                     |
|                 | This field shall be left blank only if the member or participant of the trading venue has no client.                                             |
| Used For        | Cash and Derivatives                                                                                                    |
| Format          | Numerical ID                                                                                                    |
| Length          | 4                                                                                                    |
| Possible Values | From -2^31 to 2^31-1                                                                                                    |
| Conditions      | This field is required for DEA User in every inbound message, or when Account Type = Client or RO.                                               |
|                 | Provided in the User Notification (39) message, if User Status concerns a DEA to identify it.                                                    |
|                 | To indicate value of AGGR "1" shall be used.                                                                                                    |
|                 | To indicate value of PNAL "2" shall be used.                                                                                                    |
| Used In         | New Order (01)                                                                                                    |
|                 | Cancel Replace (06)                                                                                                    |
|                 | Cancel Request (12)                                                                                                    |
|                 | Mass Cancel (13)                                                                                                    |
|                 | Open Order Request (15)                                                                                                    |
|                 | Ownership Request (18)                                                                                                    |
|                 | Collar Breach Confirmation (20)                                                                                                    |
|                 | User Notification (39)                                                                                                    |
|                 | Declaration Entry (40)                                                                                                    |

#### ${\bf Client Identification Short Code Cross}$

| Field Name | ClientIdentificationShortCodeCross |
|------------|------------------------------------|
|------------|------------------------------------|

| Description     | MiFID II short code, Client identification code.                                                                                                    |
|-----------------|----------------------------------------------------------------------------------------------------|
|                 | ESMA description of the field:                                                                                                    |
|                 | Code used to identify the client of the member or participant of the trading venue. In case of DEA, the code of the DEA user should be provided.                                    |
|                 | Where the client is a legal entity, the LEI code of the client shall be used.                                                                                                    |
|                 | Where the client is not a legal entity, the {NATIONAL_ID} shall be used.                                                                                                    |
|                 | In the case of aggregated orders, the flag AGGR shall be used.                                                                                                    |
|                 | In case of pending allocations, the flag PNAL shall be used.                                                                                                    |
| Used For        | Cash and Derivatives                                                                                                    |
| Format          | Numerical ID                                                                                                    |
| Length          | 4                                                                                                    |
| Possible Values | From -2^31+1 to 2^31-1                                                                                                    |
| Conditions      | This field is required for DEA User in every inbound message.                                                                                                    |
|                 | To indicate value of AGGR "1" shall be used.                                                                                                    |
|                 | To indicate value of PNAL "2" shall be used.                                                                                                    |
|                 | For the inbound Declaration Entry (40) message it is to be provided when Side is equal to Cross and if the cross order is being submitted to cover orders of two different clients. |
| Used In         | Declaration Entry (40)                                                                                                    |

## **Collar Rejection Type**

| Field Name      | Collar Rejection Type                                                          |
|-----------------|--------------------------------------------------------------------------------|
| Description     | Hit collar type (high or low) in case of order rejection due to collar breach. |
| Used For        | Cash                                                                           |
| Format          | Enumerated                                                                     |
| Length          | 1                                                                              |
| Possible Values | 1 = Low dynamic collar                                                         |
|                 | 2 = High dynamic collar                                                        |
| Used In         | Reject (07)                                                                    |

### **Contract ID**

| Field Name      | Contract ID                                          |
|-----------------|------------------------------------------------------|
| Description     | Identifier of a derivatives contract (Symbol Index). |
| Used For        | Derivatives                                          |
| Format          | Alphanumerical ID                                    |
| Length          | 4                                                    |
| Possible Values | From 0 to 2^32-1                                     |
| Used In         | Mass Cancel (13)                                     |
|                 | Mass Cancel Ack (14)                                 |

## **Counterpart Firm ID**

| Field Name  | Counterpart Firm ID                                                                                           |
|-------------|----------------------------------------------------------------------------------------------------|
| Description | ID of the Counterpart Firm in specific cases.                                                                 |
|             | The counterpart identifier is provided in the Fill (04) message in case the notified trade is the result of : |
|             | ■ the Internal Matching Service (IMS),                                                                        |
|             | ■ the Internal Clearing Service (ICS) (For Future Use),                                                       |

|                 | <ul> <li>a transaction performed on the Primary Market Model and not broadcast to the Clearing House (For Future Use),</li> <li>a transaction performed on a non-clearable instrument.</li> </ul> |
|-----------------|----------------------------------------------------------------------------------------------------|
| Used For        | Cash                                                                                                    |
| Format          | Alphanumerical ID                                                                                                    |
| Length          | 8                                                                                                    |
| Possible Values | (See field description)                                                                                                    |
| Used In         | Fill (04)                                                                                                    |

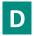

### **Dark Execution Instruction**

| Field Name      | Dark Execution Instruction                                                                                                    |
|-----------------|----------------------------------------------------------------------------------------------------|
| Description     | Field used as instruction for dark order handling (For Future Use, Pending Regulatory Approval). Values specified, in the list of possible values, indicate the bit positions that should be used to set zero (0) or one (1) values. A single field contains multiple values provided in different positions.  - Dark Indicator: indicates whether the client requests its order to benefit from a Large In Scale Pre-Transparency waiver to match the order in the Dark. (0: No ; 1: Yes)  - Sweep Order Indicator: indicates whether the client requests a sweep to his order between both LIT and the hidden pool of liquidity (Dark). (0: No ; 1: Yes)  - Minimum Quantity Type: indicates whether the Minimum Quantity for a dark order is MES or MAQ. (0: MAQ; 1: MES) |
| Used For        | Cash                                                                                                    |
| Format          | Bitmap                                                                                                    |
| Length          | 1                                                                                                    |
| Possible Values | 0 = Dark Indicator  1 = Deferred Trade Indicator - Deprecated  2 = Displayed Order Interaction - Deprecated  3 = Sweep Order Indicator  4 = Minimum Quantity Type                                                                                                    |
| Used In         | New Order (01) Cancel Replace (06)                                                                                                    |

#### **Desk ID**

| Field Name      | Desk ID                                  |
|-----------------|------------------------------------------|
| Description     | Field used to identify the Trading Desk. |
| Used For        | Cash                                     |
| Format          | Alphanumerical ID                        |
| Length          | 11                                       |
| Possible Values | (See field description)                  |
| Used In         | New Order (01)                           |
|                 | Cancel Replace (06)                      |
|                 | Cancel Request (12)                      |
|                 | Mass Cancel (13)                         |

### **Declaration ID**

| Field Name      | Declaration ID                                                                                    |
|-----------------|---------------------------------------------------------------------------------------------------|
| Description     | Numerical declaration identifier assigned by the Exchange.                                        |
| Used For        | Cash and Derivatives                                                                              |
| Format          | Numerical ID                                                                                      |
| Length          | 8                                                                                                 |
| Possible Values | From 0 to 2^64-2                                                                                  |
| Conditions      | In the Declaration Entry Ack (42) message it provides the identifier of the declaration.          |
|                 | In the Declaration Notice (41) message it provides the identifier of the declaration.             |
|                 | In Declaration Cancel Refusal (43) it provides the ID of the declaration refused/to be cancelled. |
| Used In         | Declaration Entry Ack (41)                                                                        |
|                 | Declaration Notice (42)                                                                           |
|                 | Declaration Cancel and Refusal (43)                                                               |

## **Declaration Status**

| Field Name      | Declaration Status                            |
|-----------------|-----------------------------------------------|
| Description     | Provides status of the Declaration.           |
| Used For        | Cash and Derivatives                          |
| Format          | Enumerated                                    |
| Length          | 1                                             |
| Possible Values | 1 = New Waiting for Counterparty Confirmation |
|                 | 2 = Confirmed by Counterparty                 |
|                 | 3 = Refused by Counterparty                   |
|                 | 5 = Cancelled                                 |
|                 | 7 = Filled                                    |
|                 | 9 = Expiration of a pending declaration       |
|                 | 10 = Elimination of a pending declaration     |
|                 | 14 = Declaration Created by MO                |
|                 | 16 = Cancelled upon CSD request               |
| Used In         | Declaration Notice (42)                       |

## **Disclosed Quantity**

| Field Name      | Disclosed Quantity                                                                                                    |
|-----------------|----------------------------------------------------------------------------------------------------|
| Description     | Maximum number of quantity units to be shown to market participants (Iceberg Order). (To be calculated with Quantity Decimals) |
| Used For        | Cash                                                                                                    |
| Format          | Quantity                                                                                                    |
| Length          | 8                                                                                                    |
| Possible Values | From 1 to 2^64-1                                                                                                    |
| Conditions      | The Disclosed Quantity is mandatory for Iceberg orders.                                                                        |
|                 | Disclosed quantity should be multiple of the instrument's lot size; otherwise the order will be rejected.                      |
| Used In         | New Order (01)                                                                                                    |
|                 | Cancel Replace (06)                                                                                                    |

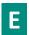

### **EMM**

| Field Name      | EMM                                                                                                    |
|-----------------|----------------------------------------------------------------------------------------------------|
| Description     | Defines the Exchange Market Mechanism applied on each platform.                                                                                                    |
| Used For        | Cash and Derivatives                                                                                                    |
| Format          | Enumerated                                                                                                    |
| Length          | 1                                                                                                    |
| Possible Values | 1 = Cash and Derivative Central Order Book (COB)                                                                                                    |
|                 | 5 = Cash On Exchange Off book [C]                                                                                                    |
|                 | 10 = Buy In                                                                                                    |
|                 | 11 = Odd Lot                                                                                                    |
|                 | 99 = Not Applicable (For indices and iNAV) [C]                                                                                                    |
| Conditions      | In the Reject (07) message, it is populated only if provided as a valid value in the corresponding Inbound request AND the corresponding Inbound request was technically correctly formatted; otherwise it is provided at the Null value. |
| Used In         | New Order (01)                                                                                                    |
|                 | Ack (03)                                                                                                    |
|                 | <u>Fill (04)</u>                                                                                                    |
|                 | <u>Kill (05)</u>                                                                                                    |
|                 | Cancel Replace (06)                                                                                                    |
|                 | Reject (07)                                                                                                    |
|                 | Cancel Request (12)                                                                                                    |
|                 | Mass Cancel (13)                                                                                                    |
|                 | Mass Cancel Ack (14)                                                                                                    |
|                 | Open Order Request (15)                                                                                                    |
|                 | Ownership Request (18)                                                                                                    |
|                 | Trade Bust Notification (19)                                                                                                    |
|                 | Collar Breach Confirmation (20)                                                                                                    |
|                 | Instrument Synchronization List (50)                                                                                                    |
|                 | Declaration Entry (40)                                                                                                    |
|                 | Declaration Entry Ack (41)                                                                                                    |
|                 | Declaration Notice (42)                                                                                                    |
|                 | Declaration Entry Reject (46)                                                                                                    |

## **Entering Counterparty**

| Field Name      | Entering Counterparty                                     |
|-----------------|-----------------------------------------------------------|
| Description     | Identifies the counterpart of the transaction.            |
|                 | Clients may provide a Member ID or an Euronext Member ID. |
| Used For        | Cash and Derivatives                                      |
| Format          | Alphanumerical ID                                         |
| Length          | 8                                                         |
| Possible Values | (See field description)                                   |
| Used In         | Declaration Entry (40)                                    |
|                 | Declaration Notice (42)                                   |

## **End Time Vwap**

| Field Name      | End Time Vwap                                                                                                    |
|-----------------|----------------------------------------------------------------------------------------------------|
| Description     | End time for the Volume Weight Average price computation period (Number of seconds since the beginning of the day).                                                                                            |
| Used For        | Cash                                                                                                    |
| Format          | Intraday Time in Seconds                                                                                                    |
| Length          | 4                                                                                                    |
| Possible Values | From 0 to 2^32-2                                                                                                    |
| Conditions      | For Declaration Entry (40) message, it is mandatory for declarations when Operation Type = '5'; and if not provided it is assumed that the VWAP calculation period lasts until the end of the trading session. |
| Used In         | Declaration Entry (40)                                                                                                    |
|                 | Declaration Notice (42)                                                                                                    |

#### **Error Code**

| Field Name      | Error Code                                                                                        |
|-----------------|---------------------------------------------------------------------------------------------------|
| Description     | Error code in case of rejection.                                                                  |
|                 | Provides the return error code when a request is rejected for a functional or a technical reason. |
| Used For        | Cash and Derivatives                                                                              |
| Format          | Numerical ID                                                                                      |
| Length          | 2                                                                                                 |
| Possible Values | From 0 to 2^16-1                                                                                  |
| Used In         | Reject (07)                                                                                       |
|                 | Technical Reject (108)                                                                            |

### **Exchange ID**

| Field Name      | Exchange ID              |
|-----------------|--------------------------|
| Description     | Identifies the Exchange. |
| Used For        | Cash and Derivatives     |
| Format          | Text                     |
| Length          | 8                        |
| Possible Values | (See field description)  |
| Used In         | Logon Ack (101)          |
|                 | Logon Reject (102)       |

### **Execution ID**

| Field Name  | Execution ID                                                                                                    |
|-------------|----------------------------------------------------------------------------------------------------|
| Description | The Execution ID is unique per instrument and per day. It is the unique identifier of a trade per instrument. This field is provided in case of fill, partial fill or trade cancellation.                                      |
|             | For example, let x be the reference identifier of a given trade, x is reported in the two Fill (04) messages generated for the both sides of the trade. x will also be used as reference for this trade in the Drop Copy feed. |
|             | And if this trade is cancelled, x is again reported in the Trade Bust Notification (19) messages sent for the two sides of the trade.                                                                                          |
| Used For    | Cash and Derivatives                                                                                                    |
| Format      | Numerical ID                                                                                                    |

| Length          | 4                            |
|-----------------|------------------------------|
| Possible Values | From 0 to 2^32-1             |
| Used In         | Fill (04)                    |
|                 | Trade Bust Notification (19) |

### **Execution Instruction**

| Field Name      | Execution Instruction                                                                                                    |
|-----------------|----------------------------------------------------------------------------------------------------|
| Description     | Field used as instruction for order handling. Values specified, in the list of possible values, indicate the bit positions that should be used to set zero (0) or one (1) values. A single field contains multiple values provided in different positions. |
|                 | - STP resting order: indicates whether the STP rule is "cancel resting order" or not. (0: STP Resting Order deactivated; 1: Cancel Resting Order)                                                                                                    |
|                 | - STP incoming order: indicates whether the STP rule is "cancel incoming order" or not. (0: STP Incoming Order deactivated; 1: Cancel Incoming Order)                                                                                                    |
|                 | - Disclosed Quantity Randomization: indicates whether the client requests or not a randomization for the disclosed quantity of his iceberg order. (0: No; 1: Yes)                                                                                          |
|                 | - Disabled Cancel On Disconnect Indicator: indicates whether the client sets his order to be persisted (is not in scope of the Cancel On Disconnect mechanism) or not. (0: Cancel on Disconnect enabled; 1: Cancel on Disconnect disabled)                 |
| Used For        | Cash and Derivatives                                                                                                    |
| Format          | Bitmap                                                                                                    |
| Length          | 1                                                                                                    |
| Possible Values | 0 = STP resting order [C]                                                                                                    |
|                 | 1 = STP incoming order [C]                                                                                                    |
|                 | 2 = Disclosed Quantity Randomization [C]                                                                                                    |
|                 | 3 = Disabled Cancel On Disconnect Indicator                                                                                                    |
| Used In         | New Order (01)                                                                                                    |
|                 | Cancel Replace (06)                                                                                                    |

### **Execution Phase**

| Field Name      | Execution Phase                                                  |
|-----------------|------------------------------------------------------------------|
| Description     | Indicates the trading phase during which the trade has occurred. |
| Used For        | Cash and Derivatives                                             |
| Format          | Enumerated                                                       |
| Length          | 1                                                                |
| Possible Values | 1 = Continuous Trading Phase                                     |
|                 | 2 = Uncrossing Phase                                             |
|                 | 3 = Trading At Last Phase                                        |
| Used In         | <u>Fill (04)</u>                                                 |

### ExecutionWithinFirmShortCode

| Field Name  | ExecutionWithinFirmShortCode                                                                                            |
|-------------|----------------------------------------------------------------------------------------------------|
| Description | MiFID II short code, Execution within firm, identifier of the trader or algorithm responsible for the execution making. |
|             | ESMA description of the field:                                                                                          |

|                 | Code used to identify the person (trader) or algorithm within the member or participant of the trading venue who is responsible for the execution of the transaction resulting from the order.  Where a natural person is responsible for the execution of the transaction, the person shall be identified by {NATIONAL_ID}  Where an algorithm is responsible for the execution of the transaction, this field shall be populated in accordance with Article 9 of [RTS 22 on transaction reporting under Article 26 of Regulation (EU) No 600/2014]  Where more than one person or a combination of persons and algorithms are involved in the execution of the transaction, the member or participant or client of the trading venue shall determine the trader or algorithm primarily responsible as specified in Article 9(4) of [RTS on trading obligations under Article 26 of Regulation (EU) No 600/2014] and populate this field with the identity of that trader or algorithm. |
|-----------------|----------------------------------------------------------------------------------------------------|
| Used For        | Cash and Derivatives                                                                                                    |
| Format          | Numerical ID                                                                                                    |
| Length          | 4                                                                                                    |
| Possible Values | From -2^31 to 2^31-1                                                                                                    |
| Conditions      | This field is mandatory for every application inbound messages.  Provided in the User Notification (39) message, if User Status concerns a Trader or an Algo to identify it.  Guideline for algorithm associated values: When an order message is flagged with the ExecutionAlgoIndicator (position 2) in the MiFID Indicators field set to value "0: No algorithm" involved then all positive values (from 0 to 2^31-1) would represent a human trader.  If the indicator is set to "1: Algorithm involved" clients are requested to populate this field with the ranges of values identified below. No technical checks would be performed to validate correctness of the ranges used  - In-house algorithms with positive range of values between 0 to 2^31-1  - ISV algorithms: negative range of values between -2^31+1 to -1                                                                                                    |
| Used In         | New Order (01) Cancel Replace (06) Cancel Request (12) Mass Cancel (13) Open Order Request (15) Ownership Request (18) Collar Breach Confirmation (20) User Notification (39) Declaration Entry (40)                                                                                                    |

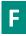

## **Family ID**

| Field Name      | Family ID                                                                                                    |
|-----------------|----------------------------------------------------------------------------------------------------|
| Description     | Identifier of the family.                                                                                         |
| Used For        | Cash and Derivatives                                                                                              |
| Format          | Alphanumerical ID                                                                                                 |
| Length          | 8                                                                                                    |
| Possible Values | (See field description)                                                                                           |
| Conditions      | If provided in the User Notification (39) message, it specifies the scope of the action specified in User Status. |
| Used In         | User Notification (39)                                                                                            |

### Firm ID

| Field Name      | Firm ID                                                                                        |
|-----------------|------------------------------------------------------------------------------------------------|
| Description     | Identifier of the member firm that sends the message.                                          |
|                 | It is provided by the Exchange upon the registration of the Firm by the Membership department. |
| Used For        | Cash and Derivatives                                                                           |
| Format          | Alphanumerical ID                                                                              |
| Length          | 8                                                                                              |
| Possible Values | (See field description)                                                                        |
| Conditions      | In inbound messages it is the ID of the firm that sent the message.                            |
|                 | In outbound messages it is the ID of the firm to which the message is sent.                    |
| Used In         | New Order (01)                                                                                 |
|                 | Ack (03)                                                                                       |
|                 | <u>Fill (04)</u>                                                                               |
|                 | <u>Kill (05)</u>                                                                               |
|                 | Cancel Replace (06)                                                                            |
|                 | Reject (07)                                                                                    |
|                 | Cancel Request (12)                                                                            |
|                 | Mass Cancel (13)                                                                               |
|                 | Mass Cancel Ack (14)                                                                           |
|                 | Open Order Request (15)                                                                        |
|                 | Ownership Request Ack (17)                                                                     |
|                 | Ownership Request (18)                                                                         |
|                 | Trade Bust Notification (19)                                                                   |
|                 | Collar Breach Confirmation (20)                                                                |
|                 | <u>User Notification (39)</u>                                                                  |
|                 | Declaration Entry (40)                                                                         |
|                 | Declaration Entry Ack (41)                                                                     |
|                 | Declaration Notice (42)                                                                        |
|                 | Declaration Cancel and Refusal (43)                                                            |
|                 | Declaration Entry Reject (46)                                                                  |

### **Free Text**

| Field Name      | Free Text                                                                                                    |
|-----------------|----------------------------------------------------------------------------------------------------|
| Description     | Free Text is manually entered by the trader issuing the order. This field is part of the clearing aggregate. |
| Used For        | Cash and Derivatives                                                                                         |
| Format          | Text                                                                                                    |
| Length          | 18                                                                                                    |
| Possible Values | (See field description)                                                                                      |
| Used In         | New Order (01)                                                                                               |
|                 | Cancel Replace (06)                                                                                          |
|                 | Declaration Entry (40)                                                                                       |
|                 | Declaration Notice (42)                                                                                      |

### **Free Text Cross**

| Field Name  | Free Text Cross                                                                                           |
|-------------|----------------------------------------------------------------------------------------------------|
| Description | Free Text Cross is manually entered by the trader issuing the order in case of a cross order and concerns |
|             | the sell side. This field is part of the clearing aggregate.                                              |

| Used For        | Cash and Derivatives    |
|-----------------|-------------------------|
| Format          | Text                    |
| Length          | 18                      |
| Possible Values | (See field description) |
| Used In         | Declaration Entry (40)  |
|                 | Declaration Notice (42) |

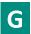

### **Gross Trade Amount**

| Field Name      | Gross Trade Amount                                                                                                    |
|-----------------|----------------------------------------------------------------------------------------------------|
| Description     | Total amount of a Declaration.                                                                                                    |
|                 | Indicates the global amount of a declaration when it is expressed as an amount.                                                                                                    |
| Used For        | TCS                                                                                                    |
| Format          | Amount                                                                                                    |
| Length          | 8                                                                                                    |
| Possible Values | From -2^63+1 to 2^63-1                                                                                                    |
| Conditions      | For inbound Declaration Entry (40) message (TCS), it is applicable only when Operation Type = '6' for a trade/declaration on Dutch Funds if expressed as an amount. If expressed as a quantity, this field should not be provided.  In outbound Declaration Notice (42) messages (from TCS) field Gross Trade Amount is provided only for message with the Operation Type = '6' AND Declaration Status set to 7 = Filled, 13 = Pre-Matched OR 5 = Cancelled. |
| Used In         | Declaration Entry (40) Declaration Notice (42)                                                                                                    |

### **Guarantee Flag**

| Field Name      | Guarantee Flag                                                       |
|-----------------|----------------------------------------------------------------------|
| Description     | Indicates if the trade is guaranteed or not (for clearing purposes). |
| Used For        | Cash and Derivatives                                                 |
| Format          | Enumerated                                                           |
| Length          | 1                                                                    |
| Possible Values | 1 = Cleared but not Guaranteed                                       |
|                 | 2 = Cleared and Guaranteed                                           |
| Used In         | Declaration Entry (40)                                               |
|                 | Declaration Notice (42)                                              |

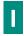

## **Instrument Group Code**

| Field Name  | Instrument Group Code                        |
|-------------|----------------------------------------------|
| Description | Instrument Trading Group / Class Identifier. |
| Used For    | Cash                                         |

| Format          | Alphanumerical ID       |
|-----------------|-------------------------|
| Length          | 2                       |
| Possible Values | (See field description) |
| Used In         | Mass Cancel (13)        |
|                 | Mass Cancel Ack (14)    |

#### **Investor ID**

| Field Name      | Investor ID                                                                                  |
|-----------------|----------------------------------------------------------------------------------------------|
| Description     | Field used to identify the investor.                                                         |
| Used For        | Cash and Derivatives                                                                         |
| Format          | Alphanumerical ID                                                                            |
| Length          | 16                                                                                           |
| Possible Values | (See field description)                                                                      |
| Conditions      | For Order submission, required when Self Trade Preventation is configuread at Investor level |
| Used In         | New Order (01)                                                                               |
|                 | Cancel Replace (06)                                                                          |
|                 | Cancel Request (12)                                                                          |
|                 | Mass Cancel (13)                                                                             |
|                 | Declaration Entry (40)                                                                       |
|                 | Declaration Notice (42)                                                                      |

#### **Investor ID Cross**

| Field Name      | Investor ID Cross                                                                 |
|-----------------|-----------------------------------------------------------------------------------|
| Description     | Field used to identify the investor associated to the sell side of a declaration. |
| Used For        | Cash and Derivatives                                                              |
| Format          | Alphanumerical ID                                                                 |
| Length          | 16                                                                                |
| Possible Values | (See field description)                                                           |
| Used In         | Declaration Entry (40)                                                            |
|                 | Declaration Notice (42)                                                           |

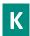

### Investment Decision WF irm Short Code

| Field Name  | InvestmentDecisionWFirmShortCode                                                                                                    |
|-------------|----------------------------------------------------------------------------------------------------|
| Description | MiFID II short code, Investment decision within firm, identifier of the trader or algorithm responsible for the investment decision.                                                                                                    |
|             | ESMA description of the field:                                                                                                    |
|             | Code used to identify the person or the algorithm within the member or participant of the trading venue who is responsible for the investment decision.                                                                                                    |
|             | Where a natural person(s) within the member or participant of the trading venue is responsible for the investment decision the person who is responsible or has primary responsibility for the investment decision shall be identified with the {NATIONAL_ID} |

|                 | Where an algorithm is responsible for the investment decision the field shall be populated in accordance with Article 8 of [RTS 22 on transaction reporting under Article 26 of Regulation (EU) No 600/2014.]                                                                                                    |
|-----------------|----------------------------------------------------------------------------------------------------|
| Used For        | Cash and Derivatives                                                                                                    |
| Format          | Numerical ID                                                                                                    |
| Length          | 4                                                                                                    |
| Possible Values | From -2^31 to 2^31-1                                                                                                    |
| Conditions      | This field is mandatory when Account Type = Liquidity Provider, Related Party, House or Structured Product Market Maker; and only when DEA Indicator = 0. Also mandatory in in case in the field MIFID Indicators position 1 (InvestmentAlgoIndicator) is set to "1: Algorithm involved"; and only when DEA Indicator = 0.  Guideline for algorithm associated values: When an order message is flagged with the associated InvestmentAlgoIndicator (position 1) in the MiFID Indicators field set to value "0: No algorithm" involved then all positive values (from 0 to 2^31-1) would represent a human trader.  If the indicator is set to "1: Algorithm involved" clients are requested to populate this field with the ranges of values identified below. No technical checks would be performed to validate correctness of the ranges used.  - In —house algorithms with positive range of values between 0 to 2^31-1  - ISV algorithms: negative range of values between -2^31+1 to -1 |
| Used In         | New Order (01)                                                                                                    |
|                 | Declaration Entry (40)                                                                                                    |

#### **Kill Reason**

| Field Name      | Kill Reason                                                          |
|-----------------|----------------------------------------------------------------------|
| Description     | Order Kill Reason                                                    |
| Used For        | Cash and Derivatives                                                 |
| Format          | Enumerated                                                           |
| Length          | 2                                                                    |
| Possible Values | 1 = Order Cancelled by Client                                        |
|                 | 2 = Order Expired                                                    |
|                 | 3 = Order Cancelled by Market Operations                             |
|                 | 4 = Order Eliminated due to Corporate Event                          |
|                 | 5 = Done for day                                                     |
|                 | 6 = Cancelled MTL in an empty Order Book [C]                         |
|                 | 7 = Cancelled by STP                                                 |
|                 | 8 = Remaining quantity killed (IOC)                                  |
|                 | 11 = Order Cancelled due to Cancel On Disconnect Mechanism           |
|                 | 17 = Order Cancelled due to a Kill command                           |
|                 | 18 = Order Cancelled due to Static Collars                           |
|                 | 31 = Order Cancelled due to breach of Ownership Limit                |
|                 | 32 = Order Cancelled due to breach of Credit Limit                   |
|                 | 33 = Order Cancelled upon CSD request                                |
|                 | 34 = Order Cancelled due to breach of Short Selling Limit            |
|                 | 35 = Order Cancelled due to Instrument not being Eligible for Margin |
| Used In         | <u>Kill (05)</u>                                                     |

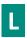

#### **Last Book IN Time**

| Field Name      | Last Book IN Time                                                                      |
|-----------------|----------------------------------------------------------------------------------------|
| Description     | Last Matching Engine IN time (in ns) processed on the associated Resynchronization ID. |
| Used For        | Cash and Derivatives                                                                   |
| Format          | Epoch Time in Nanoseconds                                                              |
| Length          | 8                                                                                      |
| Possible Values | From 0 to 2^64-2                                                                       |
| Used In         | Synchronization Time (51)                                                              |

## **Last Client Message Sequence Number**

| Field Name      | Last Client Message Sequence Number                                                                           |
|-----------------|----------------------------------------------------------------------------------------------------|
| Description     | Indicates the sequence number of the last message received by the Exchange from the Client on the OE Session. |
| Used For        | Cash and Derivatives                                                                                          |
| Format          | Sequence                                                                                                    |
| Length          | 4                                                                                                    |
| Possible Values | From 0 to 2^32-1                                                                                              |
| Used In         | Logon Ack (101)                                                                                               |
|                 | Logon Reject (102)                                                                                            |

## **Last Message Sequence Number**

| Field Name      | Last Message Sequence Number                                                                                  |
|-----------------|----------------------------------------------------------------------------------------------------|
| Description     | Indicates the sequence number of the last message received by the Client from the Exchange on the OE Session. |
|                 | Session.                                                                                                    |
| Used For        | Cash and Derivatives                                                                                          |
| Format          | Sequence                                                                                                    |
| Length          | 4                                                                                                    |
| Possible Values | From 0 to 2^32-1                                                                                              |
| Used In         | Logon (100)                                                                                                   |
|                 | Logon Reject (102)                                                                                            |

### **Last Traded Price**

| Field Name      | Last Traded Price                                                                                                    |
|-----------------|----------------------------------------------------------------------------------------------------|
| Description     | The Last Traded Price indicates the price of last fill on an instrument (to be calculated with the Price/Index Decimals). |
| Used For        | Cash and Derivatives                                                                                                    |
| Format          | Price                                                                                                    |
| Length          | 8                                                                                                    |
| Possible Values | From -2^63 to 2^63-1                                                                                                    |

| Conditions | In the Trade Bust Notification (19) message the Last Traded Price refers to Price of the cancelled trade. |
|------------|----------------------------------------------------------------------------------------------------|
| Used In    | Fill (04)                                                                                                 |
|            | Trade Bust Notification (19)                                                                              |

## **Last Traded Quantity**

| Field Name      | Last Traded Quantity                                                                                                    |
|-----------------|----------------------------------------------------------------------------------------------------|
| Description     | The Last Traded Quantity indicates the quantity of last fill on an instrument (to be calculated with the Quantity Decimals). |
| Used For        | Cash and Derivatives                                                                                                    |
| Format          | Quantity                                                                                                    |
| Length          | 8                                                                                                    |
| Possible Values | From 0 to 2^64-1                                                                                                    |
| Conditions      | In the Trade Bust Notification (19) message the Last Traded Quantity refers to Quantity of the cancelled trade.              |
| Used In         | Fill (04)                                                                                                    |
|                 | Trade Bust Notification (19)                                                                                                 |

# **Leaves Quantity**

| Field Name      | Leaves Quantity                                                                             |
|-----------------|---------------------------------------------------------------------------------------------|
| Description     | Indicates the remaining quantity of an order, i.e. the quantity open for further execution. |
| Used For        | Cash and Derivatives                                                                        |
| Format          | Quantity                                                                                    |
| Length          | 8                                                                                           |
| Possible Values | From 0 to 2^64-1                                                                            |
| Used In         | Fill (04)                                                                                   |

## **Leg Instrument ID**

| Field Name      | Leg Instrument ID                                                                       |
|-----------------|-----------------------------------------------------------------------------------------|
| Description     | Numerical leg instrument identifier (SymbolIndex) valid for the life of the instrument. |
| Used For        | Derivatives                                                                             |
| Format          | Numerical ID                                                                            |
| Length          | 4                                                                                       |
| Possible Values | From 0 to 2^32-1                                                                        |
| Used In         | Fill (04)                                                                               |

## **Leg Last Traded Price**

| Field Name  | Leg Last Traded Price |
|-------------|-----------------------|
| Description | Leg Last Traded Price |
| Used For    | Derivatives           |
| Format      | Price                 |
| Length      | 8                     |

| Possible Values | From -2^63 to 2^63-1 |
|-----------------|----------------------|
| Used In         | Fill (04)            |

## **Leg Last Traded Quantity**

| Field Name      | Leg Last Traded Quantity |
|-----------------|--------------------------|
| Description     | Leg Last Traded Quantity |
| Used For        | Derivatives              |
| Format          | Quantity                 |
| Length          | 8                        |
| Possible Values | From 0 to 2^64-1         |
| Used In         | Fill (04)                |

## **Leg Side**

| Field Name      | Leg Side                             |
|-----------------|--------------------------------------|
| Description     | Indicates the side of the trade leg. |
| Used For        | Derivatives                          |
| Format          | Enumerated                           |
| Length          | 1                                    |
| Possible Values | 1 = Buy                              |
|                 | 2 = Sell                             |
| Used In         | Fill (04)                            |

## **Log Out Reason Code**

| Field Name      | Log Out Reason Code                                                    |
|-----------------|------------------------------------------------------------------------|
| Description     | Log Out Reason Code. Value 0 is from client, value 1 is from Exchange. |
| Used For        | Cash and Derivatives                                                   |
| Format          | Enumerated                                                             |
| Length          | 1                                                                      |
| Possible Values | 0 = Regular Logout By Client                                           |
|                 | 1 = End Of Day                                                         |
|                 | 2 = Too many unknown messages                                          |
|                 | 3 = Excessive Number of Messages                                       |
|                 | 4 = Excessive Amount of Data in Bytes                                  |
|                 | 5 = Excessive Number of Messages & Amount of Data in Bytes             |
| Used In         | Logout (103)                                                           |

## **Logical Access ID**

| Field Name  | Logical Access ID                 |
|-------------|-----------------------------------|
| Description | Identifier of the Logical Access. |
| Used For    | Cash and Derivatives              |
| Format      | Numerical ID                      |

| Length          | 4                                                                                                    |
|-----------------|----------------------------------------------------------------------------------------------------|
| Possible Values | From 0 to 2^32-1                                                                                            |
| Conditions      | It is required in both Logon (100) and Logout (103) messages.                                               |
|                 | It is required in the OwnershipRequest (18) message when the Order ID is not provided.                      |
|                 | In the Mass Cancel (13) message it can be used as filter to cancel orders belonging to this Logical Access. |
| Used In         | Logon (100)                                                                                                 |
|                 | Mass Cancel (13)                                                                                            |
|                 | Mass Cancel Ack (14)                                                                                        |
|                 | Ownership Request Ack (17)                                                                                  |
|                 | Ownership Request (18)                                                                                      |

# **Logon Reject Code**

| Field Name      | Logon Reject Code                    |
|-----------------|--------------------------------------|
| Description     | Provides the logon rejection reason. |
| Used For        | Cash and Derivatives                 |
| Format          | Enumerated                           |
| Length          | 1                                    |
| Possible Values | 1 = Unknown Connection Identifier    |
|                 | 2 = System unavailable               |
|                 | 3 = Invalid sequence number          |
|                 | 4 = Client session already logged on |
|                 | 5 = Client session disabled          |
|                 | 6 = Invalid Queueing Indicator       |
|                 | 7 = Invalid Logon format             |
| Used In         | Logon Reject (102)                   |

#### **LP Role**

| Field Name      | LP Role                                                                                                    |
|-----------------|----------------------------------------------------------------------------------------------------|
| Description     | Liquidity Provider Role identifies the type of the Liquidity Provider when Account Type is equal to "Liquidity Provider". |
| Used For        | Cash and Derivatives                                                                                                    |
| Format          | Enumerated                                                                                                    |
| Length          | 1                                                                                                    |
| Possible Values | 1 = Liquidity Provider or Market Maker                                                                                    |
| Conditions      | Liquidity Provider Role is mandatory when Account Type is equal to "Liquidity Provider".                                  |
|                 | In CancelReplace (06) message, if provided the value is ignored.                                                          |
| Used In         | New Order (01)                                                                                                    |
|                 | Cancel Replace (06)                                                                                                    |

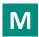

# **Margin Trading Flag**

| Field Name | Margin Trading Flag |
|------------|---------------------|
|------------|---------------------|

| Description     | Indicates if the order is a Margin Trade order or not. |
|-----------------|--------------------------------------------------------|
| Used For        | Cash and Derivatives                                   |
| Format          | Boolean                                                |
| Length          | 1                                                      |
| Possible Values | 0 = False                                              |
|                 | 1 = True                                               |
| Conditions      | Always provided                                        |
| Used In         | New Order (01)                                         |
|                 | Cancel Replace (06)                                    |
|                 | Cancel Request (12)                                    |
|                 | Mass Cancel (13)                                       |

## **Market Phase Flag**

| Field Name      | Market Phase Flag                                               |
|-----------------|-----------------------------------------------------------------|
| Description     | Indicates the market phase to which the orders are eligible to. |
| Used For        | Cash and Derivatives                                            |
| Format          | Enumerated                                                      |
| Length          | 1                                                               |
| Possible Values | 1 = Continuous trading only (default)                           |
|                 | 2 = Trading At Last (TAL) trading only                          |
|                 | 3 = Both                                                        |
| Conditions      | Always provided                                                 |
| Used In         | New Order (01)                                                  |
|                 | Cancel Replace (06)                                             |
|                 | Cancel Request (12)                                             |
|                 | Mass Cancel (13)                                                |

# Maturity

| Field Name      | Maturity                                                                                                   |
|-----------------|----------------------------------------------------------------------------------------------------|
| Description     | Scope of active orders to be cancelled according the selected maturity, expressed in YYYYMMDD format.      |
|                 | For monthly DD must be set to 00. To identify weeklies and dailies DD must be set to the last trading day. |
| Used For        | Derivatives                                                                                                |
| Format          | Alphanumerical ID                                                                                          |
| Length          | 8                                                                                                    |
| Possible Values | (See field description)                                                                                    |
| Used In         | Mass Cancel (13)                                                                                           |
|                 | Mass Cancel Ack (14)                                                                                       |

# **Message Sending Time**

| Field Name  | Message Sending Time                                                                                                    |
|-------------|----------------------------------------------------------------------------------------------------|
| Description | Indicates the time of message transmission, the consistency of the time provided is not checked by the Exchange. (Time in number of nanoseconds since 01/01/1970 UTC) |
| Used For    | Cash and Derivatives                                                                                                    |
| Format      | Epoch Time in Nanoseconds                                                                                                    |
| Length      | 8                                                                                                    |

| Possible Values | From 0 to 2^64-1                |
|-----------------|---------------------------------|
| Used In         | New Order (01)                  |
|                 | Ack (03)                        |
|                 | <u>Kill (05)</u>                |
|                 | Cancel Replace (06)             |
|                 | Reject (07)                     |
|                 | Cancel Request (12)             |
|                 | Mass Cancel (13)                |
|                 | Mass Cancel Ack (14)            |
|                 | Open Order Request (15)         |
|                 | Ownership Request (18)          |
|                 | Collar Breach Confirmation (20) |
|                 | Declaration Entry (40)          |
|                 | Declaration Entry Ack (41)      |
|                 | Declaration Entry Reject (46)   |
|                 | Declaration Notice (42)         |

## **Message Sequence Number**

| Field Name      | Message Sequence Number                                                                   |
|-----------------|-------------------------------------------------------------------------------------------|
| Description     | Indicates the Message Sequence Number per OE Session. (for messages sent by the Exchange) |
| Used For        | Cash and Derivatives                                                                      |
| Format          | Sequence                                                                                  |
| Length          | 4                                                                                         |
| Possible Values | From 0 to 2^32-1                                                                          |
| Used In         | Ack (03)                                                                                  |
|                 | <u>Fill (04)</u>                                                                          |
|                 | <u>Kill (05)</u>                                                                          |
|                 | Reject (07)                                                                               |
|                 | Mass Cancel Ack (14)                                                                      |
|                 | Ownership Request Ack (17)                                                                |
|                 | Trade Bust Notification (19)                                                              |
|                 | <u>User Notification (39)</u>                                                             |
|                 | Instrument Synchronization List (50)                                                      |
|                 | Synchronization Time (51)                                                                 |
|                 | Declaration Entry Ack (41)                                                                |
|                 | Declaration Notice (42)                                                                   |
|                 | Declaration Entry Reject (46)                                                             |

# **MIC of Secondary Listing**

| Field Name      | MIC of Secondary Listing                                                                                                    |
|-----------------|----------------------------------------------------------------------------------------------------|
| Description     | Identifies the secondary listing place to which an instrument belongs by its MIC (Market Identification Code.), segment MIC according to ISO 10383.                                    |
| Used For        | Cash                                                                                                    |
| Format          | Alphanumerical ID                                                                                                    |
| Length          | 4                                                                                                    |
| Possible Values | (See field description)                                                                                                    |
| Conditions      | In inbound DeclarationEntry (40) messages for declaration on the secondary listing place (Operation Type = '7'), the field Symbol Index and MIC of Secondary Listing must be provided. |

|         | In associated outbound messages, provided only to acknowledge receipt of the original declaration. |
|---------|----------------------------------------------------------------------------------------------------|
| Used In | Declaration Entry (40)                                                                             |
|         | Declaration Entry Ack (41)                                                                         |
|         | Declaration Notice (42)                                                                            |
|         | Declaration Entry Reject (46)                                                                      |

## **MiFID Indicators**

| Field Name      | MiFID Indicators                                                                                                    |
|-----------------|----------------------------------------------------------------------------------------------------|
| Description     | Field used as instruction for order handling. Values specified, in the list of possible values, indicate the bit positions that should be used to set zero (0) or one (1) values. A single field contains multiple values provided in different positions.  - DEA Indicator: indicates whether the order was submitted via a Direct Electronic Access (DEA) connection or not. It must be set to 1 for DEA access. (0: No; 1: Yes) If set to 1, then field ClientIdentificationShortCode must be populated.  - InvestmentAlgoIndicator: indicates whether the investment decision was submitted by a trading algorithm or not. (0: No algorithm involved; 1: Algorithm involved) This value must be set to 1 for cases where Algorithm has made the Investment decision. If set to 1, then field InvestmentDecisionWFirmShortCode must be filled.  - ExecutionAlgoIndicator: indicates whether the order execution was submitted by a trading algorithm or not. (0: No algorithm involved; 1: Algorithm involved)  - CommodityDerivativeIndicator: indicates for a commodity derivative or a warrant with a commodity underlying, if the trade reduces the risk. (0: Order not associated with reduction of risk for Commodity Derivatives or Warrants with Commodity underlyings; 1: Risk Reduction flag for orders associated with Commodity Derivatives or Warrants with Commodity underlyings)  - Deferral Indicator: Indicates whether the order is candidate for a deferred publication of the resulting trade(s) or not. (0: Not Candidate; 1: Candidate) |
| Used For        | Cash and Derivatives                                                                                                    |
| Format          | Bitmap                                                                                                    |
| Length          | 1                                                                                                    |
| Possible Values | 0 = DEA Indicator 1 = InvestmentAlgoIndicator 2 = ExecutionAlgoIndicator 3 = CommodityDerivativeIndicator 4 = Deferral Indicator                                                                                                    |
| Used In         | New Order (01) Cancel Replace (06) Declaration Entry (40)                                                                                                    |

## **Minimum Order Quantity**

| Field Name      | Minimum Order Quantity                                                                                                    |
|-----------------|----------------------------------------------------------------------------------------------------|
| Description     | Minimum quantity to be executed upon order entry (else the order is rejected), (To be calculated with Quantity Decimals). |
| Used For        | Cash and Derivatives                                                                                                    |
| Format          | Quantity                                                                                                    |
| Length          | 8                                                                                                    |
| Possible Values | From 0 to 2^64-1                                                                                                    |
| Used In         | New Order (01)                                                                                                    |

#### **Miscellaneous Fee Amount**

| Field Name | Miscellaneous Fee Amount |
|------------|--------------------------|

| Description     | Miscellaneous Fee Value. Total order fees related to the funds share creation or redemption applied by the Asset Manager per order. |
|-----------------|----------------------------------------------------------------------------------------------------|
| Used For        | Cash and Derivatives                                                                                                    |
| Format          | Amount                                                                                                    |
| Length          | 8                                                                                                    |
| Possible Values | From -2^63+1 to 2^63-1                                                                                                    |
| Used In         | Declaration Notice (42)                                                                                                    |

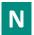

# ${\bf Non Executing Broker Short Code}$

| Field Name      | NonExecutingBrokerShortCode                                                        |
|-----------------|------------------------------------------------------------------------------------|
| Description     | MiFID II short code, Non-executing broker, identifier of the non-executing broker. |
|                 | ESMA description of the field:                                                     |
|                 | In accordance with Article 2(d).                                                   |
|                 | This field shall be left blank when not relevant.                                  |
| Used For        | Cash and Derivatives                                                               |
| Format          | Numerical ID                                                                       |
| Length          | 4                                                                                  |
| Possible Values | From -2^31 to 2^31-1                                                               |
| Used In         | New Order (01)                                                                     |

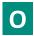

#### **OE Partition ID**

| Field Name      | OE Partition ID                                                                                                    |
|-----------------|----------------------------------------------------------------------------------------------------|
| Description     | Identifies uniquely an OE Optiq partition by which the engine is reached.                                                                                                    |
| Used For        | Cash and Derivatives                                                                                                    |
| Format          | Numerical ID                                                                                                    |
| Length          | 2                                                                                                    |
| Possible Values | From 0 to 2^16-1                                                                                                    |
| Conditions      | In Logon (100) message it must be set according to the partition to which the messages are sent.  In the Ownership Request (18) message it is optional, if populated it used to restrict the request of ownership to the orders belonging to the specified Logical Access ID and entered through this partition.  In the Mass Cancel (13) message it is optional but cannot be populated if Logical Access ID is not populated; if populated it used as filter to cancel orders entered through this partition (it can be combined with other criteria). |
| Used In         | Logon (100)  Mass Cancel (13)  Mass Cancel Ack (14)  Ownership Request Ack (17)  Ownership Request (18)                                                                                                    |

#### **OEG IN From ME**

| Field Name      | OEG IN From ME                                                                                                    |
|-----------------|----------------------------------------------------------------------------------------------------|
| Description     | Gateway IN time from ME (in ns), measured when outbound message enters the gateway (Time in number of nanoseconds since 01/01/1970 UTC). |
| Used For        | Cash and Derivatives                                                                                                    |
| Format          | Epoch Time in Nanoseconds                                                                                                    |
| Length          | 8                                                                                                    |
| Possible Values | From 0 to 2^64-1                                                                                                    |
| Used In         | Ack (03)                                                                                                    |
|                 | <u>Fill (04)</u>                                                                                                    |
|                 | <u>Kill (05)</u>                                                                                                    |
|                 | Reject (07)                                                                                                    |
|                 | Mass Cancel Ack (14)                                                                                                    |
|                 | Trade Bust Notification (19)                                                                                                    |
|                 | Declaration Entry Ack (41)                                                                                                    |
|                 | Declaration Entry Reject (46)                                                                                                    |
|                 | Declaration Notice (42)                                                                                                    |

## **OEG IN From Member**

| Field Name      | OEG IN From Member                                                                                                    |
|-----------------|----------------------------------------------------------------------------------------------------|
| Description     | Order Entry Gateway IN time from member (in ns), measured when inbound message enters the gateway (Time in number of nanoseconds since 01/01/1970 UTC). |
| Used For        | Cash and Derivatives                                                                                                    |
| Format          | Epoch Time in Nanoseconds                                                                                                    |
| Length          | 8                                                                                                    |
| Possible Values | From 0 to 2^64-1                                                                                                    |
| Used In         | Ack (03)                                                                                                    |
|                 | <u>Kill (05)</u>                                                                                                    |
|                 | Reject (07)                                                                                                    |
|                 | Mass Cancel Ack (14)                                                                                                    |
|                 | Declaration Entry Ack (41)                                                                                                    |
|                 | Declaration Entry Reject (46)                                                                                                    |
|                 | Declaration Notice (42)                                                                                                    |

#### **OEG OUT TO ME**

| Field Name      | OEG OUT To ME                                                                                                    |
|-----------------|----------------------------------------------------------------------------------------------------|
| Description     | Gateway OUT time to ME (in ns), measured when inbound message leaves the gateway (Time in number of nanoseconds since 01/01/1970 UTC). |
| Used For        | Cash and Derivatives                                                                                                    |
| Format          | Epoch Time in Nanoseconds                                                                                                    |
| Length          | 8                                                                                                    |
| Possible Values | From 0 to 2^64-1                                                                                                    |
| Used In         | Ack (03)                                                                                                    |
|                 | <u>Kill (05)</u>                                                                                                    |
|                 | Reject (07)                                                                                                    |

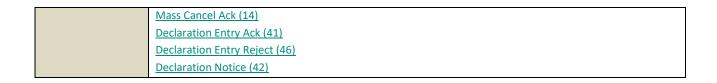

#### **OEG OUT To Member**

| Field Name      | OEG OUT To Member                                                                                                    |
|-----------------|----------------------------------------------------------------------------------------------------|
| Description     | Order Entry Gateway OUT time to member (in ns), measured when outbound message leaves the gateway (Time in number of nanoseconds since 01/01/1970 UTC). |
| Used For        | Cash and Derivatives                                                                                                    |
| Format          | Epoch Time in Nanoseconds                                                                                                    |
| Length          | 8                                                                                                    |
| Possible Values | From 0 to 2^64-1                                                                                                    |
| Used In         | Ack (03)                                                                                                    |
|                 | <u>Fill (04)</u>                                                                                                    |
|                 | <u>Kill (05)</u>                                                                                                    |
|                 | Reject (07)                                                                                                    |
|                 | Mass Cancel Ack (14)                                                                                                    |
|                 | Trade Bust Notification (19)                                                                                                    |
|                 | Instrument Synchronization List (50)                                                                                                    |
|                 | Synchronization Time (51)                                                                                                    |
|                 | Technical Reject (108)                                                                                                    |
|                 | Declaration Entry Ack (41)                                                                                                    |
|                 | Declaration Entry Reject (46)                                                                                                    |
|                 | Declaration Notice (42)                                                                                                    |

# **Open Close**

| Field Name      | Open Close                                                                                                    |
|-----------------|----------------------------------------------------------------------------------------------------|
| Description     | Open Close Indicator, Posting action. This field is part of the clearing aggregate.                                                 |
|                 | The first bit will be used to indicate whether this field is being actively used or not $(1 = Actively Used; 0 = Field Not Used)$ . |
|                 | For each Leg 0 means Open and 1 means Close.                                                                                        |
|                 | Leg 2 to Leg 9 are not applicable for cash instruments.                                                                             |
| Used For        | Cash and Derivatives                                                                                                    |
| Format          | Bitmap                                                                                                    |
| Length          | 2                                                                                                    |
| Possible Values | 0 = Field Actively Used                                                                                                    |
|                 | 1 = Leg 1                                                                                                    |
|                 | 2 = Leg 2 [D]                                                                                                    |
|                 | 3 = Leg 3 [D]                                                                                                    |
|                 | 4 = Leg 4 [D]                                                                                                    |
|                 | 5 = Leg 5 [D]                                                                                                    |
|                 | 6 = Leg 6 [D]                                                                                                    |
|                 | 7 = Leg 7 [D]                                                                                                    |
|                 | 8 = Leg 8 [D]                                                                                                    |
|                 | 9 = Leg 9 [D]                                                                                                    |
| Used In         | New Order (01)                                                                                                    |
|                 | Cancel Replace (06)                                                                                                    |

# **Operation Type**

| Field Name      | Operation Type                              |
|-----------------|---------------------------------------------|
| Description     | Type of Operation.                          |
| Used For        | Cash and Derivatives                        |
| Format          | Enumerated                                  |
| Length          | 1                                           |
| Possible Values | 1 = Declaration of a trade outside the book |
| Used In         | Declaration Entry (40)                      |
|                 | Declaration Entry Ack (41)                  |
|                 | Declaration Notice (42)                     |
|                 | Declaration Entry Reject (46)               |

## **Option Type**

| Field Name      | Option Type          |
|-----------------|----------------------|
| Description     | Type of the option.  |
| Used For        | Derivatives          |
| Format          | Enumerated           |
| Length          | 1                    |
| Possible Values | 1 = Call             |
|                 | 2 = Put              |
| Used In         | Mass Cancel (13)     |
|                 | Mass Cancel Ack (14) |

# **Order Category**

| Field Name      | Order Category                                       |
|-----------------|------------------------------------------------------|
| Description     | Field used as instruction for cancel order handling. |
| Used For        | Cash                                                 |
| Format          | Enumerated                                           |
| Length          | 1                                                    |
| Possible Values | 1 = Lit order                                        |
|                 | 2 = Lis order                                        |
|                 | 3 = Quote Request                                    |
|                 | 4 = RFQ LP Answer                                    |
| Used In         | Cancel Request (12)                                  |
|                 | Ownership Request Ack (17)                           |
|                 | Ownership Request (18)                               |
|                 | Open Order Request (15)                              |
|                 | Mass Cancel Ack (14)                                 |
|                 | Mass Cancel (13)                                     |

## **Order Expiration Date**

| Field Name  | Order Expiration Date                                  |
|-------------|--------------------------------------------------------|
| Description | Field used as date of order expiration for GTD orders. |

|                 | - Format : MMDD                                    |
|-----------------|----------------------------------------------------|
|                 | - Minimum Value : 0101 (Jan 1st)                   |
|                 | - Maximum Value : 1231 (Dec 31st)                  |
| Used For        | Cash and Derivatives                               |
| Format          | Numerical ID                                       |
| Length          | 2                                                  |
| Possible Values | From 0 to 2^16-1                                   |
| Conditions      | Order Expiration Date is mandatory for GTD orders. |
| Used In         | New Order (01)                                     |
|                 | Cancel Replace (06)                                |

# **Order Expiration Time**

| Field Name      | Order Expiration Time                                  |
|-----------------|--------------------------------------------------------|
| Description     | Field used as time of order expiration for GTT orders. |
|                 | - Format : HHMMSS                                      |
|                 | - Minimum Value : 0 (00:00:00)                         |
|                 | - Maximum Value : 235959 (23:59:59)                    |
| Used For        | Cash                                                   |
| Format          | Numerical ID                                           |
| Length          | 4                                                      |
| Possible Values | From 0 to 2^32-1                                       |
| Conditions      | Order Expiration Time is mandatory for GTT orders.     |
| Used In         | New Order (01)                                         |
|                 | Cancel Replace (06)                                    |

#### **Order ID**

| Field Name      | Order ID                                                                                   |
|-----------------|--------------------------------------------------------------------------------------------|
| Description     | Numerical order identifier assigned by the matching engine, unique per instrument and EMM. |
| Used For        | Cash and Derivatives                                                                       |
| Format          | Numerical ID                                                                               |
| Length          | 8                                                                                          |
| Possible Values | From 0 to 2^64-1                                                                           |
| Used In         | Ack (03)                                                                                   |
|                 | <u>Fill (04)</u>                                                                           |
|                 | <u>Kill (05)</u>                                                                           |
|                 | Cancel Replace (06)                                                                        |
|                 | Reject (07)                                                                                |
|                 | Cancel Request (12)                                                                        |
|                 | Open Order Request (15)                                                                    |
|                 | Ownership Request Ack (17)                                                                 |
|                 | Ownership Request (18)                                                                     |
|                 | Collar Breach Confirmation (20)                                                            |

#### **Order Price**

| Field Name      | Order Price                                                                                                    |
|-----------------|----------------------------------------------------------------------------------------------------|
| Description     | Instrument price per quantity unit (To be calculated with Price/Index Level Decimals).                                                               |
|                 | For the Market Data feed:                                                                                                    |
|                 | -Set to Null Value for priceless orders.                                                                                                    |
|                 |                                                                                                    |
|                 | For the Order Entry                                                                                                    |
|                 | - It is mandatory for priced orders (Limit, Stop-limit) and must be set to Null Value where the price is irrelevant (Market, Stop-market, Peg, MTL). |
| Used For        | Cash and Derivatives                                                                                                    |
| Format          | Price                                                                                                    |
| Length          | 8                                                                                                    |
| Possible Values | From -2^63 to 2^63-1                                                                                                    |
| Used In         | New Order (01)                                                                                                    |
|                 | Ack (03)                                                                                                    |
|                 | Cancel Replace (06)                                                                                                    |

# **Order Priority**

| Field Name      | Order Priority                                                                                                    |
|-----------------|----------------------------------------------------------------------------------------------------|
| Description     | Rank giving the priority of the order. The order with the lowest value of Order Priority has the highest priority.                    |
|                 | Order Priority is unique per Symbol Index and EMM, therefore, it is also used as the unique order identifier in the market data feed. |
|                 | Order Priority should then allow clients to reconcile their orders between private order entry and market data feed.                  |
|                 | Also assigned for newly entered Stop orders. When Stop orders are triggered they will be assigned a new priority.                     |
|                 | Used in conjunction with Previous Priority, for market data only.                                                                     |
| Used For        | Cash                                                                                                    |
| Format          | Numerical ID                                                                                                    |
| Length          | 8                                                                                                    |
| Possible Values | From 0 to 2^64-1                                                                                                    |
| Used In         | Ack (03)                                                                                                    |

# **Order Quantity**

| Field Name      | Order Quantity                                                                    |
|-----------------|-----------------------------------------------------------------------------------|
| Description     | Total order quantity, per quantity unit.(To be calculated with Quantity Decimals) |
| Used For        | Cash and Derivatives                                                              |
| Format          | Quantity                                                                          |
| Length          | 8                                                                                 |
| Possible Values | From 0 to 2^64-1                                                                  |
| Used In         | New Order (01)                                                                    |
|                 | Ack (03)                                                                          |
|                 | Cancel Replace (06)                                                               |

#### **Order Side**

| Field Name      | Order Side                                                                                                    |
|-----------------|----------------------------------------------------------------------------------------------------|
| Description     | Indicates the side of the order.                                                                                                    |
|                 | Please note that the value Cross is used only for the Order Entry, it will never be populated in the Market Data feed.                                                                        |
| Used For        | Cash and Derivatives                                                                                                    |
| Format          | Enumerated                                                                                                    |
| Length          | 1                                                                                                    |
| Possible Values | 1 = Buy                                                                                                    |
|                 | 2 = Sell                                                                                                    |
|                 | 3 = Cross [i]                                                                                                    |
| Conditions      | The value Cross is only used in the NewOrder (01) message.                                                                                                    |
|                 | For Cancel Replace (06) and Cancel Request (10) messages if the Order Side different than the Order Side of the targeted order, the request will be rejected with the reason "Unknown Order". |
| Used In         | New Order (01)                                                                                                    |
|                 | Ack (03)                                                                                                    |
|                 | <u>Fill (04)</u>                                                                                                    |
|                 | Cancel Replace (06)                                                                                                    |
|                 | Cancel Request (12)                                                                                                    |
|                 | Mass Cancel (13)                                                                                                    |
|                 | Mass Cancel Ack (14)                                                                                                    |

# **Order Type**

| Field Name      | Order Type                                                                                                    |
|-----------------|----------------------------------------------------------------------------------------------------|
|                 |                                                                                                    |
| Description     | Type of Order.                                                                                                    |
|                 | Please note that the values Stop-market/Stop-market-on-Quote, Stop limit/Stop-limit-on-quote, Iceberg and Mid-Point Peg are used only for the Order Entry, they will never be populated in the Market Data feed. |
| Used For        | Cash and Derivatives                                                                                                    |
| Format          | Enumerated                                                                                                    |
| Length          | 1                                                                                                    |
| Possible Values | 1 = Market                                                                                                    |
|                 | 2 = Limit                                                                                                    |
|                 | 3 = Stop-market or Stop-market-on-quote                                                                                                    |
|                 | 4 = Stop-limit or Stop-limit-on-quote                                                                                                    |
|                 | 6 = Market to limit                                                                                                    |
|                 | 10 = Iceberg                                                                                                    |
| Conditions      | For Cancel Replace (06) and Cancel Request (10) messages if the Order Type is different than the Order                                                                                                    |
|                 | Type of the targeted order, the request will be rejected with the reason "Unknown Order".                                                                                                    |
| Used In         | New Order (01)                                                                                                    |
|                 | Cancel Replace (06)                                                                                                    |
|                 | Cancel Request (12)                                                                                                    |

# **Original Client Order ID**

| Field Name  | Original Client Order ID               |
|-------------|----------------------------------------|
| Description | Client order ID of the original order. |
| Used For    | Cash and Derivatives                   |

| Format          | Numerical ID                                                                                                |
|-----------------|----------------------------------------------------------------------------------------------------|
| Length          | 8                                                                                                    |
| Possible Values | From -2^63 to 2^63-1                                                                                        |
| Conditions      | It is provided in the Ack (03) message only as response of a modification done on Original Client Order ID. |
| Used In         | Ack (03)                                                                                                    |
|                 | <u>Kill (05)</u>                                                                                            |
|                 | Cancel Replace (06)                                                                                         |
|                 | Cancel Request (12)                                                                                         |
|                 | Open Order Request (15)                                                                                     |
|                 | Ownership Request (18)                                                                                      |
|                 | Collar Breach Confirmation (20)                                                                             |

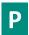

# Package ID

| Field Name      | Package ID                                                            |
|-----------------|-----------------------------------------------------------------------|
| Description     | ID used to link several Large in Scale (LiS) Package trades together. |
| Used For        | Derivatives                                                           |
| Format          | Alphanumerical ID                                                     |
| Length          | 12                                                                    |
| Possible Values | (See field description)                                               |
| Used In         | Fill (04)                                                             |

# **Peg Offset**

| Field Name      | Peg Offset                                                                      |
|-----------------|---------------------------------------------------------------------------------|
| Description     | Tick offset for a pegged order. (For Future Use)                                |
|                 | Used to indicate the signed tick added to the peg reference for a pegged order. |
| Used For        | Cash                                                                            |
| Format          | Numerical ID                                                                    |
| Length          | 1                                                                               |
| Possible Values | From -128 to 127                                                                |
| Used In         | New Order (01)                                                                  |
|                 | Cancel Replace (06)                                                             |

# **Pre Matching Type**

| Field Name      | Pre Matching Type                                   |
|-----------------|-----------------------------------------------------|
| Description     | Pre-matching delay indicator for a TCS Declaration. |
| Used For        | Cash and Derivatives                                |
| Format          | Enumerated                                          |
| Length          | 1                                                   |
| Possible Values | 1 = Not pre-matched                                 |
|                 | 2 = Pre-matched for the next fixing                 |
|                 | 3 = Pre-matched for the second next fixing          |

|         | 4 = Pre-matched for the third next fixing  |
|---------|--------------------------------------------|
|         | 5 = Pre-matched for the fourth next fixing |
|         | 6 = Pre-matched for the fifth next fixing  |
| Used In | Declaration Entry Ack (41)                 |
|         | Declaration Notice (42)                    |

# **Previous Day Indicator**

| Field Name      | Previous Day Indicator                                                                                                    |
|-----------------|----------------------------------------------------------------------------------------------------|
| Description     | Flag indicator whether declaration matched at D or D-1. (0: [indicated as False] means "matched at D" ; 1: [indicated as True] means "matched at D-1") |
| Used For        | Cash and Derivatives                                                                                                    |
| Format          | Boolean                                                                                                    |
| Length          | 1                                                                                                    |
| Possible Values | 0 = False                                                                                                    |
|                 | 1 = True                                                                                                    |
| Used In         | Declaration Notice (42)                                                                                                    |

#### **Price**

| Field Name      | Price                                                                              |
|-----------------|------------------------------------------------------------------------------------|
| Description     | Price per unit of quantity (to be calculated with the Price/Index Level Decimals). |
| Used For        | Cash and Derivatives                                                               |
| Format          | Price                                                                              |
| Length          | 8                                                                                  |
| Possible Values | From -2^63+1 to 2^63-1                                                             |
| Used In         | Declaration Entry (40)                                                             |
|                 | Declaration Notice (42)                                                            |

## **Principal Code**

| Field Name      | Principal Code                                                                                 |
|-----------------|------------------------------------------------------------------------------------------------|
| Description     | Identifies the beneficiary of the transaction when trading on behalf of another establishment. |
| Used For        | Cash and Derivatives                                                                           |
| Format          | Alphanumerical ID                                                                              |
| Length          | 8                                                                                              |
| Possible Values | (See field description)                                                                        |
| Used In         | Declaration Entry (40)                                                                         |
|                 | Declaration Notice (42)                                                                        |

## **Principal Code Cross**

| Field Name  | Principal Code Cross                                                                                                    |
|-------------|----------------------------------------------------------------------------------------------------|
| Description | Identifies the beneficiary of the transaction when trading on behalf of another establishment, for the sell side of a cross order. |
| Used For    | Cash and Derivatives                                                                                                    |

| Format          | Alphanumerical ID       |
|-----------------|-------------------------|
| Length          | 8                       |
| Possible Values | (See field description) |
| Used In         | Declaration Entry (40)  |
|                 | Declaration Notice (42) |

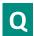

# Quantity

| Field Name      | Quantity                                                                     |
|-----------------|------------------------------------------------------------------------------|
| Description     | Number of traded or ordered units (to be calculated with Quantity Decimals). |
| Used For        | Cash and Derivatives                                                         |
| Format          | Quantity                                                                     |
| Length          | 8                                                                            |
| Possible Values | From 0 to 2^64-2                                                             |
| Used In         | Declaration Entry (40)                                                       |
|                 | Declaration Notice (42)                                                      |

# **Queueing Indicator**

| Field Name      | Queueing Indicator                                                                                                    |
|-----------------|----------------------------------------------------------------------------------------------------|
| Description     | Indicates whether the client requests its orders to be queued or rejected in case of throttling. (0: False - Reject; 1: True - Queue). |
| Used For        | Cash and Derivatives                                                                                                    |
| Format          | Boolean                                                                                                    |
| Length          | 1                                                                                                    |
| Possible Values | 0 = False                                                                                                    |
|                 | 1 = True                                                                                                    |
| Used In         | Logon (100)                                                                                                    |

# QuoteReqID

| Field Name      | QuoteReqID                                                                                                |
|-----------------|----------------------------------------------------------------------------------------------------|
| Description     | Numerical RFQ identifier assigned by the matching engine, unique per instrument and EMM. (For Future Use) |
| Used For        | Cash                                                                                                    |
| Format          | Numerical ID                                                                                              |
| Length          | 8                                                                                                    |
| Possible Values | From 0 to 2^64-1                                                                                          |
| Conditions      | Mandatory if 'RFQ Answer' or 'RFQ Confirmation' (field Execution Instruction) = Yes                       |
| Used In         | New Order (01)                                                                                            |

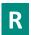

## **Rejected Message**

| Field Name      | Rejected Message                                       |
|-----------------|--------------------------------------------------------|
| Description     | Provides the ID (Template ID) of the rejected message. |
|                 | E.g. 01 for NewOrder, 06 for CancelReplace             |
| Used For        | Cash and Derivatives                                   |
| Format          | Numerical ID                                           |
| Length          | 1                                                      |
| Possible Values | From 0 to 2^8-1                                        |
| Used In         | Reject (07)                                            |
|                 | Technical Reject (108)                                 |

# **Rejected Message ID**

| Field Name      | Rejected Message                                       |
|-----------------|--------------------------------------------------------|
| Description     | Provides the ID (Template ID) of the rejected message. |
|                 | E.g. 01 for NewOrder, 06 for CancelReplace             |
| Used For        | Cash and Derivatives                                   |
| Format          | Numerical ID                                           |
| Length          | 2                                                      |
| Possible Values | From 0 to 2^16-1                                       |
| Used In         | Reject (07)                                            |
|                 | Technical Reject (108)                                 |
|                 | Declaration Entry Reject (46)                          |

# **Rejected Client Message Sequence Number**

| Field Name      | Rejected Client Message Sequence Number                               |
|-----------------|-----------------------------------------------------------------------|
| Description     | Indicates the Client Message Sequence Number of the rejected message. |
| Used For        | Cash and Derivatives                                                  |
| Format          | Sequence                                                              |
| Length          | 4                                                                     |
| Possible Values | From 0 to 2^32-1                                                      |
| Used In         | Technical Reject (108)                                                |

# **Resynchronization ID**

| Field Name      | Resynchronization ID                                                                      |
|-----------------|-------------------------------------------------------------------------------------------|
| Description     | Each instrument is assigned to a Resynchronization ID, which is used in case of failover. |
| Used For        | Cash and Derivatives                                                                      |
| Format          | Numerical ID                                                                              |
| Length          | 2                                                                                         |
| Possible Values | From 0 to 2^16-2                                                                          |
| Used In         | Instrument Synchronization List (50)                                                      |
|                 | Synchronization Time (51)                                                                 |

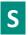

#### **Sender Location ID**

| Field Name      | Sender Location ID                                      |
|-----------------|---------------------------------------------------------|
| Description     | Field used to identify the specific message originator. |
| Used For        | Cash                                                    |
| Format          | Alphanumerical ID                                       |
| Length          | 11                                                      |
| Possible Values | (See field description)                                 |
| Used In         | New Order (01)                                          |
|                 | Cancel Replace (06)                                     |
|                 | Cancel Request (12)                                     |
|                 | Mass Cancel (13)                                        |
|                 | Mass Cancel Ack (14)                                    |

# **Settlement Flag**

| Field Name      | Settlement Flag                                                                                                    |
|-----------------|----------------------------------------------------------------------------------------------------|
| Description     | Indicates whether the declaration must be settled or not. (0: [indicated as False] means "Not Settled"; 1: [indicated as True] means "Settled") |
| Used For        | Cash and Derivatives                                                                                                    |
| Format          | Boolean                                                                                                    |
| Length          | 1                                                                                                    |
| Possible Values | 0 = False                                                                                                    |
|                 | 1 = True                                                                                                    |
| Used In         | Declaration Entry (40)                                                                                                    |
|                 | Declaration Notice (42)                                                                                                    |

#### **Settlement Period**

| Field Name      | Settlement Period                                                  |
|-----------------|--------------------------------------------------------------------|
| Description     | Indicates the settlement delay in trading days, from 0 to 30 days. |
| Used For        | Cash and Derivatives                                               |
| Format          | Numerical                                                          |
| Length          | 1                                                                  |
| Possible Values | From 0 to 30                                                       |
| Used In         | Declaration Entry (40)                                             |
|                 | Declaration Notice (42)                                            |

#### Side

| Field Name  | Side                          |
|-------------|-------------------------------|
| Description | Indicates the Executing Side. |
| Used For    | Cash and Derivatives          |

| Format          | Enumerated              |
|-----------------|-------------------------|
| Length          | 1                       |
| Possible Values | 1 = Buy                 |
|                 | 2 = Sell                |
|                 | 3 = Cross               |
| Used In         | Declaration Entry (40)  |
|                 | Declaration Notice (42) |

## **Software Provider**

| Field Name      | Software Provider                                                                                                    |
|-----------------|----------------------------------------------------------------------------------------------------|
| Description     | Free text field entered by the client in the Logon (100) message, identifying the provider of the software used for exchange of messages for trading purposes. |
| Used For        | Cash and Derivatives                                                                                                    |
| Format          | Text                                                                                                    |
| Length          | 8                                                                                                    |
| Possible Values | (See field description)                                                                                                    |
| Used In         | <u>Logon (100)</u>                                                                                                    |

## **Start Time Vwap**

| Field Name      | Start Time Vwap                                                                                                    |
|-----------------|----------------------------------------------------------------------------------------------------|
| Description     | Start time for the Volume Weight Average price computation period (Number of seconds since the beginning of the day).                                                                                     |
| Used For        | Cash                                                                                                    |
| Format          | Intraday Time in Seconds                                                                                                    |
| Length          | 4                                                                                                    |
| Possible Values | From 0 to 2^32-2                                                                                                    |
| Conditions      | For Declaration Entry (40) message, it is used for declarations when Operation Type = '5'; and if not provided it is assumed that the VWAP calculation period lasts until the end of the trading session. |
| Used In         | Declaration Entry (40) Declaration Notice (42)                                                                                                    |

## **Stop Trigger Price**

| Field Name      | Stop Trigger Price                               |
|-----------------|--------------------------------------------------|
| Description     | Stop Trigger Price is mandatory for stop orders. |
| Used For        | Cash                                             |
| Format          | Price                                            |
| Length          | 8                                                |
| Possible Values | From -2^63 to 2^63-1                             |
| Used In         | New Order (01)                                   |
|                 | Cancel Replace (06)                              |

#### **STP ID**

| Field Name |
|------------|
|------------|

| Description     | For Future Use.     |
|-----------------|---------------------|
| Used For        | Cash                |
| Format          | Numerical ID        |
| Length          | 2                   |
| Possible Values | From 0 to 2^16-1    |
| Used In         | New Order (01)      |
|                 | Cancel Replace (06) |

# **Symbol Index**

| Field Name      | Symbol Index                                                                                                    |
|-----------------|----------------------------------------------------------------------------------------------------|
| Description     | Exchange identification code of the instrument.                                                                                                    |
|                 | This identifier is unique per triplet: MIC, ISIN and currency. The correspondence of the Symbol Index and with the instrument characteristics is provided in the standing data messages and associated files.                             |
| Used For        | Cash and Derivatives                                                                                                    |
| Format          | Numerical ID                                                                                                    |
| Length          | 4                                                                                                    |
| Possible Values | From 0 to 2^32-1                                                                                                    |
| Conditions      | If provided in the User Notification (39) message, it specifies the scope of the action specified in User Status.                                                                                                    |
|                 | In the Reject (07) message, it is populated only if provided as a valid value in the corresponding Inbound request AND the corresponding Inbound request was technically correctly formatted; otherwise it is provided at the Null value. |
| Used In         | New Order (01)                                                                                                    |
|                 | Ack (03)                                                                                                    |
|                 | <u>Fill (04)</u>                                                                                                    |
|                 | <u>Kill (05)</u>                                                                                                    |
|                 | Cancel Replace (06)                                                                                                    |
|                 | Reject (07)                                                                                                    |
|                 | Cancel Request (12)                                                                                                    |
|                 | Mass Cancel (13) Mass Cancel Ack (14)                                                                                                    |
|                 | Mass Cancel Ack (14) Open Order Request (15)                                                                                                    |
|                 | Ownership Request Ack (17)                                                                                                    |
|                 | Ownership Request (18)                                                                                                    |
|                 | Trade Bust Notification (19)                                                                                                    |
|                 | Collar Breach Confirmation (20)                                                                                                    |
|                 | <u>User Notification (39)</u>                                                                                                    |
|                 | Instrument Synchronization List (50)                                                                                                    |
|                 | Declaration Entry (40)                                                                                                    |

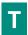

# **Technical Origin**

| Field Name  | Technical Origin                                                                                                    |
|-------------|----------------------------------------------------------------------------------------------------|
| Description | Indicates the origin of the order; for example, manual entry, or an order coming from a Program Trading system. This field is part of the clearing aggregate. |
| Used For    | Cash                                                                                                    |

| Format          | Enumerated                  |
|-----------------|-----------------------------|
| Length          | 1                           |
| Possible Values | 1 = Index trading arbitrage |
|                 | 2 = Portfolio strategy      |
|                 | 3 = Unwind order            |
|                 | 4 = Other orders (default)  |
|                 | 5 = Cross margining         |
| Used In         | New Order (01)              |
|                 | Cancel Replace (06)         |

#### **Time In Force**

| Field Name      | Time In Force                                                        |
|-----------------|----------------------------------------------------------------------|
| Description     | Specifies the maximum validity of an order.                          |
|                 | For Stop orders it provides the maximum validity when not triggered. |
| Used For        | Cash and Derivatives                                                 |
| Format          | Enumerated                                                           |
| Length          | 1                                                                    |
| Possible Values | 0 = Day                                                              |
|                 | 1 = Good Till Cancel                                                 |
|                 | 2 = Valid for Uncrossing [C]                                         |
|                 | 3 = Immediate or Cancel                                              |
|                 | 4 = Fill or Kill [C]                                                 |
|                 | 5 = Good till Time [C]                                               |
|                 | 6 = Good till Date                                                   |
|                 | 7 = Valid for Closing Uncrossing [C]                                 |
|                 | 10 = Good Till Month                                                 |
| Used In         | New Order (01)                                                       |
|                 | Cancel Replace (06)                                                  |

## **Total Affected Orders**

| Field Name      | Total Affected Orders                                                                                            |
|-----------------|----------------------------------------------------------------------------------------------------|
| Description     | Number of orders affected following a global request. It is set to -1 to indicate that the request is processed. |
| Used For        | Cash and Derivatives                                                                                             |
| Format          | Numerical ID                                                                                                    |
| Length          | 4                                                                                                    |
| Possible Values | From -2^31 to 2^31-1                                                                                             |
| Used In         | Mass Cancel Ack (14)                                                                                             |
|                 | Ownership Request Ack (17)                                                                                       |

## **Trader ID**

| Field Name  | Trader ID                                             |
|-------------|-------------------------------------------------------|
| Description | Field used to identify the trader entering the order. |
| Used For    | Cash and Derivatives                                  |
| Format      | Alphanumerical ID                                     |

| Length          | 16                                                                                                    |
|-----------------|----------------------------------------------------------------------------------------------------|
| Possible Values | (See field Description)                                                                                                    |
| Conditions      | <ul> <li>Required in the inbound messages depending on the List of Available Functionalities – Listed on the<br/>Associated Documents;</li> </ul>                                                          |
|                 | <ul> <li>Provided in UserNotification (CB) only if UserStatus is 1 = Trader – Algo Suspended, 2 = Trader – Algo Suspension Cleared, 3 = Trader – Algo Killed, 4 = Trader – Algo Killed Cleared;</li> </ul> |
| Used In         | New Order (01)                                                                                                    |
|                 | Cancel Replace (06)                                                                                                    |
|                 | Cancel Request (12)                                                                                                    |
|                 | Mass Cancel (13)                                                                                                    |
|                 | User Notification (39)                                                                                                    |
|                 | Declaration Entry (40)                                                                                                    |
|                 | Declaration Notice (42)                                                                                                    |

## **Trade Qualifier**

| Field Name      | Trade Qualifier                                                                                                    |
|-----------------|----------------------------------------------------------------------------------------------------|
| Description     | Trade Qualifier. Values specified, in the list of possible values, indicate the bit positions that should be used to set zero (0) or one (1) values. A single field contains multiple values provided in different positions.              |
|                 | - bit in position 0 - Uncrossing Trade: indicates whether the trade occurred during an Uncrossing, or not.                                                                                                    |
|                 | (0: No ; 1: Yes)                                                                                                    |
|                 | - bit in position 1 - First Trade Price: indicates whether the price of the trade is the first trade price of the day, or not. (0: No; 1: Yes) Please note that there can be multiple Trades with the "First Trade Price" flag set to Yes. |
|                 | - bit in position 2 - Passive Order: indicates whether the corresponding order was passive, or not. (0: No; 1: Yes)                                                                                                    |
|                 | - bit in position 3 - Aggressive Order: indicates whether the corresponding order was aggressive, or not. (0: No; 1: Yes)                                                                                                    |
|                 | - bit in position 4 - Trade Creation by Market Operations: indicates whether the trade results from a creation by Market Operations, or not. (0: No ; 1: Yes) - For future use                                                             |
|                 | - bit in position 5 - NAV Trade expressed in bps: indicates whether the trade results from a NAV trade expressed in basis point on the ETF Access platform. (0: No ; 1: Yes)                                                               |
|                 | - bit in position 6 - NAV Trade expressed in price currency: indicates whether the trade is a NAV trade                                                                                                    |
|                 | expressed in price currency. This trade is always an update from a previous NAV trade expressed in basis point on the ETF Access platform. (0: No ; 1: Yes)                                                                                |
|                 | - bit in position 7 - Deferred Publication: indicates whether the trade publication is deferred or immediate. (0: Immediate Publication; 1: Deferred Publication)                                                                          |
|                 | If all bits are set to 0, then it means that no Trade Qualifier applies.                                                                                                    |
|                 | For the Market Data feed:                                                                                                    |
|                 | - The values Passive Order and Aggressive Order always qualify the Buy order.                                                                                                    |
|                 |                                                                                                    |
|                 | Format: Numerical value expressed in base 2, prefixed with '0b'.                                                                                                    |
| Used For        | Cash and Derivatives                                                                                                    |
| Format          | Bitmap                                                                                                    |
| Length          | 1                                                                                                    |
| Possible Values | 0 = Uncrossing Trade                                                                                                    |
|                 | 1 = First Trade Price                                                                                                    |
|                 | 2 = Passive Order                                                                                                    |
|                 | 3 = Aggressive Order                                                                                                    |
|                 | 4 = Trade Creation by Market Operations                                                                                                    |
|                 | 5 = NAV Trade expressed in bps [C]                                                                                                    |
|                 | 6 = NAV Trade expressed in price currency [C]                                                                                                    |
|                 | 7 = Deferred Publication                                                                                                    |

| Used In | <u>Fill (04)</u> |
|---------|------------------|
|---------|------------------|

#### **Trade Time**

| Field Name      | Trade Time                                                                                               |
|-----------------|----------------------------------------------------------------------------------------------------|
| Description     | Time of the trade.                                                                                       |
|                 | Equals to the Matching Engine IN time (in ns), when the aggressor enters the matching engine.            |
| Used For        | Cash and Derivatives                                                                                     |
| Format          | Epoch Time in Nanoseconds                                                                                |
| Length          | 8                                                                                                    |
| Possible Values | From 0 to 2^64-1                                                                                         |
| Conditions      | Provided only in outbound Declaration Notice (42) messages when Declaration Status is set to 7 = Filled. |
| Used In         | <u>Fill (04)</u>                                                                                         |
|                 | Declaration Notice (42)                                                                                  |

# **Trade Type**

| Field Name      | Trade Type                                                                                                    |
|-----------------|----------------------------------------------------------------------------------------------------|
| Description     | Type of trade.                                                                                                    |
| Used For        | Cash and Derivatives                                                                                                    |
| Format          | Enumerated                                                                                                    |
| Length          | 1                                                                                                    |
| Possible Values | 1 = Conventional Trade (Cash and Derivatives)                                                                                                    |
|                 | 5 = Guaranteed Cross Trade (Cash and Derivatives)                                                                                                    |
|                 | 24 = Trade Cancellation (Cash and Derivatives)                                                                                                    |
|                 | 39 = Guaranteed Cross – Negotiated deal NLIQ (Liquid)                                                                                                    |
|                 | 40 = Guaranteed Cross – Negotiated deal OILQ (illiquid)                                                                                                    |
| Conditions      | In OEG, for the Fill (04) message, only the following values are used: '1', '5', '39' and '40'; for consistency purposes other values are also listed here, however they are only used in market data. |
| Used In         | Fill (04)                                                                                                    |

## **Trading Capacity**

| Field Name      | Trading Capacity                                                                                                    |
|-----------------|----------------------------------------------------------------------------------------------------|
| Description     | Indicates whether the order submission results from trading as matched principal, on own account or as any other capacity. |
| Used For        | Cash and Derivatives                                                                                                    |
| Format          | Enumerated                                                                                                    |
| Length          | 1                                                                                                    |
| Possible Values | 1 = Dealing on own account (DEAL)                                                                                          |
|                 | 2 = Matched principal (MTCH)                                                                                               |
|                 | 3 = Any other capacity (AOTC)                                                                                              |
| Used In         | New Order (01)                                                                                                    |
|                 | Declaration Entry (40)                                                                                                    |
|                 | Declaration Notice (42)                                                                                                    |

# **Trading Capacity Cross**

| Field Name      | Trading Capacity Cross                                                                                       |
|-----------------|----------------------------------------------------------------------------------------------------|
| Description     | Indicates for the sell side of a cross order whether the order submission results from trading as matched    |
|                 | principal, on own account or as any other capacity.                                                          |
| Used For        | Cash and Derivatives                                                                                         |
| Format          | Enumerated                                                                                                   |
| Length          | 1                                                                                                    |
| Possible Values | 1 = Dealing on own account (DEAL)                                                                            |
|                 | 2 = Matched principal (MTCH)                                                                                 |
|                 | 3 = Any other capacity (AOTC)                                                                                |
| Conditions      | For DeclarationEntry (40) message, it is mandatory for Cross order and indicates the trading capacity of the |
|                 | sell side.                                                                                                   |
| Used In         | Declaration Entry (40)                                                                                       |
|                 | Declaration Notice (42)                                                                                      |

## **Trading Session Validity**

| Field Name      | Trading Session Validity                                                                                                    |
|-----------------|----------------------------------------------------------------------------------------------------|
| Description     | Trading Session Validity. Values specified, in the list of possible values, indicate the bit positions that should be used to set zero (0) or one (1) values. A single field contains multiple values provided in different positions. |
| Used For        | Derivatives                                                                                                    |
| Format          | Bitmap                                                                                                    |
| Length          | 1                                                                                                    |
| Possible Values | 1 = Session 1                                                                                                    |
|                 | 2 = Session 2                                                                                                    |
|                 | 3 = Session 3                                                                                                    |
| Used In         | New Order (01)                                                                                                    |
|                 | Cancel Replace (06)                                                                                                    |

## **Transaction Price Type**

| Field Name      | Transaction Price Type                                                                                                    |
|-----------------|----------------------------------------------------------------------------------------------------|
| Description     | Contribution to price formation or the price discovery process.                                                                 |
| Used For        | Cash                                                                                                    |
| Format          | Enumerated                                                                                                    |
| Length          | 1                                                                                                    |
| Possible Values | 1 = Plain Vanilla Trade                                                                                                    |
|                 | 2 = Non Price Forming Trade (NPFT)                                                                                              |
|                 | 3 = Trade Not Contributing to Price Discovery Process                                                                           |
| Conditions      | For Declaration Notice (42) message, it is provided only if previously set in the corresponding inbound Declaration Entry (40). |
| Used In         | Declaration Entry (40)                                                                                                    |
|                 | Declaration Notice (42)                                                                                                    |

# **Triggered Stop Time In Force**

| Field Name | Triggered Stop Time In Force |
|------------|------------------------------|
|------------|------------------------------|

| Description     | Specifies the maximum validity of an triggered stop order.  If both Time In Force and Triggered Stop Time In Force are Good till Date they will both refer to the same Order Expiration Date (or Order Expiration Time) provided in the order. If Order Expiration Date is modified it will be for both untriggered stop and triggered stop, or only for the triggered stop if the order was previously triggered. |
|-----------------|----------------------------------------------------------------------------------------------------|
| Used For        | Cash and Derivatives                                                                                                    |
| Format          | Enumerated                                                                                                    |
| Length          | 1                                                                                                    |
| Possible Values | 0 = Day                                                                                                    |
|                 | 1 = Good Till Cancel                                                                                                    |
|                 | 6 = Good till Date                                                                                                    |
|                 | 10 = Good Till Month (GTM)                                                                                                    |
| Conditions      | It is mandatory for stop orders.                                                                                                    |
| Used In         | New Order (01)                                                                                                    |
|                 | Cancel Replace (06)                                                                                                    |

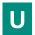

# **Underlying Instrument ID**

| Field Name      | Underlying Instrument ID                                                                                                    |
|-----------------|----------------------------------------------------------------------------------------------------|
| Description     | The commodity key for the other component leg of an asset allocation or ISIN code for the underlying cash leg that is part of a Basis or Against Actuals trade. |
| Used For        | Derivatives                                                                                                    |
| Format          | Numerical ID                                                                                                    |
| Length          | 4                                                                                                    |
| Possible Values | From 0 to 2^32-1                                                                                                    |
| Used In         | Fill (04)                                                                                                    |

## **Underlying Last Traded Price**

| Field Name      | Underlying Last Traded Price                                         |
|-----------------|----------------------------------------------------------------------|
| Description     | For Basis and Against Actual trades only: underlying cash leg price. |
| Used For        | Derivatives                                                          |
| Format          | Price                                                                |
| Length          | 8                                                                    |
| Possible Values | From -2^63 to 2^63-1                                                 |
| Used In         | Fill (04)                                                            |

# **Undisclosed Iceberg Type**

| Field Name  | Undisclosed Iceberg Type                                                                                                    |
|-------------|----------------------------------------------------------------------------------------------------|
| Description | Order handling related to the undisclosed part of an Iceberg order eligible to a matching in the Dark pool of liquidity. (For Future Use, Pending Regulatory Approval) |
| Used For    | Cash                                                                                                    |
| Format      | Enumerated                                                                                                    |

| Length          | 1                   |
|-----------------|---------------------|
| Possible Values | 1 = Limit           |
|                 | 2 = Peg Mid-Point   |
|                 | 3 = Peg Primary     |
|                 | 4 = Peg Market      |
| Used In         | New Order (01)      |
|                 | Cancel Replace (06) |

## **Undisclosed Price**

| Field Name      | Undisclosed Price                                                                                     |
|-----------------|----------------------------------------------------------------------------------------------------|
| Description     | Optional price for the hidden part of an Iceberg order. (For Future Use, Pending Regulatory Approval) |
| Used For        | Cash                                                                                                  |
| Format          | Price                                                                                                 |
| Length          | 8                                                                                                    |
| Possible Values | From -2^63 to 2^63-1                                                                                  |
| Used In         | New Order (01)                                                                                        |
|                 | Cancel Replace (06)                                                                                   |

#### **User Status**

| Field Name      | User Status                          |  |
|-----------------|--------------------------------------|--|
| Description     | Status of the user.                  |  |
| Used For        | Cash and Derivatives                 |  |
| Format          | Enumerated                           |  |
| Length          | 1                                    |  |
| Possible Values | 1 = Trader – Algo Suspended          |  |
|                 | 2 = Trader – Algo Suspension Cleared |  |
|                 | 3 = Trader – Algo Killed             |  |
|                 | 4 = Trader – Algo Killed Cleared     |  |
|                 | 5 = Firm Suspended                   |  |
|                 | 6 = Firm Suspension Cleared          |  |
| Used In         | User Notification (39)               |  |

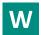

#### **Waiver Indicator**

| Field Name  | Waiver Indicator                                                                                                    |
|-------------|----------------------------------------------------------------------------------------------------|
| Description | Waiver Indicator. Values indicated (in list of possible values) indicate the bit positions that should be used to set zero (0) or one (1) values. A single field contains multiple values provided in different positions. ESMA description of the field:                                                                                                    |
|             | Indication as to whether the transaction was executed under a pre-trade waiver in accordance with Articles 4 and 9 of Regulation (EU) 600/2014. For all instruments: 'LRGS' = Large in scale For equity instruments: 'RFPT' = Reference price transaction 'NLIQ' = Negotiated transactions in liquid financial instruments 'OILQ' = Negotiated transactions in illiquid financial instruments 'PRIC' = Negotiated transactions subject to conditions other than the current market price of that equity financial instrument. For non-equity instruments: 'SIZE' = Above specific size transaction 'ILQD' = Illiquid instrument transaction This field shall only be populated for the market side of a transaction executed under a waiver on a trading venue. |

| Used For        | Cash and Derivatives                                                                                                    |
|-----------------|----------------------------------------------------------------------------------------------------|
| Format          | Bitmap                                                                                                    |
| Length          | 1                                                                                                    |
| Possible Values | 0 = LRGS (for future use)                                                                                                    |
|                 | 1 = RFPT                                                                                                    |
|                 | 2 = NLIQ                                                                                                    |
|                 | 3 = OILQ                                                                                                    |
|                 | 4 = PRIC                                                                                                    |
|                 | 5 = SIZE                                                                                                    |
|                 | 6 = ILQD                                                                                                    |
|                 | 7 = OMF (for future use)                                                                                                    |
| Conditions      | In outbound Declaration Notice (42) messages (from TCS) field Waiver Indicator is filled with one of the possible values if Declaration Status is set to 7 = Filled AND the transaction meets the conditions required for a waiver. |
| Used In         | Declaration Entry Ack (41)                                                                                                    |
|                 | Declaration Notice (42)                                                                                                    |

#### **APPENDIX A: DOCUMENT HISTORY**

| Document Name  | Optiq Commercial OEG Client Specifications – SBE Interface |
|----------------|------------------------------------------------------------|
| Project Name   |                                                            |
| Location       |                                                            |
| Version Number | 1.2.10                                                     |

#### **Document History**

| Revision No./<br>Version No. | Date       | Change Description                                                                                                    |
|------------------------------|------------|----------------------------------------------------------------------------------------------------|
| 1.0.0                        | 16/03/2018 | First Release                                                                                                    |
| 1.1.0                        | 28/03/2018 | First Release - Reviewed                                                                                                    |
| 1.1.1                        | 04/05/2018 | Second Release                                                                                                    |
| 1.2.0                        | 13/09/2018 | The following Messages have been added:  Declaration Entry (40);  Declaration Entry Ack (41);  Declaration Notice (42);  Declaration Cancel And Refusal (43);  Declaration Entry Reject (46);  The following Sections have been updated:  4.3 Not Applicable / Future Use;  User Notification (39) description was updated;  Kill (05) description was updated; |
|                              |            | Values have been updated for the following fields:  - User Status;  - Triggered Stop Time In Force: 10 = Good Till Month was added;  - Kill Reason: 18 = Order Cancelled due to Static Collars  Conditions have been updated for the following fields:  - Trader ID;  - Investor ID;  Account Number;                                                           |
| 1.2.1                        | 19/10/2018 | Conditions have been updated for the following fields:  - Transaction Price Type;  The following Messages have been updated:  Cancel Replace (06): Investor ID repeating section set to dark blue;                                                                                                    |
| 1.2.2                        | 07/12/2018 | Conditions have been updated for the following fields:  - Investor ID;  The following Field has been added:  - New Order (01) and Cancel Replace (06): Clearing Account was added; - Declaration Entry (40) and Declaration Notice (42): Clearing Account and Clearing Account Cross were added;  The following Field was flagged as not applicable:            |

| Revision No./<br>Version No. | Date       | Change Description                                                                                                    |
|------------------------------|------------|----------------------------------------------------------------------------------------------------|
|                              |            | - New Order (01), Cancel Replace (06): Account Number was flagged as not Applicable due to size limitation. The same information should now be provided through Clearing Account;                                                                                                    |
|                              |            | <ul> <li>Declaration Entry (40) and Declaration Notice (42: Account Number and<br/>Account Number Cros were flagged as not Applicable due to size limitation.</li> <li>The same information should now be provided through Clearing Account and<br/>Clearing Account Cross;</li> </ul> |
|                              |            | The following Field section has been updated:                                                                                                    |
|                              |            | - 4.3 Not Applicable/Future Use:                                                                                                    |
|                              |            | o The default value to be provided for both Account Number and Account Number Cross was added;                                                                                                    |
|                              |            | o The default value identified to be provided in Dark Execution Instruction field was incorrect (Null Value) this field should be provided with zero (0);                                                                                                    |
| 1.2.3                        | 19/12/2018 | The following Messages have been updated:                                                                                                    |
|                              |            | - Cancel Request (12): Cancel Execution Instruction was renamed into Order Category;                                                                                                    |
|                              |            | - Ownership Request (18), Ownership Request Ack (17), Open Order Request (15), Mass Cancel (13) and mass Cancel Ack (14): Order Category was added and flagged as Not Applicable;                                                                                                    |
|                              |            | The following section has been updated:                                                                                                    |
|                              |            | - 4.3 Not Applicable/Future Use:                                                                                                    |
|                              |            | Cancel Execution Instruction was renamed into Order Category;                                                                                                    |
| 1.2.4                        | 25/02/2019 | The following field has been updated:                                                                                                    |
|                              |            | <ul> <li>Account Type and Account Type Cross: authorized values adjusted<br/>considering each clients needs – further details provided in the fiel<br/>conditions;</li> </ul>                                                                                                    |
|                              |            | Kill Reason: values added due to CCM functionality (31, 32, 33);                                                                                                    |
| 1.2.5                        | 29/03/2019 | The following field has been updated:                                                                                                    |
|                              |            | - Kill Reason: value added due to CCM functionality (34, 35);                                                                                                    |
|                              |            | - Clearing Account and Clearing Account Cross: conditions reviewed;                                                                                                    |
|                              |            | The following description has been reviewed:                                                                                                    |
|                              |            | <u>Collar Breach Confirmation (20):</u> description adjusted to accommodate the confirmation of orders breaching Ownership or Short Selling Limit – Future Use – available on Release 1.5;                                                                                             |
| 1.2.6                        | 24/04/2019 | The following field has been updated:                                                                                                    |
|                              |            | - Ack Type: values added due to CCM functionality (19, 20);                                                                                                    |
|                              |            | - Declaration Status: values added due to CCM functionality (16);                                                                                                    |
|                              |            | The following description has been reviewed:                                                                                                    |
|                              |            | <u>Collar Breach Confirmation (20):</u> description adjusted to accommodate the2 new Ack Types concerning Ownership and ShortSelling Confirmation;                                                                                                    |
| 1.2.7                        | 16/09/2019 | The following Message has been updated:                                                                                                    |
|                              |            | - Cancel Replace (06):                                                                                                    |
|                              |            | Clearing Account is no longer modifiable. Field has been                                                                                                    |
|                              |            | greyed out to be consistent with document rules.                                                                                                    |
|                              |            | <ul> <li>DisplayQty is not modifiable. Field has been greyed out to be<br/>consistent with document rules.</li> </ul>                                                                                                    |

| Revision No./<br>Version No. | Date       | Change Description                                                                                                    |
|------------------------------|------------|----------------------------------------------------------------------------------------------------|
| 1.2.8                        | 08/10/2019 | The following message has been updated:  - Logon (100):  O The presence of "Last Client Message Sequence Number" in Logon(100) and "Last Message Sequence Number" in Logon Reject (102) has been clarified                                                                                                    |
| 1.2.9                        | 04/03/2020 | The following messages have been updated:  - Logon Ack (101), Logon Reject (102):  O "Last Client Message Sequence Number" has been flagged as  Not Applicable to avoid confusion. The field value is always filled with zero ("0").                                                                                                    |
| 1.2.10                       | 16/09/2020 | The following sections has been updated:  - 5.4.1.5 Cancel Replace (06)  O Correction of "CancelRequest (12)" to "Cancel Replace (06)" in the condition in which the matching engine uses the Order ID to cancel the order.  O Include the Clearing Account field in the message structure  - Clearing account  O Correction to indicate the applicability of the field to Order modification |

# ملحق (7)

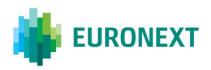

#### Document title

#### **OPTIQ COMMERCIAL MDG CLIENT SPECIFICATIONS**

#### Document type or subject

Optiq® MDG Client Specifications

Version number Date

1.2.15 14 Aug 2020

Number of pages

129 Euronext

This document is for information purposes only. The information and materials contained in this document are provided 'as is' and Euronext does not warrant the accuracy, adequacy or completeness and expressly disclaims liability for any errors or omissions. This document is not intended to be, and shall not constitute in any way a binding or legal agreement, or impose any legal obligation on Euronext. This document and any contents thereof, as well as any prior or subsequent information exchanged with Euronext in relation to the subject matter of this presentation, are confidential and are for the sole attention of the intended recipient. Except as described below, all proprietary rights and interest in or connected with this publication shall vest in Euronext. No part of it may be redistributed or reproduced without the prior written permission of Euronext. Portions of this presentation may contain materials or information copyrighted, trademarked or otherwise owned by a third party. No permission to use these third party materials should be inferred from this presentation.

Author

Euronext refers to Euronext N.V. and its affiliates. Information regarding trademarks and intellectual property rights of Euronext is located at <a href="https://www.euronext.com/terms-use.">https://www.euronext.com/terms-use.</a>

#### **PREFACE**

#### **PURPOSE**

The purpose of this document is to describe all the specifications of Optiq Commercial Market Data Gateway.

#### **TARGET AUDIENCE**

This document must be read by Exchange developing a Market Data Feed Handler.

#### **SCOPE**

The scope of this document is listed below (✓ In scope, スロール Out of scope):

| Products |          |
|----------|----------|
| Equities | <b>✓</b> |
| Indices  | ✓        |

#### **ASSOCIATED DOCUMENTS**

Please read the following documents along with these specifications:

- Optiq Commercial Kinematics Specifications
- Optiq Commercial File Specifications

#### **WHAT'S NEW?**

| Version | Change Description                                                                                                    |
|---------|----------------------------------------------------------------------------------------------------|
| 1.2.15  | The following Section has been updated:  - 3.3 Snapshots: Correction of the example of a late connection to the exchange |

#### **CONTENTS**

| 1.    | OPTIQ COMMERCIAL MARKET DATA GATEWAY SOLUTION |    |
|-------|-----------------------------------------------|----|
| 1.1   | Introduction                                  | 5  |
| 2.    | MARKET DATA CHANNELS                          | 6  |
| 2.1   | Access to Market Data                         | 6  |
| 2.2   | Messaging Protocol and Publishing Model       | 7  |
| 2.3   | Type of Market Data Channels                  | 7  |
| 2.3.1 | Market Data Channels                          | 7  |
| 2.3.2 | Client Connectivity                           |    |
| 2.3.3 | Market Data Messages per Channel              |    |
| 3.    | MARKET DATA GATEWAY FEATURES                  |    |
| 3.1   | Start and End of Day                          | 13 |
| 3.2   | Book Retransmission                           | 13 |
| 3.2.1 | Clear the Book                                |    |
| 3.2.2 | Book Retransmission                           |    |
| 3.3   | Snapshots                                     |    |
| 3.4   | Conflation                                    |    |
| 3.5   | Compression                                   | 21 |
| 3.6   | Shaping                                       | 21 |
| 3.7   | Gap Detection and Line Arbitration            | 22 |
| 3.8   | System Failures                               | 22 |
| 3.9   | Trade Retransmission                          | 23 |
| 3.10  | Health Status Mechanism                       | 24 |
| 4.    | MESSAGING PROTOCOL                            | 25 |
| 4.1   | Overview                                      | 25 |
| 4.2   | Market Data Packet Header                     | 26 |
| 4.3   | SBE Message Structure                         | 27 |
| 4.4   | SBE Backward and Forward Compatibility        | 28 |
| 5.    | MESSAGE OVERVIEW                              | 30 |
| 5.1   | Technical Format Fields                       | 30 |
| 5.2   | Not Applicable / Future Use                   | 31 |
| 5.3   | Date and Time Conventions                     | 32 |
| 5.4   | Sequence Numbers                              | 33 |
| 5.4.1 | The Packet Sequence Number (PSN)              | 33 |
| 5.4.2 | The Market Data Sequence Number               | 33 |
| 5.5   | Price, Quantity, Ratio and Amount Formats     | 33 |
| 5.6   | Instrument Ticks                              | 34 |
| 5.7   | Instrument Identifiers                        | 34 |
| 5.7.1 | Symbol Index                                  | 34 |
| 6.    | HOW TO                                        |    |
| 6.1   | Process Cancellations                         |    |
| 6.1.1 | Trade Cancellation                            |    |
|       |                                               |    |

| 6.1.2 | Order Cancellation with Long Order Update message                                  | 35 |
|-------|------------------------------------------------------------------------------------|----|
| 6.1.3 | Limit Cancellation with Market Update message                                      | 35 |
| 6.2   | Determine the message type                                                         | 35 |
| 6.3   | Determine the number of repeating sections in a message                            | 35 |
| 6.4   | Determine the length of a packet                                                   | 36 |
| 6.5   | Determine the length of a message                                                  | 36 |
| 6.6   | Manage a new version of a message if the client has not implemented the new fields | 36 |
| 6.7   | Look for a trade                                                                   |    |
| 6.8   | Look for an order                                                                  | 36 |
| 6.9   | Resynchronize with snapshot after packet loss                                      | 37 |
| 6.10  | Manage BBO                                                                         | 37 |
| 6.11  | Manage Implied Prices                                                              | 37 |
| 6.12  | Build the book                                                                     |    |
| 6.13  | Determine a Closing Price                                                          | 38 |
| 6.14  | Determine Round Lot With Quantity Notation                                         |    |
| 7.    | MESSAGES                                                                           |    |
| 7.1   | Technical Messages                                                                 |    |
| 7.1.1 | Start Of Day (1101)                                                                |    |
| 7.1.2 | End Of Day (1102)                                                                  |    |
| 7.1.3 | Health Status (1103)                                                               | 41 |
| 7.1.4 | Technical Notification (1106)                                                      | 41 |
| 7.2   | Referential Messages                                                               | 42 |
| 7.2.1 | Standing Data (1007)                                                               | 42 |
| 7.2.2 | Timetable (1006)                                                                   | 48 |
| 7.3   | Application Messages                                                               | 50 |
| 7.3.1 | Market Update (1001)                                                               | 50 |
| 7.3.2 | Long Order Update (1015)                                                           | 52 |
| 7.3.3 | Price Update (1003)                                                                | 55 |
| 7.3.4 | Full Trade Information (1004)                                                      | 57 |
| 7.3.5 | Market Status Change (1005)                                                        | 61 |
| 7.3.6 | Statistics (1009)                                                                  | 67 |
| 7.3.7 | Real Time Index (1008)                                                             |    |
| 7.3.8 | Index Summary (1011)                                                               |    |
| 7.4   | Snapshot Messages                                                                  |    |
| 7.4.1 | Technical messages in Snapshot channels                                            |    |
| 7.4.2 | Snapshot Sequence behaviour                                                        |    |
| 7.4.3 | Start Of Snapshot (2101)                                                           |    |
| 7.4.4 | End Of Snapshot (2102)                                                             |    |
| Ω     | FIFI D DESCRIPTION                                                                 | 76 |

#### 1. OPTIQ COMMERCIAL MARKET DATA GATEWAY SOLUTION

#### 1.1 INTRODUCTION

The Optiq Commercial Market Data Gateway (MDG) provides high-speed, real-time market data for markets.

The data feed has the following high-level features:

- Multicast technology
- Ultra-low latency
- Cash & Derivatives message harmonization
- Optimized feed for each type of connectivity
- High availability
- Reliable network solution
- High level of scalability

This document provides detailed information about the features of the feed to support the development of client applications.

#### 2. MARKET DATA CHANNELS

#### 2.1 ACCESS TO MARKET DATA

The following diagram presents the Optiq Commercial MDG services:

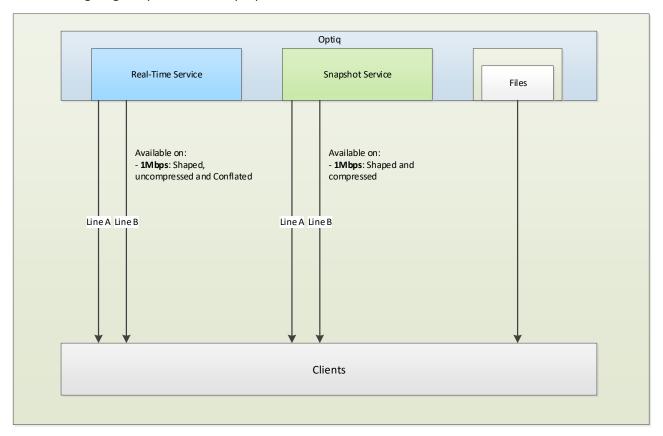

Clients access Market Data as follows:

- Real-Time service Clients connect to multicast UDP/IP channels to receive Market Data messages in real-time
- Snapshot service Clients connect to multicast UDP/IP channels to receive unsolicited Snapshots sent periodically on dedicated multicast channels to recover from packet loss or for intraday starts.

Market Data are available in the following modes:

- Unshaped
   All messages are sent as fast as possible (service only available on 10 Gbps lines)
- Shaped Allow optimized emission of Market Data with low latency, optimized bandwidth use and packet loss prevention (service available on the 1 Mbps, 100 Mbps and 1 Gbps lines)
- <u>Compressed</u> Messages are compressed in order to reduce the use of bandwidth (available on 1 Mbps and 100 Mbps lines)
- Uncompressed Messages are sent in the original size, no compression is applied

Other methods could be available in the future upon performance analysis study.

Two recovery mechanisms are available:

- <u>Line arbitration</u> Identical packets are sent on two lines (line A and line B). Clients are strongly invited to use this first recovery mechanism in case of message loss
- Snapshot service If messages are lost on both lines or if a client connects intra-day

#### 2.2 MESSAGING PROTOCOL AND PUBLISHING MODEL

Real-time and Snapshot Market Data are message-based over the UDP/IP protocol with SBE (Simple Binary Encoding).

This binary encoding is optimized for low latency encoding and decoding while keeping bandwidth utilization reasonably small, and is used across all asset classes.

The process of subscribing to a multicast group ID is also known as "joining" a multicast group. Upon session termination, the member's host system should issue an "unjoin" message. This will terminate delivery of data to that local host network. If a client application terminates without issuing an "unjoin" message, the network will eventually issue a "timeout" for the multicast group subscription that will automatically terminate delivery of the multicast packets to the local host network.

The "join" and "unjoin" processes are standard functions. No specific instructions are provided here, as they are specific to the user's operating system and programming language.

#### 2.3 TYPE OF MARKET DATA CHANNELS

#### 2.3.1 Market Data Channels

The Exchange offers real-time and snapshot Market Data through different channels that clients can subscribe to. Each channel is linked to a unique IP multicast group address and a unique port.

Channels are split according to the following criteria:

- Asset Class
- Real-time or Snapshot Real-time and snapshot messages are sent through different channels
- **■** Types of data:
  - Full Order Book Market Update (FBMU) channel provides full order book depth and BBO using the Market Update message.

- Full Order Book Order Update (FBOU) channel provides full order book depth using the Order Update message and BBO with Market Update.
- Best Bid and Offer (BBBO) channel will only provide the best limits when they are updated.
- Reference Data and Full Trade Information channel (REFT) provides all instrument characteristics, scheduled phases, market administration messages and trade messages.
- Reference Data and Index Package channel (REFI) provides all instrument characteristics, scheduled phases, market administration messages and Index messages.
- Shaping Channels are either unshaped, shaped to 1 Gbps, 100 Mbps or 1 Mbps.
- Scalability For performance reasons, a channel can be split into several channels. It is also possible for an instrument to move from one channel to another, although intraday changes will not occur.

#### 2.3.2 Client Connectivity

The subscription to a set of channels depends on the type of client connectivity. For example, if a client has a 1 Mbps line, then he cannot subscribe to the unshaped channels which are only offered on 10 Gbps lines nor subscribe to the shaped BBO channels, which are only available on 1 Gbps lines. 1 Gbps clients cannot subscribe to the unshaped data, which is only available on 10 Gbps lines. Conversely, a client with a 10 Gbps line can subscribe to all available channels like the Full Order Book channels (either unshaped (10 Gbps) or shaped (1 Gbps)) as well as to the compressed, conflated and shaped channels (100 Mbps and 1 Mbps).

# 2.3.3 Market Data Messages per Channel

Optiq MDG will provide the Full Order Book (FOB) in two different ways based on instrument type:

- Market by Order The Long Order Update (1015) message will be disseminated for each new order, modification or cancellation, and is available for Cash Equities.
- Market by Limit Aggregated price limits are published using the Market Update (1001) message, and are available for Equity and Index.

The following table provides an overview of all Optiq MDG messages. The aim is to provide a better understanding of the message types per channel table.

| Message Name           | Message type | Description                                                                                 |
|------------------------|--------------|---------------------------------------------------------------------------------------------|
| Start Of Day           | 1101         | First message of the day sent by the Market Data Gateway                                    |
| End Of Day             | 1102         | Last message of the day sent by the Market Data Gateway                                     |
| Health Status          | 1103         | Heartbeat message sent at regular intervals throughout the day                              |
| Technical Notification | 1106         | Informs on the start or end retransmission                                                  |
| Timetable              | 1006         | Scheduled Trading Mode and Phase Types for each instrument                                  |
| Market Status Change   | 1005         | Indicates the change in the state of an instrument (either scheduled or manually processed) |
| Standing Data          | 1007         | Provides characteristics for all instruments on Cash                                        |
| Market Update          | 1001         | Provides information generated by market events, including limit updates and trades         |

| Message Name           | Message type | Description                                                           |  |
|------------------------|--------------|-----------------------------------------------------------------------|--|
| Long Order Update      | 1015         | Indicates new orders, modifications, cancellations or retransmissions |  |
| Price Update           | 1003         | Provides all updated reference prices                                 |  |
| Full Trade Information | 1004         | Contains trade information, including all MiFID II regulatory fields  |  |
| Real Time Index        | 1008         | Provides all Index-related statistics                                 |  |
| Statistics             | 1009         | Provides statistics on prices and volumes on an instrument            |  |
| Index Summary          | 1011         | Provides index level summaries in closing phases                      |  |
| Start Of Snapshot      | 2101         | Identifies the beginning of a snapshot sequence                       |  |
| End Of Snapshot        | 2102         | Identifies the end of a snapshot sequence                             |  |

The following table explains which message types are available for each real-time channel:

# 2.3.3.1 Real Time Channels for Cash

This is composed of: Equities, Funds and Fixed Income.

|                               | 1 Mbps Shaped and Uncompressed        |                       |                                        |                                                                 |  |  |  |
|-------------------------------|---------------------------------------|-----------------------|----------------------------------------|-----------------------------------------------------------------|--|--|--|
|                               |                                       | Pre-trade Post-Trade  |                                        |                                                                 |  |  |  |
|                               | Full Order<br>Book<br>Order<br>Update | Best Bid<br>and Offer | Full Order<br>Book<br>Market<br>Update | Reference<br>Data <sup>1</sup> and<br>Full Trade<br>Information |  |  |  |
| Start Of Day (1101)           | Х                                     | Х                     | Х                                      | Х                                                               |  |  |  |
| End Of Day (1102)             | Х                                     | Х                     | Х                                      | Х                                                               |  |  |  |
| Health Status (1103)          | Х                                     | Х                     | Х                                      | Х                                                               |  |  |  |
| Technical Notification (1106) | Х                                     | Х                     | Х                                      | Х                                                               |  |  |  |
| Timetable (1006)              |                                       |                       |                                        | Х                                                               |  |  |  |
| Market Status Change (1005)   | Х                                     | Х                     | Х                                      |                                                                 |  |  |  |
| Standing Data (1007)          |                                       |                       |                                        | Х                                                               |  |  |  |
| Market Update (1001)          | Х                                     | Х                     | Х                                      |                                                                 |  |  |  |
| Long Order Update (1015)      | Х                                     |                       |                                        |                                                                 |  |  |  |
| Price Update (1003)           | X <sup>5</sup>                        | X <sup>5</sup>        | X <sup>5</sup>                         | X <sub>e</sub>                                                  |  |  |  |
| Full Trade Information (1004) |                                       | x                     |                                        |                                                                 |  |  |  |
| Statistics (1009)             |                                       |                       |                                        | Х                                                               |  |  |  |

<sup>&</sup>lt;sup>1</sup> Reference Data represents: all instruments characteristics, scheduled phases and market administration messages.

#### 2.3.3.2 Real Time Channels for Indices

|                               | 1 Mbps Shaped and<br>Uncompressed   |
|-------------------------------|-------------------------------------|
|                               | Indices                             |
|                               | Reference Data and Index<br>Package |
| Start Of Day (1101)           | Х                                   |
| End Of Day (1102)             | Х                                   |
| Health Status (1103)          | X                                   |
| Start Of Snapshot (2101)      |                                     |
| End Of Snapshot (2102)        |                                     |
| Technical Notification (1106) |                                     |
| Timetable (1006)              |                                     |
| Market Status Change (1005)   |                                     |
| Standing Data (1007)          | X                                   |
| Market Update (1001)          |                                     |
| Long Order Update (1015)      |                                     |
| Price Update (1003)           |                                     |
| Full Trade Information (1004) |                                     |
| Statistics (1009)             | X                                   |
| Real Time Index (1008)        | X                                   |
| Index Summary (1011)          | Х                                   |

<sup>&</sup>lt;sup>2</sup> This message will not provide: New Bid (3)/New Offer (4), Updated Bid (5) /Updated Offer (6), New Bid With Liquidity Provider (58)/New Offer With Liquidity Provider (59), Updated Bid With Liquidity Provider(60)/ Updated Offer With Liquidity Provider (61), New Bid RLP (Retail Liquidity Provider) (16)/ New Offer RLP (Retail Liquidity Provider) (17) and Updated Bid RLP Retail Liquidity Provider) (18)/ Updated Offer RLP (Retail Liquidity Provider) (19).

<sup>&</sup>lt;sup>5</sup> This message will only provide: Indicative Matching Price (14)

<sup>&</sup>lt;sup>6</sup> This message will **not** provide: Indicative Matching Price (14)

# 2.3.3.3 Snapshot Channels for Cash

This is composed of: Equities.

|                               | Shaped and Compressed                 |                       |                                        |                                                                 |  |  |
|-------------------------------|---------------------------------------|-----------------------|----------------------------------------|-----------------------------------------------------------------|--|--|
|                               | 1 Mbps                                |                       |                                        |                                                                 |  |  |
|                               | Full Order<br>Book<br>Order<br>Update | Best Bid<br>and Offer | Full Order<br>Book<br>Market<br>Update | Reference<br>Data <sup>1</sup> and<br>Full Trade<br>Information |  |  |
| Start Of Day (1101)           | Х                                     | Х                     | Х                                      | Х                                                               |  |  |
| End Of Day (1102)             | Х                                     | Х                     | Х                                      | Х                                                               |  |  |
| Health Status (1103)          | Х                                     | Х                     | Х                                      | Х                                                               |  |  |
| Start Of Snapshot (2101)      | Х                                     | Х                     | Х                                      | Х                                                               |  |  |
| End Of Snapshot (2102)        | Х                                     | Х                     | Х                                      | Х                                                               |  |  |
| Technical Notification (1106) |                                       |                       |                                        |                                                                 |  |  |
| Timetable (1006)              |                                       |                       |                                        |                                                                 |  |  |
| Market Status Change (1005)   | Х                                     | Х                     | Х                                      |                                                                 |  |  |
| Standing Data (1007)          |                                       |                       |                                        |                                                                 |  |  |
| Market Update (1001)          | X <sup>2</sup>                        | Х                     | Х                                      |                                                                 |  |  |
| Long Order Update (1015)      | Х                                     |                       |                                        |                                                                 |  |  |
| Price Update (1003)           | X <sup>5</sup>                        | <b>X</b> <sup>5</sup> | X <sup>5</sup>                         | X <sub>e</sub>                                                  |  |  |
| Full Trade Information (1004) |                                       |                       |                                        | Х                                                               |  |  |
| Statistics (1009)             |                                       |                       |                                        | Х                                                               |  |  |

<sup>&</sup>lt;sup>1</sup> Reference Data represents: all instruments characteristics, scheduled phases and market administration messages.

<sup>&</sup>lt;sup>5</sup> This message will only provide: Indicative Matching Price (14)

<sup>&</sup>lt;sup>6</sup> This message will **not** provide: Indicative Matching Price (14)

# 2.3.3.4 Snapshot Channels for Indices

|                               | 1 Mbps Shaped and<br>Compressed     |
|-------------------------------|-------------------------------------|
|                               | Indices                             |
|                               | Reference Data and Index<br>Package |
| Start Of Day (1101)           | X                                   |
| End Of Day (1102)             | X                                   |
| Health Status (1103)          | X                                   |
| Start Of Snapshot (2101)      | X                                   |
| End Of Snapshot (2102)        | X                                   |
| Technical Notification (1106) |                                     |
| Timetable (1006)              |                                     |
| Market Status Change (1005)   |                                     |
| Standing Data (1007)          |                                     |
| Market Update (1001)          |                                     |
| Long Order Update (1015)      |                                     |
| Price Update (1003)           |                                     |
| Full Trade Information (1004) |                                     |
| Statistics (1009)             | X                                   |
| Real Time Index (1008)        | X                                   |
| Index Summary (1011)          | Х                                   |

# 3. MARKET DATA GATEWAY FEATURES

#### 3.1 START AND END OF DAY

"Start Of Day" (1101) messages are sent on each channel once the Market Data Gateway starts. These messages will be sent periodically until another MDG message is sent on any channel of an aggregator (please refer to <a href="The Market Data Sequence Number">The Market Data Sequence Number</a> paragraph for aggregator description). After the Start of Day messages, the "Health Status" messages (1103) will be sent periodically.

This mechanism guarantees that "Start Of Day" (1101) messages are the first messages sent by MDG.

At end of day, MDG will stop sending messages (including "Health Status" (1103)) and will periodically send "End Of Day" (1102) messages during a specified period before shutting down.

#### 3.2 BOOK RETRANSMISSION

Retransmission is the process used by the Market Data Gateway to retransmit data in real-time to ensure trades and full book consistency. This is used each day to retransmit order books at the start of the day but can also be used intraday to recover from an Exchange failure.

#### 3.2.1 Clear the Book

Before any market retransmission, Optiq MDG will send a clear book request.

- For the first clear book, at the beginning of the day, customers are expected to clear any stored information for any Market Data Update Type received the previous day.
- For any intraday clear book request, customers are expected to clear only the Market Data Update Types related to the specific order book, listed below, and keep all other Market Data Update Type unchanged.
  - 1 Best Bid (Cash and Derivatives)
  - 2 Best Offer (Cash and Derivatives)
  - 3 New Bid (Cash and Derivatives)
  - 4 New Offer (Cash and Derivatives)
  - 5 Updated Bid (Cash and Derivatives)
  - 6 Updated Offer (Cash and Derivatives)
  - 14 High Dynamic Collar (Cash Only)
  - 15 Low Dynamic Collar (Cash Only)
  - 63 Low Static Collar (Cash Only)
  - 64 High Static Collar (Cash Only)
- For market by orders, clients will receive an Long Order Update (1015) with Market Data Action Type set to "3 Deletion of all orders for the given instrument", quantity set to '0' (zero) and all other fields set to null according to the SBE protocol.

#### 3.2.2 Book Retransmission

Book retransmission consists of resubmitting the depth of the book on real-time channels. This book retransmission occurs:

- Every morning at the start of the day.
- Intraday to recover in case of MDG message loss.

# **Morning Book Retransmission**

The broadcasting sequence is the following:

#### For each instrument:

- 1. Clear Book on Long Order Update (1015)
  - Market Data Action Type: 3 Deletion of all orders for the given instrument
  - Rebroadcast Indicator: 0
- 2. Clear Book on Market Update (1001)
  - Market Data Update Type: 254 Clear Book
  - Rebroadcast Indicator: 0
- 3. Price Update (1003)
  - Market Data Price Type: 12 = Adjusted Closing Price
  - Rebroadcast Indicator: 0
- 4. Full depth book in Long Order Update (1015)
  - Market Data Action Type: 5 Retransmission of all orders for the given instrument
  - Rebroadcast Indicator: 1
- 5. BBO in Market Update (1001)
  - Market Data Update Type: 1 Best Bid and 2 Best Offer
  - Rebroadcast Indicator: 1
- 6. Full depth book in Market Update (1001)
  - Market Data Update Type: 3 New Bid and 4 New Offer
  - Rebroadcast Indicator: 1
- 7. Collars in Market Update (1001)
  - Market Data Update Type: 14 High Dynamic Collar and 15 Low Dynamic Collar
  - Market Data Update Type: 63 Low Static Collar and 64 High Static Collar
  - Rebroadcast Indicator: 1
- 8. Technical Notification (1106)
  - Technical Notification Type: 3 Instrument Book Retransmission End
  - Rebroadcast Indicator: 1

# **Intraday Book Retransmission**

In case of HA, a Market Update (1001) or Long Order Update (1015) message will be sent for each instrument, respectively filled with Market Data Update Type = "254 - Clear Book" or Market Data Action Type = "3 - Deletion of all orders for the given instrument". Then the full book depth will be resent with "Rebroadcast Indicator" set to "1".

For Market Update messages (1001): limits will be aggregated and the Market Data Update Type field will be "5 - Updated Bid" or "6 - Updated Offer" (or "Updated Bid/Offer RLP" etc.).

For Long Order Update messages (1015): each order will be resent with Market Data Action Type = "5 - Retransmission of all orders for the given instrument".

# 3.3 SNAPSHOTS

Snapshot is a service providing an image of the market data at a giving time of the day to allow clients to recover from packet loss or for intraday starts. Customers can 'hop on' (connect) and 'hop off' the Snapshot multicast channels as needed.

Each real time channel has a matching snapshot channel. Real time channels giving the same information through different bandwidth speed share the same snapshot channel. An image contains all instruments broadcasted on this channel.

An image sent in the snapshot is linked to real time with the Last Market Data Sequence Number from the real time channel.

This broadcasted image of all channels of an aggregator (see section on <u>Market Data Sequence Number</u>) is a snapshot sequence and cannot be sent more than 1 every 2 seconds. The order of each channel images in a snapshot sequence is fixed for a day but can change from 1 day to another.

They will use the same messages as real time messages with Rebroadcast indicator set to "1".

Here are the snapshot sequences for Cash and Indices.

# Snapshot sequence for Cash:

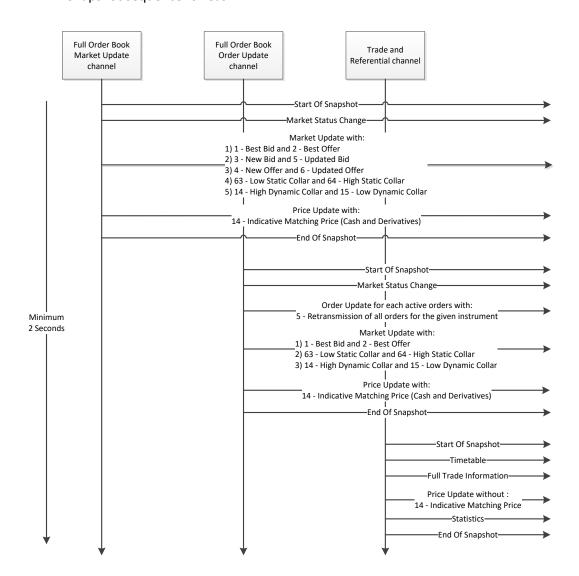

# Snapshot sequence for Indices:

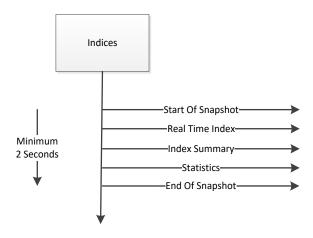

Both "Start Of Snapshot" and "End Of Snapshot" messages contain the last "Market Data Sequence Number" of the last real-time message taken into account by the snapshot (see <u>Sequence Numbers</u> and <u>Snapshot Sequence behaviour</u> for explanations on the "Market Data Sequence Number"). This last MDSN has been sent on each channel speed.

## In the 2 following situations:

- Late connection to the exchange
- Loss of packets on both lines A and B

## Members have to process as follow:

- Clear all the market data sent on this channel.
- Listen to the real time channel and start queuing all messages.
- Identify the lowest MDSN from real time feed.
- Wait for a Start Of Snapshot with a "Last Market Data Sequence Number" that is higher or equal
  to the MDSN identified just before on real time. Otherwise the Snapshot might not contain all the
  missing messages.
- Listen to the entire snapshot image until the End Of Snapshot.
- Discard all the real time messages with a MDSN lower or equal than the Last Market Data
   Sequence Number of the Start or End Of Snapshot message.
- Integrate all the remaining real time messages into the snapshot image.
- Keep listening real time as normal.

If in the snapshot a packet is missing, then try to get this packet from the second line. If it has not been retrieve with the second line then use the next snapshot for this channel.

It is important to note that since the Market Data Sequence Number of snapshot channels does not necessarily increment by 1, the sequence number in the start or end snapshot messages might belong to another channel, and was in fact not actually lost. In order to correctly identify which packets are indeed lost, please refer to section <u>Gap Detection and Line Arbitration</u>.

■ Example of a late connection to the exchange:

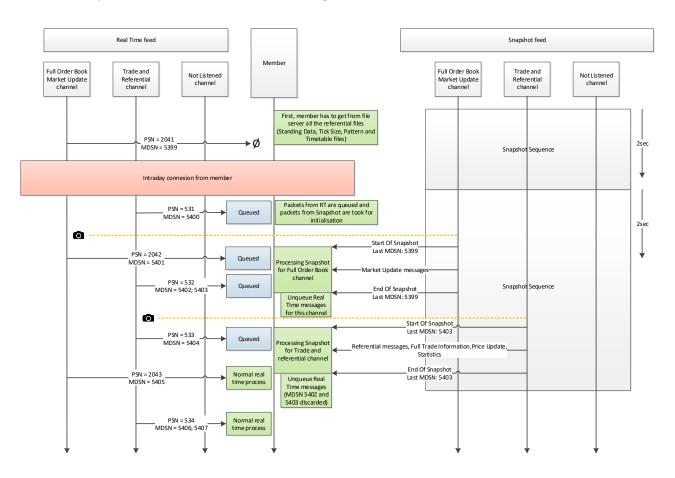

# Example of a packet loss:

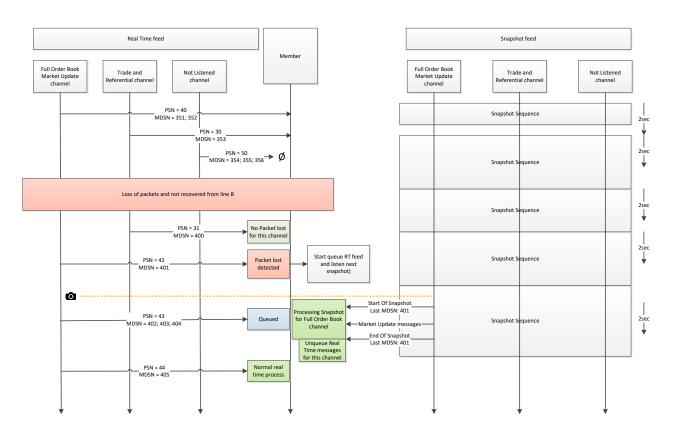

How to use information type

MDG offers another mechanism in the snapshot to resynchronize only for a subset of the information whatever the Symbol Index.

These information are functionally gathered into information type:

- For Market Update, the information types are BBO, Implied Limits, Full Depth, Collars (Please refer to the table below in this section to have all the Market Data Update Type for each Information Type)
- For the other messages, every message type is in a single information type (ex: all the Long Order Update messages are in the information type "Order Update")

For example, if members are only interested into the information type BBO and they have lost a packet in the real-time and they have to use the snapshot to recover, they can detect if the lost packet was containing BBO information.

To do so, members have to look at the Market Data Sequence Number (MDSN) of snapshotted messages. If for one information type, the MDSN in a snapshot message is lower or equals to the MDSN of a message received in real time (for this information type), it means that no messages have been lost for this information type.

The following table provides the exact mapping between Market Data Update Types and Information Types.

| Market Data Update Type                  | Information Type |
|------------------------------------------|------------------|
| 1 - Best Bid (Cash and Derivatives)      | BBO              |
| 2 - Best Offer (Cash and Derivatives)    |                  |
| 3 - New Bid (Cash and Derivatives)       |                  |
| 4 - New Offer (Cash and Derivatives)     | Full Depth       |
| 5 - Updated Bid (Cash and Derivatives)   | - Tull Deptil    |
| 6 - Updated Offer (Cash and Derivatives) |                  |
| 14 - High Dynamic Collar (Cash Only)     |                  |
| 15 - Low Dynamic Collar (Cash Only)      | Collars          |
| 63 - Low Static Collar (Cash Only)       | Sonuis           |
| 64 - High Static Collar (Cash Only)      |                  |

Members that connect late just have to take the full snapshot and synchronize with real-time.

# **Example 1:**

If members have the following from the real time:

MDSN for BBO = 98

MDSN for Full Depth = 80

MDSN for Collars = 45

And if in snapshot the Last Market Data Sequence Number is 100 with:

MDSN for BBO = 100 (meaning all the Market Data Update Type with a value that matches BBO Information Type have a MDSN equal to 100)

MDSN for Full Depth = 80

MDSN for Collars = 45

It means that members need to recover all the BBO Information Type but not Full Depth and Collars.

# **Example 2:**

If the last Market Status Message (1005) message sent had MDSN 80, then all Market Status Message (1005) messages in snapshot have MDSN 80

# Example 3:

If the last Best Bid sent has MDSN 1000 in the real-time channel, then all Market Update message for Best Bid and Best Ask updates (types 1 and 2) will have MDSN 1000 in the snapshot too.

#### 3.4 CONFLATION

Performance analysis studies will be conducted in order to assess the need and the type of bandwidth optimization.

#### 3.5 COMPRESSION

Optiq MDG will use LZ4 compression in block mode with no headers. It will be available for real-time market data used on low bandwidth connections (1 Mbps) and for all snapshots. Only the body of the Market Data packets will be compressed, excluding the packet header. It should be noted that a compressed market data packet can contain several different messages, which are all compressed into a single packet.

On compressed channels, it is possible to have compressed and uncompressed packets. The compression flag in the packet header defines if the packet is compressed or not.

The maximum extracted packet size cannot be greater than 8192 bytes.

Please see Appendix A: Disclaimers for LZ4 disclaimers.

#### 3.6 SHAPING

# **■** Optiq MDG Traffic Shaping

Optiq MDG Traffic shaping is used for 1 Mbps connections on real-time and snapshot market data. Traffic shaping by Optiq MDG is used to:

- Optimize the use of available bandwidth on 1 Mbps connections
- Prevent packet loss: Optiq MDG will keep track of what is being sent out per millisecond and will
  use this information to guarantee packets will be sent respecting the available bandwidth
- Guarantee performance available on 1 Mbps connections
- Minimize latency

#### 3.7 GAP DETECTION AND LINE ARBITRATION

The Packet Sequence Number (please see Market Data Packet Header) should be used to detect gaps in the transmission of packets.

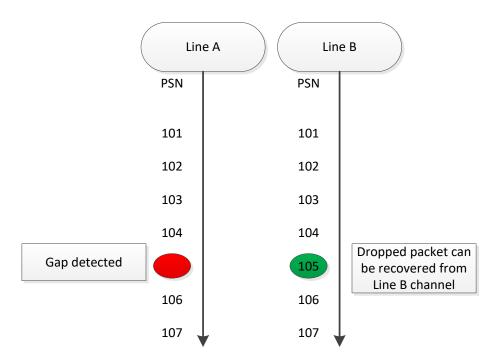

Using this method, a lost packet can be recovered from the second line. In case of packet loss on both lines, then the snapshot mechanism should be used.

UDP packets can potentially arrive unordered and potentially sent twice. As such, systems should be able to reorder the packets and detect duplicate packets.

# 3.8 SYSTEM FAILURES

#### High Availability

The High Availability (HA) functionality of Optiq MDG is set up to ensure that there is no loss of service during an outage on the primary publisher, such as a hardware failure. Failover to a secondary publisher can be identified by the change of sequence in the Packet headers (the Packet Sequence Number restarts to "1" and bits between 1 and 3 in the "Packet Flags" field increase by "1". Keep in mind that these 3 bits can overflow and it will result with a "0" again). The HA failover is designed to be as transparent as possible, and multicast groups and ports will not change. However, there are specific details that must be considered.

When a market data source restarts and is not able to keep its sequential behaviour, the Market Data Gateway initiates a new start sequence for this source. The Market Data Gateway then sends an order book retransmission sequence, and a list of corrected trades asynchronously inside the real-time channel used for trades. These messages are flagged as a retransmission (rebroadcast Indicator set to "1").

As the system is asynchronous, some trades might be lost in case of a matching engine failure. Therefore, the trade retransmission should be used to update the status of each trade that is resent, to complete trades not already taken into account, and even in certain cases, to indicate that some trades should be removed.

Please refer to <u>Book and Trades Retransmission</u> to have all details on how books and trades are retransmitted.

#### In case of a MDG restart:

- Clients have to use the "Packet Flags" field (bits 1 to 3) to maintain a unique Packet Sequence Number for the trading day.
- On real-time channels the Market Data Sequence Number (MDSN) is reset to 0 and first functional message that MDG receives gets MDSN 0 and higher.
- Messages that will be sent in snapshots, while there is no message to be resent in real time, will have a MDSN set to "0" (so several messages inside a snapshot can share the same MDSN).
- Clients need to take into account that the Last Market Data Sequence Number (LMDSN) in first Start and End Of Snapshot messages are set to '0' and not set to 'null' as at start-up of MDG.

# Disaster Recovery Site

In order to mitigate any serious outage in the primary data centre, a secondary data centre is online in standby mode.

Clients should ensure that all configurations surrounding the secondary data centre are included, as described in the Optiq Commercial Market Data Gateway Production or External User Acceptance Environment document.

#### Client System Failure

Real-time and snapshot market data will be available on two different multicast groups, and will allow clients the possibility to set up more than one receiving system processing the same data. In case of client system failure, the backup client system should continue to process the real-time and snapshot data sent on the second multicast group.

#### 3.9 TRADE RETRANSMISSION

Trade retransmission will only be used in case of internal MDG message loss and will be sent on the real-time channels. The retransmission will always start with the "Technical Notification" message (1106) with "Technical Notification Type": "Trade Retransmission Start" (10) and contains the "Retransmission Start Time" and the "Retransmission End Time" fields. These times define a time window: all trades previously received with an "Event time" included in this time window must be considered invalid. A new "Full Trade Information" message (1004) with the "Rebroadcast Indicator" field set to "1" will be sent. The trade retransmission ends with the "Technical Notification" message (1106) and "Technical Notification Type": "Trade Retransmission End" (11).

Note: if for a time window that contains trade(s) on real-time feed but no "Full Trade Information" (1004) are rebroadcasted in between the "Technical Notification" (1106) messages, then members have to remove the trade(s) received in real-time.

#### 3.10 HEALTH STATUS MECHANISM

The Health Status messages will be broadcasted on all channels repeatedly during the day, from the time the Standing Data messages are broadcasted until the End of Day messages are sent. The Market Data Sequence Number for this message will be the last Market Data Sequence Number of the message sent by the aggregator of this channel (please be advised that this message can have been sent on another channel managed by this aggregator).

Please for aggregators and detailed description, refer to: the Market Data Sequence Number.

For Snapshot, please refer to: <u>Technical messages in Snapshot channels</u>.

# 4. MESSAGING PROTOCOL

#### 4.1 **OVERVIEW**

MDG messages will be sent within a Market Data Packet that will be broadcast using multicast UDP/IP standards. A Market Data Packet will be composed of N complete messages. A single message will never spread across multiple packets.

The maximum length of a packet is 1400 bytes and does not include UDP/IP protocol fields.

Each message is enriched with a "Frame" field followed by a SBE header. The "Frame" field contains the length of the message including the length of the "Frame" and "SBE header" fields. The following diagram shows the structure of a packet:

|         | IP      |          |            |                 |            |                                |                         |                         |                        |                         |    |
|---------|---------|----------|------------|-----------------|------------|--------------------------------|-------------------------|-------------------------|------------------------|-------------------------|----|
|         | UDP     |          |            |                 |            |                                |                         |                         |                        |                         |    |
|         | Packet  |          |            |                 |            |                                |                         |                         |                        |                         |    |
| Header  | Header  | Market   |            | 1st SBE Message |            |                                |                         |                         | Next SBE<br>Message(s) |                         |    |
| IP      | UDP     |          |            |                 |            | Repeatin                       | g Section               | 1                       |                        |                         |    |
|         |         | Header   | Frame      | Header          | Block      | Repeating<br>Section<br>Header | Rep.<br>Sec.<br>1.a     | Rep.<br>Sec.<br>1.b     |                        | Rep.<br>Sec.<br>1.n     | ij |
| n bytes | 8 bytes | 16 bytes | 2<br>bytes | 8 bytes         | n<br>bytes | 2 bytes                        | x <sub>1</sub><br>bytes | x <sub>1</sub><br>bytes |                        | x <sub>1</sub><br>bytes | :: |

Client applications should check that the length of the Market Data Packet (indicated in the UDP datagram) matches  $16\ bytes\ (Packet\ Header\ size) + \sum message\ size\ (indicated\ in\ the\ Frame\ field).$  If not, then the packet should be considered corrupted.

A message can contain n repeating sections for a trading event but clients should not base algorithms on repeating sections since these repeating sections can also be in n messages.

# 4.2 MARKET DATA PACKET HEADER

The packet header is described below:

| Field                              | Description                                                                                                    | Length  | Values           |
|------------------------------------|----------------------------------------------------------------------------------------------------|---------|------------------|
| Packet Time                        | Time when the packet is pushed to the clients (Time in number of nanoseconds since 01/01/1970 UTC).                                                                                                    | 8 bytes | From 0 to 2^64-1 |
| Packet<br>Sequence<br>Number (PSN) | Each channel has its own PSN sequence. Starting from 1 at every MDG start and increasing by step of 1. In case of overflow (over 4.2 billon) Packet Flags will increase for bits 4-6. With this mechanism the PSN has 35 bits available.                                                                                                    | 4 bytes | From 0 to 2^32-1 |
| Packet Flags                       | Used to flag information:  - Bit 0: Compression  - 0 = body of the packet is not compressed (the body is the packet without the packet header)  - 1 = body of the packet is compressed  - Bit 1 to 3: will be set to 0 every morning and incremented for each restart of MDG in the same day (wrapping to 0 if the field overflows)  - Bit 4 to 6: used if the Packet Sequence Number (PSN) goes over (2^32)-1. They are PSN high weight bits  - Bit 7: is set to 1 when in the packet there is a Start Of Snapshot (2101) message, 0 otherwise  - Bit 8: is set to 1 when in the packet there is a Health Status (1103) message, Start Of Day (1101) message or End Of Day (1102) message, 0 otherwise  - Bit 10 to 15: for future use. | 2 bytes | From 0 to 2^16-1 |
| Channel ID                         | Identifies the channel.                                                                                                    | 2 bytes | From 0 to 2^16-1 |

Client applications should check that the length of the Market Data Packet Body matches the sum of message sizes (indicated in the Frame field). If not, then the packet has to be considered corrupted.

The Market Data Packet Body size is also the:

- UDP datagram payload size minus 16 bytes for Packet Header size
- Uncompressed body size if the packet was compressed

Note: The Packet Header will not be compressed in compressed messages.

# 4.3 SBE MESSAGE STRUCTURE

A Market Data message is composed of the following parts:

| SBE Message Structure |               |            |                                |                      |                      |  |                      |   |
|-----------------------|---------------|------------|--------------------------------|----------------------|----------------------|--|----------------------|---|
|                       | CDE           |            | Repeating Section 1            |                      |                      |  |                      |   |
| Frame                 | SBE<br>Header | Block      | Repeating<br>Section<br>Header | Rep.<br>Sec. 1.a     | Rep.<br>Sec. 1.b     |  | Rep.<br>Sec. 1.n     |   |
| 2<br>bytes            | 8 bytes       | n<br>bytes | 2 bytes                        | x <sub>1</sub> bytes | x <sub>1</sub> bytes |  | x <sub>1</sub> bytes | : |

The maximum length of a message is 1384 bytes (maximum packet length (1400 bytes) minus the packet header length (16 bytes)).

The SBE Header is defined as follows:

| Field             | Description                                                                                                    | Length  | Values           |
|-------------------|----------------------------------------------------------------------------------------------------|---------|------------------|
| Block<br>Length   | Length of the block. The Block is the message without the repeating sections.  This is useful for new message versions in case the exchange adds fields at the end of the block. Clients will be able to process the block fields and identify where the repeating sections starts. | 2 bytes | From 0 to 2^16-2 |
| Template<br>ID    | Identifier of the message template. This is the <b>message type</b> of the Market Data messages.                                                                                                    | 2 bytes | From 0 to 2^16-2 |
| Schema ID         | Identifier of the message schema that contains the template. Used to differentiate exchange Specifications.                                                                                                    | 2 bytes | From 0 to 2^16-2 |
| Schema<br>version | Version of the message schema in which the message is defined. Used to add messages and/or modify some others.                                                                                                    | 2 bytes | From 0 to 2^16-2 |

The Repeating Section Header is defined as follows:

| Field                          | Description                                                                                                    | Length                                                                    | Values                 |
|--------------------------------|----------------------------------------------------------------------------------------------------|---------------------------------------------------------------------------|------------------------|
| Repeating<br>section<br>header | Defines how many times the repeating section is repeated and the length in bytes of a repeating section. It is set to "0" if there is no repeating section. | 2 bytes (the first byte for the length and the second byte for the count) | From 0 to 254 for both |

A Schema ID is composed of Template IDs (or message types) and each Template ID has its own Schema version (message version).

Please note that the SBE Header and Repeated Section Header must be present on the wire for each message (SBE Repeated Section Header only for messages that have a repeated section), but for readability purpose it is not represented in the message structures in this document.

The Exchange provides SBE Template XML files that contain all message types supported by MDG. Client systems can decode SBE messages from MDG using the schema and template files as below:

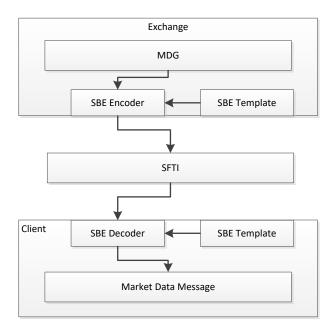

#### 4.4 SBE BACKWARD AND FORWARD COMPATIBILITY

The aim of backward and forward SBE compatibility is to allow members to choose to update to the latest SBE version or remain in previous versions.

To do so, the main element is the SBE version provided in SBE Template file. This SBE version is in the attribute: "version". In addition, each changes on message, field or possible value (for enumerated or bitmap) in the SBE Template file, are flagged with attributes:

- sinceVersion for additions
- deprecated for removals

Each above attributes will be set with the value of the SBE version when the change occurred. So their value cannot be greater than the SBE version.

It is crucial for members to check for each new SBE Template if the compatibility is insured and until which version in order to update if necessary.

These compatibilities are not insured for:

- New field added wherever except the end of the block or the repeated section
- Existing field length changed
- Field, message or possible value name changed

 For enumerated field, if the value is changed (example: in field "EMM", value Not Applicable changes from 254 to 99)

The following describes the mechanism for each compatibility:

# New field compatibility

Consider SBE version is set to 5.

If in a message a field has been added at the end of the block and before the repeated section with "sinceVersion = 5" then members that are not interesting by this new field can ignore it.

To ignore it, members are using the SBE Version 4 (or lower) that has not this new field. Therefore, the block length in the SBE header does not include the field added in version 5. Then SBE Decoder when processing the new message will process all fields inside the block length in SBE version 4 and ignore the new fields in version 5 to continue processing the message with the repeated section header.

Same logic is used for field added at the end of the repeated section. The length of the repeated section is in the Repeated Section Header and it is not the same size between version 4 and 5.

## New possible value compatibility

If a new possible value is added in SBE version 5, it will be flagged with "sinceVersion = 5". Members that are not interested by this new possible value will potentially receive this new value but will have to define a specific behaviour. They can for example ignore it.

## New message compatibility

In case a new message is created and until the member wants to use it by updating the SBE version, this message will be ignored.

#### Removals

The field or message or possible value will still be sent with a coherent value in order to ensure the compatibility, and will be flagged with the attribute "deprecated".

NOTE: In case the SBE compatibility is broken, client will be made aware in timely manner.

#### 5. MESSAGE OVERVIEW

# 5.1 TECHNICAL FORMAT FIELDS

The field formats contained in the messages will adhere to these rules:

- Binary data are in Intel byte order (Little-Endian).
- All integers are unsigned numeric or signed binary using two's complement method.
- All message fields will be sent for every message. Only their value will be broadcasted (field names
  in this document are only for reference purpose).
- All field sizes are fixed and constant.
- Segmentation of messages across packets will not be supported, so a message will never straddle
  a packet boundary.
- Even if it is not always mandatory to be able to process last message version (Schema Version), it
  is mandatory to check each update for important or regulation updates.

If a mandatory field is received with a null value, then the member has to process this as an error.

#### **NULL VALUES**

- SBE allows optional fields with a null value. The applicable NULL value is defined in the SBE Template file. In message and field specifications, only the not null values are indicated in the "Values" column.
- All text fields (Text and Alphanumerical Id that have more than 1 character) have a specific null
  value that is not defined in SBE Template. This null value is binary 0 (/0) for each character.
- All "Alphanumerical ID" and "Text" fields are alphanumeric based on UTF-8, left aligned and null padded (\0).

| Format fields     | Description                                                                                                    | Null value                                     |
|-------------------|----------------------------------------------------------------------------------------------------|------------------------------------------------|
| Alphanumerical ID | String type identifying an element, left aligned and completed with null padding (\0).                                                                                                    | Each character is a UTF-8 null code point (\0) |
| Amount            | Signed or unsigned numerical field representing the price multiplied by the quantity.  See the description in <a href="Price">Price</a> , Quantity, Ratio And Amount Formats.                                                                                                    | Null value defined in SBE<br>Template          |
| Bitmap            | Array of bits, each bit specifying whether an optional value is present (set to "1") or not (set to "0") (in Little-Endian).  E.g. For the Trade Qualifier bitmap field if its bit in position zero (0) is set to one (1) then it defines the trade as an Uncrossing Trade. In the same time bit in position one (1) can also be set to one (1) which will in this case indicates that this is also a First Traded Price. | No null value                                  |
| Boolean           | This field acts as an enumerated field with the possible values 0 (false), 1 (true) or null value.                                                                                                    | Null value defined in SBE<br>Template          |
| Date              | Date of an event (in number of days since $01/01/1970~\text{UTC}$ - $01/01/1970~\text{is}$ the day "0").                                                                                                    | Null value defined in SBE<br>Template          |

| Format fields             | Description                                                                                                    | Null value                                                                                                    |
|---------------------------|----------------------------------------------------------------------------------------------------|----------------------------------------------------------------------------------------------------|
| Decimal Places            | Number of decimals associated to a numerical field.  See the description in <a href="Price">Price</a> , <a href="Quantity">Quantity</a> , <a href="Ratio And Amount Formats">Ratio And Amount Formats</a> .                                            | Null value defined in SBE<br>Template                                                                                                   |
| Enumerated                | Information having a delimited set of possible values.                                                                                                    | Null value defined in SBE Template  Note: The null value here depends on the technical type which can be unsigned integer or character. |
| Epoch Time in Nanoseconds | UTC Timestamp indicating the number of nanoseconds since epoch (January the $1^{\rm st}$ 1970).                                                                                                    | Null value defined in SBE<br>Template                                                                                                   |
| Integer Time in hhmmss    | UTC Timestamp using an integer to define the time as hhmmss.                                                                                                    | Null value defined in SBE<br>Template                                                                                                   |
| Intraday Time in Seconds  | UTC Timestamp indicating the number of seconds since the beginning of the day.                                                                                                    | Null value defined in SBE<br>Template                                                                                                   |
| Numerical                 | Generic numerical field on unsigned integer.                                                                                                    | Null value defined in SBE<br>Template                                                                                                   |
| Numerical ID              | Numerical field identifying an element.                                                                                                    | Null value defined in SBE<br>Template                                                                                                   |
| Price                     | Signed numerical field representing a price.  See the description in Price, Quantity, Ratio And Amount Formats.                                                                                                    | Null value defined in SBE<br>Template                                                                                                   |
| Quantity                  | Unsigned numerical field representing a quantity of elements (for example a number of shares).  See the description in <a href="Price">Price</a> , <a href="Quantity">Quantity</a> , <a href="Ratio And Amount Formats">Ratio And Amount Formats</a> . | Null value defined in SBE<br>Template                                                                                                   |
| Sequence                  | See the description in §5.4 - Sequence Numbers.                                                                                                    | Null value defined in SBE<br>Template                                                                                                   |
| Signed Numerical          | Generic numerical field on signed integer.                                                                                                    | Null value defined in SBE<br>Template                                                                                                   |
| Text                      | Text in UTF-8, left aligned and completed with null padding (\0).                                                                                                    | Each character is a UTF-8 null code point (\0)                                                                                          |

# 5.2 NOT APPLICABLE / FUTURE USE

In preparation for various functionalities expected to be implemented in the future on Optiq a number of messages and fields were added and flagged "For Future Use".

Details of functionalities flagged in the specifications as for 'Future Use' or 'Not Applicable [N/A]' are provided for information purposes only, and may change significantly until such time as the finalised specifications for the relevant service are communicated to clients.

The associated messages and effective use of fields will not be technically supported. Use of these fields in inbound messages will lead the message to be rejected by the system.

This behaviour applies to:

- Fields flagged as 'For Future Use', 'Pending Regulatory Approval' ot 'Not Applicable [N/A]';
- Values flagged with '[D]';

**Note:** Fields and Values for future use or not applicable, in the messages structures, are represented in *italic, grey and with* [N/A] preceding the field description

#### 5.3 DATE AND TIME CONVENTIONS

Times and Timestamps are expressed in UTC (Universal Time, Coordinated) and are synchronised using Precision Time Protocol (PTP). They are defined in number of nanoseconds since 01/01/1970 UTC based on Unix Epoch or number of seconds since the beginning of the day.

Phase Time and Scheduled Event Time for cash are expressed in an unsigned integer 32 to define a time in hhmmss UTC. Thus this time is in the range 0 to 235 959. Each time 60 (seconds) is reached, it increments the hundreds by 1 and seconds are reset to 0. The same apply every 60 minutes (or for each increments of a second when we have 59 minutes and 59 seconds), it increments the 10 thousands by 1 and reset all the inferior figures to 0.

Example: if we have 25959 (2h 59m 59s), the next second will be 30000 (3h 0m 0s).

Dates are defined in number of days since 01/01/1970 UTC (01/01/1970 is the day "0").

Dates and Times formatted for ESMA reporting (MiFID II) are defined with a 27 bytes character string following ISO 8601:

YYYY-MM-DDThh:mm:ss.ddddddZ.

# Where:

- "YYYY" is the year.
- "MM" is the month.
- "DD" is the day.
- "T" is a constant letter used as a separator between "YYYY-MM-DD" and "hh:mm:ss.ddddddZ".
- "hh" is the hour.
- "mm" is the minute.
- "ss.dddddd" is the second and its fraction of a second.
- "Z" is a constant letter standing for UTC time.

# **5.4 SEQUENCE NUMBERS**

The feed contains two sequence numbers:

## 5.4.1 The Packet Sequence Number (PSN)

The Packet Sequence Number (PSN) is part of the packet header and should be used for UDP gap detection and packet ordering. Each channel has its own PSN sequence.

# **5.4.2** The Market Data Sequence Number

Aggregators are MDG internal components that are dealing with a set of channels. The Market Data Sequence Numbers are managed at the aggregator level. Each one of them has its own sequence, starting from 0 and incrementing by step of 1 along the day. Since clients may listen to only a subset of the channels managed by one aggregator, they won't see all the Market Data Sequence Numbers in the messages they get from the channels they listen to. Therefore on one channel the Market Data Sequence Numbers will increment all along the day but not necessarily by step of 1.

The behaviour of the Market Data Sequence Numbers for the following messages is different. Please refer to their message definition for further explanations:

- "Start Of Day" (1101)
- "End Of Day" (1102)
- "Health Status" (1103)

Reminder: For gap detection: please use the Packet Sequence Number (PSN).

# 5.5 PRICE, QUANTITY, RATIO AND AMOUNT FORMATS

All prices must be processed with two values: the price value in an integer and its scale code. Each instrument must be linked to the associated Price / Index Level Decimals from the Standing Data message or file.

Prices must be calculated according to the following formula:

$$Price = \frac{Integer}{10^{Price/Index Level Decimals}}$$

For example, a price of 27.56 can be represented by an Integer of 275600 and a Price / Index Level Decimals of 4

Only 2 prices are not using the generic field above: "Issue Price" and "Strike Price". Since these fields have decimals computed instrument per instrument, they have a dedicated decimal location field that are respectively: "Issue Price Decimals" and "Strike Price Decimals".

Note 1: The same mechanism is used for:

- All quantities with Quantity Decimals
- All ratios and percentages with Ratio / Multiplier Decimals

#### All amounts with Amount Decimals

Note 2: Prices, quantities and amounts for MiFID 2 do not follow this Price / Index Level Decimals behaviour. The complete format is described in the Field Description.

#### **5.6 INSTRUMENT TICKS**

#### For Cash instruments:

A Tick Size Index Identifier, within the Standing Data message (1007) and Cash Tick Size Referential File, will link the instrument to a tick table (only in file). This tick table gives a security the "Tick Size Index ID" to apply the base range of the entered price.

The same logic applies on EDSP (Exchange Delivery Settlement Price) with the Instrument EDSP Tick Size and on the Settlement Prices (at maturity) with Instrument Settlement Tick Size.

#### 5.7 INSTRUMENT IDENTIFIERS

An instrument is identified by its Symbol Index.

#### 5.7.1 Symbol Index

The Symbol Index is assigned by the exchange and will not change over the lifetime of the instrument, nor used again after instrument expiration.

Any Corporate Action leading to a change of ISIN will lead to change of Symbol Index. These Corporate Actions are generally part of the mandatory reorganisation events; the most frequent ones being stock split, reverse stock split, change of name / denomination. However the ISIN change is not systematic and will be in any case communicated upfront through the Euronext Corporate Action notices.

The following rules apply to the Symbol Index:

| Symbol Index value          | Used for |
|-----------------------------|----------|
| From 1 to 99,999            | Indices  |
| From 1,110,000 to 9,999,999 | Cash     |

The standard security identifier (for example ISIN), mnemonic, tick size, instrument name and other instrument characteristics are carried only in the Standing Data message (1007) and in the Standing Data files on servers. As such, the client applications must link the Symbol Index which is sent in all messages, with other instrument characteristics present in the Standing Data messages or files.

# 6. **HOW TO** ...

#### 6.1 ... PROCESS CANCELLATIONS

#### **6.1.1** Trade Cancellation

The trade will be cancelled with all the details of the trade in:

- Market Update (1001) message with Market Data Update Type "50 Trade Cancellation". It will
  not be possible from this message to make the link with the original trade.
- Full Trade Information (1004) with Trade Type "24 Trade Cancellation". All other fields will be set with original trade details.

# 6.1.2 Order Cancellation with Long Order Update message

For an order deletion an Long Order Update (1015) message is sent with a Market Data Action type set to "2 - Deletion of order identified by Previous Priority" with the Previous Priority set to identify the order to remove from the book. Price and Order Priority will be set to the null value and quantity set to '0'. Order side and order type will be populated according to the deleted order.

# 6.1.3 Limit Cancellation with Market Update message

In the Market Update message, if there is no more volume for a given price, the limit will be updated with an "Updated Bid" or "Updated Ask" with the quantity set to '0'.

If the BBO has no more volume, then it will be updated with a "Best Bid" or "Best Offer" with quantity set to '0'. If the book side is empty, the BBO will be sent with Price set to null according to the SBE protocol and quantity '0'. It will be followed by a limit update with the price of the limit to update and quantity set to '0'.

#### 6.2 ... DETERMINE THE MESSAGE TYPE

Each message has a type that uniquely defines its structure and its content, and is represented by a numeric identifier. For example the message "Market Update" has the type "1001". In the SBE message header the "Template ID" field contains this type (see <u>SBE Message Structure</u>).

#### 6.3 ... DETERMINE THE NUMBER OF REPEATING SECTIONS IN A MESSAGE

The number of repeating sections is defined in the second byte of the "Repeating Section Header" (see <a href="SBE">SBE</a> <a href="Message Structure">Message Structure</a>).

#### 6.4 ... DETERMINE THE LENGTH OF A PACKET

The length of the packet is set in the UDP header. It includes the UDP header length.

#### 6.5 ... DETERMINE THE LENGTH OF A MESSAGE

The length of a message (including the length of the "Frame" and "SBE header" fields) is in the field "Frame" (see 4.1 - Overview).

# 6.6 ... MANAGE A NEW VERSION OF A MESSAGE IF THE CLIENT HAS NOT IMPLEMENTED THE NEW FIELDS

Please refer to the explanations in the paragraph SBE Backward and Forward Compatibility.

## 6.7 ... LOOK FOR A TRADE

This is possible by checking in Full Trade Information message (1004) the MiFID Execution ID field. It is the association of Symbol Index, EMM and Execution ID completed with null on the right to complete until the 52 bytes of the field are filled.

# **Example:**

- Trade occurs on the Central Order Book (COB EMM: 1), for Symbol Index 1110007 and ExecutionID assigned to it is 257;
  - Note: Symbol Index is up to 10 Chars, EMM is up to 3 Chars and Execution ID is up to 10 chars. In the Mifid ExecutionID, each one of this informations is padded with Zeros on the right side, up to the max number of chars for each one of them;
- MIFID Execution ID is 00011100070010000000257

## 6.8 ... LOOK FOR AN ORDER

For a given Symbol Index and EMM, the order can be found using its Order Priority that uniquely identifies an order. This value is given in the "Ack" message sent by Order Entry Gateway (OEG).

Since updated orders might have a loss of priority, members have to use Previous Priority field to find the order in the book. Previous Priority, when set, has to be matched with Order Priority in the existing orders.

#### 6.9 ... RESYNCHRONIZE WITH SNAPSHOT AFTER PACKET LOSS

Please refer to the explanations on the Snapshot: Snapshots.

#### **6.10** ... MANAGE BBO

Best Bid and Offer (BBO) updates are sent with a price and a quantity to indicate the best limit on bid or offer side. When the Best Bid or Best Offer changes, a new Best Bid or Best Offer update is sent out and replaces the previous sent Best Bid or Best Offer. If a side of the book becomes empty, then a Best Bid or Best Offer is sent with quantity set to 0 and price set to null to clear the Best Bid or Best offer.

#### 6.11 ... MANAGE IMPLIED PRICES

Implied (out) prices are sent out in case the Implied bid or Implied offer price is the same or better price than the Best Bid or Best Offer. When the Implied Bid or Implied Offer price changes, a new Implied Bid or Implied Offer update is sent out and replaces the previous sent Implied Bid or Implied Offer. When the Implied Bid or Implied Offer is no longer valid, an Implied Bid or Implied Offer update is sent out with quantity set to 0 and price set to null to clear the Implied Bid or Implied offer.

#### 6.12 ... BUILD THE BOOK

Optiq Market Data provides market by limits (with Market Update messages (1001)) or by orders (with Long Order Update (1015) depending on the instrument type.

- For markets built using aggregated limits (Market Update (1001)), clients have to order the limits by prices (only one price by line):
  - On a new bid or ask, clients must add the new limit
  - On an updated bid or ask, clients must update the current limit with the new limit. This update
    can be on the limit: type, quantity or number of order.
  - On a limit deletion, clients will receive an update with quantity set to '0' and the price matching the limit to delete.
- For markets built using Long Order Update (1015), clients have to arrange each order by its Order Priority (The order with the lowest value of Order Priority has the highest priority):
  - On a New Order, clients must add the new order identified by its Order Priority
  - On an order modification with loss of priority, clients must remove the order identified by the Previous Priority and add a new order identified by its Order Priority.
  - On an order modification without loss of priority, clients must update the order identified by its Order Priority.
  - On an order cancelation, clients must remove the order identified by its Previous Priority.

Clients should not process both the BBO and limits to construct the book. If Best Bid and Offer updates are sent as a part of the same message, then they should be processed as one update to the BBO and not individually. Otherwise, the order book might appear crossed.

#### 6.13 ... DETERMINE A CLOSING PRICE

The Closing Price is determined once an instrument's Timetable reaches the phase "Closed". As per configuration done in MATRIX, for all Trading Groups, the Closing Prices can be of three types:

- LTP (Last Traded Price)
- VWAP (Volume Weighted Average Price)
- VWAP based on a number of Trades (default 5)

An additional Closing Price exists pending on the activation of a feature: The value of a breached Static Collar<sup>1</sup>. If no trade took place during the day, the 'Last Adjusted Closing Price' will be used as the Closing Price. The 'Last Adjusted Closing Price' is sent every morning in the reference data. It is the previous day's Closing Price, adjusted for Corporate Events (if applicable).

# 6.14 DETERMINE ROUND LOT WITH QUANTITY NOTATION

To determine the Round Lot is has to consider field Quantity Notation as follow:

- If Quantity Notation is equal to 'UNT' then Round Lot equals Lot Size.
- If Quantity Notation is equal to 'FMT' then Round Lot equals Par value
- If Quantity Notation is equal to '-' then Round Lot equals 1.

It is important for Lot Size and Par Value to apply the decimal field associated.

# 7. MESSAGES

The message specification format is as follow:

| Field                    | Description                                                                                                    | Length                                                   |
|--------------------------|----------------------------------------------------------------------------------------------------|----------------------------------------------------------|
| Block                    | The block is all the non-repeated fields.                                                                                                    | Variable (in bytes)                                      |
| Repeating section header | This is how many times the repeating section is repeated and the length of a repeating section. It will not been displayed in any below message. It is set to 0 if there is no repeating section. | 2 bytes<br>(1byte for the length<br>1byte for the count) |
| Repeating section        | All the fields that are repeated. All these fields are in bold and green table borders                                                                                                    | Variable (in bytes)                                      |

All field lengths are in bytes.

Field definition might not be exhaustive, please go to the <u>Field Description</u> section. Further details will be provided.

# 7.1 TECHNICAL MESSAGES

# 7.1.1 Start Of Day (1101)

These messages will be sent periodically until another MDG message is sent on any channel of an aggregator. After the Start of Day messages, the "Health Status" messages (1103) will be sent periodically.

This mechanism guarantees that "Start Of Day" (1101) messages are the really first messages sent by MDG.

# **Message Sending Rules:**

"Start Of Day" (1101) messages are sent every 2 seconds on each channel once the Market Data Gateway starts.

#### Note:

Start Of Day Market Data Sequence Number will always be set to "0".

| Field                          | Short Description                                                                                | Format   | Len | Values           | Presence  | Page |
|--------------------------------|--------------------------------------------------------------------------------------------------|----------|-----|------------------|-----------|------|
| Market Data<br>Sequence Number | Assigned by MDG for each message. Each channel has its own Market Data Sequence Number sequence. | Sequence | 8   | From 0 to 2^64-2 | Mandatory | 91   |
| Session Trading Day            | Date of the current trading session (in number of days since the 1st of January 1970).           | Date     | 2   | From 0 to 2^16-2 | Mandatory | 114  |

# 7.1.2 End Of Day (1102)

"End Of Day" (1102) messages are sent at end of day to inform that MDG will shut down 15 minutes after the first "End Of Day" (1102) message is sent. During these 15 minutes, MDG will stop sending messages (including "Health Status" (1103)).

# **Message Sending Rules:**

At the end of day, based on the production timetable, MDG will send "End Of Day" (1102) messages every 2 seconds during 15 minutes.

#### Note:

■ The Market Data Sequence Number of all the "End Of Day" (1102) messages is the Market Data Sequence Number of the last message sent by the aggregator for this set of channels (be aware that this last message can have been sent on another channel managed by this aggregator).

| Field                          | Short Description                                                                                | Format   | Len | Values           | Presence  | Page |
|--------------------------------|--------------------------------------------------------------------------------------------------|----------|-----|------------------|-----------|------|
| Market Data<br>Sequence Number | Assigned by MDG for each message. Each channel has its own Market Data Sequence Number sequence. | Sequence | 8   | From 0 to 2^64-2 | Mandatory | 91   |
| Session Trading Day            | Date of the current trading session (in number of days since the 1st of January 1970).           | Date     | 2   | From 0 to 2^16-2 | Mandatory | 114  |

# 7.1.3 Health Status (1103)

The Health Status messages are broadcasted on all channels repeatedly all along the day as soon as the Standing Data messages are broadcasted and until End of Day messages are broadcasted. The Market Data Sequence Number for this message will be the last Market Data Sequence Number of the message sent by the aggregator of this channel (be aware that this message can be sent on another channel managed by this aggregator).

The Event time indicates the time of the generation of the Health Status message.

This message is alone in the packet.

#### **Message Sending Rules:**

■ Health Status are sent every 2 seconds even if there are market data messages sent on a channel.

| Field                          | Short Description                                                                                | Format                       | Len | Values           | Presence  | Page |
|--------------------------------|--------------------------------------------------------------------------------------------------|------------------------------|-----|------------------|-----------|------|
| Market Data<br>Sequence Number | Assigned by MDG for each message. Each channel has its own Market Data Sequence Number sequence. | Sequence                     | 8   | From 0 to 2^64-2 | Mandatory | 91   |
| Event Time                     | Time when an event has been processed (Time in number of nanoseconds since 01/01/1970 UTC).      | Epoch Time in<br>Nanoseconds | 8   | From 0 to 2^64-2 | Mandatory | 81   |

# 7.1.4 Technical Notification (1106)

Technical Notification message is used to notify the beginning of Start and End Retransmissions.

# **Message Sending Rules:**

- At the end of each book retransmission on a single instrument (they start with a clear book request in Long Order Update or Market Update message). Field "Symbol Index" will have the value of the instrument book sent. "Retransmission Start Time" will be set to null.
- At the beginning and end of a trade retransmission, providing the time window to clear previous trades and to be replaced by the resubmitted trades. Field "Symbol Index" will be set to null.

| Field                          | Short Description                                                                                | Format   | Len | Values           | Presence | Page |
|--------------------------------|--------------------------------------------------------------------------------------------------|----------|-----|------------------|----------|------|
| Market Data<br>Sequence Number | Assigned by MDG for each message. Each channel has its own Market Data Sequence Number sequence. | Sequence | 8   | From 0 to 2^64-2 | Optional | 91   |

| Field                          | Short Description                                                                                                    | Format                       | Len | Values                                                                                                    | Presence  | Page |
|--------------------------------|----------------------------------------------------------------------------------------------------|------------------------------|-----|----------------------------------------------------------------------------------------------------|-----------|------|
| Technical<br>Notification Type | Indicates the technical notification sent.                                                                                                    | Enumerated                   | 1   | 1 = Instrument Book<br>Retransmission End<br>10 = Trade<br>Retransmission Start<br>11 = Trade<br>Retransmission End | Mandatory | 118  |
| Rebroadcast<br>Indicator       | Indicates if this message is resent or new (1 if resent, 0 otherwise). For a snapshot, this field will always be set to '1'.                                                                                                    | Numerical ID                 | 1   | From 0 to 2^8-2                                                                                                    | Mandatory | 112  |
| Retransmission<br>Start Time   | Indicates when the retransmission starts. For trade retransmission, all the trades previously received by the clients that have an "Event time" strictly lower than this field are valid (Time in number of nanoseconds since 01/01/1970 UTC). | Epoch Time in<br>Nanoseconds | 8   | From 0 to 2^64-2                                                                                                    | Optional  | 113  |
| Retransmission End<br>Time     | Indicates when the retransmission ends. For trade retransmission, all the trades previously received by the clients that have an "Event time" strictly higher than this field are valid (Time in number of nanoseconds since 01/01/1970 UTC).  | Epoch Time in<br>Nanoseconds | 8   | From 0 to 2^64-2                                                                                                    | Optional  | 113  |
| Symbol Index                   | Exchange identification code of the instrument.                                                                                                    | Numerical ID                 | 4   | From 0 to 2^32-2                                                                                                    | Optional  | 117  |

# 7.2 REFERENTIAL MESSAGES

# **7.2.1** Standing Data (1007)

The Standing Data message provides instrument characteristics for Cash and Index products, valid for the current trading day.

# **Message Sending Rules:**

■ Every morning following the Session Start messages.

# **Notes:**

Standing Data messages are also available in XML file.

■ The repeating section links the "Exchange Market Mechanism" (EMM) with its "Pattern ID".

| Field                           | <b>Short Description</b>                                                                                                    | Format               | Len | Values                     | Presence  | Page |
|---------------------------------|----------------------------------------------------------------------------------------------------|----------------------|-----|----------------------------|-----------|------|
| Market Data<br>Sequence Number  | Assigned by MDG for each message. Each channel has its own Market Data Sequence Number sequence.                             | Sequence             | 8   | From 0 to 2^64-2           | Mandatory | 91   |
| Rebroadcast<br>Indicator        | Indicates if this message is resent or new (1 if resent, 0 otherwise). For a snapshot, this field will always be set to '1'. | Numerical ID         | 1   | From 0 to 2^8-2            | Mandatory | 112  |
| Symbol Index                    | Exchange identification code of the instrument.                                                                              | Numerical ID         | 4   | From 0 to 2^32-2           | Mandatory | 117  |
| Optiq Segment                   | An Optiq segment is a universe of instruments sharing common trading properties.                                             | Enumerated           | 1   | (See field description)    | Mandatory | 104  |
| Partition ID                    | Identifies uniquely an Optiq partition across all the Exchange partitions.                                                   | Numerical ID         | 2   | From 0 to 2^16-2           | Mandatory | 106  |
| Full Instrument<br>Name         | Full Instrument Name.                                                                                                    | Text                 | 102 | (See field description)    | Optional  | 82   |
| Instrument Name                 | Instrument Name                                                                                                    | Text                 | 18  | (See field description)    | Mandatory | 86   |
| Instrument Trading<br>Code      | Alternate ID (Ticker Symbol).                                                                                                | Alphanumerical<br>ID | 15  | (See field description)    | Mandatory | 86   |
| Instrument Group<br>Code        | Instrument Group / Class Identifier.                                                                                         | Alphanumerical<br>ID | 2   | (See field description)    | Mandatory | 86   |
| ISIN Code                       | Instrument ISIN following ISO 6166.                                                                                          | Alphanumerical<br>ID | 12  | (See field description)    | Mandatory | 87   |
| Price / Index Level<br>Decimals | Indicates the number of decimals for each Price / Index Level related to this Symbol Index                                   | Decimal Places       | 1   | From 0 to 2^8-2            | Mandatory | 109  |
| Quantity Decimals               | Indicates the number of decimals for each Quantity related to this Symbol Index                                              | Decimal Places       | 1   | From 0 to 2^8-2            | Optional  | 111  |
| Amount Decimals                 | Indicates the number of decimals for each Amount related to this Symbol Index                                                | Decimal Places       | 1   | From 0 to 2^8-2            | Optional  | 76   |
| Ratio / Multiplier<br>Decimals  | Indicates the number of decimals for each Ratio / Multiplier related to this Symbol Index                                    | Decimal Places       | 1   | From 0 to 2^8-2            | Mandatory | 112  |
| CFI                             | Classification code of a financial instrument defined by the ISO-10962:2015 standard.                                        | Text                 | 6   | (See field<br>description) | Mandatory | 77   |
| Instrument Event<br>Date        | Date of the last instrument characteristic modification(s) except for some exceptions.                                       | Date                 | 2   | From 0 to 2^16-2           | Mandatory | 85   |

| Field                    | Short Description                                                                                                    | Format               | Len | Values                                                                                                    | Presence | Page |
|--------------------------|----------------------------------------------------------------------------------------------------|----------------------|-----|----------------------------------------------------------------------------------------------------|----------|------|
| Strike Price             | [N/A] The strike price of an option/warrant is the specified price at which the underlying can be bought (in the case of a call/right to buy) or sold (in case of a put/right to sell) by the holder (buyer) of the option/warrant contract, at the moment he exercises his right against a writer (seller) of the option/warrant. | Price                | 8   | From -2^63+1 to<br>2^63-1                                                                                                    | Optional | 117  |
| Dark Eligibility         | [N/A] Indicates the Eligibility to dark. 0 is not eligible, 1 is eligible.                                                                                                    | Boolean              | 1   | 0 = False<br>1 = True                                                                                                    | Optional | 79   |
| Dark LIS Threshold       | [N/A] Defines the minimum amount of an order to benefit from the LIS (Large In Scale) pre-transparency waiver.                                                                                                    | Amount               | 8   | From 0 to 2^64-2                                                                                                    | Optional | 79   |
| Dark Minimum<br>Quantity | [N/A] Defines the minimum quantity required for an order to be filled in the Dark liquidity. 0 indicates that no minimum amount is required.                                                                                                    | Quantity             | 4   | From 0 to 2^32-2                                                                                                    | Optional | 79   |
| Date Of Last Trade       | Date of the Last Price for the Instrument (in number of days since the 1st of January 1970).                                                                                                    | Date                 | 2   | From 0 to 2^16-2                                                                                                    | Optional | 80   |
| Depositary List          | Identifies the possible main depository organizations (maximum four) for shares or fixed income.                                                                                                    | Text                 | 20  | (See field description)                                                                                                    | Optional | 80   |
| Main Depositary          | Identifies the default (or main) depository organization of the instrument (between the possible 4 depositaries registered) used by priority for the settlement (for example: multi-listed instruments which have several depositories).                                                                                           | Alphanumerical<br>ID | 5   | (See field<br>description)                                                                                                    | Optional | 90   |
| First Settlement<br>Date | Represents the first possible settlement date for a given instrument.                                                                                                    | Date                 | 2   | From 0 to 2^16-2                                                                                                    | Optional | 76   |
| Guarantee Indicator      | Indicates if the trade is guaranteed or not (for clearing purpose)                                                                                                    | Enumerated           | 1   | 0 = This instrument is not guaranteed 1 = This instrument is guaranteed 2 = This instrument is not clearable 8 = This instrument is part of Cleared Borrowing and Lending Service (CBLM) and is guaranteed (Future Use) | Optional | 82   |

| Field                           | Short Description                                                                                                    | Format               | Len | Values                     | Presence  | Page |
|---------------------------------|----------------------------------------------------------------------------------------------------|----------------------|-----|----------------------------|-----------|------|
| ICB                             | Identifies for a listed instrument, the economic subsector of the issuing company in the ICB (Industry Classification Benchmark) classification.                                                                                                    | Alphanumerical<br>ID | 16  | (See field description)    | Optional  | 83   |
| Issuing Country                 | Issuing country.                                                                                                    | Alphanumerical<br>ID | 3   | (See field description)    | Optional  | 87   |
| Last Adjusted<br>Closing Price  | Last traded price of the previous trading day after application of the adjustment coefficient (to be calculated with the Price/Index Level Decimals).                                                                                                    | Price                | 8   | From -2^63+1 to 2^63-1     | Optional  | 88   |
| Lot Size                        | [N/A] For cash instruments with Quantity Notation = "UNT": The Lot Size is the minimum tradable quantity that is set for each instrument by the Exchange. The quantity has to be a multiple of the Lot Size. The field has been deprecated in sbe version 112. | Quantity             | 8   | From 0 to 2^64-2           | Optional  | 89   |
| Maturity Date                   | [N/A] Maturity Date of the instrument (text formatted as YYYYMMDD).                                                                                                    | Text                 | 8   | (See field<br>description) | Optional  | 92   |
| Maximum Decimals<br>In Quantity | [N/A] Maximum Decimals In Quantity was introduced for Euronext Fund Services Paris and indicates the maximum of relevant decimal number for trading.                                                                                                    | Numerical            | 1   | From 0 to 2^8-2            | Optional  | 93   |
| MIC                             | Identifies the market to which an instrument belongs by its MIC (Market Identification Code), segment MIC according to ISO 10383.                                                                                                    | Alphanumerical<br>ID | 4   | (See field description)    | Mandatory | 93   |
| MIC List                        | [N/A] Identifies the Euronext markets on which an instrument is listed by its MIC (Market Identification Code).                                                                                                    | Alphanumerical<br>ID | 20  | (See field<br>description) | Optional  | 93   |
| Country Of<br>Exchange          | Country of exchange is the Country associated to the MIC following ISO 3166 Alpha-3.                                                                                                    | Alphanumerical<br>ID | 3   | (See field description)    | Optional  | 77   |
| Mnemonic                        | Mnemonic code of the instrument. This field is not populated for every instrument.                                                                                                    | Alphanumerical<br>ID | 5   | (See field description)    | Optional  | 102  |
| Underlying MIC                  | Identifies the market to which an instrument' underlying belongs by its MIC (Market Identification Code), according to ISO 10383. Refer to MIC field to have all the authorized values.                                                                        | Alphanumerical<br>ID | 4   | (See field<br>description) | Optional  | 124  |

| Field                            | Short Description                                                                                                    | Format               | Len | Values                                                                                                    | Presence | Page |
|----------------------------------|----------------------------------------------------------------------------------------------------|----------------------|-----|----------------------------------------------------------------------------------------------------|----------|------|
| Underlying ISIN<br>Code          | Underlying ISIN.                                                                                                    | Alphanumerical<br>ID | 12  | (See field description)                                                                                    | Optional | 124  |
| Trading Currency                 | Code of the currency (ISO 4217-3A).                                                                                                    | Alphanumerical<br>ID | 3   | (See field description)                                                                                    | Optional | 121  |
| Currency<br>Coefficient          | When an actual price is displayed in a different 'price expression' than the official instrument trading currency, the Currency Coefficient represents the ratio 'price expression' divided by 'official currency' (To be calculated with Ratio / Multiplier Decimals). | Numerical ID         | 4   | From 0 to 2^32-2                                                                                           | Optional | 78   |
| Trading Currency<br>Indicator    | Indicates whether the 'price expression' is in the Currency or in a ratio of this Currency. Use Currency Coefficient field to identify the ratio to apply.                                                                                                    | Enumerated           | 1   | 0 = Change rate not<br>applied to the<br>traded price<br>1 = Change rate<br>applied to the<br>traded price | Optional | 121  |
| Strike Currency<br>Indicator     | [N/A] Indicates whether the 'price expression' is in the Currency or in a ratio of this Currency. Use Currency Coefficient field to identify the ratio to apply.                                                                                                    | Enumerated           | 1   | 0 = Change rate not<br>applied to the strike<br>price<br>1 = Change rate<br>applied to the strike<br>price | Optional | 117  |
| Number Instrument<br>Circulating | For stocks: this is the total number of shares issued by the company. For Fix Income: this is the number of Fix Income still to be repaid.                                                                                                    | Quantity             | 8   | From 0 to 2^64-2                                                                                           | Optional | 103  |
| Par Value                        | [N/A] Par Value (also called Nominal value) for Instrument. For Fixed Income it represents the par amount to be repaid at maturity (not including interest revenue) (to be calculated with the Amount Decimals).                                                        | Amount               | 8   | From 0 to 2^64-2                                                                                           | Optional | 106  |
| Quantity Notation                | Indication of the type of measurement (e.g. number of units, nominal, monetary value, etc.) in which the transaction is expressed.                                                                                                    | Text                 | 3   | (See field<br>description)                                                                                 | Optional | 111  |
| Instrument Unit<br>Expression    | [N/A] Unit in which the instrument is quoted. The field has been deprecated in she version 112.                                                                                                    | Enumerated           | 1   | (See field<br>description)                                                                                 | Optional | 86   |
| Settlement Delay                 | Gives the number of trading days that represents the period between the trade date and the settlement date (delivery and payment) for an instrument to be cleared and settled.                                                                                          | Alphanumerical<br>ID | 2   | (See field<br>description)                                                                                 | Optional | 114  |
| Strike Currency                  | [N/A] Code of the strike currency (ISO 4217-3A).                                                                                                    | Alphanumerical<br>ID | 3   | (See field description)                                                                                    | Optional | 116  |

| Field                          | Short Description                                                                                                    | Format               | Len | Values                                                                  | Presence | Page |
|--------------------------------|----------------------------------------------------------------------------------------------------|----------------------|-----|-------------------------------------------------------------------------|----------|------|
| Tax Code                       | [N/A] Tax deduction code to which the instrument belongs.                                                                                                    | Enumerated           | 1   | 0 = Not eligible to<br>PEA<br>3 = Eligible to PEA<br>9 = Not Applicable | Optional | 118  |
| Type Of Corporate<br>Event     | Indicates the last type of corporate event that has occurred on an instrument, such as detachment of rights, or of coupons. The data item is automatically calculated by the adjustment application but in case of problem or error, the data item value could be modified manually, particularly for purging the order book in case of absence of corporate event. This data has to be treated in consideration of the date of the event included into the header of the message. | Alphanumerical<br>ID | 2   | (See field description)                                                 | Optional | 123  |
| Type Of Market<br>Admission    | Indicates the type of market to which an instrument has been listed.                                                                                                    | Enumerated           | 1   | (See field<br>description)                                              | Optional | 124  |
| Repo Indicator                 | [N/A] Indicates whether the instrument listed underlies any loan contracts, meaning it has been admitted to the Deferred Settlement system and/or to the lending market.                                                                                                    | Enumerated           | 1   | (See field description)                                                 | Optional | 112  |
| Issue Price                    | Issuing price of the instrument (to be calculated with Issue Price Decimals).                                                                                                    | Price                | 8   | From -2^63+1 to 2^63-1                                                  | Optional | 87   |
| Nominal Currency               | Code of the nominal currency (ISO 4217-3A).                                                                                                    | Alphanumerical<br>ID | 3   | (See field description)                                                 | Optional | 102  |
| Issue Price Decimals           | Indicates the number of decimals for Issue Price related to this Symbol Index                                                                                                    | Decimal Places       | 1   | From 0 to 2^8-2                                                         | Optional | 87   |
| Strike Price<br>Decimals       | [N/A] Indicates the number of<br>decimals for Strike Price<br>related to this Symbol Index                                                                                                    | Decimal Places       | 1   | From 0 to 2^8-2                                                         | Optional | 117  |
| Liquid Instrument<br>Indicator | [N/A] Indicates whether the instrument is liquid or not, as defined per MiFID II. (0 = Illiquid; 1 = Liquid)                                                                                                    | Boolean              | 1   | 0 = False<br>1 = True                                                   | Optional | 88   |
| Market Of<br>Reference MIC     | [N/A] Indicates the instrument Exchange of Reference by its MIC (Market Identification Code according to ISO 10383) (For Future Use).                                                                                                    | Alphanumerical<br>ID | 4   | (See field<br>description)                                              | Optional | 92   |
| ICB Code                       | [N/A] Identifies for a listed instrument, the economic subsector of the issuing company in the ICB (Industry Classification Benchmark) classification. (For Future Use).                                                                                                    | Alphanumerical<br>ID | 8   | (See field<br>description)                                              | Optional | 83   |

| Field                             | Short Description                                                                                                    | Format       | Len | Values                     | Presence  | Page |
|-----------------------------------|----------------------------------------------------------------------------------------------------|--------------|-----|----------------------------|-----------|------|
| Threshold LIS Post<br>Trade 60mn  | Defines the amount of an order to benefit from the LIS Trade Deferred publication to 60 min (to be calculated with the Amount Decimals).                                                               | Amount       | 8   | From 0 to 2^64-2           | Optional  | 119  |
| Threshold LIS Post<br>Trade 120mn | Defines the amount of an order to benefit from the LIS Trade Deferred publication to 120 min (to be calculated with the Amount Decimals).                                                              | Amount       | 8   | From 0 to 2^64-2           | Optional  | 119  |
| Threshold LIS Post<br>Trade EOD   | Defines the amount of an order to benefit from the LIS Trade Deferred publication to EOD (to be calculated with the Amount Decimals).                                                                  | Amount       | 8   | From 0 to 2^64-2           | Optional  | 119  |
| EMM                               | Defines the Exchange Market<br>Mechanism applied on each<br>platform.                                                                                                    | Enumerated   | 1   | (See field description)    | Mandatory | 80   |
| Pattern ID                        | Numerical Pattern identifier available as a characteristic of an instrument in Standing Data file and message, and used in the MDG timetable message. Cash Markets only.                               | Numerical ID | 2   | From 0 to 2^16-2           | Optional  | 107  |
| Tick Size Index ID                | ID of the tick size table available in the Tick Table file.                                                                                                    | Numerical ID | 2   | From 0 to 2^16-2           | Optional  | 118  |
| Market Model                      | Market Model identifier.                                                                                                    | Enumerated   | 1   | (See field description)    | Optional  | 92   |
| Lot Size                          | For cash instruments with Quantity Notation = "UNT": The Lot Size is the minimum tradable quantity that is set for each instrument by the Exchange. The quantity has to be a multiple of the Lot Size. | Quantity     | 8   | From 0 to 2^64-2           | Optional  | 89   |
| Instrument Unit<br>Expression     | Unit in which the instrument is quoted.                                                                                                    | Enumerated   | 1   | (See field<br>description) | Optional  | 86   |

## 7.2.2 Timetable (1006)

The timetable message is available on cash markets and indicates the instrument trading patterns (state change sequence) for the current trading day.

Instrument books are linked to their trading patterns in the Standing Data Message (1007).

### **Message Sending Rules:**

- Automatically for each Trading Pattern, after the Session Start and Referential messages
- On an exceptional basis, it may be sent during the trading day in case scheduled hours have changed due to manual intervention by Market Operations or if there are multiple openings during the day. If

it indicates a Pattern ID, then the change applies on all instruments linked to this Pattern ID, otherwise it only applies on the Symbol Index and EMM.

| Field                          | Short Description                                                                                                    | Format                    | Len | Values                                                                                                    | Presence  | Page |
|--------------------------------|----------------------------------------------------------------------------------------------------|---------------------------|-----|----------------------------------------------------------------------------------------------------|-----------|------|
| Market Data<br>Sequence Number | Assigned by MDG for each message. Each channel has its own Market Data Sequence Number sequence.                                                                         | Sequence                  | 8   | From 0 to 2^64-2                                                                                                    | Mandatory | 91   |
| Rebroadcast<br>Indicator       | Indicates if this message is resent or new (1 if resent, 0 otherwise). For a snapshot, this field will always be set to '1'.                                             | Numerical ID              | 1   | From 0 to 2^8-2                                                                                                    | Mandatory | 112  |
| EMM                            | Defines the Exchange Market<br>Mechanism applied on each<br>platform.                                                                                                    | Enumerated                | 1   | (See field description)                                                                                                  | Optional  | 80   |
| Pattern ID                     | Numerical Pattern identifier available as a characteristic of an instrument in Standing Data file and message, and used in the MDG timetable message. Cash Markets only. | Numerical ID              | 2   | From 0 to 2^16-2                                                                                                    | Optional  | 107  |
| Symbol Index                   | Exchange identification code of the instrument.                                                                                                    | Numerical ID              | 4   | From 0 to 2^32-2                                                                                                    | Optional  | 117  |
| Phase Time                     | Time of Phase start (Time in an integer on 4 bytes expressed as hhmmss).                                                                                                 | Integer Time in<br>hhmmss | 8   | From 0 to 2^64-2                                                                                                    | Mandatory | 108  |
| Phase Id                       | Indicates the phase of the instrument.                                                                                                    | Enumerated                | 1   | (See field description)                                                                                                  | Mandatory | 108  |
| Phase Qualifier                | Indicates the Phase Qualifier (no multiple phase possible at the same time even if this field is a bitmap).                                                              | Bitmap                    | 2   | (See field<br>description)                                                                                               | Optional  | 108  |
| Trading Period                 | Provides the current trading period.                                                                                                    | Enumerated                | 1   | 1 = Opening (Cash<br>and Derivatives)<br>2 = Standard (Cash<br>and Derivatives)<br>3 = Closing (Cash<br>and Derivatives) | Mandatory | 122  |
| Order Entry<br>Qualifier       | Field indicating the state of the Order Entry for the current market state.                                                                                              | Enumerated                | 1   | (See field description)                                                                                                  | Optional  | 104  |
| Session                        | Current market session.                                                                                                    | Enumerated                | 1   | (See field description)                                                                                                  | Mandatory | 114  |

#### 7.3 APPLICATION MESSAGES

## 7.3.1 Market Update (1001)

The Market Update Message provides the following data to the market:

- Best limits (BBO)
- Full depth limits
- Clear Book
- Short trade
- Collars
- VWAP

### **Message Sending Rules:**

- For the book retransmission every morning or in case of HA.
- For new or updated price and/or volume in the book (including BBO).
- As a short trade message indicating its trade type, traded price, traded quantity and VWAP value.
- For new Collars when the update is caused by a new trade which impacts collar.

## **Market Data Update Types**

The following table defines for each Market Data Update Type on which instruments it applies.

|            |                                  | Equi                    | ities                   |
|------------|----------------------------------|-------------------------|-------------------------|
|            | Market Data Update Type          | Full Order<br>Book (MU) | Full Order<br>Book (OU) |
|            | 1 - Best Bid                     |                         |                         |
| BBO        | 2 - Best Offer                   | Х                       | Х                       |
|            | 3 - New Bid                      |                         |                         |
|            | 4 - New Offer                    |                         |                         |
| Full Depth | 5 - Updated Bid                  | X                       |                         |
|            | 6 - Updated Offer                |                         |                         |
| Clear Book | 254 - Clear Book                 | Х                       | Х                       |
|            | 24 - Conventional Trade          |                         |                         |
| Trade Type | 30 - Guaranteed Cross Trade      | Х                       | Х                       |
|            | 50 - Trade Cancellation          |                         |                         |
|            | 14 - High Dynamic Collar         |                         |                         |
|            | 15 - Low Dynamic Collar          |                         |                         |
| Collars    | 63 - Low Static Collar           | Х                       | Х                       |
|            | 64 - High Static Collar          |                         |                         |
| VWAP       | 85 – Volume Weited Average Price | Х                       | Х                       |

#### Limits (BBO and Full Depth):

The "Market Data Update Type" field indicates the type of price/volume update as follows:

- The Best Bid/Offer are the best explicit buy or sell limit price and aggregated volume at the best limit price. When best orders are Market Orders or Market To Limit orders, the Best Bid/Offer is sent out with a price set to null and a quantity equal to the aggregated volume of Market Order (MO) and Market To Limit (MTL).
- A Market Order is sent in Market Data with a price set to null value and the quantity is the one from the client order.
- When there is no more Limit on a book side, last BBO is sent with quantity set to '0' and Price set to null value.

#### **Clear Book:**

■ A Clear Book requests clients to clear the entire book for a given Symbol Index. Quantity will be '0' and Price set to null value.

#### **Collars:**

Collars are sent as follow:

- For dynamic collars:
  - On each book retransmission (including morning and HA book retransmission)
  - On each dynamic collar price changes
  - On action from Market Operation
- For static collars:
  - On each book retransmission (including morning and HA book retransmission)
  - On Market Operation request
  - For some instruments, on the first trade of the day

#### **VWAP:**

- The VWAP value is provided in the Market Update (1001) message every time it is calculated.
  - On each Trade
  - On each Trade Cancelation<sup>2</sup>
  - If the VWAP Threshold feature is active, and the Threshold is not yet met, the VWAP value will be provided as an SBE null value

#### **Short trades:**

Trades will also be notified using the Market Update message.

| Field                          | Short Description                                                                                                    | Format                       | Len | Values                    | Presence  | Page |
|--------------------------------|----------------------------------------------------------------------------------------------------|------------------------------|-----|---------------------------|-----------|------|
| Market Data<br>Sequence Number | Assigned by MDG for each message. Each channel has its own Market Data Sequence Number sequence.                             | Sequence                     | 8   | From 0 to 2^64-2          | Mandatory | 91   |
| Rebroadcast<br>Indicator       | Indicates if this message is resent or new (1 if resent, 0 otherwise). For a snapshot, this field will always be set to '1'. | Numerical ID                 | 1   | From 0 to 2^8-2           | Mandatory | 112  |
| EMM                            | Defines the Exchange Market<br>Mechanism applied on each<br>platform.                                                        | Enumerated                   | 1   | (See field description)   | Mandatory | 80   |
| Event Time                     | Time when an event has been processed (Time in number of nanoseconds since 01/01/1970 UTC).                                  | Epoch Time in<br>Nanoseconds | 8   | From 0 to 2^64-2          | Mandatory | 81   |
| Market Data<br>Update Type     | Type of market data update.                                                                                                  | Enumerated                   | 1   | (See field description)   | Mandatory | 91   |
| Symbol Index                   | Exchange identification code of the instrument.                                                                              | Numerical ID                 | 4   | From 0 to 2^32-2          | Mandatory | 117  |
| Number Of Orders               | Number of orders at the current price limit.                                                                                 | Numerical                    | 2   | From 0 to 2^16-2          | Optional  | 103  |
| Price                          | Price per unit of quantity (to be calculated with the Price/Index Level Decimals).                                           | Price                        | 8   | From -2^63+1 to<br>2^63-1 | Optional  | 109  |
| Quantity                       | Number of traded or ordered units (to be calculated with Quantity Decimals).                                                 | Quantity                     | 8   | From 0 to 2^64-2          | Optional  | 111  |

#### **7.3.2** Long Order Update (1015)

On Cash markets, the Order Update Message provides the market with the information needed to build the order book.

Multiple changes can be disseminated within a single Long Order Update (1015) message.

This message takes into account all order types, with the exception of Stop Loss and Stop Limit orders. Stop orders are not broadcasted to market participants until they are triggered.

#### **Message Sending Rules:**

- In the morning, before market opening, when the trading engine is initialized, to retransmit orders remaining in the book from previous days (taking into account expired orders and order book purges). This is known as the 'order book retransmission' or 'market sheet retransmission'.
- During the day, on each new order, modify order or deletion order from a member firm.
- During the day, in case of order book retransmission. This is a failsafe in case of order book resynchronization.

### **Market Data Action Types**

The Market Data Action Types apply for all cash instrument on central order book.

#### **Order Modifications**

For modification of orders, the field Market Data Action Type will flag if there is a loss of priority or not. The order will lose its priority for:

- a price change
- an amendment with an increase of its displayed quantity

#### To be noted:

- Symbol Index, EMM and Order Priority identify the rank of the order in the order book.
- Order Priority identifies the priority of the order in the order book (the order book is identified with Symbol Index and EMM).
- In case of a Deletion (Market Data Action Type '2' or '3'), the quantity will be set to '0' and the price set to default value.
- Orders for cash must be arranged according to:
  - Order type: Priority should be given first to Market order and Market to limit followed by Limits and Peg orders
  - Order price
  - Order priority
- For Market Orders the price will be set to null value and the quantity is the one from the client order.

Client applications should do the following in order to build the market sheet:

- Determine the Market Data Action Type (add, modify, delete)
- Determine the priority of an order based on Order Type, Order Price, and the Order Priority. The priority of orders of the same type and price depends on their order priority. The order with the lowest value of Order Priority has the highest priority. Bid orders with higher prices have higher priority; ask orders with lower price have higher priority.
- Determine the price and size of an order.

| Field                          | Short Description                                                                                                    | Format       | Len | Values                     | Presence  | Page |
|--------------------------------|----------------------------------------------------------------------------------------------------|--------------|-----|----------------------------|-----------|------|
| Market Data<br>Sequence Number | Assigned by MDG for each message. Each channel has its own Market Data Sequence Number sequence.                             | Sequence     | 8   | From 0 to 2^64-2           | Mandatory | 91   |
| Rebroadcast<br>Indicator       | Indicates if this message is resent or new (1 if resent, 0 otherwise). For a snapshot, this field will always be set to '1'. | Numerical ID | 1   | From 0 to 2^8-2            | Mandatory | 112  |
| EMM                            | Defines the Exchange Market<br>Mechanism applied on each<br>platform.                                                        | Enumerated   | 1   | (See field<br>description) | Mandatory | 80   |

| Field                      | Short Description                                                                                                    | Format                       | Len | Values                  | Presence    | Page |
|----------------------------|----------------------------------------------------------------------------------------------------|------------------------------|-----|-------------------------|-------------|------|
| Event Time                 | Time when an event has been processed (Time in number of nanoseconds since 01/01/1970 UTC).                                                                                                    | Epoch Time in<br>Nanoseconds | 8   | From 0 to 2^64-2        | Mandatory   | 81   |
| Symbol Index               | Exchange identification code of the instrument.                                                                                                    | Numerical ID                 | 4   | From 0 to 2^32-2        | Mandatory   | 117  |
| Market Data Action<br>Type | Identifies if the order is a New<br>Order, a Deletion, a<br>Modification or a<br>Retransmission.                                                                                                    | Enumerated                   | 1   | (See field description) | Mandatory   | 90   |
| Order Priority             | Rank giving the priority of the order. The order with the lowest value of Order Priority has the highest priority.                                                                                                    | Numerical ID                 | 8   | From 0 to 2^64-2        | Optional    | 105  |
| Previous Priority          | Previous Priority is populated only when there is a "Modification of existing order With Loss Of Priority" or order deletions. Then clients have to remove from their market sheet the order identified with the field "Previous Priority" and add a new order with the field "Order Priority" newly provided. | Numerical ID                 | 8   | From 0 to 2^64-2        | Optional    | 109  |
| Order Type                 | Type of Order.                                                                                                    | Enumerated                   | 1   | (See field description) | Optional    | 106  |
| Order Price                | Instrument price per quantity unit (To be calculated with Price/Index Level Decimals).                                                                                                    | Price                        | 8   | From -2^63+1 to 2^63-1  | Optional    | 104  |
| Order Side                 | Indicates the side of the order.                                                                                                    | Enumerated                   | 1   | 1 = Buy<br>2 = Sell     | Optional    | 105  |
| Order Quantity             | Total order quantity, per quantity unit.(To be calculated with Quantity Decimals)                                                                                                    | Quantity                     | 8   | From 0 to 2^64-2        | Optional    | 105  |
| Peg Offset                 | [N/A] (Future Use) Tick offset for a pegged order.                                                                                                    | Numerical ID                 | 1   | From -127 to 127        | Optional    | 107  |
| Firm ID                    | Identifier of the member firm that has entered the Order.                                                                                                    | Alphanumerical<br>ID         | 8   | (See field description) | Conditional | 123  |
| Account Type               | Indicates the account type for which the order is entered.                                                                                                    | Enumerated                   | 1   | (See field description) | Conditional | 113  |

#### **7.3.3** Price Update (1003)

The Price Update message provides reference prices.

#### **Message Sending Rules:**

Price Update message are sent each time a reference price is updated.

#### **Market Data Price Types**

Reference prices are available for the following instruments:

|                                                       | Cash Equities |
|-------------------------------------------------------|---------------|
| 12 - Adjusted Closing Price (Cash Only)               | Х             |
| 13 - Subscription Price (Cash Only)                   |               |
| 14 - Indicative Matching Price (Cash and Derivatives) | Х             |
| 23 - Valuation Price (Cash Only)                      | Х             |
| 26 - Uncrossing Price (Cash and Derivatives)          | Х             |
| 27 - Last Traded Price (Cash and Derivatives)         | Х             |
| 28 - Alternative Indicative Price (AIP) (Cash Only)   | Х             |

It is sent either for past settlements (in the morning) and intraday settlements (during the trading day).

## **Indicative Matching Price:**

A Price Update message with Market Data Price Type: 14 (Indicative Matching Price) indicates the instrument theoretical opening conditions which consist of:

- The Indicative Matching Price (IMP): price at which the instrument would trade if it opened at the moment the price is calculated
- The Indicative Matching Volume (IMV): quantity that would trade at the IMP if the instrument opened at the moment the price is calculated
- The indicative imbalance volume: remaining unmatched quantity at the IMP
- The indicative imbalance volume side: side of the indicative imbalance volume
- An Indicative Matching Price is sent if at least one of the instrument's theoretical opening conditions changes: (indicative matching price or indicative matching volume or imbalance volume or imbalance volume side varies).
- If the Indicative Matching Price remains undetermined, but the reason for this undetermined changes, then an Indicative Matching Price is sent with null values (in field Price).

#### **Last Traded Price:**

■ The Last Traded Price is included in the Price Update (1003) when the same is modified by a Market Operations user.

- 13 Subscription Price
- 23 Valuation Price
- 27 Last Traded Price
- 28 Alternative Indicative Price (AIP)

For Cash markets, all reference prices are published through a Price Update message:

- Closing Price
- Uncrossing Price
- Valuation Price

| Field                          | Short Description                                                                                                    | Format                       | Len | Values                                  | Presence  | Page |
|--------------------------------|----------------------------------------------------------------------------------------------------|------------------------------|-----|-----------------------------------------|-----------|------|
| Market Data<br>Sequence Number | Assigned by MDG for each message. Each channel has its own Market Data Sequence Number sequence.                                               | Sequence                     | 8   | From 0 to 2^64-2                        | Mandatory | 91   |
| Rebroadcast<br>Indicator       | Indicates if this message is resent or new (1 if resent, 0 otherwise). For a snapshot, this field will always be set to '1'.                   | Numerical ID                 | 1   | From 0 to 2^8-2                         | Mandatory | 112  |
| EMM                            | Defines the Exchange Market<br>Mechanism applied on each<br>platform.                                                                          | Enumerated                   | 1   | (See field description)                 | Mandatory | 80   |
| Event Time                     | Time when an event has been processed (Time in number of nanoseconds since 01/01/1970 UTC).                                                    | Epoch Time in<br>Nanoseconds | 8   | From 0 to 2^64-2                        | Mandatory | 81   |
| Market Data Price<br>Type      | Type of price update.                                                                                                    | Enumerated                   | 1   | (See field description)                 | Mandatory | 91   |
| Symbol Index                   | Exchange identification code of the instrument.                                                                                                | Numerical ID                 | 4   | From 0 to 2^32-2                        | Mandatory | 117  |
| Price                          | Price per unit of quantity (to be calculated with the Price/Index Level Decimals).                                                             | Price                        | 8   | From -2^63+1 to 2^63-1                  | Optional  | 109  |
| Quantity                       | Number of traded or ordered units (to be calculated with Quantity Decimals).                                                                   | Quantity                     | 8   | From 0 to 2^64-2                        | Optional  | 111  |
| Imbalance Quantity             | Imbalance volume quantity if Uncrossing occurs at this moment. This volume includes hidden quantity (to be calculated with Quantity Decimals). | Quantity                     | 8   | From 0 to 2^64-2                        | Optional  | 84   |
| Imbalance Quantity<br>Side     | Side of the imbalance volume if the Uncrossing occurs at this moment.                                                                          | Enumerated                   | 1   | 0 = No imbalance<br>1 = Buy<br>2 = Sell | Optional  | 84   |

## 7.3.4 Full Trade Information (1004)

The Full Trade Information Message feeds the Market with a trade summary (A short trade message is provided in the Market Update message (1001) for all markets).

## **Message Sending Rules:**

- For each trade notification.
- For each trade retransmission.

| Field                          | Short Description                                                                                                    | Format                       | Len | Values                     | Presence  | Page |
|--------------------------------|----------------------------------------------------------------------------------------------------|------------------------------|-----|----------------------------|-----------|------|
| Market Data<br>Sequence Number | Assigned by MDG for each message. Each channel has its own Market Data Sequence Number sequence.                                                                                                    | Sequence                     | 8   | From 0 to 2^64-2           | Mandatory | 91   |
| Rebroadcast<br>Indicator       | Indicates if this message is resent or new (1 if resent, 0 otherwise). For a snapshot, this field will always be set to '1'.                                                                                                    | Numerical ID                 | 1   | From 0 to 2^8-2            | Mandatory | 112  |
| EMM                            | Defines the Exchange Market Mechanism applied on each platform.                                                                                                    | Enumerated                   | 1   | (See field<br>description) | Mandatory | 80   |
| Event Time                     | Time when an event has been processed (Time in number of nanoseconds since 01/01/1970 UTC).                                                                                                    | Epoch Time in<br>Nanoseconds | 8   | From 0 to 2^64-2           | Mandatory | 81   |
| Symbol Index                   | Exchange identification code of the instrument.                                                                                                    | Numerical ID                 | 4   | From 0 to 2^32-2           | Optional  | 117  |
| Trading Date Time              | Date and time when the transaction was executed.                                                                                                    | Text                         | 27  | (See field description)    | Mandatory | 121  |
| Publication Date<br>Time       | Date and time when the transaction was published by a trading venue or Approved Publication Arrangement (APA).                                                                                                    | Text                         | 27  | (See field description)    | Optional  | 110  |
| Trade Type                     | Type of trade.                                                                                                    | Enumerated                   | 1   | (See field description)    | Mandatory | 120  |
| MiFID Instrument<br>ID Type    | Code type used to identify the financial instrument.                                                                                                    | Text                         | 4   | (See field description)    | Optional  | 95   |
| MiFID Instrument<br>ID         | Code used to identify the financial instrument. This code has to be processed with the MiFID Instrument ID Type.                                                                                                    | Alphanumerical<br>ID         | 12  | (See field<br>description) | Optional  | 95   |
| MiFID Execution ID             | MiFID Transaction Identification Code is composed of the Symbol Index (on 10 characters), the EMM (on 3 characters) and the Execution ID (on 10 characters). It is a unique Execution ID by instrument per day on the different available EMM. | Alphanumerical<br>ID         | 52  | (See field<br>description) | Mandatory | 94   |

| Field                                                                                                    | Short Description                                                                                                    | Format               | Len | Values                     | Presence  | Page |
|----------------------------------------------------------------------------------------------------|----------------------------------------------------------------------------------------------------|----------------------|-----|----------------------------|-----------|------|
| MiFID Price                                                                                                    | Price Traded price of the transaction excluding, where applicable, commission and accrued interest.                            |                      | 20  | (See field<br>description) | Optional  | 96   |
| MiFID Quantity  Number of units of the financial instrument. The nominal or monetary value of the financial instrument. |                                                                                                    | Text                 | 20  | (See field<br>description) | Mandatory | 97   |
| MiFID Price<br>Notation                                                                                                 | Indication as to whether the price is expressed in monetary value, in percentage or in yield.                                  | Text                 | 4   | (See field<br>description) | Optional  | 96   |
| MiFID Currency                                                                                                    | Currency in which the price is expressed (applicable if the price is expressed as monetary value) following ISO 4217 standard. | Alphanumerical<br>ID | 3   | (See field<br>description) | Optional  | 94   |
| MiFID Qty in<br>Measurement Unit<br>Notation                                                                            | [N/A] Indication of measurement units in which the quantity in measurement unit is expressed.                                  | Text                 | 25  | (See field description)    | Optional  | 96   |
| MiFID Quantity<br>Measurement Unit                                                                                      | [N/A] The equivalent amount of commodity or emission allowance traded expressed in measurement unit                            | Text                 | 20  | (See field description)    | Optional  | 97   |
| MiFID Notional<br>Amount                                                                                                | [N/A] Nominal amount or notional amount.                                                                                       | Text                 | 20  | (See field description)    | Optional  | 95   |
| Notional Currency                                                                                                    | Currency in which the notional is denominated following ISO 4217 standard.                                                     | Alphanumerical<br>ID | 3   | (See field<br>description) | Optional  | 102  |
| MiFID Clearing Flag                                                                                                    | Code to identify whether the transaction will be cleared.                                                                      | Text                 | 5   | (See field description)    | Optional  | 94   |
| MMT Market<br>Mechanism                                                                                                 | Defines the fundamental functional market mechanism that has facilitated the trade following MMT level 1.                      | Enumerated           | 1   | (See field<br>description) | Optional  | 99   |
| MMT Trading Mode                                                                                                    | Differentiates transactions by defining the trading mode under which the trade was executed following MMT level 2.             | Enumerated           | 1   | (See field description)    | Optional  | 101  |
| MMT Transaction<br>Category                                                                                             | [N/A] Defines the transaction category following MMT level 3.1.                                                                | Text                 | 4   | (See field description)    | Optional  | 101  |
| MMT Negotiation<br>Indicator                                                                                            | [N/A] Defines the negotiation indicator or pre-trade transparency waiver following MMT level 3.2.                              | Text                 | 4   | (See field<br>description) | Optional  | 99   |
| MMT Agency Cross<br>Trade Indicator                                                                                     | [N/A] Defines the agency cross trade indicator following MMT level 3.3.                                                        | Text                 | 4   | (See field<br>description) | Optional  | 97   |
| MMT Modification<br>Indicator                                                                                           | Defines the modification indicator following MMT level 3.4.                                                                    | Text                 | 4   | (See field description)    | Optional  | 99   |

| Field                                  | Short Description                                                                                                    | Format     | Len | Values                                                                                                    | Presence | Page |
|----------------------------------------|----------------------------------------------------------------------------------------------------|------------|-----|----------------------------------------------------------------------------------------------------|----------|------|
| MMT Benchmark<br>Indicator             | [N/A] Defines the benchmark indicator or the reference price indicator following MMT level 3.5.                                                                                                    | Text       | 4   | (See field<br>description)                                                                                                    | Optional | 98   |
| MMT Special<br>Dividend Indicator      |                                                                                                    |            | 4   | (See field description)                                                                                                    | Optional | 101  |
| MMT Off Book<br>Automated<br>Indicator | [N/A] Defines the off book automated indicator following MMT level 3.7.                                                                                                    | Enumerated | 1   | M = Off Book Non-<br>Automated<br>Q = Off Book<br>Automated<br>- = (Hyphen)<br>Unspecified or does<br>not apply                                           | Optional | 100  |
| MMT Contribution<br>to Price           | [N/A] Defines the contribution to price or the price discovery process following MMT level 3.8.                                                                                                    | Text       | 4   | (See field<br>description)                                                                                                    | Optional | 98   |
| MMT Algorithmic<br>Indicator           | [N/A] Defines the algorithmic indicator following MMT level 3.9.                                                                                                    | Text       | 4   | (See field<br>description)                                                                                                    | Optional | 98   |
| MMT Publication<br>Mode                | [N/A] Defines the publication mode or post-trade deferral reason following MMT level 4.1.                                                                                                    | Text       | 4   | (See field description)                                                                                                    | Optional | 100  |
| MMT Post Trade<br>Deferral             | [N/A] Defines the post trade deferral or enrichment type following MMT level 4.2.                                                                                                    | Text       | 4   | (See field<br>description)                                                                                                    | Optional | 100  |
| MMT Duplicative<br>Indicator           | [N/A] Defines the duplicative indicator following MMT level 5.                                                                                                    | Text       | 4   | (See field description)                                                                                                    | Optional | 98   |
| Trade Qualifier                        | Trade Qualifier. Values specified, in the list of possible values, indicate the bit positions that should be used to set zero (0) or one (1) values. A single field contains multiple values provided in different positions. | Bitmap     | 1   | (See field<br>description)                                                                                                    | Optional | 119  |
| Transaction Type                       | [N/A] Transaction type or publication type.                                                                                                    | Enumerated | 1   | (See field description)                                                                                                    | Optional | 122  |
| Effective Date<br>Indicator            | Indicates if the trade is introduced on the trading session day or earlier.                                                                                                    | Enumerated | 1   | 0 = If the seller declaration is received on the current trading session day 1 = If seller declaration is received before the current trading session day | Optional | 80   |

| Field                            | <b>Short Description</b>                                                                                                    | Format                       | Len | Values                                                            | Presence    | Page |
|----------------------------------|----------------------------------------------------------------------------------------------------|------------------------------|-----|-------------------------------------------------------------------|-------------|------|
| Block Trade Code                 | Indicates if trade relates to a block or a negotiated deal following MiFID rules.                                                                                                    | Enumerated                   | 1   | B = Block Trade N = Regular trade or Negotiated deal - = (Hyphen) | Optional    | 76   |
| Trade Reference                  | Reference of the trade reported to the Exchange.                                                                                                    | Alphanumerical<br>ID         | 30  | Undefined (See field description)                                 | Optional    | 120  |
| Original Report<br>Timestamp     | Timestamp of trade reporting to the Exchange (Time in number of nanoseconds since 01/01/1970 UTC).                                                                                                    | Epoch Time in<br>Nanoseconds | 8   | From 0 to 2^64-2                                                  | Optional    | 106  |
| Transparency<br>Indicator        | Used to define the transparency of the trade.                                                                                                    | Enumerated                   | 1   | 0 = Lit/Regular Trade                                             | Optional    | 123  |
| Currency<br>Coefficient          | When an actual price is displayed in a different 'price expression' than the official instrument trading currency, the Currency Coefficient represents the ratio 'price expression' divided by 'official currency' (To be calculated with Ratio / Multiplier Decimals). | Numerical ID                 | 4   | From 0 to 2^32-2                                                  | Optional    | 78   |
| Price Multiplier                 | Number of units of the financial instrument that are contained in a trading lot. Price multiplier coefficient for instrument unit price.                                                                                                    | Numerical                    | 4   | From 0 to 2^32-2                                                  | Optional    | 110  |
| Price Multiplier<br>Decimals     | Number of decimals for the field Price Multiplier.                                                                                                    | Numerical                    | 1   | From 0 to 2^8-2                                                   | Optional    | 110  |
| Venue                            | Identification of the venue where the transaction was executed using the ISO 10383 segment MIC for transactions executed on a trading venue.                                                                                                    | Alphanumerical<br>ID         | 11  | (See field<br>description)                                        | Mandatory   | 125  |
| Start Time Vwap                  | Start time for the Volume Weight Average price computation period (Number of seconds since the beginning of the day).                                                                                                    | Intraday Time in<br>Seconds  | 4   | From 0 to 2^32-2                                                  | Optional    | 115  |
| End Time Vwap                    | End time for the Volume Weight Average price computation period (Number of seconds since the beginning of the day).                                                                                                    | Intraday Time in<br>Seconds  | 4   | From 0 to 2^32-2                                                  | Optional    | 81   |
| MiFID Emission<br>Allowance Type | [N/A] This field is only applicable for emission allowances.                                                                                                    | Text                         | 4   | (See field<br>description)                                        | Optional    | 94   |
| Market Of<br>Reference MIC       | [N/A] Indicates the instrument Exchange of Reference by its MIC (Market Identification Code according to ISO 10383) (For Future Use).                                                                                                    | Alphanumerical<br>ID         | 4   | (See field<br>description)                                        | Optional    | 92   |
| Firm ID                          | Identifier of the member firm that has entered the Order.                                                                                                    | Alphanumerical<br>ID         | 8   | (See field description)                                           | Conditional | 123  |

| Field        | Short Description                                          | Format     | Len | Values                  | Presence    | Page |
|--------------|------------------------------------------------------------|------------|-----|-------------------------|-------------|------|
| Account Type | Indicates the account type for which the order is entered. | Enumerated | 1   | (See field description) | Conditional | 113  |
| Order Side   | Indicates the side of the order.                           | Enumerated | 1   | 1 = Buy<br>2 = Sell     | Conditional | 105  |

## 7.3.5 Market Status Change (1005)

Market Status Change message informs the market of the following changes on the instrument:

- Book State
- Status Reason
- Phase Qualifier
- Trading Period
- Order Entry Qualifier
- Session
- Plan a Scheduled Event

## **Message Sending Rules:**

The Market Status Change message is sent for:

- Each Time above parameter change. It can be:
- A change on the predefined pattern
- An unscheduled status change

## Status changes following the predefined pattern

A Market Status Change (1005) message is sent to notify each phase change as defined in the Timetable (1006) message.

On an exceptional basis, scheduled hours in pattern can change. A new Timetable message is sent and Market Status Change message will follow this new pattern.

Following is an example of content that are sent in Market Status Change message through the day.

## **Unscheduled status changes**

For book state, the difference between suspension, reservation and halted are:

- Suspension is a manual suspension on instrument level
- Halted is a manual suspension for all the Instrument Group Code
- Reservation is an automatic suspension for an instrument

In addition Market Status Change can be sent from Market Operation team. In these cases, the following tables are providing the complete list of possible values for each case.

## Cancel Previous Scheduled Event

| Field                   | Possible values                                             |
|-------------------------|-------------------------------------------------------------|
| Market Data Change Type | Scheduled Event Notification (1)                            |
| Event Time              | Time when the change is effective                           |
| Book State              | Value at the moment the message is generated                |
| Status Reason           | Action by Market Operations (Cash and Derivatives) (15)     |
| Phase Qualifier         | Value at the moment the message is generated                |
| Trading Period          | Value at the moment the message is generated                |
| Trading Side            | Value at the moment the message is generated                |
| Price Limits            | Value at the moment the message is generated                |
| Quote Spread Multiplier | Value at the moment the message is generated                |
| Order Entry Qualifier   | Value at the moment the message is generated                |
| Session                 | Value at the moment the message is generated                |
| Scheduled Event         | Cancel Previously Scheduled Event(Cash and Derivatives) (0) |
| Scheduled Event Time    | Scheduled time of the event that is cancelled               |

# Suspension:

| Field                   | Possible values                                                                               |
|-------------------------|-----------------------------------------------------------------------------------------------|
| Market Data Change Type | Status Change(s) (0)                                                                          |
| Event Time              | Time when the change is effective                                                             |
| Book State              | Suspended (8)                                                                                 |
| Status Reason           | Action by Market Operations (Cash and Derivatives) (15)  New Listing (20)                     |
| Phase Qualifier         | Same as the one of the instrument when suspended                                              |
| Trading Period          | Same as the one of the instrument when suspended                                              |
| Trading Side            | Same as the one of the instrument when suspended                                              |
| Price Limits            | Same as the one of the instrument when suspended but can also be changed by Market  Operation |
| Quote Spread Multiplier | Same as the one of the instrument when suspended but can also be changed by Market Operation  |
| Order Entry Qualifier   | Any                                                                                           |
| Session                 | Same as the one of the instrument when suspended                                              |
| Scheduled Event         | Null                                                                                          |
| Scheduled Event Time    | Null                                                                                          |

## – Reservation:

| Field                   | Possible values                                                |
|-------------------------|----------------------------------------------------------------|
| Market Data Change Type | Status Change(s) (0)                                           |
| Event Time              | Time when the change is effective                              |
| Book State              | 9 - Reserved                                                   |
| Status Reason           | 4 = Collars Breach (Cash Only)                                 |
| Phase Qualifier         | 000001 - No Qualifier                                          |
| Trading Period          | Any                                                            |
| Trading Side            | Any                                                            |
| Price Limits            | Null                                                           |
| Quote Spread Multiplier | Null                                                           |
| Order Entry Qualifier   | Any                                                            |
| Session                 | Same as the one defined in the timetable at the reserved       |
| Scheduled Event         | Null or Reopening (1) when Status Reason is Collars Breach (4) |
| Scheduled Event Time    | Null or set when Status Reason is Collars Breach (4)           |

## – Reopening:

| Field                   | Possible values                                                                                                    |
|-------------------------|----------------------------------------------------------------------------------------------------|
| Market Data Change Type | Status Change(s) (0)                                                                                                    |
| Event Time              | Time when the change is effective                                                                                                    |
| Book State              | Same Book State as the one defined in timetable for this instrument when reopened. Except for Continuous phase which reopens with Uncrossing (4) or Continuous Uncrossing (7)  Can also be:  - Reserved (9) for immediate reservation or PAKO (Payment After Knock-Out) |
|                         | <ul> <li>Call (3) for PAKO (Payment After Knock-Out)</li> </ul>                                                                                                    |
| Status Reason           | Collars Breach (Cash Only) (4) Action by Market Operations (Cash and Derivatives) (15)                                                                                                    |
| Phase Qualifier         | Same Phase Qualifier as the one defined in timetable for this instrument when reopened (except for TaL where the uncrossing is not flagged as TaL)                                                                                                    |
| Trading Period          | Same as the one defined in the timetable at the reopening                                                                                                    |
| Trading Side            | Same as the one defined in the timetable at the reopening                                                                                                    |
| Price Limits            | Same as the one of the instrument when reopened but can also be changed by Market  Operation                                                                                                    |
| Quote Spread Multiplier | Same as the one of the instrument when reopened but can also be changed by Market  Operation                                                                                                    |
| Order Entry Qualifier   | Any                                                                                                    |
| Session                 | Same as the one defined in the timetable at the reopening                                                                                                    |
| Scheduled Event         | Null                                                                                                    |
| Scheduled Event Time    | Null                                                                                                    |

## – Halt:

| Field                   | Possible values                                         |
|-------------------------|---------------------------------------------------------|
| Market Data Change Type | Status Change(s) (0)                                    |
| Event Time              | Time when the change is effective                       |
| Book State              | Halted (6)                                              |
| Status Reason           | 15 = Action by Market Operations (Cash and Derivatives) |
| Phase Qualifier         | no qualifier                                            |
| Trading Period          | standard                                                |
| Trading Side            | Any                                                     |
| Price Limits            | Null                                                    |
| Quote Spread Multiplier | Null                                                    |
| Order Entry Qualifier   | Any                                                     |
| Session                 | 1                                                       |
| Scheduled Event         | Null                                                    |
| Scheduled Event Time    | Null                                                    |

## Resume Halted Trading Group

## • Immediate:

| Field                   | Possible values                                                                                                    |
|-------------------------|----------------------------------------------------------------------------------------------------|
| Market Data Change Type | Status Change(s) (0)                                                                                                    |
| Event Time              | Time when the change is effective                                                                                                    |
| Book State              | Same Book State as the one in timetable for this instrument when reopened. Except for Continuous phase which reopens with Uncrossing (4) or Continuous Uncrossing (7) |
| Status Reason           | Action by Market Operations (Cash and Derivatives) (15)                                                                                                    |
| Phase Qualifier         | Same Phase Qualifier as the one defined in timetable for this instrument when reopened (except for TaL where the uncrossing is not flagged as TaL)                    |
| Trading Period          | Same as the one defined in the timetable at the reopening                                                                                                    |
| Trading Side            | Same as the one defined in the timetable at the reopening                                                                                                    |
| Price Limits            | Null                                                                                                    |

| Quote Spread Multiplier | Null                                                      |
|-------------------------|-----------------------------------------------------------|
| Order Entry Qualifier   | Any                                                       |
| Session                 | Same as the one defined in the timetable at the reopening |
| Scheduled Event         | Null                                                      |
| Scheduled Event Time    | Null                                                      |

Note: A resume halt can lead to Book State: "Suspended (8)".

## Scheduled:

| Field                   | Possible values                                                                        |
|-------------------------|----------------------------------------------------------------------------------------|
| Market Data Change Type | Scheduled Event Notification (1)                                                       |
| Event Time              | Time when the change is effective                                                      |
| Book State              | Halted (6)                                                                             |
| Status Reason           | Action by Market Operations (Cash and Derivatives) (15)                                |
| Dhasa Qualifier         | Same Phase Qualifier as the one defined in timetable for this instrument when reopened |
| Phase Qualifier         | (except for TaL where the uncrossing is not flagged as TaL)                            |
| Trading Period          | Same as the one defined in the timetable at the reopening                              |
| Trading Side            | Same as the one defined in the timetable at the reopening                              |
| Price Limits            | Null                                                                                   |
| Quote Spread Multiplier | Null                                                                                   |
| Order Entry Qualifier   | Any                                                                                    |
| Session                 | Same as the one defined in the timetable at the reopening                              |
| Scheduled Event         | Resumption of trading (3)                                                              |
| Scheduled Event Time    | Time when the change will be effective                                                 |

At the time of the effective change, an immediate resume halted is sent to clients.

| Field                          | Short Description                                                                                                    | Format                       | Len | Values                                                                                                    | Presence  | Page |
|--------------------------------|----------------------------------------------------------------------------------------------------|------------------------------|-----|----------------------------------------------------------------------------------------------------|-----------|------|
| Market Data<br>Sequence Number | Assigned by MDG for each message. Each channel has its own Market Data Sequence Number sequence.                             | Sequence                     | 8   | From 0 to 2^64-2                                                                                                    | Mandatory | 91   |
| Rebroadcast<br>Indicator       | Indicates if this message is resent or new (1 if resent, 0 otherwise). For a snapshot, this field will always be set to '1'. | Numerical ID                 | 1   | From 0 to 2^8-2                                                                                                    | Mandatory | 112  |
| EMM                            | Defines the Exchange Market Mechanism applied on each platform.                                                              | Enumerated                   | 1   | (See field<br>description)                                                                                               | Mandatory | 80   |
| Market Data<br>Change Type     | Type of scheduled change.                                                                                                    | Enumerated                   | 1   | 0 = Status Change(s) 1 = Scheduled Event Notification 2 = Status Change(s) and Scheduled Event Notification              | Mandatory | 90   |
| Symbol Index                   | Exchange identification code of the instrument.                                                                              | Numerical ID                 | 4   | From 0 to 2^32-2                                                                                                    | Mandatory | 117  |
| Event Time                     | Time when an event has been processed (Time in number of nanoseconds since 01/01/1970 UTC).                                  | Epoch Time in<br>Nanoseconds | 8   | From 0 to 2^64-2                                                                                                    | Mandatory | 81   |
| Book State                     | Book State.                                                                                                    | Enumerated                   | 1   | (See field description)                                                                                                  | Optional  | 77   |
| Status Reason                  | Provides the reason for Book State changes.                                                                                  | Enumerated                   | 1   | (See field description)                                                                                                  | Optional  | 116  |
| Phase Qualifier                | Indicates the Phase Qualifier (no multiple phase possible at the same time even if this field is a bitmap).                  | Bitmap                       | 2   | (See field description)                                                                                                  | Mandatory | 108  |
| Trading Period                 | Provides the current trading period.                                                                                         | Enumerated                   | 1   | 1 = Opening (Cash<br>and Derivatives)<br>2 = Standard (Cash<br>and Derivatives)<br>3 = Closing (Cash<br>and Derivatives) | Optional  | 122  |
| Trading Side                   | [N/A] Indicates the Trading Side.                                                                                            | Enumerated                   | 1   | 1 = Bid Only (Cash<br>Only)<br>2 = Offer Only (Cash<br>Only)<br>3 = PAKO (Cash<br>Only)<br>4 = Both Sides (Cash<br>Only) | Optional  | 122  |

| Field                      | Short Description                                                                                                | Format                       | Len | Values                                                                                                    | Presence  | Page |
|----------------------------|----------------------------------------------------------------------------------------------------|------------------------------|-----|----------------------------------------------------------------------------------------------------|-----------|------|
| Price Limits               | [N/A] Indicates the Price Limits mode.                                                                           | Enumerated                   | 1   | 1 = Price Limits Enabled - Normal (Derivatives Only) 2 = Price Limits Enabled - Wide (Derivatives Only) 3 = Price Limits Enabled - Widest (Derivatives Only) 4 = Price Limits Disabled (Derivatives Only) | Optional  | 109  |
| Quote Spread<br>Multiplier | [N/A] Indicates the Quote<br>Spread Multiplier.                                                                  | Enumerated                   | 1   | 1 = Quote Spread Multiplier 1 (Derivatives Only) 2 = Quote Spread Multiplier 2 (Derivatives Only) 3 = Quote Spread Multiplier 3 (Derivatives Only)                                                        | Optional  | 111  |
| Order Entry<br>Qualifier   | Field indicating the state of the Order Entry for the current market state.                                      | Enumerated                   | 1   | (See field<br>description)                                                                                                    | Optional  | 104  |
| Session                    | Current market session.                                                                                          | Enumerated                   | 1   | (See field description)                                                                                                    | Mandatory | 114  |
| Scheduled Event            | Type of Scheduled Event.                                                                                         | Enumerated                   | 1   | (See field description)                                                                                                    | Optional  | 113  |
| Scheduled Event<br>Time    | Scheduled Time for the event<br>to happen (On cash: time in an<br>integer on 8 bytes expressed<br>as hhmmss UTC; | Epoch Time in<br>Nanoseconds | 8   | From 0 to 2^64-2                                                                                                    | Optional  | 114  |

### **7.3.6** Statistics (1009)

This message provides statistics on:

- High and Low
- Percent Variation Previous Close
- Last Traded Price
- Variation Last Price
- Open Price
- Trade Count
- Cumulative quantities

## **Stats Update Type:**

The following table lists the statistics available per instrument:

|                                                                 | On-exchang | ge on-book | On-exchange off-<br>book |
|-----------------------------------------------------------------|------------|------------|--------------------------|
| Statistics                                                      | Cash Ed    | quities    | On-exchange off-         |
| Statistics                                                      | Valuation  | All Other  | book                     |
| 5 - Daily High (Cash and Derivatives)                           | х          | х          |                          |
| 6 - Daily Low (Cash and Derivatives)                            | х          | х          |                          |
| 14 - Variation Last Price (Cash Only)                           | х          | х          |                          |
| 15 - Open Price (Cash and Derivatives)                          | х          | х          |                          |
| 16 - Trade Count (Cash and Derivatives)                         |            | х          |                          |
| 17 - Last Traded Price (Cash and Derivatives)                   | х          | х          |                          |
| 18 - Percent Variation Previous Close (Cash and Derivatives)    | х          | х          |                          |
| 19 – Off Book Cumulative Quantity (Cash and Derivatives)        |            |            | х                        |
| 21 - On Book Auction Cumulative Quantity (Cash Only)            |            | х          |                          |
| 22 - On Book Continuous Cumulative Quantity (Cash Only)         |            | х          |                          |
| 23 - On and Off Book Cumulative Quantity (Cash and Derivatives) |            | х          | х                        |

## **Message Sending Rules:**

Statistics message is sent each time a statistic is modified.

## **High and Low**

- **Daily High:** Highest traded price for the current trading day.
- **Daily Low:** Lowest traded price for the current trading day.

#### **Cumulative quantities**

On Cash: MDG will deliver 4 cumulative quantity fields that will allow clients to compute all possible statistics based on this. These fields are:

- Off Book Cumulative Quantity: Cumulated volume traded outside the central order book and on regulated market since the start of the current trading session.
- On Book Auction Cumulative Quantity: Cumulated volume of regulated market trades done in Auction phase since the start of the current trading session.
- On Book Continuous Cumulative Quantity: Cumulated volume of regulated market trades done in Continuous phase since the start of the current trading session.
- On and Off Book Cumulative Quantity: Cumulated volume of trades on regulated market (in or outside the central order book) since the start of the current trading session. This is the sum of Off Book Cumulative Quantity, On Book Auction Cumulative Quantity and On Book Continuous Cumulative Quantity.

#### **Other Statistics**

- Percentage Variation Previous Close: Percentage of variation for price (or index) versus Last Adjusted Closing Price (LACP).
- Variation Last Price: Percentage variation of price with last reference price.
- **Last Traded Price:** The Last Traded Price indicates the price of last fill on an instrument.
- Open Price: Opening Price of the instrument.
- **Trade Count:** The number of trades done intra-day on the instrument. For cash it is only for on-book trades.

#### **Decimals for Statistics**

For Statistics, the decimal field to apply on the "Stats Update Value" field will depend on the "Stats Update Type" field as follow:

- For prices and index levels, use the "Price/Index Decimals" field for:
  - High and Low (Stats Update Types: 5 to 10)
  - Open Price (Stats Update Type: 15)
  - Last Traded Price (Stats Update Type: 17)
- For quantities, use the "Quantity Decimals" field for:
  - Cumulatives Quantities (Stats Update Types: 21 to 23)
- For Ratio, use the « Ratio / Multiplier Decimals" field for:
  - Variation Last Price (Stats Update Type: 14)
  - Percentage Variation Previous Close (Stats Update Type: 18)

### **Trade cancellation in statistics**

In case of a trade cancellation the statistics message will broadcast all the statistics updates. If the cancellation cancelled the only trade and there is no Valuation Price then the statistics will be set to null except for the Trade Count and the cumulative quantities.

#### Statistics after HA (for cash only)

The first statistics messages after a MDG HA will carry the most accurate and up to date statistics since some trades may not have been persisted (Clients can detect the a MDG restart with the "Packet Flags" when counter on bits between position 1 and 3 changes).

| Field                          | Short Description                                                                                                    | Format              | Len | Values                  | Presence  | Page |
|--------------------------------|----------------------------------------------------------------------------------------------------|---------------------|-----|-------------------------|-----------|------|
| Market Data<br>Sequence Number | Assigned by MDG for each message. Each channel has its own Market Data Sequence Number sequence.                             | Sequence            | 8   | From 0 to 2^64-2        | Mandatory | 91   |
| Rebroadcast<br>Indicator       | Indicates if this message is resent or new (1 if resent, 0 otherwise). For a snapshot, this field will always be set to '1'. | Numerical ID        | 1   | From 0 to 2^8-2         | Mandatory | 112  |
| Symbol Index                   | Exchange identification code of the instrument.                                                                              | Numerical ID        | 4   | From 0 to 2^32-2        | Mandatory | 117  |
| Stats Update Type              | Indicates the type of published statistics update.                                                                           | Enumerated          | 1   | (See field description) | Mandatory | 115  |
| Stats Update Value             | Indicates the value of the published statistics update.                                                                      | Signed<br>Numerical | 8   | From -2^63+1 to 2^63-1  | Optional  | 116  |

#### 7.3.7 Real Time Index (1008)

A Real-Time Index message handles the real-time characteristics of an index: the level of the index, type of index level (opening index level, real-time, indicative level). This message is sent for:

- Stock Indices
- Strategy Indices
- Volatility Indices

#### **Message Sending Rules:**

Sending of these messages for a given index is conditioned by a flag configured at the index level. These conditions and the nature of these messages that are sent for each index are dependent on two factors:

- The publication mode of the index; there are three publication modes:
  - Continuous: Calculated index levels are published periodically, at a frequency that can be configured for each index. Currently an index that is published continuously can either be published every 15 seconds or every 30 seconds.
  - Discontinuous: A single Closing level (level 5) before the provisional closing phase, occurring at a time (a 'fixed time') that can be configured for each index
  - At closing only: No broadcast before the provisional closing phase
- The current calculation phase of the index

| Field                                       | <b>Short Description</b>                                                                                                    | Format                       | Len | Values                  | Presence  | Page |
|---------------------------------------------|----------------------------------------------------------------------------------------------------|------------------------------|-----|-------------------------|-----------|------|
| Market Data<br>Sequence Number              | Assigned by MDG for each message. Each channel has its own Market Data Sequence Number sequence.                                                                      | Sequence                     | 8   | From 0 to 2^64-2        | Mandatory | 91   |
| Rebroadcast<br>Indicator                    | Indicates if this message is resent or new (1 if resent, 0 otherwise). For a snapshot, this field will always be set to '1'.                                          | Numerical ID                 | 1   | From 0 to 2^8-2         | Mandatory | 112  |
| EMM                                         | Defines the Exchange Market<br>Mechanism applied on each<br>platform.                                                                                                 | Enumerated                   | 1   | (See field description) | Mandatory | 80   |
| Event Time                                  | (Time in number of nanoseconds since 01/01/1970 UTC).                                                                                                    | Epoch Time in<br>Nanoseconds | 8   | From 0 to 2^64-2        | Mandatory | 81   |
| Symbol Index                                | Exchange identification code of the instrument.                                                                                                    | Numerical ID                 | 4   | From 0 to 2^32-2        | Mandatory | 117  |
| Index Level                                 | The value of the last level for the index that is the subject of this message (to be calculated with the Price/Index Level Decimals).                                 | Price                        | 8   | From -2^63+1 to 2^63-1  | Mandatory | 84   |
| Percentage of Capitalization                | Percentage of capitalization for the active instruments in the index (to be calculated with the Ratio / Multiplier Decimals).                                         | Numerical                    | 8   | From 0 to 2^64-2        | Optional  | 107  |
| Percentage Var<br>from Prev Close           | Percentage of variation for last price (or index) versus previous closing price (or closing reference price) (to be calculated with the Ratio / Multiplier Decimals). | Signed<br>Numerical          | 8   | From -2^63+1 to 2^63-1  | Mandatory | 107  |
| Number Of Traded<br>Instruments in<br>Index | Number of traded instruments in the index.                                                                                                    | Quantity                     | 2   | From 0 to 2^16-2        | Optional  | 103  |
| Index Level Type                            | Type of Index Level.                                                                                                    | Enumerated                   | 1   | (See field description) | Mandatory | 85   |
| Index Price Code                            | Type of Price as positioned in Session High/Low or to indicate the trend or at the contrary the reference value from which the price may change.                      | Enumerated                   | 1   | (See field description) | Mandatory | 85   |

### 7.3.8 Index Summary (1011)

The Index Summary message is sent twice at the end of the day in order to disseminate the final statistics related to an index, which aggregates daily data.

### **Message Sending Rules:**

- Every trading day, for each index type 'stock index', two types of index summary messages are sent:
  - The first summary is sent when the index enters the provisional closing phase.
  - The second summary is sent when the index enters the final closing phase.

| Field                          | Short Description                                                                                                    | Format                       | Len | Values                    | Presence  | Page |
|--------------------------------|----------------------------------------------------------------------------------------------------|------------------------------|-----|---------------------------|-----------|------|
| Market Data<br>Sequence Number | Assigned by MDG for each message. Each channel has its own Market Data Sequence Number sequence.                                                                                                    | Sequence                     | 8   | From 0 to 2^64-2          | Mandatory | 91   |
| Rebroadcast<br>Indicator       | Indicates if this message is resent or new (1 if resent, 0 otherwise). For a snapshot, this field will always be set to '1'.                                                                         | Numerical ID                 | 1   | From 0 to 2^8-2           | Mandatory | 112  |
| EMM                            | Defines the Exchange Market<br>Mechanism applied on each<br>platform.                                                                                                    | Enumerated                   | 1   | (See field description)   | Mandatory | 80   |
| Event Time                     | (Time in number of nanoseconds since 01/01/1970 UTC).                                                                                                    | Epoch Time in<br>Nanoseconds | 8   | From 0 to 2^64-2          | Mandatory | 81   |
| Symbol Index                   | Exchange identification code of the instrument.                                                                                                    | Numerical ID                 | 4   | From 0 to 2^32-2          | Mandatory | 117  |
| Opening Level                  | Official Opening Index Level. This level corresponds to the Index Level Type 1 of the Real Time Index (1008) of the corresponding index (to be calculated with the Price/Index Level Decimals).      | Price                        | 8   | From -2^63+1 to 2^63-1    | Mandatory | 103  |
| Opening Time                   | Time of Official Opening level (Time in number of nanoseconds since 01/01/1970 UTC).                                                                                                    | Epoch Time in<br>Nanoseconds | 8   | From 0 to 2^64-2          | Mandatory | 104  |
| Confirmed<br>Reference Level   | Confirmed Reference level. This level corresponds to the index Level Type 6 of the message Real Time Index (1008) of the corresponding index (to be calculated with the Price/Index Level Decimals). | Price                        | 8   | From -2^63+1 to<br>2^63-1 | Optional  | 78   |
| Confirmed<br>Reference Time    | Time of (Confirmed) Reference level (Time in number of nanoseconds since 01/01/1970 UTC).                                                                                                    | Epoch Time in<br>Nanoseconds | 8   | From 0 to 2^64-2          | Optional  | 78   |

| Field                             | <b>Short Description</b>                                                                                                    | Format                       | Len | Values                 | Presence  | Page |
|-----------------------------------|----------------------------------------------------------------------------------------------------|------------------------------|-----|------------------------|-----------|------|
| Closing Reference<br>Level        | Reference closing index level. This level corresponds to the Index Level Type 5 of the message Real Time Index (1008) of the corresponding index (to be calculated with the Price/Index Level Decimals). | Price                        | 8   | From -2^63+1 to 2^63-1 | Mandatory | 77   |
| Closing Reference<br>Time         | Time of provisional closing reference index level (Time in number of nanoseconds since 01/01/1970 UTC).                                                                                                  | Epoch Time in<br>Nanoseconds | 8   | From 0 to 2^64-2       | Mandatory | 78   |
| Percentage Var<br>from Prev Close | Percentage of variation for last price (or index) versus previous closing price (or closing reference price) (to be calculated with the Ratio / Multiplier Decimals).                                    | Signed<br>Numerical          | 8   | From -2^63+1 to 2^63-1 | Mandatory | 107  |
| High Level                        | Highest index level (to be calculated with the Price/Index Level Decimals).                                                                                                    | Price                        | 8   | From -2^63+1 to 2^63-1 | Mandatory | 83   |
| High Time                         | Time of provisional highest index level (Time in number of nanoseconds since 01/01/1970 UTC).                                                                                                    | Epoch Time in<br>Nanoseconds | 8   | From 0 to 2^64-2       | Mandatory | 83   |
| Low Level                         | Lowest index level (to be calculated with the Price/Index Level Decimals).                                                                                                    | Price                        | 8   | From -2^63+1 to 2^63-1 | Mandatory | 89   |
| Low Time                          | Time of provisional lowest index level (Time in number of nanoseconds since 01/01/1970 UTC).                                                                                                    | Epoch Time in<br>Nanoseconds | 8   | From 0 to 2^64-2       | Mandatory | 89   |
| Liquidation Level                 | Index Level of reference at expiration settlement (to be calculated with the Price/Index Level Decimals).                                                                                                | Price                        | 8   | From -2^63+1 to 2^63-1 | Optional  | 88   |
| Liquidation Time                  | Time of provisional expiration settlement index level (Time in number of nanoseconds since 01/01/1970 UTC).                                                                                              | Epoch Time in<br>Nanoseconds | 8   | From 0 to 2^64-2       | Optional  | 89   |

#### 7.4 SNAPSHOT MESSAGES

The Snapshot mechanism uses the same messages as the real-time feed.

When used for the snapshot, the messages have the field "Rebroadcast Indicator" set to "1".

| Message                                                                                     | Purpose                                                            | Sending rules                                                                                                    |
|---------------------------------------------------------------------------------------------|--------------------------------------------------------------------|----------------------------------------------------------------------------------------------------|
| Start Of Snapshot (2101)                                                                    | Defines the start of a snapshot sequence on all channels           | This is the first message of a snapshot sequence. It contains the last Market Data Sequence Number from real-time that is contained in this snapshot sequence. |
| End Of Snapshot (2102)                                                                      | Defines the end of a snapshot sequence on all channels             | This is the last message of a snapshot sequence. It contains the last Market Data Sequence Number from real-time that is contained in this snapshot sequence.  |
| Market Status Change (1005)                                                                 | Notifies of a market status change along with its reason           | Only the Last Market Status Change per Symbol Index and EMM will be sent.                                                                                      |
| Market Update (1001)<br>for BBO (with Market<br>Data Update Type set to<br>"1" or "2" only) | Provides the Best Bid and the<br>Best Offer for each<br>instrument | Only the last Best Bid and the last Best Offer will be resent.                                                                                                 |
| Market Update (1001)                                                                        | Allows clients to rebuilt the                                      | Only for market by limits.                                                                                                    |
| Long Order Update (1015)                                                                    | book with full depth                                               | Only for market by orders.                                                                                                    |
| Price Update (1003)                                                                         | Provides all last updated reference prices                         | Only last Price Update, for each Market Data Price Type, will be sent.                                                                                         |
| Full Trade Information (1004)                                                               | Provides Trade reporting for last trades                           | Only last 50 intraday trades and if they are not older than 15 minutes, for the whole instrument set on a given channel will be resent.                        |
| Statistics (1009)                                                                           | Provides full statistics per instruments                           | Only last statistics will be sent. Clients might receive, in snapshot, statistics for an instrument in more than one packet.                                   |
| Index Summary (1011)                                                                        | Provides end of day index summary                                  | Only the last message will be resent.                                                                                                    |
| Real Time Index (1008)                                                                      | Provides real-time index data                                      | Only the last message will be resent.                                                                                                    |

Any message that is not in the above table will not be disseminated using the Snapshot mechanism.

#### 7.4.1 Technical messages in Snapshot channels

Start of Day, Health Status and End of Day are also sent on the snapshot channels. They are not part of the Snapshot Sequence and should be processed separately by the clients. Customers need to take into account that they can also be sent between a Start of Snapshot and an End of snapshot messages.

In the Health Status, still on the snapshot channels, the Market Data Sequence Number is the MDSN of the last message sent by the aggregator of this channel. Please note that this Market Data Sequence Number may be different from the Last Market Data Sequence Number in the Start / End of Snapshot messages that matches the last real time message taken into account to build the snapshot.

#### 7.4.2 Snapshot Sequence behaviour

The snapshot sequences start as soon as MDG is ready to broadcast messages (and not after the first real-time message is sent on the real-time channels) and stops only when MDG stops. So Start of Day, Health Status and End of Day messages will be sent along with the snapshots at the beginning of the day, during the day and at the end of the day respectively. At the beginning of the day the snapshots will contain only Start of Snapshot and End of Snapshot messages with no snapshotted messages in between and the Market Data Sequence Number in Start of Snapshot and End of Snapshot will be set to null.

The minimum period between two snapshot sequences for a given channel is set to 2 seconds all along the day.

The snapshot sequence provides messages for all instruments of the channel at the same time, as opposed to instrument by instrument.

#### 7.4.3 Start Of Snapshot (2101)

Provides the Market Data Sequence Number of the last real-time message processed for this snapshot.

Last Market Data Sequence Number is set to null at the beginning of the day until another message than Start Of Day (1101) is broadcasted.

#### **Message Sending Rules:**

Start Of Snapshot message is always the first message of a snapshot sequence, and indicates the beginning of a snapshot sequence.

| Field                               | Short Description                                                                                                    | Format                       | Len | Values           | Presence  | Page |
|-------------------------------------|----------------------------------------------------------------------------------------------------|------------------------------|-----|------------------|-----------|------|
| Last Market Data<br>Sequence Number | Indicates the Market Data Message Sequence Number of the last real-time message processed for this snapshot.                                                                      | Sequence                     | 8   | From 0 to 2^64-2 | Optional  | 88   |
| Snapshot Time                       | Indicates the time when snapshot generation has respectively started/ended in the Start Of Snapshot/End Of Snapshot message (Time in number of nanoseconds since 01/01/1970 UTC). | Epoch Time in<br>Nanoseconds | 8   | From 0 to 2^64-2 | Mandatory | 115  |

#### 7.4.4 End Of Snapshot (2102)

The End Of Snapshot message indicates the end of a snapshot sequence.

It provides the Market Data Sequence Number of the last real time message processed for this snapshot. It also indicates that processing queued messages from the real-time feed with a higher Market Data Sequence member is now possible.

# **Message Sending Rules:**

End Of Snapshot message is always the last message of a snapshot sequence.

| Field                               | Short Description                                                                                                    | Format                       | Len | Values           | Presence  | Page |
|-------------------------------------|----------------------------------------------------------------------------------------------------|------------------------------|-----|------------------|-----------|------|
| Last Market Data<br>Sequence Number | Indicates the Market Data<br>Message Sequence Number of<br>the last real-time message<br>processed for this snapshot.                                                             | Sequence                     | 8   | From 0 to 2^64-2 | Optional  | 88   |
| Snapshot Time                       | Indicates the time when snapshot generation has respectively started/ended in the Start Of Snapshot/End Of Snapshot message (Time in number of nanoseconds since 01/01/1970 UTC). | Epoch Time in<br>Nanoseconds | 8   | From 0 to 2^64-2 | Mandatory | 115  |

# 8. FIELD DESCRIPTION

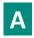

# **Account Type**

| Field Name      | Assessment Times                                                                                      |
|-----------------|----------------------------------------------------------------------------------------------------|
| rieiu Naille    | Account Type                                                                                          |
| Description     | Indicates the account type for which the order is entered. For example, an order can be entered for a |
|                 | client account, a house account or a liquidity provider account.                                      |
|                 | - Non-LP clients are not allowed to use the type '6' (Liquidity Provider).                            |
| Used For        | Cash and Derivatives                                                                                  |
| Format          | Enumerated                                                                                            |
| Length          | 1                                                                                                    |
| Possible Values | 1 = Client                                                                                            |
|                 | 2 = House                                                                                             |
|                 | 6 = Liquidity Provider                                                                                |
|                 | 9 = Managed Client                                                                                    |
|                 | 10 = Foreign                                                                                          |
|                 | 11 = Managed Foreign                                                                                  |
|                 | 12 = Liquidity Contract                                                                               |
|                 | 13 = Undertakings for Collective Investment                                                           |
| Conditions      | Provided only for Non-Anonymous markets.                                                              |
|                 | The value 2 is only for BSE and BVMT.                                                                 |
|                 | The values from 6 up to 13 are only BVMT.                                                             |
| Used In         | Long Order Update (1015)                                                                              |
|                 | Full Trade Information (1004)                                                                         |

## **Amount Decimals**

| Field Name      | Amount Decimals                                                               |
|-----------------|-------------------------------------------------------------------------------|
| Description     | Indicates the number of decimals for each Amount related to this Symbol Index |
| Used For        | Cash and Derivatives                                                          |
| Format          | Decimal Places                                                                |
| Length          | 1                                                                             |
| Possible Values | From 0 to 2^8-2                                                               |
| Used In         | Standing Data (1007)                                                          |

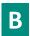

# **Block Trade Code**

| Field Name  | Block Trade Code                                                                  |
|-------------|-----------------------------------------------------------------------------------|
| Description | Indicates if trade relates to a block or a negotiated deal following MiFID rules. |
| Used For    | Cash                                                                              |

| Format          | Enumerated                           |
|-----------------|--------------------------------------|
| Length          | 1                                    |
| Possible Values | B = Block Trade                      |
|                 | N = Regular trade or Negotiated deal |
|                 | - = (Hyphen) Undefined               |
| Used In         | Full Trade Information (1004)        |

## **Book State**

| Field Name      | Book State                  |
|-----------------|-----------------------------|
| Description     | Book State.                 |
| Used For        | Cash and Derivatives        |
| Format          | Enumerated                  |
| Length          | 1                           |
| Possible Values | 1 = Inaccessible            |
|                 | 2 = Closed                  |
|                 | 3 = Call                    |
|                 | 4 = Uncrossing              |
|                 | 5 = Continuous              |
|                 | 6 = Halted                  |
|                 | 8 = Suspended               |
|                 | 9 = Reserved                |
| Used In         | Market Status Change (1005) |

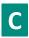

# CFI

| Field Name      | CFI                                                                                   |
|-----------------|---------------------------------------------------------------------------------------|
| Description     | Classification code of a financial instrument defined by the ISO-10962:2015 standard. |
| Used For        | Cash and Derivatives                                                                  |
| Format          | Text                                                                                  |
| Length          | 6                                                                                     |
| Possible Values | (See field description)                                                               |
| Used In         | Standing Data (1007)                                                                  |

# **Closing Reference Level**

| Field Name      | Closing Reference Level                                                                                                    |
|-----------------|----------------------------------------------------------------------------------------------------|
| Description     | Reference closing index level. This level corresponds to the Index Level Type 5 of the message Real Time Index (1008) of the corresponding index (to be calculated with the Price/Index Level Decimals). |
| Used For        | Cash                                                                                                    |
| Format          | Price                                                                                                    |
| Length          | 8                                                                                                    |
| Possible Values | From -2^63+1 to 2^63-1                                                                                                    |

| Used In | Index Summary (1011) |
|---------|----------------------|

# **Closing Reference Time**

| Field Name      | Closing Reference Time                                                                                  |
|-----------------|----------------------------------------------------------------------------------------------------|
| Description     | Time of provisional closing reference index level (Time in number of nanoseconds since 01/01/1970 UTC). |
| Used For        | Cash                                                                                                    |
| Format          | Epoch Time in Nanoseconds                                                                               |
| Length          | 8                                                                                                    |
| Possible Values | From 0 to 2^64-2                                                                                        |
| Used In         | Index Summary (1011)                                                                                    |

# **Confirmed Reference Level**

| Field Name      | Confirmed Reference Level                                                                                                    |
|-----------------|----------------------------------------------------------------------------------------------------|
| Description     | Confirmed Reference level. This level corresponds to the index Level Type 6 of the message Real Time Index (1008) of the corresponding index (to be calculated with the Price/Index Level Decimals). |
| Used For        | Cash                                                                                                    |
| Format          | Price                                                                                                    |
| Length          | 8                                                                                                    |
| Possible Values | From -2^63+1 to 2^63-1                                                                                                    |
| Used In         | Index Summary (1011)                                                                                                    |

## **Confirmed Reference Time**

| Field Name      | Confirmed Reference Time                                                                  |
|-----------------|-------------------------------------------------------------------------------------------|
| Description     | Time of (Confirmed) Reference level (Time in number of nanoseconds since 01/01/1970 UTC). |
| Used For        | Cash                                                                                      |
| Format          | Epoch Time in Nanoseconds                                                                 |
| Length          | 8                                                                                         |
| Possible Values | From 0 to 2^64-2                                                                          |
| Used In         | Index Summary (1011)                                                                      |

# **Country Of Exchange**

| Field Name      | Country Of Exchange                                                                  |
|-----------------|--------------------------------------------------------------------------------------|
| Description     | Country of exchange is the Country associated to the MIC following ISO 3166 Alpha-3. |
| Used For        | Cash and Derivatives                                                                 |
| Format          | Alphanumerical ID                                                                    |
| Length          | 3                                                                                    |
| Possible Values | (See field description)                                                              |
| Used In         | Standing Data (1007)                                                                 |

# **Currency Coefficient**

| Field Name  | Currency Coefficient                                                                                                    |
|-------------|----------------------------------------------------------------------------------------------------|
| Description | When an actual price is displayed in a different 'price expression' than the official instrument trading currency, the Currency Coefficient represents the ratio 'price expression' divided by 'official currency' (To be calculated with Ratio / Multiplier Decimals). |

|                 | For example a UK-listed instrument with its trading currency GBP having a price expressed in Pence, the Currency Coefficient will be 0.01 expressed with Currency Coefficient set to 1 and Ratio / Multiplier Decimals set to 2.  The Currency Coefficient may be used for the Instrument Trading Price (the Referential field Trading Currency Indicator is then set to 1). |
|-----------------|----------------------------------------------------------------------------------------------------|
| Used For        | Cash                                                                                                    |
| Format          | Numerical ID                                                                                                    |
| Length          | 4                                                                                                    |
| Possible Values | From 0 to 2^32-2                                                                                                    |
| Used In         | Standing Data (1007)                                                                                                    |
|                 | Full Trade Information (1004)                                                                                                    |

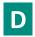

# **Dark Eligibility**

| Field Name      | Dark Eligibility                                                     |
|-----------------|----------------------------------------------------------------------|
| Description     | Indicates the Eligibility to dark. 0 is not eligible, 1 is eligible. |
| Used For        | Cash                                                                 |
| Format          | Boolean                                                              |
| Length          | 1                                                                    |
| Possible Values | 0 = False                                                            |
|                 | 1 = True                                                             |
| Used In         | Standing Data (1007)                                                 |

## **Dark LIS Threshold**

| Field Name      | Dark LIS Threshold                                                                                       |
|-----------------|----------------------------------------------------------------------------------------------------|
| Description     | Defines the minimum amount of an order to benefit from the LIS (Large In Scale) pre-transparency waiver. |
| Used For        | Cash                                                                                                    |
| Format          | Amount                                                                                                   |
| Length          | 8                                                                                                    |
| Possible Values | From 0 to 2^64-2                                                                                         |
| Used In         | Standing Data (1007)                                                                                     |

# **Dark Minimum Quantity**

| Field Name      | Dark Minimum Quantity                                                                                                    |
|-----------------|----------------------------------------------------------------------------------------------------|
| Description     | Defines the minimum quantity required for an order to be filled in the Dark liquidity. 0 indicates that no minimum amount is required. |
| Used For        | Cash                                                                                                    |
| Format          | Quantity                                                                                                    |
| Length          | 4                                                                                                    |
| Possible Values | From 0 to 2^32-2                                                                                                    |
| Used In         | Standing Data (1007)                                                                                                    |

## **Date Of Last Trade**

| Field Name      | Date Of Last Trade                                                                           |
|-----------------|----------------------------------------------------------------------------------------------|
| Description     | Date of the Last Price for the Instrument (in number of days since the 1st of January 1970). |
| Used For        | Cash                                                                                         |
| Format          | Date                                                                                         |
| Length          | 2                                                                                            |
| Possible Values | From 0 to 2^16-2                                                                             |
| Used In         | Standing Data (1007)                                                                         |

# **Depositary List**

| Field Name      | Depositary List                                                                                  |
|-----------------|--------------------------------------------------------------------------------------------------|
| Description     | Identifies the possible main depository organizations (maximum four) for shares or fixed income. |
|                 | Use the clearing house to determine the relevant system for settling trades.                     |
|                 | Valid values are:                                                                                |
|                 | - '00000' – No depository organization                                                           |
|                 | - 'Nulls' – Not significant                                                                      |
|                 | - Values to be added                                                                             |
| Used For        | Cash                                                                                             |
| Format          | Text                                                                                             |
| Length          | 20                                                                                               |
| Possible Values | (See field description)                                                                          |
| Used In         | Standing Data (1007)                                                                             |

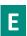

## **Effective Date Indicator**

| Field Name      | Effective Date Indicator                                                     |
|-----------------|------------------------------------------------------------------------------|
| Description     | Indicates if the trade is introduced on the trading session day or earlier.  |
| Used For        | Cash and Derivatives                                                         |
| Format          | Enumerated                                                                   |
| Length          | 1                                                                            |
| Possible Values | 0 = If the seller declaration is received on the current trading session day |
|                 | 1 = If seller declaration is received before the current trading session day |
| Used In         | Full Trade Information (1004)                                                |

### **EMM**

| Field Name  | EMM                                                             |
|-------------|-----------------------------------------------------------------|
| Description | Defines the Exchange Market Mechanism applied on each platform. |
| Used For    | Cash and Derivatives                                            |

| Format          | Enumerated                                       |
|-----------------|--------------------------------------------------|
| Length          | 1                                                |
| Possible Values | 1 = Cash and Derivative Central Order Book (COB) |
|                 | 5 = Cash On Exchange Off book [C]                |
|                 | 10 = Buy In                                      |
|                 | 11 = Odd Lot                                     |
|                 | 99 = Not Applicable (For indices and iNAV) [C]   |
| Used In         | Standing Data (1007)                             |
|                 | Timetable (1006)                                 |
|                 | Market Update (1001)                             |
|                 | Long Order Update (1015)                         |
|                 | Price Update (1003)                              |
|                 | Full Trade Information (1004)                    |
|                 | Market Status Change (1005)                      |
|                 | Real Time Index (1008)                           |
|                 | Index Summary (1011)                             |

# **End Time Vwap**

| Field Name      | End Time Vwap                                                                                                    |
|-----------------|----------------------------------------------------------------------------------------------------|
| Description     | End time for the Volume Weight Average price computation period (Number of seconds since the beginning of the day). |
| Used For        | Cash                                                                                                    |
| Format          | Intraday Time in Seconds                                                                                            |
| Length          | 4                                                                                                    |
| Possible Values | From 0 to 2^32-2                                                                                                    |
| Used In         | Full Trade Information (1004)                                                                                       |

## **Event Time**

| Field Name      | Event Time                                                                                  |
|-----------------|---------------------------------------------------------------------------------------------|
| Description     | Time when an event has been processed (Time in number of nanoseconds since 01/01/1970 UTC). |
| Used For        | Cash and Derivatives                                                                        |
| Format          | Epoch Time in Nanoseconds                                                                   |
| Length          | 8                                                                                           |
| Possible Values | From 0 to 2^64-2                                                                            |
| Used In         | Health Status (1103)                                                                        |
|                 | Market Update (1001)                                                                        |
|                 | Long Order Update (1015)                                                                    |
|                 | Price Update (1003)                                                                         |
|                 | Full Trade Information (1004)                                                               |
|                 | Market Status Change (1005)                                                                 |
|                 | Real Time Index (1008)                                                                      |
|                 | Index Summary (1011)                                                                        |

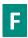

## **First Settlement Date**

| Field Name      | First Settlement Date                                                                                                    |
|-----------------|----------------------------------------------------------------------------------------------------|
| Description     | Represents the first possible settlement date for a given instrument.                                                                                                    |
|                 | This information is always populated when instruments are admitted to listing / trading under an As If and When Issued / Delivered scheme (or "Promesses").               |
|                 | When this date is not provided, it means that the first possible settlement date is the same as the first trading date (in number of days since the 1st of January 1970). |
| Used For        | Cash                                                                                                    |
| Format          | Date                                                                                                    |
| Length          | 2                                                                                                    |
| Possible Values | From 0 to 2^16-2                                                                                                    |
| Used In         | Standing Data (1007)                                                                                                    |

## Firm ID

| Field Name      | Firm ID                                                   |
|-----------------|-----------------------------------------------------------|
| Description     | Identifier of the member firm that has entered the Order. |
| Used For        | Cash and Derivatives                                      |
| Format          | Alphanumerical ID                                         |
| Length          | 8                                                         |
| Possible Values | (See field description)                                   |
| Conditions      | Provided only for non anonymous market.                   |
| Used In         | Long Order Update (1015)                                  |
|                 | Full Trade Information (1004)                             |

#### **Full Instrument Name**

| Field Name      | Full Instrument Name    |
|-----------------|-------------------------|
| Description     | Full Instrument Name.   |
| Used For        | Cash                    |
| Format          | Text                    |
| Length          | 102                     |
| Possible Values | (See field description) |
| Used In         | Standing Data (1007)    |

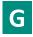

### **Guarantee Indicator**

| Field Name  | Guarantee Indicator                                                |
|-------------|--------------------------------------------------------------------|
| Description | Indicates if the trade is guaranteed or not (for clearing purpose) |
| Used For    | Cash                                                               |

| Format          | Enumerated                                                                                    |
|-----------------|-----------------------------------------------------------------------------------------------|
| Length          | 1                                                                                             |
| Possible Values | 0 = This instrument is not guaranteed                                                         |
|                 | 1 = This instrument is guaranteed                                                             |
|                 | 2 = This instrument is not clearable                                                          |
|                 | 8 = This instrument is part of Cleared Borrowing and Lending Service (CBLM) and is guaranteed |
| Used In         | Standing Data (1007)                                                                          |

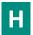

# **High Level**

| Field Name      | High Level                                                                  |
|-----------------|-----------------------------------------------------------------------------|
| Description     | Highest index level (to be calculated with the Price/Index Level Decimals). |
| Used For        | Cash                                                                        |
| Format          | Price                                                                       |
| Length          | 8                                                                           |
| Possible Values | From -2^63+1 to 2^63-1                                                      |
| Used In         | Index Summary (1011)                                                        |

# **High Time**

| Field Name      | High Time                                                                                     |
|-----------------|-----------------------------------------------------------------------------------------------|
| Description     | Time of provisional highest index level (Time in number of nanoseconds since 01/01/1970 UTC). |
| Used For        | Cash                                                                                          |
| Format          | Epoch Time in Nanoseconds                                                                     |
| Length          | 8                                                                                             |
| Possible Values | From 0 to 2^64-2                                                                              |
| Used In         | Index Summary (1011)                                                                          |

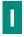

## **ICB**

| Field Name      | ICB                                                                                                    |
|-----------------|----------------------------------------------------------------------------------------------------|
| Description     | Identifies for a listed instrument, the economic subsector of the issuing company in the ICB (Industry Classification Benchmark) classification. |
| Used For        | Cash                                                                                                    |
| Format          | Alphanumerical ID                                                                                                    |
| Length          | 16                                                                                                    |
| Possible Values | (See field description)                                                                                                    |
| Used In         | Standing Data (1007)                                                                                                    |

#### **ICB Code**

| Field Name      | ICB Code                                                                                                    |
|-----------------|----------------------------------------------------------------------------------------------------|
| Description     | Identifies for a listed instrument, the economic subsector of the issuing company in the ICB (Industry Classification Benchmark) classification. |
| Used For        | Cash                                                                                                    |
| Format          | Alphanumerical ID                                                                                                    |
| Length          | 8                                                                                                    |
| Possible Values | (See field description)                                                                                                    |
| Used In         | Standing Data (1007)                                                                                                    |

# **Imbalance Quantity**

| Field Name      | Imbalance Quantity                                                                                                    |
|-----------------|----------------------------------------------------------------------------------------------------|
| Description     | Imbalance volume quantity if Uncrossing occurs at this moment. This volume includes hidden quantity (to be calculated with Quantity Decimals). |
| Used For        | Cash                                                                                                    |
| Format          | Quantity                                                                                                    |
| Length          | 8                                                                                                    |
| Possible Values | From 0 to 2^64-2                                                                                                    |
| Used In         | Price Update (1003)                                                                                                    |

# **Imbalance Quantity Side**

| Field Name      | Imbalance Quantity Side                                               |
|-----------------|-----------------------------------------------------------------------|
| Description     | Side of the imbalance volume if the Uncrossing occurs at this moment. |
| Used For        | Cash                                                                  |
| Format          | Enumerated                                                            |
| Length          | 1                                                                     |
| Possible Values | 0 = No imbalance                                                      |
|                 | 1 = Buy                                                               |
|                 | 2 = Sell                                                              |
| Used In         | Price Update (1003)                                                   |

## **Index Level**

| Field Name      | Index Level                                                                                                    |
|-----------------|----------------------------------------------------------------------------------------------------|
| Description     | The value of the last level for the index that is the subject of this message (to be calculated with the Price/Index Level Decimals). |
| Used For        | Cash                                                                                                    |
| Format          | Price                                                                                                    |
| Length          | 8                                                                                                    |
| Possible Values | From -2^63+1 to 2^63-1                                                                                                    |
| Used In         | Real Time Index (1008)                                                                                                    |

# **Index Level Type**

| Field Name      | Index Level Type                  |
|-----------------|-----------------------------------|
| Description     | Type of Index Level.              |
| Used For        | Cash                              |
| Format          | Enumerated                        |
| Length          | 1                                 |
| Possible Values | 0 = Indicative Index              |
|                 | 1 = Official Opening Index        |
|                 | 2 = Real-Time Index               |
|                 | 3 = Automatic Indicative Index    |
|                 | 4 = (Preliminary) Reference Index |
|                 | 5 = Closing Reference Index       |
|                 | 6 = (Confirmed) Reference Index   |
|                 | 7 = Options Liquidation Index     |
| Used In         | Real Time Index (1008)            |

## **Index Price Code**

| Field Name      | Index Price Code                                                                                                    |
|-----------------|----------------------------------------------------------------------------------------------------|
| Description     | Type of Price as positioned in Session High/Low or to indicate the trend or at the contrary the reference value from which the price may change. |
| Used For        | Cash                                                                                                    |
| Format          | Enumerated                                                                                                    |
| Length          | 1                                                                                                    |
| Possible Values | 0 = Only Index                                                                                                    |
|                 | 1 = Index and Session High                                                                                                    |
|                 | 2 = Index and Session Low                                                                                                    |
|                 | 3 = Index and Session High and Low (typically first price)                                                                                       |
|                 | 4 = Only Session High                                                                                                    |
|                 | 5 = Only Session Low                                                                                                    |
|                 | 6 = Previous Day Close                                                                                                    |
| Used In         | Real Time Index (1008)                                                                                                    |

#### **Instrument Event Date**

| Field Name      | Instrument Event Date                                                                                                    |  |
|-----------------|----------------------------------------------------------------------------------------------------|--|
| Description     | Date of the last instrument characteristic modification(s) except for some exceptions.                                                                                     |  |
|                 | The following exceptions (since they are modified every day) are not updating the Event Date and allow members to know when a change occurs on instrument characteristics: |  |
|                 | - Previous day's adjusted closing price (LastAdjPrice)                                                                                                    |  |
|                 | - Previous day capital traded (Prev Day Capital Traded)                                                                                                    |  |
|                 | - Number of shares for this instrument traded on previous day (Previous Volume Traded)                                                                                     |  |
|                 | - Date instrument last traded (DateOfLastTrade)                                                                                                    |  |
|                 | (in number of days since the 1st of January 1970).                                                                                                    |  |
| Used For        | Cash and Derivatives                                                                                                    |  |
| Format          | Date                                                                                                    |  |
| Length          | 2                                                                                                    |  |
| Possible Values | From 0 to 2^16-2                                                                                                    |  |

| Used In | Standing Data (1007) |  |
|---------|----------------------|--|
|---------|----------------------|--|

## **Instrument Group Code**

| Field Name      | Instrument Group Code                |
|-----------------|--------------------------------------|
| Description     | Instrument Group / Class Identifier. |
| Used For        | Cash                                 |
| Format          | Alphanumerical ID                    |
| Length          | 2                                    |
| Possible Values | (See field description)              |
| Used In         | Standing Data (1007)                 |

## **Instrument Name**

| Field Name      | Instrument Name         |
|-----------------|-------------------------|
| Description     | Instrument Name         |
| Used For        | Cash                    |
| Format          | Text                    |
| Length          | 18                      |
| Possible Values | (See field description) |
| Used In         | Standing Data (1007)    |

## **Instrument Trading Code**

| Field Name      | Instrument Trading Code                                                                                                    |
|-----------------|----------------------------------------------------------------------------------------------------|
| Description     | Trading code is a 12-character string, the only instrument identifier that is unique in the feed in addition to the symbol index. Also known as Local Symbol. |
| Used For        | Cash and Derivatives                                                                                                    |
| Format          | Alphanumerical ID                                                                                                    |
| Length          | 15                                                                                                    |
| Possible Values | (See field description)                                                                                                    |
| Used In         | Standing Data (1007)                                                                                                    |

# **Instrument Unit Expression**

| Field Name      | Instrument Unit Expression                                   |
|-----------------|--------------------------------------------------------------|
| Description     | Unit in which the instrument is quoted.                      |
| Used For        | Cash and Derivatives                                         |
| Format          | Enumerated                                                   |
| Length          | 1                                                            |
| Possible Values | 1 = Units                                                    |
|                 | 2 = Percentage of Nominal Excluding Accrued Interest (Clean) |
|                 | 3 = Basis Points                                             |
|                 | 5 = Percentage of Nominal Including Accrued Interest (Dirty) |
|                 | 8 = Kilograms                                                |

|         | 9 = Ounces           |
|---------|----------------------|
| Used In | Standing Data (1007) |

## **ISIN Code**

| Field Name      | ISIN Code                                                                                                    |
|-----------------|----------------------------------------------------------------------------------------------------|
| Description     | Instrument ISIN following ISO 6166.                                                                                                |
|                 | Identifier of a product. Combined with MIC and Currency, identifies an instrument traded on a given market using a given currency. |
| Used For        | Cash and Derivatives                                                                                                    |
| Format          | Alphanumerical ID                                                                                                    |
| Length          | 12                                                                                                    |
| Possible Values | (See field description)                                                                                                    |
| Used In         | Standing Data (1007)                                                                                                    |

## **Issue Price**

| Field Name      | Issue Price                                                                   |
|-----------------|-------------------------------------------------------------------------------|
| Description     | Issuing price of the instrument (to be calculated with Issue Price Decimals). |
| Used For        | Cash                                                                          |
| Format          | Price                                                                         |
| Length          | 8                                                                             |
| Possible Values | From -2^63+1 to 2^63-1                                                        |
| Used In         | Standing Data (1007)                                                          |

## **Issue Price Decimals**

| Field Name      | Issue Price Decimals                                                          |
|-----------------|-------------------------------------------------------------------------------|
| Description     | Indicates the number of decimals for Issue Price related to this Symbol Index |
| Used For        | Cash                                                                          |
| Format          | Decimal Places                                                                |
| Length          | 1                                                                             |
| Possible Values | From 0 to 2^8-2                                                               |
| Used In         | Standing Data (1007)                                                          |

## **Issuing Country**

| Field Name      | Issuing Country                                                                                         |
|-----------------|----------------------------------------------------------------------------------------------------|
| Description     | Issuing country.                                                                                        |
|                 | Provides the ISO 3166 (Alpha 3) code for the country of headquarter company that issued the instrument. |
| Used For        | Cash                                                                                                    |
| Format          | Alphanumerical ID                                                                                       |
| Length          | 3                                                                                                    |
| Possible Values | (See field description)                                                                                 |
| Used In         | Standing Data (1007)                                                                                    |

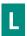

# **Last Adjusted Closing Price**

| Field Name      | Last Adjusted Closing Price                                                                                                    |
|-----------------|----------------------------------------------------------------------------------------------------|
| Description     | Last traded price of the previous trading day after application of the adjustment coefficient (to be calculated with the Price/Index Level Decimals). |
|                 | Not provided for European instruments.                                                                                                    |
| Used For        | Cash                                                                                                    |
| Format          | Price                                                                                                    |
| Length          | 8                                                                                                    |
| Possible Values | From -2^63+1 to 2^63-1                                                                                                    |
| Used In         | Standing Data (1007)                                                                                                    |

## **Last Market Data Sequence Number**

| Field Name      | Last Market Data Sequence Number                                                                             |
|-----------------|----------------------------------------------------------------------------------------------------|
| Description     | Indicates the Market Data Message Sequence Number of the last real-time message processed for this snapshot. |
| Used For        | Cash and Derivatives                                                                                         |
| Format          | Sequence                                                                                                    |
| Length          | 8                                                                                                    |
| Possible Values | From 0 to 2^64-2                                                                                             |
| Used In         | Start Of Snapshot (2101) End Of Snapshot (2102)                                                              |

# **Liquid Instrument Indicator**

| Field Name      | Liquid Instrument Indicator                                                                             |
|-----------------|----------------------------------------------------------------------------------------------------|
| Description     | Indicates whether the instrument is liquid or not, as defined per MiFID II. (0 = Illiquid ; 1 = Liquid) |
| Used For        | Derivatives                                                                                             |
| Format          | Boolean                                                                                                 |
| Length          | 1                                                                                                    |
| Possible Values | 0 = False                                                                                               |
|                 | 1 = True                                                                                                |
| Used In         | Standing Data (1007)                                                                                    |

# **Liquidation Level**

| Field Name  | Liquidation Level                                                                                         |
|-------------|----------------------------------------------------------------------------------------------------|
| Description | Index Level of reference at expiration settlement (to be calculated with the Price/Index Level Decimals). |
| Used For    | Cash                                                                                                    |
| Format      | Price                                                                                                    |
| Length      | 8                                                                                                    |

| Possible Values | From -2^63+1 to 2^63-1 |
|-----------------|------------------------|
| Used In         | Index Summary (1011)   |

# **Liquidation Time**

| Field Name      | Liquidation Time                                                                                            |
|-----------------|----------------------------------------------------------------------------------------------------|
| Description     | Time of provisional expiration settlement index level (Time in number of nanoseconds since 01/01/1970 UTC). |
| Used For        | Cash                                                                                                    |
| Format          | Epoch Time in Nanoseconds                                                                                   |
| Length          | 8                                                                                                    |
| Possible Values | From 0 to 2^64-2                                                                                            |
| Used In         | Index Summary (1011)                                                                                        |

## **Lot Size**

| Field Name      | Lot Size                                                                                                    |
|-----------------|----------------------------------------------------------------------------------------------------|
| Description     | For cash instruments with Quantity Notation = "UNT": The Lot Size is the minimum tradable quantity that is set for each instrument by the Exchange. The quantity has to be a multiple of the Lot Size.  For cash instruments with Quantity Notation = "FMT": The Lot Size has to be considered with the data "Par value", and the order quantity has to be a multiple of this Par value. |
| Used For        | Cash and Derivatives                                                                                                    |
| Format          | Quantity                                                                                                    |
| Length          | 8                                                                                                    |
| Possible Values | From 0 to 2^64-2                                                                                                    |
| Used In         | Standing Data (1007)                                                                                                    |

## **Low Level**

| Field Name      | Low Level                                                                  |
|-----------------|----------------------------------------------------------------------------|
| Description     | Lowest index level (to be calculated with the Price/Index Level Decimals). |
| Used For        | Cash                                                                       |
| Format          | Price                                                                      |
| Length          | 8                                                                          |
| Possible Values | From -2^63+1 to 2^63-1                                                     |
| Used In         | Index Summary (1011)                                                       |

## **Low Time**

| Field Name      | Low Time                                                                                     |
|-----------------|----------------------------------------------------------------------------------------------|
| Description     | Time of provisional lowest index level (Time in number of nanoseconds since 01/01/1970 UTC). |
| Used For        | Cash                                                                                         |
| Format          | Epoch Time in Nanoseconds                                                                    |
| Length          | 8                                                                                            |
| Possible Values | From 0 to 2^64-2                                                                             |
| Used In         | Index Summary (1011)                                                                         |

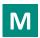

## **Main Depositary**

| Field Name      | Main Depositary                                                                                                    |
|-----------------|----------------------------------------------------------------------------------------------------|
| Description     | Identifies the default (or main) depository organization of the instrument (between the possible 4 depositaries registered) used by priority for the settlement (for example: multi-listed instruments which have several depositories). |
|                 | For Cash Markets this data has to be treated in consideration of the data Depositary List used by the clearing house to determine the relevant system for settling trades. Valid values are the same as for "Depositary List".           |
|                 | Valid values are:                                                                                                    |
|                 | - '00000' – No depository organization                                                                                                    |
|                 | - 'Nulls' – Not significant                                                                                                    |
|                 | - Values to be added                                                                                                    |
| Used For        | Cash and Derivatives                                                                                                    |
| Format          | Alphanumerical ID                                                                                                    |
| Length          | 5                                                                                                    |
| Possible Values | (See field description)                                                                                                    |
| Used In         | Standing Data (1007)                                                                                                    |

# **Market Data Action Type**

| Field Name      | Market Data Action Type                                                                                             |
|-----------------|----------------------------------------------------------------------------------------------------|
| Description     | Identifies if the order is a New Order, a Deletion, a Modification or a Retransmission.                             |
| Used For        | Cash                                                                                                    |
| Format          | Enumerated                                                                                                    |
| Length          | 1                                                                                                    |
| Possible Values | 1 = New Order                                                                                                    |
|                 | 2 = Deletion of order identified by Previous Priority                                                               |
|                 | 3 = Deletion of all orders for the given instrument (depending on the side. If side is not provided, it means both) |
|                 | 4 = Modification of existing order Without Loss Of Priority                                                         |
|                 | 5 = Retransmission of all orders for the given instrument                                                           |
|                 | 6 = Modification of existing order With Loss Of Priority                                                            |
| Used In         | Long Order Update (1015)                                                                                            |

## **Market Data Change Type**

| Field Name      | Market Data Change Type                               |
|-----------------|-------------------------------------------------------|
| Description     | Type of scheduled change.                             |
| Used For        | Cash and Derivatives                                  |
| Format          | Enumerated                                            |
| Length          | 1                                                     |
| Possible Values | 0 = Status Change(s)                                  |
|                 | 1 = Scheduled Event Notification                      |
|                 | 2 = Status Change(s) and Scheduled Event Notification |
| Used In         | Market Status Change (1005)                           |

# **Market Data Price Type**

| Field Name      | Market Data Price Type                                |
|-----------------|-------------------------------------------------------|
| Description     | Type of price update.                                 |
| Used For        | Cash and Derivatives                                  |
| Format          | Enumerated                                            |
| Length          | 1                                                     |
| Possible Values | 12 = Adjusted Closing Price (Cash Only)               |
|                 | 13 = Subscription Price (Cash Only)                   |
|                 | 14 = Indicative Matching Price (Cash and Derivatives) |
|                 | 23 = Valuation Price (Cash Only)                      |
|                 | 26 = Uncrossing Price (Cash and Derivatives)          |
|                 | 27 = Last Traded Price (Cash and Derivatives)         |
|                 | 28 = Alternative Indicative Price (AIP) (Cash Only)   |
| Used In         | Price Update (1003)                                   |

## **Market Data Sequence Number**

| Field Name      | Market Data Sequence Number                                                                                                    |
|-----------------|----------------------------------------------------------------------------------------------------|
| Description     | Assigned by MDG for each message. Each channel has its own Market Data Sequence Number sequence.                                                                                                    |
|                 | This sequence will always increment but not by 1 during the day, except for "Health Status" messages that will contain the Market Data Sequence Number of the last message (that is not a "Health Status" message) |
|                 | sent on the channel.                                                                                                    |
| Used For        | Cash and Derivatives                                                                                                    |
| Format          | Sequence                                                                                                    |
| Length          | 8                                                                                                    |
| Possible Values | From 0 to 2^64-2                                                                                                    |
| Used In         | Start Of Day (1101)                                                                                                    |
|                 | End Of Day (1102)                                                                                                    |
|                 | Health Status (1103)                                                                                                    |
|                 | Technical Notification (1106)                                                                                                    |
|                 | Standing Data (1007)                                                                                                    |
|                 | Timetable (1006)                                                                                                    |
|                 | Market Update (1001)                                                                                                    |
|                 | Long Order Update (1015)                                                                                                    |
|                 | Price Update (1003)                                                                                                    |
|                 | Full Trade Information (1004)                                                                                                    |
|                 | Market Status Change (1005)                                                                                                    |
|                 | Statistics (1009)                                                                                                    |
|                 | Real Time Index (1008)                                                                                                    |
|                 | Index Summary (1011)                                                                                                    |

# **Market Data Update Type**

| Field | d Name   | Market Data Update Type     |
|-------|----------|-----------------------------|
| Desc  | cription | Type of market data update. |
| Us    | sed For  | Cash and Derivatives        |

| Format          | Enumerated                                         |
|-----------------|----------------------------------------------------|
| Length          | 1                                                  |
| Possible Values | 1 = Best Bid (Cash and Derivatives)                |
|                 | 2 = Best Offer (Cash and Derivatives)              |
|                 | 3 = New Bid (Cash and Derivatives)                 |
|                 | 4 = New Offer (Cash and Derivatives)               |
|                 | 5 = Updated Bid (Cash and Derivatives)             |
|                 | 6 = Updated Offer (Cash and Derivatives)           |
|                 | 14 = High Dynamic Collar (Cash Only)               |
|                 | 15 = Low Dynamic Collar (Cash Only)                |
|                 | 24 = Conventional Trade (Cash and Derivatives)     |
|                 | 30 = Guaranteed Cross Trade (Cash and Derivatives) |
|                 | 50 = Trade Cancellation (Cash and Derivatives)     |
|                 | 51 = Out of Market Trade (Cash and Derivatives)    |
|                 | 63 = Low Static Collar (Cash Only)                 |
|                 | 64 = High Static Collar (Cash Only)                |
|                 | 85 = Volume Weighted Average Price (Cash Only)     |
|                 | 254 = Clear Book (Cash and Derivatives)            |
| Used In         | Market Update (1001)                               |

### **Market Model**

| Field Name      | Market Model             |
|-----------------|--------------------------|
| Description     | Market Model identifier. |
| Used For        | Cash                     |
| Format          | Enumerated               |
| Length          | 1                        |
| Possible Values | 1 = Order Driven         |
|                 | 2 = Quote Driven         |
|                 | 7 = Declaration Driven   |
| Used In         | Standing Data (1007)     |

## **Market Of Reference MIC**

| Field Name      | Market Of Reference MIC                                                                                                    |
|-----------------|----------------------------------------------------------------------------------------------------|
| Description     | Indicates the instrument Exchange of Reference by its MIC (Market Identification Code according to ISO 10383) (For Future Use). |
| Used For        | Cash                                                                                                    |
| Format          | Alphanumerical ID                                                                                                    |
| Length          | 4                                                                                                    |
| Possible Values | (See field description)                                                                                                    |
| Used In         | Standing Data (1007)                                                                                                    |
|                 | Full Trade Information (1004)                                                                                                   |

# **Maturity Date**

| Field Name  | Maturity Date                                                 |
|-------------|---------------------------------------------------------------|
| Description | Maturity Date of the instrument (text formatted as YYYYMMDD). |

|                 | For contracts with one expiry per month the day component may be "00" (text formatted as YYYYMMDD).  For AtomX instruments this field contains the exact expiry date.  For repo (repurchase agreement) it represents the inclusive date until which a lending/borrowing contract can be traded. |
|-----------------|----------------------------------------------------------------------------------------------------|
| Used For        | Cash and Derivatives                                                                                                    |
| Format          | Text                                                                                                    |
| Length          | 8                                                                                                    |
| Possible Values | (See field description)                                                                                                    |
| Used In         | Standing Data (1007)                                                                                                    |

# **Maximum Decimals In Quantity**

| Field Name      | Maximum Decimals In Quantity                                                                                                    |
|-----------------|----------------------------------------------------------------------------------------------------|
| Description     | Maximum Decimals In Quantity was introduced for Euronext Fund Services Paris and indicates the maximum of relevant decimal number for trading. |
| Used For        | Cash                                                                                                    |
| Format          | Numerical                                                                                                    |
| Length          | 1                                                                                                    |
| Possible Values | From 0 to 2^8-2                                                                                                    |
| Used In         | Standing Data (1007)                                                                                                    |

## MIC

| Field Name      | MIC                                                                                                    |
|-----------------|----------------------------------------------------------------------------------------------------|
| Description     | Identifies the market to which an instrument belongs by its MIC (Market Identification Code), segment MIC according to ISO 10383. |
| Used For        | Cash and Derivatives                                                                                                    |
| Format          | Alphanumerical ID                                                                                                    |
| Length          | 4                                                                                                    |
| Possible Values | (See field description)                                                                                                    |
| Used In         | Standing Data (1007)                                                                                                    |

## **MIC List**

| Field Name      | MIC List                                                                                                    |
|-----------------|----------------------------------------------------------------------------------------------------|
| Description     | Identifies the Euronext markets on which an instrument is listed by its MIC (Market Identification Code).                                                                                                    |
|                 | For an instrument listed on a single Euronext market, the listing MIC code is the same than "Market Identification Code (MIC) of the listed instrument" For an instrument listed on several Euronext Markets: |
|                 | - The first MIC is the same than the "Market Identification Code (MIC) of the listed instrument                                                                                                    |
|                 | - The others MIC indicate the other listing places                                                                                                    |
| Used For        | Cash and Derivatives                                                                                                    |
| Format          | Alphanumerical ID                                                                                                    |
| Length          | 20                                                                                                    |
| Possible Values | (See field description)                                                                                                    |
| Used In         | Standing Data (1007)                                                                                                    |

# **MiFID Clearing Flag**

| Field Name      | MiFID Clearing Flag                                       |
|-----------------|-----------------------------------------------------------|
| Description     | Code to identify whether the transaction will be cleared. |
|                 | - 'true': Transaction to be cleared.                      |
|                 | - 'false': Transaction not to be cleared.                 |
| Used For        | Derivatives                                               |
| Format          | Text                                                      |
| Length          | 5                                                         |
| Possible Values | (See field description)                                   |
| Used In         | Full Trade Information (1004)                             |

## **MiFID Currency**

| Field Name      | MiFID Currency                                                                                                    |
|-----------------|----------------------------------------------------------------------------------------------------|
| Description     | Currency in which the price is expressed (applicable if the price is expressed as monetary value) following ISO 4217 standard. |
| Used For        | Cash and Derivatives                                                                                                    |
| Format          | Alphanumerical ID                                                                                                    |
| Length          | 3                                                                                                    |
| Possible Values | (See field description)                                                                                                    |
| Used In         | Full Trade Information (1004)                                                                                                  |

## **MiFID Emission Allowance Type**

| Field Name      | MiFID Emission Allowance Type                          |
|-----------------|--------------------------------------------------------|
| Description     | This field is only applicable for emission allowances. |
|                 |                                                        |
|                 | Possible values:                                       |
|                 | - 'EUAE' — European Union Allowances (EUA)             |
|                 | - 'CERE' - Certified Emission Reductions (CER)         |
|                 | - 'ERUE' - Emission Reduction Units (ERU)              |
|                 | - 'EUAA' - European Union Aviation Allowances (EUAA)   |
|                 | - 'OTHR' – Other (for derivatives only)                |
| Used For        | Derivatives                                            |
| Format          | Text                                                   |
| Length          | 4                                                      |
| Possible Values | (See field description)                                |
| Used In         | Full Trade Information (1004)                          |

## **MiFID Execution ID**

| Field Name  | MiFID Execution ID                                                                                                    |
|-------------|----------------------------------------------------------------------------------------------------|
| Description | MiFID Transaction Identification Code is composed of the Symbol Index (on 10 characters), the EMM (on 3 characters) and the Execution ID (on 10 characters). It is a unique Execution ID by instrument per day on the different available EMM. |

|                 | Example: Trade done with Execution Id: 42 on the Symbol Index: 1384659 on EMM: 1 (COB) will have this MiFID Execution ID: 00013846590010000000042. |
|-----------------|----------------------------------------------------------------------------------------------------|
| Used For        | Cash and Derivatives                                                                                                    |
| Format          | Alphanumerical ID                                                                                                    |
| Length          | 52                                                                                                    |
| Possible Values | (See field description)                                                                                                    |
| Used In         | Full Trade Information (1004)                                                                                                    |

#### **MiFID Instrument ID**

| Field Name      | MiFID Instrument ID                                                                                              |
|-----------------|----------------------------------------------------------------------------------------------------|
| Description     | Code used to identify the financial instrument. This code has to be processed with the MiFID Instrument ID Type. |
| Used For        | Cash and Derivatives                                                                                             |
| Format          | Alphanumerical ID                                                                                                |
| Length          | 12                                                                                                    |
| Possible Values | (See field description)                                                                                          |
| Used In         | Full Trade Information (1004)                                                                                    |

# **MiFID Instrument ID Type**

| Field Name      | MiFID Instrument ID Type                             |
|-----------------|------------------------------------------------------|
| Description     | Code type used to identify the financial instrument. |
|                 | Possible values:                                     |
|                 | - 'ISIN' = ISIN code, where ISIN is available.       |
|                 | - 'OTHR' = other identifier.                         |
| Used For        | Cash and Derivatives                                 |
| Format          | Text                                                 |
| Length          | 4                                                    |
| Possible Values | (See field description)                              |
| Used In         | Full Trade Information (1004)                        |

## **MiFID Notional Amount**

| Field Name      | MiFID Notional Amount                                                                                                    |
|-----------------|----------------------------------------------------------------------------------------------------|
| Description     | Nominal amount or notional amount.                                                                                                  |
|                 | For spread bets, the notional amount shall be the monetary value wagered per point movement in the underlying financial instrument. |
|                 | For credit default swaps, it shall be the notional amount for which the protection is acquired or disposed of.                      |
|                 | Possible values:                                                                                                    |
|                 | - Maximum of 18 digits with a maximum of 5 decimals.                                                                                |
|                 | Note: Decimal separator is '.' (full stop).                                                                                         |
| Used For        | Cash and Derivatives                                                                                                    |
| Format          | Text                                                                                                    |
| Length          | 20                                                                                                    |
| Possible Values | (See field description)                                                                                                    |

| 11      |                               |
|---------|-------------------------------|
| Used In | Full Trade Information (1004) |

#### **MiFID Price**

| Field Name      | MiFID Price                                                                                       |
|-----------------|---------------------------------------------------------------------------------------------------|
| Description     | Traded price of the transaction excluding, where applicable, commission and accrued interest.     |
|                 | Where price is reported in monetary terms, it shall be provided in the major currency unit.       |
|                 | Where price is not applicable the field shall not be populated.                                   |
|                 |                                                                                                   |
|                 | Possible values:                                                                                  |
|                 | - For price expressed as monetary value: maximum of 18 digits with a maximum of 13 decimals.      |
|                 | - For price expressed as percentage or yield: maximum of 11 digits with a maximum of 10 decimals. |
|                 | Note 1: Decimal separator is '.' (full stop).                                                     |
|                 | Note 2: Negative numbers are prefixed with '-' (minus).                                           |
|                 | Note 3: Where applicable, values shall be rounded and not truncated.                              |
| Used For        | Cash and Derivatives                                                                              |
| Format          | Text                                                                                              |
| Length          | 20                                                                                                |
| Possible Values | (See field description)                                                                           |
| Used In         | Full Trade Information (1004)                                                                     |

#### **MiFID Price Notation**

| Field Name      | MiFID Price Notation                                                                          |
|-----------------|-----------------------------------------------------------------------------------------------|
| Description     | Indication as to whether the price is expressed in monetary value, in percentage or in yield. |
|                 | Possible values:                                                                              |
|                 | 'MONE' – Monetary value                                                                       |
|                 | 'PERC' – Percentage                                                                           |
|                 | 'YIEL' – Yield                                                                                |
|                 | 'BAPO' – Basis points.                                                                        |
| Used For        | Cash and Derivatives                                                                          |
| Format          | Text                                                                                          |
| Length          | 4                                                                                             |
| Possible Values | (See field description)                                                                       |
| Used In         | Full Trade Information (1004)                                                                 |

# **MiFID Qty in Measurement Unit Notation**

| Field Name  | MiFID Qty in Measurement Unit Notation                                                  |
|-------------|-----------------------------------------------------------------------------------------|
| Description | Indication of measurement units in which the quantity in measurement unit is expressed. |
|             | Possible values:                                                                        |
|             | 'TOCD' – tons of carbon dioxide equivalent                                              |
|             | Or                                                                                      |
|             | {ALPHANUM-25} otherwise.                                                                |
| Used For    | Cash and Derivatives                                                                    |
| Format      | Text                                                                                    |
| Length      | 25                                                                                      |

| Possible Values | (See field description)       |
|-----------------|-------------------------------|
| Used In         | Full Trade Information (1004) |

## **MiFID Quantity**

| Field Name      | MiFID Quantity                                                                                            |
|-----------------|----------------------------------------------------------------------------------------------------|
| Description     | Number of units of the financial instrument. The nominal or monetary value of the financial instrument.   |
|                 | Possible values:                                                                                          |
|                 | - For quantity expressed as number of units: maximum of 18 digits with a maximum of 17 decimals.          |
|                 | - For quantity expressed as monetary or nominal value: maximum of 18 digits with a maximum of 5 decimals. |
|                 | Note 1: Decimal separator is '.' (full stop).                                                             |
| Used For        | Cash and Derivatives                                                                                      |
| Format          | Text                                                                                                    |
| Length          | 20                                                                                                    |
| Possible Values | (See field description)                                                                                   |
| Used In         | Full Trade Information (1004)                                                                             |

# **MiFID Quantity Measurement Unit**

| Field Name      | MiFID Quantity Measurement Unit                                                                  |
|-----------------|--------------------------------------------------------------------------------------------------|
| Description     | The equivalent amount of commodity or emission allowance traded expressed in measurement unit    |
|                 | Possible values:                                                                                 |
|                 | - For quantity expressed as number of units: maximum of 18 digits with a maximum of 17 decimals. |
|                 | Note: Decimal separator is '.' (full stop).                                                      |
| Used For        | Cash and Derivatives                                                                             |
| Format          | Text                                                                                             |
| Length          | 20                                                                                               |
| Possible Values | (See field description)                                                                          |
| Used In         | Full Trade Information (1004)                                                                    |

# **MMT Agency Cross Trade Indicator**

| Field Name      | MMT Agency Cross Trade Indicator                                  |
|-----------------|-------------------------------------------------------------------|
| Description     | Defines the agency cross trade indicator following MMT level 3.3. |
|                 | Possible values:                                                  |
|                 | - 'ACTX': Agency Cross Trade                                      |
|                 | - '-': No Agency Cross Trade                                      |
| Used For        | Cash and Derivatives                                              |
| Format          | Text                                                              |
| Length          | 4                                                                 |
| Possible Values | (See field description)                                           |
| Used In         | Full Trade Information (1004)                                     |

# **MMT** Algorithmic Indicator

| Field Name      | MMT Algorithmic Indicator                                  |
|-----------------|------------------------------------------------------------|
| Description     | Defines the algorithmic indicator following MMT level 3.9. |
|                 | Possible values:                                           |
|                 | - 'ALGO': Algorithmic Trade                                |
|                 | - '-': No Algorithmic Trade                                |
| Used For        | Cash                                                       |
| Format          | Text                                                       |
| Length          | 4                                                          |
| Possible Values | (See field description)                                    |
| Used In         | Full Trade Information (1004)                              |

#### **MMT** Benchmark Indicator

| Field Name      | MMT Benchmark Indicator                                                                   |
|-----------------|-------------------------------------------------------------------------------------------|
| Description     | Defines the benchmark indicator or the reference price indicator following MMT level 3.5. |
|                 | Possible values:                                                                          |
|                 | - 'BENC': Benchmark Trade                                                                 |
|                 | - 'RFPT': Reference Price Trade                                                           |
|                 | - '-': No Benchmark or Reference Price Trade                                              |
| Used For        | Cash and Derivatives                                                                      |
| Format          | Text                                                                                      |
| Length          | 4                                                                                         |
| Possible Values | (See field description)                                                                   |
| Used In         | Full Trade Information (1004)                                                             |

## **MMT Contribution to Price**

| Field Name      | MMT Contribution to Price                                                                 |
|-----------------|-------------------------------------------------------------------------------------------|
| Description     | Defines the contribution to price or the price discovery process following MMT level 3.8. |
|                 | Possible values:                                                                          |
|                 | - 'P': Plain-Vanilla Trade                                                                |
|                 | - 'NPFT': Non-Price Forming Trade (formerly known as the Technical Trade)                 |
|                 | - 'TNCP': Trade not Contributing to the Price Discovery Process                           |
| Used For        | Cash and Derivatives                                                                      |
| Format          | Text                                                                                      |
| Length          | 4                                                                                         |
| Possible Values | (See field description)                                                                   |
| Used In         | Full Trade Information (1004)                                                             |

# **MMT Duplicative Indicator**

| Field Name  | MMT Duplicative Indicator                                          |
|-------------|--------------------------------------------------------------------|
| Description | Defines the duplicative indicator following MMT level 5.           |
|             | Possible values:                                                   |
|             | - 'DUPL': Duplicative Trade Report (reported to more than one APA) |

|                 | - '-': Unique Trade Report    |
|-----------------|-------------------------------|
| Used For        | Cash                          |
| Format          | Text                          |
| Length          | 4                             |
| Possible Values | (See field description)       |
| Used In         | Full Trade Information (1004) |

#### **MMT Market Mechanism**

| Field Name      | MMT Market Mechanism                                                                                   |
|-----------------|----------------------------------------------------------------------------------------------------|
| Description     | Defines the fundamental functional market mechanism that has facilitated the trade following MMT level |
|                 | 1.                                                                                                    |
| Used For        | Cash and Derivatives                                                                                   |
| Format          | Enumerated                                                                                             |
| Length          | 1                                                                                                    |
| Possible Values | 1 = Central Limit Order Book                                                                           |
|                 | 2 = Quote Driven Market                                                                                |
|                 | 5 = Periodic Auction (= Uncrossing)                                                                    |
| Used In         | Full Trade Information (1004)                                                                          |

## **MMT Modification Indicator**

| Field Name      | MMT Modification Indicator                                  |
|-----------------|-------------------------------------------------------------|
| Description     | Defines the modification indicator following MMT level 3.4. |
|                 | Possible values:                                            |
|                 | - 'CANC': Trade Cancellation                                |
|                 | - 'AMND': Trade Amendment                                   |
|                 | - '-': New Trade                                            |
| Used For        | Cash and Derivatives                                        |
| Format          | Text                                                        |
| Length          | 4                                                           |
| Possible Values | (See field description)                                     |
| Used In         | Full Trade Information (1004)                               |

## **MMT Negotiation Indicator**

| Field Name  | MMT Negotiation Indicator                                                                   |
|-------------|---------------------------------------------------------------------------------------------|
| Description | Defines the negotiation indicator or pre-trade transparency waiver following MMT level 3.2. |
|             | Possible values:                                                                            |
|             | - 'N': Negotiated Trade                                                                     |
|             | - 'NLIQ': Negotiated Trade in Liquid Financial Instruments                                  |
|             | - 'OILQ': Negotiated Trade in Illiquid Financial Instruments                                |
|             | - 'PRIC': Negotiated Trade Subject to Conditions Other Than The Current Market Price        |
|             | - 'ILQD': Pre-Trade Transparency Waiver for illiquid instrument on an Side                  |
|             | - 'SIZE': Pre-Trade Transparency Waiver for above standard market size on an SI             |
|             | - '-': No Negotiated Trade                                                                  |
| Used For    | Cash                                                                                        |

| Format          | Text                          |
|-----------------|-------------------------------|
| Length          | 4                             |
| Possible Values | (See field description)       |
| Used In         | Full Trade Information (1004) |

## **MMT Off Book Automated Indicator**

| Field Name      | MMT Off Book Automated Indicator                                  |
|-----------------|-------------------------------------------------------------------|
| Description     | Defines the off book automated indicator following MMT level 3.7. |
| Used For        | Cash and Derivatives                                              |
| Format          | Enumerated                                                        |
| Length          | 1                                                                 |
| Possible Values | M = Off Book Non-Automated                                        |
|                 | Q = Off Book Automated                                            |
|                 | - = (Hyphen) Unspecified or does not apply                        |
| Used In         | Full Trade Information (1004)                                     |

### **MMT Post Trade Deferral**

| Field Name      | MMT Post Trade Deferral                                                                                                    |
|-----------------|----------------------------------------------------------------------------------------------------|
| Description     | Defines the post trade deferral or enrichment type following MMT level 4.2.                                                                   |
|                 | Possible values for the original trade:                                                                                                    |
|                 | - 'LMTF': Limited Details Trade                                                                                                    |
|                 | - 'DATF': Daily Aggregated Trade                                                                                                    |
|                 | - 'VOLO': Volume Omission Trade                                                                                                    |
|                 | - 'FWAF': Four Weeks Aggregation Trade                                                                                                    |
|                 | - 'IDAF': Indefinite Aggregation Trade                                                                                                    |
|                 | - 'VOLW': Volume Omission Trade, Eligible for Subsequent Enrichment in Aggregated Form                                                        |
|                 | Possible values for the subsequent enrichment trade:                                                                                          |
|                 | - 'FULF': Full Details of Earlier "Limited Details Trade (LMTF)"                                                                              |
|                 | - 'FULA': Full Details of Earlier "Daily Aggregated Trade (DATF)"                                                                             |
|                 | - 'FULV': Full Details of Earlier "Volume Omission Trade (VOLO)"                                                                              |
|                 | - 'FULJ': Full Details of Earlier "Four Weeks Aggregation Trade (FWAF)"                                                                       |
|                 | - 'COAF': Full Details in Aggregated Form of Earlier "Volume Omission Trade, Eligible for Subsequent<br>Enrichment in Aggregated Form (VOLW)" |
|                 | Possible values if neither apply:                                                                                                    |
|                 | - '-': Not Applicable / No Relevant Deferral or Enrichment Type                                                                               |
| Used For        | Cash and Derivatives                                                                                                    |
| Format          | Text                                                                                                    |
| Length          | 4                                                                                                    |
| Possible Values | (See field description)                                                                                                    |
| Used In         | Full Trade Information (1004)                                                                                                    |

# **MMT Publication Mode**

| Field Name  | MMT Publication Mode                                                                |
|-------------|-------------------------------------------------------------------------------------|
| Description | Defines the publication mode or post-trade deferral reason following MMT level 4.1. |
|             | Possible values:                                                                    |

|                 | - '-': Immediate Publication                                            |
|-----------------|-------------------------------------------------------------------------|
|                 | - '1': Non-Immediate Publication                                        |
|                 | - 'LRGS': Non-Immediate Publication: Deferral for "Large in Scale"      |
|                 | - 'ILQD': Non-Immediate Publication: Deferral for "Illiquid Instrument" |
|                 | - 'SIZE': Non-Immediate Publication: Deferral for "Size Specific"       |
| Used For        | Cash and Derivatives                                                    |
| Format          | Text                                                                    |
| Length          | 4                                                                       |
| Possible Values | (See field description)                                                 |
| Used In         | Full Trade Information (1004)                                           |

# **MMT Special Dividend Indicator**

| Field Name      | MMT Special Dividend Indicator                                  |
|-----------------|-----------------------------------------------------------------|
| Description     | Defines the special dividend indicator following MMT level 3.6. |
|                 | Possible values:                                                |
|                 | - 'SDIV': Special Dividend Trade                                |
|                 | - '-': No Special Dividend Trade                                |
| Used For        | Cash                                                            |
| Format          | Text                                                            |
| Length          | 4                                                               |
| Possible Values | (See field description)                                         |
| Used In         | Full Trade Information (1004)                                   |

# **MMT Trading Mode**

| Field Name      | MMT Trading Mode                                                                                      |
|-----------------|----------------------------------------------------------------------------------------------------|
| Tielu Ivaille   | MMT Trading Mode                                                                                      |
| Description     | Differentiates transactions by defining the trading mode under which the trade was executed following |
|                 | MMT level 2.                                                                                          |
| Used For        | Cash and Derivatives                                                                                  |
| Format          | Enumerated                                                                                            |
| Length          | 1                                                                                                    |
| Possible Values | 1 = Undefined Auction (= Uncrossing)                                                                  |
|                 | 2 = Continuous Trading                                                                                |
|                 | 3 = At Market Close Trading                                                                           |
|                 | 4 = Out of Main Session Trading                                                                       |
|                 | I = Scheduled Intraday Auction (= Uncrossing)                                                         |
|                 | K = Scheduled Closing Auction (= Uncrossing)                                                          |
|                 | O = Scheduled Opening Auction (= Uncrossing)                                                          |
|                 | U = Unscheduled Auction (= Uncrossing)                                                                |
| Used In         | Full Trade Information (1004)                                                                         |

# **MMT Transaction Category**

| Field Name  | MMT Transaction Category                                  |
|-------------|-----------------------------------------------------------|
| Description | Defines the transaction category following MMT level 3.1. |
|             | Possible values:                                          |

|                 | - 'D': Dark Trade                                                              |
|-----------------|--------------------------------------------------------------------------------|
|                 | - 'RPRI': Trade that has Received Price Improvement                            |
|                 | - 'TPAC': Package Trade (excluding Exchange for Physicals)                     |
|                 | - 'XFPH': Exchange for Physicals Trade                                         |
|                 | - '-': None apply (a standard trade for the Market Mechanism and Trading Mode) |
| Used For        | Cash and Derivatives                                                           |
| Format          | Text                                                                           |
| Length          | 4                                                                              |
| Possible Values | (See field description)                                                        |
| Used In         | Full Trade Information (1004)                                                  |

## **Mnemonic**

| Field Name      | Mnemonic                                                                           |
|-----------------|------------------------------------------------------------------------------------|
| Description     | Mnemonic code of the instrument. This field is not populated for every instrument. |
| Used For        | Cash                                                                               |
| Format          | Alphanumerical ID                                                                  |
| Length          | 5                                                                                  |
| Possible Values | (See field description)                                                            |
| Used In         | Standing Data (1007)                                                               |

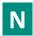

## **Nominal Currency**

| Field Name      | Nominal Currency                            |
|-----------------|---------------------------------------------|
| Description     | Code of the nominal currency (ISO 4217-3A). |
| Used For        | Cash                                        |
| Format          | Alphanumerical ID                           |
| Length          | 3                                           |
| Possible Values | (See field description)                     |
| Used In         | Standing Data (1007)                        |

# **Notional Currency**

| Field Name      | Notional Currency                                                          |
|-----------------|----------------------------------------------------------------------------|
| Description     | Currency in which the notional is denominated following ISO 4217 standard. |
| Used For        | Cash                                                                       |
| Format          | Alphanumerical ID                                                          |
| Length          | 3                                                                          |
| Possible Values | (See field description)                                                    |
| Used In         | Full Trade Information (1004)                                              |

# **Number Instrument Circulating**

| Field Name      | Number Instrument Circulating                                         |
|-----------------|-----------------------------------------------------------------------|
| Description     | For stocks: this is the total number of shares issued by the company. |
|                 | For Fix Income: this is the number of Fix Income still to be repaid.  |
| Used For        | Cash                                                                  |
| Format          | Quantity                                                              |
| Length          | 8                                                                     |
| Possible Values | From 0 to 2^64-2                                                      |
| Used In         | Standing Data (1007)                                                  |

## **Number Of Orders**

| Field Name      | Number Of Orders                             |
|-----------------|----------------------------------------------|
| Description     | Number of orders at the current price limit. |
| Used For        | Cash and Derivatives                         |
| Format          | Numerical                                    |
| Length          | 2                                            |
| Possible Values | From 0 to 2^16-2                             |
| Used In         | Market Update (1001)                         |

# **Number Of Traded Instruments in Index**

| Field Name      | Number Of Traded Instruments in Index      |
|-----------------|--------------------------------------------|
| Description     | Number of traded instruments in the index. |
| Used For        | Cash                                       |
| Format          | Quantity                                   |
| Length          | 2                                          |
| Possible Values | From 0 to 2^16-2                           |
| Used In         | Real Time Index (1008)                     |

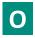

# **Opening Level**

| Field Name      | Opening Level                                                                                                    |
|-----------------|----------------------------------------------------------------------------------------------------|
| Description     | Official Opening Index Level. This level corresponds to the Index Level Type 1 of the Real Time Index (1008) of the corresponding index (to be calculated with the Price/Index Level Decimals). |
| Used For        | Cash                                                                                                    |
| Format          | Price                                                                                                    |
| Length          | 8                                                                                                    |
| Possible Values | From -2^63+1 to 2^63-1                                                                                                    |
| Used In         | Index Summary (1011)                                                                                                    |

# **Opening Time**

| Field Name      | Opening Time                                                                         |
|-----------------|--------------------------------------------------------------------------------------|
| Description     | Time of Official Opening level (Time in number of nanoseconds since 01/01/1970 UTC). |
| Used For        | Cash                                                                                 |
| Format          | Epoch Time in Nanoseconds                                                            |
| Length          | 8                                                                                    |
| Possible Values | From 0 to 2^64-2                                                                     |
| Used In         | Index Summary (1011)                                                                 |

# **Optiq Segment**

| Field Name      | Optiq Segment                                                                                                    |
|-----------------|----------------------------------------------------------------------------------------------------|
| Description     | An Optiq segment is a universe of instruments sharing common trading properties.  Instruments have the flexibility to be moved from one partition to another within an Optiq segment. |
| Used For        | Cash and Derivatives                                                                                                    |
| Format          | Enumerated                                                                                                    |
| Length          | 1                                                                                                    |
| Possible Values | 1 = Equities                                                                                                    |
|                 | 9 = Indices                                                                                                    |
| Used In         | Standing Data (1007)                                                                                                    |

# **Order Entry Qualifier**

| Field Name      | Order Entry Qualifier                                                       |
|-----------------|-----------------------------------------------------------------------------|
| Description     | Field indicating the state of the Order Entry for the current market state. |
| Used For        | Cash and Derivatives                                                        |
| Format          | Enumerated                                                                  |
| Length          | 1                                                                           |
| Possible Values | 0 = Order Entry/Cancel/Modify Disabled                                      |
|                 | 1 = Order Entry/Cancel/Modify Enabled                                       |
|                 | 3 = Cancel Only                                                             |
|                 | 4 = Order Entry Only                                                        |
| Used In         | Timetable (1006)                                                            |
|                 | Market Status Change (1005)                                                 |

## **Order Price**

| Field Name  | Order Price                                                                                                    |
|-------------|----------------------------------------------------------------------------------------------------|
| Description | Instrument price per quantity unit (To be calculated with Price/Index Level Decimals).  For the Market Data feed: -Set to Null Value for priceless orders.  For the Order Entry -It is mandatory for priced orders (Limit, Stop-limit) and must be set to Null Value where the price is irrelevant (Market, Stop-market, Peg, MTL). |
| Used For    | Cash and Derivatives                                                                                                    |
| Format      | Price                                                                                                    |

| Length          | 8                        |
|-----------------|--------------------------|
| Possible Values | From -2^63+1 to 2^63-1   |
| Used In         | Long Order Update (1015) |

## **Order Priority**

| Field Name      | Order Priority                                                                                                    |
|-----------------|----------------------------------------------------------------------------------------------------|
| Description     | Rank giving the priority of the order. The order with the lowest value of Order Priority has the highest priority.                    |
|                 | Order Priority is unique per Symbol Index and EMM, therefore, it is also used as the unique order identifier in the market data feed. |
|                 | Order Priority should then allow clients to reconcile their orders between private order entry and market data feed.                  |
|                 | Used in conjunction with Previous Priority, for market data only.                                                                     |
| Used For        | Cash                                                                                                    |
| Format          | Numerical ID                                                                                                    |
| Length          | 8                                                                                                    |
| Possible Values | From 0 to 2^64-2                                                                                                    |
| Used In         | Long Order Update (1015)                                                                                                    |

# **Order Quantity**

| Field Name      | Order Quantity                                                                    |
|-----------------|-----------------------------------------------------------------------------------|
| Description     | Total order quantity, per quantity unit.(To be calculated with Quantity Decimals) |
| Used For        | Cash and Derivatives                                                              |
| Format          | Quantity                                                                          |
| Length          | 8                                                                                 |
| Possible Values | From 0 to 2^64-2                                                                  |
| Used In         | Long Order Update (1015)                                                          |

## **Order Side**

| Field Name      | Order Side                                                                                                    |
|-----------------|----------------------------------------------------------------------------------------------------|
| Description     | Indicates the side of the order.                                                                                       |
|                 | Please note that the value Cross is used only for the Order Entry, it will never be populated in the Market Data feed. |
| Used For        | Cash                                                                                                    |
| Format          | Enumerated                                                                                                    |
| Length          | 1                                                                                                    |
| Possible Values | 1 = Buy                                                                                                    |
|                 | 2 = Sell                                                                                                    |
| Used In         | Long Order Update (1015)                                                                                               |
|                 | Full Trade Information (1004)                                                                                          |

# **Order Type**

| Field Name      | Order Type                                                                                                    |
|-----------------|----------------------------------------------------------------------------------------------------|
| Description     | Type of Order.                                                                                                    |
|                 | Please note that the values Stop-market/Stop-market-on-Quote, Stop limit/Stop-limit-on-quote, Average Price, Iceberg and Mid-Point Peg are used only for the Order Entry, they will never be populated in the Market Data feed. |
| Used For        | Cash                                                                                                    |
| Format          | Enumerated                                                                                                    |
| Length          | 1                                                                                                    |
| Possible Values | 1 = Market                                                                                                    |
|                 | 2 = Limit                                                                                                    |
|                 | 3 = Stop-market or Stop-market-on-quote (Cash Only)                                                                                                    |
|                 | 4 = Stop-limit or Stop-limit-on-quote (Cash Only)                                                                                                    |
|                 | 6 = Market to limit                                                                                                    |
|                 | 10 = Iceberg (Cash Only)                                                                                                    |
| Used In         | Long Order Update (1015)                                                                                                    |

# **Original Report Timestamp**

| Field Name      | Original Report Timestamp                                                                          |
|-----------------|----------------------------------------------------------------------------------------------------|
| Description     | Timestamp of trade reporting to the Exchange (Time in number of nanoseconds since 01/01/1970 UTC). |
| Used For        | Cash and Derivatives                                                                               |
| Format          | Epoch Time in Nanoseconds                                                                          |
| Length          | 8                                                                                                  |
| Possible Values | From 0 to 2^64-2                                                                                   |
| Used In         | Full Trade Information (1004)                                                                      |

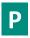

## **Par Value**

| Field Name      | Par Value                                                                                                    |
|-----------------|----------------------------------------------------------------------------------------------------|
| Description     | Par Value (also called Nominal value) for Instrument. For Fixed Income it represents the par amount to be repaid at maturity (not including interest revenue) (to be calculated with the Amount Decimals). |
| Used For        | Cash                                                                                                    |
| Format          | Amount                                                                                                    |
| Length          | 8                                                                                                    |
| Possible Values | From 0 to 2^64-2                                                                                                    |
| Used In         | Standing Data (1007)                                                                                                    |

### **Partition ID**

| Field Name  | Partition ID                                                               |
|-------------|----------------------------------------------------------------------------|
| Description | Identifies uniquely an Optiq partition across all the Exchange partitions. |
| Used For    | Cash and Derivatives                                                       |

| Format          | Numerical ID         |
|-----------------|----------------------|
| Length          | 2                    |
| Possible Values | From 0 to 2^16-2     |
| Used In         | Standing Data (1007) |

#### **Pattern ID**

| Field Name      | Pattern ID                                                                                                    |
|-----------------|----------------------------------------------------------------------------------------------------|
| Description     | Numerical Pattern identifier available as a characteristic of an instrument in Standing Data file and message, and used in the MDG timetable message. Cash Markets only. |
| Used For        | Cash                                                                                                    |
| Format          | Numerical ID                                                                                                    |
| Length          | 2                                                                                                    |
| Possible Values | From 0 to 2^16-2                                                                                                    |
| Used In         | Standing Data (1007)                                                                                                    |
|                 | Timetable (1006)                                                                                                    |

# **Peg Offset**

| Field Name      | Peg Offset                                                                      |
|-----------------|---------------------------------------------------------------------------------|
| Description     | (Future Use) Tick offset for a pegged order.                                    |
|                 | Used to indicate the signed tick added to the peg reference for a pegged order. |
| Used For        | Cash                                                                            |
| Format          | Numerical ID                                                                    |
| Length          | 1                                                                               |
| Possible Values | From -127 to 127                                                                |
| Used In         | Long Order Update (1015)                                                        |

# **Percentage of Capitalization**

| Field Name      | Percentage of Capitalization                                                                                                  |
|-----------------|----------------------------------------------------------------------------------------------------|
| Description     | Percentage of capitalization for the active instruments in the index (to be calculated with the Ratio / Multiplier Decimals). |
| Used For        | Cash                                                                                                    |
| Format          | Numerical                                                                                                    |
| Length          | 8                                                                                                    |
| Possible Values | From 0 to 2^64-2                                                                                                    |
| Used In         | Real Time Index (1008)                                                                                                    |

# **Percentage Var from Prev Close**

| Field Name  | Percentage Var from Prev Close                                                                                                    |
|-------------|----------------------------------------------------------------------------------------------------|
| Description | Percentage of variation for last price (or index) versus previous closing price (or closing reference price) (to be calculated with the Ratio / Multiplier Decimals). |
| Used For    | Cash and Derivatives                                                                                                    |

| Format          | Signed Numerical       |
|-----------------|------------------------|
| Length          | 8                      |
| Possible Values | From -2^63+1 to 2^63-1 |
| Used In         | Real Time Index (1008) |
|                 | Index Summary (1011)   |

#### Phase Id

| Field Name      | Phase Id                               |
|-----------------|----------------------------------------|
| Description     | Indicates the phase of the instrument. |
| Used For        | Cash and Derivatives                   |
| Format          | Enumerated                             |
| Length          | 1                                      |
| Possible Values | 1 = Inaccessible                       |
|                 | 2 = Closed                             |
|                 | 3 = Call                               |
|                 | 4 = Uncrossing                         |
|                 | 5 = Continuous                         |
| Used In         | Timetable (1006)                       |

# **Phase Qualifier**

| Field Name      | Phase Qualifier                                                                                                    |
|-----------------|----------------------------------------------------------------------------------------------------|
| Description     | Indicates the Phase Qualifier (no multiple phase possible at the same time even if this field is a bitmap).  - bit in position 0 – No Qualifier: indicates that no phase qualifier are applicable (0: No; 1: Yes)  - bit in position 1 – Call BBO Only (Cash Only): indicates a call on BBO only phase (0: No; 1: Yes)  - bit in position 2 – Trading At Last (Cash Only): indicates a trading at last phase (TaL) phase (0: No; 1: Yes)  - bit in position 3 – Random Uncrossing (Cash Only): indicates a random uncrossing phase (0: No; 1: Yes)  - bit in position 4 – Indicates if it is a suspended phase (0: No; 1: Yes)  - bit in position 5 – Indicates if wholesale is allowed (0: No; 1: Yes) |
| Used For        | Cash and Derivatives                                                                                                    |
| Format          | Bitmap                                                                                                    |
| Length          | 2                                                                                                    |
| Possible Values | 0 = No Qualifier  1 = Call BBO Only (Cash Only)  2 = Trading At Last (Cash Only)  3 = Random Uncrossing (Cash Only)  4 = Suspended (Derivatives Only)  5 = Wholesale Allowed (Derivatives Only)                                                                                                    |
| Used In         | Timetable (1006) Market Status Change (1005)                                                                                                    |

## **Phase Time**

| Field Name  | Phase Time                                                               |
|-------------|--------------------------------------------------------------------------|
| Description | Time of Phase start (Time in an integer on 4 bytes expressed as hhmmss). |
| Used For    | Cash and Derivatives                                                     |
| Format      | Integer Time in hhmmss                                                   |

| Length          | 8                |
|-----------------|------------------|
| Possible Values | From 0 to 2^64-2 |
| Used In         | Timetable (1006) |

## **Previous Priority**

| Field Name      | Previous Priority                                                                                                    |
|-----------------|----------------------------------------------------------------------------------------------------|
| Description     | Previous Priority is populated only when there is a "Modification of existing order With Loss Of Priority" or order deletions. Then clients have to remove from their market sheet the order identified with the field "Previous Priority" and add a new order with the field "Order Priority" newly provided. |
|                 | Used in conjunction with Order Priority.                                                                                                    |
| Used For        | Cash                                                                                                    |
| Format          | Numerical ID                                                                                                    |
| Length          | 8                                                                                                    |
| Possible Values | From 0 to 2^64-2                                                                                                    |
| Used In         | Long Order Update (1015)                                                                                                    |

## **Price**

| Field Name      | Price                                                                              |
|-----------------|------------------------------------------------------------------------------------|
| Description     | Price per unit of quantity (to be calculated with the Price/Index Level Decimals). |
| Used For        | Cash and Derivatives                                                               |
| Format          | Price                                                                              |
| Length          | 8                                                                                  |
| Possible Values | From -2^63+1 to 2^63-1                                                             |
| Used In         | Market Update (1001)                                                               |
|                 | Price Update (1003)                                                                |

# **Price / Index Level Decimals**

| Field Name      | Price / Index Level Decimals                                                               |
|-----------------|--------------------------------------------------------------------------------------------|
| Description     | Indicates the number of decimals for each Price / Index Level related to this Symbol Index |
| Used For        | Cash and Derivatives                                                                       |
| Format          | Decimal Places                                                                             |
| Length          | 1                                                                                          |
| Possible Values | From 0 to 2^8-2                                                                            |
| Used In         | Standing Data (1007)                                                                       |

## **Price Limits**

| Field Name  | Price Limits                     |
|-------------|----------------------------------|
| Description | Indicates the Price Limits mode. |
| Used For    | Derivatives                      |
| Format      | Enumerated                       |
| Length      | 1                                |

| Possible Values | 1 = Price Limits Enabled - Normal (Derivatives Only) |
|-----------------|------------------------------------------------------|
|                 | 2 = Price Limits Enabled - Wide (Derivatives Only)   |
|                 | 3 = Price Limits Enabled - Widest (Derivatives Only) |
|                 | 4 = Price Limits Disabled (Derivatives Only)         |
| Used In         | Market Status Change (1005)                          |

## **Price Multiplier**

| Field Name      | Price Multiplier                                                                                                    |
|-----------------|----------------------------------------------------------------------------------------------------|
| Description     | Number of units of the financial instrument that are contained in a trading lot. Price multiplier coefficient for instrument unit price. |
| Used For        | Cash                                                                                                    |
| Format          | Numerical                                                                                                    |
| Length          | 4                                                                                                    |
| Possible Values | From 0 to 2^32-2                                                                                                    |
| Used In         | Full Trade Information (1004)                                                                                                    |

# **Price Multiplier Decimals**

| Field Name      | Price Multiplier Decimals                          |
|-----------------|----------------------------------------------------|
| Description     | Number of decimals for the field Price Multiplier. |
| Used For        | Cash                                               |
| Format          | Numerical                                          |
| Length          | 1                                                  |
| Possible Values | From 0 to 2^8-2                                    |
| Used In         | Full Trade Information (1004)                      |

## **Publication Date Time**

| Field Name      | Publication Date Time                                                                |
|-----------------|--------------------------------------------------------------------------------------|
| Description     | Date and time when the transaction was published by a trading venue.                 |
|                 | Date and time in the following format: YYYY-MM-DDThh:mm:ss.ddddddZ.                  |
|                 | Where:                                                                               |
|                 | - 'YYYY' is the year.                                                                |
|                 | - 'MM' is the month.                                                                 |
|                 | - 'DD' is the day.                                                                   |
|                 | - 'T' constant 'T' letter used as separator between YYYY-MM-DD and hh:mm:ss.ddddddZ. |
|                 | - 'hh' is the hour.                                                                  |
|                 | - 'mm' is the minute.                                                                |
|                 | - 'ss.dddddd' is the second and its fraction of a second.                            |
|                 | - 'Z' constant 'Z' letter that stands for UTC time.                                  |
| Used For        | Cash and Derivatives                                                                 |
| Format          | Text                                                                                 |
| Length          | 27                                                                                   |
| Possible Values | (See field description)                                                              |
| Used In         | Full Trade Information (1004)                                                        |

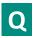

# Quantity

| Field Name      | Quantity                                                                     |
|-----------------|------------------------------------------------------------------------------|
| Description     | Number of traded or ordered units (to be calculated with Quantity Decimals). |
| Used For        | Cash and Derivatives                                                         |
| Format          | Quantity                                                                     |
| Length          | 8                                                                            |
| Possible Values | From 0 to 2^64-2                                                             |
| Used In         | Market Update (1001)                                                         |
|                 | Price Update (1003)                                                          |

# **Quantity Decimals**

| Field Name      | Quantity Decimals                                                               |
|-----------------|---------------------------------------------------------------------------------|
| Description     | Indicates the number of decimals for each Quantity related to this Symbol Index |
| Used For        | Cash and Derivatives                                                            |
| Format          | Decimal Places                                                                  |
| Length          | 1                                                                               |
| Possible Values | From 0 to 2^8-2                                                                 |
| Used In         | Standing Data (1007)                                                            |

# **Quantity Notation**

| Field Name      | Quantity Notation                                                                                                    |
|-----------------|----------------------------------------------------------------------------------------------------|
| Description     | Indication of the type of measurement (e.g. number of units, nominal, monetary value, etc.) in which the transaction is expressed. |
|                 | Possible values:                                                                                                    |
|                 | "UNT" - Units                                                                                                    |
|                 | "FMT" - Facial Amount                                                                                                    |
|                 | "-" - Not Applicable                                                                                                    |
| Used For        | Cash                                                                                                    |
| Format          | Text                                                                                                    |
| Length          | 3                                                                                                    |
| Possible Values | (See field description)                                                                                                    |
| Used In         | Standing Data (1007)                                                                                                    |

# **Quote Spread Multiplier**

| Field Name  | Quote Spread Multiplier                |
|-------------|----------------------------------------|
| Description | Indicates the Quote Spread Multiplier. |
| Used For    | Derivatives                            |
| Format      | Enumerated                             |
| Length      | 1                                      |

| Possible Values | 1 = Quote Spread Multiplier 1 (Derivatives Only) |
|-----------------|--------------------------------------------------|
|                 | 2 = Quote Spread Multiplier 2 (Derivatives Only) |
|                 | 3 = Quote Spread Multiplier 3 (Derivatives Only) |
| Used In         | Market Status Change (1005)                      |

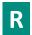

# **Ratio / Multiplier Decimals**

| Field Name      | Ratio / Multiplier Decimals                                                               |
|-----------------|-------------------------------------------------------------------------------------------|
| Description     | Indicates the number of decimals for each Ratio / Multiplier related to this Symbol Index |
| Used For        | Cash and Derivatives                                                                      |
| Format          | Decimal Places                                                                            |
| Length          | 1                                                                                         |
| Possible Values | From 0 to 2^8-2                                                                           |
| Used In         | Standing Data (1007)                                                                      |

## **Rebroadcast Indicator**

| Field Name      | Rebroadcast Indicator                                                                                                    |
|-----------------|----------------------------------------------------------------------------------------------------|
| Description     | Indicates if this message is resent or new (1 if resent, 0 otherwise). For a snapshot, this field will always be set to '1'.                                                                                                    |
| Used For        | Cash and Derivatives                                                                                                    |
| Format          | Numerical ID                                                                                                    |
| Length          | 1                                                                                                    |
| Possible Values | From 0 to 2^8-2                                                                                                    |
| Used In         | Technical Notification (1106) Standing Data (1007) Timetable (1006) Market Update (1001) Long Order Update (1015) Price Update (1003) Full Trade Information (1004) Market Status Change (1005) Statistics (1009) Real Time Index (1008) Index Summary (1011) |

# **Repo Indicator**

| Field Name  | Repo Indicator                                                                                                    |
|-------------|----------------------------------------------------------------------------------------------------|
| Description | Indicates whether the instrument listed underlies any loan contracts, meaning it has been admitted to the Deferred Settlement system and/or to the lending market. |
| Used For    | Cash                                                                                                    |
| Format      | Enumerated                                                                                                    |
| Length      | 1                                                                                                    |

| Possible Values | 0 = Instrument neither eligible for the SRD, nor eligible for the Loan and Lending Market |
|-----------------|-------------------------------------------------------------------------------------------|
|                 | 1 = Instrument eligible for the SRD and for the Loan and Lending Market                   |
|                 | 2 = Instrument eligible for the SRD long only                                             |
|                 | 3 = Instrument eligible for the Loan and Lending Market and for the SRD long only         |
|                 | 4 = Easy-to-borrow Instrument eligible for the SRD and the for Loan and Lending Market    |
|                 | 5 = Instrument eligible for the Loan and Lending Market                                   |
|                 | 8 = Non significant                                                                       |
| Used In         | Standing Data (1007)                                                                      |

## **Retransmission End Time**

| Field Name      | Retransmission End Time                                                                                                    |
|-----------------|----------------------------------------------------------------------------------------------------|
| Description     | Indicates when the retransmission ends. For trade retransmission, all the trades previously received by the clients that have an "Event time" strictly higher than this field are valid (Time in number of nanoseconds since 01/01/1970 UTC). |
| Used For        | Cash and Derivatives                                                                                                    |
| Format          | Epoch Time in Nanoseconds                                                                                                    |
| Length          | 8                                                                                                    |
| Possible Values | From 0 to 2^64-2                                                                                                    |
| Used In         | Technical Notification (1106)                                                                                                    |

## **Retransmission Start Time**

| Field Name      | Retransmission Start Time                                                                                                    |
|-----------------|----------------------------------------------------------------------------------------------------|
| Description     | Indicates when the retransmission starts. For trade retransmission, all the trades previously received by the clients that have an "Event time" strictly lower than this field are valid (Time in number of nanoseconds since 01/01/1970 UTC). |
| Used For        | Cash and Derivatives                                                                                                    |
| Format          | Epoch Time in Nanoseconds                                                                                                    |
| Length          | 8                                                                                                    |
| Possible Values | From 0 to 2^64-2                                                                                                    |
| Used In         | Technical Notification (1106)                                                                                                    |

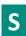

## **Scheduled Event**

| Field Name      | Scheduled Event                                                |
|-----------------|----------------------------------------------------------------|
| Description     | Type of Scheduled Event.                                       |
|                 | Notifies an event that will occur at the Scheduled Event Time. |
| Used For        | Cash and Derivatives                                           |
| Format          | Enumerated                                                     |
| Length          | 1                                                              |
| Possible Values | 0 = Cancel Previously Scheduled Event (Cash and Derivatives)   |
|                 | 1 = Reopening (Cash Only)                                      |
|                 | 3 = Resumption of trading (Cash Only)                          |

| Used In | Market Status Change (1005)   |
|---------|-------------------------------|
|         | Walker Status Sharings (2000) |

## **Scheduled Event Time**

| Field Name      | Scheduled Event Time                                                                                    |
|-----------------|----------------------------------------------------------------------------------------------------|
| Description     | Scheduled Time for the event to happen (On cash: time in an integer on 8 bytes expressed as hhmmss UTC; |
| Used For        | Cash and Derivatives                                                                                    |
| Format          | Epoch Time in Nanoseconds                                                                               |
| Length          | 8                                                                                                    |
| Possible Values | From 0 to 2^64-2                                                                                        |
| Used In         | Market Status Change (1005)                                                                             |

## Session

| Field Name      | Session                     |
|-----------------|-----------------------------|
| Description     | Current market session.     |
| Used For        | Cash and Derivatives        |
| Format          | Enumerated                  |
| Length          | 1                           |
| Possible Values | 0 = Session 0               |
|                 | 1 = Session 1               |
|                 | 2 = Session 2               |
|                 | 3 = Session 3               |
|                 | 4 = Session 4               |
|                 | 5 = Session 5               |
|                 | 6 = Session 6               |
|                 | 7 = Session 7               |
|                 | 8 = Session 8               |
|                 | 9 = Session 9               |
| Used In         | Timetable (1006)            |
|                 | Market Status Change (1005) |

## **Session Trading Day**

| Field Name      | Session Trading Day                                                                    |
|-----------------|----------------------------------------------------------------------------------------|
| Description     | Date of the current trading session (in number of days since the 1st of January 1970). |
| Used For        | Cash and Derivatives                                                                   |
| Format          | Date                                                                                   |
| Length          | 2                                                                                      |
| Possible Values | From 0 to 2^16-2                                                                       |
| Used In         | Start Of Day (1101)                                                                    |
|                 | End Of Day (1102)                                                                      |

# **Settlement Delay**

| Field Name   Settlement Delay | Field Name | Settlement Delay |
|-------------------------------|------------|------------------|
|-------------------------------|------------|------------------|

| Description     | Gives the number of trading days that represents the period between the trade date and the settlement date (delivery and payment) for an instrument to be cleared and settled. |
|-----------------|----------------------------------------------------------------------------------------------------|
|                 | Permitted Values                                                                                                    |
|                 | - From 0 to 30 (Standard values)                                                                                                    |
|                 | - X: This value is assigned by default if none provided.                                                                                                    |
|                 | - Z: This value is assigned for Lending/Borrowing instruments. This value is especially interpreted to manage the associated management rules (D+3).                           |
| Used For        | Cash                                                                                                    |
| Format          | Alphanumerical ID                                                                                                    |
| Length          | 2                                                                                                    |
| Possible Values | (See field description)                                                                                                    |
| Used In         | Standing Data (1007)                                                                                                    |

# **Snapshot Time**

| Field Name      | Snapshot Time                                                                                                    |
|-----------------|----------------------------------------------------------------------------------------------------|
| Description     | Indicates the time when snapshot generation has respectively started/ended in the Start Of Snapshot/End Of Snapshot message (Time in number of nanoseconds since 01/01/1970 UTC). |
| Used For        | Cash and Derivatives                                                                                                    |
| Format          | Epoch Time in Nanoseconds                                                                                                    |
| Length          | 8                                                                                                    |
| Possible Values | From 0 to 2^64-2                                                                                                    |
| Used In         | Start Of Snapshot (2101)                                                                                                    |
|                 | End Of Snapshot (2102)                                                                                                    |

# **Start Time Vwap**

| Field Name      | Start Time Vwap                                                                                                    |
|-----------------|----------------------------------------------------------------------------------------------------|
| Description     | Start time for the Volume Weight Average price computation period (Number of seconds since the beginning of the day). |
| Used For        | Cash                                                                                                    |
| Format          | Intraday Time in Seconds                                                                                              |
| Length          | 4                                                                                                    |
| Possible Values | From 0 to 2^32-2                                                                                                    |
| Used In         | Full Trade Information (1004)                                                                                         |

# **Stats Update Type**

| Field Name      | Stats Update Type                                  |
|-----------------|----------------------------------------------------|
| Description     | Indicates the type of published statistics update. |
| Used For        | Cash and Derivatives                               |
| Format          | Enumerated                                         |
| Length          | 1                                                  |
| Possible Values | 5 = Daily High (Cash and Derivatives)              |
|                 | 6 = Daily Low (Cash and Derivatives)               |
|                 | 14 = Variation Last Price (Cash Only)              |
|                 | 15 = Open Price (Cash and Derivatives)             |

|         | 16 = Trade Count (Cash and Derivatives)                         |
|---------|-----------------------------------------------------------------|
|         | 17 = Last Traded Price (Cash and Derivatives)                   |
|         | 18 = Percent Variation Previous Close (Cash and Derivatives)    |
|         | 19 = Off Book Cumulative Quantity (Cash)                        |
|         | 21 = On Book Auction Cumulative Quantity (Cash)                 |
|         | 22 = On Book Continuous Cumulative Quantity (Cash)              |
|         | 23 = On and Off Book Cumulative Quantity (Cash and Derivatives) |
| Used In | Statistics (1009)                                               |

# **Stats Update Value**

| 1.1 s.          |                                                                                                    |
|-----------------|----------------------------------------------------------------------------------------------------|
| Field Name      | Stats Update Value                                                                                                    |
| Description     | Indicates the value of the published statistics update.                                                                                                    |
|                 | This field has to be calculated with a scale code field depending on the "Stats Update Type" as follow:                                                                               |
|                 | - Price / Index Level Decimals for "Stats Update Type": "5 - Daily High", "6 - Daily Low", "9 - Lifetime High", "10 - Lifetime Low", "15 - Open Price" and "17 - Last Trade Price"    |
|                 | - Quantity Decimals for "Stats Update Type": "21 - On Book Auction Cumulative Quantity", "22 - On book Continuous Cumulative Quantity" and "23 - On and Off Book Cumulative Quantity" |
|                 | - Ratio / Multiplier Decimals for "Stats Update Type": "14 - Variation Last Price" and "18 - Percent Variation<br>Previous Close"                                                     |
|                 | "16 - Trade Count" has no scale code.                                                                                                    |
| Used For        | Cash and Derivatives                                                                                                    |
| Format          | Signed Numerical                                                                                                    |
| Length          | 8                                                                                                    |
| Possible Values | From -2^63+1 to 2^63-1                                                                                                    |
| Used In         | Statistics (1009)                                                                                                    |

## **Status Reason**

| Field Name      | Status Reason                                           |
|-----------------|---------------------------------------------------------|
| Description     | Provides the reason for Book State changes.             |
| Used For        | Cash and Derivatives                                    |
| Format          | Enumerated                                              |
| Length          | 1                                                       |
| Possible Values | 0 = Scheduled (Cash and Derivatives)                    |
|                 | 4 = Collars Breach (Cash Only)                          |
|                 | 7 = Automatic Reopening (Cash Only)                     |
|                 | 15 = Action by Market Operations (Cash and Derivatives) |
| Used In         | Market Status Change (1005)                             |

# **Strike Currency**

| Field Name      | Strike Currency                            |
|-----------------|--------------------------------------------|
| Description     | Code of the strike currency (ISO 4217-3A). |
| Used For        | Cash                                       |
| Format          | Alphanumerical ID                          |
| Length          | 3                                          |
| Possible Values | (See field description)                    |

| Used In | Standing Data (1007) |
|---------|----------------------|
|---------|----------------------|

# **Strike Currency Indicator**

| Field Name      | Strike Currency Indicator                                                                                                    |
|-----------------|----------------------------------------------------------------------------------------------------|
| Description     | Indicates whether the 'price expression' is in the Currency or in a ratio of this Currency. Use Currency Coefficient field to identify the ratio to apply.     |
|                 | This is the case for strike instruments in pennies. The currency will be 'GBP', Strike Currency Indicator sets to '1' and Currency Coefficient set to '0.001'. |
| Used For        | Cash                                                                                                    |
| Format          | Enumerated                                                                                                    |
| Length          | 1                                                                                                    |
| Possible Values | 0 = Change rate not applied to the strike price                                                                                                    |
|                 | 1 = Change rate applied to the strike price                                                                                                    |
| Used In         | Standing Data (1007)                                                                                                    |

# **Strike Price**

| Field Name      | Strike Price                                                                                                    |
|-----------------|----------------------------------------------------------------------------------------------------|
| Description     | The strike price of an option/warrant is the specified price at which the underlying can be bought (in the case of a call/right to buy) or sold (in case of a put/right to sell) by the holder (buyer) of the option/warrant contract, at the moment he exercises his right against a writer (seller) of the option/warrant.  Only provided for warrants or other derivatives instruments. To be calculated with Strike Price Decimals. |
| Used For        | Cash and Derivatives                                                                                                    |
| Format          | Price                                                                                                    |
| Length          | 8                                                                                                    |
| Possible Values | From -2^63+1 to 2^63-1                                                                                                    |
| Used In         | Standing Data (1007)                                                                                                    |

# **Strike Price Decimals**

| Field Name      | Strike Price Decimals                                                          |
|-----------------|--------------------------------------------------------------------------------|
| Description     | Indicates the number of decimals for Strike Price related to this Symbol Index |
| Used For        | Cash                                                                           |
| Format          | Decimal Places                                                                 |
| Length          | 1                                                                              |
| Possible Values | From 0 to 2^8-2                                                                |
| Used In         | Standing Data (1007)                                                           |

# **Symbol Index**

| Field Name  | Symbol Index                                                                                                    |
|-------------|----------------------------------------------------------------------------------------------------|
| Description | Exchange identification code of the instrument.                                                                                                    |
|             | This identifier is unique per triplet: MIC, ISIN and currency. The correspondence of the Symbol Index and with the instrument characteristics is provided in the standing data messages and associated files. |
| Used For    | Cash and Derivatives                                                                                                    |

| Format          | Numerical ID                  |
|-----------------|-------------------------------|
| Length          | 4                             |
| Possible Values | From 0 to 2^32-2              |
| Used In         | Technical Notification (1106) |
|                 | Standing Data (1007)          |
|                 | Timetable (1006)              |
|                 | Market Update (1001)          |
|                 | Long Order Update (1015)      |
|                 | Price Update (1003)           |
|                 | Full Trade Information (1004) |
|                 | Market Status Change (1005)   |
|                 | Statistics (1009)             |
|                 | Real Time Index (1008)        |
|                 | Index Summary (1011)          |

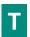

# **Tax Code**

| Field Name      | Tax Code                                            |
|-----------------|-----------------------------------------------------|
| Description     | Tax deduction code to which the instrument belongs. |
| Used For        | Cash                                                |
| Format          | Enumerated                                          |
| Length          | 1                                                   |
| Possible Values | 0 = Not eligible to PEA                             |
|                 | 3 = Eligible to PEA                                 |
|                 | 9 = Not Applicable                                  |
| Used In         | Standing Data (1007)                                |

# **Technical Notification Type**

| Field Name      | Technical Notification Type                |
|-----------------|--------------------------------------------|
| Description     | Indicates the technical notification sent. |
| Used For        | Cash and Derivatives                       |
| Format          | Enumerated                                 |
| Length          | 1                                          |
| Possible Values | 1 = Instrument Book Retransmission End     |
|                 | 10 = Trade Retransmission Start            |
|                 | 11 = Trade Retransmission End              |
| Used In         | Technical Notification (1106)              |

# **Tick Size Index ID**

| Field Name  | Tick Size Index ID                                          |
|-------------|-------------------------------------------------------------|
| Description | ID of the tick size table available in the Tick Table file. |
| Used For    | Cash                                                        |

| Format          | Numerical ID         |
|-----------------|----------------------|
| Length          | 2                    |
| Possible Values | From 0 to 2^16-2     |
| Used In         | Standing Data (1007) |

## ThresholdLISPostTrade60mn

| Field Name      | Threshold LIS Post Trade 60mn                                                                                                    |
|-----------------|----------------------------------------------------------------------------------------------------|
| Description     | Defines the amount of an order to benefit from the LIS Trade Deferred publication to 60 min (to be calculated with the Amount Decimals). |
| Used For        | Cash                                                                                                    |
| Format          | Amount                                                                                                    |
| Length          | 8                                                                                                    |
| Possible Values | From 0 to 2^64-2                                                                                                    |
| Used In         | Standing Data (1007)                                                                                                    |

## ThresholdLISPostTrade120mn

| Field Name      | Threshold LIS Post Trade 120mn                                                                                                    |
|-----------------|----------------------------------------------------------------------------------------------------|
| Description     | Defines the amount of an order to benefit from the LIS Trade Deferred publication to 120 min (to be calculated with the Amount Decimals). |
| Used For        | Cash                                                                                                    |
| Format          | Amount                                                                                                    |
| Length          | 8                                                                                                    |
| Possible Values | From 0 to 2^64-2                                                                                                    |
| Used In         | Standing Data (1007)                                                                                                    |

# ThresholdLISPostTradeEOD

| Field Name      | Threshold LIS Post Trade EOD                                                                                                    |
|-----------------|----------------------------------------------------------------------------------------------------|
| Description     | Defines the amount of an order to benefit from the LIS Trade Deferred publication to EOD (to be calculated with the Amount Decimals). |
| Used For        | Cash                                                                                                    |
| Format          | Amount                                                                                                    |
| Length          | 8                                                                                                    |
| Possible Values | From 0 to 2^64-2                                                                                                    |
| Used In         | Standing Data (1007)                                                                                                    |

# **Trade Qualifier**

| Field Name  | Trade Qualifier                                                                                                    |
|-------------|----------------------------------------------------------------------------------------------------|
| Description | Trade Qualifier. Values specified, in the list of possible values, indicate the bit positions that should be used to set zero (0) or one (1) values. A single field contains multiple values provided in different positions. |
|             | - bit in position 0 - Uncrossing Trade: indicates whether the trade occurred during an Uncrossing, or not. (0: No; 1: Yes)                                                                                                    |

|                 | - bit in position 1 - First Trade Price: indicates whether the price of the trade is the first trade price of the                                                             |
|-----------------|----------------------------------------------------------------------------------------------------|
|                 | day, or not. (0: No ; 1: Yes) Please note that there can be multiple Trades with the "First Trade Price" flag                                                                 |
|                 | set to Yes.                                                                                                    |
|                 | - bit in position 2 - Passive Order: indicates whether the corresponding order was passive, or not. (0: No;                                                                   |
|                 | 1: Yes)                                                                                                    |
|                 | - bit in position 3 - Aggressive Order: indicates whether the corresponding order was aggressive, or not. (0: No; 1: Yes)                                                     |
|                 | - bit in position 4 - Trade Creation by Market Operations: indicates whether the trade results from a creation by Market Operations, or not. (0: No; 1: Yes) - For future use |
|                 | - bit in position 5 - NAV Trade expressed in bps: indicates whether the trade results from a NAV trade expressed in basis point on the ETF Access platform. (0: No ; 1: Yes)  |
|                 | - bit in position 6 - NAV Trade expressed in price currency: indicates whether the trade is a NAV trade                                                                       |
|                 | expressed in price currency. This trade is always an update from a previous NAV trade expressed in basis point on the ETF Access platform. (0: No ; 1: Yes)                   |
|                 | - bit in position 7 - Deferred Publication: indicates whether the trade publication is deferred or immediate.                                                                 |
|                 | (0: Immediate Publication ; 1: Deferred Publication)                                                                                                    |
|                 |                                                                                                    |
|                 | If all bits are set to 0, then it means that no Trade Qualifier applies.                                                                                                    |
|                 | For the Market Data feed:                                                                                                    |
|                 | - The values Passive Order and Aggressive Order always qualify the Buy order.                                                                                                 |
|                 | - The values rassive order and Aggressive order always quality the bdy order.                                                                                                 |
|                 | Format: Numerical value expressed in base 2, prefixed with '0b'.                                                                                                    |
| Used For        | Cash and Derivatives                                                                                                    |
| Format          | Bitmap                                                                                                    |
| Length          | 1                                                                                                    |
| Possible Values |                                                                                                    |
| rossible values | 0 = Uncrossing Trade  1 = First Trade Price                                                                                                    |
|                 | 2 = Passive Order                                                                                                    |
|                 | 3 = Aggressive Order                                                                                                    |
|                 | 4 = Trade Creation by Market Operations                                                                                                    |
|                 | 5 = NAV Trade expressed in bps (Cash Only)                                                                                                    |
|                 | 6 = NAV Trade expressed in price currency (Cash Only)                                                                                                    |
|                 | 7 = Deferred Publication (Cash Only)                                                                                                    |
| Used In         | Full Trade Information (1004)                                                                                                    |
|                 |                                                                                                    |

# **Trade Reference**

| Field Name      | Trade Reference                                  |
|-----------------|--------------------------------------------------|
| Description     | Reference of the trade reported to the Exchange. |
| Used For        | Cash and Derivatives                             |
| Format          | Alphanumerical ID                                |
| Length          | 30                                               |
| Possible Values | (See field description)                          |
| Used In         | Full Trade Information (1004)                    |

# **Trade Type**

| Field Name  | Trade Type           |
|-------------|----------------------|
| Description | Type of trade.       |
| Used For    | Cash and Derivatives |

| Format          | Enumerated                                        |
|-----------------|---------------------------------------------------|
| Length          | 1                                                 |
| Possible Values | 1 = Conventional Trade (Cash and Derivatives)     |
|                 | 5 = Guaranteed Cross Trade (Cash and Derivatives) |
|                 | 24 = Trade Cancellation (Cash and Derivatives)    |
|                 | 25 = Out Of Market Trade (Cash)                   |
| Used In         | Full Trade Information (1004)                     |

# **Trading Currency**

| Field Name      | Trading Currency                    |
|-----------------|-------------------------------------|
| Description     | Code of the currency (ISO 4217-3A). |
| Used For        | Cash and Derivatives                |
| Format          | Alphanumerical ID                   |
| Length          | 3                                   |
| Possible Values | (See field description)             |
| Used In         | Standing Data (1007)                |

# **Trading Currency Indicator**

| Field Name      | Trading Currency Indicator                                                                                                    |
|-----------------|----------------------------------------------------------------------------------------------------|
| Description     | Indicates whether the 'price expression' is in the Currency or in a ratio of this Currency. Use Currency Coefficient field to identify the ratio to apply.      |
|                 | This is the case for instruments traded in pennies. The currency will be 'GBP', Trading Currency Indicator sets to '1' and Currency Coefficient set to '0.001'. |
| Used For        | Cash                                                                                                    |
| Format          | Enumerated                                                                                                    |
| Length          | 1                                                                                                    |
| Possible Values | 0 = Change rate not applied to the traded price                                                                                                    |
|                 | 1 = Change rate applied to the traded price                                                                                                    |
| Used In         | Standing Data (1007)                                                                                                    |

# **Trading Date Time**

| Field Name  | Trading Date Time                                                                    |
|-------------|--------------------------------------------------------------------------------------|
| Description | Date and time when the transaction was executed.                                     |
|             | Date and time in the following format: YYYY-MM-DDThh:mm:ss.ddddddZ.                  |
|             | Where:                                                                               |
|             | - 'YYYY' is the year.                                                                |
|             | - 'MM' is the month.                                                                 |
|             | - 'DD' is the day.                                                                   |
|             | - 'T' constant 'T' letter used as separator between YYYY-MM-DD and hh:mm:ss.ddddddZ. |
|             | - 'hh' is the hour.                                                                  |
|             | - 'mm' is the minute.                                                                |
|             | - 'ss.dddddd' is the second and its fraction of a second.                            |
|             | - 'Z' constant 'Z' letter that stands for UTC time.                                  |
| Used For    | Cash and Derivatives                                                                 |

| Format          | Text                          |
|-----------------|-------------------------------|
| Length          | 27                            |
| Possible Values | (See field description)       |
| Used In         | Full Trade Information (1004) |

# **Trading Period**

| Field Name      | Trading Period                       |
|-----------------|--------------------------------------|
| Description     | Provides the current trading period. |
| Used For        | Cash and Derivatives                 |
| Format          | Enumerated                           |
| Length          | 1                                    |
| Possible Values | 1 = Opening (Cash and Derivatives)   |
|                 | 2 = Standard (Cash and Derivatives)  |
|                 | 3 = Closing (Cash and Derivatives)   |
| Used In         | Timetable (1006)                     |
|                 | Market Status Change (1005)          |

# **Trading Side**

| Field Name      | Trading Side                |
|-----------------|-----------------------------|
| Description     | Indicates the Trading Side. |
| Used For        | Cash                        |
| Format          | Enumerated                  |
| Length          | 1                           |
| Possible Values | 1 = Bid Only (Cash Only)    |
|                 | 2 = Offer Only (Cash Only)  |
|                 | 3 = PAKO (Cash Only)        |
|                 | 4 = Both Sides (Cash Only)  |
| Used In         | Market Status Change (1005) |

# **Transaction Type**

| Field Name      | Transaction Type                      |
|-----------------|---------------------------------------|
| Description     | Transaction type or publication type. |
| Used For        | Cash                                  |
| Format          | Enumerated                            |
| Length          | 1                                     |
| Possible Values | 1 = Plain Vanilla Trade               |
|                 | 2 = Dark Trade                        |
|                 | 3 = Benchmark Trade                   |
|                 | 4 = Technical Trade                   |
|                 | 5 = Give-up/Give-in Trade             |
|                 | 6 = Ex/Cum dividend Trade             |
|                 | 7 = Trade With Condition              |
|                 | 15 = Summary Report                   |
| Used In         | Full Trade Information (1004)         |

# **Transparency Indicator**

| Field Name      | Transparency Indicator                        |
|-----------------|-----------------------------------------------|
| Description     | Used to define the transparency of the trade. |
| Used For        | Cash                                          |
| Format          | Enumerated                                    |
| Length          | 1                                             |
| Possible Values | 0 = Lit/Regular Trade                         |
| Used In         | Full Trade Information (1004)                 |

# **Type Of Corporate Event**

| Field Name      | Type Of Corporate Event                                                                                                    |
|-----------------|----------------------------------------------------------------------------------------------------|
| Description     | Indicates the last type of corporate event that has occurred on an instrument, such as detachment of rights, or of coupons. The data item is automatically calculated by the adjustment application but in case of problem or error, the data item value could be modified manually, particularly for purging the order book in case of absence of corporate event. This data has to be treated in consideration of the date of the event included into the header of the message. |
|                 | Valid values are:                                                                                                    |
|                 | 00 – No specific event                                                                                                    |
|                 | 01 – Dividend Payment in Cash                                                                                                    |
|                 | 02 – Interest payment (Fix Income for which the price is not expressed in% of the nominal, only)                                                                                                    |
|                 | 03 - Interest Payment (%)                                                                                                    |
|                 | 04 – Split                                                                                                    |
|                 | 05 – Bonus (i.e. attribution)                                                                                                    |
|                 | 06 – Subscription                                                                                                    |
|                 | 07 – Share allocation                                                                                                    |
|                 | 08 – Share swap                                                                                                    |
|                 | 09 – Reverse split                                                                                                    |
|                 | 10 – Merger                                                                                                    |
|                 | 12 – Capital Reduction                                                                                                    |
|                 | 15 – Optional corporate events(dividend option)                                                                                                    |
|                 | 17 – Purge of the order book (purge is initiated manually in the absence of a corporate event, for example, following the modification of the variable tick of the listed instrument)                                                                                                    |
|                 | 18 – Rights                                                                                                    |
|                 | 19 – Bonus and Rights                                                                                                    |
|                 | 20 – Bonus also entitled for Rights                                                                                                    |
|                 | 21 – Rights also entitled for Bonus                                                                                                    |
|                 | 23 - Price and Shares Adjustment                                                                                                    |
|                 | 24 - Price and Shares Adjustment (No Purge)                                                                                                    |
| Used For        | Cash                                                                                                    |
| Format          | Alphanumerical ID                                                                                                    |
| Length          | 2                                                                                                    |
| Possible Values | (See field description)                                                                                                    |
| Used In         | Standing Data (1007)                                                                                                    |

# **Type Of Market Admission**

| Field Name      | Type Of Market Admission                                                          |
|-----------------|-----------------------------------------------------------------------------------|
| Description     | Indicates the type of market to which an instrument has been listed.              |
| Used For        | Cash                                                                              |
| Format          | Enumerated                                                                        |
| Length          | 1                                                                                 |
| Possible Values | A = Instruments traded on the primary market                                      |
|                 | B = Instruments traded on the secondary market                                    |
|                 | C = Instruments traded on the New Market                                          |
|                 | D = Non-regulated market / instruments traded on the free market ('Marche Libre') |
|                 | F = Non listed                                                                    |
|                 | G = Regulated Market / Non equities                                               |
|                 | H = Regulated Market / Equities / Segment A                                       |
|                 | I = Regulated Market / Equities / Segment B                                       |
|                 | J = Regulated Market / Equities / Segment C                                       |
|                 | K = Regulated Market / All securities / Special Segment                           |
|                 | L = Regulated Market / Equities / Other instruments                               |
|                 | 6 = Off Market                                                                    |
|                 | 7 = Gold, Currencies, and Indices                                                 |
|                 | 9 = Foreign                                                                       |
| Used In         | Standing Data (1007)                                                              |

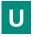

# **Underlying ISIN Code**

| Field Name      | Underlying ISIN Code                                                                                                    |
|-----------------|----------------------------------------------------------------------------------------------------|
| Description     | Underlying ISIN.                                                                                                    |
|                 | For Repo: Underlying instrument (instrument used in the loan quotation system) for loan contracts on centralized lending market. |
|                 | For Warrant: Gives the trading code of the underlying listed instrument of a warrant.                                            |
| Used For        | Cash and Derivatives                                                                                                    |
| Format          | Alphanumerical ID                                                                                                    |
| Length          | 12                                                                                                    |
| Possible Values | (See field description)                                                                                                    |
| Used In         | Standing Data (1007)                                                                                                    |

# **Underlying MIC**

| I | Field Name  | Underlying MIC                                                                                                    |
|---|-------------|----------------------------------------------------------------------------------------------------|
|   | Description | Identifies the market to which an instrument' underlying belongs by its MIC (Market Identification Code), according to ISO 10383. Refer to MIC field to have all the authorized values. |
|   | Used For    | Cash and Derivatives                                                                                                    |
|   | Format      | Alphanumerical ID                                                                                                    |
|   | Length      | 4                                                                                                    |

| Possible Values | (See field description) |
|-----------------|-------------------------|
| Used In         | Standing Data (1007)    |

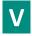

#### Venue

| Field Name      | Venue                                                                                                    |
|-----------------|----------------------------------------------------------------------------------------------------|
| Description     | Identification of the venue where the transaction was executed using the ISO 10383 segment MIC for transactions executed on a trading venue. |
|                 | Otherwise the BIC is sent following ISO 9362.                                                                                                |
| Used For        | Derivatives                                                                                                    |
| Format          | Alphanumerical ID                                                                                                    |
| Length          | 11                                                                                                    |
| Possible Values | (See field description)                                                                                                    |
| Used In         | Full Trade Information (1004)                                                                                                    |

#### **APPENDIX A: DISCLAIMERS**

1. LZ4 Library's license terms are the following:

LZ4 Library

Copyright (c) 2011-2014, Yann Collet

All rights reserved.

Redistribution and use in source and binary forms, with or without modification, are permitted provided that the following conditions are met:

- \* Redistributions of source code must retain the above copyright notice, this list of conditions and the following disclaimer.
- \* Redistributions in binary form must reproduce the above copyright notice, this list of conditions and the following disclaimer in the documentation and/or other materials provided with the distribution.

THIS SOFTWARE IS PROVIDED BY THE COPYRIGHT HOLDERS AND CONTRIBUTORS "AS IS" AND ANY EXPRESS OR IMPLIED WARRANTIES, INCLUDING, BUT NOT LIMITED TO, THE IMPLIED WARRANTIES OF MERCHANTABILITY AND FITNESS FOR A PARTICULAR PURPOSE ARE DISCLAIMED.

IN NO EVENT SHALL THE COPYRIGHT HOLDER AND CONTRIBUTORS BE LIABLE FOR ANY DIRECT, INDIRECT, INCIDENTAL, SPECIAL, EXEMPLARY, OR CONSEQUENTIAL DAMAGES (INCLUDING, BUT NOT LIMITED TO, PROCUREMENT OF SUBSTITUTE GOODS OR SERVICES; LOSS OF USE, DATA, OR PROFITS; OR BUSINESS INTERRUPTION) HOWEVER CAUSED AND ON ANY THEORY OF LIABILITY, WHETHER IN CONTRACT, STRICT LIABILITY, OR TORT (INCLUDING NEGLIGENCE OR OTHERWISE) ARISING IN ANY WAY OUT OF THE USE OF THIS SOFTWARE, EVEN IF ADVISED OF THE POSSIBILITY OF SUCH DAMAGE. "

2. ALSO ANY USE OF THE LZ4 LIBRARY SHALL BE MADE UNDER THE SOLE RESPONSIBILITY OF CUSTOMER AND THE EXCHANGE NV AND ITS AFFILIATES HEREBY DISCLAIM ANY EXPRESS OR IMPLIED WARRANTIES, INCLUDING, BUT NOT LIMITED TO, THE IMPLIED WARRANTIES OF MERCHANTABILITY AND FITNESS FOR A PARTICULAR PURPOSE WITH RESPECT TO ANY USE OF THE LZ4 LIBRARY BY THE CUSTOMER AND/OR ANY OF ITS AFFILIATES; IN NO EVENT SHALL THE EXCHANGE NV AND/OR ANY OF ITS AFFILIATES BE LIABLE FOR ANY DIRECT, INCIDENTAL, SPECIAL, EXEMPLARY, OR CONSEQUENTIAL DAMAGES (INCLUDING, BUT NOT LIMITED TO, PROCUREMENT OF SUBSTITUTE GOODS OR SERVICES; LOSS OF USE, DATA, OR PROFITS; OR BUSINESS INTERRUPTION) HOWEVER CAUSED AND ON ANY THEORY OF LIABILITY, WHETHER IN CONTRACT, STRICT LIABILITY, OR TORT (INCLUDING NEGLIGENCE OR OTHERWISE) ARISING IN ANY WAY OUT OF THE USE OF THE LZ4 LIBRARY EVEN IF ADVISED OF THE POSSIBILITY OF SUCH DAMAGE.

# **APPENDIX B: DOCUMENT HISTORY**

## **REVIEW LOG**

| DOCUMENT NAME  | Optiq Commercial MDG Client Specifications |
|----------------|--------------------------------------------|
| PROJECT NAME   |                                            |
| LOCATION       |                                            |
| VERSION NUMBER | 1.2.15                                     |

### **DOCUMENT HISTORY**

| REVISION NO./<br>VERSION NO. | DATE       | AUTHOR           | CHANGE DESCRIPTION                                                                                                    |
|------------------------------|------------|------------------|----------------------------------------------------------------------------------------------------|
| 1.0.0                        | 16/03/2018 | ITS – BA<br>Team | First Release                                                                                                    |
| 1.1.0                        | 28/03/2018 | ITS – BA<br>Team | First Release - Reviewed                                                                                                    |
| 1.2.0                        | 14/09/2018 | ITS – BA<br>Team | The following values have been added:  - Market Data Update Type:  - 50 = Out Of Market Trade;  - 82 = Volume Weighted Average Price;  - Stats Update Type:  - 19 = Off Book Cumulative Quantity (Cash)  - Trade Type:  - 25 = Out Of Market Trade;  - Order Entry Qualifier:  - 4 = Order Entry Only;  The following values have been updated:  - Trade Type: 24 = Trade Cancellation was flagged as applicable;  The following field have been added:  - Statistics (1009): EMM;  The following Messages have been added:  - Real Time Index (1008);  - Index Summary (1011);  The following Messages have been updated:  - Standing Data (1007): ICB field was deprecated and new ICBCode field was added;  - Full Trade Information (1004):  - MMT Modification Indicator: flagged as applicable;  - MIFID Instrument ID: flagged as applicable;  - Block Trade Code: flagged as applicable;  - Description updated to accommodate On Exchange Off Book Statistics; |

| REVISION NO./<br>VERSION NO. | DATE                      | AUTHOR   | CHANGE DESCRIPTION                                                                                                    |
|------------------------------|---------------------------|----------|----------------------------------------------------------------------------------------------------|
|                              |                           |          | The following Sections have been updated:                                                                                                    |
|                              |                           |          | - 2.3.3.3 Real Time Channels for Indices;                                                                                                    |
|                              |                           |          | - 2.3.3.6 Snapshot Channels for Indices;                                                                                                    |
| 1.2.1                        | 19/10/2018                | ITS – BA | The following fields have been updated:                                                                                                    |
|                              |                           | Team     | - Type Of Corporate Event:                                                                                                    |
|                              |                           |          | <ul> <li>02 – Interest Payment flagged as not applicable;</li> </ul>                                                                                                    |
|                              |                           |          | <ul> <li>06 – Subscription was flagged as not applicable;</li> </ul>                                                                                                    |
|                              |                           |          | <ul> <li>07 – Share allocation was flagged as not applicable;</li> </ul>                                                                                                    |
|                              |                           |          | <ul> <li>08 – Share Swap was flagged as not applicable;</li> </ul>                                                                                                    |
|                              |                           |          | <ul> <li>10 – Merger was flagged as not applicable;</li> </ul>                                                                                                    |
|                              |                           |          | <ul> <li>15 – Optional Coporate Events was flagged as not applicable;</li> </ul>                                                                                                    |
|                              |                           |          | <ul> <li>17 – Purge of the Order Book was flagged as not applicable;</li> </ul>                                                                                                    |
|                              |                           |          | o 23 – Stock Interest was flagged as not applicable;                                                                                                    |
|                              |                           |          | The following Messages have been updated:                                                                                                    |
|                              |                           |          | - Statistics (1009):                                                                                                    |
|                              |                           |          | <ul> <li>Description updated to remove Yearly High and Yearly Low as well as<br/>Lifetime High and Lifetime Low;</li> </ul>                                                               |
|                              |                           |          | The following Sections have been updated:                                                                                                    |
|                              |                           |          | - 2.1 Access to Market Data;                                                                                                    |
| 1.2.2                        | 08/12/2018                | ITS – BA | The following fields have been updated:                                                                                                    |
|                              |                           | Team     | - Account Type conditions were updated:                                                                                                    |
|                              |                           |          | Market Model: 7 = Declaration Driven was added                                                                                                    |
| 1.2.3                        | 1.2.3 19/12/2018 ITS – BA |          | The following Messages have been updated:                                                                                                    |
|                              |                           | Team     | - Standing Data (1007):                                                                                                    |
|                              |                           |          | <ul> <li>Lot Size and Instrument Unit Expression were set to deprecated on<br/>the Standing Data Unitary Repeating Section and added in the EMM<br/>Pattern repeating section;</li> </ul> |
| 1.2.4                        | 27/02/2019                | ITS — RA | The following field has been updated:                                                                                                    |
| 1.2.4                        | 27/02/2013                | Team     | - Account Type values reviewed accordingly with client's needs;                                                                                                    |
| 1.2.5                        | 09/05/2019                | ITS – BA | The following Section has been updated:                                                                                                    |
| _                            |                           | Team     | - 7.4 Snapshot Messages. Removal of mention to Full Trade Information file.                                                                                                    |
| 1.2.6                        | 28/06/2019                | ITS – BA | The following Section has been updated:                                                                                                    |
|                              |                           | Team     | - 6.7 Look For a Trade – How to reconcile trades between market data and order                                                                                                    |
|                              |                           |          | entry gateway;                                                                                                    |
| 1.2.7                        | 13/09/2019                | ITS – BA | The following Messages have been updated:                                                                                                    |
|                              |                           | Team     | - Market Update (1001) – "Requests" and "Best implied limits" removed from                                                                                                    |
|                              |                           |          | initial list as they are not relevant.                                                                                                    |
|                              |                           |          | - <u>Price Update (1003)</u> – Added note that "Last Traded Price" is only sent when                                                                                                    |
|                              |                           |          | updated by Market Operators.                                                                                                    |
|                              |                           |          | <ul> <li>Snapshot and Realtime channels mentions have been updated across the<br/>document to reflect their compressed and uncompressed formats, respectively.</li> </ul>                 |
|                              |                           |          | - Bandwith references across the document have been updated to reflect MDG                                                                                                    |
|                              |                           |          | support to 1 Mbps lines.                                                                                                    |
| 1.2.8                        | 09/10/2019                | ITS – BA | The following amendments were done:                                                                                                    |
|                              | 33, 10, 2019              | Team     | - OptiqSegment values have been updated.                                                                                                    |
|                              |                           |          | Optingochinent values have been apaated.                                                                                                    |

| REVISION NO./<br>VERSION NO. | DATE       | AUTHOR         | CHANGE DESCRIPTION                                                                                                    |
|------------------------------|------------|----------------|----------------------------------------------------------------------------------------------------|
|                              |            |                | <ul> <li>Type of Corporate Event '23' and '24' (Price and Shares Adjustment) updated as applicable to Optiq.</li> <li>'AMND' (Trade Amendment) on MMT Modification Indicator updated as not applicable to Optiq.</li> </ul>                                                                                                    |
| 1.2.9                        | 26/11/2019 | ITS-BA<br>Team | The following field has been updated: - Phase Qualifier had two bitmaps added to it                                                                                                    |
| 1.2.10                       | 14/02/2019 | ITS-BA<br>Team | The following Messages have been updated:  - Market Update (1001): VWAP value added to list of possible 'Market Data Update Type' values. Descriptions added to the section details.  - Standing Data (1007): ICB field deprecation was removed and new ICBCode field is considered for future use. Implementation of the field use dependent on external factors.  The following Section has been updated:  - Snapshot Messages and Snapshot Channels for Cash: Timetable (1006) has been removed from the list of messages included in the snapshot.  The following Description has been updated:  Settlement Delay: 'X' was added as a possible value. |
| 1.2.11                       | 26/02/2020 | ITS-BA<br>Team | The following Sections have been updated:  - (How to) Determine a Closing Price: Section updated to include all types of Closing Price Types.  - Real Time and Snapshot Channels for Cash: Figure has been corrected, Long Order Update (1015) removed from "Best Bid and Offer" channel.                                                                                                    |
| 1.2.12                       | 17/03/2020 | ITS-BA<br>Team | The following Message has been updated:  - Standing Data (1007): 'Instrument Trading Code' length corrected from 12 to 15 (no change in the message structure or size).  The following Section has been updated:  - System Failures: High availability: Additional technical detail related to a MDG restart was added                                                                                                    |
| 1.2.13                       | 04/05/2020 | ITS-BA<br>Team | The following Section has been updated:  - Snapshot Channels for Cash: Correction of the Price Update message content  - Real Time Channels for Cash: Correction of the Market Update Message content                                                                                                    |
| 1.2.14                       | 19/06/2020 | ITS-BA<br>Team | The following Section has been updated:  - Snapshot Channels for Cash: Correction of Standing Data (1007) presence - Snapshot Channels for Indices: Correction of Standing Data (1007) presence - Long Order Update (1015): correction of possible values of the Order Side field - Full Trade Information (1004): correction of possible values of the Order Side field - Order Side field: Correction of the messages in which it's presented                                                                                                    |
| 1.2.15                       | 14/08/2020 | ITS – NP       | The following Section has been updated:  - 3.3 Snapshots: Correction of the example of a late connection to the exchange                                                                                                    |

# ملحق (8)

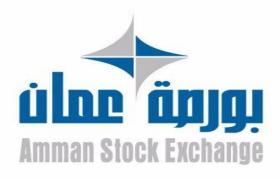

# TECHNICAL MANUAL FOR RUNNING AND USING MDG UDP TO TCP CONVERTER

Date 16-3-2020

**Version** #

3.0

## Purpose

The purpose of this document is to provide technical information and requirements needed to be met to receive MDG packets through TCP connection.

# Targeted Audience

Vendors and brokerage firms who are working with the Amman Stock Exchange (ASE).

# Adjustments

| Version | Description of Adjustments            |
|---------|---------------------------------------|
| 1.0     | • First version                       |
| 2.0     | Add section "UDP2TCP packet sequence" |
| 3.0     | Add section "Snapshot"                |

## Related documents

The following are documents, which either should be read in conjunction with this document or to provide other relevant information for the targeted users:

- 1- Optiq Commercial MDG Client Specifications.
- 2- Optiq Commercial Kinematics Specifications.
- 3- Optiq Commercial File Specifications.

# Contents

| .1 | The Reason for ASE to Convert MDG Packets from UDP to TCP | 3 |
|----|-----------------------------------------------------------|---|
| 2. | Components of Output Packets in MDG (UDP2TCP) Converters  | 4 |
| .3 | UDP2TCP Packet Sequence                                   | 6 |
| .4 | How to Reset Packet Sequence                              | 6 |
| 5. | Connection Requirements                                   | 6 |
| 6. | Standing Data Files and SBE Template                      | 7 |
| 7. | Snapshot                                                  | 7 |

# 1. The Reason for ASE to Convert MDG Packets from UDP to TCP

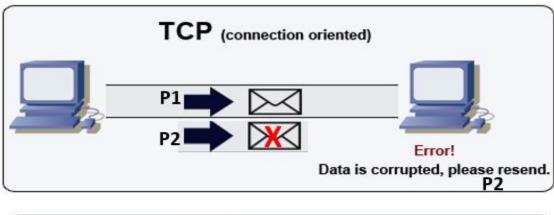

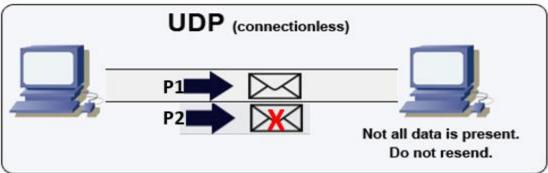

Figure 1.TCP vs UDP

Transmission Control Protocol (TCP) is one of the main protocols in TCP/IP networks. TCP enables two hosts to establish a connection and exchange streams of data. TCP guarantees that all packets are delivered in the same order in which they are sent.

User Datagram Protocol (UDP) is a connectionless protocol that runs on the top of IP networks. It does not provide any recovery/retransmission services, instead, it offers a direct way to send and receive datagrams over an IP network.

For the reason that the UDP does not support retransmission or even delivery guarantee, the Amman stock exchange (ASE) has internally developed applications named "MDG UDP2TCP Converter Real-Time" and "MDG UDP2TCP Converter Snapshot", these programs will receive all of the Optiq MDG UDP packets and resend them as a TCP stream of packets.

Finally, the ASE members, ISVs and data vendor will connect to their dedicated TCP ports to receive MDG Packets from the channels that allowed for each to receive.

In summary, The UDB2TCP converters will provide the following cons:

- 1. Guarantee that all Optiq MDG packets are delivered in the same order they were sent.
- 2. Providing full capabilities to restart packet sequence as required by intended parties (brokers, ISVs and data vendor).
- 3. Full ability to merge different MDG channels packets into one TCP port. for example, it can send packets from FBMU and REFT in the same port. The client will distinguish packet channel ID using (Source Port) in the UDP header.

# 2. Components of Output Packets in MDG (UDP2TCP) Converters

The UDP2TCP converter will provide the market data packet covered by the UDP header (shown in Figure.2). Each intended parties will receive the TCP stream of UDP MDG packets, each one consist of :

- 1. UDP header block (8 bytes)
- 2. Packet block.

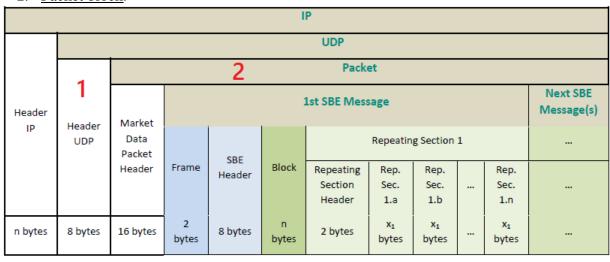

Figure 2. Market Data Packet

The UDP header consists of four fields each of them consists of 2 bytes as shown in Figure 3, Table 1:

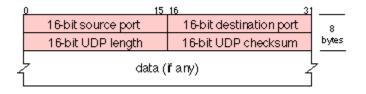

Figure 3. The UDP protocol header consists of 8 bytes

The detailed description for each field in the UDP header is as the following:

- 1. **Source Port**: The first 2 bytes represent the <u>UDP Multicast channel port</u>, based on this field, the receiver will receive different kinds of data as follow:
  - ✓ Full Order Book Market Update (FBMU) channel provides full order book depth and BBO using the Market Update message.
  - ✓ Full Order Book Order Update (FBOU) channel provides full order book depth using the Order Update message and BBO with Market Update.
  - ✓ **Best Bid and Offer (BBBO) channel** will only provide the best limits when they are updated.
  - ✓ **Reference Data and Full Trade Information channel (REFT)** provides all instrument characteristics, scheduled phases, market administration messages and trade messages.
  - ✓ **Reference Data and Index Package channel (REFI)** provides all instrument characteristics, scheduled phases, market administration messages, and Index messages.
- 2. **Destination Port:** The second 2 bytes will have **NULL** values.
- 3. **UDP length:** The Third 2 bytes represent the number of bytes comprising the combined UDP header information and payload data, in another way the content of this field is the sum of (UDP Header Length + Packet Length).
- 4. **UDP Checksum:** The Fourth 2 bytes will have **NULL** values.

Table 1. UDP protocol header fields

| Field                   | Length (in Byte) | Descriptions                      |
|-------------------------|------------------|-----------------------------------|
| <b>Source Port</b>      | 2                | MDG UDP Multicast channel port    |
| <b>Destination Port</b> | 2                | Null value                        |
| <b>UDP</b> length       | 2                | Packet length + UDP header length |
| <b>UDP Checksum</b>     | 2                | Null value                        |

The targeted audience will get the channels source ports values from the following files:

- OptiqMDG\_CashStandingDataFile\_Indices.xml
- OptiqMDG\_Equities.xml

# 3. UDP2TCP Packet Sequence

ASE members, ISVs and data vendor will connect to their separate dedicated TCP ports to receive MDG packets as follow:

- MDG Real-Time port, provide only Real-Time data messages.
- MDG Snapshot port, provide only Snapshot data messages.

UDP2TCP provides packet sequence for the client application that is connected to TCP converter port as follow:

- For MDG Real-Time port: The client will receive the packet sequence from the beginning (packet sequence =1).
- For MDG Snapshot port: The client will receive the packet sequence from the last received (packet sequence = **Last Packet Received**). This due to a large number of packet received (1 packet every 2 seconds) and this is more practical for speed of recovery for the packet lost.

# 4. How to Reset Packet Sequence

UDP2TCP converters applications allow automatic re-initialization of packet sequence for the Real-Time and Snapshot ports (packet sequence=1). A client application that is connected to the TCP converter port can trigger re-initialization for packet sequences by doing the following steps:

- 1. Sending UTF8 encoding byte array containing "restart\_feedshop\r\n" string.
- 2. Waiting for response byte array containing "restart\_feedshop\_complete\r\n" string.
- 3. Close the TCP connection.
- 4. Waiting 3 seconds then reconnect to the TCP port again.

Those steps simply will kill the TCP port socket and reset the message sequence to zero.

# 5. Connection Requirements

To prepare TCP ports, clients must provide Amman Stock Exchange with their physical IP address for the device that will connect to the (UDP2TCP) converters ports. Once this IP is provided the ASE will manage to reflect this IP on the next business day.

# 6. Standing Data Files and SBE Template

The trading instruments referential data that are available in the Amman Stock Exchange will be provided via files called standing data. These files are provided daily and can be accessed using HTTP service. The files names are:

- OptiqMDG\_CashStandingDataFile\_Indices.xml
- OptigMDG Equities.xml
- timetable.xml

To decode SBE messages received from MDG, Amman Stock Exchange provides the SBE template XML file which contains all message types supported by MDG. The file name is:

• mdg\_binary\_sbe\_input.xml

The targeted audience will download the required standing data files and SBE template from a specific web server, the IPs of the webserver will be provided later on.

# 7. Snapshot

ASE members, ISVs and data vendor must take into consideration the Snapshots usage to ensure data recovery is the following:

- Recover the MDG messages in case of any data loss in a real-time feed.
- Recover the MDG messages in case of receiving out-of-ordered messages in a realtime feed.
- Recover the MDG messages in case the failover occurred in the trading chain.
- Recover the MDG messages in case switch to DR site.

When the client connects/disconnects into Snapshots TCP port will receive the last packet sequence received (packet sequence (PSN) = the Last packet received). Based on that, The useful way to recover is using the latest Snapshot, so each time client connecting will find the last snapshot and can recover the data as described on the "Optiq Commercial MDG Client Specifications" document.

# ملحق (9)

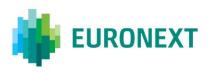

#### Document title

## **OPTIQ COMMERCIAL FILES SPECIFICATIONS**

### Document type or subject

**Optiq Commercial Files Specifications** 

Version number Date

1.2.11 13 Mar 2020

Number of pages

86 Euronext

This document is for information purposes only. The information and materials contained in this document are provided 'as is' and Euronext does not warrant the accuracy, adequacy or completeness and expressly disclaims liability for any errors or omissions. This document is not intended to be, and shall not constitute in any way a binding or legal agreement, or impose any legal obligation on Euronext. This document and any contents thereof, as well as any prior or subsequent information exchanged with Euronext in relation to the subject matter of this presentation, are confidential and are for the sole attention of the intended recipient. Except as described below, all proprietary rights and interest in or connected with this publication shall vest in Euronext. No part of it may be redistributed or reproduced without the prior written permission of Euronext. Portions of this presentation may contain materials or information copyrighted, trademarked or otherwise owned by a third party. No permission to use these third party materials should be inferred from this presentation.

Author

7Euronext refers to Euronext N.V. and its affiliates. Information regarding trademarks and intellectual property rights of Euronext is located at <a href="https://www.euronext.com/terms-use.">https://www.euronext.com/terms-use.</a>

## **PREFACE**

#### **PURPOSE**

The purpose of this document is to describe all the file specifications on Optiq Commercial.

#### **TARGET AUDIENCE**

This document must be read by clients developing tools for retrieving and processing Market Data files.

#### **SCOPE**

The scope of this document is listed below (✓ In scope, スロール Out of scope):

| Products |          |
|----------|----------|
| Equities | ✓        |
| Indexes  | <b>√</b> |

### **ASSOCIATED DOCUMENTS**

Please read the following documents along with these specifications:

| Title                                      | Description                                                   |
|--------------------------------------------|---------------------------------------------------------------|
| Optiq Commercial MDG Client Specifications | Description of Market Data Gateway and all message structures |

### WHAT'S NEW?

| Version | Change Description                                                                                                    |
|---------|----------------------------------------------------------------------------------------------------|
| 1.2.11  | The following File has been updated:                                                                                                    |
|         | CashStandingDataFile (9007):                                                                                                    |
|         | <ul> <li>'Instrument Trading Code' is no longer flagged as "Not Applicable". Additionally, the field's length as<br/>been corrected from 12 to 15.</li> </ul> |
|         | The following section has been added:                                                                                                    |
|         | 3.5 - Full Trade Information File (9030)                                                                                                    |

## **CONTENTS**

| 1.  | OPTIQ COMMERCIAL MARKET DATA GATEWAY SOLUTION | 4  |
|-----|-----------------------------------------------|----|
| 1.1 | Introduction                                  |    |
| 1.2 | Access to OPTIQ Files                         | 4  |
| 1.3 | File Naming Convention                        | 4  |
| 1.4 | File Version availability                     | 5  |
| 2.  | FILE OVERVIEW                                 | 6  |
| 2.1 | Functional Format Fields                      | 6  |
| 2.2 | Technical Format Fields                       | 6  |
| 2.3 | Not Applicable / Future Use                   | 7  |
| 2.4 | Date convention                               | 8  |
| 2.5 | Time Convention                               | 8  |
| 2.6 | Feed Configuration                            | 8  |
| 3.  | FILE DESCRIPTION                              | 11 |
| 3.1 | SBE Template Files                            | 11 |
| 3.2 | CashStandingDataFile (9007)                   | 11 |
| 3.3 | CashTickSizeReferentialFile (9020)            | 23 |
| 3.4 | TimetableFile (9001)                          | 24 |
| 3.5 | FullTradeInformationFile (9030)               | 25 |
| 3.6 | BlockPriceControlFile (9018)                  | 30 |
| 4.  | FIELD DESCRIPTION                             | 31 |

### 1. OPTIQ COMMERCIAL MARKET DATA GATEWAY SOLUTION

#### 1.1 INTRODUCTION

This document details the Referential Data Server, to be used in conjunction with the Optiq MDG Client Specifications.

The Servers provide full referential data for the markets, as well as feed configurations. Users of the market data feed should use the files to:

- Configure feed connections every day.
- Support the referential data that is disseminated on the feed.

#### 1.2 ACCESS TO OPTIQ FILES

Availability of the files to exchange with clients to be confirmed by the Exchange.

#### 1.3 FILE NAMING CONVENTION

The files are of different types:

- Cross Optiq Segment Files, i.e. a unique file is generated for all Optiq Segments.
- Files generated by Optiq Segment, once a day.
- Files generated by Optiq Segment, several times a day.

As a result, the file naming convention varies according to the type of file.

#### **Cross Optiq Segment Files generated once a day**

These files are unique referential files, valid for all Optiq Segments. It is therefore not required to generate the same file for each Optiq Segment.

Cross Optiq Segment files will have the following naming convention:

<OptiqGateway>\_<Environment>\_<FileName>\_<ALL>\_<Date>.xml

#### Where:

- OptigGateway is 'OptigMDG', for MDG files or 'OptigOEG', for OEG files
- Environment and FileName are the same as defined in folder structure.
- OptigSegment is always 'ALL'.
- Date is the current trading date with format 'YYYYMMDD'

The files concerned are the following:

- CashTickSizeReferentialFile

Example of the Cash Tick Size Referential File generated in Production on the 1st of June 2017:

OptiqMDG\_Production\_CashTickSizeReferentialFile\_ALL\_20170601.xml.

And it will be located in:

OptiqMDG

<sup>L</sup> Production

<sup>L</sup> CashTickSizeReferentialFile

<sup>L</sup> Current

#### Files generated by Optiq Segment once a day

Files generated by Optiq Segment once a day will have the following naming convention: <OptiqGateway>\_<Environment>\_<FileName>\_<OptiqSegment>\_<Date>.xml Where :

- OptiqGateway is 'OptiqMDG', for MDG files or 'OptiqOEG', for OEG files
- Environment, FileName and OptiqSegment are the same as defined in folder structure.
- Date is the current trading date with format 'YYYYMMDD'

The files concerned are the following:

- CashStandingDataFile
- TimetableFile
- CashTickSizeReferentialFile

Example of the Cash Standing Data File generated in Production on 1st of June 2017:

OptiqMDG\_Production\_CashStandingDataFile\_Equities\_20170601.xml

#### 1.4 FILE VERSION AVAILABILITY

The OEG and MDG SBE Template files are Backward and Forward compatible and we will keep the supported versions available on the sever. For more information on Backward and forward compatibility of SBE, please refer to the client MDG specifications: Optiq Commercial MDG Client Specifications.

For all other file types, in case of a new version of the file, customers will have to migrate to the new version of the file on the go-live date. We will only provide the latest version of the file for the current trading day.

### 2. FILE OVERVIEW

The aim of this section is to describe the fields types used in the reference data files.

### 2.1 FUNCTIONAL FORMAT FIELDS

| <b>Functional Format</b>     | Description                                                                                                    |
|------------------------------|----------------------------------------------------------------------------------------------------|
| Alphanumerical ID            | String type identifying an element.                                                                                                    |
| Amount                       | Signed numerical field representing an amount.                                                                                             |
| Bitmap                       | Array of bits, each bit specifying whether an optional value is present (set to "1") or not (set to "0") (in Little-Endian).               |
| Boolean                      | Indicator having two possible values, either 'true - 1' or 'false - 0'. This value is set on the first bit of the byte (in Little-Endian). |
| Date                         | Date of an event.                                                                                                    |
| Decimal Places               | Number of decimals associated to a numerical field.                                                                                        |
| Enumerated                   | Information having a delimited set of possible values.                                                                                     |
| Epoch Time in<br>Nanoseconds | UTC time in nanoseconds since 1970 January the 1st.                                                                                        |
| Integer Time in hhmmss       | Time in an integer on 2 bytes expressed as hhmmss                                                                                          |
| Intraday Time in Seconds     | UTC time in seconds since the beginning of the day.                                                                                        |
| Numerical                    | Generic numerical field.                                                                                                    |
| Numerical ID                 | Numerical field identifying an element.                                                                                                    |
| Price                        | Numerical field representing a price (either signed or not signed).                                                                        |
| Quantity                     | Unsigned numerical field representing a quantity of elements (for example a number of shares).                                             |
| Text                         | Text in UTF-8.                                                                                                    |
| Timestamp                    | Time of an event.                                                                                                    |

#### 2.2 TECHNICAL FORMAT FIELDS

The following technical types are used:

- All integers are numeric (signed/ unsigned specified in each field format description) using two's complement method.
- Binary data are in Intel byte order (Little-Endian).
- All "Alphanumerical ID" and "Text" fields are alphanumeric based on UTF-8.

| Technical Format    | Description                                                     |
|---------------------|-----------------------------------------------------------------|
| character           | Alphanumerical field containing only 1 character                |
| signed integer 64   | 8 bytes signed numerical field                                  |
| unsigned integer 8  | 1 byte unsigned numerical field                                 |
| unsigned integer 16 | 2 bytes unsigned numerical field                                |
| unsigned integer 32 | 4 bytes unsigned numerical field                                |
| unsigned integer 64 | 8 bytes unsigned numerical field                                |
| XML date            | Date displayed in YYYMMDD format                                |
| XML timeSec         | Text formatted according to ISO 8601: hh:mm:ssZ where Z = UTC   |
| XML timeNano        | Text formatted according to ISO 8601: hh:mm:ss:mmmµµµnnnZ where |
|                     | "mmm" indicate the milliseconds                                 |
|                     | "µµµ" indicate the microseconds                                 |
|                     | "nnn" indicate the nanoseconds                                  |
|                     | Z = UTC                                                         |
| XML text50          | Alphanumerical field which length is 50 characters              |
| Decimals            | Numerical field with "." as a separator                         |

#### 2.3 NOT APPLICABLE / FUTURE USE

In preparation for various functionalities expected to be implemented in the future on Optiq a number of messages and fields were added and flagged "For Future Use".

Details of functionalities flagged in the specifications as for 'Future Use' or 'Not Applicable [N/A]' are provided for information purposes only, and may change significantly until such time as the finalised specifications for the relevant service are communicated to clients.

The associated messages and effective use of fields will not be technically supported. Use of these fields in inbound messages will lead the message to be rejected by the system.

This behaviour applies to:

- Fields flagged as 'For Future Use', 'Pending Regulatory Approval' or 'Not Applicable [N/A]';
- Values flagged with '[D]';

**Note:** Fields and Values for future use or not applicable, in the messages structures, are represented in *italic, grey and with* [N/A] *preceding the field description*.

#### 2.4 DATE CONVENTION

Dates are defined in number of days since 1970 January the 1<sup>st</sup> (01/01/1970 is the day "0"). The file structure provides them in human readable format YYYYMMDD where

- "YYYY" is the year
- "MM" is the month
- "DD" is the day

#### 2.5 TIME CONVENTION

In XML files, 2 timestamps, based on ISO 8601 are possible. Time in seconds and time in nanoseconds.

■ Times in seconds: hh:mm:ssZ

#### Where:

- hh is the hours
- mm the minutes
- ss the seconds
- Z stands for UTC time
- Times in nanoseconds: hh:mm:ss:mmmμμμnnnZ

#### Where:

- hh is the hours
- mm the minutes
- ss the seconds
- mmm the milliseconds
- μμμ the microseconds
- nnn the nanoseconds
- Z stands for UTC time.

#### 2.6 FEED CONFIGURATION

The CashStandingDataFile (9007) is provided on a daily basis per Optiq Segment. Every Instrument in the file has a repeating section called MDGSetOfChannels and this repeating section provides the MDGSetOfChannelsID and the MDGSetOfChannelsName. The ID is a unique number for the combination of Asset Class and Country Split.

| MDGSetOfChannels  |                          |                                          |                        |     |                         |
|-------------------|--------------------------|------------------------------------------|------------------------|-----|-------------------------|
|                   | MDGSetOfChannelsID       | Identifier of an MDG Set Of<br>Channels. | unsigned<br>integer 16 | 2   | From 0 to 65534         |
|                   | MDGSetOfChannelsNa<br>me | Name of the MDG Set Of<br>Channels.      | string                 | 100 | (See field description) |
| /MDGSetOfChannels |                          |                                          |                        |     |                         |

Most instruments have only one repeating section, only instruments belonging to the Equities Optiq Segment can have more than one repeating section.

Possible values for MDGSetOfChannelsID will be agreed during the implementation phase of the project.

At end of the Standing Data file, the full feed configuration details for the Optiq Segment are made available. For each SetOfChannels, the ChannelType is provided for Real-Time and Snapshot channels, together with the available ChannelID's and ChannelSpeed.

| SetOfCha | annels                         |                                                                    |                        |                  |                                                          |  |
|----------|--------------------------------|--------------------------------------------------------------------|------------------------|------------------|----------------------------------------------------------|--|
| N        | 1DGSetOfChannelsID             | Identifier of an MDG Set Of<br>Channels.                           | unsigned<br>integer 16 | 2 From 0 to 6553 |                                                          |  |
| <u>N</u> | 1DGSet Of Channels Name        | Name of the MDG Set Of<br>Channels.                                | string                 | 100              | (See field description)                                  |  |
| CI       | hannels                        |                                                                    |                        |                  |                                                          |  |
|          | <u>ChannelType</u>             | Defines the channel.                                               | string                 | 4                | (See field description)                                  |  |
|          | MulticastDataRealTime          |                                                                    |                        |                  |                                                          |  |
|          | ChannelID                      | Identifies the channel.                                            | unsigned<br>integer 16 | 2                | From 0 to 65534                                          |  |
|          | ChannelSpeed                   | Defines the Channel bandwidth.                                     | string                 | 4                | 100M 100Mbps<br>Channel                                  |  |
|          | MulticastA                     |                                                                    |                        |                  |                                                          |  |
|          | <u>SourceIPRange</u>           | Defines the primary and secondary IP range (IP v4).                | string                 | 20               | (See field<br>description)<br>(See field<br>description) |  |
|          | <u>DRSourceIPRang</u> <u>e</u> | Defines the Disaster Recovery IP address /25 range number (IP v4). | string                 | 20               | (See field description)                                  |  |
|          | MulticastGroupl P              | Defines the IP number (IP v4).                                     | string                 | 15               | (See field description)                                  |  |
|          | <u>PortNumber</u>              | Defines the port number.                                           | unsigned<br>integer 16 | 2                | From 0 to 65534                                          |  |
|          | /MulticastA                    |                                                                    |                        |                  |                                                          |  |
|          | MulticastB                     |                                                                    |                        |                  |                                                          |  |
|          | SourcelPRange                  | Defines the primary and secondary IP range (IP v4).                | string                 | 20               | (See field description)                                  |  |
|          | DRSourceIPRang<br>e            | Defines the Disaster Recovery IP address /25 range number (IP v4). | string                 | 20               | (See field description)                                  |  |
|          | MulticastGroupl P              | Defines the IP number (IP v4).                                     | string                 | 15               | (See field description)                                  |  |

| <u>PortNumber</u>    |                                           | Defines the port number.                                           | unsigned<br>integer 16 | 2  | From 0 to 65534                                          |  |
|----------------------|-------------------------------------------|--------------------------------------------------------------------|------------------------|----|----------------------------------------------------------|--|
| <b>/</b> N           | MulticastB                                |                                                                    |                        |    |                                                          |  |
| /Mult                | ticastDataRealTim                         |                                                                    |                        |    |                                                          |  |
| Multi                | castDataSnapshot                          |                                                                    |                        |    |                                                          |  |
| <u>Ch</u>            | <u>nannelID</u>                           | Identifies the channel.                                            | unsigned<br>integer 16 | 2  | From 0 to 65534                                          |  |
| ChannelSpeed         |                                           | Defines the Channel bandwidth.                                     | string                 | 4  | 100M 100Mbps<br>Channel                                  |  |
| M                    | lulticastA                                |                                                                    |                        |    |                                                          |  |
| <u>SourcelPRange</u> |                                           | Defines the primary and secondary IP range (IP v4).                | string                 | 20 | (See field description)                                  |  |
|                      | DRSourceIPRang <u>e</u>                   | Defines the Disaster Recovery IP address /25 range number (IP v4). | string                 | 20 | (See field description)                                  |  |
| MulticastGroupI P    |                                           | Defines the IP number (IP v4).                                     | string                 | 15 | (See field description)                                  |  |
|                      | <u>PortNumber</u>                         | Defines the port number.                                           | unsigned<br>integer 16 | 2  | From 0 to 65534                                          |  |
| /MulticastA          |                                           |                                                                    |                        |    |                                                          |  |
| MulticastB           |                                           |                                                                    |                        |    |                                                          |  |
|                      | SourcelPRange                             | Defines the primary and secondary IP range (IP v4).                | string                 | 20 | (See field<br>description)<br>(See field<br>description) |  |
| DRSourceIPRang<br>e  |                                           | Defines the Disaster Recovery IP address /25 range number (IP v4). | string                 | 20 | (See field<br>description)<br>(See field<br>description) |  |
|                      | MulticastGroupl P                         | Defines the IP number (IP v4).                                     | string                 | 15 | (See field description)                                  |  |
|                      | _                                         |                                                                    |                        |    | (See field description)                                  |  |
|                      | <u>PortNumber</u>                         | Defines the port number.                                           | unsigned<br>integer 16 | 2  | · ·                                                      |  |
| //                   |                                           | Defines the port number.                                           | _                      | 2  | description)                                             |  |
|                      | <u>PortNumber</u>                         | Defines the port number.                                           | _                      | 2  | description)                                             |  |
| /Mult                | PortNumber  MulticastB  ticastDataSnapsho | Defines the port number.                                           | _                      | 2  | description)                                             |  |

#### 3. FILE DESCRIPTION

#### 3.1 SBE TEMPLATE FILES

SBE Template files aim to decode SBE messages using an SBE decoder.

• 2 SBE Template files are available : one for OEG and one for MDG. These files are stored in each <OptiqSegment> folder.

All SBE tools and documentation needed to generate (encode and decode) SBE messages will be available on:

https://github.com/real-logic/simple-binary-encoding (refer to SBE Disclaimer in appendix)

This file structure is defined by SBE protocol and contains:

- The list of all technical fields
- SBE Headers structure
- The list of all possible values for each Enumerated fields
- The list of all possible values for each Bitmap fields
- The structure of each message with the expected order of each fields

Clients must check the file every day to determine whether a new Schema Version is available.

Full and detailed message structures are specified in the **Optiq Commercial MDG Client Specifications**.

#### **File Availability:**

Available 24/7.

#### **Scope of contents:**

One file per Optiq Segment.

next segments and all SBE messages for Market Data.

#### 3.2 CASHSTANDINGDATAFILE (9007)

The Cash Standing Data file provides referential data for cash markets.

The file provides three structures per instrument breakdown.

- The first structure provides the standing data functionally needed for trading purpose.

All operational referential data broadcasted on the feed at start of day via Optiq MDG Standing Data 1007 message are also available in this section.

The only difference between the feed and the file relies in the format on which some data are provided.

As an example, Timestamps on the feed are provided in number of ns since 1970 January the 1st. The file structure provides them in human readable format (YYYYMMDD).

- The second structure is dedicated to MD connectivity. It provides the physical addresses of channels on which data are disseminated for the given instrument, which access depends on client authorization.
- The third structure provides connectivity information for all Cash Order entry gateways of the concerned Optiq Segment and the associated Drop Copy (DC) gateway.

## File Availability:

Should be Available 24/7.

## **Intraday updates:**

This file will be updated overnight.

| Field                   | Short Description                                                                                   | Format               | Len | Values                     | Presence  | Page |
|-------------------------|----------------------------------------------------------------------------------------------------|----------------------|-----|----------------------------|-----------|------|
| CashStandingDataFile    |                                                                                                    |                      |     |                            |           |      |
| StandingDataUnitar<br>y |                                                                                                    |                      |     |                            |           |      |
| Symbolindex             | Exchange identification code of the instrument.                                                     | Numerical ID         | 4   | From 0 to 2^32-2           | Mandatory | 75   |
| OptiqSegment            | An Optiq segment is a universe of instruments sharing common trading properties.                    | Enumerated           | 1   | (See field<br>description) | Mandatory | 65   |
| PartitionID             | Identifies uniquely an Optiq<br>partition across all the<br>Exchange partitions.                    | Numerical ID         | 2   | From 0 to 2^16-2           | Mandatory | 66   |
| FullInstrumentNa<br>me  | Full Instrument Name.                                                                               | Text                 | 102 | (See field description)    | Optional  | 42   |
| InstrumentName          | Instrument Name                                                                                     | Text                 | 18  | (See field description)    | Mandatory | 45   |
| InstrumentTradin gCode  | Alternate ID (Ticker Symbol).                                                                       | Alphanumerical<br>ID | 15  | (See field description)    | Mandatory | 45   |
| InstrumentGroup<br>Code | Instrument Group / Class Identifier.                                                                | Alphanumerical<br>ID | 2   | (See field description)    | Mandatory | 45   |
| ISINCode                | Instrument ISIN following ISO 6166.                                                                 | Alphanumerical<br>ID | 12  | (See field description)    | Mandatory | 47   |
| PriceDecimals           | Indicates the number of<br>decimals for each Price / Index<br>Level related to this Symbol<br>Index | Decimal Places       | 1   | From 0 to 2^8-2            | Mandatory | 69   |
| QuantityDecimals        | Indicates the number of decimals for each Quantity related to this Symbol Index                     | Decimal Places       | 1   | From 0 to 2^8-2            | Optional  | 70   |
| AmountDecimals          | Indicates the number of decimals for each Amount related to this Symbol Index                       | Decimal Places       | 1   | From 0 to 2^8-2            | Optional  | 31   |
| RatioDecimals           | Indicates the number of decimals for each Ratio / Multiplier related to this Symbol Index           | Decimal Places       | 1   | From 0 to 2^8-2            | Mandatory | 71   |
| CFI                     | Classification code of a financial instrument defined by the ISO-10962:2015 standard.               | Text                 | 6   | (See field<br>description) | Mandatory | 35   |
| InstrumentEvent<br>Date | Date of the last instrument characteristic modification(s) except for some exceptions.              | Date                 | 8   | (See field<br>description) | Mandatory | 43   |

| Fiel | d                       | Short Description                                                                                                    | Format               | Len | Values                                                                                                    | Presence | Page |
|------|-------------------------|----------------------------------------------------------------------------------------------------|----------------------|-----|----------------------------------------------------------------------------------------------------|----------|------|
|      | StrikePrice             | [N/A] The strike price of an option/warrant is the specified price at which the underlying can be bought (in the case of a call/right to buy) or sold (in case of a put/right to sell) by the holder (buyer) of the option/warrant contract, at the moment he exercises his right against a writer (seller) of the option/warrant. | Price                | 8   | From -2^63+1 to<br>2^63-1                                                                                                    | Optional | 74   |
|      | DarkEligibility         | [N/A] Indicates the Eligibility to dark. 0 is not eligible, 1 is eligible.                                                                                                    | Boolean              | 1   | 0 = False<br>1 = True                                                                                                    | Optional | 37   |
|      | DarkLISThreshold        | [N/A] Defines the minimum amount of an order to benefit from the LIS (Large In Scale) pre-transparency waiver.                                                                                                    | Amount               | 8   | From 0 to 2^64-2                                                                                                    | Optional | 37   |
|      | DarkMinQuantity         | [N/A] Defines the minimum quantity required for an order to be filled in the Dark liquidity. 0 indicates that no minimum amount is required.                                                                                                    | Quantity             | 4   | From 0 to 2^32-2                                                                                                    | Optional | 38   |
|      | DateOfLastTrade         | Date of the Last Price for the Instrument (Format YYYYMMDD).                                                                                                    | Date                 | 8   | (See field description)                                                                                                    | Optional | 38   |
|      | DepositaryList          | Identifies the possible main depository organizations (maximum four) for shares or fixed income.                                                                                                    | Text                 | 20  | (See field<br>description)                                                                                                    | Optional | 38   |
|      | Main Depositary         | Identifies the default (or main) depository organization of the instrument (between the possible 4 depositaries registered) used by priority for the settlement (for example: multi-listed instruments which have several depositories).                                                                                           | Alphanumerical<br>ID | 5   | (See field<br>description)                                                                                                    | Optional | 49   |
|      | FirstSettlementD<br>ate | Represents the first possible settlement date for a given instrument.                                                                                                    | Date                 | 8   | (See field<br>description)                                                                                                    | Optional | 41   |
|      | GuaranteeIndicat        | Indicates if the trade is guaranteed or not (for clearing purpose)                                                                                                    | Enumerated           | 1   | 0 = This instrument is not guaranteed 1 = This instrument is guaranteed 2 = This instrument is not clearable 8 = This instrument is part of Cleared Borrowing and Lending Service (CBLM) and is guaranteed | Optional | 43   |

| d                             | Short Description                                                                                                    | Format               | Len | Values                     | Presence  | Page |
|-------------------------------|----------------------------------------------------------------------------------------------------|----------------------|-----|----------------------------|-----------|------|
| ICB                           | Identifies for a listed instrument, the economic subsector of the issuing company in the ICB (Industry Classification Benchmark) classification.                                                             | Alphanumerical<br>ID | 16  | (See field<br>description) | Optional  | 43   |
| IssuingCountry                | Issuing country.                                                                                                    | Alphanumerical<br>ID | 3   | (See field description)    | Optional  | 48   |
| LastAdjustedClosi<br>ngPrice  | Last traded price of the previous trading day after application of the adjustment coefficient (to be calculated with the Price/Index Level Decimals).                                                        | Price                | 8   | From -2^63+1 to 2^63-1     | Optional  | 48   |
| LotSize                       | [N/A] For cash instruments with Quantity Notation = "UNT": The Lot Size is the minimum tradable quantity that is set for each instrument by the Exchange. The quantity has to be a multiple of the Lot Size. | Quantity             | 8   | From 0 to 2^64-2           | Optional  | 48   |
| MaturityDate                  | [N/A] Maturity Date of the instrument (text formatted as YYYYMMDD).                                                                                                    | Text                 | 8   | (See field<br>description) | Optional  | 51   |
| MaximumDecima<br>IsInQuantity | [N/A] Maximum Decimals In Quantity was introduced for Euronext Fund Services Paris and indicates the maximum of relevant decimal number for trading.                                                         | Numerical            | 1   | From 0 to 2^8-2            | Optional  | 51   |
| MIC                           | Identifies the market to which an instrument belongs by its MIC (Market Identification Code), segment MIC according to ISO 10383.                                                                            | Alphanumerical<br>ID | 4   | (See field<br>description) | Mandatory | 52   |
| MICList                       | [N/A] Identifies the Euronext markets on which an instrument is listed by its MIC (Market Identification Code).                                                                                              | Alphanumerical<br>ID | 20  | (See field<br>description) | Optional  | 52   |
| CountryOfExchan<br>ge         | Country of exchange is the Country associated to the MIC following ISO 3166 Alpha-3.                                                                                                    | Alphanumerical<br>ID | 3   | (See field<br>description) | Optional  | 36   |
| Mnemonic                      | Mnemonic code of the instrument. This field is not populated for every instrument.                                                                                                    | Alphanumerical<br>ID | 5   | (See field<br>description) | Optional  | 62   |
| UnderlyingMIC                 | Identifies the market to which an instrument' underlying belongs by its MIC (Market Identification Code), according to ISO 10383. Refer to MIC field to have all the authorized values.                      | Alphanumerical<br>ID | 4   | (See field<br>description) | Optional  | 82   |
| UnderlyingISINCo<br>de        | Underlying ISIN.                                                                                                    | Alphanumerical<br>ID | 12  | (See field description)    | Optional  | 81   |

| d                               | <b>Short Description</b>                                                                                                    | Format               | Len | Values                                                                                                    | Presence | Page |
|---------------------------------|----------------------------------------------------------------------------------------------------|----------------------|-----|----------------------------------------------------------------------------------------------------|----------|------|
| TradingCurrency                 | Code of the currency (ISO 4217-3A).                                                                                                    | Alphanumerical<br>ID | 3   | (See field description)                                                                                    | Optional | 77   |
| CurrencyCoefficie<br>nt         | When an actual price is displayed in a different 'price expression' than the official instrument trading currency, the Currency Coefficient represents the ratio 'price expression' divided by 'official currency' (To be calculated with Ratio / Multiplier Decimals).                                                          | Numerical ID         | 4   | From 0 to 2^32-2                                                                                           | Optional | 36   |
| TradingCurrencyI<br>ndicator    | Indicates whether the 'price expression' is in the Currency or in a ratio of this Currency. Use Currency Coefficient field to identify the ratio to apply. This is the case for instruments traded in pennies. The currency will be 'GBP', Trading Currency Indicator sets to '1' and Currency Coefficient set to '0.001'.       | Enumerated           | 1   | 0 = Change rate<br>not applied to the<br>traded price<br>1 = Change rate<br>applied to the<br>traded price | Optional | 78   |
| StrikeCurrencyInd icator        | [N/A] Indicates whether the 'price expression' is in the Currency or in a ratio of this Currency. Use Currency Coefficient field to identify the ratio to apply.  This is the case for strike instruments in pennies. The currency will be 'GBP', Strike Currency Indicator sets to '1' and Currency Coefficient set to '0.001'. | Enumerated           | 1   | 0 = Change rate not applied to the strike price 1 = Change rate applied to the strike price                | Optional | 74   |
| NumberInstrume<br>ntCirculating | For stocks: this is the total number of shares issued by the company.  For Fix Income: this is the number of Fix Income still to be reposed.                                                                                                    | Quantity             | 8   | From 0 to 2^64-2                                                                                           | Optional | 64   |
| ParValue                        | ln/A] Par Value (also called Nominal value) for Instrument. For Fixed Income it represents the par amount to be repaid at maturity (not including interest revenue) (to be calculated with the Amount Decimals).                                                                                                    | Amount               | 8   | From 0 to 2^64-2                                                                                           | Optional | 67   |
| QuantityNotation                | Indication of the type of measurement (e.g. number of units, nominal, monetary value, etc.) in which the transaction is expressed.                                                                                                    | Text                 | 3   | (See field<br>description)                                                                                 | Optional | 70   |
| InstUnitExp                     | Unit in which the instrument is quoted.                                                                                                    | Enumerated           | 1   | (See field description)                                                                                    | Optional | 46   |

| d                             | Short Description                                                                                                    | Format               | Len | Values                                                                     | Presence | Pag |
|-------------------------------|----------------------------------------------------------------------------------------------------|----------------------|-----|----------------------------------------------------------------------------|----------|-----|
| Settlement Delay              | Gives the number of trading days that represents the period between the trade date and the settlement date (delivery and payment) for an instrument to be cleared and settled.                                                                                                    | Alphanumerical<br>ID | 2   | (See field<br>description)                                                 | Optional | 72  |
| StrikeCurrency                | [N/A] Code of the strike currency (ISO 4217-3A).                                                                                                    | Alphanumerical<br>ID | 3   | (See field description)                                                    | Optional | 73  |
| TaxCode                       | [N/A] Tax deduction code to which the instrument belongs.                                                                                                    | Enumerated           | 1   | 0 = Not eligible to<br>PEA<br>3 = Eligible to PEA<br>9 = Not<br>Applicable | Optional | 75  |
| TypeOfCorporate<br>Event      | Indicates the last type of corporate event that has occurred on an instrument, such as detachment of rights, or of coupons. The data item is automatically calculated by the adjustment application but in case of problem or error, the data item value could be modified manually, particularly for purging the order book in case of absence of corporate event. This data has to be treated in consideration of the date of the event included into the header of the message. | Alphanumerical<br>ID | 2   | (See field description)                                                    | Optional | 80  |
| TypeOfMarketAd mission        | Indicates the type of market to which an instrument has been listed.                                                                                                    | Enumerated           | 1   | (See field description)                                                    | Optional | 81  |
| Repolndicator                 | [N/A] Indicates whether the instrument listed underlies any loan contracts, meaning it has been admitted to the Deferred Settlement system and/or to the lending market. (Future Use)                                                                                                    | Enumerated           | 1   | (See field<br>description)                                                 | Optional | 71  |
| IssuePrice                    | Issuing price of the instrument (to be calculated with Issue Price Decimals).                                                                                                    | Price                | 8   | From -2^63+1 to<br>2^63-1                                                  | Optional | 47  |
| NominalCurrency               | Code of the nominal currency (ISO 4217-3A).                                                                                                    | Alphanumerical<br>ID | 3   | (See field description)                                                    | Optional | 63  |
| IssuePriceDecimal<br>s        | Indicates the number of decimals for Issue Price related to this Symbol Index                                                                                                    | Decimal Places       | 1   | From 0 to 2^8-2                                                            | Optional | 48  |
| StrikePriceDecima<br>Is       | [N/A] Indicates the number of<br>decimals for Strike Price<br>related to this Symbol Index                                                                                                    | Decimal Places       | 1   | From 0 to 2^8-2                                                            | Optional | 75  |
| LiquidInstrumentI<br>ndicator | [N/A] Indicates whether the instrument is liquid or not, as defined per MiFID II. (0 = Illiquid; 1 = Liquid)                                                                                                    | Boolean              | 1   | 0 = False<br>1 = True                                                      | Optional | 48  |

| I                              | Short Description                                                                                                    | Format               | Len | Values                     | Presence  | Page |
|--------------------------------|----------------------------------------------------------------------------------------------------|----------------------|-----|----------------------------|-----------|------|
| MarketOfReferen<br>ceMIC       | [N/A] Indicates the instrument Exchange of Reference by its MIC (Market Identification Code according to ISO 10383) (For Future Use).                                    | Alphanumerical<br>ID | 4   | (See field<br>description) | Optional  | 50   |
| ICB Code                       | [N/A] Identifies for a listed instrument, the economic subsector of the issuing company in the ICB (Industry Classification Benchmark) classification. (For Future Use). | Alphanumerical<br>ID | 8   | (See field description)    | Optional  | 43   |
| ThresholdLISPostT<br>rade60mn  | [N/A] Defines the amount of an order to benefit from the LIS Trade Deferred publication to 60 min (to be calculated with the Amount Decimals).                           | Amount               | 8   | From 0 to 2^64-2           | Optional  | 43   |
| ThresholdLISPostT<br>rade120mn | [N/A] Defines the amount of an order to benefit from the LIS Trade Deferred publication to 120 min (to be calculated with the Amount Decimals).                          | Amount               | 8   | From 0 to 2^64-2           | Optional  | 43   |
| ThresholdLISPostT<br>radeEOD   | [N/A] Defines the amount of an order to benefit from the LIS Trade Deferred publication to EOD (to be calculated with the Amount Decimals).                              | Amount               | 8   | From 0 to 2^64-2           | Optional  | 43   |
| AssetClass                     | [N/A] Defines the Asset Class for a group of products.                                                                                                    | Enumerated           | 8   | From 0 to 2^64-2           | Optional  | 31   |
| Instrument<br>Category         | Identifies the category of the instrument.                                                                                                    | Alphanumerical<br>ID | 4   | (See field description)    | Mandatory | 44   |
| Instrument Type                | [N/A] Instrument Type                                                                                                    | Alphanumerical<br>ID | 4   | (See field description)    | Mandatory | 46   |
| Closing Price Type             | Indicates the Type of Closing Price in use by the Instrument                                                                                                    | Enumerated           | 1   | (See field description)    | Mandatory | 36   |
| EMMPattern                     |                                                                                                    |                      |     |                            |           |      |
| EMM                            | Defines the Exchange Market<br>Mechanism applied on each<br>platform.                                                                                                    | Enumerated           | 1   | (See field<br>description) | Mandatory | 40   |
| PatternID                      | Numerical Pattern identifier available as a characteristic of an instrument in Standing Data file and message, and used in the MDG timetable message. Cash Markets only. | Numerical ID         | 2   | From 0 to 2^16-2           | Optional  | 67   |
| TickSizeIndexID                | ID of the tick size table available in the Tick Table file.                                                                                                    | Numerical ID         | 2   | From 0 to 2^16-2           | Optional  | 76   |
| MarketModel                    | Market Model identifier.                                                                                                    | Enumerated           | 1   | (See field description)    | Optional  | 50   |

| d                                | Short Description                                                                                                    | Format       | Len | Values                     | Presence    | Page |
|----------------------------------|----------------------------------------------------------------------------------------------------|--------------|-----|----------------------------|-------------|------|
| LotSize                          | For cash instruments with Quantity Notation = "UNT": The Lot Size is the minimum tradable quantity that is set for each instrument by the Exchange. The quantity has to be a multiple of the Lot Size.                               | Quantity     | 8   | From 0 to 2^64-2           | Optional    | 36   |
| InstrumentUnit<br>Expression     | Unit in which the instrument is quoted.                                                                                                    | Enumerated   | 1   | (See field description)    | Optional    | 36   |
| BpsLowCollar                     | Indicates the low collar applied on the NAV order book of ETF MTF. It is derived from the redemption fees of the primary market. Information expressed in basis points (bps) (to be calculated with the Price/Index Level Decimals). | Price        | 8   | From 0 to 2^64-2           | Mandatory   | 36   |
| BpsHighCollar                    | Indicates the High collar applied on the NAV order book of ETF MTF. It is derived from the creation fees of the primary market. Information expressed in basis points (bps) (to be calculated with the Price/Index Level Decimals).  | Price        | 8   | From 0 to 2^64-2           | Mandatory   | 36   |
| Block Size                       | Indicates the minimum amount of a declaration for an instrument.                                                                                                    | Amount       | 8   | From 0 to 2^64-2           | Optional    | 33   |
| Block Price<br>Control ID        | ID of the Block Price Table.                                                                                                    | Numerical ID | 2   | From 0 to 2^16-2           | Optional    | 33   |
| Declaration<br>Duration          | Declaration Duration (in minutes)                                                                                                    | Numerical    | 8   | From 0 to 2^64-2           | Optional    | 39   |
| Eligible for<br>Margin           | Indicates if the instrument is eligible for margin or not.                                                                                                    | Boolean      | 1   | (See field description)    | Conditional | 40   |
| /EMMPattern                      |                                                                                                    |              |     |                            |             |      |
| MDGSetOfChann<br>els             |                                                                                                    |              |     |                            |             |      |
| MDGSetOfCha<br>nnelsID           | Identifier of an MDG Set Of Channels.                                                                                                    | Enumerated   | 1   | (See field description)    | Mandatory   | 51   |
| MDGSetOfCha<br>nnelsName         | Name of the MDG Set Of Channels.                                                                                                    | Text         | 100 | (See field description)    | Mandatory   | 52   |
| /MDGSetOfChan nels               |                                                                                                    |              |     |                            |             |      |
| ETFDataFromMar<br>ketOfReference |                                                                                                    |              |     |                            |             |      |
| SixMonthsADVE<br>xchangeOfRef    | [N/A] Indicates the 6 months average daily volume (number of shares) traded on the exchange of reference (to be calculated with Quantity Decimals).                                                                                  | Decimals     | 32  | (See field<br>description) | Mandatory   | 73   |
| SixMonthsADV                     | [N/A] Indicates the 6 months average daily volume (number of shares) traded on the ETF-MTF platform (to be calculated with Quantity Decimals).                                                                                       | Decimals     | 32  | (See field<br>description) | Mandatory   | 73   |

|                                        | <b>Short Description</b>                                                                                                    | Format                 | Len | Values                                          | Presence  | Page |
|----------------------------------------|----------------------------------------------------------------------------------------------------|------------------------|-----|-------------------------------------------------|-----------|------|
| AUM                                    | [N/A] Stands for Asset Under Management. Indicates the fund's total market value (to be calculated with the Amount Decimals).                                                    | Decimals               | 32  | (See field<br>description)                      | Mandatory | 31   |
| BICMainDeposit<br>ary                  | [N/A] Identifies the BIC of the default depository organization.                                                                                                    | character              | 11  | (See field<br>description)                      | Mandatory | 33   |
| CutOffTime                             | [N/A] Indicates the point reached in the day from which the order will not be processed for the current business day (Time in number of seconds since the beginning of the day). | unsigned integer<br>32 | 4   | From 0 to 2^32-2                                | Mandatory | 37   |
| DateNextTrada<br>bleNAV                | [N/A] Date of the next tradable NAV (in number of days since the 1st of January 1970).                                                                                           | XML date               | 8   | (See field<br>description)                      | Mandatory | 38   |
| PublicationDate<br>NextTradableN<br>AV | [N/A] Publication Date of the next tradable NAV (in number of days since the 1st of January 1970).                                                                               | XML date               | 8   | (See field<br>description)                      | Mandatory | 69   |
| DividendFreque<br>ncy                  | [N/A] Indicates how often a dividend is paid by an individual instrument.                                                                                                    | XML Text33             | 33  | 1 = Capitalization<br>2 = Monthly<br>3 = Yearly | Mandatory | 39   |
| InstrumentDom iciliation               | [N/A] Domiciliation country.                                                                                                    | character              | 3   | (See field description)                         | Mandatory | 44   |
| MICExchangeOf<br>Reference             | [N/A] Indicates the instrument's Exchange of Reference by its MIC (Market Identification Code according to ISO 10383).                                                           | character              | 4   | (See field<br>description)                      | Mandatory | 52   |
| NameExchange<br>OfReference            | [N/A] Indicates the instrument's Exchange of Reference by its Name.                                                                                                    | character              | 25  | (See field description)                         | Mandatory | 63   |
| ExpositionType                         | [N/A] Indicates the ETF replication method.                                                                                                    | XML Text33             | 33  | 1 = Physical<br>2 = Synthetic<br>3 = Sampling   | Mandatory | 41   |
| FundType                               | [N/A] Defines the instrument type based on Euronext classification.                                                                                                    | character              | 3   | (See field description)                         | Mandatory | 42   |
| ICSD                                   | [N/A] Indicates if the settlement can be processed through an International CSD (1) or not (0).                                                                                  | unsigned integer<br>8  | 1   | 0 = False<br>1 = True                           | Mandatory | 43   |
| IndexLeverage                          | [N/A] Indicates the multiplier coefficient of an leveraged fund.                                                                                                    | Decimals               | 32  | (See field description)                         | Mandatory | 44   |
| IssuerName                             | [N/A] Indicates the name of the Legal Issuing Entity.                                                                                                    | character              | 80  | (See field description)                         | Mandatory | 47   |
| LEI                                    | [N/A] Indicates the Legal<br>Entity Identifier (LEI).                                                                                                    | character              | 20  | (See field description)                         | Mandatory | 48   |

| d                                     | Short Description                                                                                                    | Format                 | Len | Values                                                          | Presence  | Page |
|---------------------------------------|----------------------------------------------------------------------------------------------------|------------------------|-----|-----------------------------------------------------------------|-----------|------|
| ListingDate                           | [N/A] Indicates the listing date of the fund on the Exchange of Reference. (in number of days since the 1st of January 1970).                                                                                                    | XML date               | 8   | (See field<br>description)                                      | Mandatory | 49   |
| NAVCurrency                           | [N/A] Code of the NAV currency (ISO 4217-3A).                                                                                                    | character              | 3   | (See field description)                                         | Mandatory | 63   |
| PreviousNAV                           | [N/A] Indicates the previous official Net Asset Value (to be calculated with the Price/Index Level Decimals).                                                                                                    | Decimals               | 32  | (See field<br>description)                                      | Mandatory | 67   |
| NAVLowCollar                          | [N/A] Indicates the low collar applied on the NAV order book of ETF MTF. It is derived from the redemption fees of the primary market. Information expressed in basis points (bps) (to be calculated with the Price/Index Level Decimals). | Decimals               | 32  | (See field<br>description)                                      | Mandatory | 63   |
| NAVHighCollar                         | [N/A] Indicates the High collar applied on the NAV order book of ETF MTF. It is derived from the creation fees of the primary market. Information expressed in basis points (bps) (to be calculated with the Price/Index Level Decimals).  | Decimals               | 32  | (See field<br>description)                                      | Mandatory | 75   |
| ReutersRICCode                        | [N/A] Indicates the Reuters RIC Code.                                                                                                    | character              | 13  | (See field description)                                         | Mandatory | 72   |
| TotalExpenseRa<br>tio                 | [N/A] Total Expense Ratio<br>(TER): total costs associated<br>with managing and operating<br>a fund.                                                                                                    | unsigned integer<br>32 | 4   | From 0 to 2^32-2                                                | Mandatory | 76   |
| BloombergTicke<br>rCode               | [N/A] Indicates the Bloomberg Ticker Code.                                                                                                    | character              | 13  | (See field description)                                         | Mandatory | 33   |
| NAVPublication<br>Time                | [N/A] Indicates the official NAV publication time. (Time in number of seconds since the beginning of the day).                                                                                                    | unsigned integer<br>32 | 4   | From 0 to 2^32-2                                                | Mandatory | 64   |
| UMTF                                  | [N/A] Indicates the instrument code based on 'Uniform MTF' symbology.                                                                                                    | character              | 6   | (See field<br>description)                                      | Mandatory | 81   |
| UnderlyingNam<br>e                    | [N/A] Indicates the full name of the ETF underlying.                                                                                                    | character              | 102 | (See field description)                                         | Mandatory | 82   |
| UnderlyingRetu<br>rnType              | [N/A] Indicates the dividend treatment applied.                                                                                                    | XML Text33             | 33  | 1 = Net Total<br>Return<br>2 = Price Return<br>3 = Total Return | Mandatory | 82   |
| UnderlyingSeg<br>mentation            | [N/A] Indicates the underlying asset segmentation.                                                                                                    | XML Text33             | 33  | (See field description)                                         | Mandatory | 82   |
| /ETFDataFromM<br>arketOfReferenc<br>e |                                                                                                    |                        |     |                                                                 |           |      |
| Standing Data Unita                   |                                                                                                    |                        |     |                                                                 |           |      |
|                                       |                                                                                                    |                        |     |                                                                 |           |      |

| Field                     | <b>Short Description</b>                                                   | Format       | Len | Values                     | Presence  | Page |
|---------------------------|----------------------------------------------------------------------------|--------------|-----|----------------------------|-----------|------|
| MDGSetOfChann<br>elsID    | Identifier of an MDG Set Of Channels.                                      | Enumerated   | 1   | (See field description)    | Mandatory | 51   |
| MDGSetOfChann<br>elsName  | Name of the MDG Set Of Channels.                                           | Text         | 100 | (See field description)    | Mandatory | 52   |
| Channels                  |                                                                            |              |     |                            |           |      |
| ChannelType               | Defines the channel.                                                       | Enumerated   | 4   | (See field description)    | Mandatory | 36   |
| MulticastData<br>RealTime |                                                                            |              |     |                            |           |      |
| ChannelID                 | Identifies the channel.                                                    | Numerical    | 2   | From 0 to 2^16-2           | Mandatory | 35   |
| ChannelSpe<br>ed          | Defines the Channel bandwidth.                                             | Enumerated   | 4   | 100M = 100Mbps<br>Channel  | Mandatory | 35   |
| PartitionID               | Identifies uniquely an Optiq partition across all the Exchange partitions. | Numerical ID | 2   | From 0 to 2^16-2           | Mandatory | 66   |
| MulticastA                |                                                                            |              |     |                            |           |      |
| SourceIPR ange            | Defines the primary and secondary IP range (IP v4).                        | Text         | 20  | (See field description)    | Mandatory | 73   |
| DRSource<br>IPRange       | Defines the Disaster Recovery IP address /25 range number (IP v4).         | Text         | 20  | (See field description)    | Mandatory | 39   |
| Multicast<br>GroupIP      | Defines the IP number (IP v4).                                             | Text         | 15  | (See field description)    | Mandatory | 63   |
| PortNum<br>ber            | Defines the port number.                                                   | Numerical    | 2   | From 0 to 2^16-2           | Mandatory | 69   |
| /MulticastA               |                                                                            |              |     |                            |           |      |
| MulticastB                |                                                                            |              |     |                            |           |      |
| SourceIPR ange            | Defines the primary and secondary IP range (IP v4).                        | Text         | 20  | (See field description)    | Mandatory | 73   |
| DRSource<br>IPRange       | Defines the Disaster Recovery IP address /25 range number (IP v4).         | Text         | 20  | (See field<br>description) | Mandatory | 39   |
| Multicast<br>GroupIP      | Defines the IP number (IP v4).                                             | Text         | 15  | (See field description)    | Mandatory | 63   |
| PortNum<br>ber            | Defines the port number.                                                   | Numerical    | 2   | From 0 to 2^16-2           | Mandatory | 69   |
| /MulticastB               |                                                                            |              |     |                            |           |      |
| /MulticastDat aRealTime   |                                                                            |              |     |                            |           |      |
| MulticastData<br>Snapshot |                                                                            |              |     |                            |           |      |
| ChannelID                 | Identifies the channel.                                                    | Numerical    | 2   | From 0 to 2^16-2           | Mandatory | 35   |
| ChannelSpe<br>ed          | Defines the Channel bandwidth.                                             | Enumerated   | 4   | 100M = 100Mbps<br>Channel  | Mandatory | 35   |
| PartitionID               | Identifies uniquely an Optiq partition across all the Exchange partitions. | Numerical ID | 2   | From 0 to 2^16-2           | Mandatory | 66   |
| MulticastA                |                                                                            |              |     |                            |           |      |
| SourceIPR ange            | Defines the primary and secondary IP range (IP v4).                        | Text         | 20  | (See field description)    | Mandatory | 73   |

| eld                   |                        | Short Description                                                                                                    | Format       | Len | Values                             | Presence  | Page |
|-----------------------|------------------------|----------------------------------------------------------------------------------------------------|--------------|-----|------------------------------------|-----------|------|
|                       | DRSource<br>IPRange    | Defines the Disaster Recovery IP address /25 range number (IP v4).                                                                                                    | Text         | 20  | (See field description)            | Mandatory | 39   |
|                       | Multicast<br>GroupIP   | Defines the IP number (IP v4).                                                                                                    | Text         | 15  | (See field description)            | Mandatory | 63   |
|                       | PortNum<br>ber         | Defines the port number.                                                                                                    | Numerical    | 2   | From 0 to 2^16-2                   | Mandatory | 69   |
| ,                     | /MulticastA            |                                                                                                    |              |     |                                    |           |      |
| ı                     | MulticastB             |                                                                                                    |              |     |                                    |           |      |
|                       | SourceIPR ange         | Defines the primary and secondary IP range (IP v4).                                                                                                    | Text         | 20  | (See field description)            | Mandatory | 73   |
|                       | DRSource<br>IPRange    | Defines the Disaster Recovery IP address /25 range number (IP v4).                                                                                                    | Text         | 20  | (See field<br>description)         | Mandatory | 39   |
|                       | Multicast<br>GroupIP   | Defines the IP number (IP v4).                                                                                                    | Text         | 15  | (See field description)            | Mandatory | 63   |
|                       | PortNum<br>ber         | Defines the port number.                                                                                                    | Numerical    | 2   | From 0 to 2^16-2                   | Mandatory | 69   |
| 1                     | /MulticastB            |                                                                                                    |              |     |                                    |           |      |
|                       | ulticastDat<br>napshot |                                                                                                    |              |     |                                    |           |      |
| /Chan                 | nnels                  |                                                                                                    |              |     |                                    |           |      |
| /SetOfCl              | hannels                |                                                                                                    |              |     |                                    |           |      |
| LogicalA<br>ctivity   | ccessConne             |                                                                                                    |              |     |                                    |           |      |
| Partit                | ion                    |                                                                                                    |              |     |                                    |           |      |
| Par                   | titionID               | Identifies uniquely an Optiq partition across all the Exchange partitions.                                                                                                    | Numerical ID | 2   | From 0 to 2^16-2                   | Mandatory | 66   |
| IPA<br>ary            | ddressPrim             | IP Address of the Primary and<br>Secondary (backup) access to<br>the gateway. Provided for all<br>environments (IP v4).                                                                                          | Text         | 15  | Valid IP v4<br>address             | Mandatory | 47   |
| IPA                   | ddressDR               | IP Address of the Disaster Recovery access to the gateway. Populated only for the Disaster Recovery environment, in the file generated for the Production environment. Blank for all other environments (IP v4). | Text         | 15  | Valid IP v4<br>address             | Optional  | 46   |
| Par                   | titionType             | Indicates the type of Partition, either Order Entry or Drop Copy. Use of Order Entry and Drop Copy gateways require separate and individual setup of the Logical access to each service.                         | Enumerated   | 2   | OE = Order Entry<br>DC = Drop Copy | Mandatory | 67   |
| /Parti                | ition                  |                                                                                                    |              |     |                                    |           |      |
| /Logical/<br>ectivity | AccessConn             |                                                                                                    |              |     |                                    |           |      |
| CashStand             | dingDataFile           |                                                                                                    |              |     |                                    |           |      |

#### 3.3 CASHTICKSIZEREFERENTIALFILE (9020)

General characteristics of the Cash Tick Size file

The Ticksize file contains different tables defining the variable ticksizes used for trading activity. A table is composed of an index (identifying a table instance) with a list of price ranges that have corresponding ticksizes, this is associated to an instrument class level. If an instrument uses specific variable ticksizes, which are different than the Class, the specific table index will figure in the Instrument Standing Data.

Fixed ticksizes are actually also included in the ticksize, they correspond to indexes for which only one entry range [0,MaxValue] is defined. In this case, the tick value itself is sent in the Instrument Standing Data, instead of the table index. If a fix ticksize and a variable ticksize are defined on an instrument, the fix ticksize takes priority over the variable ticksize.

Ticksizes depend of the EMM and certain EMMs do not support ticksizes.

#### File availability:

This file is available at the start of day and is needed by the Customers for the trading day. Customers must be able to download and process this file on a daily basis.

#### **Scope of contents:**

The file scope is the following: a tick size table for Cash markets, contains variable (price range-dependent) ticks and fixed price ticks.

#### **Intraday updates:**

No intraday update will be performed on the Tick Size table. Should the need arise, updates will be done in the referential tool and will be applied on the following business day (i.e. D+1). Meaning, the file will only be updated on a daily basis.

| Field          | ı                      | Short Description                                                                                                    | Format       | Len | Values                     | Presence  | Page |
|----------------|------------------------|----------------------------------------------------------------------------------------------------|--------------|-----|----------------------------|-----------|------|
| Cash<br>alFile | TickSizeReferenti<br>e |                                                                                                    |              |     |                            |           |      |
| Ca             | shTickSizes            |                                                                                                    |              |     |                            |           |      |
|                | TickSizeIndexID        | ID of the tick size table available in the Tick Table file.                                                                      | Numerical ID | 2   | From 0 to 2^16-2           | Mandatory | 76   |
|                | CashTickSize           |                                                                                                    |              |     |                            |           |      |
|                | MinimumPrice           | Minimum Price of the order. Price with decimals on x characters, with '.' as a separator                                         | Price        | 32  | (See field description)    | Mandatory | 57   |
|                | TickSize               | Tick Size applied between the current Minimum Price and the next Minimum Price. Tick size on x characters, with . as a separator | Price        | 32  | (See field<br>description) | Mandatory | 76   |
|                | /CashTickSize          |                                                                                                    |              |     |                            |           |      |
| /0             | ashTickSizes           |                                                                                                    |              |     |                            |           |      |
| /Cas           | hTickSizeReferent<br>e |                                                                                                    |              |     |                            |           |      |

### 3.4 TIMETABLEFILE (9001)

The Timetable file indicates the scheduled trading patterns, on a given day, associated to a Symbol Index linked by the Pattern ID. Please Refer to Optiq MDG Client Specifications for details.

### File Availability:

Should Available 24/7.

### **Scope of contents:**

All the Optiq segments for Market Data.

### **Intraday updates:**

This file will be updated overnight.

| Short Description                                                                                                    | Format                                                                                                    | Len                                                                                                    | Values                                                                                                    | Presence                                                                                                    | Page                                                                                                    |
|----------------------------------------------------------------------------------------------------|----------------------------------------------------------------------------------------------------|----------------------------------------------------------------------------------------------------|----------------------------------------------------------------------------------------------------|----------------------------------------------------------------------------------------------------|----------------------------------------------------------------------------------------------------|
|                                                                                                    |                                                                                                    |                                                                                                    |                                                                                                    |                                                                                                    |                                                                                                    |
|                                                                                                    |                                                                                                    |                                                                                                    |                                                                                                    |                                                                                                    |                                                                                                    |
| Numerical Pattern identifier available as a characteristic of an instrument in Standing Data file and message, and used in the MDG timetable message. Cash Markets only. | Numerical ID                                                                                                    | 2                                                                                                    | From 0 to 2^16-2                                                                                                    | Mandatory                                                                                                    | 67                                                                                                    |
|                                                                                                    |                                                                                                    |                                                                                                    |                                                                                                    |                                                                                                    |                                                                                                    |
| Time of Phase start (Text formatted following ISO 8601: hh:mm:ssZ where Z is for UTC").                                                                                  | Integer Time in<br>hhmmss                                                                                                    | 9                                                                                                    | (See field description)                                                                                                    | Mandatory                                                                                                    | 68                                                                                                    |
| Indicates the phase of the instrument. The length for this field is maximum possible value length.                                                                       | Enumerated                                                                                                    | 50                                                                                                    | (See field description)                                                                                                    | Mandatory                                                                                                    | 67                                                                                                    |
| Indicates the Phase Qualifier (no multiple phase possible at the same time even if this field is a bitmap).                                                              | Bitmap                                                                                                    | 2                                                                                                    | (See field<br>description)                                                                                                    | Optional                                                                                                    | 68                                                                                                    |
| Provides the current trading period.                                                                                                    | Enumerated                                                                                                    | 1                                                                                                    | 1 = Opening<br>2 = Standard<br>3 = Closing                                                                                                    | Mandatory                                                                                                    | 79                                                                                                    |
| Field indicating the state of the<br>Order Entry for the current<br>market state.                                                                                        | Enumerated                                                                                                    | 1                                                                                                    | 0 = Order Entry/Cancel/Mo dify Disabled 1 = Order Entry/Cancel/Mo dify Enabled 3 = Cancel Only 4 = Order Entry Only                                                                                                    | Optional                                                                                                    | 65                                                                                                    |
| Current market session.                                                                                                    | Enumerated                                                                                                    | 1                                                                                                    | (See field                                                                                                    | Mandatory                                                                                                    | 72                                                                                                    |
|                                                                                                    | Numerical Pattern identifier available as a characteristic of an instrument in Standing Data file and message, and used in the MDG timetable message. Cash Markets only.  Time of Phase start (Text formatted following ISO 8601: hh:mm:ssZ where Z is for UTC").  Indicates the phase of the instrument.The length for this field is maximum possible value length.  Indicates the Phase Qualifier (no multiple phase possible at the same time even if this field is a bitmap).  Provides the current trading period.  Field indicating the state of the Order Entry for the current market state. | Numerical Pattern identifier available as a characteristic of an instrument in Standing Data file and message, and used in the MDG timetable message. Cash Markets only.  Time of Phase start (Text formatted following ISO 8601: hh:mm:ssZ where Z is for UTC").  Indicates the phase of the instrument. The length for this field is maximum possible value length.  Indicates the Phase Qualifier (no multiple phase possible at the same time even if this field is a bitmap).  Provides the current trading period.  Enumerated  Enumerated  Enumerated  Enumerated  Enumerated | Numerical Pattern identifier available as a characteristic of an instrument in Standing Data file and message, and used in the MDG timetable message. Cash Markets only.  Time of Phase start (Text formatted following ISO 8601: hh:mm:ssZ where Z is for UTC").  Indicates the phase of the instrument. The length for this field is maximum possible value length.  Indicates the Phase Qualifier (no multiple phase possible at the same time even if this field is a bitmap).  Provides the current trading period.  Enumerated  50  Enumerated  1  Enumerated  1  Field indicating the state of the Order Entry for the current market state. | Numerical Pattern identifier available as a characteristic of an instrument in Standing Data file and message, and used in the MDG timetable message. Cash Markets only.  Time of Phase start (Text formatted following ISO 8601: hh:mm:ssZ where Z is for UTC").  Indicates the phase of the instrument. The length for this field is maximum possible value length.  Indicates the Phase Qualifier (no multiple phase possible at the same time even if this field is a bitmap).  Provides the current trading period.  Bitmap  Enumerated  So (See field description)  Sitmap  2 (See field description)  Enumerated  1 1 = Opening 2 = Standard 3 = Closing  Field indicating the state of the Order Entry for the current market state.  Field indicating the state of the Order Entry for the current market state. | Numerical Pattern identifier available as a characteristic of an instrument in Standing Data file and message, and used in the MDG timetable message. Cash Markets only.  Time of Phase start (Text formatted following ISO 8601: hh:mm:ssZ where Z is for UTC").  Indicates the phase of the instrument. The length for this field is maximum possible value length.  Indicates the Phase Qualifier (no multiple phase possible at the same time even if this field is a bitmap).  Provides the current trading period.  Enumerated  Bitmap  Enumerated  1 1 = Opening description)  Mandatory description)  Mandatory description)  Field indicating the state of the Order Entry/Cancel/Mo dify Disabled 1 = Order Entry/Cancel/Mo dify Disabled 3 = Cancel Only 4 = Order Entry/Conly |

| Field          | Short Description | Format | Len | Values | Presence | Page |
|----------------|-------------------|--------|-----|--------|----------|------|
| /Pattern       |                   |        |     |        |          |      |
| /TimetableFile |                   |        |     |        |          |      |

#### 3.5 FULLTRADEINFORMATIONFILE (9030)

Full Trade Information file contains information regarding:

- trade notification;
- trade retransmission;

The repeating section called *NonAnonymous* will provide the information concerning the member entering the Buy and Sell order originating the trade.

### File availability:

This file will be delivered every 15 minutes (configurable) to allow customers the ability to download trades they have missed, some of these may be via the Market Data feed. This file also allows Customers to download all trades at the end of day after trading hours.

#### **Scope of contents:**

One file will be generated per Optiq Segment. Each file delivered will contain the information previously delivered in addition to the new information.

### **Intraday updates:**

Intraday updates will be performed every 15 minutes (configurable).

### **File naming convention:**

"OptiqMDG\_ FullTradeInfo\_HHMMSS"

| Field                | Short Descri                                                                  | ption                             | Format       | Len | Values                  | Presence  | Page |
|----------------------|-------------------------------------------------------------------------------|-----------------------------------|--------------|-----|-------------------------|-----------|------|
| FullTradeInformation | ıFile                                                                         |                                   |              |     |                         |           |      |
| MarketDataHeaer      |                                                                               |                                   |              |     |                         |           |      |
| MDSeqNum             | Assigned by M<br>message. Each<br>its own Marke<br>Sequence Nur               | n channel has                     | Sequence     | 8   | From 0 to 2^64-2        | Mandatory | 50   |
| RebroadcastInd<br>or | licat Indicates if thi resent or new otherwise). Fo this field will a to '1'. | (1 if resent, 0<br>or a snapshot, | Numerical ID | 1   | From 0 to 2^8-2         | Mandatory | 71   |
| EMM                  | Defines the Ex<br>Market Mecha<br>on each platfo                              | anism applied                     | Enumerated   | 1   | (See field description) | Mandatory | 40   |
| /MarketDataHead      | er                                                                            |                                   |              |     |                         |           |      |
| FullTradeInfo        |                                                                               |                                   |              |     |                         |           |      |

| d                               | Short Description                                                                                                    | Format                       | Len | Values                     | Presence  | Pag |
|---------------------------------|----------------------------------------------------------------------------------------------------|------------------------------|-----|----------------------------|-----------|-----|
| EventTime                       | Time when an event has been processed (Text formatted following ISO 8601: hh:mm:ss.mmmμμμηηηηΖ                                                                                                    | Epoch Time in<br>Nanoseconds | 19  | (See field description)    | Mandatory | 40  |
| Symbolindex                     | Exchange identification code of the instrument.                                                                                                    | Numerical ID                 | 4   | From 0 to 2^32-2           | Optional  | 75  |
| TradingDateTime                 | Date and time when the transaction was executed.                                                                                                    | Text                         | 27  | (See field description)    | Mandatory | 78  |
| PublicationDateTim<br>e         | [N/A] Date and time when the transaction was published by a trading venue or Approved Publication Arrangement (APA).                                                                                                    | Text                         | 27  | (See field description)    | Optional  | 69  |
| TradeType                       | Type of trade.                                                                                                    | Enumerated                   | 1   | (See field description)    | Mandatory | 77  |
| MifidInstrumentIdT ype          | Code type used to identify the financial instrument.                                                                                                    | Text                         | 4   | (See field description)    | Optional  | 55  |
| MifidInstrumentID               | Code used to identify the financial instrument. This code has to be processed with the MiFID Instrument ID Type.                                                                                                    | Alphanumerical<br>ID         | 12  | (See field description)    | Optional  | 54  |
| MifidExecutionID                | MiFID Transaction Identification Code is composed of the Symbol Index (on 10 characters), the EMM (on 3 characters) and the Execution ID (on 10 characters). It is a unique Execution ID by instrument per day on the different available EMM. | Alphanumerical<br>ID         | 52  | (See field description)    | Mandatory | 54  |
| MifidPrice                      | Traded price of the transaction excluding, where applicable, commission and accrued interest.                                                                                                    | Text                         | 20  | (See field description)    | Optional  | 55  |
| MifidQuantity                   | Number of units of the financial instrument. The nominal or monetary value of the financial instrument.                                                                                                    | Text                         | 20  | (See field<br>description) | Mandatory | 56  |
| MifidPriceNotation              | Indication as to whether the price is expressed in monetary value, in percentage or in yield.                                                                                                    | Text                         | 4   | (See field<br>description) | Optional  | 56  |
| MifidCurrency                   | Currency in which the price is expressed (applicable if the price is expressed as monetary value) following ISO 4217 standard.                                                                                                    | Alphanumerical<br>ID         | 3   | (See field<br>description) | Optional  | 53  |
| MiFIDQtyinMsrmtU<br>nitNotation | [N/A] Indication of measurement units in which the quantity in measurement unit is expressed.                                                                                                    | Text                         | 25  | (See field<br>description) | Optional  | 50  |

| d                                | Short Description                                                                                                    | Format               | Len | Values                                                                                                    | Presence | Page |
|----------------------------------|----------------------------------------------------------------------------------------------------|----------------------|-----|----------------------------------------------------------------------------------------------------|----------|------|
| MifidQuantityMeas<br>urementUnit | [N/A] The equivalent amount of commodity or emission allowance traded expressed in measurement unit                            | Text                 | 20  | (See field<br>description)                                                                                     | Optional | 57   |
| MiFIDNotionalAmo<br>unt          | [N/A] Nominal amount or notional amount.                                                                                       | Text                 | 20  | (See field description)                                                                                        | Optional | 55   |
| NotionalCurrency                 | Currency in which the notional is denominated following ISO 4217 standard.                                                     | Alphanumerical<br>ID | 3   | (See field description)                                                                                        | Optional | 64   |
| MiFIDClearingFlag                | Code to identify whether the transaction will be cleared.                                                                      | Text                 | 5   | (See field description)                                                                                        | Optional | 53   |
| MMTMarketMecha<br>nism           | Defines the fundamental functional market mechanism that has facilitated the trade following MMT level 1.                      | Enumerated           | 1   | (See field<br>description)                                                                                     | Optional | 59   |
| MMTTradingMode                   | Differentiates transactions<br>by defining the trading<br>mode under which the trade<br>was executed following<br>MMT level 2. | Enumerated           | 1   | (See field description)                                                                                        | Optional | 62   |
| MMTTransactionCa<br>tegory       | [N/A] Defines the transaction category following MMT level 3.1.                                                                | Text                 | 4   | (See field<br>description)                                                                                     | Optional | 62   |
| MMTNegotiationIn<br>dicator      | [N/A] Defines the negotiation indicator or pretrade transparency waiver following MMT level 3.2.                               | Text                 | 4   | (See field<br>description)                                                                                     | Optional | 60   |
| MMTAgencyCrossTr<br>adeIndicator | [N/A] Defines the agency cross trade indicator following MMT level 3.3.                                                        | Text                 | 4   | (See field description)                                                                                        | Optional | 57   |
| MMTModificationIn dicator        | Defines the modification indicator following MMT level 3.4.                                                                    | Text                 | 4   | (See field description)                                                                                        | Optional | 59   |
| MMTBenchmarkIndi<br>cator        | [N/A] Defines the benchmark indicator or the reference price indicator following MMT level 3.5.                                | Text                 | 4   | (See field<br>description)                                                                                     | Optional | 58   |
| MMTSpecialDividen<br>dIndicator  | [N/A] Defines the special dividend indicator following MMT level 3.6.                                                          | Text                 | 4   | (See field description)                                                                                        | Optional | 61   |
| MMTOffBookAutom<br>atedIndicator | [N/A] Defines the off book automated indicator following MMT level 3.7.                                                        | Enumerated           | 1   | M = Off Book<br>Non-Automated<br>Q = Off Book<br>Automated<br>- = (Hyphen)<br>Unspecified or<br>does not apply | Optional | 60   |
| MMTContributionto<br>Price       | [N/A] Defines the contribution to price or the price discovery process following MMT level 3.8.                                | Text                 | 4   | (See field<br>description)                                                                                     | Optional | 58   |

| d                           | <b>Short Description</b>                                                                                                    | Format                       | Len | Values                                                                                                    | Presence | Page |
|-----------------------------|----------------------------------------------------------------------------------------------------|------------------------------|-----|----------------------------------------------------------------------------------------------------|----------|------|
| MMTAlgorithmicInd icator    | [N/A] Defines the algorithmic indicator following MMT level 3.9.                                                                                                    | Text                         | 4   | (See field<br>description)                                                                                                    | Optional | 58   |
| MMTPublicationMo<br>de      | [N/A] Defines the publication mode or post-trade deferral reason following MMT level 4.1.                                                                                                    | Text                         | 4   | (See field<br>description)                                                                                                    | Optional | 61   |
| MMTPostTradeDefe<br>rral    | [N/A] Defines the post trade deferral or enrichment type following MMT level 4.2.                                                                                                    | Text                         | 4   | (See field description)                                                                                                    | Optional | 60   |
| MMTDuplicativeIndi<br>cator | [N/A] Defines the duplicative indicator following MMT level 5.                                                                                                    | Text                         | 4   | (See field description)                                                                                                    | Optional | 59   |
| TradeQualifier              | Trade Qualifier. Values specified, in the list of possible values, indicate the bit positions that should be used to set zero (0) or one (1) values. A single field contains multiple values provided in different positions. | Bitmap                       | 1   | (See field<br>description)                                                                                                    | Optional | 76   |
| TransactionType             | [N/A] Transaction type or publication type.                                                                                                    | Enumerated                   | 1   | (See field description)                                                                                                    | Optional | 79   |
| EffectiveDateIndicat<br>or  | Indicates if the trade is introduced on the trading session day or earlier.                                                                                                    | Enumerated                   | 1   | 0 = If the seller declaration is received on the current trading session day 1 = If seller declaration is received before the current trading session day | Optional | 40   |
| BlockTradeCode              | [N/A] Indicates if trade relates to a block or a negotiated deal following MiFID rules.                                                                                                    | Enumerated                   | 1   | B = Block Trade N = Regular trade or Negotiated deal - = (Hyphen) Undefined                                                                               | Optional | 33   |
| TradeReference              | [N/A] Reference of the trade reported to the Exchange.                                                                                                    | Alphanumerical<br>ID         | 30  | (See field description)                                                                                                    | Optional | 77   |
| OriginalReportTime<br>stamp | Timestamp of trade<br>reporting to the Exchange<br>(Text formatted following<br>ISO 8601:<br>hh:mm:ss.mmmµµµnnnZ                                                                                                    | Epoch Time in<br>Nanoseconds | 19  | (See field<br>description)                                                                                                    | Optional | 66   |
| TransparencyIndicat or      | Used to define the transparency of the trade.                                                                                                    | Enumerated                   | 1   | 0 = Lit/Regular<br>Trade                                                                                                    | Optional | 80   |

| ld                             | <b>Short Description</b>                                                                                                    | Format                      | Len | Values                               | Presence    | Page |
|--------------------------------|----------------------------------------------------------------------------------------------------|-----------------------------|-----|--------------------------------------|-------------|------|
| CurrencyCoefficient            | When an actual price is displayed in a different 'price expression' than the official instrument trading currency, the Currency Coefficient represents the ratio 'price expression' divided by 'official currency' (To be calculated with Ratio / Multiplier Decimals). | Numerical ID                | 4   | From 0 to 2^32-2                     | Optional    | 36   |
| PriceMultiplier                | [N/A] Number of units of the financial instrument that are contained in a trading lot. Price multiplier coefficient for instrument unit price.                                                                                                    | Numerical                   | 4   | From 0 to 2^32-2                     | Optional    | 69   |
| PriceMultiplierDeci<br>mals    | [N/A] Number of decimals for the field Price Multiplier.                                                                                                    | Numerical                   | 1   | From 0 to 2^8-2                      | Optional    | 69   |
| Venue                          | Identification of the venue where the transaction was executed using the ISO 10383 segment MIC for transactions executed on a trading venue.                                                                                                    | Alphanumerical<br>ID        | 11  | (See field<br>description)           | Mandatory   | 83   |
| StartTimeVwap                  | Start time for the Volume<br>Weight Average price<br>computation period (Text<br>formatted following ISO<br>8601: hh:mm:ssZ where Z<br>stands for UTC).                                                                                                    | Intraday Time in<br>Seconds | 9   | (See field<br>description)           | Optional    | 73   |
| EndTimeVwap                    | End time for the Volume<br>Weight Average price<br>computation period (Text<br>formatted following ISO<br>8601: hh:mm:ssZ where Z<br>stands for UTC).                                                                                                    | Intraday Time in<br>Seconds | 9   | (See field<br>description)           | Optional    | 40   |
| MiFIDEmissionAllow<br>anceType | [N/A] This field is only applicable for emission allowances.                                                                                                    | Text                        | 4   | (See field description)              | Optional    | 53   |
| MarketOfReference<br>MIC       | [N/A] Indicates the instrument Exchange of Reference by its MIC (Market Identification Code according to ISO 10383) (For Future Use).                                                                                                    | Alphanumerical<br>ID        | 4   | (See field<br>description)           | Optional    | 50   |
| NonAnonymous                   |                                                                                                    |                             |     |                                      |             |      |
| FirmID                         | Identifier of the member firm that has entered the Order.                                                                                                    | Alphanumerical<br>ID        | 8   | (See field<br>description)           | Conditional | 41   |
| AccountType                    | Indicates the account type for which the buy order is entered.                                                                                                    | Enumerated                  | 1   | (See field<br>description)           | Conditional | 31   |
| OrderSide                      | Indicates the side of the order.                                                                                                    | Enumerated                  | 1   | 1 = Buy<br>2 = Sell<br>3 = Cross [i] | Conditional | 66   |
| /NonAnonymous                  |                                                                                                    |                             |     |                                      |             |      |
| /FullTradeInfo                 |                                                                                                    |                             |     |                                      |             |      |
|                                |                                                                                                    |                             |     |                                      |             |      |

| Field                      | Short Description | Format | Len | Values | Presence | Page |
|----------------------------|-------------------|--------|-----|--------|----------|------|
| /FullTradeInformationFil e |                   |        |     |        |          |      |

### 3.6 BLOCKPRICECONTROLFILE (9018)

The Block Price Control file contains different tables defining the set of controls to be applied upon declaration submission. These controls are defined based on the Central order Book Book State and Reference Price Type.

#### File availability:

This file is available at the start of day and is needed by the Customers for the trading day. Customers must be able to download and process this file on a daily basis.

#### Scope of contents:

The file scope is the following: a block price control table for the Cash on Exchange Off Book.

### **Intraday updates:**

No intraday update will be performed on the Block Price Control table. Should the need arise, updates will be done in the referential tool and will be applied on the following business day (i.e. D+1). Meaning, the file will only be updated on a daily basis.

| Field  |                                         | Short Description                                                                | Format       | Len | Values                  | Presence  | Page |
|--------|-----------------------------------------|----------------------------------------------------------------------------------|--------------|-----|-------------------------|-----------|------|
| Block  | PriceControlFile                        |                                                                                  |              |     |                         |           |      |
| Blo    | ockPriceControls                        |                                                                                  |              |     |                         |           |      |
|        | Block Price<br>Control ID               | ID of the Block Price Table.                                                     | Numerical ID | 2   | From 0 to 2^16-2        | Mandatory | 33   |
|        | SetOfBlockPriceC<br>ontrols             |                                                                                  |              |     |                         |           |      |
|        | Book State                              | Indicates the state of the Central Order Book.                                   | Enumerated   | 1   | (See field description) | Mandatory | 33   |
|        | Minimum Size                            | Minimum Size Percentage to be applied to the declaration amount.                 | Price        | 10  | (See field description) | Mandatory | 57   |
|        | Reference<br>Price Type                 | Indicates the type of Price that will be used for the block price control table. | Enumerated   | 1   | (See field description) | Mandatory | 71   |
|        | Authorized<br>Price<br>Fluctuation      | Indicates the APF value.                                                         | Price        | 8   | From 0 to 2^64-2        | Mandatory | 32   |
| _      | AuthorizedPric<br>e Fluctuation<br>Type | Indicates whether the APF is expressed in percentage or value.                   | Enumerated   | 1   | (See field description) | Mandatory | 32   |
|        | /SetOfBlockPrice<br>Controls            |                                                                                  |              |     |                         |           |      |
| /BI    | lockPriceControls                       |                                                                                  |              |     |                         |           |      |
| / Bloc | ckPriceControlFile                      |                                                                                  |              |     |                         |           |      |

## 4. FIELD DESCRIPTION

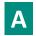

# **Account Type**

| Field Name      | Account Type                                                                                                    |
|-----------------|----------------------------------------------------------------------------------------------------|
| Description     | Indicates the account type for which the order is entered. For example, an order can be entered for a client account, a house account or a liquidity provider account.  - Non-LP clients are not allowed to use the type '6' (Liquidity Provider). |
| Hood For        |                                                                                                    |
| Used For        | Cash and Derivatives                                                                                                    |
| Format          | Enumerated                                                                                                    |
| Length          | 1                                                                                                    |
| Possible Values | 1 = Client                                                                                                    |
|                 | 2 = House                                                                                                    |
|                 | 6 = Liquidity Provider                                                                                                    |
|                 | 9 = Managed Client                                                                                                    |
|                 | 10 = Foreign                                                                                                    |
|                 | 11 = Managed Foreign                                                                                                    |
|                 | 12 = Liquidity Contract                                                                                                    |
|                 | 13 = Undertakings for Collective Investment                                                                                                    |
| Conditions      | Provided only for non anonymous market.                                                                                                    |
|                 | The value 2 is only available for BSE and BVMT.                                                                                                    |
|                 | The values from 6 up to 13 are only available for BVMT.                                                                                                    |
| Used In         | FullTradeInformationFile (9030)                                                                                                    |

## **AmountDecimals**

| Field Name      | Amount Decimals                                                               |
|-----------------|-------------------------------------------------------------------------------|
| Description     | Indicates the number of decimals for each Amount related to this Symbol Index |
| Used For        | Cash                                                                          |
| Format          | Decimal Places                                                                |
| Tech Format     | unsigned integer 8                                                            |
| Length          | 1                                                                             |
| Possible Values | From 0 to 2^8-2                                                               |
| Used In         | CashStandingDataFile (9007)                                                   |

## **AssetClass**

| Field Name      | Asset Class                                      |
|-----------------|--------------------------------------------------|
| Description     | Defines the Asset Class for a group of products. |
| Used For        | Cash and Derivatives                             |
| Format          | Enumerated                                       |
| Tech Format     | character                                        |
| Length          | 3                                                |
| Possible Values | EQT = Equities                                   |

BoB = Best of Book (BoB) TRP = Trade Reporting and Publication SIS = Société Générale Systematic Internalizer (SI) ETF = ETFsFIX = Fixed Income WAC = Warrants and Certificates BDL = Luxembourg Stock Exchange EQO = Equity Options IDO = Index Options CCO = Currency Options ATO = AtomX (for Flex Contracts) EIF = Equity and Index Futures CCF = Currency Futures  $COD = Commodity\ Derivatives$ EXI = Euronext Indices INA = Euronext iNAVs TPI = Third Party Indices APA = Approved Publication Arrangement Used In CashStandingDataFile (9007)

### **AUM**

| Field Name      | AUM                                                                                                    |
|-----------------|----------------------------------------------------------------------------------------------------|
| Description     | Stands for Asset Under Management. Indicates the fund's total market value (to be calculated with the Amount Decimals). |
| Used For        | Cash                                                                                                    |
| Format          | Decimals                                                                                                    |
| Length          | 32                                                                                                    |
| Possible Values | (See field description)                                                                                                 |
| Used In         | CashStandingDataFile (9007)                                                                                             |

### **AuthorizedPriceFluctuation**

| Field Name      | Authorized Price Fluctuation |
|-----------------|------------------------------|
| Description     | APF Value                    |
| Used For        | Cash                         |
| Format          | Price                        |
| Length          | 8                            |
| Possible Values | From 0 to 2^64-2             |
| Used In         | BlockPriceControlFile (9018) |

# ${\bf Authorized Price Fluctuation Type}$

| Field Name      | Authorized Price Fluctuation Type                             |
|-----------------|---------------------------------------------------------------|
| Description     | Indicates whether the APF is expressed in percentage or value |
| Used For        | Cash                                                          |
| Format          | Enumerated                                                    |
| Length          | 1                                                             |
| Possible Values | 1 = Percentage                                                |
|                 | 2 = Value                                                     |

Used In BlockPriceControlFile (9018)

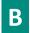

### **BookState**

| Field Name      | Book State                                                                                                    |
|-----------------|----------------------------------------------------------------------------------------------------|
| Description     | Indicates the state of the Central Order Book.                                                                   |
| Used For        | Cash                                                                                                    |
| Format          | Enumerated                                                                                                    |
| Tech Format     | unsigned integer 8                                                                                               |
| Length          | 1                                                                                                    |
| Possible Values | 1 = Inacessible 2 = Closed 3 = Call 4 = Uncrossing 5 = Continuous 6 = Halted 8 = Suspended 9 = Reserved 10 = Any |
| Used In         | BlockPriceControlFile (9018)                                                                                     |

# ${\bf BICMain Depositary}$

| Field Name      | BIC Main Depositary                                        |
|-----------------|------------------------------------------------------------|
| Description     | Identifies the BIC of the default depository organization. |
| Used For        | Cash                                                       |
| Format          | character                                                  |
| Length          | 11                                                         |
| Possible Values | (See field description)                                    |
| Used In         | CashStandingDataFile (9007)                                |

## **BlockPriceControlID**

| Field Name      | Block Price Control ID                                                         |
|-----------------|--------------------------------------------------------------------------------|
| Description     | ID of the block Price Control table available in the Block Price Control file. |
| Used For        | Cash                                                                           |
| Format          | Numerical ID                                                                   |
| Tech Format     | unsigned integer 16                                                            |
| Length          | 2                                                                              |
| Possible Values | From 0 to 2^16-2                                                               |
| Used In         | CashStandingDataFile (9007)                                                    |
|                 | BlockPriceControlFile (9018)                                                   |

### BlockTradeCode

| Field Name | Block Trade Code |
|------------|------------------|
|------------|------------------|

| Description     | Indicates if trade relates to a block or a negotiated deal following MiFID rules. |
|-----------------|-----------------------------------------------------------------------------------|
| Used For        | Cash                                                                              |
| Format          | Enumerated                                                                        |
| Tech Format     | character                                                                         |
| Length          | 1                                                                                 |
| Possible Values | B = Block Trade                                                                   |
|                 | N = Regular trade or Negotiated deal                                              |
|                 | - = (Hyphen) Undefined                                                            |
| Used In         | FullTradeInformationFile (9030)                                                   |

### **BlockSize**

| Field Name      | Block Size                                                       |
|-----------------|------------------------------------------------------------------|
| Description     | Indicates the minimum amount of a declaration for an instrument. |
| Used For        | Cash                                                             |
| Format          | Amount                                                           |
| Tech Format     | unsigned integer 64                                              |
| Length          | 8                                                                |
| Possible Values | From 0 to 2^64-2                                                 |
| Used In         | CashStandingDataFile (9007)                                      |

# BloombergTickerCode

| Field Name      | Bloomberg Ticker Code                |
|-----------------|--------------------------------------|
| Description     | Indicates the Bloomberg Ticker Code. |
| Used For        | Cash                                 |
| Format          | character                            |
| Length          | 13                                   |
| Possible Values | (See field description)              |
| Used In         | CashStandingDataFile (9007)          |

## **BPSLowCollar**

| Field Name      | BPSLowCollar                                                                                                    |
|-----------------|----------------------------------------------------------------------------------------------------|
| Description     | Indicates the low collar applied on the NAV order book of ETF MTF. It is derived from the redemption fees of the primary market. Information expressed in basis points (bps) (to be calculated with the Price/Index Level Decimals). |
| Used For        | Cash                                                                                                    |
| Format          | Price                                                                                                    |
| Length          | 8                                                                                                    |
| Possible Values | From 0 to 2 ^64-2                                                                                                    |
| Used In         | CashStandingDataFile (9007)                                                                                                    |

# **BPSHighCollar**

| Field Name | BPSHighCollar |
|------------|---------------|

| Description     | Indicates the High collar applied on the NAV order book of ETF MTF. It is derived from the creation fees of the primary market. Information expressed in basis points (bps) (to be calculated with the Price/Index Level Decimals). |
|-----------------|----------------------------------------------------------------------------------------------------|
| Used For        | Cash                                                                                                    |
| Format          | Price                                                                                                    |
| Length          | 8                                                                                                    |
| Possible Values | From 0 to 2 ^64-2                                                                                                    |
| Used In         | CashStandingDataFile (9007)                                                                                                    |

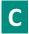

## **CFI**

| Field Name      | CFI                                                                                   |
|-----------------|---------------------------------------------------------------------------------------|
| Description     | Classification code of a financial instrument defined by the ISO-10962:2015 standard. |
| Used For        | Cash                                                                                  |
| Format          | Text                                                                                  |
| Tech Format     | character                                                                             |
| Length          | 6                                                                                     |
| Possible Values | (See field description)                                                               |
| Used In         | CashStandingDataFile (9007)                                                           |

## **ChannelID**

| Field Name      | Channel ID                                                                                                    |
|-----------------|----------------------------------------------------------------------------------------------------|
| Description     | Identifies the channel.                                                                                                    |
|                 | First figure defines if it is Real-Time feed (1 Production, 3 UAT or 5 UAT) or Snapshot feed (2 Production, 4 UAT or 6 UAT). |
|                 | Second figure identifies the MDG partition (partition 1 will start with 0 as second figure).                                 |
|                 | Last 3 figures are channel identifier and it is unique and the same across the different platforms we have (UAT/Production). |
| Used For        | Cash                                                                                                    |
| Format          | Numerical                                                                                                    |
| Tech Format     | unsigned integer 16                                                                                                    |
| Length          | 2                                                                                                    |
| Possible Values | From 0 to 2^16-2                                                                                                    |
| Used In         | CashStandingDataFile (9007)                                                                                                  |

# ChannelSpeed

| Field Name  | Channel Speed                  |
|-------------|--------------------------------|
| Description | Defines the Channel bandwidth. |
| Used For    | Cash                           |
| Format      | Enumerated                     |
| Tech Format | character                      |

| Length          | 4                           |
|-----------------|-----------------------------|
| Possible Values | 100M = 100Mbps Channel      |
| Used In         | CashStandingDataFile (9007) |

# ChannelType

| Field Name      | Channel Type                                   |
|-----------------|------------------------------------------------|
| Description     | Defines the channel.                           |
| Used For        | Cash                                           |
| Format          | Enumerated                                     |
| Tech Format     | character                                      |
| Length          | 4                                              |
| Possible Values | FBOU = Full Order Book – Order Update message  |
|                 | FBMU = Full Order Book – Market Update message |
|                 | REFI = Indices and referential channel         |
|                 | REFT = Trades and referential channel          |
|                 | BBBO = Best Bid and Best Offer channel         |
| Used In         | CashStandingDataFile (9007)                    |

# **Closing Price Type**

| Field Name      | Closing Price Type                                           |
|-----------------|--------------------------------------------------------------|
| Description     | Indicates the type of Closing Price in use by the instrument |
| Used For        | Cash                                                         |
| Format          | Enumerated                                                   |
| Length          | 1                                                            |
| Possible Values | 1 = Last Traded Price                                        |
|                 | 2 = Volume Weighted Average Price                            |
|                 | 3 = Volume Weighted Average Price (VWAP X Trades)            |
| Used In         | CashStandingDataFile (9007)                                  |

# CountryOfExchange

| Field Name      | Country Of Exchange                                                                  |
|-----------------|--------------------------------------------------------------------------------------|
| Description     | Country of exchange is the Country associated to the MIC following ISO 3166 Alpha-3. |
| Used For        | Cash                                                                                 |
| Format          | Alphanumerical ID                                                                    |
| Tech Format     | character                                                                            |
| Length          | 3                                                                                    |
| Possible Values | (See field description)                                                              |
| Used In         | CashStandingDataFile (9007)                                                          |

# CurrencyCoefficient

| Field Name | Currency Coefficient |
|------------|----------------------|

| Description     | When an actual price is displayed in a different 'price expression' than the official instrument trading currency, the Currency Coefficient represents the ratio 'price expression' divided by 'official currency' (To be calculated with Ratio / Multiplier Decimals). |
|-----------------|----------------------------------------------------------------------------------------------------|
|                 | For example a UK-listed instrument with its trading currency GBP having a price expressed in Pence, the Currency Coefficient will be 0.01 expressed with Currency Coefficient set to 1 and Ratio / Multiplier Decimals set to 2.                                        |
|                 | The Currency Coefficient may be used for the Instrument Trading Price (the Referential field Trading Currency Indicator is then set to 1).                                                                                                    |
| Used For        | Cash                                                                                                    |
| Format          | Numerical ID                                                                                                    |
| Tech Format     | unsigned integer 32                                                                                                    |
| Length          | 4                                                                                                    |
| Possible Values | From 0 to 2^32-2                                                                                                    |
| Used In         | CashStandingDataFile (9007)                                                                                                    |

# **CutOffTime**

| Field Name      | CutOff Time                                                                                                    |
|-----------------|----------------------------------------------------------------------------------------------------|
| Description     | Indicates the point reached in the day from which the order will not be processed for the current business day (Time in number of seconds since the beginning of the day). |
| Used For        | Cash                                                                                                    |
| Format          | unsigned integer 32                                                                                                    |
| Length          | 4                                                                                                    |
| Possible Values | From 0 to 2^32-2                                                                                                    |
| Used In         | CashStandingDataFile (9007)                                                                                                    |

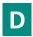

# **DarkEligibility**

| Field Name      | Dark Eligibility                                                     |
|-----------------|----------------------------------------------------------------------|
| Description     | Indicates the Eligibility to dark. 0 is not eligible, 1 is eligible. |
| Used For        | Cash                                                                 |
| Format          | Boolean                                                              |
| Tech Format     | unsigned integer 8                                                   |
| Length          | 1                                                                    |
| Possible Values | 0 = False                                                            |
|                 | 1 = True                                                             |
| Used In         | CashStandingDataFile (9007)                                          |

## **DarkLISThreshold**

| Field Name  | Dark LIS Threshold                                                                                       |
|-------------|----------------------------------------------------------------------------------------------------|
| Description | Defines the minimum amount of an order to benefit from the LIS (Large In Scale) pre-transparency waiver. |
| Used For    | Cash                                                                                                    |
| Format      | Amount                                                                                                   |

| Tech Format     | unsigned integer 64         |
|-----------------|-----------------------------|
| Length          | 8                           |
| Possible Values | From 0 to 2^64-2            |
| Used In         | CashStandingDataFile (9007) |

# **DarkMinQuantity**

| Field Name      | Dark Minimum Quantity                                                                                                    |
|-----------------|----------------------------------------------------------------------------------------------------|
| Description     | Defines the minimum quantity required for an order to be filled in the Dark liquidity. 0 indicates that no minimum amount is required. |
| Used For        | Cash                                                                                                    |
| Format          | Quantity                                                                                                    |
| Tech Format     | unsigned integer 32                                                                                                    |
| Length          | 4                                                                                                    |
| Possible Values | From 0 to 2^32-2                                                                                                    |
| Used In         | CashStandingDataFile (9007)                                                                                                    |

## **DateNextTradableNAV**

| Field Name      | Date Next Tradable NAV                                                           |
|-----------------|----------------------------------------------------------------------------------|
| Description     | Date of the next tradable NAV (in number of days since the 1st of January 1970). |
| Used For        | Cash                                                                             |
| Format          | XML date                                                                         |
| Length          | 8                                                                                |
| Possible Values | (See field description)                                                          |
| Used In         | CashStandingDataFile (9007)                                                      |

# **DateOfLastTrade**

| Field Name      | Date Of Last Trade                                           |
|-----------------|--------------------------------------------------------------|
| Description     | Date of the Last Price for the Instrument (Format YYYYMMDD). |
| Used For        | Cash                                                         |
| Format          | Date                                                         |
| Tech Format     | XML date                                                     |
| Length          | 8                                                            |
| Possible Values | (See field description)                                      |
| Used In         | CashStandingDataFile (9007)                                  |

# DepositaryList

| Field Name  | Depositary List                                                                                  |
|-------------|--------------------------------------------------------------------------------------------------|
| Description | Identifies the possible main depository organizations (maximum four) for shares or fixed income. |
|             | Use the clearing house to determine the relevant system for settling trades.                     |
|             | Valid values are:                                                                                |
|             | - '00000' – No depository organization                                                           |
|             | - 'Nulls' – Not significant                                                                      |

|                 | - Values to be added        |
|-----------------|-----------------------------|
| Used For        | Cash                        |
| Format          | Text                        |
| Tech Format     | character                   |
| Length          | 20                          |
| Possible Values | (See field description)     |
| Used In         | CashStandingDataFile (9007) |

## **Declaration Duration**

| Field Name      | Declaration Duration              |
|-----------------|-----------------------------------|
| Description     | Declaration Duration (in minutes) |
| Used For        | Cash                              |
| Format          | Numerical                         |
| Tech Format     | Unsigned integer 64               |
| Length          | 8                                 |
| Possible Values | (See field description)           |
| Used In         | CashStandingDataFile (9007)       |

## DRSourcelPRange

| Field Name      | DR Source IP Range                                                 |
|-----------------|--------------------------------------------------------------------|
| Description     | Defines the Disaster Recovery IP address /25 range number (IP v4). |
| Used For        | Cash                                                               |
| Format          | Text                                                               |
| Tech Format     | character                                                          |
| Length          | 20                                                                 |
| Possible Values | (See field description)                                            |
| Used In         | CashStandingDataFile (9007)                                        |

# DividendFrequency

| Field Name      | Dividend Frequency                                                  |
|-----------------|---------------------------------------------------------------------|
| Description     | Indicates how often a dividend is paid by an individual instrument. |
| Used For        | Cash                                                                |
| Format          | XML Text33                                                          |
| Length          | 33                                                                  |
| Possible Values | 1 = Capitalization                                                  |
|                 | 2 = Monthly                                                         |
|                 | 3 = Yearly                                                          |
| Used In         | CashStandingDataFile (9007)                                         |

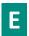

## **EffectiveDateIndicator**

| Field Name      | Effective Date Indicator                                                     |
|-----------------|------------------------------------------------------------------------------|
| Description     | Indicates if the trade is introduced on the trading session day or earlier.  |
| Used For        | Cash and Derivatives                                                         |
| Format          | Enumerated                                                                   |
| Tech Format     | unsigned integer 8                                                           |
| Length          | 1                                                                            |
| Possible Values | 0 = If the seller declaration is received on the current trading session day |
|                 | 1 = If seller declaration is received before the current trading session day |
| Used In         | FullTradeInformationFile (9030)                                              |

# **Eligible For Margin**

| Field Name      | Eligible for Margin                                        |
|-----------------|------------------------------------------------------------|
| Description     | Indicates if the instrument is eligible for margin or not. |
| Used For        | Cash                                                       |
| Format          | Boolean                                                    |
| Tech Format     | unsigned integer 8                                         |
| Length          | 1                                                          |
| Possible Values | 1 = Yes                                                    |
|                 | 0 = No                                                     |
| Used In         | CashStandingDataFile (9007)                                |

### **EMM**

| Field Name      | EMM                                                             |
|-----------------|-----------------------------------------------------------------|
| Description     | Defines the Exchange Market Mechanism applied on each platform. |
| Used For        | Cash                                                            |
| Format          | Enumerated                                                      |
| Tech Format     | unsigned integer 8                                              |
| Length          | 1                                                               |
| Possible Values | 1 = Cash and Derivative Central Order Book (COB)                |
|                 | 5 = Cash On Exchange Off book [C]                               |
|                 | 10 = Buy In                                                     |
|                 | 11 = Odd Lot                                                    |
|                 | 99 = Not Applicable (For indices and iNAV) [C]                  |
| Used In         | CashStandingDataFile (9007)                                     |
|                 | FullTradeInformationFile (9030)                                 |

# **EndTimeVwap**

| Field Name | End Time Vwap |
|------------|---------------|
|------------|---------------|

| Description     | End time for the Volume Weight Average price computation period (Text formatted following ISO 8601: hh:mm:ssZ where Z stands for UTC). |
|-----------------|----------------------------------------------------------------------------------------------------|
| Used For        | Cash                                                                                                    |
| Format          | Intraday Time in Seconds                                                                                                    |
| Tech Format     | XML timeSec                                                                                                    |
| Length          | 9                                                                                                    |
| Possible Values | (See field description)                                                                                                    |
| Used In         | FullTradeInformationFile (9030)                                                                                                    |

## **EventTime**

| Field Name      | Event Time                                                                                    |
|-----------------|-----------------------------------------------------------------------------------------------|
| Description     | Time when an event has been processed (Text formatted following ISO 8601: hh:mm:ss.mmmµµµnnnZ |
|                 | where                                                                                         |
|                 | mmm for the milliseconds                                                                      |
|                 | µµµ for the microseconds                                                                      |
|                 | nnn for the nanoseconds                                                                       |
|                 | Z is for UTC").                                                                               |
| Used For        | Cash and Derivatives                                                                          |
| Format          | Epoch Time in Nanoseconds                                                                     |
| Tech Format     | XML timeNano                                                                                  |
| Length          | 19                                                                                            |
| Possible Values | (See field description)                                                                       |
| Used In         | FullTradeInformationFile (9030)                                                               |

# ExpositionType

| Field Name      | Exposition Type                       |
|-----------------|---------------------------------------|
| Description     | Indicates the ETF replication method. |
| Used For        | Cash                                  |
| Format          | XML Text33                            |
| Length          | 33                                    |
| Possible Values | 1 = Physical                          |
|                 | 2 = Synthetic                         |
|                 | 3 = Sampling                          |
| Used In         | CashStandingDataFile (9007)           |

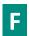

### Firm ID

| Field Name  | Firm ID                                                       |
|-------------|---------------------------------------------------------------|
| Description | Identifier of the member firm that has entered the Buy Order. |
| Used For    | Cash and Derivatives                                          |

| Format          | Alphanumerical ID                       |
|-----------------|-----------------------------------------|
| Length          | 8                                       |
| Possible Values | (See field description)                 |
| Conditions      | Provided only for non anonymous market. |
| Used In         | FullTradeInformationFile (9030)         |

### **FirstSettlementDate**

| Field Name      | First Settlement Date                                                                                                    |
|-----------------|----------------------------------------------------------------------------------------------------|
| Description     | Represents the first possible settlement date for a given instrument.                                                                                       |
|                 | This information is always populated when instruments are admitted to listing / trading under an As If and When Issued / Delivered scheme (or "Promesses"). |
|                 | When this date is not provided, it means that the first possible settlement date is the same as the first trading date. (Format YYYYMMDD).                  |
| Used For        | Cash                                                                                                    |
| Format          | Date                                                                                                    |
| Tech Format     | XML date                                                                                                    |
| Length          | 8                                                                                                    |
| Possible Values | (See field description)                                                                                                    |
| Used In         | CashStandingDataFile (9007)                                                                                                    |

## **FullInstrumentName**

| Field Name      | Full Instrument Name        |
|-----------------|-----------------------------|
| Description     | Full Instrument Name.       |
| Used For        | Cash                        |
| Format          | Text                        |
| Tech Format     | character                   |
| Length          | 102                         |
| Possible Values | (See field description)     |
| Used In         | CashStandingDataFile (9007) |

# **FundType**

| Field Name      | Fund Type                                                     |
|-----------------|---------------------------------------------------------------|
| Description     | Defines the instrument type based on Euronext classification. |
| Used For        | Cash                                                          |
| Format          | character                                                     |
| Length          | 3                                                             |
| Possible Values | (See field description)                                       |
| Used In         | CashStandingDataFile (9007)                                   |

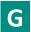

### GuaranteeIndicator

| Field Name      | Guarantee Indicator                                                                           |
|-----------------|-----------------------------------------------------------------------------------------------|
| Description     | Indicates if the trade is guaranteed or not (for clearing purpose)                            |
| Used For        | Cash                                                                                          |
| Format          | Enumerated                                                                                    |
| Tech Format     | unsigned integer 8                                                                            |
| Length          | 1                                                                                             |
| Possible Values | 0 = This instrument is not guaranteed                                                         |
|                 | 1 = This instrument is guaranteed                                                             |
|                 | 2 = This instrument is not clearable                                                          |
|                 | 8 = This instrument is part of Cleared Borrowing and Lending Service (CBLM) and is guaranteed |
| Used In         | CashStandingDataFile (9007)                                                                   |

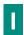

### **ICB**

| Field Name      | ICB                                                                                                    |
|-----------------|----------------------------------------------------------------------------------------------------|
| Description     | Identifies for a listed instrument, the economic subsector of the issuing company in the ICB (Industry Classification Benchmark) classification. |
| Used For        | Cash                                                                                                    |
| Format          | Alphanumerical ID                                                                                                    |
| Tech Format     | character                                                                                                    |
| Length          | 16                                                                                                    |
| Possible Values | (See field description)                                                                                                    |
| Used In         | CashStandingDataFile (9007)                                                                                                    |

## **ICB Code**

| Field Name      | ICB                                                                                                    |
|-----------------|----------------------------------------------------------------------------------------------------|
| Description     | Identifies for a listed instrument, the economic subsector of the issuing company in the ICB (Industry Classification Benchmark) classification. |
| Used For        | Cash                                                                                                    |
| Format          | Alphanumerical ID                                                                                                    |
| Tech Format     | character                                                                                                    |
| Length          | 8                                                                                                    |
| Possible Values | (See field description)                                                                                                    |
| Used In         | CashStandingDataFile (9007)                                                                                                    |

## **ICSD**

| Field Name | ICSD |
|------------|------|

| Description     | Indicates if the settlement can be processed through an International CSD (1) or not (0). |
|-----------------|-------------------------------------------------------------------------------------------|
| Used For        | Cash                                                                                      |
| Format          | unsigned integer 8                                                                        |
| Length          | 1                                                                                         |
| Possible Values | 0 = False                                                                                 |
|                 | 1 = True                                                                                  |
| Used In         | CashStandingDataFile (9007)                                                               |

## IndexLeverage

| Field Name      | Index Leverage                                             |
|-----------------|------------------------------------------------------------|
| Description     | Indicates the multiplier coefficient of an leveraged fund. |
| Used For        | Cash                                                       |
| Format          | Decimals                                                   |
| Length          | 32                                                         |
| Possible Values | (See field description)                                    |
| Used In         | CashStandingDataFile (9007)                                |

# InstrumentCategory

| Field Name      | Instrument Category                        |
|-----------------|--------------------------------------------|
| Description     | Identifies the category of the instrument. |
| Used For        | Cash                                       |
| Format          | Alphanumerical ID                          |
| Tech Format     | unsigned integer 8                         |
| Length          | 4                                          |
| Possible Values | 1 = Equities                               |
|                 | 2 = Fixed Income                           |
|                 | 11 = Indices                               |
| Used In         | CashStandingDataFile (9007)                |

### InstrumentDomiciliation

| Field Name      | Instrument Domiciliation                                                    |
|-----------------|-----------------------------------------------------------------------------|
| Description     | Domiciliation country.                                                      |
|                 | Provides the ISO 4217 (3A) code for the instrument's domiciliation country. |
| Used For        | Cash                                                                        |
| Format          | character                                                                   |
| Length          | 3                                                                           |
| Possible Values | (See field description)                                                     |
| Used In         | CashStandingDataFile (9007)                                                 |

## InstrumentEventDate

| Field Name  | Instrument Event Date                                                                                                    |
|-------------|----------------------------------------------------------------------------------------------------|
| Description | Date of the last instrument characteristic modification(s) except for some exceptions.                                                                                     |
|             | The following exceptions (since they are modified every day) are not updating the Event Date and allow members to know when a change occurs on instrument characteristics: |
|             | - Previous day's adjusted closing price (LastAdjPrice)                                                                                                    |

|                 | - Previous day capital traded (Prev Day Capital Traded)                                |
|-----------------|----------------------------------------------------------------------------------------|
|                 | - Number of shares for this instrument traded on previous day (Previous Volume Traded) |
|                 | - Date instrument last traded (DateOfLastTrade)                                        |
|                 | (Format YYYYMMDD).                                                                     |
| Used For        | Cash                                                                                   |
| Format          | Date                                                                                   |
| Tech Format     | XML date                                                                               |
| Length          | 8                                                                                      |
| Possible Values | (See field description)                                                                |
| Used In         | CashStandingDataFile (9007)                                                            |

# Instrument Group Code

| Field Name      | Instrument Group Code                |
|-----------------|--------------------------------------|
| Description     | Instrument Group / Class Identifier. |
| Used For        | Cash                                 |
| Format          | Alphanumerical ID                    |
| Tech Format     | character                            |
| Length          | 2                                    |
| Possible Values | (See field description)              |
| Used In         | CashStandingDataFile (9007)          |

## InstrumentName

| Field Name      | Instrument Name             |
|-----------------|-----------------------------|
| Description     | Instrument Name             |
| Used For        | Cash                        |
| Format          | Text                        |
| Tech Format     | character                   |
| Length          | 18                          |
| Possible Values | (See field description)     |
| Used In         | CashStandingDataFile (9007) |

# Instrument Trading Code

| Field Name      | Instrument Trading Code                                                                                                    |
|-----------------|----------------------------------------------------------------------------------------------------|
| Description     | Trading code is a 12-character string, the only instrument identifier that is unique in the feed in addition to the symbol index. Also known as Local Symbol. |
| Used For        | Cash                                                                                                    |
| Format          | Alphanumerical ID                                                                                                    |
| Tech Format     | character                                                                                                    |
| Length          | 15                                                                                                    |
| Possible Values | (See field description)                                                                                                    |
| Used In         | CashStandingDataFile (9007)                                                                                                    |

# Instrument Type

| Field Name      | Instrument Type                    |
|-----------------|------------------------------------|
| Description     | Identifies the type of instrument. |
| Used For        | Cash                               |
| Format          | Alphanumerical ID                  |
| Tech Format     | unsigned integer 8                 |
| Length          | 4                                  |
| Possible Values | SHRS = Shares                      |
|                 | SBRT = Subscription Right          |
|                 | DPRP = Depository Receipts         |
|                 | WNTS = Warrant                     |
|                 | ETFT = Exchange Traded Funds       |
|                 | OTHR = Other                       |
| Used In         | CashStandingDataFile (9007)        |

# InstUnitExp

| Field Name      | Instrument Unit Expression                                   |
|-----------------|--------------------------------------------------------------|
| Description     | Unit in which the instrument is quoted.                      |
| Used For        | Cash                                                         |
| Format          | Enumerated                                                   |
| Tech Format     | unsigned integer 8                                           |
| Length          | 1                                                            |
| Possible Values | 1 = Units                                                    |
|                 | 2 = Percentage of Nominal Excluding Accrued Interest (Clean) |
|                 | 3 = Basis Points                                             |
|                 | 5 = Percentage of Nominal Including Accrued Interest (Dirty) |
|                 | 8 = Kilograms                                                |
|                 | 9 = Ounces                                                   |
| Used In         | CashStandingDataFile (9007)                                  |

## **IPAddressDR**

| Field Name      | IP Address DR                                                                                                    |
|-----------------|----------------------------------------------------------------------------------------------------|
| Description     | IP Address of the Disaster Recovery access to the gateway. Populated only for the Disaster Recovery environment, in the file generated for the Production environment. Blank for all other environments (IP v4). |
| Used For        | Cash                                                                                                    |
| Format          | Text                                                                                                    |
| Tech Format     | character                                                                                                    |
| Length          | 15                                                                                                    |
| Possible Values | Valid IP v4 address                                                                                                    |
| Used In         | CashStandingDataFile (9007)                                                                                                    |

# **IPAddressPrimary**

| Field Name      | IP Address Primary                                                                                        |
|-----------------|----------------------------------------------------------------------------------------------------|
| Description     | IP Address of the Primary and Secondary (backup) access to the gateway. Provided for all environments (IP |
|                 | v4).                                                                                                    |
| Used For        | Cash                                                                                                    |
| Format          | Text                                                                                                    |
| Tech Format     | character                                                                                                 |
| Length          | 15                                                                                                    |
| Possible Values | Valid IP v4 address                                                                                       |
| Used In         | CashStandingDataFile (9007)                                                                               |

## **ISINCode**

| Field Name      | ISIN Code                                                                                                    |
|-----------------|----------------------------------------------------------------------------------------------------|
| Description     | Instrument ISIN following ISO 6166.                                                                                                |
|                 | Identifier of a product. Combined with MIC and Currency, identifies an instrument traded on a given market using a given currency. |
| Used For        | Cash                                                                                                    |
| Format          | Alphanumerical ID                                                                                                    |
| Tech Format     | character                                                                                                    |
| Length          | 12                                                                                                    |
| Possible Values | (See field description)                                                                                                    |
| Used In         | CashStandingDataFile (9007)                                                                                                    |

## **IssuerName**

| Field Name      | Issuer Name                                     |
|-----------------|-------------------------------------------------|
| Description     | Indicates the name of the Legal Issuing Entity. |
| Used For        | Cash                                            |
| Format          | Text                                            |
| Tech Format     | character                                       |
| Length          | 80                                              |
| Possible Values | (See field description)                         |
| Used In         | CashStandingDataFile (9007)                     |

## **IssuePrice**

| Field Name      | Issue Price                                                                   |
|-----------------|-------------------------------------------------------------------------------|
| Description     | Issuing price of the instrument (to be calculated with Issue Price Decimals). |
| Used For        | Cash                                                                          |
| Format          | Price                                                                         |
| Tech Format     | signed integer 64                                                             |
| Length          | 8                                                                             |
| Possible Values | From -2^63+1 to 2^63-1                                                        |

| Used In | CashStandingDataFile (9007) |
|---------|-----------------------------|

### **IssuePriceDecimals**

| Field Name      | Issue Price Decimals                                                          |
|-----------------|-------------------------------------------------------------------------------|
| Description     | Indicates the number of decimals for Issue Price related to this Symbol Index |
| Used For        | Cash                                                                          |
| Format          | Decimal Places                                                                |
| Tech Format     | unsigned integer 8                                                            |
| Length          | 1                                                                             |
| Possible Values | From 0 to 2^8-2                                                               |
| Used In         | CashStandingDataFile (9007)                                                   |

# **IssuingCountry**

| Field Name      | Issuing Country                                                                                         |
|-----------------|----------------------------------------------------------------------------------------------------|
| Description     | Issuing country.                                                                                        |
|                 | Provides the ISO 3166 (Alpha 3) code for the country of headquarter company that issued the instrument. |
| Used For        | Cash                                                                                                    |
| Format          | Alphanumerical ID                                                                                       |
| Tech Format     | character                                                                                               |
| Length          | 3                                                                                                    |
| Possible Values | (See field description)                                                                                 |
| Used In         | CashStandingDataFile (9007)                                                                             |

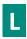

# ${\bf Last Adjusted Closing Price}$

| Field Name      | Last Adjusted Closing Price                                                                                                    |
|-----------------|----------------------------------------------------------------------------------------------------|
| Description     | Last traded price of the previous trading day after application of the adjustment coefficient (to be calculated with the Price/Index Level Decimals). |
|                 | Not provided for European instruments.                                                                                                    |
| Used For        | Cash                                                                                                    |
| Format          | Price                                                                                                    |
| Tech Format     | signed integer 64                                                                                                    |
| Length          | 8                                                                                                    |
| Possible Values | From -2^63+1 to 2^63-1                                                                                                    |
| Used In         | CashStandingDataFile (9007)                                                                                                    |

### LEI

| Field Name  | LEI                                          |
|-------------|----------------------------------------------|
| Description | Indicates the Legal Entity Identifier (LEI). |
| Used For    | Cash                                         |

| Format          | character                   |
|-----------------|-----------------------------|
| Length          | 20                          |
| Possible Values | (See field description)     |
| Used In         | CashStandingDataFile (9007) |

## ${\bf LiquidInstrumentIndicator}$

| Field Name      | Liquid Instrument Indicator                                                                             |
|-----------------|----------------------------------------------------------------------------------------------------|
| Description     | Indicates whether the instrument is liquid or not, as defined per MiFID II. (0 = Illiquid ; 1 = Liquid) |
| Used For        | N/A                                                                                                    |
| Format          | Boolean                                                                                                 |
| Tech Format     | unsigned integer 8                                                                                      |
| Length          | 1                                                                                                    |
| Possible Values | 0 = False                                                                                               |
|                 | 1 = True                                                                                                |
| Used In         | CashStandingDataFile (9007)                                                                             |

## ListingDate

| Field Name      | Listing Date                                                                                                    |
|-----------------|----------------------------------------------------------------------------------------------------|
| Description     | Indicates the listing date of the fund on the Exchange of Reference. (in number of days since the 1st of January 1970). |
| Used For        | Cash                                                                                                    |
| Format          | XML date                                                                                                    |
| Length          | 8                                                                                                    |
| Possible Values | (See field description)                                                                                                 |
| Used In         | CashStandingDataFile (9007)                                                                                             |

#### **LotSize**

| Field Name      | Lot Size                                                                                                    |
|-----------------|----------------------------------------------------------------------------------------------------|
| Description     | For cash instruments with Quantity Notation = "UNT": The Lot Size is the minimum tradable quantity that is set for each instrument by the Exchange. The quantity has to be a multiple of the Lot Size. |
|                 | For cash instruments with Quantity Notation = "FMT": The Lot Size has to be considered with the data "Par value", and the order quantity has to be a multiple of this Par value.                       |
| Used For        | Cash                                                                                                    |
| Format          | Quantity                                                                                                    |
| Tech Format     | unsigned integer 64                                                                                                    |
| Length          | 8                                                                                                    |
| Possible Values | From 0 to 2^64-2                                                                                                    |
| Used In         | CashStandingDataFile (9007)                                                                                                    |

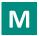

## MainDepositary

| Field Name | Main Depositary |
|------------|-----------------|

| Description     | Identifies the default (or main) depository organization of the instrument (between the possible 4 depositaries registered) used by priority for the settlement (for example: multi-listed instruments which have several depositories). |
|-----------------|----------------------------------------------------------------------------------------------------|
|                 | For Cash Markets this data has to be treated in consideration of the data Depositary List used by the clearing house to determine the relevant system for settling trades. Valid values are the same as for "Depositary List".           |
|                 | Valid values are:                                                                                                    |
|                 | - '00000' – No depository organization                                                                                                    |
|                 | - 'Nulls' – Not significant                                                                                                    |
|                 | - Values to be added                                                                                                    |
| Used For        | Cash                                                                                                    |
| Format          | Alphanumerical ID                                                                                                    |
| Tech Format     | character                                                                                                    |
| Length          | 5                                                                                                    |
| Possible Values | (See field description)                                                                                                    |
| Used In         | CashStandingDataFile (9007)                                                                                                    |

## MDSeqNum

| Field Name      | Market Data Sequence Number                                                                                                    |
|-----------------|----------------------------------------------------------------------------------------------------|
| Description     | Assigned by MDG for each message. Each channel has its own Market Data Sequence Number sequence. This sequence will always increment but not by 1 during the day, except for "Health Status" messages that will contain the Market Data Sequence Number of the last message (that is not a "Health Status" message) sent on the channel. |
| Used For        | Cash and Derivatives                                                                                                    |
| Format          | Sequence                                                                                                    |
| Length          | 8                                                                                                    |
| Possible Values | From 0 to 2^64-2                                                                                                    |
| Used In         | FullTradeInformationFile (9030)                                                                                                    |

### MarketModel

| Field Name      | Market Model                |
|-----------------|-----------------------------|
| Description     | Market Model identifier.    |
| Used For        | Cash                        |
| Format          | Enumerated                  |
| Tech Format     | unsigned integer 8          |
| Length          | 1                           |
| Possible Values | 1 = Order Driven            |
|                 | 2 = Quote Driven            |
|                 | 7 = Declaration Driven      |
| Used In         | CashStandingDataFile (9007) |

### MarketOfReferenceMIC

| Field Name  | Market Of Reference MIC                                                                                                    |
|-------------|----------------------------------------------------------------------------------------------------|
| Description | Indicates the instrument Exchange of Reference by its MIC (Market Identification Code according to ISO 10383) (For Future Use). |

| Used For        | Cash                        |
|-----------------|-----------------------------|
| Format          | Alphanumerical ID           |
| Tech Format     | character                   |
| Length          | 4                           |
| Possible Values | (See field description)     |
| Used In         | CashStandingDataFile (9007) |

## MaturityDate

| Field Name      | Maturity Date                                                                                                    |
|-----------------|----------------------------------------------------------------------------------------------------|
| Description     | Maturity Date of the instrument (text formatted as YYYYMMDD).                                                            |
|                 | For contracts with one expiry per month the day component may be "00" (text formatted as YYYYMMDD).                      |
|                 | For repo (repurchase agreement) it represents the inclusive date until which a lending/borrowing contract can be traded. |
| Used For        | Cash                                                                                                    |
| Format          | Text                                                                                                    |
| Tech Format     | character                                                                                                    |
| Length          | 8                                                                                                    |
| Possible Values | (See field description)                                                                                                  |
| Used In         | CashStandingDataFile (9007)                                                                                              |

# ${\bf Maximum Decimals In Quantity}$

| Field Name      | Maximum Decimals In Quantity                                                                                                    |
|-----------------|----------------------------------------------------------------------------------------------------|
| Description     | Maximum Decimals In Quantity was introduced for Euronext Fund Services Paris and indicates the maximum of relevant decimal number for trading. |
| Used For        | Cash                                                                                                    |
| Format          | Numerical                                                                                                    |
| Tech Format     | unsigned integer 8                                                                                                    |
| Length          | 1                                                                                                    |
| Possible Values | From 0 to 2^8-2                                                                                                    |
| Used In         | CashStandingDataFile (9007)                                                                                                    |

### **MDGSetOfChannelsID**

| Field Name      | MDG Set Of Channels ID                |
|-----------------|---------------------------------------|
| Description     | Identifier of an MDG Set Of Channels. |
| Used For        | Cash                                  |
| Format          | Enumerated                            |
| Tech Format     | unsigned integer 8                    |
| Length          | 1                                     |
| Possible Values | 100 - Equities                        |
|                 | 101 - Indices                         |
| Used In         | CashStandingDataFile (9007)           |

### **MDGSetOfChannelsName**

| Field Name      | MDG Set Of Channels Name         |
|-----------------|----------------------------------|
| Description     | Name of the MDG Set Of Channels. |
| Used For        | Cash                             |
| Format          | Text                             |
| Tech Format     | character                        |
| Length          | 100                              |
| Possible Values | (See field description)          |
| Used In         | CashStandingDataFile (9007)      |

#### MIC

| Field Name      | MIC                                                                                                    |
|-----------------|----------------------------------------------------------------------------------------------------|
| Description     | Identifies the market to which an instrument belongs by its MIC (Market Identification Code), segment MIC according to ISO 10383. |
| Used For        | Cash                                                                                                    |
| Format          | Alphanumerical ID                                                                                                    |
| Tech Format     | character                                                                                                    |
| Length          | 4                                                                                                    |
| Possible Values | (See field description)                                                                                                    |
| Used In         | CashStandingDataFile (9007)                                                                                                    |

# ${\bf MICExchange Of Reference}$

| Field Name      | MIC Exchange Of Reference                                                                                        |
|-----------------|----------------------------------------------------------------------------------------------------|
| Description     | Indicates the instrument's Exchange of Reference by its MIC (Market Identification Code according to ISO 10383). |
| Used For        | Cash                                                                                                    |
| Format          | character                                                                                                    |
| Length          | 4                                                                                                    |
| Possible Values | (See field description)                                                                                          |
| Used In         | CashStandingDataFile (9007)                                                                                      |

#### **MICList**

| Field Name      | MIC List                                                                                                    |
|-----------------|----------------------------------------------------------------------------------------------------|
| Description     | Identifies the Euronext markets on which an instrument is listed by its MIC (Market Identification Code).                                                                                                    |
|                 | For an instrument listed on a single Euronext market, the listing MIC code is the same than "Market Identification Code (MIC) of the listed instrument" For an instrument listed on several Euronext Markets:  - The first MIC is the same than the "Market Identification Code (MIC) of the listed instrument  - The others MIC indicate the other listing places |
| Used For        | Cash                                                                                                    |
| Format          | Alphanumerical ID                                                                                                    |
| Tech Format     | character                                                                                                    |
| Length          | 20                                                                                                    |
| Possible Values | (See field description)                                                                                                    |

| Used In | CashStandingDataFile (9007) |
|---------|-----------------------------|
|---------|-----------------------------|

## MiFIDClearingFlag

| Field Name      | MiFID Clearing Flag                                       |
|-----------------|-----------------------------------------------------------|
| Description     | Code to identify whether the transaction will be cleared. |
|                 | - 'true': Transaction to be cleared.                      |
|                 | - 'false': Transaction not to be cleared.                 |
| Used For        | Derivatives                                               |
| Format          | Text                                                      |
| Tech Format     | character                                                 |
| Length          | 5                                                         |
| Possible Values | (See field description)                                   |
| Used In         | FullTradeInformationFile (9030)                           |

# MifidCurrency

| Field Name      | MiFID Currency                                                                                                    |
|-----------------|----------------------------------------------------------------------------------------------------|
| Description     | Currency in which the price is expressed (applicable if the price is expressed as monetary value) following ISO 4217 standard. |
| Used For        | Cash and Derivatives                                                                                                    |
| Format          | Alphanumerical ID                                                                                                    |
| Tech Format     | character                                                                                                    |
| Length          | 3                                                                                                    |
| Possible Values | (See field description)                                                                                                    |
| Used In         | FullTradeInformationFile (9030)                                                                                                |

## ${\bf MiFIDE mission Allowance Type}$

| Field Name      | MiFID Emission Allowance Type                          |
|-----------------|--------------------------------------------------------|
| Description     | This field is only applicable for emission allowances. |
|                 |                                                        |
|                 | Possible values:                                       |
|                 | - 'EUAE' — European Union Allowances (EUA)             |
|                 | - 'CERE' - Certified Emission Reductions (CER)         |
|                 | - 'ERUE' - Emission Reduction Units (ERU)              |
|                 | - 'EUAA' - European Union Aviation Allowances (EUAA)   |
|                 | - 'OTHR' – Other (for derivatives only)                |
| Used For        | Derivatives                                            |
| Format          | Text                                                   |
| Tech Format     | character                                              |
| Length          | 4                                                      |
| Possible Values | (See field description)                                |
| Used In         | FullTradeInformationFile (9030)                        |

## ${\bf MiFIDE mission Allowance Type}$

| Field Name      | MiFID Emission Allowance Type                          |
|-----------------|--------------------------------------------------------|
| Description     | This field is only applicable for emission allowances. |
|                 |                                                        |
|                 | Possible values:                                       |
|                 | - 'EUAE' — European Union Allowances (EUA)             |
|                 | - 'CERE' - Certified Emission Reductions (CER)         |
|                 | - 'ERUE' - Emission Reduction Units (ERU)              |
|                 | - 'EUAA' - European Union Aviation Allowances (EUAA)   |
|                 | - 'OTHR' – Other (for derivatives only)                |
| Used For        | Derivatives                                            |
| Format          | Text                                                   |
| Tech Format     | character                                              |
| Length          | 4                                                      |
| Possible Values | (See field description)                                |
| Used In         | FullTradeInformationFile (9030)                        |

### MifidExecutionID

| Field Name      | MiFID Execution ID                                                                                                    |
|-----------------|----------------------------------------------------------------------------------------------------|
| Description     | MiFID Transaction Identification Code is composed of the Symbol Index (on 10 characters), the EMM (on 3 characters) and the Execution ID (on 10 characters). It is a unique Execution ID by instrument per day on the different available EMM. |
|                 | Example: Trade done with Execution Id: 42 on the Symbol Index: 1384659 on EMM: 1 (COB) will have this MiFID Execution ID: 0001384659001000000042.                                                                                              |
| Used For        | Cash and Derivatives                                                                                                    |
| Format          | Alphanumerical ID                                                                                                    |
| Tech Format     | character                                                                                                    |
| Length          | 52                                                                                                    |
| Possible Values | (See field description)                                                                                                    |
| Used In         | FullTradeInformationFile (9030)                                                                                                    |

### MifidInstrumentID

| Field Name      | MiFID Instrument ID                                                                                              |
|-----------------|----------------------------------------------------------------------------------------------------|
| Description     | Code used to identify the financial instrument. This code has to be processed with the MiFID Instrument ID Type. |
| Used For        | Cash and Derivatives                                                                                             |
| Format          | Alphanumerical ID                                                                                                |
| Tech Format     | character                                                                                                    |
| Length          | 12                                                                                                    |
| Possible Values | (See field description)                                                                                          |
| Used In         | FullTradeInformationFile (9030)                                                                                  |

# ${\bf MifidInstrumentIdType}$

| Field Name      | MiFID Instrument ID Type                             |
|-----------------|------------------------------------------------------|
| Description     | Code type used to identify the financial instrument. |
|                 | Possible values:                                     |
|                 | - 'ISIN' = ISIN code, where ISIN is available.       |
|                 | - 'OTHR' = other identifier.                         |
| Used For        | Cash and Derivatives                                 |
| Format          | Text                                                 |
| Tech Format     | character                                            |
| Length          | 4                                                    |
| Possible Values | (See field description)                              |
| Used In         | FullTradeInformationFile (9030)                      |

#### **MiFIDNotionalAmount**

| Field Name      | MiFID Notional Amount                                                                                                    |
|-----------------|----------------------------------------------------------------------------------------------------|
| Description     | Nominal amount or notional amount.                                                                                                  |
|                 | For spread bets, the notional amount shall be the monetary value wagered per point movement in the underlying financial instrument. |
|                 | For credit default swaps, it shall be the notional amount for which the protection is acquired or disposed of.                      |
|                 | Possible values:                                                                                                    |
|                 | - Maximum of 18 digits with a maximum of 5 decimals.                                                                                |
|                 | Note: Decimal separator is '.' (full stop).                                                                                         |
| Used For        | Cash and Derivatives                                                                                                    |
| Format          | Text                                                                                                    |
| Tech Format     | character                                                                                                    |
| Length          | 20                                                                                                    |
| Possible Values | (See field description)                                                                                                    |
| Used In         | FullTradeInformationFile (9030)                                                                                                    |

### **MifidPrice**

| Field Name  | MiFID Price                                                                                       |
|-------------|---------------------------------------------------------------------------------------------------|
| Description | Traded price of the transaction excluding, where applicable, commission and accrued interest.     |
|             | Where price is reported in monetary terms, it shall be provided in the major currency unit.       |
|             | Where price is not applicable the field shall not be populated.                                   |
|             |                                                                                                   |
|             | Possible values:                                                                                  |
|             | - For price expressed as monetary value: maximum of 18 digits with a maximum of 13 decimals.      |
|             | - For price expressed as percentage or yield: maximum of 11 digits with a maximum of 10 decimals. |
|             |                                                                                                   |
|             | Note 1: Decimal separator is '.' (full stop).                                                     |
|             | Note 2: Negative numbers are prefixed with '-' (minus).                                           |
|             | Note 3: Where applicable, values shall be rounded and not truncated.                              |
| Used For    | Cash and Derivatives                                                                              |
| Format      | Text                                                                                              |

| Tech Format     | character                       |
|-----------------|---------------------------------|
| Length          | 20                              |
| Possible Values | (See field description)         |
| Used In         | FullTradeInformationFile (9030) |

### MifidPriceNotation

| Field Name      | MiFID Price Notation                                                                          |
|-----------------|-----------------------------------------------------------------------------------------------|
| Description     | Indication as to whether the price is expressed in monetary value, in percentage or in yield. |
|                 | Possible values:                                                                              |
|                 | 'MONE' – Monetary value                                                                       |
|                 | 'PERC' – Percentage                                                                           |
|                 | 'YIEL' – Yield                                                                                |
|                 | 'BAPO' – Basis points.                                                                        |
| Used For        | Cash and Derivatives                                                                          |
| Format          | Text                                                                                          |
| Tech Format     | character                                                                                     |
| Length          | 4                                                                                             |
| Possible Values | (See field description)                                                                       |
| Used In         | FullTradeInformationFile (9030)                                                               |

## ${\bf MiFIDQty in Msrmt Unit Notation}$

| Field Name      | MiFID Qty in Measurement Unit Notation                                                  |
|-----------------|-----------------------------------------------------------------------------------------|
| Description     | Indication of measurement units in which the quantity in measurement unit is expressed. |
|                 | Possible values:                                                                        |
|                 | 'TOCD' – tons of carbon dioxide equivalent                                              |
|                 | Or                                                                                      |
|                 | {ALPHANUM-25} otherwise.                                                                |
| Used For        | Cash and Derivatives                                                                    |
| Format          | Text                                                                                    |
| Tech Format     | character                                                                               |
| Length          | 25                                                                                      |
| Possible Values | (See field description)                                                                 |
| Used In         | FullTradeInformationFile (9030)                                                         |

## MifidQuantity

| Field Name  | MiFID Quantity                                                                                          |
|-------------|----------------------------------------------------------------------------------------------------|
| Description | Number of units of the financial instrument. The nominal or monetary value of the financial instrument. |
|             | Possible values:                                                                                        |
|             | - For quantity expressed as number of units: maximum of 18 digits with a maximum of 17 decimals.        |
|             | - For quantity expressed as monetary or nominal value: maximum of 18 digits with a maximum of 5         |
|             | decimals.                                                                                               |
|             | Note 1: Decimal separator is '.' (full stop).                                                           |
| Used For    | Cash and Derivatives                                                                                    |
| Format      | Text                                                                                                    |

| Tech Format     | character                       |
|-----------------|---------------------------------|
| Length          | 20                              |
| Possible Values | (See field description)         |
| Used In         | FullTradeInformationFile (9030) |

## ${\bf Mifid Quantity Measurement Unit}$

| Field Name      | MiFID Quantity Measurement Unit                                                                  |
|-----------------|--------------------------------------------------------------------------------------------------|
| Description     | The equivalent amount of commodity or emission allowance traded expressed in measurement unit    |
|                 | Possible values:                                                                                 |
|                 | - For quantity expressed as number of units: maximum of 18 digits with a maximum of 17 decimals. |
|                 | Note: Decimal separator is '.' (full stop).                                                      |
| Used For        | Cash and Derivatives                                                                             |
| Format          | Text                                                                                             |
| Tech Format     | character                                                                                        |
| Length          | 20                                                                                               |
| Possible Values | (See field description)                                                                          |
| Used In         | FullTradeInformationFile (9030)                                                                  |

### MinimumSize

| Field Name      | Minimum Size                                                     |
|-----------------|------------------------------------------------------------------|
| Description     | Minimum Size Percentage to be applied to the declaration amount. |
| Used For        | Cash                                                             |
| Format          | Price                                                            |
| Tech Format     | unsigned integer 64                                              |
| Length          | 8                                                                |
| Possible Values | (See field description)                                          |
| Used In         | BlockPriceControlFile (9018)                                     |

### **MinimumPrice**

| Field Name      | Minimum Price                                                                            |
|-----------------|------------------------------------------------------------------------------------------|
| Description     | Minimum Price of the order. Price with decimals on x characters, with '.' as a separator |
| Used For        | Cash                                                                                     |
| Format          | Price                                                                                    |
| Tech Format     | Decimals                                                                                 |
| Length          | 32                                                                                       |
| Possible Values | (See field description)                                                                  |
| Used In         | CashTickSizeReferentialFile (9020)                                                       |

## ${\bf MMTAgency Cross Trade Indicator}$

| Field Name  | MMT Agency Cross Trade Indicator                                  |
|-------------|-------------------------------------------------------------------|
| Description | Defines the agency cross trade indicator following MMT level 3.3. |

|                 | Possible values:                |
|-----------------|---------------------------------|
|                 | - 'ACTX': Agency Cross Trade    |
|                 | - '-': No Agency Cross Trade    |
| Used For        | Cash and Derivatives            |
| Format          | Text                            |
| Tech Format     | character                       |
| Length          | 4                               |
| Possible Values | (See field description)         |
| Used In         | FullTradeInformationFile (9030) |

# ${\bf MMTAlgorithmic Indicator}$

| Field Name      | MMT Algorithmic Indicator                                  |
|-----------------|------------------------------------------------------------|
| Description     | Defines the algorithmic indicator following MMT level 3.9. |
|                 | Possible values:                                           |
|                 | - 'ALGO': Algorithmic Trade                                |
|                 | - '-': No Algorithmic Trade                                |
| Used For        | Cash                                                       |
| Format          | Text                                                       |
| Tech Format     | character                                                  |
| Length          | 4                                                          |
| Possible Values | (See field description)                                    |
| Used In         | FullTradeInformationFile (9030)                            |

### MMTBenchmarkIndicator

| Field Name      | MMT Benchmark Indicator                                                                   |
|-----------------|-------------------------------------------------------------------------------------------|
| Description     | Defines the benchmark indicator or the reference price indicator following MMT level 3.5. |
|                 | Possible values:                                                                          |
|                 | - 'BENC': Benchmark Trade                                                                 |
|                 | - 'RFPT': Reference Price Trade                                                           |
|                 | - '-': No Benchmark or Reference Price Trade                                              |
| Used For        | Cash and Derivatives                                                                      |
| Format          | Text                                                                                      |
| Tech Format     | character                                                                                 |
| Length          | 4                                                                                         |
| Possible Values | (See field description)                                                                   |
| Used In         | FullTradeInformationFile (9030)                                                           |

### **MMTContributiontoPrice**

| Field Name  | MMT Contribution to Price                                                                 |
|-------------|-------------------------------------------------------------------------------------------|
| Description | Defines the contribution to price or the price discovery process following MMT level 3.8. |
|             | Possible values:                                                                          |
|             | - 'P': Plain-Vanilla Trade                                                                |
|             | - 'NPFT': Non-Price Forming Trade (formerly known as the Technical Trade)                 |
|             | - 'TNCP': Trade not Contributing to the Price Discovery Process                           |

| Used For        | Cash and Derivatives            |
|-----------------|---------------------------------|
| Format          | Text                            |
| Tech Format     | character                       |
| Length          | 4                               |
| Possible Values | (See field description)         |
| Used In         | FullTradeInformationFile (9030) |

## ${\bf MMTDuplicative Indicator}$

| Field Name      | MMT Duplicative Indicator                                          |
|-----------------|--------------------------------------------------------------------|
| Description     | Defines the duplicative indicator following MMT level 5.           |
|                 | Possible values:                                                   |
|                 | - 'DUPL': Duplicative Trade Report (reported to more than one APA) |
|                 | - '-': Unique Trade Report                                         |
| Used For        | Cash                                                               |
| Format          | Text                                                               |
| Tech Format     | character                                                          |
| Length          | 4                                                                  |
| Possible Values | (See field description)                                            |
| Used In         | FullTradeInformationFile (9030)                                    |

### MMTMarketMechanism

| Field Name      | MMT Market Mechanism                                                                                      |
|-----------------|----------------------------------------------------------------------------------------------------|
| Description     | Defines the fundamental functional market mechanism that has facilitated the trade following MMT level 1. |
| Used For        | Cash and Derivatives                                                                                      |
| Format          | Enumerated                                                                                                |
| Tech Format     | unsigned integer 8                                                                                        |
| Length          | 1                                                                                                    |
| Possible Values | 1 = Central Limit Order Book                                                                              |
|                 | 2 = Quote Driven Market                                                                                   |
|                 | 5 = Periodic Auction (= Uncrossing)                                                                       |
| Used In         | FullTradeInformationFile (9030)                                                                           |

### MMTModificationIndicator

| Field Name  | MMT Modification Indicator                                  |
|-------------|-------------------------------------------------------------|
| Description | Defines the modification indicator following MMT level 3.4. |
| Description | Possible values:                                            |
|             | - 'CANC': Trade Cancellation                                |
|             | - 'AMND': Trade Amendment                                   |
|             | - '-': New Trade                                            |
| Used For    | Cash and Derivatives                                        |
| Format      | Text                                                        |
| Tech Format | character                                                   |

| Length          | 4                               |
|-----------------|---------------------------------|
| Possible Values | (See field description)         |
| Used In         | FullTradeInformationFile (9030) |

## ${\bf MMTN} egotiation Indicator$

| Field Name      | MMT Negotiation Indicator                                                                   |
|-----------------|---------------------------------------------------------------------------------------------|
| Description     | Defines the negotiation indicator or pre-trade transparency waiver following MMT level 3.2. |
|                 | Possible values:                                                                            |
|                 | - 'N': Negotiated Trade                                                                     |
|                 | - 'NLIQ': Negotiated Trade in Liquid Financial Instruments                                  |
|                 | - 'OILQ': Negotiated Trade in Illiquid Financial Instruments                                |
|                 | - 'PRIC': Negotiated Trade Subject to Conditions Other Than The Current Market Price        |
|                 | - 'ILQD': Pre-Trade Transparency Waiver for illiquid instrument on an Side                  |
|                 | - 'SIZE': Pre-Trade Transparency Waiver for above standard market size on an SI             |
|                 | - '-': No Negotiated Trade                                                                  |
| Used For        | Cash                                                                                        |
| Format          | Text                                                                                        |
| Tech Format     | character                                                                                   |
| Length          | 4                                                                                           |
| Possible Values | (See field description)                                                                     |
| Used In         | FullTradeInformationFile (9030)                                                             |

### ${\bf MMTOffBookAutomatedIndicator}$

| Field Name      | MMT Off Book Automated Indicator                                  |
|-----------------|-------------------------------------------------------------------|
| Description     | Defines the off book automated indicator following MMT level 3.7. |
| Used For        | Cash and Derivatives                                              |
| Format          | Enumerated                                                        |
| Tech Format     | character                                                         |
| Length          | 1                                                                 |
| Possible Values | M = Off Book Non-Automated                                        |
|                 | Q = Off Book Automated                                            |
|                 | - = (Hyphen) Unspecified or does not apply                        |
| Used In         | FullTradeInformationFile (9030)                                   |

### MMTPostTradeDeferral

| Field Name  | MMT Post Trade Deferral                                                                |
|-------------|----------------------------------------------------------------------------------------|
| Description | Defines the post trade deferral or enrichment type following MMT level 4.2.            |
|             | Possible values for the original trade:                                                |
|             | - 'LMTF': Limited Details Trade                                                        |
|             | - 'DATF': Daily Aggregated Trade                                                       |
|             | - 'VOLO': Volume Omission Trade                                                        |
|             | - 'FWAF': Four Weeks Aggregation Trade                                                 |
|             | - 'IDAF': Indefinite Aggregation Trade                                                 |
|             | - 'VOLW': Volume Omission Trade, Eligible for Subsequent Enrichment in Aggregated Form |

|                 | Possible values for the subsequent enrichment trade:                                                                                          |
|-----------------|----------------------------------------------------------------------------------------------------|
|                 | - 'FULF': Full Details of Earlier "Limited Details Trade (LMTF)"                                                                              |
|                 | - 'FULA': Full Details of Earlier "Daily Aggregated Trade (DATF)"                                                                             |
|                 | - 'FULV': Full Details of Earlier "Volume Omission Trade (VOLO)"                                                                              |
|                 | - 'FULJ': Full Details of Earlier "Four Weeks Aggregation Trade (FWAF)"                                                                       |
|                 | - 'COAF': Full Details in Aggregated Form of Earlier "Volume Omission Trade, Eligible for Subsequent<br>Enrichment in Aggregated Form (VOLW)" |
|                 | Possible values if neither apply:                                                                                                    |
|                 | - '-': Not Applicable / No Relevant Deferral or Enrichment Type                                                                               |
| Used For        | Cash and Derivatives                                                                                                    |
| Format          | Text                                                                                                    |
| Tech Format     | character                                                                                                    |
| Length          | 4                                                                                                    |
| Possible Values | (See field description)                                                                                                    |
| Used In         | FullTradeInformationFile (9030)                                                                                                    |

### MMTPublicationMode

| Field Name      | MMT Publication Mode                                                                |
|-----------------|-------------------------------------------------------------------------------------|
| Description     | Defines the publication mode or post-trade deferral reason following MMT level 4.1. |
|                 | Possible values:                                                                    |
|                 | - '-': Immediate Publication                                                        |
|                 | - '1': Non-Immediate Publication                                                    |
|                 | - 'LRGS': Non-Immediate Publication: Deferral for "Large in Scale"                  |
|                 | - 'ILQD': Non-Immediate Publication: Deferral for "Illiquid Instrument"             |
|                 | - 'SIZE': Non-Immediate Publication: Deferral for "Size Specific"                   |
| Used For        | Cash and Derivatives                                                                |
| Format          | Text                                                                                |
| Tech Format     | character                                                                           |
| Length          | 4                                                                                   |
| Possible Values | (See field description)                                                             |
| Used In         | FullTradeInformationFile (9030)                                                     |

## ${\bf MMTS} pecial Dividend Indicator$

| Field Name      | MMT Special Dividend Indicator                                  |
|-----------------|-----------------------------------------------------------------|
| Description     | Defines the special dividend indicator following MMT level 3.6. |
|                 | Possible values:                                                |
|                 | - 'SDIV': Special Dividend Trade                                |
|                 | - '-': No Special Dividend Trade                                |
| Used For        | Cash                                                            |
| Format          | Text                                                            |
| Tech Format     | character                                                       |
| Length          | 4                                                               |
| Possible Values | (See field description)                                         |
| Used In         | FullTradeInformationFile (9030)                                 |

# ${\bf MMTT} rading {\bf Mode}$

| Field Name      | MMT Trading Mode                                                                                                   |
|-----------------|----------------------------------------------------------------------------------------------------|
| Description     | Differentiates transactions by defining the trading mode under which the trade was executed following MMT level 2. |
| Used For        | Cash and Derivatives                                                                                               |
| Format          | Enumerated                                                                                                    |
| Tech Format     | character                                                                                                    |
| Length          | 1                                                                                                    |
| Possible Values | 1 = Undefined Auction (= Uncrossing)                                                                               |
|                 | 2 = Continuous Trading                                                                                             |
|                 | 3 = At Market Close Trading                                                                                        |
|                 | 4 = Out of Main Session Trading                                                                                    |
|                 | I = Scheduled Intraday Auction (= Uncrossing)                                                                      |
|                 | K = Scheduled Closing Auction (= Uncrossing)                                                                       |
|                 | O = Scheduled Opening Auction (= Uncrossing)                                                                       |
|                 | U = Unscheduled Auction (= Uncrossing)                                                                             |
| Used In         | FullTradeInformationFile (9030)                                                                                    |

### MMTTransactionCategory

| Field Name      | MMT Transaction Category                                                       |
|-----------------|--------------------------------------------------------------------------------|
| Description     | Defines the transaction category following MMT level 3.1.                      |
|                 | Possible values:                                                               |
|                 | - 'D': Dark Trade                                                              |
|                 | - 'RPRI': Trade that has Received Price Improvement                            |
|                 | - 'TPAC': Package Trade (excluding Exchange for Physicals)                     |
|                 | - 'XFPH': Exchange for Physicals Trade                                         |
|                 | - '-': None apply (a standard trade for the Market Mechanism and Trading Mode) |
| Used For        | Cash and Derivatives                                                           |
| Format          | Text                                                                           |
| Tech Format     | character                                                                      |
| Length          | 4                                                                              |
| Possible Values | (See field description)                                                        |
| Used In         | FullTradeInformationFile (9030)                                                |

### **Mnemonic**

| Field Name      | Mnemonic                                                                           |
|-----------------|------------------------------------------------------------------------------------|
| Description     | Mnemonic code of the instrument. This field is not populated for every instrument. |
| Used For        | Cash                                                                               |
| Format          | Alphanumerical ID                                                                  |
| Tech Format     | character                                                                          |
| Length          | 5                                                                                  |
| Possible Values | (See field description)                                                            |
| Used In         | CashStandingDataFile (9007)                                                        |

## MulticastGroupIP

| Field Name      | Multicast Group IP             |
|-----------------|--------------------------------|
| Description     | Defines the IP number (IP v4). |
| Used For        | Cash                           |
| Format          | Text                           |
| Tech Format     | character                      |
| Length          | 15                             |
| Possible Values | (See field description)        |
| Used In         | CashStandingDataFile (9007)    |

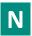

## ${\bf Name Exchange Of Reference}$

| Field Name      | Name Exchange Of Reference                                    |
|-----------------|---------------------------------------------------------------|
| Description     | Indicates the instrument's Exchange of Reference by its Name. |
| Used For        | Cash                                                          |
| Format          | character                                                     |
| Length          | 25                                                            |
| Possible Values | (See field description)                                       |
| Used In         | CashStandingDataFile (9007)                                   |

### **NAVCurrency**

| Field Name      | NAV Currency                            |
|-----------------|-----------------------------------------|
| Description     | Code of the NAV currency (ISO 4217-3A). |
| Used For        | Cash                                    |
| Format          | character                               |
| Length          | 3                                       |
| Possible Values | (See field description)                 |
| Used In         | CashStandingDataFile (9007)             |

## NAVHighCollar

| Field Name      | NAVHighCollar                                                                                                    |
|-----------------|----------------------------------------------------------------------------------------------------|
| Description     | Indicates the High collar applied on the NAV order book of ETF MTF. It is derived from the creation fees of the primary market. Information expressed in basis points (bps) (to be calculated with the Price/Index Level Decimals). |
| Used For        | Cash                                                                                                    |
| Format          | Decimals                                                                                                    |
| Length          | 32                                                                                                    |
| Possible Values | (See field description)                                                                                                    |
| Used In         | CashStandingDataFile (9007)                                                                                                    |

#### **NAVLowCollar**

| Field Name      | NAVLowCollar                                                                                                    |
|-----------------|----------------------------------------------------------------------------------------------------|
| Description     | Indicates the low collar applied on the NAV order book of ETF MTF. It is derived from the redemption fees of the primary market. Information expressed in basis points (bps) (to be calculated with the Price/Index Level Decimals). |
| Used For        | Cash                                                                                                    |
| Format          | Decimals                                                                                                    |
| Length          | 32                                                                                                    |
| Possible Values | (See field description)                                                                                                    |
| Used In         | CashStandingDataFile (9007)                                                                                                    |

### **NAVPublicationTime**

| Field Name      | NAV Publication Time                                                                                     |
|-----------------|----------------------------------------------------------------------------------------------------|
| Description     | Indicates the official NAV publication time. (Time in number of seconds since the beginning of the day). |
| Used For        | Cash                                                                                                    |
| Format          | unsigned integer 32                                                                                      |
| Length          | 4                                                                                                    |
| Possible Values | From 0 to 2^32-2                                                                                         |
| Used In         | CashStandingDataFile (9007)                                                                              |

## NominalCurrency

| Field Name      | Nominal Currency                            |
|-----------------|---------------------------------------------|
| Description     | Code of the nominal currency (ISO 4217-3A). |
| Used For        | Cash                                        |
| Format          | Alphanumerical ID                           |
| Tech Format     | character                                   |
| Length          | 3                                           |
| Possible Values | (See field description)                     |
| Used In         | CashStandingDataFile (9007)                 |

## **NotionalCurrency**

| Field Name      | Notional Currency                                                          |
|-----------------|----------------------------------------------------------------------------|
| Description     | Currency in which the notional is denominated following ISO 4217 standard. |
| Used For        | Cash                                                                       |
| Format          | Alphanumerical ID                                                          |
| Tech Format     | character                                                                  |
| Length          | 3                                                                          |
| Possible Values | (See field description)                                                    |
| Used In         | FullTradeInformationFile (9030)                                            |

## NumberInstrumentCirculating

| Field Name      | Number Instrument Circulating                                                                                                    |
|-----------------|----------------------------------------------------------------------------------------------------|
| Description     | For stocks: this is the total number of shares issued by the company. For Fix Income: this is the number of Fix Income still to be repaid. |
| Used For        | Cash                                                                                                    |
| Format          | Quantity                                                                                                    |
| Tech Format     | unsigned integer 64                                                                                                    |
| Length          | 8                                                                                                    |
| Possible Values | From 0 to 2^64-2                                                                                                    |
| Used In         | CashStandingDataFile (9007)                                                                                                    |

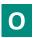

## **OptiqSegment**

| Field Name      | Optiq Segment                                                                                       |
|-----------------|----------------------------------------------------------------------------------------------------|
| Description     | An Optiq segment is a universe of instruments sharing common trading properties.                    |
|                 | Instruments have the flexibility to be moved from one partition to another within an Optiq segment. |
| Used For        | Cash                                                                                                |
| Format          | Enumerated                                                                                          |
| Tech Format     | unsigned integer 8                                                                                  |
| Length          | 1                                                                                                   |
| Possible Values | 1 = Equities                                                                                        |
|                 | 9 = Indices                                                                                         |
| Used In         | CashStandingDataFile (9007)                                                                         |

# OrderEntryQualifier

| Field Name      | Order Entry Qualifier                                                       |
|-----------------|-----------------------------------------------------------------------------|
| Description     | Field indicating the state of the Order Entry for the current market state. |
| Used For        | Cash                                                                        |
| Format          | Enumerated                                                                  |
| Tech Format     | unsigned integer 8                                                          |
| Length          | 1                                                                           |
| Possible Values | 0 = Order Entry/Cancel/Modify Disabled                                      |
|                 | 1 = Order Entry/Cancel/Modify Enabled                                       |
|                 | 3 = Cancel Only                                                             |
|                 | 4 = Order Entry Only                                                        |
| Used In         | TimetableFile (9001)                                                        |

#### **Order Side**

| Field Name      | Order Side                                                                                                    |
|-----------------|----------------------------------------------------------------------------------------------------|
| Description     | Indicates the side of the order.                                                                                       |
|                 | Please note that the value Cross is used only for the Order Entry, it will never be populated in the Market Data feed. |
| Used For        | Cash and Derivatives                                                                                                   |
| Format          | Enumerated                                                                                                    |
| Length          | 1                                                                                                    |
| Possible Values | 1 = Buy                                                                                                    |
|                 | 2 = Sell                                                                                                    |
|                 | 3 = Cross [i]                                                                                                    |
| Conditions      | Provided only for non anonymous market.                                                                                |
| Used In         | FullTradeInformationFile (9030)                                                                                        |

# ${\bf Original Report Time stamp}$

| Field Name      | Original Report Timestamp                                                                            |
|-----------------|----------------------------------------------------------------------------------------------------|
| Description     | Timestamp of trade reporting to the Exchange (Text formatted following ISO 8601: hh:mm:ss.mmmμμμnnnZ |
|                 | where                                                                                                |
|                 | mmm for the milliseconds                                                                             |
|                 | µµµ for the microseconds                                                                             |
|                 | nnn for the nanoseconds                                                                              |
|                 | Z is for UTC").                                                                                      |
| Used For        | Cash and Derivatives                                                                                 |
| Format          | Epoch Time in Nanoseconds                                                                            |
| Tech Format     | XML timeNano                                                                                         |
| Length          | 19                                                                                                   |
| Possible Values | (See field description)                                                                              |
| Used In         | FullTradeInformationFile (9030)                                                                      |

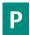

### **PartitionID**

| Field Name      | Partition ID                                                               |
|-----------------|----------------------------------------------------------------------------|
| Description     | Identifies uniquely an Optiq partition across all the Exchange partitions. |
| Used For        | Cash                                                                       |
| Format          | Numerical ID                                                               |
| Tech Format     | unsigned integer 16                                                        |
| Length          | 2                                                                          |
| Possible Values | From 0 to 2^16-2                                                           |
| Used In         | CashStandingDataFile (9007)                                                |

# **PartitionType**

| Field Name      | Partition Type                                                                                                    |
|-----------------|----------------------------------------------------------------------------------------------------|
| Description     | Indicates the type of Partition, either Order Entry or Drop Copy. Use of Order Entry and Drop Copy gateways require separate and individual setup of the Logical access to each service. |
| Used For        | Cash                                                                                                    |
| Format          | Enumerated                                                                                                    |
| Tech Format     | character                                                                                                    |
| Length          | 2                                                                                                    |
| Possible Values | OE = Order Entry                                                                                                    |
|                 | DC = Drop Copy                                                                                                    |
| Used In         | CashStandingDataFile (9007)                                                                                                    |

### **ParValue**

| Field Name      | Par Value                                                                                                    |
|-----------------|----------------------------------------------------------------------------------------------------|
| Description     | Par Value (also called Nominal value) for Instrument. For Fixed Income it represents the par amount to be repaid at maturity (not including interest revenue) (to be calculated with the Amount Decimals). |
| Used For        | Cash                                                                                                    |
| Format          | Amount                                                                                                    |
| Tech Format     | unsigned integer 64                                                                                                    |
| Length          | 8                                                                                                    |
| Possible Values | From 0 to 2^64-2                                                                                                    |
| Used In         | CashStandingDataFile (9007)                                                                                                    |

### **PatternID**

| Field Name      | Pattern ID                                                                                                    |
|-----------------|----------------------------------------------------------------------------------------------------|
| Description     | Numerical Pattern identifier available as a characteristic of an instrument in Standing Data file and message, and used in the MDG timetable message. Cash Markets only. |
| Used For        | Cash                                                                                                    |
| Format          | Numerical ID                                                                                                    |
| Tech Format     | unsigned integer 16                                                                                                    |
| Length          | 2                                                                                                    |
| Possible Values | From 0 to 2^16-2                                                                                                    |
| Used In         | CashStandingDataFile (9007)                                                                                                    |
|                 | TimetableFile (9001)                                                                                                    |

### **PreviousNAV**

| Field Name      | Previous NAV                                                                                            |
|-----------------|----------------------------------------------------------------------------------------------------|
| Description     | Indicates the previous official Net Asset Value (to be calculated with the Price/Index Level Decimals). |
| Used For        | Cash                                                                                                    |
| Format          | Decimals                                                                                                |
| Length          | 32                                                                                                    |
| Possible Values | (See field description)                                                                                 |

| Used In | CashStandingDataFile (9007) |
|---------|-----------------------------|
|---------|-----------------------------|

## PhaseId

| Field Name      | Phase Id                                                                                           |
|-----------------|----------------------------------------------------------------------------------------------------|
| Description     | Indicates the phase of the instrument. The length for this field is maximum possible value length. |
| Used For        | Cash                                                                                               |
| Format          | Enumerated                                                                                         |
| Tech Format     | XML text50                                                                                         |
| Length          | 50                                                                                                 |
| Possible Values | 1 = Inaccessible                                                                                   |
|                 | 2 = Closed                                                                                         |
|                 | 3 = Call                                                                                           |
|                 | 4 = Uncrossing                                                                                     |
|                 | 5 = Continuous                                                                                     |
| Used In         | TimetableFile (9001)                                                                               |

## PhaseQualifier

| Field Name      | Phase Qualifier                                                                                                   |
|-----------------|----------------------------------------------------------------------------------------------------|
| Description     | Indicates the Phase Qualifier (no multiple phase possible at the same time even if this field is a bitmap).       |
|                 | - bit in position 0 – No Qualifier: indicates that no phase qualifier are applicable (0: No ; 1: Yes)             |
|                 | - bit in position 1 – Call BBO Only (Cash Only): indicates a call on BBO only phase (0: No ; 1: Yes)              |
|                 | - bit in position 2 – Trading At Last (Cash Only): indicates a trading at last phase (TaL) phase (0: No ; 1: Yes) |
|                 | - bit in position 3 – Random Uncrossing (Cash Only): indicates a random uncrossing phase (0: No; 1: Yes)          |
|                 |                                                                                                    |
|                 | Format: Numerical value expressed in base 2, prefixed with '0b'.                                                  |
| Used For        | Cash                                                                                                    |
| Format          | Bitmap                                                                                                    |
| Tech Format     | unsigned integer 16                                                                                               |
| Length          | 2                                                                                                    |
| Possible Values | 0 = No Qualifier                                                                                                  |
|                 | 1 = Call BBO Only (Cash Only)                                                                                     |
|                 | 2 = Trading At Last (Cash Only)                                                                                   |
|                 | 3 = Random Uncrossing (Cash Only)                                                                                 |
| Used In         | TimetableFile (9001)                                                                                              |

### **PhaseTime**

| Field Name      | Phase Time                                                                              |
|-----------------|-----------------------------------------------------------------------------------------|
| Description     | Time of Phase start (Text formatted following ISO 8601: hh:mm:ssZ where Z is for UTC"). |
| Used For        | Cash                                                                                    |
| Format          | Integer Time in hhmmss                                                                  |
| Tech Format     | XML timeSec                                                                             |
| Length          | 9                                                                                       |
| Possible Values | (See field description)                                                                 |
| Used In         | TimetableFile (9001)                                                                    |

#### **PortNumber**

| Field Name      | Port Number                 |
|-----------------|-----------------------------|
| Description     | Defines the port number.    |
| Used For        | Cash                        |
| Format          | Numerical                   |
| Tech Format     | unsigned integer 16         |
| Length          | 2                           |
| Possible Values | From 0 to 2^16-2            |
| Used In         | CashStandingDataFile (9007) |

#### **PriceDecimals**

| Field Name      | Price / Index Level Decimals                                                               |
|-----------------|--------------------------------------------------------------------------------------------|
| Description     | Indicates the number of decimals for each Price / Index Level related to this Symbol Index |
| Used For        | Cash                                                                                       |
| Format          | Decimal Places                                                                             |
| Tech Format     | unsigned integer 8                                                                         |
| Length          | 1                                                                                          |
| Possible Values | From 0 to 2^8-2                                                                            |
| Used In         | CashStandingDataFile (9007)                                                                |

## PriceMultiplier

| Field Name      | Price Multiplier                                                                                                    |
|-----------------|----------------------------------------------------------------------------------------------------|
| Description     | Number of units of the financial instrument that are contained in a trading lot. Price multiplier coefficient for instrument unit price. |
| Used For        | Cash                                                                                                    |
| Format          | Numerical                                                                                                    |
| Tech Format     | unsigned integer 32                                                                                                    |
| Length          | 4                                                                                                    |
| Possible Values | From 0 to 2^32-2                                                                                                    |
| Used In         | FullTradeInformationFile (9030)                                                                                                    |

## **PriceMultiplierDecimals**

| Field Name      | Price Multiplier Decimals                          |
|-----------------|----------------------------------------------------|
| Description     | Number of decimals for the field Price Multiplier. |
| Used For        | Cash                                               |
| Format          | Numerical                                          |
| Tech Format     | unsigned integer 8                                 |
| Length          | 1                                                  |
| Possible Values | From 0 to 2^8-2                                    |
| Used In         | FullTradeInformationFile (9030)                    |

### PublicationDateNextTradableNAV

| Field Name      | Publication Date Next Tradable NAV                                                           |
|-----------------|----------------------------------------------------------------------------------------------|
| Description     | Publication Date of the next tradable NAV (in number of days since the 1st of January 1970). |
| Used For        | Cash                                                                                         |
| Format          | XML date                                                                                     |
| Length          | 8                                                                                            |
| Possible Values | (See field description)                                                                      |
| Used In         | CashStandingDataFile (9007)                                                                  |

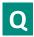

# QuantityDecimals

| Field Name      | Quantity Decimals                                                               |
|-----------------|---------------------------------------------------------------------------------|
| Description     | Indicates the number of decimals for each Quantity related to this Symbol Index |
| Used For        | Cash                                                                            |
| Format          | Decimal Places                                                                  |
| Tech Format     | unsigned integer 8                                                              |
| Length          | 1                                                                               |
| Possible Values | From 0 to 2^8-2                                                                 |
| Used In         | CashStandingDataFile (9007)                                                     |

## QuantityNotation

| Field Name      | Quantity Notation                                                                                                    |
|-----------------|----------------------------------------------------------------------------------------------------|
| Description     | Indication of the type of measurement (e.g. number of units, nominal, monetary value, etc.) in which the transaction is expressed. |
|                 | Possible values:                                                                                                    |
|                 | "UNT" - Units                                                                                                    |
|                 | "FMT" - Facial Amount                                                                                                    |
|                 | "-" - Not Applicable                                                                                                    |
| Used For        | Cash                                                                                                    |
| Format          | Text                                                                                                    |
| Tech Format     | character                                                                                                    |
| Length          | 3                                                                                                    |
| Possible Values | (See field description)                                                                                                    |
| Used In         | CashStandingDataFile (9007)                                                                                                    |

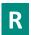

### **RatioDecimals**

| Field Name      | Ratio / Multiplier Decimals                                                               |
|-----------------|-------------------------------------------------------------------------------------------|
| Description     | Indicates the number of decimals for each Ratio / Multiplier related to this Symbol Index |
| Used For        | Cash                                                                                      |
| Format          | Decimal Places                                                                            |
| Tech Format     | unsigned integer 8                                                                        |
| Length          | 1                                                                                         |
| Possible Values | From 0 to 2^8-2                                                                           |
| Used In         | CashStandingDataFile (9007)                                                               |

## RebroadcastIndicator

| Field Name      | Rebroadcast Indicator                                                                                                    |
|-----------------|----------------------------------------------------------------------------------------------------|
| Description     | Indicates if this message is resent or new (1 if resent, 0 otherwise). For a snapshot, this field will always be set to '1'. |
| Used For        | Cash and Derivatives                                                                                                    |
| Format          | Numerical ID                                                                                                    |
| Length          | 1                                                                                                    |
| Possible Values | From 0 to 2^8-2                                                                                                    |
| Used In         | FullTradeInformationFile (9030)                                                                                              |

# ReferencePriceType

| Field Name      | Reference Price Type                                                             |
|-----------------|----------------------------------------------------------------------------------|
| Description     | Indicates the type of Price that will be used for the block Price Control table. |
| Used For        | Cash                                                                             |
| Format          | Enumerated                                                                       |
| Tech Format     | Unsigned Integer 8                                                               |
| Length          | 1                                                                                |
| Possible Values | 1 = Last Traded Price                                                            |
|                 | 2 = Volume Weighted Average Price (VWAP)                                         |
|                 | 3 = Adjusted Closing Price (ACP)                                                 |
| Used In         | BlockPriceControlFile (9018)                                                     |

# Repoindicator

| Field Name  | Repo Indicator                                                                                                    |
|-------------|----------------------------------------------------------------------------------------------------|
| Description | Indicates whether the instrument listed underlies any loan contracts, meaning it has been admitted to the Deferred Settlement system and/or to the lending market. |
| Used For    | Cash                                                                                                    |
| Format      | Enumerated                                                                                                    |
| Tech Format | unsigned integer 8                                                                                                    |
| Length      | 1                                                                                                    |

| Possible Values | 0 = Instrument neither eligible for the SRD, nor eligible for the Loan and Lending Market |
|-----------------|-------------------------------------------------------------------------------------------|
|                 | 1 = Instrument eligible for the SRD and for the Loan and Lending Market                   |
|                 | 2 = Instrument eligible for the SRD long only                                             |
|                 | 3 = Instrument eligible for the Loan and Lending Market and for the SRD long only         |
|                 | 4 = Easy-to-borrow Instrument eligible for the SRD and the for Loan and Lending Market    |
|                 | 5 = Instrument eligible for the Loan and Lending Market                                   |
|                 | 8 = Non significant                                                                       |
| Used In         | CashStandingDataFile (9007)                                                               |

### ReutersRICCode

| Field Name      | Reuters RIC Code                |
|-----------------|---------------------------------|
| Description     | Indicates the Reuters RIC Code. |
| Used For        | Cash                            |
| Format          | character                       |
| Length          | 13                              |
| Possible Values | (See field description)         |
| Used In         | CashStandingDataFile (9007)     |

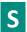

### Session

| Field Name      | Session                 |
|-----------------|-------------------------|
| Description     | Current market session. |
| Used For        | Cash                    |
| Format          | Enumerated              |
| Tech Format     | unsigned integer 8      |
| Length          | 1                       |
| Possible Values | 0 = Session 0           |
|                 | 1 = Session 1           |
|                 | 2 = Session 2           |
|                 | 3 = Session 3           |
|                 | 4 = Session 4           |
|                 | 5 = Session 5           |
|                 | 6 = Session 6           |
|                 | 7 = Session 7           |
|                 | 8 = Session 8           |
|                 | 9 = Session 9           |
| Used In         | TimetableFile (9001)    |

## SettlementDelay

| Field Name  | Settlement Delay                                                                                                    |
|-------------|----------------------------------------------------------------------------------------------------|
| Description | Gives the number of trading days that represents the period between the trade date and the settlement date (delivery and payment) for an instrument to be cleared and settled.  Permitted Values |
|             | - From 0 to 30 (Standard values) - X: This value is assigned by default if none provided.                                                                                                    |

|                 | - Z: This value is assigned for Lending/Borrowing instruments. This value is especially interpreted to manage the associated management rules (D+3). |
|-----------------|----------------------------------------------------------------------------------------------------|
| Used For        | Cash                                                                                                    |
| Format          | Alphanumerical ID                                                                                                    |
| Tech Format     | character                                                                                                    |
| Length          | 2                                                                                                    |
| Possible Values | (See field description)                                                                                                    |
| Used In         | CashStandingDataFile (9007)                                                                                                    |

#### **SixMonthsADV**

| Field Name      | 6 Months ADV                                                                                                    |
|-----------------|----------------------------------------------------------------------------------------------------|
| Description     | Indicates the 6 months average daily volume (number of shares) traded on the ETF-MTF platform (to be calculated with Quantity Decimals). |
| Used For        | Cash                                                                                                    |
| Format          | Decimals                                                                                                    |
| Length          | 32                                                                                                    |
| Possible Values | (See field description)                                                                                                    |
| Used In         | CashStandingDataFile (9007)                                                                                                    |

## ${\bf Six Months ADVEx change Of Ref}$

| Field Name      | 6 Months ADV Exchange Of Reference                                                                                                    |
|-----------------|----------------------------------------------------------------------------------------------------|
| Description     | Indicates the 6 months average daily volume (number of shares) traded on the exchange of reference (to be calculated with Quantity Decimals). |
| Used For        | Cash                                                                                                    |
| Format          | Decimals                                                                                                    |
| Length          | 32                                                                                                    |
| Possible Values | (See field description)                                                                                                    |
| Used In         | CashStandingDataFile (9007)                                                                                                    |

### SourcelPRange

| Field Name      | Source IP Range                                                                                                    |
|-----------------|----------------------------------------------------------------------------------------------------|
| Description     | Defines the primary and secondary IP range (IP v4).                                                                                                    |
|                 | This IP Range is given to clients to allow these IP in client firewall. It will be the same for a line (A or B) on primary and secondary feed. A range from IP 123.123.123.0 to 25 will be set like this: 123.123.123.0/25. |
| Used For        | Cash                                                                                                    |
| Format          | Text                                                                                                    |
| Tech Format     | character                                                                                                    |
| Length          | 20                                                                                                    |
| Possible Values | (See field description)                                                                                                    |
| Used In         | CashStandingDataFile (9007)                                                                                                    |

## ${\bf Start Time Vwap}$

| Field Name | Start Time Vwap |
|------------|-----------------|
|------------|-----------------|

| Description     | Start time for the Volume Weight Average price computation period (Text formatted following ISO 8601: hh:mm:ssZ where Z stands for UTC). |
|-----------------|----------------------------------------------------------------------------------------------------|
| Used For        | Cash                                                                                                    |
| Format          | Intraday Time in Seconds                                                                                                    |
| Tech Format     | XML timeSec                                                                                                    |
| Length          | 9                                                                                                    |
| Possible Values | (See field description)                                                                                                    |
| Used In         | FullTradeInformationFile (9030)                                                                                                    |

# **StrikeCurrency**

| Field Name      | Strike Currency                            |
|-----------------|--------------------------------------------|
| Description     | Code of the strike currency (ISO 4217-3A). |
| Used For        | Cash                                       |
| Format          | Alphanumerical ID                          |
| Tech Format     | character                                  |
| Length          | 3                                          |
| Possible Values | (See field description)                    |
| Used In         | CashStandingDataFile (9007)                |

# StrikeCurrencyIndicator

| Field Name      | Strike Currency Indicator                                                                                                    |
|-----------------|----------------------------------------------------------------------------------------------------|
| Description     | Indicates whether the 'price expression' is in the Currency or in a ratio of this Currency. Use Currency Coefficient field to identify the ratio to apply.  This is the case for strike instruments in pennies. The currency will be 'GBP', Strike Currency Indicator sets to '1' and Currency Coefficient set to '0.001'. |
| Used For        | Cash                                                                                                    |
| Format          | Enumerated                                                                                                    |
| Tech Format     | unsigned integer 8                                                                                                    |
| Length          | 1                                                                                                    |
| Possible Values | 0 = Change rate not applied to the strike price                                                                                                    |
|                 | 1 = Change rate applied to the strike price                                                                                                    |
| Used In         | CashStandingDataFile (9007)                                                                                                    |

#### **StrikePrice**

| Field Name  | Strike Price                                                                                                    |
|-------------|----------------------------------------------------------------------------------------------------|
| Description | The strike price of an option/warrant is the specified price at which the underlying can be bought (in the case of a call/right to buy) or sold (in case of a put/right to sell) by the holder (buyer) of the option/warrant contract, at the moment he exercises his right against a writer (seller) of the option/warrant.  To be calculated with Strike Price Decimals. |
| Used For    | N/A                                                                                                    |
| Format      | Price                                                                                                    |
| Tech Format | signed integer 64                                                                                                    |
| Length      | 8                                                                                                    |

| Possible Values | From -2^63+1 to 2^63-1      |
|-----------------|-----------------------------|
| Used In         | CashStandingDataFile (9007) |

### **StrikePriceDecimals**

| Field Name      | Strike Price Decimals                                                          |
|-----------------|--------------------------------------------------------------------------------|
| Description     | Indicates the number of decimals for Strike Price related to this Symbol Index |
| Used For        | Cash                                                                           |
| Format          | Decimal Places                                                                 |
| Tech Format     | unsigned integer 8                                                             |
| Length          | 1                                                                              |
| Possible Values | From 0 to 2^8-2                                                                |
| Used In         | CashStandingDataFile (9007)                                                    |

# **SymbolIndex**

| Field Name      | Symbol Index                                                                                                    |
|-----------------|----------------------------------------------------------------------------------------------------|
| Description     | Exchange identification code of the instrument.                                                                                                    |
|                 | This identifier is unique per triplet: MIC, ISIN and currency. The correspondence of the Symbol Index and with the instrument characteristics is provided in the standing data messages and associated files. |
| Used For        | Cash                                                                                                    |
| Format          | Numerical ID                                                                                                    |
| Tech Format     | unsigned integer 32                                                                                                    |
| Length          | 4                                                                                                    |
| Possible Values | From 0 to 2^32-2                                                                                                    |
| Used In         | CashStandingDataFile (9007)                                                                                                    |

# SubscriptionFee

| Field Name      | Subscription Fee                                                                                                    |
|-----------------|----------------------------------------------------------------------------------------------------|
| Description     | Indicates the redemption fees in the primary market used as order limits for NAV trading order book.  Information expressed in basis points (bps) (to be calculated with the Price/Index Level Decimals). |
| Used For        | Cash                                                                                                    |
| Format          | Decimals                                                                                                    |
| Length          | 32                                                                                                    |
| Possible Values | (See field description)                                                                                                    |
| Used In         | CashStandingDataFile (9007)                                                                                                    |

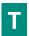

### **TaxCode**

| Field Name  | Tax Code                                            |
|-------------|-----------------------------------------------------|
| Description | Tax deduction code to which the instrument belongs. |
| Used For    | Cash                                                |

| Format          | Enumerated                  |
|-----------------|-----------------------------|
| Tech Format     | unsigned integer 8          |
| Length          | 1                           |
| Possible Values | 0 = Not eligible to PEA     |
|                 | 3 = Eligible to PEA         |
|                 | 9 = Not Applicable          |
| Used In         | CashStandingDataFile (9007) |

#### **TickSize**

| Field Name      | Tick Size                                                                                                    |
|-----------------|----------------------------------------------------------------------------------------------------|
| Description     | Tick Size applied between the current Minimum Price and the next Minimum Price. Tick size on x characters, with . as a separator |
| Used For        | Cash                                                                                                    |
| Format          | Price                                                                                                    |
| Tech Format     | Decimals                                                                                                    |
| Length          | 32                                                                                                    |
| Possible Values | (See field description)                                                                                                    |
| Used In         | CashTickSizeReferentialFile (9020)                                                                                               |

#### **TickSizeIndexID**

| Field Name      | Tick Size Index ID                                          |
|-----------------|-------------------------------------------------------------|
| Description     | ID of the tick size table available in the Tick Table file. |
| Used For        | Cash                                                        |
| Format          | Numerical ID                                                |
| Tech Format     | unsigned integer 16                                         |
| Length          | 2                                                           |
| Possible Values | From 0 to 2^16-2                                            |
| Used In         | CashStandingDataFile (9007)                                 |
|                 | CashTickSizeReferentialFile (9020)                          |

## ${\bf Total Expense Ratio}$

| Field Name      | Total Expense Ratio                                                                   |
|-----------------|---------------------------------------------------------------------------------------|
| Description     | Total Expense Ratio (TER): total costs associated with managing and operating a fund. |
| Used For        | Cash                                                                                  |
| Format          | unsigned integer 16                                                                   |
| Length          | 2                                                                                     |
| Possible Values | From 0 to 2^16-2                                                                      |
| Used In         | CashStandingDataFile (9007)                                                           |

### ThresholdLISPostTrade120mn

| Description     | Defines the amount of an order to benefit from the LIS Trade Deferred publication to 120 min (to be calculated with the Amount Decimals). |
|-----------------|----------------------------------------------------------------------------------------------------|
| Used For        | Cash                                                                                                    |
| Format          | Amount                                                                                                    |
| Tech Format     | unsigned integer 64                                                                                                    |
| Length          | 8                                                                                                    |
| Possible Values | From 0 to 2^64-2                                                                                                    |
| Used In         | CashStandingDataFile (9007)                                                                                                    |

### ThresholdLISPostTrade60mn

| Field Name      | Threshold LIS Post Trade 60mn                                                                                                    |
|-----------------|----------------------------------------------------------------------------------------------------|
| Description     | Defines the amount of an order to benefit from the LIS Trade Deferred publication to 60 min (to be calculated with the Amount Decimals). |
| Used For        | Cash                                                                                                    |
| Format          | Amount                                                                                                    |
| Tech Format     | unsigned integer 64                                                                                                    |
| Length          | 8                                                                                                    |
| Possible Values | From 0 to 2^64-2                                                                                                    |
| Used In         | CashStandingDataFile (9007)                                                                                                    |

### ThresholdLISPostTradeEOD

| Field Name      | Threshold LIS Post Trade EOD                                                                                                    |
|-----------------|----------------------------------------------------------------------------------------------------|
| Description     | Defines the amount of an order to benefit from the LIS Trade Deferred publication to EOD (to be calculated with the Amount Decimals). |
| Used For        | Cash                                                                                                    |
| Format          | Amount                                                                                                    |
| Tech Format     | unsigned integer 64                                                                                                    |
| Length          | 8                                                                                                    |
| Possible Values | From 0 to 2^64-2                                                                                                    |
| Used In         | CashStandingDataFile (9007)                                                                                                    |

### **TradeReference**

| et liter        |                                                  |
|-----------------|--------------------------------------------------|
| Field Name      | Trade Reference                                  |
| Description     | Reference of the trade reported to the Exchange. |
| Used For        | Cash and Derivatives                             |
| Format          | Alphanumerical ID                                |
| Tech Format     | character                                        |
| Length          | 30                                               |
| Possible Values | (See field description)                          |
| Used In         | FullTradeInformationFile (9030)                  |

## **TradeType**

| Field Name      | Trade Type                                              |
|-----------------|---------------------------------------------------------|
| Description     | Type of trade.                                          |
| Used For        | Cash and Derivatives                                    |
| Format          | Enumerated                                              |
| Tech Format     | unsigned integer 8                                      |
| Length          | 1                                                       |
| Possible Values | 1 = Conventional Trade (Cash and Derivatives)           |
|                 | 5 = Guaranteed Cross Trade (Cash and Derivatives)       |
|                 | 24 = Trade Cancellation (Cash and Derivatives)          |
|                 | 39 = Guaranteed Cross – Negotiated deal NLIQ (Liquid)   |
|                 | 40 = Guaranteed Cross – Negotiated deal OILQ (illiquid) |
| Used In         | FullTradeInformationFile (9030)                         |

# **TradingCurrency**

| Field Name      | Trading Currency                    |
|-----------------|-------------------------------------|
| Description     | Code of the currency (ISO 4217-3A). |
| Used For        | Cash                                |
| Format          | Alphanumerical ID                   |
| Tech Format     | character                           |
| Length          | 3                                   |
| Possible Values | (See field description)             |
| Used In         | CashStandingDataFile (9007)         |

# TradingCurrencyIndicator

| Field Name      | Trading Currency Indicator                                                                                                    |
|-----------------|----------------------------------------------------------------------------------------------------|
| Description     | Indicates whether the 'price expression' is in the Currency or in a ratio of this Currency. Use Currency Coefficient field to identify the ratio to apply.      |
|                 | This is the case for instruments traded in pennies. The currency will be 'GBP', Trading Currency Indicator sets to '1' and Currency Coefficient set to '0.001'. |
| Used For        | Cash                                                                                                    |
| Format          | Enumerated                                                                                                    |
| Tech Format     | unsigned integer 8                                                                                                    |
| Length          | 1                                                                                                    |
| Possible Values | 0 = Change rate not applied to the traded price                                                                                                    |
|                 | 1 = Change rate applied to the traded price                                                                                                    |
| Used In         | CashStandingDataFile (9007)                                                                                                    |

# **TradingDateTime**

| Field Name | Trading Date Time |
|------------|-------------------|
| ricia Name | Trading Date Time |

| Description     | Date and time when the transaction was executed.                                     |
|-----------------|--------------------------------------------------------------------------------------|
|                 | Date and time in the following format: YYYY-MM-DDThh:mm:ss.ddddddZ.                  |
|                 | Where:                                                                               |
|                 | - 'YYYY' is the year.                                                                |
|                 | - 'MM' is the month.                                                                 |
|                 | - 'DD' is the day.                                                                   |
|                 | - 'T' constant 'T' letter used as separator between YYYY-MM-DD and hh:mm:ss.ddddddZ. |
|                 | - 'hh' is the hour.                                                                  |
|                 | - 'mm' is the minute.                                                                |
|                 | - 'ss.dddddd' is the second and its fraction of a second.                            |
|                 | - 'Z' constant 'Z' letter that stands for UTC time.                                  |
| Used For        | Cash and Derivatives                                                                 |
| Format          | Text                                                                                 |
| Tech Format     | character                                                                            |
| Length          | 27                                                                                   |
| Possible Values | (See field description)                                                              |
| Used In         | FullTradeInformationFile (9030)                                                      |

# **TradingPeriod**

| Field Name      | Trading Period                       |
|-----------------|--------------------------------------|
| Description     | Provides the current trading period. |
| Used For        | Cash                                 |
| Format          | Enumerated                           |
| Tech Format     | unsigned integer 8                   |
| Length          | 1                                    |
| Possible Values | 1 = Opening (Cash)                   |
|                 | 2 = Standard (Cash)                  |
|                 | 3 = Closing (Cash)                   |
| Used In         | TimetableFile (9001)                 |

# TransactionType

| Field Name      | Transaction Type                      |
|-----------------|---------------------------------------|
| Description     | Transaction type or publication type. |
| Used For        | Cash                                  |
| Format          | Enumerated                            |
| Tech Format     | unsigned integer 8                    |
| Length          | 1                                     |
| Possible Values | 1 = Plain Vanilla Trade               |
|                 | 2 = Dark Trade                        |
|                 | 3 = Benchmark Trade                   |
|                 | 4 = Technical Trade                   |
|                 | 5 = Give-up/Give-in Trade             |
|                 | 6 = Ex/Cum dividend Trade             |
|                 | 7 = Trade With Condition              |
|                 | 15 = Summary Report                   |
| Used In         | FullTradeInformationFile (9030)       |

## TransparencyIndicator

| Field Name      | Transparency Indicator                        |
|-----------------|-----------------------------------------------|
| Description     | Used to define the transparency of the trade. |
| Used For        | Cash                                          |
| Format          | Enumerated                                    |
| Tech Format     | unsigned integer 8                            |
| Length          | 1                                             |
| Possible Values | 0 = Lit/Regular Trade                         |
| Used In         | FullTradeInformationFile (9030)               |

## TypeOfCorporateEvent

| Field Name      | Type Of Corporate Event                                                                                                    |
|-----------------|----------------------------------------------------------------------------------------------------|
| Description     | Indicates the last type of corporate event that has occurred on an instrument, such as detachment of rights, or of coupons. The data item is automatically calculated by the adjustment application but in case of problem or error, the data item value could be modified manually, particularly for purging the order book in case of absence of corporate event. This data has to be treated in consideration of the date of the event included into the header of the message. |
|                 | Valid values are:                                                                                                    |
|                 | 00 – No specific event                                                                                                    |
|                 | 01 – Dividend Payment in Cash                                                                                                    |
|                 | 02 – Interest payment (Fix Income for which the price is not expressed in% of the nominal, only)                                                                                                    |
|                 | 03 - Interest Payment (%)                                                                                                    |
|                 | 04 – Split                                                                                                    |
|                 | 05 – Bonus (i.e. attribution)                                                                                                    |
|                 | 06 – Subscription                                                                                                    |
|                 | 07 – Share allocation                                                                                                    |
|                 | 08 – Share swap                                                                                                    |
|                 | 09 – Reverse split                                                                                                    |
|                 | 10 – Merger                                                                                                    |
|                 | 12 – Capital Reduction  15 – Optional corporate events(dividend option)                                                                                                    |
|                 | 17 – Purge of the order book (purge is initiated manually in the absence of a corporate event, for example, following the modification of the variable tick of the listed instrument)                                                                                                    |
|                 | 18 – Rights                                                                                                    |
|                 | 19 – Bonus and Rights                                                                                                    |
|                 | 20 – Bonus also entitled for Rights                                                                                                    |
|                 | 21 – Rights also entitled for Bonus                                                                                                    |
|                 | 23 - Price and Shares Adjustment                                                                                                    |
|                 | 24 - Price and Shares Adjustment (No Purge)                                                                                                    |
| Used For        | Cash                                                                                                    |
| Format          | Alphanumerical ID                                                                                                    |
| Tech Format     | character                                                                                                    |
| Length          | 2                                                                                                    |
| Possible Values | (See field description)                                                                                                    |
| Used In         | CashStandingDataFile (9007)                                                                                                    |

# ${\bf TypeOfMarketAdmission}$

| Field Name      | Type Of Market Admission                                                          |
|-----------------|-----------------------------------------------------------------------------------|
| Description     | Indicates the type of market to which an instrument has been listed.              |
| Used For        | Cash                                                                              |
| Format          | Enumerated                                                                        |
| Tech Format     | character                                                                         |
| Length          | 1                                                                                 |
| Possible Values | A = Instruments traded on the primary market                                      |
|                 | B = Instruments traded on the secondary market                                    |
|                 | C = Instruments traded on the New Market                                          |
|                 | D = Non-regulated market / instruments traded on the free market ('Marche Libre') |
|                 | F = Non listed                                                                    |
|                 | G = Regulated Market / Non equities                                               |
|                 | H = Regulated Market / Equities / Segment A                                       |
|                 | I = Regulated Market / Equities / Segment B                                       |
|                 | J = Regulated Market / Equities / Segment C                                       |
|                 | K = Regulated Market / All securities / Special Segment                           |
|                 | L = Regulated Market / Equities / Other instruments                               |
|                 | 6 = Off Market                                                                    |
|                 | 7 = Gold, Currencies, and Indices                                                 |
|                 | 9 = Foreign                                                                       |
| Used In         | CashStandingDataFile (9007)                                                       |

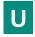

### **UMTF**

| Field Name      | UMTF                                                            |
|-----------------|-----------------------------------------------------------------|
| Description     | Indicates the instrument code based on 'Uniform MTF' symbology. |
| Used For        | Cash                                                            |
| Format          | character                                                       |
| Length          | 6                                                               |
| Possible Values | (See field description)                                         |
| Used In         | CashStandingDataFile (9007)                                     |

## UnderlyingISINCode

| Field Name  | Underlying ISIN Code                                                                                                    |
|-------------|----------------------------------------------------------------------------------------------------|
| Description | Underlying ISIN.                                                                                                    |
|             | For Repo: Underlying instrument (instrument used in the loan quotation system) for loan contracts on centralized lending market. |
|             | For Warrant: Gives the trading code of the underlying listed instrument of a warrant.                                            |
| Used For    | Cash                                                                                                    |
| Format      | Alphanumerical ID                                                                                                    |
| Tech Format | character                                                                                                    |

| Length          | 12                          |
|-----------------|-----------------------------|
| Possible Values | (See field description)     |
| Used In         | CashStandingDataFile (9007) |

## UnderlyingMIC

| Field Name      | Underlying MIC                                                                                                    |
|-----------------|----------------------------------------------------------------------------------------------------|
| Description     | Identifies the market to which an instrument' underlying belongs by its MIC (Market Identification Code), according to ISO 10383. Refer to MIC field to have all the authorized values. |
| Used For        | Cash                                                                                                    |
| Format          | Alphanumerical ID                                                                                                    |
| Tech Format     | character                                                                                                    |
| Length          | 4                                                                                                    |
| Possible Values | (See field description)                                                                                                    |
| Used In         | CashStandingDataFile (9007)                                                                                                    |

## **UnderlyingName**

| Field Name      | Underlying Name                                |
|-----------------|------------------------------------------------|
| Description     | Indicates the full name of the ETF underlying. |
| Used For        | Cash                                           |
| Format          | character                                      |
| Length          | 102                                            |
| Possible Values | (See field description)                        |
| Used In         | CashStandingDataFile (9007)                    |

# UnderlyingReturnType

| Field Name      | Underlying Return Type                    |
|-----------------|-------------------------------------------|
| Description     | Indicates the dividend treatment applied. |
| Used For        | Cash                                      |
| Format          | XML Text33                                |
| Length          | 33                                        |
| Possible Values | 1 = Net Total Return                      |
|                 | 2 = Price Return                          |
|                 | 3 = Total Return                          |
| Used In         | CashStandingDataFile (9007)               |

## UnderlyingSegmentation

| Field Name  | Underlying Segmentation                      |
|-------------|----------------------------------------------|
| Description | Indicates the underlying asset segmentation. |
| Used For    | Cash                                         |
| Format      | Enumerated                                   |
| Length      | 1                                            |

| Possible Values | 1= Equity                   |
|-----------------|-----------------------------|
|                 | 2 = Fixed Income            |
|                 | 3 = Mixed                   |
|                 | 4 = Alternative             |
|                 | 5 = Currency                |
|                 | 6 = Commodities             |
| Used In         | CashStandingDataFile (9007) |

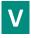

### Venue

| Field Name      | Venue                                                                                                    |
|-----------------|----------------------------------------------------------------------------------------------------|
| Description     | Identification of the venue where the transaction was executed using the ISO 10383 segment MIC for transactions executed on a trading venue.  Otherwise the BIC is sent following ISO 9362. |
| Used For        | Derivatives                                                                                                    |
| Format          | Alphanumerical ID                                                                                                    |
| Tech Format     | character                                                                                                    |
| Length          | 11                                                                                                    |
| Possible Values | (See field description)                                                                                                    |
| Used In         | FullTradeInformationFile (9030)                                                                                                    |

#### **APPENDIX A: SBE DISCLAIMER**

Copyright 2014 – 2016 Real Logic Limited

Licensed under the Apache License, Version 2.0 (the "License"); you may not use this file except in compliance with the License.

Unless required by applicable law or agreed to in writing, software distributed under the License is distributed on an "AS IS" BASIS, WITHOUT WARRANTIES OR CONDITIONS OF ANY KIND, either express or implied. See the License for the specific language governing permissions and limitations under the License.

ANY USE OF THE Simple Binary Encoding (SBE) SHALL BE MADE UNDER THE SOLE RESPONSIBILITY OF CUSTOMER AND EURONEXT NV AND ITS AFFILIATES HEREBY DISCLAIM ANY EXPRESS OR IMPLIED WARRANTIES, INCLUDING, BUT NOT LIMITED TO, THE IMPLIED WARRANTIES OF MERCHANTABILITY AND FITNESS FOR A PARTICULAR PURPOSE WITH RESPECT TO ANY USE OF THE SBE BY THE CUSTOMER AND/OR ANY OF ITS AFFILIATES; IN NO EVENT SHALL EURONEXT NV AND/OR ANY OF ITS AFFILIATES BE LIABLE FOR ANY DIRECT, INCIDENTAL, SPECIAL, EXEMPLARY, OR CONSEQUENTIAL DAMAGES (INCLUDING, BUT NOT LIMITED TO, PROCUREMENT OF SUBSTITUTE GOODS OR SERVICES; LOSS OF USE, DATA, OR PROFITS; OR BUSINESS INTERRUPTION) HOWEVER CAUSED AND ON ANY THEORY OF LIABILITY, WHETHER IN CONTRACT, STRICT LIABILITY, OR TORT (INCLUDING NEGLIGENCE OR OTHERWISE) ARISING IN ANY WAY OUT OF THE USE OF THE SBE EVEN IF ADVISED OF THE POSSIBILITY OF SUCH DAMAGE.

# **APPENDIX B: DOCUMENT HISTORY**

| DOCUMENT NAME  | OPTIQ COMMERCIAL FILES SPECIFICATIONS |  |
|----------------|---------------------------------------|--|
| PROJECT NAME   |                                       |  |
| LOCATION       |                                       |  |
| VERSION NUMBER | 1.2.11                                |  |

# **DOCUMENT HISTORY**

| REVISION NO./<br>VERSION NO. | DATE       | CHANGE DESCRIPTION                                                                                                    |  |  |
|------------------------------|------------|----------------------------------------------------------------------------------------------------|--|--|
| 1.0.0                        | 16/03/2018 | First Release                                                                                                    |  |  |
| 1.1.0                        | 28/03/2018 | First Release - Reviewed                                                                                                    |  |  |
| 1.1.1                        | 04/05/2018 | Second Release                                                                                                    |  |  |
| 1.2.0                        | 12/09/2018 | The following Fields have been added:                                                                                                    |  |  |
| 1.2.1                        | 19/10/2018 | The following Fields have been updated:  Type of Corporate Event: Updated list of Corporate Events  The following File has been updated:  BlockPriceControlFile (9018): flagged as for future use; |  |  |
| 1.2.2                        | 29/11/2018 | The following Field has been updated:  Market Model: 7 = Declaration Driven was added                                                                                                    |  |  |
| 1.2.3                        | 19/12/2018 | The following Fields have been added:                                                                                                    |  |  |

| REVISION NO./<br>VERSION NO. | DATE       | CHANGE DESCRIPTION                                                                                                    |
|------------------------------|------------|----------------------------------------------------------------------------------------------------|
|                              |            | Block Size, Block Price Control ID moved from StandingDataUnitary to EMM Pattern Repeating section; The following File has been updated:        |
|                              |            | BlockPriceControlFile (9018): Reference to Future Use was removed;                                                                              |
| 1.2.4                        | 25/02/2019 | The following Field has been added:                                                                                                    |
|                              |            | CashStandingDataFile (9007): Eligible for Margin;                                                                                               |
|                              |            | The following Fields have been updated:                                                                                                    |
|                              |            | Account Type: Values reviewed accordingly with clients needs – further details provided in the conditions of the field;                         |
|                              |            | Trade Qualifier: Values reviewed;                                                                                                    |
| 1.2.5                        | 09/05/2019 | The following section has been removed:                                                                                                    |
|                              |            | 3.4 Full Trade Information File (9030): Section removed as no longer applicable. Field descriptons related to this File have also been removed. |
| 1.2.6                        | 23/07/2019 | The following Field has been added:                                                                                                    |
|                              |            | CashStandingDataFile (9007): Declaration Duration;                                                                                              |
| 1.2.7                        | 09/09/2019 | The following section has been amended:                                                                                                    |
|                              |            | 1.1 Introduction: Minor amendments performed to remove mentions to a non-applicable file                                                        |
| 1.2.8                        | 08/10/2019 | The following Field was updated:                                                                                                    |
|                              |            | OptiqSegment: values have been updated.                                                                                                    |
|                              |            | InstrmentCategory: values have been updated                                                                                                    |
|                              |            | The following Files has been updated:                                                                                                    |
|                              |            | CashStandingDataFile (9007): InstrumentCategoy has been flagged as applicable                                                                   |
| 1.2.9                        | 06/11/2019 | The following File has been updated:                                                                                                    |
|                              |            | CashStandingDataFile (9007): AssetClass has been included                                                                                       |
| 1.2.10                       | 14/02/2020 | The following File has been updated:                                                                                                    |
|                              |            | CashStandingDataFile (9007):                                                                                                    |
|                              |            | ICB field deprecated status was removed.                                                                                                    |
|                              |            | ICB Code field has been set for future use.                                                                                                    |
|                              |            | The following Description has been updated:                                                                                                    |
|                              |            | Settlement Delay: 'X' was added as a possible value.                                                                                            |
| 1.2.11                       | 13/03/2020 | The following File has been updated:                                                                                                    |
|                              |            | CashStandingDataFile (9007):                                                                                                    |
|                              |            | • 'Instrument Trading Code' is no longer flagged as "Not Applicable". Additionally, the field's length as been corrected from 12 to 15.         |
|                              |            | The following section has been added:                                                                                                    |
|                              |            | 3.5 - Full Trade Information File (9030)                                                                                                    |

# ملحق (10)

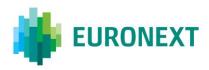

#### Document title

# Optiq Commercial - Kinematics Specifications

# Document type or subject

**Specifications** 

Version number Date

1.2.4 21 Jan 2020

Number of pages Author

75 Euronext

This document is for information purposes only. The information and materials contained in this document are provided 'as is' and Euronext does not warrant the accuracy, adequacy or completeness and expressly disclaims liability for any errors or omissions. This document is not intended to be, and shall not constitute in any way a binding or legal agreement, or impose any legal obligation on Euronext. This document and any contents thereof, as well as any prior or subsequent information exchanged with Euronext in relation to the subject matter of this presentation, are confidential and are for the sole attention of the intended recipient. Except as described below, all proprietary rights and interest in or connected with this publication shall vest in Euronext. No part of it may be redistributed or reproduced without the prior written permission of Euronext. Portions of this presentation may contain materials or information copyrighted, trademarked or otherwise owned by a third party. No permission to use these third party materials should be inferred from this presentation.

Euronext refers to Euronext N.V. and its affiliates. Information regarding trademarks and intellectual property rights of Euronext is located at <a href="https://www.euronext.com/terms-use">https://www.euronext.com/terms-use</a>.

© 202020 Euronext N.V. - All rights reserved.

# **PREFACE**

#### **PURPOSE**

The purpose of this document is to detail Kinematics for Optiq Order Entry Gateway and Market Data Gateway messages.

#### **TARGET AUDIENCE**

This document should be read by the Exchange and Members using Optiq.

#### **ASSOCIATED DOCUMENTS**

The following list of the associated documents, which either should be read in conjunction with this document or which provide other relevant information for the user:

- Optiq Commercial OEG Client Specifications SBE Interface
- Optiq Commercial OEG Client Specifications FIX 5.0 Interface
- Optiq Commercial Error List
- Optiq Commercial MDG Client Specifications
- Optiq Commercial File Specifications

#### **WHAT'S NEW?**

| Version | Change Description                                                                        |
|---------|-------------------------------------------------------------------------------------------|
| 1.2.4   | The following Sections have been adjusted:                                                |
|         | - <b>3.1.13 Breaching Ownership Limit:</b> removal of Ack message prior to Reject message |
|         | - 3.1.14 Breaching Short Selling Limit: removal of Ack message prior to Reject message    |

# **CONTENTS**

| 1. C   | Overview                                                | 5  |
|--------|---------------------------------------------------------|----|
| 1.1    | Introduction                                            | 5  |
| 1.2    | Message Codes and Names                                 | 6  |
| 1.2.1  | Central Order Book (COB)                                | 6  |
| 1.2.2  | Cash on Exchange Off Book                               | 8  |
| 1.2.3  | Graphical representations                               | 9  |
| 1.2.4  | Main Principles                                         | 9  |
| 1.2.5  | Important Notes                                         | 10 |
| 2. C   | Common Kinematics                                       | 15 |
| 2.1    | Trading Session Management                              | 15 |
| 2.1.1  | Initialisation of a New Trading Day                     | 15 |
| 2.1.2  | End Of Day                                              | 16 |
| 2.2    | Admin Messages                                          | 18 |
| 2.2.1  | Successful Logon                                        | 18 |
| 2.2.2  | Logon Rejection                                         | 19 |
| 2.2.3  | Logout                                                  | 21 |
| 2.2.4  | Heartbeat                                               | 22 |
| 2.2.5  | Test Request                                            | 22 |
| 3. C   | Central Order Book (COB)                                | 24 |
| 3.1    | Entering an Order                                       | 24 |
| 3.1.1  | Incoming Order Fully Matched                            | 24 |
| 3.1.2  | Incoming Order Partially Matched                        | 25 |
| 3.1.3  | Cross Order (New Order with a Cross side)               | 27 |
| 3.1.4  | New Order Rejected due to Functional Reasons            | 27 |
| 3.1.5  | New Order Rejected due to Technical Reasons             | 28 |
| 3.1.6  | Immediate Or Cancel Order Partially Filled              | 29 |
| 3.1.7  | Market to Limit Order Partially Filled                  | 30 |
| 3.1.8  | Triggered Stop Orders                                   | 31 |
| 3.1.9  | Iceberg Order Refilled                                  | 33 |
| 3.1.10 | ) Iceberg Order Partially Filled                        | 34 |
| 3.1.11 | Breaching a Collar with Suspension                      | 35 |
| 3.1.12 | 2 Breaching a Collar with Confirmation (No Reservation) | 36 |
| 3.1.13 | B Breaching Ownership Limit with Confirmation           | 38 |
| 3.1.14 | Breaching Short Selling Limit with Confirmation         | 39 |
| 3.2    | Modifying an Order                                      | 40 |
| 3.2.1  | Modifying an Unmatched Order                            | 40 |
| 3.2.2  | Modifying a partially matched order                     | 41 |
| 3.2.3  | Rejected Modification                                   | 42 |
| 3.3    | Cancelling an Order                                     | 43 |
| 3.3.1  | Cancelling an Unmatched Order                           | 43 |
| 3.3.2  | Rejected Order Cancellation                             | 44 |

| 3.3.3 | Mass Cancellation                                                        | 44 |
|-------|--------------------------------------------------------------------------|----|
| 3.3.4 | Cancel on Disconnect Mechanism                                           | 45 |
| 3.4   | Ownership Request                                                        | 47 |
| 3.4.1 | Ownership request for a specified order ID                               | 47 |
| 3.4.2 | Ownership request for a Logical Access or OE Session                     | 48 |
| 3.5   | Opening/Uncrossing                                                       | 50 |
| 3.5.1 | Market To Limit on Opening                                               | 50 |
| 3.6   | Unsollicited messages                                                    | 51 |
| 3.6.1 | Asynchronous messages                                                    | 51 |
| 3.6.2 | Actions Performed By Market Operations                                   | 52 |
| 3.7   | Market Status Changes                                                    | 54 |
| 3.7.1 | Automatic Market Status Changes                                          | 56 |
| 3.8   | Market Status Changes Due To Manual Intervention                         | 59 |
| 3.8.1 | Instrument Suspended by Market Operations                                | 59 |
| 3.8.2 | Instrument Reopened by Market Operations                                 | 60 |
| 3.8.3 | Instrument Reopened in Call phase                                        | 61 |
| 3.8.4 | Market Operations Update Instrument Order Entry Mode for a Trading Group | 62 |
| 4. Ca | ash On Exchange Off Book                                                 | 63 |
| 4.1   | Sucessful Single Sided Declaration                                       | 63 |
| 4.2   | Sucessful Dual Sided Declaration                                         | 65 |
| 4.3   | Sucessful Single Sided Declaration Expired                               | 66 |
| 4.4   | Declaration Rejected                                                     | 67 |
| 4.4.1 | SBE                                                                      | 67 |
| 4.4.2 | FIX                                                                      | 67 |
| 4.5   | Cancellation of a Declaration Before Matching (Buy or Sell)              | 68 |
| 4.6   | Refusal of Single Sided Declaration by Receiving Broker                  | 70 |
| 4.7   | Elimination of Declaration by the System                                 | 71 |
| 4.8   | Create Single Sided Declaration by Market operations                     | 72 |
| 4.9   | Create Dual Sided Declaration by Market operations                       |    |
| 4.10  | Accept Declaration on Behalf of a member                                 |    |
| 4.11  | Trade Cancellation by Market operations                                  |    |
|       |                                                                          |    |

#### 1. OVERVIEW

#### 1.1 INTRODUCTION

This document provides an overview of the exchange of messages between the Optiq Order Entry Gateway (OEG), the clients' systems and the Market Data Gateway (MDG). It includes:

- Typical trading scenarios and the corresponding public and private messages for these scenarios, and the different cases they may cover;
- The names and IDs of the messages sent;
- The events that trigger the transmission of messages.

This overview is meant to provide a description of the main structures and concepts used within this document, to facilitate the review of the individual topics and cases covered within.

The messages that are sent between trading members and Optiq are referred to as private messages whereas the messages that are sent by the external broadcasting systems are referred to as public messages.

**Private messages** are exchanged exclusively between the clients' system and the Optiq matching engine via order entry gateways, for example to request information from the system or to issue a command (e.g., enter an order). Private messages are also sent back by Optiq via order entry gateways (OEGs) to the client's system to provide the information requested, or confirm that a command has been successfully executed (or not), as well as to notify of trades, etc.

**Public messages** are sent by Optiq via MDG to provide to all subscribing clients with non-anonymized and anonymized Market data, such as orders entered, best limits, trades executed, market events, updated limits, etc.

The diagrams in this document express representative examples of message sequences and other scenarios can be figured out from the ones described inside that document. The details of the message contents may vary depending on the example.

The diagrams also endeavour to represent as close to reality as possible the sequence in which events and steps occur, and messages are sent. This introduction provides indication when such cases are not feasible to represent faithfully due to complexity of graphical representation.

For a complete description of the messages and their fields, please refer to the associated document:

- Optiq Order Entry Gateway Messages Specifications SBE;
- Optiq Order Entry Gateway Messages Specifications FIX;
- Optiq Market Data Gateway Messages Specifications.

#### 1.2 MESSAGE CODES AND NAMES

#### 1.2.1 Central Order Book (COB)

#### 1.2.1.1 Private Messages

Possible Direction:

- Inbound Client ►OEG (From Client To OEG)
- Outbound Client ◀OEG (To Client From OEG)

Order Entry Gateway message identifiers, which include message codes and names, are provided throughout the message kinematics section as shown below:

For Inbound messages (example for **NewOrder** message):

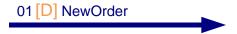

01 represents the SBE Bin Code.

[D] represents the FIX Code.

For Outbound messages (example for **Ack** message):

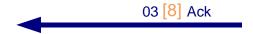

03 represents the SBE Bin Code.

[8] represents the FIX Code.

When there is a difference of kinematics between SBE Bin and FIX protocols, the flows are distinguished as shown below (example of CollarBreachConfirmation):

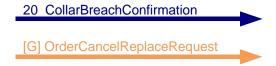

The SBE Bin message Code is represented alongside the FIX kinematic.

■ The exhaustive list of SBE Bin and FIX message codes and names is provided in the table below:

| SBE Bin<br>Message<br>Code | SBE Bin<br>Message Name | FIX<br>Message<br>Code |
|----------------------------|-------------------------|------------------------|
| 01                         | New Order               | D                      |
| 03                         | Ack                     | 8                      |
| 04                         | Fill                    | 8                      |
| 05                         | Kill                    | 8                      |
| 06                         | Cancel Replace          | G                      |

| SBE Bin<br>Message<br>Code | SBE Bin<br>Message Name         | FIX<br>Message<br>Code |
|----------------------------|---------------------------------|------------------------|
| 07                         | Reject                          | 9                      |
| 12                         | Cancel Request                  | F                      |
| 13                         | Mass Cancel                     | q                      |
| 14                         | Mass Cancel Ack                 | r                      |
| 15                         | Open Order Request              | AF                     |
| 17                         | Ownership Request Ack           | U29                    |
| 18                         | Ownership Request               | U18                    |
| 19                         | Trade Bust Notification         | 8                      |
| 20                         | Collar Breach Confirmation      | G                      |
| 28                         | Price Input                     | UI                     |
| 39                         | User Notification               | СВ                     |
| 50                         | Instrument Synchronization List | U50                    |
| 51                         | Synchronization Time            | U51                    |
| 100                        | Logon                           | А                      |
| 101                        | Logon Ack                       |                        |
| 102                        | Logon Reject                    | 3                      |
| 103                        | Logout                          | 5                      |
| 106                        | Heartbeat                       | 0                      |
| 107                        | TestRequest                     | 1                      |
| 108                        | TechnicalReject                 |                        |

# **1.2.1.2** Public Messages

#### Possible Direction:

■ Outbound - MDG ► Client (From MDG To Client)

Market Data Gateway message identifiers, which include message codes and names, are provided throughout the message kinematics section as shown below:

For public messages sent to the Market:

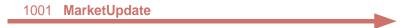

■ The exhaustive list of message codes and names is provided in the table below:

| Message Code | Message Name           |  |
|--------------|------------------------|--|
| 1001         | Market Update          |  |
| 1015         | Long Order Update      |  |
| 1003         | Price Update           |  |
| 1004         | Full Trade Information |  |

| 1005 | Market Status Change       |
|------|----------------------------|
| 1006 | Timetable                  |
| 1007 | Standing Data              |
| 1009 | Statistics                 |
| 1101 | Start Of Day               |
| 1102 | End Of Day                 |
| 1103 | Health Status              |
| 1104 | Trade Retransmission Start |
| 1105 | Trade Retransmission End   |
| 2101 | Start Of Snapshot          |
| 2102 | End Of Snapshot            |

# 1.2.2 Cash on Exchange Off Book

# **1.2.2.1** Private Messages

- Private messages
- Below is the list of SBE and FIX message codes and names used for Block Trade order entry:

| SBE Bin      | SBE Bin                        | FIX          | FIX                   |
|--------------|--------------------------------|--------------|-----------------------|
| Message Code | Message Name                   | Message Code | Message Name          |
| 40           | Declaration Entry              | AE           | TradeCaptureReport    |
| 41           | Declaration Entry Ack          | AR           | TradeCaptureReportAck |
| 42           | Declaration Notice             | AR           | TradeCaptureReportAck |
| 43           | Declaration Cancel and Refusal | AE           | TradeCaptureReport    |
| 46           | Declaration Entry Rejection    | AR           | TradeCaptureReportAck |
| 100          | Logon                          | Α            | Logon                 |
| 101          | Logon Ack                      | Α            | Logon                 |
| 102          | Logon Reject                   | 3            | Reject                |
| 103          | Logout                         | 5            | Logout                |
| 106          | Heartbeat                      | 0            | Heartbeat             |
| 107          | TestRequest                    | 1            | TestRequest           |

# 1.2.2.2 Public Messages

■ The list of message codes and names provided in Public messages used for Block Trade is provided in the table below:

| Message Code | Message Name           |  |
|--------------|------------------------|--|
| 1001         | Market Update          |  |
| 1004         | Full Trade Information |  |
| 1009         | Statistics             |  |

| 1005 | Market Status Change |
|------|----------------------|
| 1006 | Timetable            |

#### 1.2.3 Graphical representations

The diagrams in this document represent the following components:

■ The overall Optiq system which is the new integrated trading platform, shown as below:

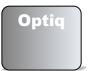

■ The Order Entry Gateway which is the private interface between clients and the matching engine:

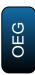

■ The Market Data Gateway (MDG) which sends public messages to the Market:

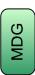

■ The clients' systems, used by the client to send and receive private messages to and from the matching engine, here referred to as Broker:

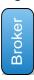

And the Market represents all the publicly available data sent by the exchange to all subscribers of the public feeds:

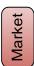

**Note:** for readability purposes the field names in the graphs are abbreviated, e.g. *Order Quantity* is referred to as *OrderQty*, etc.

# **1.2.4** Main Principles

A request sent by a client will usually:

- Trigger an outbound acknowledgment message from the matching engine which is exclusively sent to this client, and in some cases this can be followed by other notification messages;
- Trigger one or several market data messages if the request has a direct impact on the Central Order Book (COB).

Below is an abbreviated, generic example of the interaction of messages, for the submission of a **NewOrder** (01) (FIX D) message:

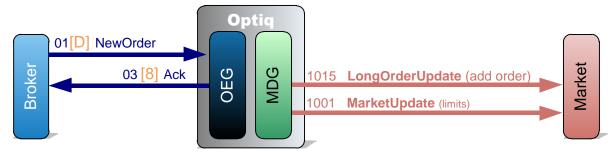

When required diagrams may include division into steps of the scenarios displayed, that are delineated by dotted lines, and are denoted by the number of the step. Numbers denoting the steps in the diagram correspond to the numbers used in the explanation below the diagram.

More detailed diagrams may include additional details for the individual messages, such as, Side, Order Priority, Price, Quantity, etc.

#### 1.2.5 Important Notes

#### 1.2.5.1 Private and Public feed reconciliation

The following diagram explains how the members can reconcile their orders across the Private and Public data feed using the field named *Order Priority*. Please review the note on *Order Priority* field at the end of this section.

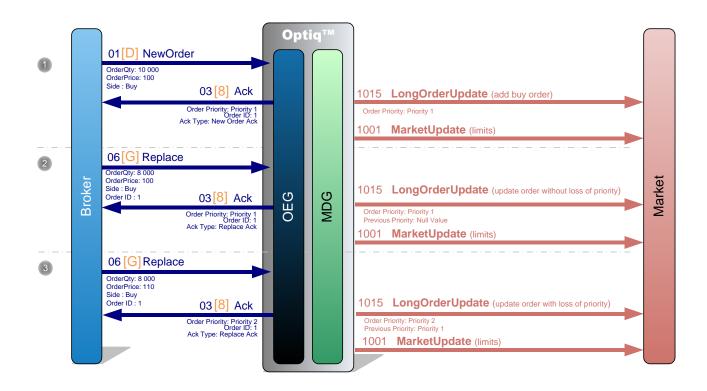

① A Broker sends a private **NewOrder** (01) (FIX D) message to enter a new buy order with a quantity of 10,000 and a price at 100.

OEG sends back a private **Ack** (03) (FIX 8) message to confirm the successful receipt and technical processing of the order. This message provides the value of the *Order Priority* that is used in the market data feed as the order identifier.

The order enters the order book without matching and a public **LongOrderUpdate** (1015) message is sent to the market, by MDG, to add the order identified by its *Order Priority*, followed by another **MarketUpdate** (1001) message to update the limits.

② The same Broker sends a private **Replace** (06) (FIX G) (message to reduce the quantity of its order to 8,000.

OEG sends back a private **Ack** (03) (FIX 8) message to confirm the successful receipt and technical processing of the order modification.

A public **LongOrderUpdate** (1015) message is sent to the market, by MDG, to update the order quantity, identified by its *Order Priority*, and another public **MarketUpdate** (1001) message to update the limits.

3 Then the same Broker sends another private **Replace** (06) (FIX G) message to change the price of its order to 110.

OEG sends back a private **Ack** (03) (FIX 8) message the successful receipt and technical processing of the order modification.

A public **LongOrderUpdate (1015)** message is sent to the market to update the order price, identified by its *Previous Priority* and its new *Order Priority*, and another public **MarketUpdate** (1001) message to update the limits.

Note: *Order Priority* is a numeric value, representing the priority of the order. The order with the lowest value of *Order Priority* has the highest priority. *Order Priority* is unique per Symbol Index and EMM.

Order Priority is used as the order unique identifier for the market data feed. Previous Priority is populated only when there is an update with loss of priority and for deletion of orders.

Hence in case of update with loss of priority, clients should remove from their market sheet the order identified in the *Previous Priority* and add a new order with the *Order Priority* newly provided.

#### 1.2.5.2 Trade, Collars and Full Trade Information generation

A public message **FullTradeInformation** (1004) is sent in a dedicated Post-Trade channel each time a **MarketUpdate** (1001) following a trade is disseminated to the market by MDG. But for readability purposes it is not shown on the kinematics diagrams.

And every time there is change in the reference price, dynamic collars are disseminated in the **MarketUpdate** (1001) message with the trade. But for readability purposes it is not shown on the kinematics diagrams.

# Example:

The Last Traded Price of an instrument was 100, low dynamic collar was 95, and high dynamic collar was 105.

If a trade occurs and modifies the LTP to 101 (low dynamic collar is updated to 96, and high dynamic collar is updated to 106) then the following sequence of public messages will be sent by MDG:

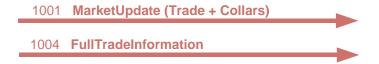

However, to improve readability, in cases whenever trades occur and cause an update of the dynamic collars only the following message will be represented in the diagrams:

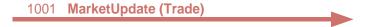

#### 1.2.5.3 Simultaneity of Private Messages

In all the diagrams of this document multiple private messages resulting from the same event (eg. **Fill** (04) (FIX 8) messages due to a trade execution) are represented as if they were sent one by one:

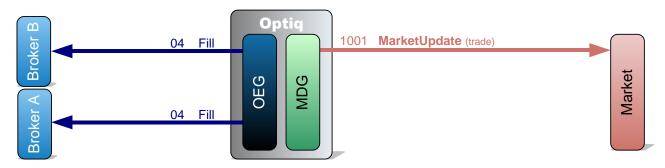

This is done to reduce complexity of the graphical representation and to improve readability. <u>In reality such</u> messages are sent at the same moment to the different brokers:

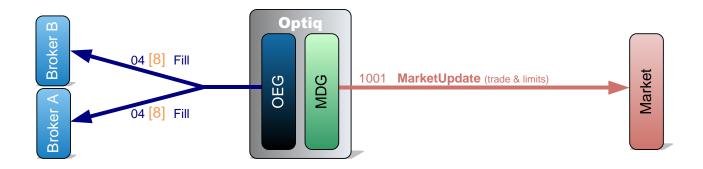

For the rest of this document please assume that <u>messages resulting from the same event and sent to different clients are sent at the same moment.</u>

#### 1.2.5.4 Market Update and Long Order Update generation

All kinematics described in this document are common across Regulated Markets. The following conventions have been adopted:

• For all Cash Equities, Bonds, and ETF Regulated Markets Optiq MDG will provide **LongOrderUpdate** messages and **MarketUpdate** messages (containing only BBOs and not the depth of the order book).

The MarketUpdate message always follows an LongOrderUpdate message when notifying a limit (BBO). In case of a trade a MarketUpdate message is disseminated for the trade, followed by an LongOrderUpdate message to update the book and another MarketUpdate message for the update of the limits (BBO).

#### Example:

After a trade takes place, the following MDG messages are displayed in the kinematics diagrams:

| 1001 | MarketUpdate (Trade)                            |  |
|------|-------------------------------------------------|--|
| 1015 | LongOrderUpdate (Update Buy and/or Sell orders) |  |
| 1001 | MarketUpdate (Limits)                           |  |
|      |                                                 |  |

# For Regulated Market, it should be read as followed:

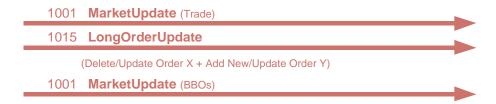

Remark: There is **no** dissemination of the **market depth** in the MDG **MarketUpdate** (1001) message.

# 2. COMMON KINEMATICS

The following public messages contain repeating sections:

- PriceUpdate;
- LongOrderUpdate;
- MarketUpdate;
- MarketStatusChange.

Detailed information regarding repeating sections can be found in the documents **Optiq Commercial MDG Client Specifications**.

#### 2.1 TRADING SESSION MANAGEMENT

#### 2.1.1 Initialisation of a New Trading Day

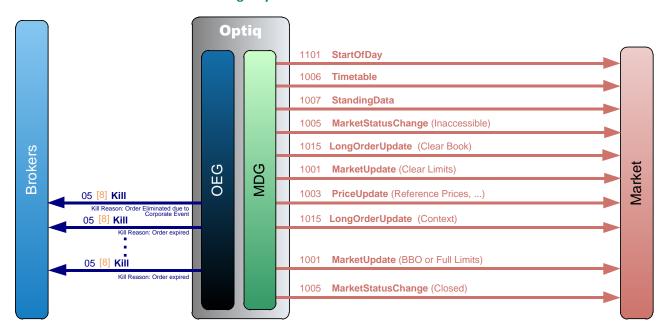

At the initialization of each new trading day the Exchange sends the following public messages (the generation sequence is guaranteed to always be the same):

- **StartOfDay** (1101) message: It is always the first message of the day, which indicates the date of the trading session.
- **Timetable** (1006) message: It provides all the trading patterns that are used across all the instruments.
- **StandingData** (1007) message: For every single instrument it provides to the members all the necessary data for the trading day.
- MarketStatusChange (1005) message: For every single instrument it is sent with *Book State* set to 'Inaccessible', *Trading Period* set to 'Opening' and *Rebroadcast Indicator* set to '0'.

- **LongOrderUpdate** (1015) message: For every single instrument on order driven market, the order book is cleared at the beginning of the day.
- MarketUpdate (1001) message: For every single instrument the limits are cleared at the beginning of the day.
- **PriceUpdate** (1003) message: For every single instrument, it provides all updated reference prices complementary to the BBO for trading (Closing Prices, Uncrossing Price, Valuation Prices, Min/Max Out of Session Trade Prices, Net Asset value for eligible instruments).
- LongOrderUpdate (1015) message: All the live orders are broadcasted at the beginning of each trading day for each eligible instrument, with *Rebroadcast Indicator* set to '1'. All the expired orders (GTD and GTC orders reaching expiry date) are removed from the scope of lives orders and not sent to the Market. Thus a private Kill (05) (FIX 8) message will be sent for each expired order.
- MarketUpdate (1001) message: For every single instrument it provides either the BBO for orderdriven markets or all the limits for the other markets, with *Rebroadcast Indicator* set to '1'. If relevant, static and dynamic collars are also sent after the limits.
- MarketStatusChange (1005) message: For every single instrument a *Book State* set to 'Closed' is sent at the scheduled time.

On private messaging side, Changes due to previous trading day Corporate Events triggering cancellation of orders will be communicated as Kill (05) (FIX 8) messages at the start of day.

# 2.1.2 End Of Day

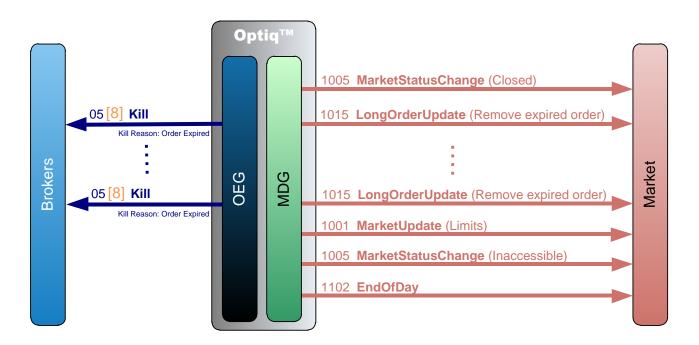

At the end of the trading day, when the instrument is in Closed State, expired orders (Day orders only) are killed, thus a private **Kill** (05) (FIX 8) message along with a public **LongOrderUpdate** (1015) message will be sent for each expired order, along with **MarketUpdate** (1001) for the limits.

At the scheduled time a MarketStatusChange (1005) message is sent for the Inaccessible phase.

The public **EndOfDay** (1102) message is always the last message sent by the Exchange, it notifies that the platform and its network are now closed (members cannot send nor receive messages until the next trading day).

**Note:** Clients should be aware that orders eliminated at the end of the session will not be re-broadcast at the start of the next trading session. In case of disconnection at the end of the sessions, clients are advised to remove any expired Day orders from their book.

#### 2.2 ADMIN MESSAGES

Please note that all administrative messages exchanged between the client and the exchange are issued per OE session (physical connection).

#### 2.2.1 Successful Logon

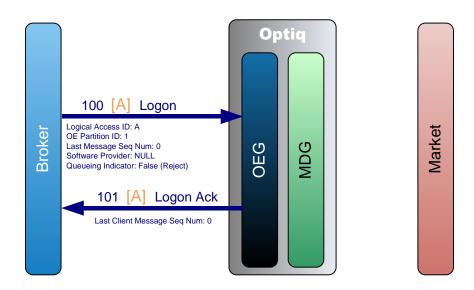

At the beginning of each trading day the members must log on to the Order Entry Gateway prior to send any other message.

In order to initiate the connection the broker sends a **Logon** (100) (FIX A) message. If the logon is successful the OEG sends back a **LogonAck** (101) (FIX A) message.

While in SBE the sequence numbers start from 0, in FIX the sequence numbers start from 1.

No message is sent to the Market.

# 2.2.2 Logon Rejection

Logon rejection behaviour prescribed by the FIX protocol is different from that adopted for SBE, and for this case two different diagrams are provided, each one specific to the protocol. While at high level the behaviour might be different, the result of the Logon Rejection will be the same.

# 2.2.2.1 Logon Rejection in SBE

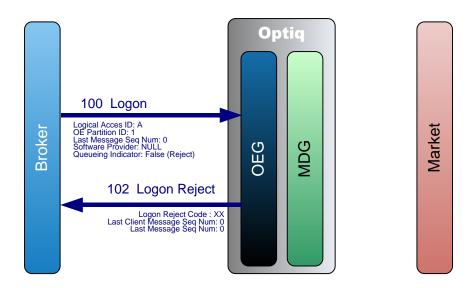

A broker sends a **Logon** (100) message in order to initiate the connection with the OEG. If for any reason the **Logon** (100) message is not accepted, the OEG sends back a **LogonReject** (102) message. No message is sent to the Market.

#### 2.2.2.2 Logon Rejection in FIX

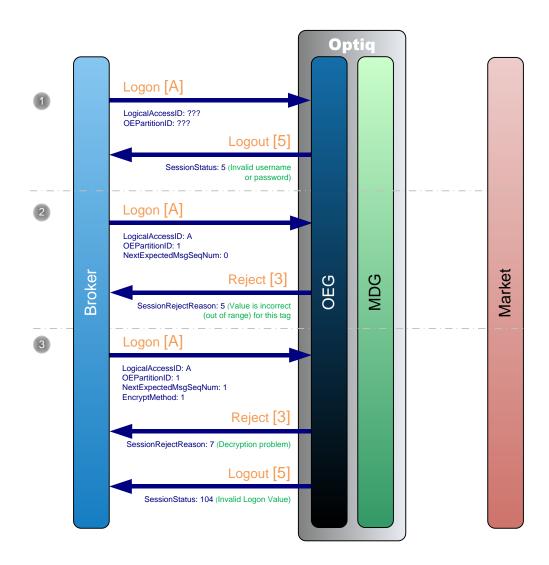

A broker sends a **Logon** (A) message in order to initiate the connection with the OEG. If for any reason the **Logon** (A) message is not accepted, the OEG sends back a **Logout** (5) message.

Additionally, OEG sends a Reject (3) message if the Logon (A) is poorly formatted.

- ① A broker sends a **Logon** (A) message in order to initiate the connection with the OEG. If the fields LogicalAccessID and OEPartitionID are wrong or not recognized for the associated SenderCompID, OEG sends back a **Logout** (5) message with SessionStatus set to '5' (Invalid username or password).
- ② A broker sends a **Logon** (A) message in order to initiate the connection with the OEG. If the field NextExpectedMsqSeqNum is set to '0', OEG sends back a **Reject** (3) message with SessionRejectReason set to '5' (Value is incorrect (out of range) for this tag).
- ③ A broker sends a **Logon** (A) message in order to initiate the connection with the OEG. If the value of the field *EncryptMethod* is different than '0', OEG sends back a **Reject** (3) message with SessionRejectReason set to '7' (Decryption Problem).

No message is sent to the Market.

# **2.2.3** Logout

Logout behaviour prescribed by the FIX protocol is different from that adopted for SBE, and for this case two different diagrams and descriptions of steps are provided, each one specific to the protocol. While at high level the behaviour might be different, the result of the Logout from the system will be the same.

Logout is used to improve session management processes. This message identifies to the exchange if the client has disconnected on purpose or because of technical issue.

**Note**: This <u>will trigger the Cancel on Disconnect mechanism</u> (only on the specific orders on which it is enabled).

#### 2.2.3.1 Logout in SBE

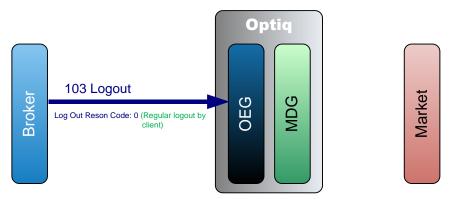

In order to log out the broker sends a **Logout** (103) message, OEG immediately closes the physical connection. No message is sent to the Market.

# 2.2.3.2 Logout in FIX

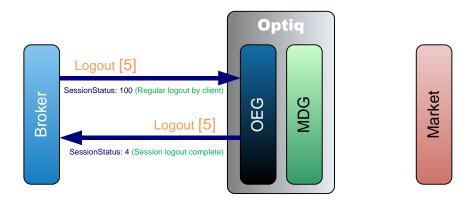

In order to log out the broker sends a **Logout** (5) message with *SessionStatus* set to '100' (Regular logout by client). In response OEG firstly sends back a **Logout** (5) confirmation message with *SessionStatus* set to '4' (Regular logout complete) and then closes the physical connection.

No message is sent to the Market.

#### 2.2.4 Heartbeat

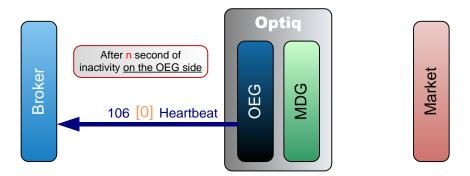

After n second(s) of inactivity on its side (ie. when the OEG has not sent any message since n second(s)) the OEG sends a **Heartbeat** (106) (FIX 0) message to the broker. The broker does not have to respond anything; it is only a notification from the OEG.

**Note:** The value of *n* will be provided for each Optiq Segment in the *Connectivity Specifications*.

#### 2.2.5 Test Request

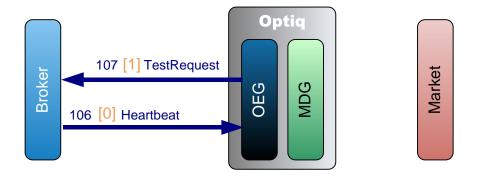

#### **Test Request from Exchange to Client**

After n second(s) of inactivity on the broker side (i.e. when the OEG has not received any message since n second(s)) the OEG sends a **TestRequest** (107) (FIX 1) message to the broker.

The parameter n is identified per Optiq Segment in the Connectivity specifications as the period of inactivity.

#### For SBE:

- If the broker issues a message in the following *n* second(s), the **TestRequest** (107) is ignored. Note the message issued by the member can be an **Heartbeat** (106) message or any other application message (such as **NewOrder** (01), **CancelReplace** (06).
- If the broker does not issue any message in the following *n* second(s), the OEG closes the connection. (This triggers the Cancel on Disconnect mechanism on the orders for which it is enabled.)

#### For FIX:

Broker has *n* seconds to answer with a **HeartBeat** (0) messages, containing the same value in *TestReqID* (112), as the one sent in the original **TestRequest** (1) message sent by the OEG.

- Following receipt of the TestRequest (1) message, and for the duration of the inactivity period broker may send other messages, including application messages and HeartBeat (0) messages.
   The application messages (such as NewOrderSingle (D), CancelReplace (G)) will be processed by OEG
- At the end of the period of inactivity if the broker has not answered with a **HeartBeat** (0) message that contains the expected value of *TestReqID* (112), the client will be disconnected. (This triggers the Cancel on Disconnect mechanism on the orders for which it is enabled.)

#### **Test Request from Client to Exchange**

The **TestRequest** (107) (FIX 1) message can also be sent by the Broker, in this case the OEG will respond with a **Heartbeat** (106) (FIX 0) message:

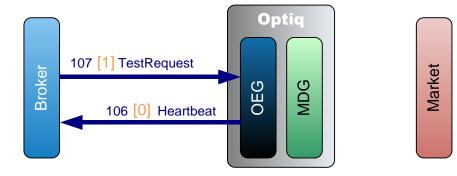

# 3. CENTRAL ORDER BOOK (COB)

#### 3.1 ENTERING AN ORDER

#### 3.1.1 Incoming Order Fully Matched

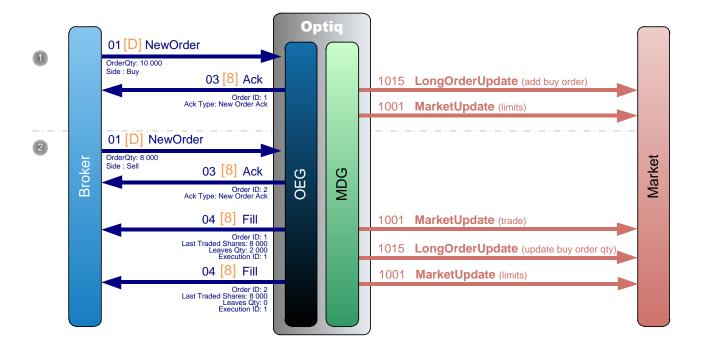

- ① A Broker sends a private **NewOrder** (01) (FIX D) message to enter a new Buy order with a quantity of 10,000.
  - OEG sends back a private **Ack** (03) (FIX 8) message to confirm the successful receipt and technical processing of the order.
  - The order enters the order book without matching and a public **LongOrderUpdate** (1015) message is sent to the market to add the order and a **MarketUpdate** (1001) message to update the limits.
- 2 Another Broker sends a private **NewOrder** (01) (FIX D) message to enter a new Sell order with a quantity of 8,000.
  - OEG sends back a private **Ack** (03) (FIX 8) message to confirm the successful receipt and technical processing of the order.
  - The entering order immediately matches the first order and OEG sends back a private **Fill** (04) (FIX 8) message to each broker to publish the trade execution.

A public **MarketUpdate** (1001) message is sent to the market for the trade, along with a public **LongOrderUpdate** (1015) message to update the first order (Buy) with remaining quantity (2 000), followed by another **MarketUpdate** (1001) message to update the limits.

**Note**: There is no removal of the sell order in the last public **LongOrderUpdate** (1015) message as it is immediately matched and thus never enters the book.

# 3.1.2 Incoming Order Partially Matched

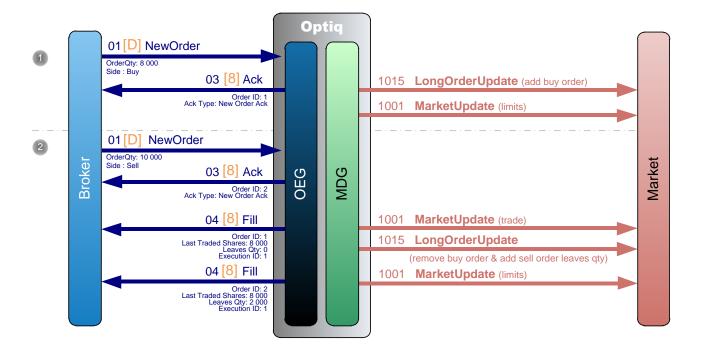

- ① A Broker sends a private **NewOrder** (01) (FIX D) message to enter a new Buy order with a quantity of 8,000.
  - OEG sends back a private **Ack** (03) (FIX 8) message to confirm the successful receipt and technical processing of the order.
  - The order enters the order book without matching and a public **LongOrderUpdate** (1015) message is sent to the market to add the order and a **MarketUpdate** (1001) message to update the limits.
- Another Broker sends a private NewOrder (01) (FIX D) message to enter a new Sell order with a quantity of 10,000.
  - OEG sends back a private **Ack** (03) (FIX 8) message to confirm the successful receipt and technical processing of the order.
  - The entering order immediately matches the first order and OEG sends back a private **Fill** (04) (FIX 8) message to each broker to notify the trade execution.

A public **MarketUpdate** (1001) message is sent to the market for the trade along with a public **LongOrderUpdate** (1015) message to remove the Buy order and add the Sell order with its leaves quantity (2 000), followed by another **MarketUpdate** (1001) message to update the limits.

# 3.1.3 Cross Order (New Order with a Cross side)

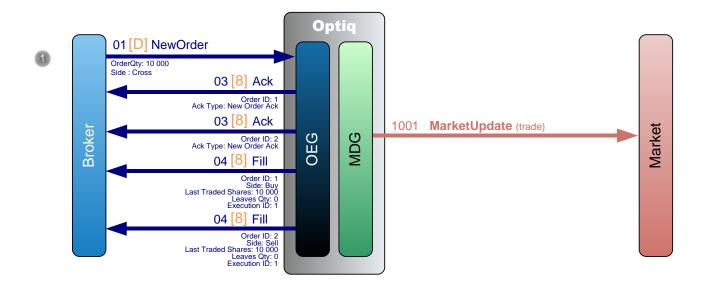

① A Broker sends a private **NewOrder** (01) (FIX D) message to enter a new order with a quantity of 10,000 and a Cross side.

OEG sends back two private **Ack** (03) (FIX 8) messages to confirm the successful receipt and technical processing of the cross order.

The entering Cross order is immediately filled for its total quantity of 10,000 and OEG sends back two private **Fill** (04) (FIX 8) messages to the broker to notify the trade full execution.

A public **MarketUpdate** (1001) message is sent to the market for the trade.

# 3.1.4 New Order Rejected due to Functional Reasons

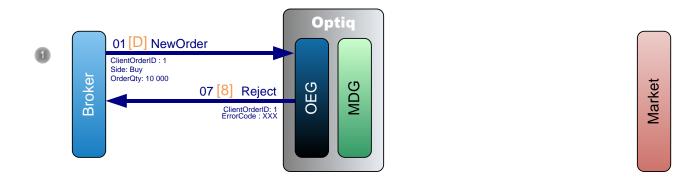

① A Broker sends a private **NewOrder** (01) (FIX D) message to enter a new buy order with a quantity of 10,000.

If the order is rejected OEG sends back a private **Reject** (07) (FIX 8) message with an Error Code. The reason of the rejection can be found using the Error Code within the *Error list document*. No message is sent to the Market.

#### 3.1.5 New Order Rejected due to Technical Reasons

① A Broker sends a private **NewOrder** (01) (FIX D) message to enter a new buy order lacking the field Client Order ID (FIX ClOrdID (11)).

#### **SBE Protocol:**

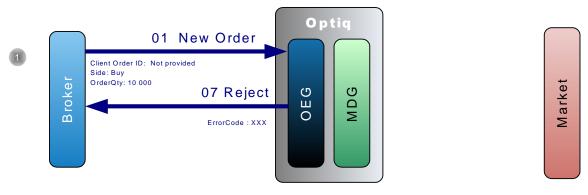

OEG sends back a private **Reject** (07) message with the Error Code (4004 Missing Client Order ID). The reason of the rejection can be found using the Error Code within the *Error list document*.

No message is sent to the Market.

#### **FIX Protocol:**

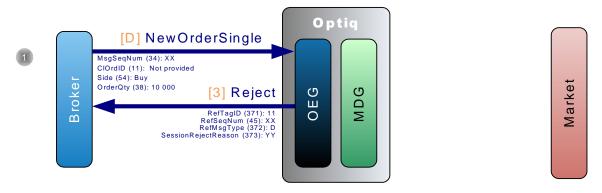

OEG sends back a private **Reject** (3) message with a *SessionRejectReason* (373) (1 = Required Tag Missing).

No message is sent to the Market.

#### 3.1.6 Immediate Or Cancel Order Partially Filled

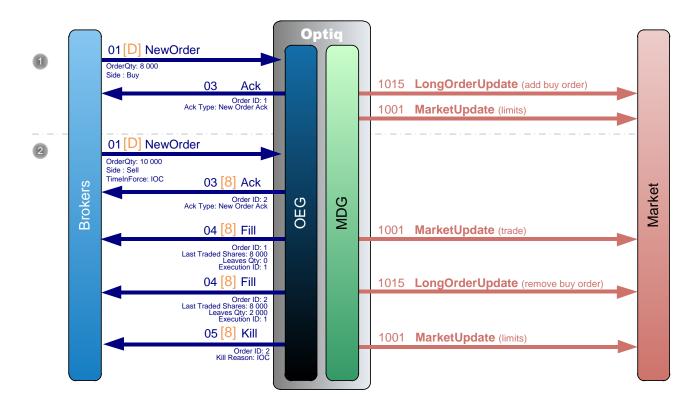

① A Broker sends a private **NewOrder** (01) (FIX D) message to enter a new Buy order with a quantity of 8,000.

OEG sends back a private **Ack** (03) (FIX 8) message to confirm the successful receipt and technical processing of the order.

The order enters the order book without matching and a public **LongOrderUpdate** (1015) message is sent to the market to add the order and a **MarketUpdate** (1001) message to update the limit.

2 Another Broker sends a private **NewOrder** (01) (FIX D) message to enter a new Sell order with a quantity of 10,000 and a validity condition of Immediate or Cancel (IOC).

OEG sends back a private **Ack** (03) (FIX 8) message to confirm the successful receipt and technical processing of the order.

The entering order immediately matches the first order for a quantity of 8,000 and OEG sends back a private **Fill** (04) (FIX 8) message to each broker to notify the trade execution. As the remaining quantity cannot be immediately filled, OEG sends back to the second Broker a **Kill** (05) (FIX 8) message to cancel it.

A public **MarketUpdate** (1001) message is sent to the market for the trade along with a public **LongOrderUpdate** (1015) message to remove the first order (Buy), followed by another **MarketUpdate** (1001) message to update the limits.

#### 3.1.7 Market to Limit Order Partially Filled

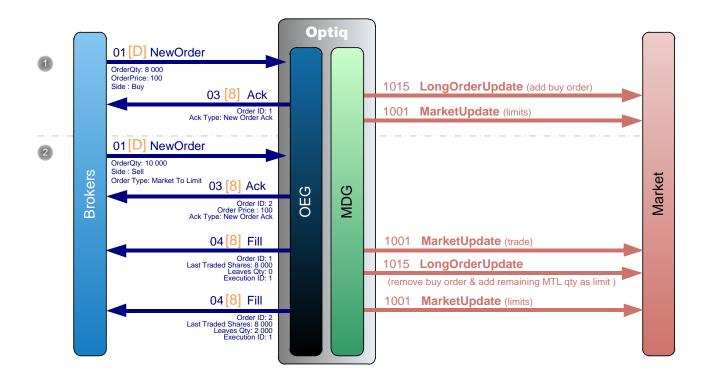

- ① A Broker sends a private **NewOrder** (01) (FIX D) message to enter a new Buy order with a quantity of 8,000 a price of 100.
  - OEG sends back a private **Ack (03) (FIX 8)** to confirm the successful receipt and technical processing of the order.
  - The order enters the order book without matching and a public **LongOrderUpdate** (1015) message is sent to the market to add the order and a public **MarketUpdate** (1001) message to update the limit.
- ② Another Broker sends a private **NewOrder** (01) (FIX D) message to enter a new Sell order with a quantity of 10,000 and a Market To Limit (MTL) order type.
  - OEG sends back a private **Ack** (03) (FIX 8) message to confirm the successful receipt and technical processing of the order, with *Ack Type*=New Order Ack, *Order Price*=100.
  - The entering order immediately matches the first order for a quantity of 8,000 and OEG sends back a private **Fill** (04) (FIX 8) message to each broker to notify the trade execution.
  - A public **MarketUpdate** (1001) message is sent to the market for the trade along with a public **LongOrderUpdate** (1015) message to remove the first order (Buy) and add the remaining quantity of the MTL (sell) order transformed into a Limit order at the price of 100, followed by another **MarketUpdate** (1001) message to update the limits.

# 3.1.8 Triggered Stop Orders

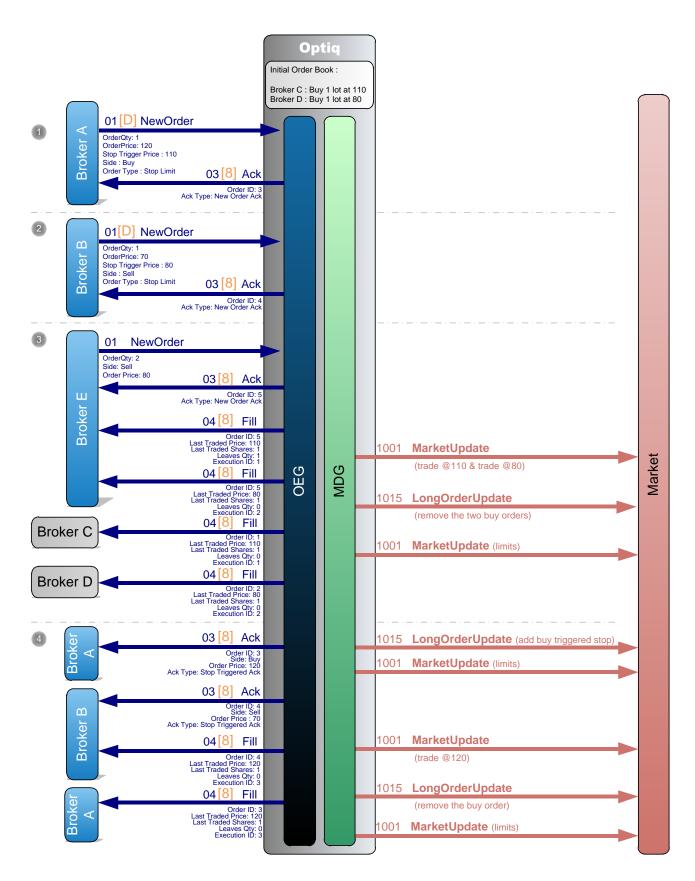

There are already two limit orders in the order book, one buy at price=110 and quantity=1 and another buy at price=80 and quantity=1.

① **Broker A** sends a private **NewOrder** (01) (FIX D) message to enter a new Stop Limit Buy order with Trigger=110 and Price=120.

OEG sends back a private **Ack** (03) (FIX 8) message to confirm the successful receipt and technical processing of the order.

No public message is generated.

2 **Broker B** sends a private **NewOrder** (01) (FIX D) message to enter a new Stop Limit Sell order with Trigger=80 and Price=70.

OEG sends back a private **Ack** (03) (FIX 8) message to confirm the successful receipt and technical processing of the order.

No public message is generated.

3 **Broker E** sends a private **NewOrder** (01) (FIX D) message to enter a new Sell Limit order with a quantity of 2 and a price of 80.

OEG sends back a private **Ack** (03) (FIX 8) message to confirm the successful receipt and technical processing of the order.

This order matches the two Buy orders that are in the order book (price=110 and price=80), so OEG generates four private **Fill** (04) (FIX 8) messages, two for the Buy orders and two for the Sell order. And this triggers the two Stop Limit Orders.

A public **MarketUpdate** (1001) message is sent to the market for the two trades (at 110 and 80) and the updated limits, along with a public **LongOrderUpdate** (1015) message to remove the first two orders (Buy).

④ OEG sends a private **Ack** (03) (FIX 8) message to **Broker A** to confirm the trigger of the Stop Limit Buy order.

The triggered Stop Limit Buy order enters the order book without matching and a public **LongOrderUpdate** (1015) message is sent to the market to add the buy order (price=120).

OEG sends a private **Ack** (03) (FIX 8) message to **Broker B** to confirm the trigger of the Stop Limit Sell order.

The entering order immediately matches the first order and OEG sends back a private **Fill** (04) (FIX 8) message to each broker ('A' & 'B') to notify the trade execution at price=120.

A public **MarketUpdate** (1001) message is sent to the market for the trade (at 120) and the updated limits, along with a public **LongOrderUpdate** (1015) message to remove the first order (Buy).

**Note:** The first Ack (for the new Stop order) and the second Ack (for the triggered Stop order) are differentiated by the *Ack Type*.

#### 3.1.9 Iceberg Order Refilled

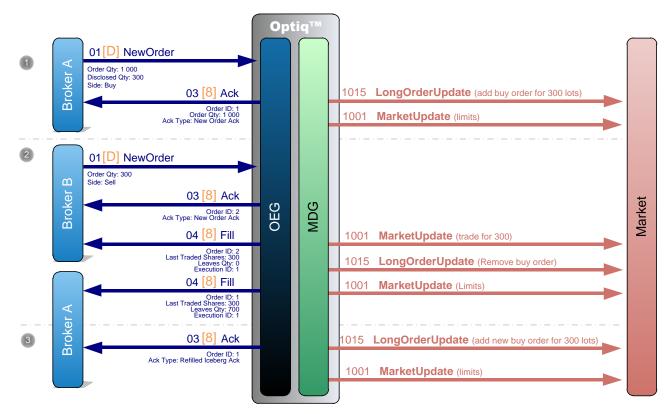

① **Broker A** sends a private **NewOrder** (01) (FIX D) message to enter a new Buy Iceberg order with a quantity of 1,000 and a Disclosed Quantity of 300.

OEG sends back a private **Ack** (03) (FIX 8) message to confirm the successful receipt and technical processing of the order.

The order enters the order book without matching and a public **LongOrderUpdate** (1015) message is sent to the market to add the order for 300 lots and a public **MarketUpdate** (1001) message to update the limit.

② **Broker B** sends a private **NewOrder** (01) (FIX D) message to enter a new Sell order with a quantity of 300.

OEG sends back a private **Ack** (03) (FIX 8) message to confirm the successful receipt and technical processing of the order.

The entering order immediately matches the first order and OEG sends back a private **Fill** (04) (FIX 8) message to each broker to notify the trade execution for a quantity of 300.

A public **MarketUpdate** (1001) message is sent to the market for the trade of 300 lots along with a public **LongOrderUpdate** (1015) message to remove the first order (Buy) , followed by another **MarketUpdate** (1001) message to update the limits.

Then OEG sends a private Ack (03) (FIX 8) message to Broker A to notify the refill to the broker (Refilled Iceberg Ack) and provides the Order Priority of the order which allows to reconcile the order in private and public messages.

A public **LongOrderUpdate** (1015) message is sent to the market to add a new buy order of 300 lots along with a public **MarketUpdate** (1001) message to update the limit.

**Note:** In the case of the randomisation for the displayed quantity of the Iceberg order, the member must reconcile its order in the market data feed (by using the *Order Priority*) to know exactly the disclosed quantity of the order. Please note that the randomly refilled disclosed quantity can never be smaller than the original disclosed quantity.

Any Iceberg order that is entered into the book below the iceberg minimum amount (as defined by MiFID II), or has its total amount updated to be below this amount, will be automatically converted to a Limit order. This conversion will be indicated to the clients in the **Ack** (03) message, by the *Ack Type* = Iceberg Transformed to Limit due to Minimum size.

### 3.1.10 Iceberg Order Partially Filled

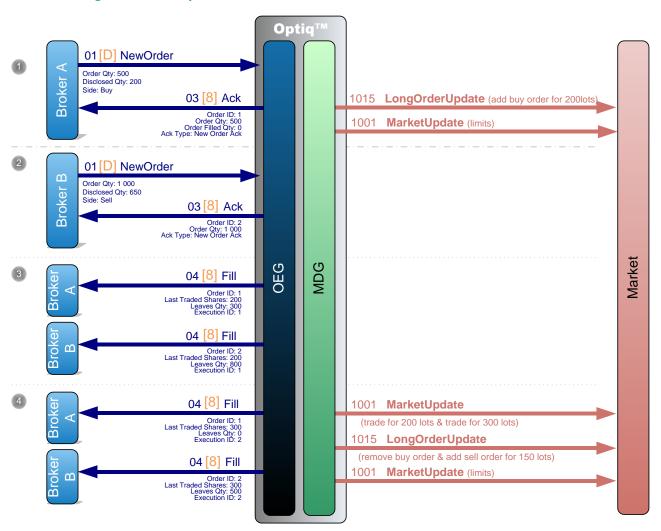

① **Broker A** sends a private **NewOrder** (01) (FIX D) message to enter a new Buy order with a total quantity of 500 and a disclosed quantity of 200.

OEG sends back a private **Ack** (03) (FIX 8) message to confirm the successful receipt and technical processing of the order.

The order enters the order book without matching and a public **LongOrderUpdate** (1015) message is sent to the market to add the order (qty=200) and a public **MarketUpdate** (1001) message to update the limit.

- ② **Broker B** sends a private **NewOrder** (01) (FIX D) message to enter a new Sell order with a total quantity of 1,000 and a disclosed quantity of 650.
  - OEG sends back a private **Ack** (03) (FIX 8) message to confirm the successful receipt and technical processing of the order.
- 3 The entering order immediately matches the first order for an initial quantity of 200 (Buy order disclosed quantity) and OEG sends back a private **Fill** (04) (FIX 8) message to each broker to notify the trade execution according to disclosed quantity.
- The two orders then match for 300 (the remaining quantity of the Buy order) and OEG sends a private Fill (04) (FIX 8) message to each broker to notify the trade execution.

A public **MarketUpdate** (1001) message is sent to the market for a trade of 200 lots, a trade of 300 lots along with a public **LongOrderUpdate** (1015) message to remove the first order (Buy) and add the Sell order for a disclosed quantity of 150 lots, followed by another **MarketUpdate** (1001) message to update the limits.

**Note**: Partially traded Iceberg orders are not subject to the checks of minimum quantity.

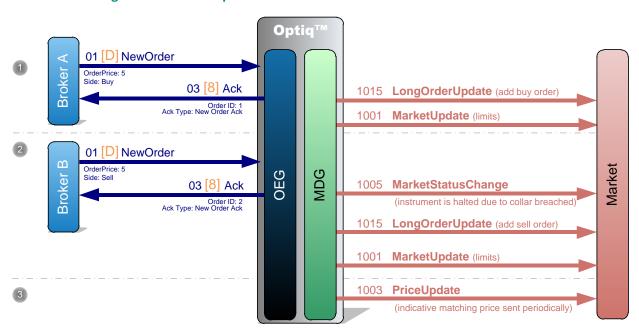

### 3.1.11 Breaching a Collar with Suspension

Broker A sends a private NewOrder (01) (FIX D) message to enter a new Buy order with price=5, which is lower than the low static collar.

OEG sends back a private **Ack** (03) (FIX 8) message to confirm the successful receipt and technical processing of the order.

The order enters the order book without matching and a public **LongOrderUpdate** (1015) message is sent to the market to add the order and a public **MarketUpdate** (1001) message to update the limit.

② **Broker B** sends a private **NewOrder** (01) (FIX D) message to enter a new Sell order with price=5.

OEG sends back a private **Ack** (03) (FIX 8) message to confirm the successful receipt and technical processing of the order.

The instrument is automatically Reserved because of a potential trade outside of the collars. A public **MarketStatusChange** (1005) message is sent to the market.

A public **LongOrderUpdate** (1015) (FIX D) message is sent to the market to add the order (Sell) in the order book and a public **MarketUpdate** (1001) message to update the limits.

Then a public PriceUpdate (1003) message is sent periodically to broadcast the Indicative Matching Price (IMP), as the instrument is suspended.

#### 3.1.12 Breaching a Collar with Confirmation (No Reservation)

In the following example the instrument is configured with a Collar Logic applied to Blue Chips.

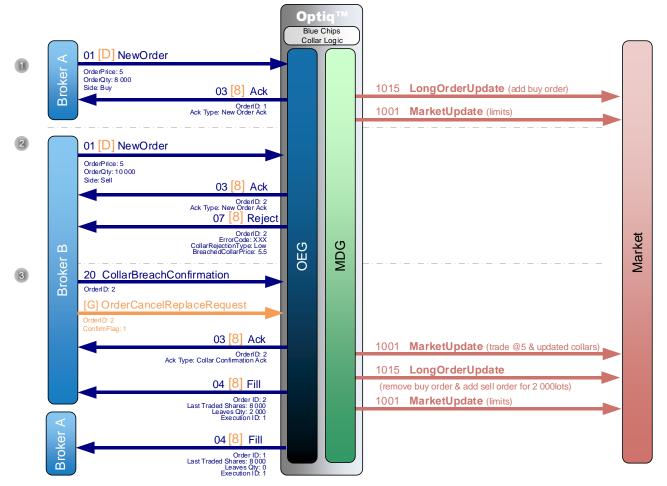

- Broker A sends a private NewOrder (01) (FIX D) message to enter a new Buy order with a quantity of 8,000 and a price=5, which is lower than the low collar.
  - OEG sends back a private **Ack** (03) (FIX 8) message to confirm the successful receipt and technical processing of the order.
  - The order enters the order book without matching and a public **LongOrderUpdate** (1015) message is sent to the market to add the order and a public **MarketUpdate** (1001) message to update the limit.
- ② **Broker B** sends a private **NewOrder** (01) (FIX D) message to enter a new Sell order with a quantity of 10,000 and a price=5.
  - OEG sends back a private **Ack** (03) (FIX 8) message to confirm the successful receipt and technical processing of the order and private **Reject** (07) (FIX 8) message to reject/request confirmation for the order which is breaching the dynamic collar, and thus would match outside it.
- Broker B sends a private CollarBreachConfirmation (20) (FIX G) message to confirm the order and OEG sends back a private Ack (03) (FIX 8) message to confirm the successful receipt and technical processing of the order. (Please note that only one message should be sent to confirm, two messages are represented in the diagram because they are different for FIX and for SBE).

The dynamic collars are correspondingly updated around the low collar so the entering order matches the first order and OEG sends back a private **Fill** (04) (FIX 8) message to each broker to notify the trade execution.

A public **MarketUpdate** (1001) message is sent to the market for a trade and the new collars updated around this trade, along with a public **LongOrderUpdate** (1015) message to remove the first order (Buy) and add the sell order for its remaining quantity (2 000), followed by another **MarketUpdate** (1001) message to update the limits.

### 3.1.13 Breaching Ownership Limit with Confirmation

In the following example the instrument is configured with a Ownership Checks set to "Checks Activated with Confirmation".

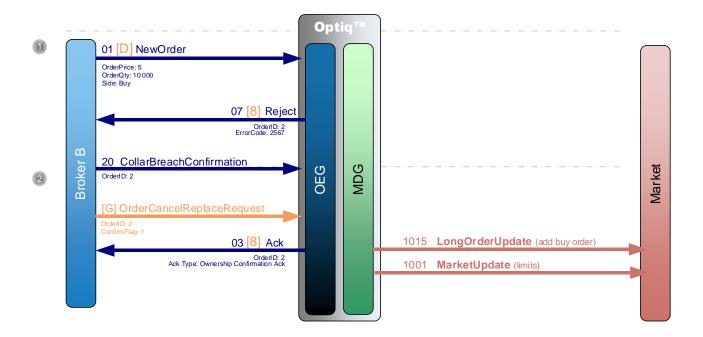

- ① **Broker B** sends a private **NewOrder** (01) (FIX D) message to enter a new Buy order with a quantity of 10,000 and a price=5.
  - OEG sends back a private **Reject** (07) (FIX 8) message to reject/request confirmation for the order which is breaching the Ownership Limit.
- ② **Broker B** sends a private **CollarBreachConfirmation** (20) (FIX G) message to confirm the order and OEG sends back a private **Ack** (03) (FIX 8) message to confirm the successful receipt and technical processing of the order. (Please note that only one message should be sent to confirm, two messages are represented in the diagram because they are different for FIX and for SBE).
  - The order enters the order book without matching and a public **LongOrderUpdate** (1015) message is sent to the market to add the order and a public **MarketUpdate** (1001) message to update the limit.

## 3.1.14 Breaching Short Selling Limit with Confirmation

In the following example the instrument is configured with a Short Sell Checks set to "Checks Activated with Confirmation".

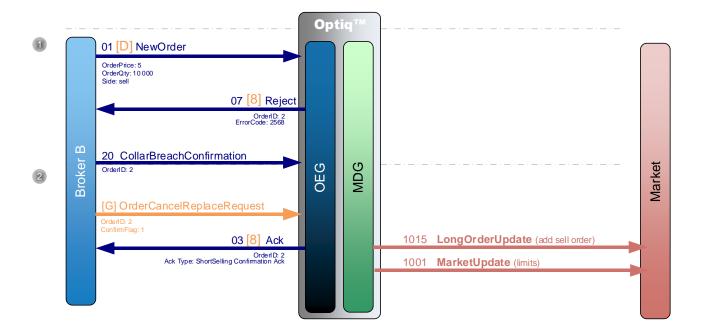

- ① **Broker B** sends a private **NewOrder** (01) (FIX D) message to enter a new Sell order with a quantity of 10,000 and a price=5.
  - OEG sends back a private **Reject** (07) (FIX 8) message to reject/request confirmation for the order which is breaching the Short Selling Limit.
- ② **Broker B** sends a private **CollarBreachConfirmation** (20) (FIX G) message to confirm the order and OEG sends back a private **Ack** (03) (FIX 8) message to confirm the successful receipt and technical processing of the order. (Please note that only one message should be sent to confirm, two messages are represented in the diagram because they are different for FIX and for SBE).
  - The order enters the order book without matching and a public **LongOrderUpdate** (1015) message is sent to the market to add the order and a public **MarketUpdate** (1001) message to update the limit.

### 3.2 Modifying an Order

## 3.2.1 Modifying an Unmatched Order

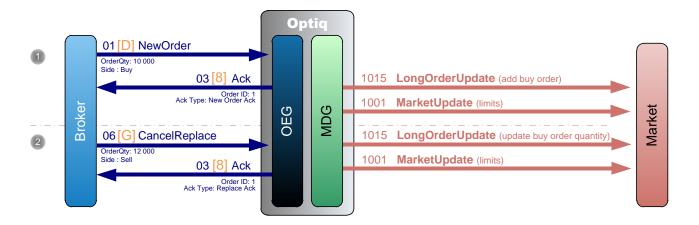

- ① A Broker sends a private **NewOrder** (01) (FIX D) message to enter a new buy order with a quantity of 10,000.
  - OEG sends back a private **Ack** (03) (FIX 8) message to confirm the successful receipt and technical processing of the order.
  - The order enters the order book without matching and a public **LongOrderUpdate** (1015) message is sent to the market to add the order and a public **MarketUpdate** (1001) message to update the limit.
- ② The same Broker sends a private **CancelReplace** (06) (FIX G) message to modify the order by increasing the quantity up to 12,000.
  - OEG sends back a private **Ack** (03) (FIX 8) message to confirm the successful receipt and technical processing of the order modification.
  - MDG sends a public **LongOrderUpdate** (1015) message to the market to update the quantity of the previously entered order, followed by another **MarketUpdate** (1001) message to update the limits.

**Note:** In case of a change of an order ownership, i.e. when the **CancelReplace** (06) (FIX G) is sent from another OE Session, it will follows the same kinematic (no message is sent to the previous owner of the order).

# 3.2.2 Modifying a partially matched order

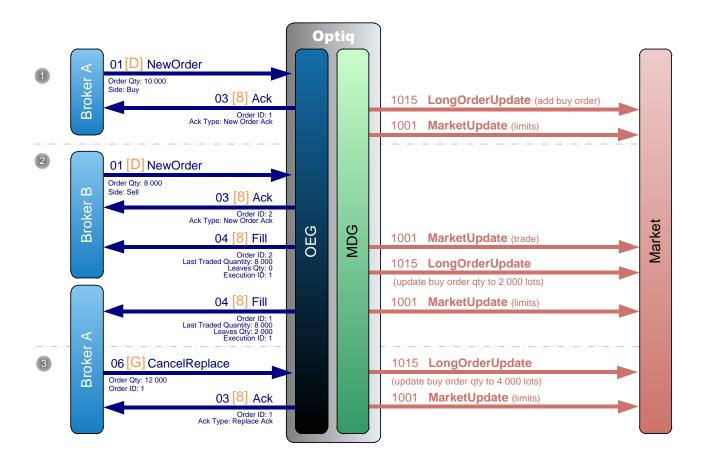

- ① **Broker A** sends a private **NewOrder** (01) (FIX D) message to enter a new Buy order with a quantity of 10 000.
  - OEG sends back a private **Ack** (03) (FIX 8) message to confirm the successful receipt and technical processing of the order.
  - The order enters the order book without matching and a public **LongOrderUpdate (1015)** message is sent to the market to add the order and a public **MarketUpdate** (1001) message to update the limit.
- ② **Broker B** sends a private **NewOrder** (01) (FIX D) message to enter a new Sell order with a quantity of 8 000.
  - OEG sends back a private **Ack** (03) (FIX 8) message to confirm the successful receipt and technical processing of the order.
  - The entering order immediately matches the first order and OEG sends back a private **Fill** (04) (FIX 8) message to each broker to notify the trade execution.
  - A public **MarketUpdate** (1001) message is sent to the market for a trade along with a public **LongOrderUpdate** (1015) message to update the first order (Buy) quantity to 2 000, followed by another **MarketUpdate** (1001) message to update the limits.

3 Later, **Broker A** sends a private **CancelReplace** (06) (FIX G) message to modify the quantity of his Buy order. As he wants the leaves quantity to be equal to 4 000 after the modification, the broker indicates a quantity of 12,000 (as 8,000 have already matched).

OEG sends back a **Ack** (03) (FIX 8) message to confirm the successful receipt and technical processing of the order modification.

A public **LongOrderUpdate (1015)** message is sent to the market to update the order quantity to 4 000 lots and a public **MarketUpdate** (1001) message to update the limit.

# 3.2.3 Rejected Modification

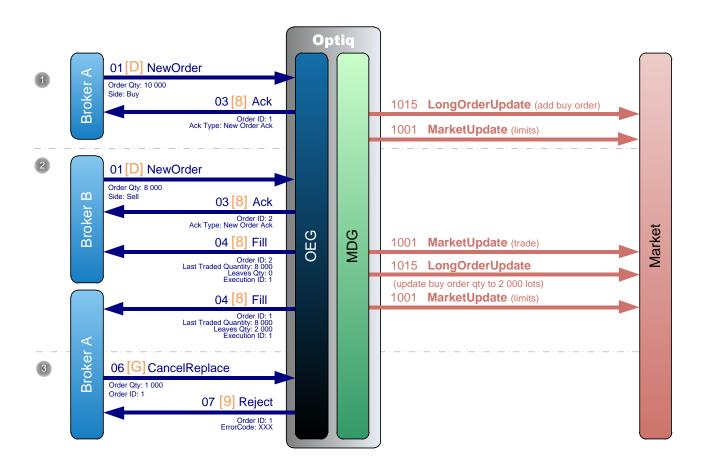

- ① **Broker A** sends a private **NewOrder** (01) (FIX D) message to enter a new Buy order with a quantity of 10 000.
  - OEG sends back a private **Ack** (03) (FIX 8) message to confirm the successful receipt and technical processing of the order.
  - The order enters the order book without matching and a public **LongOrderUpdate** (1015) message is sent to the market to add the order and a public **MarketUpdate** (1001) message to update the limit.
- ② **Broker B** sends a private **NewOrder** (01) (FIX D) message to enter a new Sell order with a quantity of 8 000.
  - OEG sends back a private **Ack** (03) (FIX 8) message to confirm the successful receipt and technical processing of the order.

The entering order immediately matches the first order and OEG sends back a private **Fill** (04) (FIX 8) message to each broker to notify the trade execution.

A public **MarketUpdate** (1001) message is sent to the market for a trade along with a public **LongOrderUpdate** (1015) message to update the first order (Buy) quantity to 2 000, followed by another **MarketUpdate** (1001) message to update the limits.

- 3 Later, **Broker A** sends a private **CancelReplace** (06) (FIX G) message to modify the quantity of his Buy order. The broker indicates a quantity of 1 000.
  - OEG sends back a private **Reject** (07) (FIX 9) message to reject the replace operation as the quantity to be modified is no longer available. So the remaining quantity of 2 000 stays in the order book.

**Note**: If the broker attempts to change the quantity of an order to a value less or equal to the quantity already traded, the order modification will be rejected. In this example, new quantity of 8 000 will be rejected, a new quantity of 8 001 will be accepted.

#### 3.3 CANCELLING AN ORDER

## 3.3.1 Cancelling an Unmatched Order

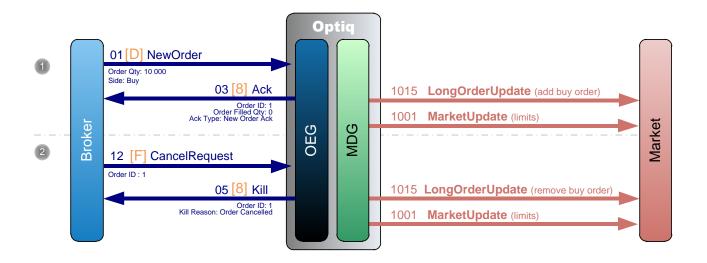

- ① A Broker sends a private **NewOrder** (01) (FIX D) message to enter a new Buy order with a quantity of 10 000 lots.
  - OEG sends back a private **Ack** (03) (FIX 8) message to confirm the successful receipt and technical processing of the order.
  - The order enters the order book without matching and a public **LongOrderUpdate** (1015) message is sent to the market to add the order and a public **MarketUpdate** (1001) message to update the limit.
- ② Later the same Broker sends a private **CancelRequest** (12) (FIX F) message to cancel the previously entered order.

Market

OEG sends back a private Kill (05) (FIX 8) message to confirm that the order request has been cancelled.

A public **LongOrderUpdate** (1015) message is sent to the market to remove the Buy, followed by another **MarketUpdate** (1001) message to update the limits.

# 3.3.2 Rejected Order Cancellation

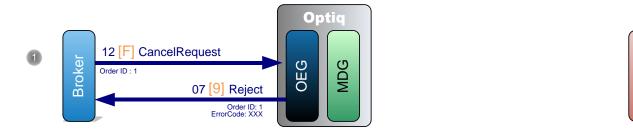

① A Broker sends a private **CancelRequest** (12) (FIX F) message to cancel an order that has already matched.

OEG sends back a private Reject (07) (FIX 9) message to reject the cancellation.

### 3.3.3 Mass Cancellation

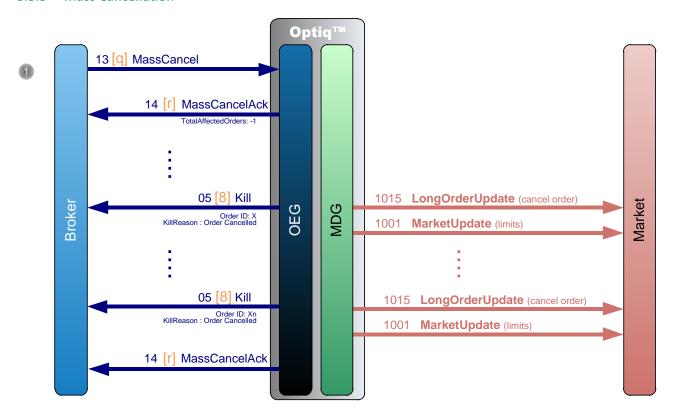

① A Broker sends a private **MassCancel** (13) (FIX q) message to cancel some of his orders matching specific criterions.

OEG sends back a private **MassCancelAck** (14) (FIX r) message followed by a private **Kill** (05) (FIX 8) message for each affected order detailing the killed orders; the mass cancellation process is ended by a new private **MassCancelAck** (14) (FIX r) message notifying the total affected orders.

A public **LongOrderUpdate** (1015) message is sent to the market to remove the killed orders along with a public **MarketUpdate** (1001) message to update the limits; both messages are sent for each affected instrument.

## 3.3.4 Cancel on Disconnect Mechanism

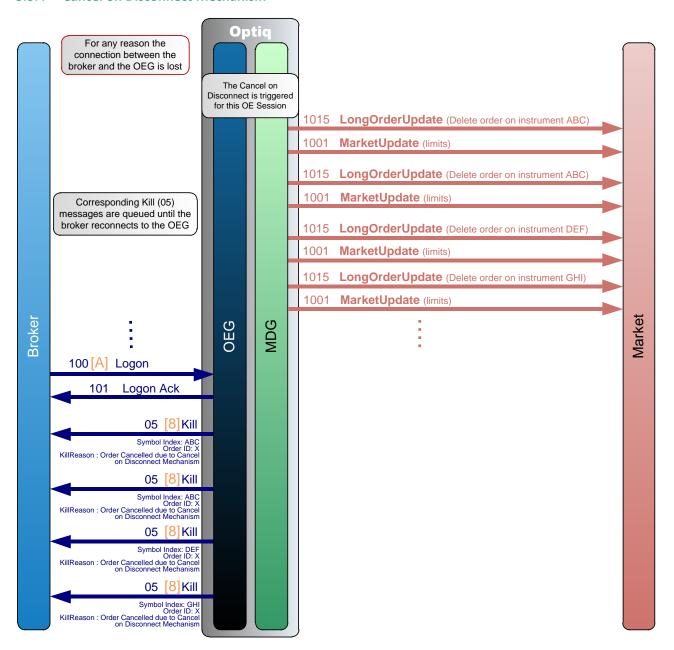

The diagram represents a generic case of loss of connection (physical) between a client and a partition.

When a connection is lost between the broker and OEG, for any reason, the Cancel on Disconnect (CoD) mechanism is triggered for all OE Sessions concerned by the connection outage. Once the mechanism is triggered, all live orders not flagged to be persisted and belonging to the corresponding

OE Session(s) are immediately cancelled for their remaining quantity, regardless of order type and validity type.

For each order cancelled a public **LongOrderUpdate** (1015) message is sent to the market to remove the order and a public **MarketUpdate** (1001) message to update the limits.

For each cancelled order a Kill (05) (FIX 8) message is generated and queued until the client reconnects.

When the Broker reconnects with a **Logon** (100) (FIX A) message, if the logon is successful the OEG sends back a **LogonAck** (101) (FIX A) message.

Once the connection is re-established, the Broker immediately receives the **Kill** (05) (FIX 8) messages that have been queued.

**Note:** Scope of Cancel on Disconnect only includes orders sent during the current day. Orders entered during a previous business day are not in scope of Cancel on Disconnect and are not impacted.

### 3.4 OWNERSHIP REQUEST

## 3.4.1 Ownership request for a specified order ID

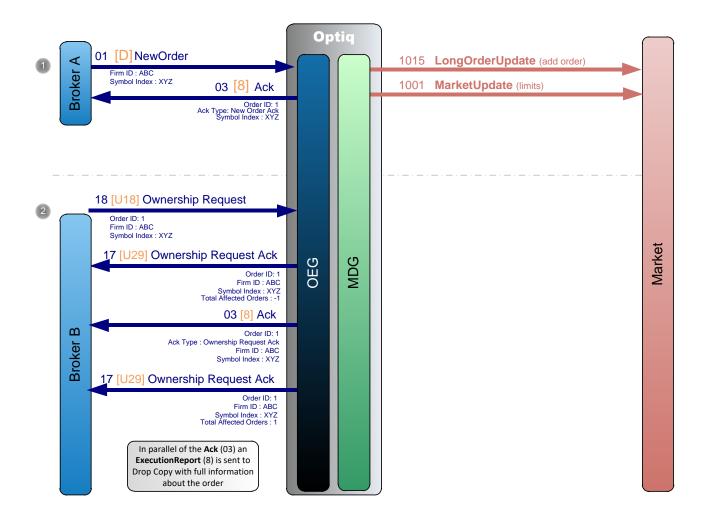

① A Broker A sends a private **NewOrder** (01) (FIX D) message to enter a new order.

OEG sends back an **Ack** (03) (FIX 8) message to confirm the successful receipt and technical processing of the order (Order ID = 1).

The order enters into the order book without matching and a public **LongOrderUpdate** (1015) message is sent to the market to add the order and a **MarketUpdate** (1001) message to update the limits.

② Another participant, Broker B sends an **Ownership Request** (18) (FIX U18) to request the ownership of the previous order (*Order ID* = 1) sent by Broker A.

OEG sends back an **Ownership Request Ack** (17) (FIX U29) message to Broker B, to confirm the reception of the request (with *Total Affected Orders* = -1).

OEG sends back an **Ack** (03) (FIX 8) message to Broker B, to give the detail of the order (*Order ID* = 1). In parallel of the **Ack** (03) (FIX 8) an **ExecutionReport** (8) is sent to Drop Copy with full information about the order.

OEG sends back another **Ownership Request Ack** (17) (FIX U29) message to Broker B, to confirm the successful change of ownership of the order (Order ID = 1) from Broker A's OE session to Broker B's OE session ( $Total \ Affected \ Orders = 1$ ). Broker A does not receive any messages of this exchange and following the transfer of ownership all unsolicited messages for the affected order are sent to Broker B.

# 3.4.2 Ownership request for a Logical Access or OE Session

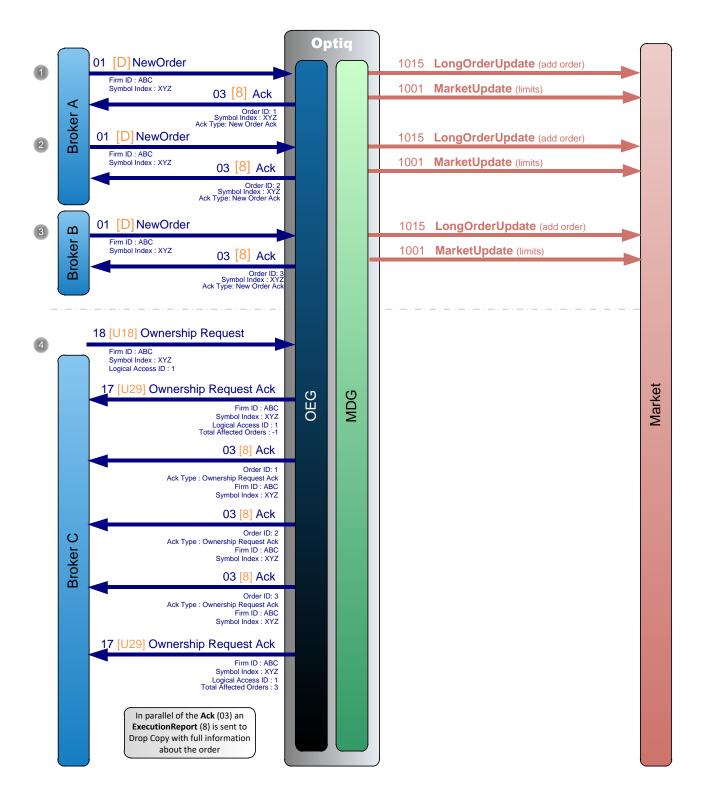

Logical Access ID and OE Session ID are provided by clients in the Logon (100) message.

- ① A Broker A sends a private **NewOrder** (01) (FIX D) message to enter a new order on instrument XYZ.
  - The order is entered through the OE session 1A (Logical Access ID = 1, OE Partition ID = A).
  - OEG sends back a private Ack (03) (FIX 8) message to confirm the successful receipt and technical processing of the order (*Order ID* = 1).
  - The order enters into the order book without matching and a public **LongOrderUpdate** (1015) message is sent to the market to add the order and a **MarketUpdate** (1001) message to update the limits.
- ② Broker A sends another private **NewOrder** (01) (FIX D) message to enter a new order instrument XYZ.
  - The order is entered through the OE session 1A (Logical Access ID = 1, OE Partition ID = A).
  - OEG sends back a private Ack (03) (FIX 8) message to confirm the successful receipt and technical processing of the order (*Order ID* = 2).
  - The order enters into the order book without matching and a public **LongOrderUpdate** (1015) message is sent to the market to add the order and a **MarketUpdate** (1001) message to update the limits.
- Broker B sends a private NewOrder (01) (FIX D) message to enter a new order instrument XYZ.
  - The order is entered through the OE session 1B (Logical Access ID = 1, OE Partition ID = B).
  - OEG sends back a private **Ack** (03) (FIX 8) message to confirm the successful receipt and technical processing of the order (*Order ID* = 3).
  - The order enters into the order book without matching and a public **LongOrderUpdate** (1015) message is sent to the market to add the order and a **MarketUpdate** (1001) message to update the limits.
- 4 Another participant, Broker C sends an **Ownership Request** (18) (FIX U18) to request the ownership of the orders of the *Logical Access ID* = 1 for the instrument XYZ.
  - The request is entered through the OE session 2A (Logical Access ID = 2, OE Partition ID = A).
  - OEG sends back an **Ownership Request Ack** (17) (FIX U29) message to Broker C, to confirm the reception of the request (with *Total Affected Orders* = -1).
  - OEG sends back an **Ack** (03) (FIX 8) message to Broker C for each order (*Order ID* = 1, 2 and 3) for the instrument XYZ that are owned by the Logical Access 1. In parallel of each **Ack** (03) (FIX 8) message an **ExecutionReport** (8) is sent to Drop Copy with full information about the order.
  - OEG sends back another **Ownership Request Ack** (17) (FIX U29) message to Broker C to confirm the successful change of ownership of the orders belonging to the Logical Access ID =1 for the instrument XYZ. The ownership of *Order ID* = 1 and 2 from Broker A's OE session and *Order ID* = 3 from Broker B's OE session transfer to Broker C's OE session (*Total Affected Orders* = 3). Brokers A and B do not receive any messages of this exchange, and following the transfer of ownership all unsolicited messages for the affected orders are sent to Broker C.

**Note**: All specified Logical Access IDs and OE Sessions belong to the same Firm.

### 3.5 Opening/Uncrossing

### 3.5.1 Market To Limit on Opening

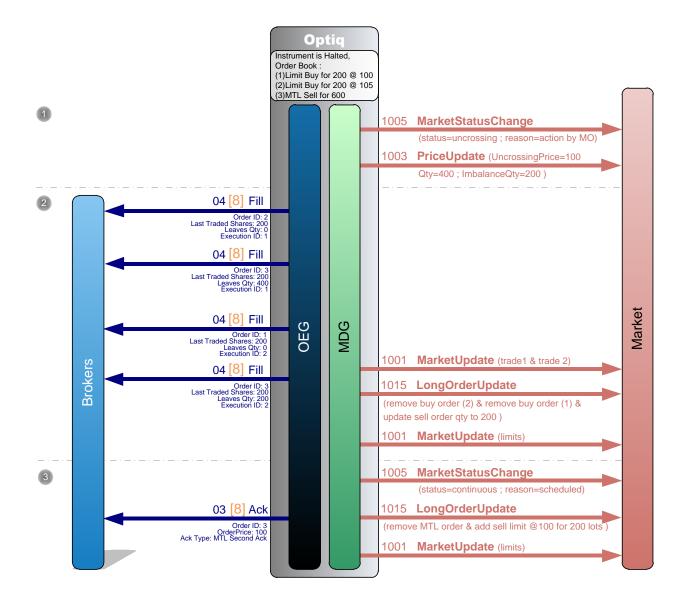

There are already two Limit orders in the order book, one Buy at price=100 and quantity=200 and another Buy at price=105 and quantity=200. And there is also one Sell Market To Limit order with quantity=600. The last traded price is 100.

- ① The instrument reopens (is unsuspended). A first public message **MarketStatusChange** (1005) message is sent to the market to notify the resumption of trading on the instrument along with a public **PriceUpdate** (1003) message to broadcast the Uncrossing Price.
- ② The Sell order matches with the best Buy order (2) for 200 and OEG sends back a private **Fill** (04) (FIX 8) message to each broker to notify the trade execution. Then the Sell order matches with the Buy order (1) for 200 and OEG sends back a private **Fill** (04) (FIX 8) message to each broker to notify the trade execution.

A public **MarketUpdate** (1001) message is sent to the market for both trades along with a public **LongOrderUpdate** (1015) message to remove the Buy order (2) and the Buy order (1) and update the quantity of the Sell order to 200 lots.

At the end of the uncrossing processing MDG sends a **MarketUpdate** (1001) message to broadcast the updated values of each limit that has changed during the uncrossing, or only the BBO depending on the market.

3 A public **MarketStatusChange** (1005) message is sent to the market to indicate that the instrument is now in a continuous phase.

Directly after the change of phase, a public **LongOrderUpdate** (1015) message is sent to the market to modify the Sell MTL order to a Sell Limit order at 100 for 200 lots. (when the instrument switches to a Continuous trading phase, all MTL orders partially or not executed always become Limit orders at the uncrossing price for their remaining quantity).

An **Ack** (03) message is sent to the broker with *Ack Type* = MTL Second Ack, for the transformation of the MTL order into a Limit order.

A public MarketUpdate (1001) message is sent to the market to update the limits.

**Note:** At the beginning of each uncrossing processing a **PriceUpdate** (1003) message is sent to the market to broadcast the uncrossing price (even if it is equal to the last IMP broadcasted). During each uncrossing processing there is always only one public **MarketUpdate** (1001) message sent to the market to update the limits, which is sent at the very end of the processing.

# 3.6 UNSOLLICITED MESSAGES

#### 3.6.1 Asynchronous messages

#### 3.6.1.1 Statistics Message

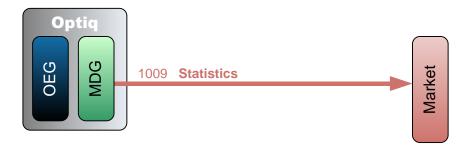

The public **Statistics** (1009) message is sent to the market after each trade, it includes only the information that needs to be updated. It can include minimum and maximum traded prices for daily, yearly and lifetime periods along with the cumulative volume since the start of the trading day and the percentage of variation of the traded price versus the last reference price.

### 3.6.1.2 Automatic IMP Calculation

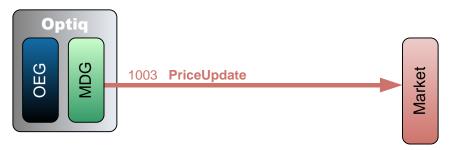

A public **PriceUpdate** (1003) message is sent periodically to the market when the instrument is in a Call or Suspended phase to broadcast the Indicative Matching Price (IMP).

**Note:** The IMP is broadcasted only if the IMP price or quantity have changed from the values previously sent.

### 3.6.2 Actions Performed By Market Operations

#### 3.6.2.1 Reference Price Update

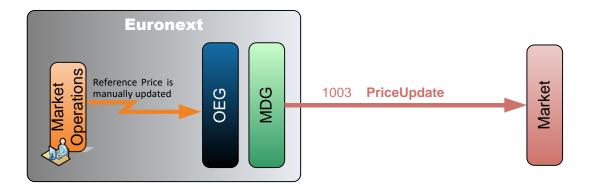

Market Operations send a private command to Optiq to update the reference price on the given instrument.

A manual update by Market Operations of the reference price on a given instrument covers:

- Dynamic Collar Reference Price modification by Market Operations,
- Static Collar Reference Price modification by Market Operations,
- Last Adjusted Closing Price modification by Market Operations,
- ◆ Last Traded Price modification by Market Operations command (if the Dynamic Collar Reference Source is not 'External').

Optiq sends a public PriceUpdate (1003) message to broadcast the new prices.

### 3.6.2.2 Bulk Order Cancellation

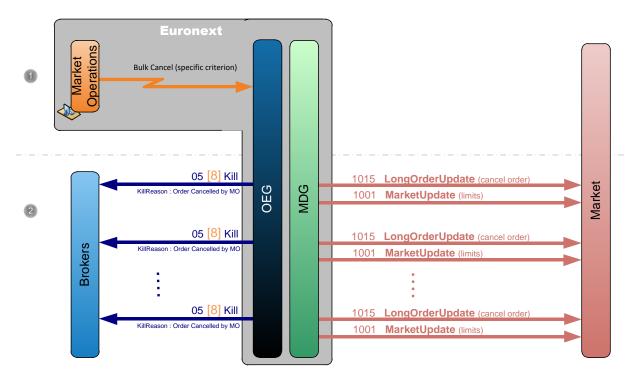

- ① Market Operations cancel orders matching a specified criterion.
- ② Optiq sends a private **Kill** (05) (FIX 8) message for each cancelled order to the broker who entered the order, and as many public **LongOrderUpdate** (1015) and **MarketUpdate** (1001) messages per instrument to the market to respectively remove the cancelled orders and update the limits.

### 3.6.2.3 Trade Cancellation

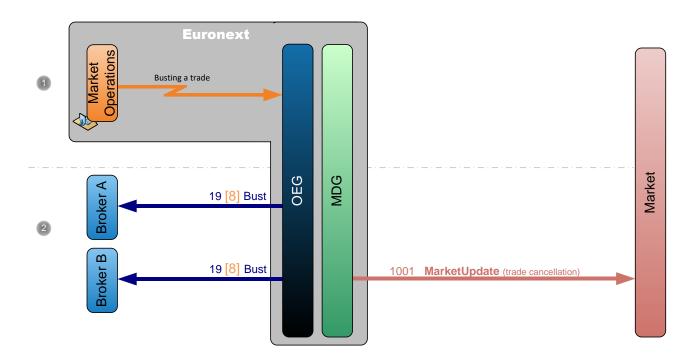

- ① Market Operations busts a trade on behalf of two brokers.
- ② Optiq sends a private **TradeBustNotification** (19) (FIX 8) message for the cancelled trade to the brokers who entered the orders and a public **MarketUpdate** (1001) message to remove the cancelled orders.

# 3.6.2.4 Suspending an Instrument

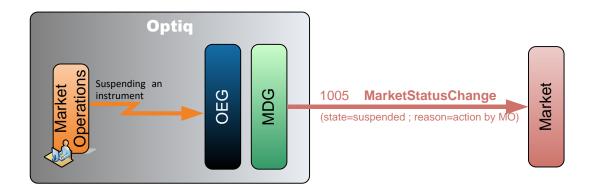

Market Operations suspends a specific instrument.

Optiq sends a public **MarketStatusChange** (1005) message to the market to indicate that the instrument has been suspended.

# 3.7 MARKET STATUS CHANGES

This section is dedicated to all market publications that deal with changes of Market Status on Cash markets, which are communicated via the **MarketStatusChange** (1005) message.

The Optiq MDG MarketStatusChange (1005) is common across Markets, including Cash, Warrants and off-book data publication. For all markets, the Market Status of an instrument can be determined using the following fields:

- Instrument State: Market State of the Instrument
- Status Reason: Instrument State origin
- Trading Mode: Specifics during a trading phase that do not impact the Instrument State
- Trading Period: indicates the trading period
- Order Entry Qualifier: Describes whether order entry is allowed for the instrument, and depends on Instrument State, Trading Mode and global availability
- Scheduled Event: Market Event notification
- Scheduled Time: Scheduled Event associated time if required

The possible Market Status values on Cash markets are as follows:

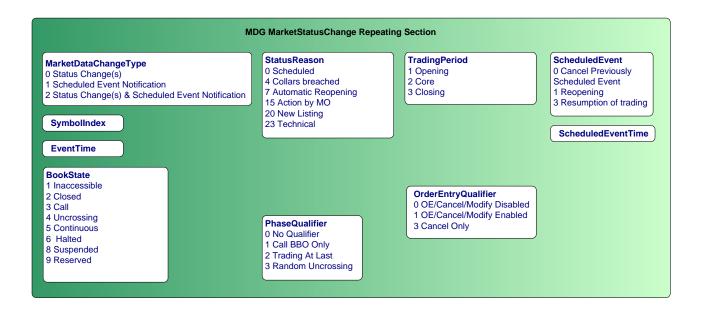

One of the main improvements of this message is that it always provides the full state of the instrument. The updated instrument state values will appear accordingly in the updated fields, and the unchanged values from the previous state will persist. Using this method, no interpretation as all required information is provided each time the message is sent.

In the following Market Status change example, an instrument is manually suspended by Market Operations with Order entry disabled:

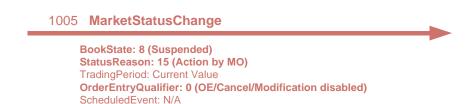

In the following diagrams some values of the **MarketStatusChange** (1005) message are set to 'Current Value'. It means that the value is the same as the one sent in the previous **MarketStatusChange** (1005) message. In

fact the value will be populated in the message, here they are set to 'Current Value' to highlight that previous values that are still valid are populated even if they have not changed.

## 3.7.1 Automatic Market Status Changes

### 3.7.1.1 Scheduled Uncrossing

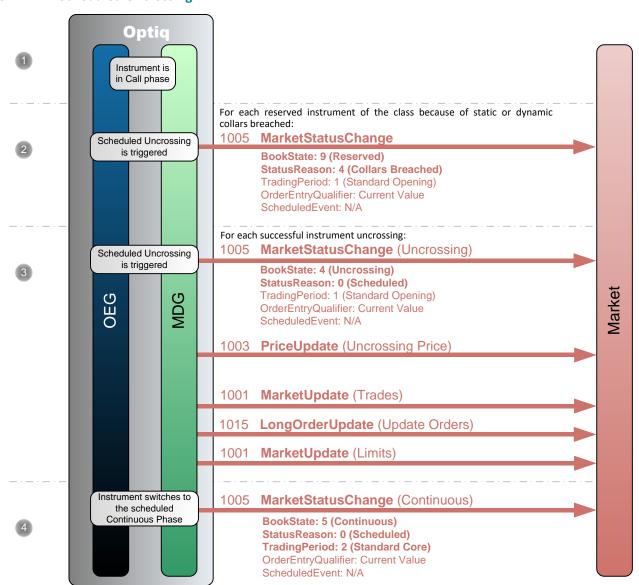

- ① The instrument is in a Call trading phase as defined in the **TimeTable** and by the pattern associated to this instrument. (Please note that all the scheduled state changes are notified and described in the pattern of the instrument.)
- When the Uncrossing is triggered if the uncrossing price is outside of the collars (the uncrossing price is greater than the High Collar for example) the instrument is automatically Reserved and a MarketStatusChange (1005) message is disseminated to the market.
- When the Uncrossing is triggered if the uncrossing price lies within the collars the uncrossing is performed and a public MarketStatusChange (1005) message is disseminated to the market.

Note: In the case of a Blue Chip uncrossing, the *Trading Mode* value is '2' (Random Uncrossing).

Right after the status change a public **PriceUpdate** (1003) message is sent to the market with the uncrossing price and the quantity at which the uncrossing is performed.

For each trade generated a public **MarketUpdate** (1001) is sent for the trade along with a public **LongOrderUpdate** (1015) message to update the corresponding orders.

At the end of the uncrossing process a public **MarketUpdate** (1001) message is sent to update the values of each limit that has changed.

④ A public **MarketStatusChange** (1005) message is sent to the market to indicate that the instrument is now in a continuous phase.

#### 3.7.1.2 Scheduled Continuous TAL

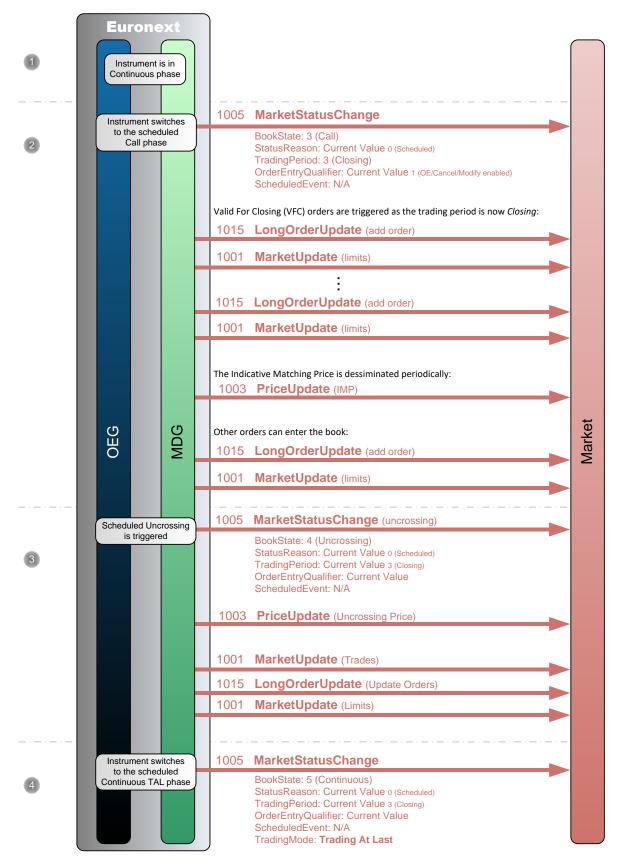

- ① The instrument is in a Continuous trading phase as defined in the **TimeTable** and by the pattern associated to this instrument. (Please note that all the scheduled state changes are notified and described in the pattern of the instrument.)
- When the instrument switches to the Call trading phase a public **MarketStatusChange** (1005) message is disseminated to the market.
  - As the trading period is now *Standard Closing* the VFC and VFU orders are triggered and enter the order book. For each order entering the book a public **LongOrderUpdate (1015)** to add the order is sent to the market along with a public **MarketUpdate** (1001) message for the limits.
  - During the Call phase the IMP is disseminated periodically with a public **PriceUpdate** (1003) message.
  - During the Call phase orders can be entered, modified and cancelled. It will affect the value of the IMP.
- When the Uncrossing is triggered if the uncrossing price lies within the collars the uncrossing is performed and a public **MarketStatusChange** (1005) message is disseminated to the market.
  - Right after the status change a public **PriceUpdate** (1003) message is sent to the market with the uncrossing price and the quantity at which the uncrossing is performed.
  - For each trade generated a public **MarketUpdate** (1001) is sent for the trade along with a public **LongOrderUpdate** (1015) message to update the corresponding orders.
  - At the end of the uncrossing process a public **MarketUpdate** (1001) message is sent to update the values of each limit that has changed.
- A public MarketStatusChange (1005) message is sent to the market to indicate that the instrument is now in a continuous Trading At Last (TAL) phase.

# 3.8 Market Status Changes Due To Manual Intervention

### 3.8.1 Instrument Suspended by Market Operations

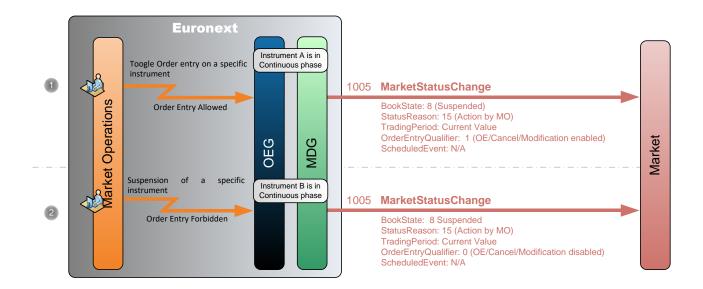

- ① The instrument A is in a Continuous trading phase as defined in the **TimeTable** and by the pattern associated to this instrument.
  - Market Operations suspends the instrument and let the Order Entry enabled, it is notified to the market by a public **MarketStatusChange** (1005) message.
- ② The instrument B is in a Continuous trading phase as defined in the **TimeTable** and by the pattern associated to this instrument.
  - Market Operations suspends the instrument and disables the Order Entry, it is notified to the market by a public **MarketStatusChange** (1005) message.

**Note:** The IMP is no longer disseminated if the phase was a Call phase, and no trading is possible in Continuous phase.

# 3.8.2 Instrument Reopened by Market Operations

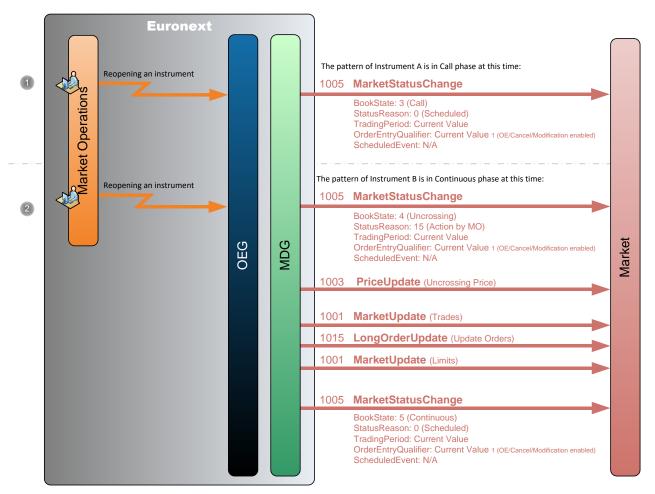

Market Operations reopens the instrument A, hence the instrument comes back to a Call trading phase as defined by its pattern at this time. It is notified to the market by a public MarketStatusChange (1005) message. ② Market Operations reopens the instrument B, hence the instrument will come back to a Continuous trading phase as defined by its pattern at this time. Before coming back to Continuous an Uncrossing is performed.

When the Uncrossing is triggered if the uncrossing price lies within the collars the uncrossing is performed and a public **MarketStatusChange** (1005) message is disseminated to the market.

Right after the status change a public **PriceUpdate** (1003) message is sent to the market with the uncrossing price and the quantity at which the uncrossing is performed.

For each trade generated a public **MarketUpdate** (1001) is sent for the trade along with a public **LongOrderUpdate** (1015) message to update the corresponding orders.

At the end of the uncrossing process a public **MarketUpdate** (1001) message is sent to update the values of each limit that has changed.

When the uncrossing is fully performed the instrument switches to a Continuous trading phase. It is notified to the market by a public **MarketStatusChange** (1005) message.

### 3.8.3 Instrument Reopened in Call phase

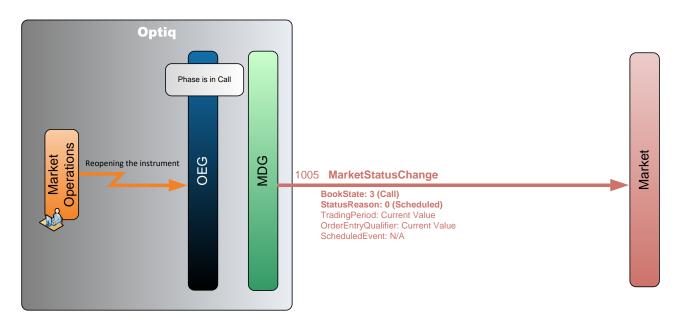

Market Operations reopens a specific instrument that was previously suspended.

Optiq sends a public **MarketStatusChange** (1005) message to the market to indicate that the instrument has resumed the original scheduled phase (Call in this case).

## 3.8.4 Market Operations Update Instrument Order Entry Mode for a Trading Group

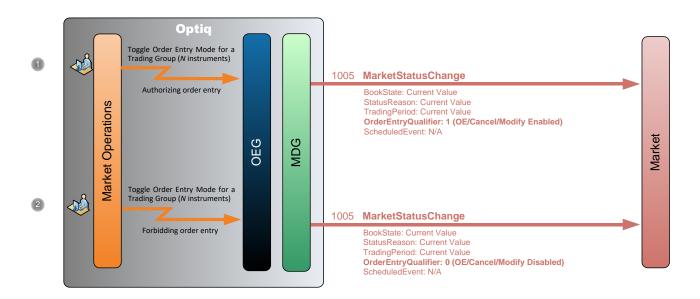

- Market Operations updates order entry authorization for a Trading Group.
  A public MarketStatusChange (1005) message is sent to the market for each instrument of the Trading Group to indicate that order entry is now authorized.
- 2 Market Operations updates order entry authorization for a Trading Group.
  A public MarketStatusChange (1005) message is sent to the market for each instrument of the Trading Group to indicate that order entry is now forbidden.

### 4. CASH ON EXCHANGE OFF BOOK

### 4.1 SUCESSFUL SINGLE SIDED DECLARATION

The diagram below illustrates the successful submission of a single sided declaration with Operation Type set to 1 = Declaration of a trade outside the book.

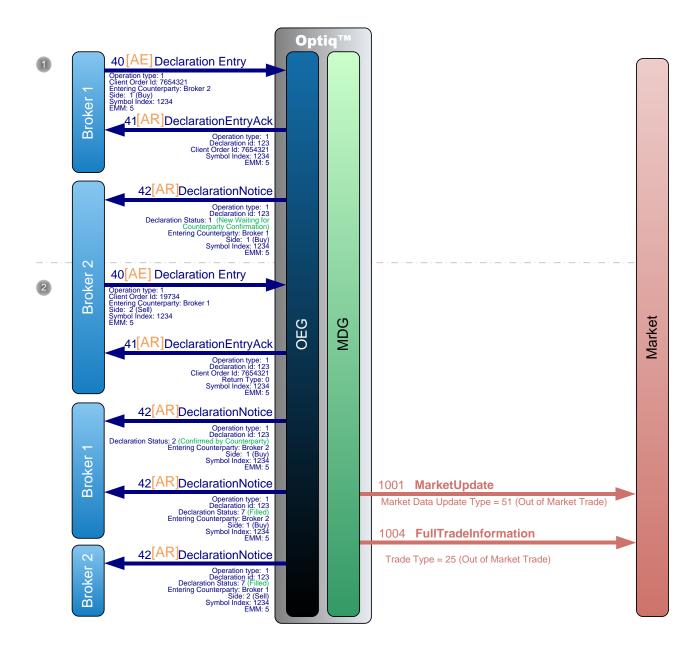

- ① Broker 1 sends a private **DeclarationEntry** (40) message to enter a new Buy declaration.
  - OEG sends back a private **DeclarationEntryAck** (41) message to confirm the successful receipt and technical processing of the request.

The OEG sends to the counterparty, Broker 2, a **DeclarationNotice** (42) message with the status "New, waiting for counterparty Confirmation".

② Broker 2 sends a private **DeclarationEntry** (40) message to confirm the declaration by entering a new Sell declaration.

OEG sends back a private **DeclarationEntryAck** (41) message to confirm the successful receipt and technical processing of the request.

The entering declaration immediately matches the first declaration and OEG sends back a private a **DeclarationNotice** (42) to Broker 1 for the confirmation of its counterparty, and two private **DeclarationNotice** (42) messages to each broker for the execution.

Public **MarketUpdate** (1001) and **FullTradeInformation** (1004) messages are sent to the market for the trade.

#### Notes:

- If the characteristics of the Declaration submitted by Broker 1 and the one submitted by Broker 2 match, then the **DeclarationEntryAck** (41) sent back to the Broker 2 contains the same Declaration ID as the one sent to Broker 1. All following **DeclarationNotice** (42) messages carry the same Declaration ID value.
- If the characteristics of the Declarations do not match, then the **DeclarationEntryAck** (41) sent back to Broker 2 gets a new Declaration ID, and the declaration is entered into the book as another "entering" declaration and remains in the system awaiting other potential matches.

### 4.2 SUCESSFUL DUAL SIDED DECLARATION

The diagram below illustrates the successful submission of a dual sided declaration with operation Type set to 1 = Declaration of a trade outside the book.

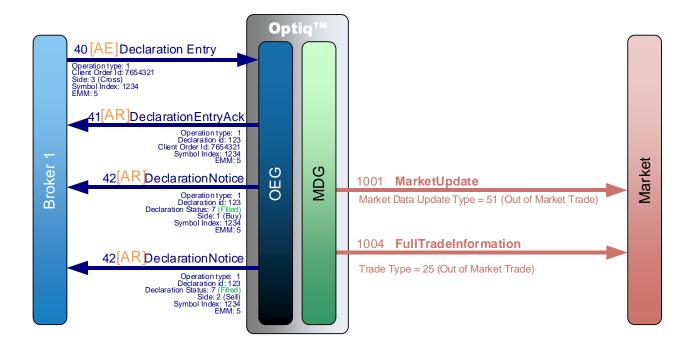

- ① Broker 1 sends a private **DeclarationEntry** (40) message to enter a new Cross declaration.
  - OEG sends back a private **DeclarationEntryAck** (41) message to confirm the successful receipt and technical processing of the request.
  - Then OEG sends to Broker 1 two **DeclarationNotice** (42) message with the status "Filled" for each side of the Cross declaration.
  - Public **MarketUpdate** (1001) and **FullTradeInformation** (1004) messages are sent to the market for the trade.

### 4.3 SUCESSFUL SINGLE SIDED DECLARATION EXPIRED

The diagram below illustrates the successful submission of a declaration with Operation Type set to 1 = Declaration of a trade outside the book.

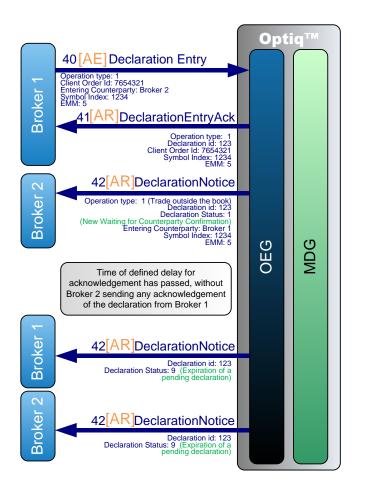

No declaration was processed, as such nothing is sent to MDG

- ① Broker 1 sends a private **DeclarationEntry** (40) message to enter a new Buy declaration.
  - OEG sends back a private **DeclarationEntryAck** (41) message to confirm the successful receipt and technical processing of the request.
  - The OEG sends to the counterparty, Broker 2, a **DeclarationNotice** (42) message with the status "New, waiting for counterparty Confirmation".
- ② After the time of defined delay <sup>1</sup> has passed without a confirmation of the counterparty, the declaration is expired.
  - OEG sends two private **DeclarationNotice** (42) messages to each broker for the expiration.

<sup>&</sup>lt;sup>1</sup> Configured at trading group level

#### 4.4 DECLARATION REJECTED

The diagram below illustrates the submission of a declaration with Operation Type set to 1 = Declaration of a trade outside the book that is rejected by the system. The behaviour is different between SBE and FIX, below there is a diagram for each one them.

#### 4.4.1 SBE

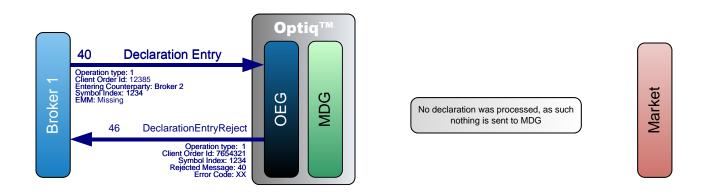

Broker 1 sends a private **DeclarationEntry** (40) message to enter a new declaration.
 OEG sends back a private **DeclarationEntryReject** (46) message to reject the declaration as a mandatory field (EMM) is missing.

## 4.4.2 FIX

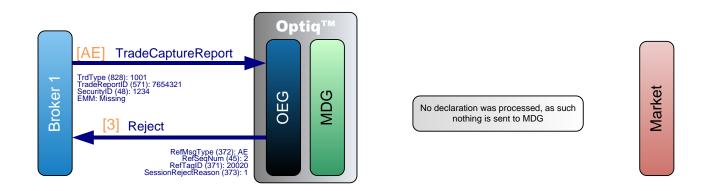

① Broker 1 sends a private **TradeCaptureReport** (AE) message to enter a new declaration.

OEG sends back a private **Reject** (3) message to reject the declaration as a mandatory tag (20020 = EMM) is missing.

#### Notes:

- FIX Protocol contains an extra level of checks when compared to SBE, meaning, all syntax and data type validations are done upfront. A Reject (3) is used to reject all those issues and contains four tags that allow the user to identify the reason why the message is being rejected:
  - RefMsgType (372): provides the code of the message being rejected. It's filled with all the values available for MsgType (35);
  - <u>RefSeqNum (45):</u> provides the message sequence number of the message being rejected, available on the MsgSeqNum (34);
  - RefTagID (371): provides de tag why the message is being rejected;
  - <u>SessionRejectReason (373)</u>: provides the reason why the message is being rejected;

# 4.5 CANCELLATION OF A DECLARATION BEFORE MATCHING (BUY OR SELL)

The diagram below illustrates the cancellation of a declaration with Operation Type set to 1 = Declaration of a trade outside the book before it matches, meaning, before the counterpart confirms it.

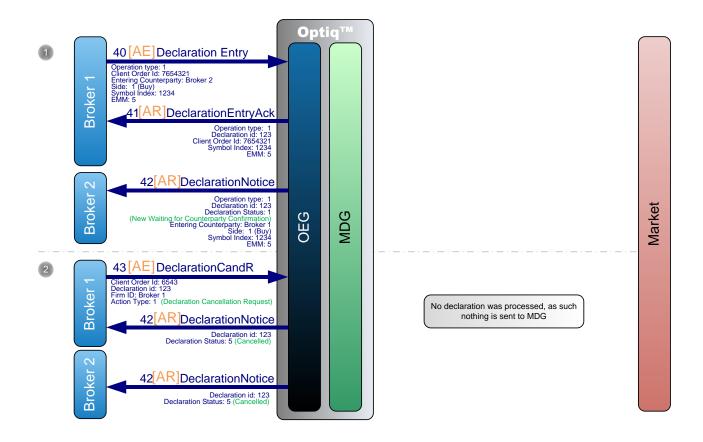

① Broker 1 sends a private **DeclarationEntry** (40) message to enter a new Buy declaration.

OEG sends back a private **DeclarationEntryAck** (41) message to confirm the successful receipt and technical processing of the request.

The OEG sends to the counterparty, Broker 2, a **DeclarationNotice** (42) message with the status "New, waiting for counterparty Confirmation".

- ② Broker 1 sends a private **DeclarationCancelRefusal** (43) message to request the cancellation of its declaration not yet confirmed by the counterparty.
  - OEG sends two private **DeclarationNotice** (42) messages to each counterparty for the cancellation of the declaration.

#### 4.6 REFUSAL OF SINGLE SIDED DECLARATION BY RECEIVING BROKER

The diagram below illustrates the successful submission of a declaration with Operation Type set to 1 = Declaration of a trade outside the book not accepted by the Counterpart.

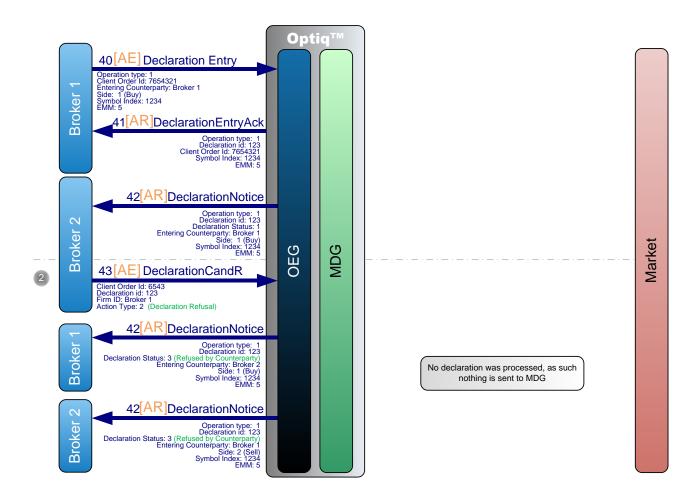

- ① Broker 1 sends a private **DeclarationEntry** (40) message to enter a new Buy declaration.
  - OEG sends back a private **DeclarationEntryAck** (41) message to confirm the successful receipt and technical processing of the request.
  - The OEG sends to the counterparty, Broker 2, a **DeclarationNotice** (42) message with the status "New, waiting for counterparty Confirmation".
- ② In case Broker 2 is unwilling or for whatever reason unable to confirm the declaration, Broker 2 sends a private **DeclarationCancelRefusal** (43) message to refuse the declaration, with Action Type set to "Declaration Refusal".
  - In this case OEG sends two private **DeclarationNotice** (42) messages to each broker for the refusal of the declaration.

#### 4.7 ELIMINATION OF DECLARATION BY THE SYSTEM

The diagram below illustrates the successful submission of a declaration with Operation Type set to 1 = Declaration of a trade outside the book that is eliminated by the system for some reason, e.g, as a consequence of a Market Operations action or when the Trading Session closes and there are declarations still waiting to be confirmed by the Counterpart.

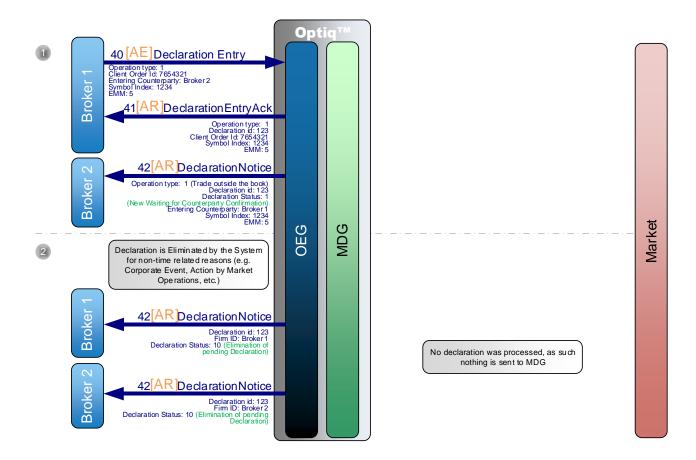

- ① Broker 1 sends a private **DeclarationEntry** (40) message to enter a new Buy declaration.
  - OEG sends back a private **DeclarationEntryAck** (41) message to confirm the successful receipt and technical processing of the request.
  - The OEG sends to the counterparty, Broker 2, a **DeclarationNotice** (42) message with the status "New, waiting for counterparty Confirmation".
- ② If before the time of defined delay has not yet passed a non-time related event may occur that would cause elimination of the declaration. Such an even could be, but is not limited to, occurrence of a Corporate Event, or an action by the Market Operations.
  - In this case OEG sends two private **DeclarationNotice** (42) messages to each broker for the elimination of the declaration.

## 4.8 CREATE SINGLE SIDED DECLARATION BY MARKET OPERATIONS

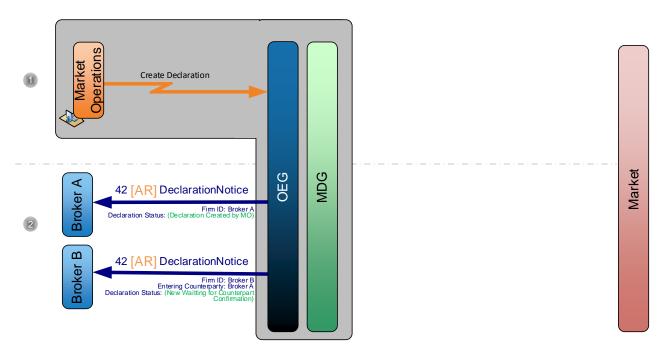

- ① Market Operations creates a single sided declaration on behalf of a broker.
- ② Optiq sends a private **Declaration Notice** (42) (FIX AR) message for Broker A (requester of the declaration creation) and a private **Declaration Notice** (42) (FIX AR) for the Entering Counterparty (Broker B). No MDG message is sent.

## 4.9 CREATE DUAL SIDED DECLARATION BY MARKET OPERATIONS

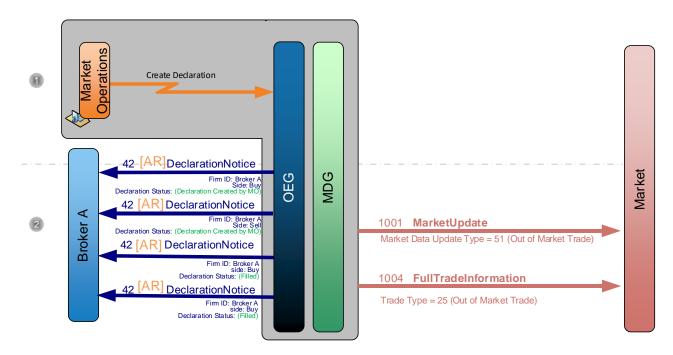

① Market Operations creates a dual sided declaration on behalf of a broker.

② Optiq sends two private **Declaration Notice** (42) (FIX AR) message for Broker A (requester of the declaration creation) to indicate the declaration was successfully created and two private **Declaration Notice** (42) (FIX AR), one per side, to communicate the matching. Regarding public messages, a **MarketUpdate** (1001) and **Full Trade Information** (1004) message are sent to communicate the trade.

#### 4.10 ACCEPT DECLARATION ON BEHALF OF A MEMBER

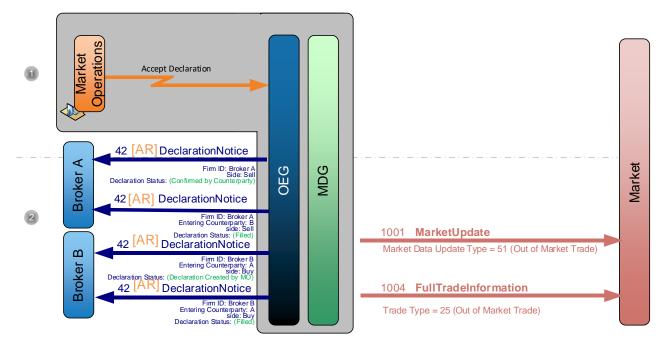

- ① Market Operations accepts a declaration on behalf of a broker.
- ② Optiq sends one private **Declaration Notice** (42) (FIX AR) to indicate the declaration was confirmed and **Declaration Notice** (42) (FIX AR) to indicate the Declaration was created by MO and two private **Declaration Notice** (42) (FIX AR) to communicate the matching. Regarding public messages, a **MarketUpdate** (1001) and **Full Trade Information** (1004) message are sent to communicate the trade.

## 4.11 TRADE CANCELLATION BY MARKET OPERATIONS

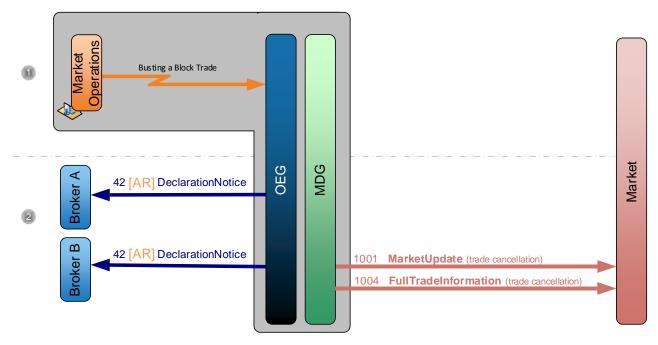

- ① Market Operations busts a trade on behalf of two brokers.
- ② Optiq sends a private **Declaration Notice** (42) (FIX AR) message for the cancelled trade to the brokers who entered the declarations and a public **MarketUpdate** (1001) and **Full Trade Information** (1004) message to remove the cancelled trade.

# **APPENDIX A: DOCUMENT HISTORY**

| DOCUMENT NAME  | OPTIQ COMMERCIAL KINEMATICS SPECIFICATIONS |
|----------------|--------------------------------------------|
| PROJECT NAME   |                                            |
| LOCATION       |                                            |
| VERSION NUMBER | 1.2.4                                      |

## **DOCUMENT HISTORY**

| REVISION NO./<br>VERSION NO. | DATE       | AUTHOR        | CHANGE DESCRIPTION                                                                                                    |
|------------------------------|------------|---------------|----------------------------------------------------------------------------------------------------|
| 1.0.0                        | 16/03/2018 | ITS – BA Team | First Release                                                                                                    |
| 1.1.0                        | 28/03/2018 | ITS – BA Team | First Release- Reviewed                                                                                                    |
| 1.2.0                        | 05/04/2018 | ITS – BA Team | The following Sections have been updated:  - 1.2.3 Cash On Exchange Off Book: Contains the list of all Private and Public messages for Block Trade  - 4. Cash On Exchange Off Book: Contains all kinematics regarding Block Trade  The following Sections have been Removed:  - 2.8 Indicative Price Limits Inputs:  - 2.8.1 Valuation Price by Liquidity Provider  - 2.8.2 AIP (Alternative Indicative Price) using Member Firm Price |
| 1.2.1                        | 19/10/2018 | ITS – BA Team | The following Sections have been updated:  - 4.9 Create Dual Sided Declaration by Market operations  - 4.10 Accept Declaration on Behalf of a member                                                                                                    |
| 1.2.2                        | 19/12/2018 | ITS – BA Team | The following Diagram has been updated:  - 4.7 Elimination of a Declaration by the System: Add Declaration Status value;                                                                                                    |
| 1.2.3                        | 24/04/2019 | ITS – BA Team | The following Sections have been added:  - 3.1.13 Breaching Ownership Limit  - 3.1.14 Breaching Short Selling Limit                                                                                                    |
| 1.2.4                        | 21/01/2020 | ITS – BA Team | The following Sections have been adjusted:  - 3.1.13 Breaching Ownership Limit: removal of Ack message prior to Reject message  - 3.1.14 Breaching Short Selling Limit: removal of Ack message prior to Reject message                                                                                                    |

# ملحق (11)

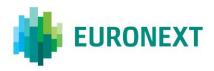

#### Document title

## **OPTIQ COMMERCIAL - DROP COPY SERVICE**

Document type or subject

**Drop Copy Members** 

Version number

1.1.4 3 May 2019

Date

Number of pages Author

53 Euronext

This document is for information purposes only. The information and materials contained in this document are provided 'as is' and Euronext does not warrant the accuracy, adequacy or completeness and expressly disclaims liability for any errors or omissions. This document is not intended to be, and shall not constitute in any way a binding or legal agreement, or impose any legal obligation on Euronext. This document and any contents thereof, as well as any prior or subsequent information exchanged with Euronext in relation to the subject matter of this presentation, are confidential and are for the sole attention of the intended recipient. Except as described below, all proprietary rights and interest in or connected with this publication shall vest in Euronext. No part of it may be redistributed or reproduced without the prior written permission of Euronext. Portions of this presentation may contain materials or information copyrighted, trademarked or otherwise owned by a third party. No permission to use these third party materials should be inferred from this presentation.

Euronext refers to Euronext N.V. and its affiliates. Information regarding trademarks and intellectual property rights of Euronext is located at <a href="https://www.euronext.com/terms-use">https://www.euronext.com/terms-use</a>.

# OPTIQ Commercial - Drop Copy service

# **CONTENTS**

| INTR  | RODUCTION                               | 3  |
|-------|-----------------------------------------|----|
| GLOS  | SSARY                                   | 3  |
| Asso  | DCIATED DOCUMENTS                       | 4  |
| Not A | APPLICABLE / FUTURE USE                 | 4  |
| 1.    | FUNCTIONAL OVERVIEW                     | 6  |
| 1.1   | MAIN FUNCTIONAL FEATURES OF THE SERVICE | 6  |
| 1.2   | DETAILS OF THE MESSAGE TYPES            | 8  |
| 2.    | TECHNICAL OVERVIEW                      | 10 |
| 2.1   | CONNECTIVITY TO DROP COPY               | 10 |
| 2.2   | DATA COMPATIBILITY BETWEEN PROTOCOLS    |    |
| 2.3   | SCOPE OF EVENTS & ASSOCIATED MESSAGES   | 12 |
| 2.4   | DROP COPY BEHAVIOR IN CASE OF FAILURE   | 14 |
| 3.    | MESSAGE STRUCTURE FOR INDIVIDUAL CASES  | 15 |
| 3.1   | Order Messages for COB                  | 16 |
| 3.2   | Trade Messages for COB                  | 37 |
| 3.3   | BLOCK TRADE MESSAGES                    | 47 |

## INTRODUCTION

Drop Copy is a service, providing near real-time copies of trade reports & order messages, usually used by members for risk management, back-offices and compliance teams.

Clients require a dedicated connection to receive Drop Copy messages, which can be setup with configuration that fits their needs.

The scope of data in Drop Copy could provide client messages for various (or all of their) Logical Accesses, for one, or across different Optiq Segments.

This version of the document covers activity on the Cash market only.

## Note:

This document is provided for informational purposes only, and should be consulted alongside its associated documents, as outlined below.

#### **GLOSSARY**

This section provides a list of some terms & abbreviations commonly used in this document. Please note that some of these terms are described in more details in the dedicated sections within this document or in the associated Optiq specifications documents.

- Order Entry Gateway (OEG): is the software that manages the access for exchanges' clients, and acts as the private interface between the clients and the Optiq matching engine.
- Market Data Gateway (MDG): is the software that provides high-speed, real-time market data (public messages) for the Exchange's markets.
- Matching Engine (ME): is the software that manages the trading services for the Exchange's markets.
- Optiq Segment: defines a universe of instruments habitually sharing common trading properties. An Optiq Segment can contain one or several asset classes. An Optiq Segment access is setup through a Logical Access.
- Partition: is a technical subdivision of an Optiq Segment. An Optiq Segment may be comprised of at least one or several partitions, physically independent one from another, but connected to each other within the context of the Optiq Segment. Instruments may move from one partition to another within an Optiq segment.
- Logical Access: is an OEG (Order Entry Gateway) entry point, setup for clients to connect to a single Optiq Segment, containing the technical configuration for the client's connectivity. Multiple logical accesses can share the same SFTI line. Individual Logical Accesses are required for connection to the trading OEG and the Drop Copy gateways.
- OE Session: the individual physical connection, to a single Partition. A single Logical access may have as many OE sessions as there are partitions in the Optiq segment. The OE sessions connectivity rules are different for the OEG and Drop Copy gateways.

<u>Central Order Book (COB)</u>: Optiq Trading Platform's order book, managed in Optiq, in which all submitted orders for on-exchange, on-book handling and any modifications thereto are held until matched, expired or withdrawn.

#### **ASSOCIATED DOCUMENTS**

The following list of the associated documents, which either should be read in conjunction with this document or which provide other relevant information for the user:

- Optiq Commercial OEG Client Specifications FIX 5.0
- Optiq Commercial OEG Client Specifications SBE
- Optiq Commercial Kinematics Specifications
- Optiq Commercial Error List
- Optiq Commercial File Specifications

#### WHAT'S NEW?

| Version | Change Description                                                      |
|---------|-------------------------------------------------------------------------|
| 1.1.4   | The following field has been updated:                                   |
|         | NestedPartyID (524) and PartyID (448) size was increased from 11 to 16; |

## **NOT APPLICABLE / FUTURE USE**

In preparation for various functionalities expected to be implemented in the future on Optiq a number of messages and fields were added and flagged "For Future Use".

Details of functionalities flagged in the specifications as for 'Future Use' or 'Not Applicable [N/A]' are provided for information purposes only, and may change significantly until such time as the finalized specifications for the relevant service are communicated to clients.

The associated messages and effective use of fields will not be technically supported. Use of these fields in inbound messages will lead the message to be rejected by the system.

This behavior applies to:

- Fields flagged as 'For Future Use', 'Pending Regulatory Approval' or 'Not Applicable [N/A]';
- Values flagged with '[D]';

**Note:** Fields and Values for future use or not applicable, in the messages structures, are represented in *italic*,

grey and with [N/A] preceding the field description.

## 1. FUNCTIONAL OVERVIEW

Drop Copy can only be used to receive messages. A Drop Copy connection cannot be used to submit any other trading and trading-related commands or to perform any other operation on the market.

The data provided via Drop Copy is based on the same data that is provided via regular client Order Entry session / private messages, however is provided separately to allow for:

- use a different network / connectivity bandwidth from that used by the private order entry messages used for trading purposes
- protect from inadvertent provision of commands, as it doesn't allow for order & command data entry,
   but only allows for receipt of events that have occurred on the market for follow-up purposes
- grouping of data from various connections a client may have on the market into a single source of data via a drop copy connection
- simpler integration, as only a limited number of messages are provided, and all messages provided are always provided in FIX 5.0 protocol

#### 1.1 MAIN FUNCTIONAL FEATURES OF THE SERVICE

- Drop Copy service is provided in FIX 5.0 protocol
- For the Cash markets these services in Optiq are provided for Order and Trade messages using the FIX
   ExecutionReport (8) message for COB and TradeCaptureReportAck (AR) message for Block Trade.
- Clients will have the ability to select the scope of instrument and Member code activity that their Drop Copy access will receive. On creation or modification of configuration of the individual Drop Copy connections clients may select:
  - One or more Optiq Segments
  - Firm ID (Member Code))
  - Logical Access
  - Type of Messages to receive
- If desired, clients may order multiple Drop Copy logical accesses

## Selection of Optiq Segment

Clients may choose to assign to their Drop Copy logical access one or more Optiq Segments or Services on which they have trading rights, or in the future, are setup as the Risk Manager. As such a single Drop Copy logical access can receive messages from multiple segments of Optiq (cross-segment).

The following Optiq Segments are available for selection:

Equities

#### Fixed Income

## ♦ Member Code (or Firm ID)

A Drop Copy logical access may be assigned a member code (or Firm ID) with which the client is setup to trade on the Exchange markets, or which they are identified as managing (e.g. in their role of Risk Manager).

In case a single legal entity possesses multiple member codes (Firm IDs), or if those member codes are managed by the same Risk Manager, a single Drop Copy logical access can be setup to receive data for multiple member codes.

For maximum flexibility, data for the same member code may be setup (and provided) to multiple different Drop Copy logical accesses.

For Example: A back-office handling a specific member code may setup a Drop Copy access, and the same member code may be assigned to a Drop Copy access for the Risk Manager following that member code)

#### ♦ Logical Access

A Drop Copy logical access is assigned at least one Trading (OEG) Logical access that belongs to at least one of the member codes setup for that Drop Copy logical access.

A single member code may trade on Exchange markets with multiple Logical accesses, either for back-up and reduction of operational risk purposes, or when accessing multiple segments.

- The default setup for the Cash markets Optiq Drop Copy logical access is to assign (and receive data for) all Trading (OEG) Logical Accesses setup for that member code
- Information for a single Trading (OEG) Logical access, or all Trading (OEG) Logical accesses belonging to a member code, may be setup to be sent to multiple different Drop Copy logical accesses.
- If required, clients could choose to segregate their Drop Copy connections to receive information for a single Trading (OEG) Logical Accesses, a sub-set, but not all trading Logical Accesses, per Drop Copy account.

For Example: A Sponsored Access client of a member firm A may request a Drop Copy logical access for their own activity performed under a dedicated trading logical access, at the same time back-office handling all activity of that member firm A may setup a separate Drop Copy logical access which will receive data for all activity, including that of the Sponsored Access client).

## **♦** Type of Messages

Clients will be able to choose in the configuration of their Drop Copy Logical Access the type of messages they'd like to receive, from the list below:

Order messages from the Central Order Book (COB);

- Trade messages from COB [default service];
- Block Trade for filled declarations or cancelled trades between declarations

The message types listed above could be combined to be received by a single Drop Copy Logical Access.

For more details on the events covered in scope of messages sent via Drop Copy for the various levels of service identified please refer to the dedicated section within this document.

#### 1.2 DETAILS OF THE MESSAGE TYPES

## ♦ Order Messages from COB

The Order messages in Drop Copy service provides clients with a copy of orders submitted by the client to the segment(s) selected.

- If the client chooses to receive either order messages only, or both trade and order messages, they'll receive copies of acknowledgement, triggering, modification and cancellation of orders using the FIX ExecutionReport (8) messages.
  - Please note that cancellation of orders, with validity type of GTD / GTC /GTM that are eliminated for the end of the previous session, and those eliminated due to Corporate Events will be sent in the Drop Copy at the start of the next trading session, with the field OrdStatus (tag: 39) set to value 3 (Done for Day)
- The scope of order copies sent will be defined by the member code(s), trading (OEG) Logical access(es) and/or Optiq Segment(s) assigned & authorized for the Drop Copy Logical access.
- Drop Copy ExecutionReport (8) messages are not generated for LP Quote submissions, however corresponding messages are sent in case such submission matches and generates a trade.

## **♦** Trade Messages from COB [Default Service]

Drop Copy service provides clients with a copy of their COB trades. This is the default level of service for Trade messages.

- If the client chooses to receive trade messages only, or both trade and order messages, they'll receive copies of trade confirmation messages using the FIX ExecutionReport (8) message.
- The scope of trade copies sent will be defined by the member code(s), trading (OEG) Logical access(es) and/or Optiq Segment(s) assigned & authorized for the Drop Copy Logical access.
- As for any other trades, Drop Copy **ExecutionReport** (8) messages are sent (in scope of the Trade messages) when an LP Quote is matched and generates a trade.

# Block Trade Messages

Upon specific request, Client's Drop Copy access may be setup to receive copies of the Trade reporting messages. In scope of Block Trade messages Drop Copy connection would transmit a copy of the **TradeCaptureReportAck** (AR) messages.

## 2. TECHNICAL OVERVIEW

#### 2.1 CONNECTIVITY TO DROP COPY

To receive Drop Copy (DC) messages client should connect to the gateway(s) dedicated to Drop Copy services. More information on DC connectivity is provided below.

#### **♦** Connection Information

To connect to the Drop Copy service clients require a dedicated DC Logical Access which can be obtained using existing Connectivity request forms. Please see section "Subscribing to the Service".

With the creation of this DC logical access clients will also be provided with the Drop Copy ID, and the associated connectivity information to which they are to connect.

As Drop Copy service may provide cross-segment information, connectivity information for the service will be included in the Standing data file, in the section associated to connectivity. For more details on the standing data files clients should review the *Optiq Commercial File Specification* document.

Standing data files may contain connectivity information for multiple Drop Copy IDs, which represent different Drop Copy connectivity information. Clients must use only the connectivity information for the Drop Copy ID they were assigned. Any attempts at connecting to other Drop Copy IDs will be rejected.

#### **♦** Drop Copy Logon & Administrative Messages

To receive Drop Copy messages clients first need to successfully connect to the Drop Copy gateway, by sending a **Logon** (A) message.

- Upon successful logon client will receive a Logon (A) message providing the sequence number of the last message received from the client
- In case of an unsuccessful logon clients will receive a **Reject** (3) message

For Drop Copy client should set the field "Exchange ID" with the Identifier of the exchange, defined in PE DB. For more details on the standing data files clients should review the *Optiq Commercial – Persistence Engine – Referential Information* document

- SBE: In the field *Exchange ID* provided in outgoing messages
- FIX: For fields *TargetCompID* (Tag: 56) and *SenderCompID* (Tag: 49) as needed in incoming and outgoing messages

**Heartbeat** (0) / **TestRequest** (1) for the Drop Copy gateway behave in a similar manner to the one of the Optiq trading OEGs. As with the trading OEGs the delay of inactivity parameter for the Drop Copy gateway is provided in the connectivity specifications document.

Drop Copy gateway is available only for sending copies of messages to clients, and not for any instructions to be submitted to the Exchange. As such some of the fields in the **Logon** (A) message (listed below) are

not relevant or applicable when connecting to the Drop Copy Gateway, and if provided will be handled as described below.

As limited number of messages is received by the Drop Copy gateway from the clients, in order to maintain their Drop Copy connection active, just like on the trading OEG, it is expected that clients' system either sends **Heartbeat** (0) messages within the pre-defined delay of inactivity interval, or replies to the Exchange's **TestRequest** (1) messages.

The overview below of the fields used in the administrative messages provides more details on their use by the Drop Copy gateway:

| Field Name            | FIX Tag | Use in Drop Copy                                                                                                    |
|-----------------------|---------|----------------------------------------------------------------------------------------------------|
| HeartBtInt            | 108     | While FIX allows clients to set a value for Heartbeat interval, in Optiq this value will be restricted to the maximum allowed by the exchange, and made available in configuration of the segment.                           |
| EncryptMethod         | 98      | Always set to zero (0)                                                                                                    |
| OEPartitionID         | 21019   | Field used, and must be specified with OE Partition ID setup for the Drop Copy gateway ID. If not provided, or provided with an incorrect Drop Copy gateway ID – Logon will not be accepted.                                 |
| LogicalAccessID       | 21021   | Field used, and must be specified with the Logical Access ID setup for the Drop Copy connection.                                                                                                    |
| NextExpectedMsgSeqNum | 789     | Mandatory to be provided. The field always indicates the sequence number of the next message the client is expecting to receive from the Drop Copy gateway. For the first logon of the day the field must be set to one (1). |
| Queueing Indicator    | 21020   | Mandatory to be provided and while it won't be functionality used for Drop Copy the value provided in the field is must be set to one of the possible values for this field as described in the FIX specifications.          |
| DefaultApplVerID      | 1137    | Mandatory to be provided and should be set by default to 9 = FIX50SP2                                                                                                    |
| Software Provider     | 21050   | Optional field in which clients may provide details of the software provider used for their solution. This field may be used by the exchange for improved troubleshooting and service purposes.                              |

**ResendRequest** (2) and **SequenceReset** (4) behavior in Drop Copy gateway follows the same behavior as for a trading OEG. The handling of the main cases for these messages is provided in the *Optiq Commercial OEG Client Specifications - FIX 5.0 Interface* document.

## **♦** Throughput Limits

The messages sent via Drop Copy are provided in real-time, as events on the trading platform occur.

Drop copy logical accesses do not have a throughput limit. Inbound throttling is not applicable to the Drop copy connections and outbound message are not subject to throttling and will be sent as soon as processed.

#### 2.2 DATA COMPATIBILITY BETWEEN PROTOCOLS

Clients are urged to carefully review the guidelines of format identified in the message specifications for both SBE and FIX on format in which data should be sent in private messages, to ensure the most appropriate correct interpretation of the data.

#### 2.3 SCOPE OF EVENTS & ASSOCIATED MESSAGES

This document provides details of the Drop Copy service provided to the Exchange Members covered by Optig.

Via the Drop Copy service clients receive messages associated only to the application messages (e.g. New Order, Fill) exchanged through the trading Order Entry gateways / partitions.

Administrative messages [e.g. Logon (A)] are only used to technically connect to the Drop Copy service. Sending to the clients of the copies equivalent to the administrative messages from the trading Order Entry gateways / partitions is not in scope the Drop Copy service.

When setting up their Drop Copy connection clients may choose the type of application messages to receive via the service. Sections below provide more details on the possible scope associated to the selection of messages.

LP Quote submissions are not sent via the Drop Copy (in the scope of the Orders), but are generated when quotes trade (in the scope of the Trades).

#### **♦** Order Messages for COB

For the Order related Drop copy client will receive all order related messages which are submitted to COB.

The events (and associated SBE messages) that trigger sending of ExecutionReport (8) for orders are:

- An Acknowledgement of a new order submission.
- Triggering or conversion of previously submitted orders (e.g. Stop)
- Notification generated by client's use of Ownership Request (18) / (FIX U18) message
- Cancellation of an order
  - Please note, that GTD / GTC /GTM orders eliminated for the end of the previous session, and those eliminated due to Corporate Events will be sent in the Drop Copy at the start of the next trading session, with the field OrdStatus (tag: 39) set to value 3 (Done for Day)
  - Please note that GTD, GTC, GTM orders purged due to breach of Ownership, Credit or Short Selling
    Limit or due to the suspension of an Investor or Clearing Account will be sent in the Drop Copy at
    the start of the next trading session, with the field OrdStatus (tag: 39) set to value 4 (Cancelled)
    and ExecType (tag: 150) set to x = Order Cancelled due to breach of Ownership Limit or y = Order

Cancelled due to breach of Credit Limit or z = Order Cancelled upon CSD request or B = Order Cancelled due to breach of Short Selling Limit;

Modification of an order

Mapping of SBE and FIX messages and values are provided in the table below for these various cases.

|                                                          |                           | S        | ВЕ                                                              | FIX (ExecutionF                                               | Report (8))                  |
|----------------------------------------------------------|---------------------------|----------|-----------------------------------------------------------------|---------------------------------------------------------------|------------------------------|
| Event                                                    | Message                   | Field    | Value                                                           | ExecType (150)<br>Value                                       | OrdStatus (39)<br>Value      |
| Acknowledgement of a new order submission                | Ack (03)                  | Ack type | 0 = New Order Ack                                               | 0 = New                                                       | 0 = New                      |
|                                                          | Ack (03)                  | Ack type | 2 = Order Creation By<br>Market Operations                      | i = Order Creation<br>By Market<br>Operations                 | 0 = New                      |
| Triggering or conversion of previously submitted orders  | Ack (03)                  | Ack type | 3 = Stop Triggered Ack<br>[C]                                   | L = Triggered or<br>Activated by System                       | S = Stop<br>Triggered Ack    |
|                                                          | Ack (03)                  | Ack type | 5 = Refilled Iceberg Ack<br>[C]                                 | e = Refilled Iceberg<br>Ack                                   | 0 = New                      |
|                                                          | Ack (03)                  | Ack type | 6 = MTL Second Ack [C]                                          | L = Triggered or<br>Activated by System                       | T = MTL<br>Second Ack        |
|                                                          | Ack (03)                  | Ack type | 14 = Iceberg<br>Transformed to Limit<br>due to Minimum size [C] | h = Iceberg<br>Transformed to<br>Limit due to<br>Minimum size | 0 = New                      |
|                                                          | Ack (03)                  | Ack type | 16 = VFU/VFC Triggered<br>Ack [C]                               | L = Triggered or<br>Activated by System                       | Q = VFU VFC<br>Triggered Ack |
| Notification<br>generated by client<br>recovery messages | Ack (03)                  | Ack type | 15 = Ownership Request<br>Ack [C]                               | k = Ownership<br>Request Ack                                  | I = Order<br>Status          |
| Cancellation of an order                                 | Kill (05)                 | N/A      | N/A                                                             | 4 = Cancelled                                                 | 4 = Cancelled                |
| Modification of an order                                 | Cancel<br>Replace<br>(06) | N/A      | N/A                                                             | 5 = Replaced                                                  | 5 = Replaced                 |

## Trade Messages for COB [Default Service]

For the Trade related Drop copy client will receive all trade execution messages from COB.

The trading events that trigger sending of **ExecutionReport (8)** messages for trades are:

- Trade execution
- Cancellation of a Trade (Trade Bust)

Mapping of SBE and FIX messages and values for the trade related events are provided in the table below:

|                    |                              | FIX (ExecutionF                  | Report (8))          |
|--------------------|------------------------------|----------------------------------|----------------------|
| Event              | SBE Message                  | ExecType (150) Value             | OrdStatus (39) Value |
| Trade Execution    | Fill (04)                    | F = Trade (partial fill or fill) | 1 = Partially filled |
|                    | Fill (04)                    | F = Trade (partial fill or fill) | 2 = Filled           |
| Trade Cancellation | Trade Bust Notification (19) | H = Trade Cancel                 | H = Trade Cancel     |

## **♦** Block Trade Messages

To receive messages associated to the Filled or Cancelled Trades Declarations from the system, clients must specifically request for this configuration to be setup. This should be identified on the setup of the type of messages to receive for the Drop Copy trade service either on creation of the associated Logical access, or on request to modify it.

The events that trigger sending of **TradeCaptureReportAck** (AR) messages for Block Trade Declarations are:

- Declaration being Filled
- Cancellation of a Matched Declaration

Mapping of SBE and FIX values for the declarations are provided in the table below:

|                    | SBE (Declaration Notice (42))      | FIX (TradeCaptureReportAck (AR))   |
|--------------------|------------------------------------|------------------------------------|
| Event              | Values in Field Declaration Status | Values in Field TrdRptStatus (939) |
| Declaration Filled | 7 = Filled                         | 19 = Filled                        |
| Trade Cancelled    | 5 = Cancelled                      | 2 = Cancelled                      |

## ♦ Order & Trade Messages

If a client subscribes to receive both Order & Trade messages, they'll receive all message identified available by default in scope of the two individual services of: Orders messages and the Trade messages.

#### 2.4 DROP COPY BEHAVIOR IN CASE OF FAILURE

Behavior of drop copy in case of failure is described in the *Optiq Commercial High Availability and Business Continuity* (it will be provided later) document.

## 3. MESSAGE STRUCTURE FOR INDIVIDUAL CASES

FIX **ExecutionReport** (8) and **TradeCaptureReportAck (AR)** messages covers multiple cases of messages sent back to the clients. For use of Drop Copy the list of cases is limited, and the list of fields and possible values is provided in the sections below on a case by case basis.

- Values present in SBE in the field Trade Type that are identified as not in use, or in use only by market data messages are not present in FIX, and are not used in Drop Copy
- Timestamps in Drop Copy messages are provided as follows:
  - All COB messages contain either BookINTime (21002) or TransactTime (60), whichever one is applicable
  - The actual time of message being sent out to client by the Drop Copy gateway is in the header of the FIX message SendingTime (52)

#### ♦ Notes on Representation of Messages & Cases

- While full set of usable fields and values are present in the overall message structure, described in the FIX message specifications to accommodate all required cases, only the fields and values that are used in each individual case are listed in the tables below.
- The graphic representation conventions used in this section are the same as those used in *Optiq Commercial OEG Client Specifications FIX 5.0 Interface* document, notably the use of table border outlines to represent repeating sections. Where useful and applicable, tables below provide multiple repetitions of the rows, to represent data provided via the repeating sections.
- The "M/C" column in the tables for each message below provides presence of the field in each individual case, and uses the notation identified below. Please note the values in this field may differ from the overall Presence value provided in the FIX message specifications documents.
  - M: Mandatory for FIX 5.0 protocol,
  - A: Always provided by the Exchange even if not Mandatory for FIX protocol
  - C: Conditional
  - O: Optional
  - F: Future Use

- Future Use fields are provided in the structure, to indicate fields that would become active in future versions of Optiq, but are not going to be provided for the current version of implementation. These fields will NOT be present in the messages sent by the Drop Copy until the implementation of the associated functionalities.
- In the tables for each case, column "Value Examples" is left blank where the fields are either not applicable to the case, or are for future use.

#### 3.1 ORDER MESSAGES FOR COB

Examples of various Order message cases are provided below in individual sections

## **♦** Acknowledgement of New Order

Message: ExecutionReport (8)

Sample values provided in this example represent an acknowledgement of a newly entered Limit order with Day validity on instrument with Symbol Index 1110530 in Central order book.

| Tag   | Field Name       | Format      | Len | Possible Values                                  | M/C | <b>Short Description, Compatibility Notes</b> | Value    |
|-------|------------------|-------------|-----|--------------------------------------------------|-----|-----------------------------------------------|----------|
|       |                  |             |     |                                                  |     | & Conditions                                  | Example  |
|       | Message Header   |             |     |                                                  | M   |                                               |          |
| 21002 | BookINTime       | UTCTimestam | 27  | Timestamp                                        | Α   | Time of order creation in ME                  | 20180312 |
|       |                  | р           |     |                                                  |     |                                               | 08593000 |
|       |                  |             |     |                                                  |     |                                               | 0011000  |
| 11    | ClOrdID          | String      | 20  | From -2^63 to 2^63-1                             | Α   | Identifier of an Order assigned by the Client | 10       |
|       |                  |             |     |                                                  |     | when submitting an order to the Exchange      |          |
| 48    | SecurityID       | String      | 10  | From 0 to 2^32-2                                 | М   | Exchange defined ID of an instrument          | 1110530  |
| 22    | SecurityIDSource | String      | 1   | 8 = Symbol Index                                 | М   | Always set to 8                               | 8        |
| 20020 | EMM              | Int         | 2   | 1 = Cash and Derivative Central Order Book (COB) | С   | Exchange Market Mechanism                     | 1        |
| 37    | OrderID          | String      | 20  | From 0 to 2^64-2                                 | М   | Numerical order identifier assigned by ME     | 5        |
| 39    | OrdStatus        | Char        | 1   | 0 = New                                          | М   | Order status                                  | 0        |
| 21004 | OrderPriority    | Int         | 20  | From 0 to 2^64-1                                 | С   | Rank / priority of an order. Order with       | 2        |
|       |                  |             |     |                                                  |     | lowest value in OrderPriority has the         |          |
|       |                  |             |     |                                                  |     | highest priority                              |          |
| 44    | Price            | Price       | 20  | From -2^63 to 2^63-1                             | С   | Instrument price per quantity unit            | 25       |
| 38    | OrderQty         | Qty         | 20  | From 0 to 2^64-1                                 | С   | Total order quantity, per quantity unit       | 1050     |

| Tag   | Field Name                   | Format                | Len | Possible Values                                                                                                    | M/C | Short Description, Compatibility Notes<br>& Conditions                                                                                                    | Value<br>Example |
|-------|------------------------------|-----------------------|-----|----------------------------------------------------------------------------------------------------|-----|----------------------------------------------------------------------------------------------------|------------------|
| 151   | LeavesQty                    | Qty                   | 20  | From -1 to 2^64-2                                                                                                    | М   | Indicates the remaining quantity of an order (quantity open for further execution)                                                                           | 1050             |
| 17    | ExecID                       | String                | 10  | From 0 to 2^32-2                                                                                                    | М   | Set to NA for non-trade related messages                                                                                                    | NA               |
| 150   | ЕхесТуре                     | Char                  | 1   | 0 = New i = Order Creation By Market Operations e = Refilled Iceberg Ack h = Iceberg Transformed to Limit due to Minimum size | M   | Identifies the current order status                                                                                                    | 0                |
| 99    | StopPx                       | Price                 | 20  | From -2^63+1 to 2^63-1                                                                                                    | С   | Stop Trigger Price / Mandatory for Stop orders                                                                                                    |                  |
| 1138  | DisplayQty                   | Qty                   | 20  | From 0 to 2^64-1                                                                                                    | С   | Maximum quantity shown to market participants (for Iceberg Order only)                                                                                       |                  |
| 20175 | TriggeredStopTim<br>eInForce | Char                  | 1   | 0 = Day 1 = Good Till Cancel 6 = Good till Date C = Good Till Month (GTM)                                                     | С   | Specifies the maximum validity of an triggered stop order. On triggering of a Stop order the value in this field is populated in the field TimeInForce (59). |                  |
| 453   | NoPartyIDs                   | NumInGroup            | 1   | Always set to 1                                                                                                    | Α   | Number of PartyID entries                                                                                                    | 1                |
| 448   | PartyID                      | String                | 16  | Alphanumeric                                                                                                    | Α   | In this case provides the Entering Trader                                                                                                    | 59786            |
| 447   | PartyIDSource                | Char                  | 1   | C = Generally accepted market participant identifier                                                                          | Α   | Source of PartyID value                                                                                                    | С                |
| 452   | PartyRole                    | Int                   | 3   | 36 = Entering Trader                                                                                                    | Α   | Identifies the type or role of the PartyID (448) specified.                                                                                                  | 36               |
| 29    | LastCapacity                 | Char                  | 1   | 7 = Dealing on own account (DEAL)<br>8 = Matched principal (MTCH)<br>9 = Any other capacity (AOTC)                            | A   | Indicates whether the order submission results from trading as matched principal, on own account or as any other capacity.                                   | 7                |
| 110   | MinQty                       | Qty                   | 20  | Value '0' by default and depending to a minimum value for the given instrument and/or market type                             | С   | Minimum quantity to be executed upon order entry (else the order is rejected).                                                                               |                  |
| 21013 | AckPhase                     | Char                  | 1   | 1 = Continuous Trading Phase 2 = Call Phase 3 = Halt Phase 5 = Trading At Last Phase 6 = Reserved 7 = Suspended               | A   | Indicates the trading phase during which the Matching Engine has received the order                                                                          | 1                |
| 21014 | AckQualifiers                | MultipleCharV<br>alue | 3   | 0 = Dark Indicator (Future Use) 1 = Queue Indicator                                                                           | Α   | Field used to provide additional information on the corresponding order.                                                                                     | 00               |
| 21019 | OEPartitionID                | Int                   | 5   | From 0 to 2^16-1                                                                                                    | А   | Identifies uniquely an OE Optiq partition by which the engine is reached.                                                                                    | 10               |
| 21021 | LogicalAccessID              | Int                   | 10  | From 0 to 2^32-1                                                                                                    | Α   | Identifier of the Logical Access.                                                                                                    | 30597            |
| 432   | ExpireDate                   | LocalMktDate          | 8   | Date                                                                                                    | С   | Date of order expiration (last day the order can trade) for GTD orders                                                                                       |                  |

| Tag   | Field Name              | Format     | Len | Possible Values                                                                                                    | M/C | Short Description, Compatibility Notes<br>& Conditions                                                                                                    | Value<br>Example |
|-------|-------------------------|------------|-----|----------------------------------------------------------------------------------------------------|-----|----------------------------------------------------------------------------------------------------|------------------|
| 14    | CumQty                  | Qty        | 20  | From 0 to 2^64-2                                                                                                    | М   | Cumulated quantity (to be calculated with Quantity Decimals).                                                                                             | 0                |
| 40    | OrdType                 | Char       | 1   | 1 = Market 2 = Limit 3 = Stop-Market / Stop-Market on quote 4 = Stop limit / Stop on quote limit K = Market to limit P = Peg (Future Use) X = Iceberg                                                          | С   | Type of Order                                                                                                    | 2                |
| 59    | TimeInForce             | Char       | 1   | 0 = Day 1 = Good Till Cancel (GTC) 3 = Immediate or Cancel (IOC) 4 = Fill or Kill (FOK) 6 = Good till Date (GTD) 7 = At the Close A = Good for Time (GTT) B = Good for auction (GFA) C = Good Till Month (GTM) | A   | Specifies the maximum validity of an order.                                                                                                    | 0                |
| 552   | NoSides                 | NumInGroup | 1   | From 1 to 2                                                                                                    | Α   | Number of sides.                                                                                                    | 1                |
| 54    | Side                    | Char       | 1   | 1 = Buy<br>2 = Sell                                                                                                    | M   | Indicates the side of the order.                                                                                                    | 1                |
| 577   | ClearingInstructio<br>n | Int        | 4   | 0 = Process normally (formerly Systematic posting) 8 = Manual mode 9 = Automatic posting mode 10 = Automatic give-up mode                                                                                      | С   | Clearing Instruction  Populated in Drop Copy only if provided on order entry by the client.                                                               | 0                |
| 58    | Text                    | String     | 18  | Alphanumeric                                                                                                    | 0   | Free Text is manually entered by the trader issuing the order.  Populated in Drop Copy only if provided on order entry by the client.                     | Free Text        |
| 20053 | ClearingAccount         | String     | 16  | Alphanumeric                                                                                                    | С   | Clearing Account Number. Client account number identifying the investor's account.  Populated in Drop Copy only if provided on order entry by the client. |                  |

| Tag   | Field Name              | Format                | Len | Possible Values                                                                                                    | M/C | Short Description, Compatibility Notes                                                                                                    | Value   |
|-------|-------------------------|-----------------------|-----|----------------------------------------------------------------------------------------------------|-----|----------------------------------------------------------------------------------------------------|---------|
|       |                         |                       |     |                                                                                                    |     | & Conditions                                                                                                    | Example |
| 6399  | AccountCode             | Int                   | 1   | 1 = Client 2 = House 6 = Liquidity Provider 9 = Managed Client 10 = Foreign 11 = Managed Foreign 12 = Liquidity Contract 13 = Undertakings for Collective Investment | A   | Indicates the account type for which the order is entered. For example, an order can be entered for a client account, a house account or a liquidity provider account.  Value 2 is only for BSE and BVMT.  Values from 6 to 13 are only for BVMT. | 2       |
| 20021 | LPRole                  | Int                   | 1   | 1 = Liquidity Provider or Market Maker                                                                                                    | С   | Liquidity Provider Role identifies the type of<br>the Liquidity Provider when AccountCode is<br>equal to "Liquidity Provider".                                                                                                    |         |
| 9941  | TechnicalOrdType        | Char                  | 1   | 1 = Index trading arbitrage 2 = Portfolio strategy 3 = Unwind order 4 = Other orders (default) 5 = Cross margining                                                   | С   | Indicates the origin of the order; for example, manual entry, or an order coming from a Program Trading system.                                                                                                    |         |
| 7443  | PostingAction           | MultipleCharV<br>alue | 17  | 1 = Leg 1                                                                                                    | 0   | Posting action code (Open/Close) for the order.  Populated in Drop Copy only if provided on order entry by the client.                                                                                                    |         |
| 539   | NoNestedPartyIDs        | NumInGroup            | 1   | From 1 to 3                                                                                                    | С   | Number of NestedPartyID entries.                                                                                                    | 3       |
| 524   | NestedPartyID           | String                | 16  | Alphanumeric                                                                                                    | С   | This use of the repeating group is to provide Client ID                                                                                                    | 59      |
| 525   | NestedPartyIDSou<br>rce | Char                  | 1   | C = Generally accepted market participant identifier                                                                                                    | С   | Source of NestedPartyID value.                                                                                                    | С       |
| 538   | NestedPartyRole         | Int                   | 3   | 3 = Client ID                                                                                                    | С   | Identifies the type or role of the NestedPartyID (524) specified.                                                                                                    | 3       |
| 524   | NestedPartyID           | String                | 16  | Alphanumeric                                                                                                    | С   | This use of the repeating group is to provide Investor ID                                                                                                    | 95      |
| 525   | NestedPartyIDSou<br>rce | Char                  | 1   | C = Generally accepted market participant identifier                                                                                                    | С   | Source of NestedPartyID value                                                                                                    | С       |
| 538   | NestedPartyRole         | Int                   | 3   | 5 = Investor ID                                                                                                    | С   | Identifies the type or role of the<br>NestedPartyID (524) specified                                                                                                    | 5       |
| 524   | NestedPartyID           | String                | 16  | Alphanumeric                                                                                                    | С   | This use of the repeating group is to provide Clearing Firm ID                                                                                                    | 300     |

| Tag   | Field Name                      | Format           | Len | Possible Values                                                                      | M/C | Short Description, Compatibility Notes<br>& Conditions                                                                     | Value<br>Example |
|-------|---------------------------------|------------------|-----|--------------------------------------------------------------------------------------|-----|----------------------------------------------------------------------------------------------------|------------------|
| 525   | NestedPartyIDSou<br>rce         | Char             | 1   | C = Generally accepted market participant identifier                                 | С   | Source of NestedPartyID value. Populated only if provided in the original order message                                    | С                |
| 538   | NestedPartyRole                 | Int              | 3   | 4 = Clearing Firm ID                                                                 | С   | Identifies the type or role of the NestedPartyID (524) specified. Populated only if provided in the original order message | 4                |
| 126   | ExpireTime                      | UTCTimestam<br>p | 27  | Date & Time                                                                          | С   | Time of order expiration for validity type<br>GTT                                                                          |                  |
| 21015 | STPAggressorIndic ator          | Int              | 1   | 0 = Cancel resting order [C]<br>1 = Cancel incoming order [C]<br>9 = Disable STP [C] | С   | Field used as instruction for order handling.                                                                              |                  |
| 21016 | DisclosedQtyRand<br>Indicator   | Int              | 1   | 0 = No<br>1 = Yes                                                                    | С   | Indicates whether the client requests or not a randomization for the disclosed quantity of his iceberg order.              |                  |
| 21018 | CancelOnDisconn ectionIndicator | Int              | 1   | 0 = Per Default Configuration<br>1 = Order not in the scope of Cancel On Disconnect  | Α   | Indicates if order is in scope of the Cancel On Disconnect mechanism or is persisted                                       | 1                |
| 1094  | PegPriceType                    | Int              | 1   |                                                                                      | F   | Future Use                                                                                                    |                  |
| 211   | PegOffsetValue                  | Int              | 3   |                                                                                      | F   | Future Use                                                                                                    |                  |
|       | Message Trailer                 |                  |     |                                                                                      | M   |                                                                                                    |                  |

## ♦ Triggering of a Previously Submitted Order

Message: ExecutionReport (8)

Sample values provided in this example represent triggering of a previously entered Stop Limit order (becomes Limit) with Time in Force for the triggered order set to Day on instrument with Symbol Index 1110530 in Central order book.

| Tag   | Field Name     | Format      | Len | Possible Values | M/C | <b>Short Description, Compatibility Notes</b> | Value    |
|-------|----------------|-------------|-----|-----------------|-----|-----------------------------------------------|----------|
|       |                |             |     |                 |     | & Conditions                                  | Example  |
|       | Message Header |             |     |                 | M   |                                               |          |
| 21002 | BookINTime     | UTCTimestam | 27  | Timestamp       | Α   | Time of order creation in ME                  | 20180312 |
|       |                | р           |     |                 |     |                                               | 08593000 |
|       |                |             |     |                 |     |                                               | 0011000  |

| Tag   | Field Name       | Format     | Len | Possible Values                                      | M/C | <b>Short Description, Compatibility Notes</b> | Value   |
|-------|------------------|------------|-----|------------------------------------------------------|-----|-----------------------------------------------|---------|
|       |                  |            |     |                                                      |     | & Conditions                                  | Example |
| 11    | ClOrdID          | String     | 20  | From -2^63 to 2^63-1                                 | Α   | Identifier of an Order assigned by the Client | 11      |
|       |                  |            |     |                                                      |     | when submitting an order to the Exchange      |         |
| 48    | SecurityID       | String     | 10  | From 0 to 2^32-2                                     | М   | Exchange defined ID of an instrument          | 1110530 |
| 22    | SecurityIDSource | String     | 1   | 8 = Symbol Index                                     | М   | Always set to 8                               | 8       |
| 20020 | EMM              | Int        | 2   | 1 = Cash and Derivative Central Order Book (COB)     | С   | Exchange Market Mechanism                     | 1       |
| 37    | OrderID          | String     | 20  | From 0 to 2^64-2                                     | М   | Numerical order identifier assigned by ME     | 7       |
| 39    | OrdStatus        | Char       | 1   | Q = VFU/VFC Triggered Ack                            | М   | Order status                                  | S       |
|       |                  |            |     | S = Stop Triggered Ack                               |     |                                               |         |
|       |                  |            |     | T = MTL Second Ack                                   |     |                                               |         |
| 21004 | OrderPriority    | Int        | 20  | From 0 to 2^64-1                                     | С   | Rank / priority of an order. Order with       | 95      |
|       |                  |            |     |                                                      |     | lowest value in OrderPriority has the         |         |
|       |                  |            |     |                                                      |     | highest priority                              |         |
| 44    | Price            | Price      | 20  | From -2^63 to 2^63-1                                 | С   | Instrument price per quantity unit            | 25      |
| 38    | OrderQty         | Qty        | 20  | From 0 to 2^64-1                                     | С   | Total order quantity, per quantity unit       | 1000    |
| 151   | LeavesQty        | Qty        | 20  | From -1 to 2^64-2                                    | M   | Indicates the remaining quantity of an order  | 1000    |
|       |                  |            |     |                                                      |     | (quantity open for further execution)         |         |
| 17    | ExecID           | String     | 10  | From 0 to 2^32-2                                     | М   | Set to NA for non-trade related messages      | NA      |
| 150   | ExecType         | Char       | 1   | L = Triggered or Activated by System                 | М   | Identifies the current order status           | L       |
| 20175 | TriggeredStopTim | Char       | 1   | 0 = Day                                              | С   | Specifies the maximum validity of an          |         |
|       | eInForce         |            |     | 1 = Good Till Cancel                                 |     | triggered stop order. On triggering of a Stop |         |
|       |                  |            |     | 6 = Good till Date                                   |     | order the value in this field is populated in |         |
|       |                  |            |     | C = Good Till Month (GTM)                            |     | the field TimeInForce (59).                   |         |
| 1138  | DisplayQty       | Qty        | 20  | From 0 to 2^64-1                                     | С   | Maximum quantity shown to market              |         |
|       |                  |            |     |                                                      |     | participants (for Iceberg Order only)         |         |
| 453   | NoPartyIDs       | NumInGroup | 1   | Always set to 1                                      | Α   | Number of PartyID entries                     | 1       |
| 448   | PartyID          | String     | 16  | Alphanumeric                                         | Α   | In this case provides the Entering Trader     | 29636   |
| 447   | PartyIDSource    | Char       | 1   | C = Generally accepted market participant identifier | Α   | Source of PartyID value                       | С       |
| 452   | PartyRole        | Int        | 3   | 36 = Entering Trader                                 | Α   | Identifies the type or role of the PartyID    | 36      |
|       |                  |            |     |                                                      |     | (448) specified.                              |         |
| 29    | LastCapacity     | Char       | 1   | 7 = Dealing on own account (DEAL)                    | Α   | Indicates whether the order submission        | 7       |
|       |                  |            |     | 8 = Matched principal (MTCH)                         |     | results from trading as matched principal,    |         |
|       |                  |            |     | 9 = Any other capacity (AOTC)                        |     | on own account or as any other capacity.      |         |
| 110   | MinQty           | Qty        | 20  | Value '0' by default and depending to a minimum      | С   | Minimum quantity to be executed upon          |         |
|       | •                |            |     | value for the given instrument and/or market type    |     | order entry (else the order is rejected).     |         |

| Tag   | Field Name              | Format                | Len | Possible Values                                                                                                    | M/C | Short Description, Compatibility Notes & Conditions                                         | Value<br>Example |
|-------|-------------------------|-----------------------|-----|----------------------------------------------------------------------------------------------------|-----|---------------------------------------------------------------------------------------------|------------------|
| 21013 | AckPhase                | Char                  | 1   | 1 = Continuous Trading Phase 2 = Call Phase 3 = Halt Phase 5 = Trading At Last Phase 6 = Reserved 7 = Suspended                                                                                                | A   | Indicates the trading phase during which the Matching Engine has received the order         | 1                |
| 21014 | AckQualifiers           | MultipleCharV<br>alue | 3   | 0 = Dark Indicator (Future Use) 1 = Queue Indicator                                                                                                    | А   | Field used to provide additional information on the corresponding order.                    | 00               |
| 21019 | OEPartitionID           | Int                   | 5   | From 0 to 2^16-1                                                                                                    | А   | Identifies uniquely an OE Optiq partition by which the engine is reached.                   | 10               |
| 21021 | LogicalAccessID         | Int                   | 10  | From 0 to 2^32-1                                                                                                    | Α   | Identifier of the Logical Access.                                                           | 617              |
| 432   | ExpireDate              | LocalMktDate          | 8   | Date                                                                                                    | С   | Date of order expiration (last day the order can trade) for GTD orders                      |                  |
| 14    | CumQty                  | Qty                   | 20  | From 0 to 2^64-2                                                                                                    | М   | Cumulated quantity (to be calculated with Quantity Decimals).                               | 0                |
| 40    | OrdType                 | Char                  | 1   | 1 = Market 2 = Limit 3 = Stop-Market / Stop-Market on quote 4 = Stop limit / Stop on quote limit K = Market to limit P = Peg (Future Use) X = Iceberg                                                          | С   | Type of Order                                                                               | 2                |
| 59    | TimeInForce             | Char                  | 1   | 0 = Day 1 = Good Till Cancel (GTC) 3 = Immediate or Cancel (IOC) 4 = Fill or Kill (FOK) 6 = Good till Date (GTD) 7 = At the Close A = Good for Time (GTT) B = Good for auction (GFA) C = Good Till Month (GTM) | A   | Specifies the maximum validity of an order.                                                 | 0                |
| 552   | NoSides                 | NumInGroup            | 1   | From 1 to 2                                                                                                    | Α   | Number of sides.                                                                            | 1                |
| 54    | Side                    | Char                  | 1   | 1 = Buy<br>2 = Sell                                                                                                    | М   | Indicates the side of the order.                                                            | 1                |
| 577   | ClearingInstructio<br>n | Int                   | 4   | 0 = Process normally (formerly Systematic posting) 8 = Manual mode 9 = Automatic posting mode 10 = Automatic give-up mode                                                                                      | С   | Clearing Instruction  Populated in Drop Copy only if provided on order entry by the client. | 0                |

| Tag   | Field Name              | Format                | Len | Possible Values                                                                                                    | M/C | Short Description, Compatibility Notes & Conditions                                                                                                    | Value<br>Example |
|-------|-------------------------|-----------------------|-----|----------------------------------------------------------------------------------------------------|-----|----------------------------------------------------------------------------------------------------|------------------|
| 58    | Text                    | String                | 18  | Alphanumeric                                                                                                    | 0   | Free Text is manually entered by the trader issuing the order.  Populated in Drop Copy only if provided on order entry by the client.                                                                                                    | Free Text        |
| 20053 | ClearingAccount         | String                | 16  | Alphanumeric                                                                                                    | С   | Clearing Account Number. Client account number identifying the investor's account.  Populated in Drop Copy only if provided on order entry by the client.                                                                                         |                  |
| 6399  | AccountCode             | Int                   | 1   | 1 = Client 2 = House 6 = Liquidity Provider 9 = Managed Client 10 = Foreign 11 = Managed Foreign 12 = Liquidity Contract 13 = Undertakings for Collective Investment | А   | Indicates the account type for which the order is entered. For example, an order can be entered for a client account, a house account or a liquidity provider account.  Value 2 is only for BSE and BVMT.  Values from 6 to 13 are only for BVMT. | 2                |
| 20021 | LPRole                  | Int                   | 1   | 1 = Liquidity Provider or Market Maker                                                                                                    | С   | Liquidity Provider Role identifies the type of<br>the Liquidity Provider when AccountCode is<br>equal to "Liquidity Provider".                                                                                                    |                  |
| 9941  | TechnicalOrdType        | Char                  | 1   | 1 = Index trading arbitrage 2 = Portfolio strategy 3 = Unwind order 4 = Other orders (default) 5 = Cross margining                                                   | С   | Indicates the origin of the order; for example, manual entry, or an order coming from a Program Trading system.                                                                                                    |                  |
| 7443  | PostingAction           | MultipleCharV<br>alue | 17  | 1 = Leg 1                                                                                                    | 0   | Posting action code (Open/Close) for the order.  Populated in Drop Copy only if provided on order entry by the client.                                                                                                    |                  |
| 539   | NoNestedPartyIDs        | NumInGroup            | 1   | From 1 to 2                                                                                                    | С   | Number of NestedPartyID entries.                                                                                                    | 2                |
| 524   | NestedPartyID           | String                | 16  | Alphanumeric                                                                                                    | С   | This use of the repeating group is to provide <b>Investor ID</b>                                                                                                    | 678              |
| 525   | NestedPartyIDSou<br>rce | Char                  | 1   | C = Generally accepted market participant identifier                                                                                                    | С   | Source of NestedPartyID value.                                                                                                    | С                |
| 538   | NestedPartyRole         | Int                   | 3   | 5 = Investor ID                                                                                                    | С   | Identifies the type or role of the<br>NestedPartyID (524) specified.                                                                                                    | 5                |

| Tag   | Field Name                      | Format           | Len | Possible Values                                                                      | M/C | Short Description, Compatibility Notes<br>& Conditions                                                        | Value<br>Example |
|-------|---------------------------------|------------------|-----|--------------------------------------------------------------------------------------|-----|----------------------------------------------------------------------------------------------------|------------------|
| 524   | NestedPartyID                   | String           | 16  | Alphanumeric                                                                         | С   | This use of the repeating group is to provide <b>Client ID</b>                                                | 95               |
| 525   | NestedPartyIDSou<br>rce         | Char             | 1   | C = Generally accepted market participant identifier                                 | С   | Source of NestedPartyID value                                                                                 | С                |
| 538   | NestedPartyRole                 | Int              | 3   | 3 = Client ID                                                                        | С   | Identifies the type or role of the<br>NestedPartyID (524) specified                                           | 3                |
| 126   | ExpireTime                      | UTCTimestam<br>p | 27  | Date & Time                                                                          | С   | Time of order expiration for validity type<br>GTT                                                             |                  |
| 21015 | STPAggressorIndic ator          | Int              | 1   | 0 = Cancel resting order [C]<br>1 = Cancel incoming order [C]<br>9 = Disable STP [C] | С   | Field used as instruction for order handling.                                                                 |                  |
| 21016 | DisclosedQtyRand<br>Indicator   | Int              | 1   | 0 = No<br>1 = Yes                                                                    | С   | Indicates whether the client requests or not a randomization for the disclosed quantity of his iceberg order. |                  |
| 21018 | CancelOnDisconn ectionIndicator | Int              | 1   | 0 = Per Default Configuration<br>1 = Order not in the scope of Cancel On Disconnect  | Α   | Indicates if order is in scope of the Cancel On Disconnect mechanism or is persisted                          | 1                |
| 1094  | PegPriceType                    | Int              | 1   |                                                                                      | F   | Future Use                                                                                                    |                  |
| 211   | PegOffsetValue                  | Int              | 3   |                                                                                      | F   | Future Use                                                                                                    |                  |
|       | Message Trailer                 |                  |     |                                                                                      | M   |                                                                                                    |                  |

## Notification After Ownership Request

Message: ExecutionReport (8)

Sample values provided in this example represent an notification sent for an existing Limit order with Day validity on instrument with Symbol Index *1110530* in Central order book.

| Tag   | Field Name     | Format           | Len | Possible Values      | M/C | <b>Short Description, Compatibility Notes</b>                                          | Value                           |
|-------|----------------|------------------|-----|----------------------|-----|----------------------------------------------------------------------------------------|---------------------------------|
|       |                |                  |     |                      |     | & Conditions                                                                           | Example                         |
|       | Message Header |                  |     |                      | M   |                                                                                        |                                 |
| 21002 | BookINTime     | UTCTimestam<br>p | 27  | Timestamp            | Α   | Time of order creation in ME                                                           | 20180312<br>08593000<br>0011000 |
| 11    | ClOrdID        | String           | 20  | From -2^63 to 2^63-1 | Α   | Identifier of an Order assigned by the Client when submitting an order to the Exchange | 157                             |

| Tag   | Field Name                   | Format     | Len | Possible Values                                                                                    | M/C | Short Description, Compatibility Notes                                                                                                    | Value   |
|-------|------------------------------|------------|-----|----------------------------------------------------------------------------------------------------|-----|----------------------------------------------------------------------------------------------------|---------|
|       |                              |            |     |                                                                                                    |     | & Conditions                                                                                                    | Example |
| 48    | SecurityID                   | String     | 10  | From 0 to 2^32-2                                                                                   | М   | Exchange defined ID of an instrument                                                                                                    | 1110530 |
| 22    | SecurityIDSource             | String     | 1   | 8 = Symbol Index                                                                                   | М   | Always set to 8                                                                                                    | 8       |
| 20020 | EMM                          | Int        | 2   | 1 = Cash and Derivative Central Order Book (COB)                                                   | С   | Exchange Market Mechanism                                                                                                    | 1       |
| 37    | OrderID                      | String     | 20  | From 0 to 2^64-2                                                                                   | М   | Numerical order identifier assigned by ME                                                                                                    | 94856   |
| 39    | OrdStatus                    | Char       | 1   | I = Order Status                                                                                   | М   | Order status                                                                                                    | 1       |
| 21004 | OrderPriority                | Int        | 20  | From 0 to 2^64-1                                                                                   | С   | Rank / priority of an order. Order with lowest value in OrderPriority has the highest priority                                                               | 682     |
| 44    | Price                        | Price      | 20  | From -2^63 to 2^63-1                                                                               | С   | Instrument price per quantity unit                                                                                                    | 205     |
| 38    | OrderQty                     | Qty        | 20  | From 0 to 2^64-1                                                                                   | С   | Total order quantity, per quantity unit                                                                                                    | 500     |
| 151   | LeavesQty                    | Qty        | 20  | From -1 to 2^64-2                                                                                  | М   | Indicates the remaining quantity of an order (quantity open for further execution)                                                                           | 500     |
| 17    | ExecID                       | String     | 10  | From 0 to 2^32-2                                                                                   | М   | Set to NA for non-trade related messages                                                                                                    | NA      |
| 150   | ЕхесТуре                     | Char       | 1   | k = Ownership Request Ack<br>I = OrderMassStatusRequest Ack                                        | М   | Identifies the current order status                                                                                                    | k       |
| 99    | StopPx                       | Price      | 20  | From -2^63+1 to 2^63-1                                                                             | С   | Stop Trigger Price / Mandatory for Stop orders                                                                                                    |         |
| 1138  | DisplayQty                   | Qty        | 20  | From 0 to 2^64-1                                                                                   | С   | Maximum quantity shown to market participants (for Iceberg Order only)                                                                                       |         |
| 20175 | TriggeredStopTim<br>eInForce | Char       | 1   | 0 = Day 1 = Good Till Cancel 6 = Good till Date C = Good Till Month (GTM)                          | С   | Specifies the maximum validity of an triggered stop order. On triggering of a Stop order the value in this field is populated in the field TimeInForce (59). |         |
| 453   | NoPartyIDs                   | NumInGroup | 1   | Always set to 1                                                                                    | Α   | Number of PartyID entries                                                                                                    | 1       |
| 448   | PartyID                      | String     | 16  | Alphanumeric                                                                                       | Α   | In this case provides the <b>Entering Trader</b>                                                                                                    | 9514    |
| 447   | PartyIDSource                | Char       | 1   | C = Generally accepted market participant identifier                                               | Α   | Source of PartyID value                                                                                                    | С       |
| 452   | PartyRole                    | Int        | 3   | 36 = Entering Trader                                                                               | А   | Identifies the type or role of the PartyID (448) specified.                                                                                                  | 36      |
| 29    | LastCapacity                 | Char       | 1   | 7 = Dealing on own account (DEAL)<br>8 = Matched principal (MTCH)<br>9 = Any other capacity (AOTC) | А   | Indicates whether the order submission results from trading as matched principal, on own account or as any other capacity.                                   | 7       |
| 110   | MinQty                       | Qty        | 20  | Value '0' by default and depending to a minimum value for the given instrument and/or market type  | С   | Minimum quantity to be executed upon order entry (else the order is rejected).                                                                               |         |

| Tag   | Field Name              | Format                | Len | Possible Values                                                                                                    | M/C | Short Description, Compatibility Notes & Conditions                                         | Value<br>Example |
|-------|-------------------------|-----------------------|-----|----------------------------------------------------------------------------------------------------|-----|---------------------------------------------------------------------------------------------|------------------|
| 21013 | AckPhase                | Char                  | 1   | 1 = Continuous Trading Phase 2 = Call Phase 3 = Halt Phase 5 = Trading At Last Phase 6 = Reserved 7 = Suspended                                                                                                | A   | Indicates the trading phase during which the Matching Engine has received the order         | 1                |
| 21014 | AckQualifiers           | MultipleCharV<br>alue | 3   | 0 = Dark Indicator (Future Use) 1 = Queue Indicator                                                                                                    | А   | Field used to provide additional information on the corresponding order.                    | 00               |
| 21019 | OEPartitionID           | Int                   | 5   | From 0 to 2^16-1                                                                                                    | А   | Identifies uniquely an OE Optiq partition by which the engine is reached.                   | 10               |
| 21021 | LogicalAccessID         | Int                   | 10  | From 0 to 2^32-1                                                                                                    | Α   | Identifier of the Logical Access.                                                           | 9967             |
| 432   | ExpireDate              | LocalMktDate          | 8   | Date                                                                                                    | С   | Date of order expiration (last day the order can trade) for GTD orders                      |                  |
| 14    | CumQty                  | Qty                   | 20  | From 0 to 2^64-2                                                                                                    | M   | Cumulated quantity (to be calculated with Quantity Decimals).                               | 0                |
| 40    | OrdType                 | Char                  | 1   | 1 = Market 2 = Limit 3 = Stop-Market / Stop-Market on quote 4 = Stop limit / Stop on quote limit K = Market to limit P = Peg (Future Use) X = Iceberg                                                          | С   | Type of Order                                                                               | 2                |
| 59    | TimeInForce             | Char                  | 1   | 0 = Day 1 = Good Till Cancel (GTC) 3 = Immediate or Cancel (IOC) 4 = Fill or Kill (FOK) 6 = Good till Date (GTD) 7 = At the Close A = Good for Time (GTT) B = Good for auction (GFA) C = Good Till Month (GTM) | A   | Specifies the maximum validity of an order.                                                 | 0                |
| 552   | NoSides                 | NumInGroup            | 1   | From 1 to 2                                                                                                    | Α   | Number of sides.                                                                            | 1                |
| 54    | Side                    | Char                  | 1   | 1 = Buy<br>2 = Sell                                                                                                    | М   | Indicates the side of the order.                                                            | 1                |
| 577   | ClearingInstructio<br>n | Int                   | 4   | 0 = Process normally (formerly Systematic posting) 8 = Manual mode 9 = Automatic posting mode 10 = Automatic give-up mode                                                                                      | С   | Clearing Instruction  Populated in Drop Copy only if provided on order entry by the client. | 0                |

| Tag   | Field Name              | Format                | Len | Possible Values                                                                                                    | M/C | Short Description, Compatibility Notes & Conditions                                                                                                    | Value<br>Example |
|-------|-------------------------|-----------------------|-----|----------------------------------------------------------------------------------------------------|-----|----------------------------------------------------------------------------------------------------|------------------|
| 58    | Text                    | String                | 18  | Alphanumeric                                                                                                    | 0   | Free Text is manually entered by the trader issuing the order.  Populated in Drop Copy only if provided on order entry by the client.                                                                                                    | Free Text        |
| 20053 | ClearingAccount         | String                | 16  | Alphanumeric                                                                                                    | С   | Clearing Account Number. Client account number identifying the investor's account.  Populated in Drop Copy only if provided on order entry by the client.                                                                                         | 957856           |
| 6399  | AccountCode             | Int                   | 1   | 1 = Client 2 = House 6 = Liquidity Provider 9 = Managed Client 10 = Foreign 11 = Managed Foreign 12 = Liquidity Contract 13 = Undertakings for Collective Investment | A   | Indicates the account type for which the order is entered. For example, an order can be entered for a client account, a house account or a liquidity provider account.  Value 2 is only for BSE and BVMT.  Values from 6 to 13 are only for BVMT. | 2                |
| 20021 | LPRole                  | Int                   | 1   | 1 = Liquidity Provider or Market Maker                                                                                                    | С   | Liquidity Provider Role identifies the type of<br>the Liquidity Provider when AccountCode is<br>equal to "Liquidity Provider".                                                                                                    |                  |
| 9941  | TechnicalOrdType        | Char                  | 1   | 1 = Index trading arbitrage 2 = Portfolio strategy 3 = Unwind order 4 = Other orders (default) 5 = Cross margining                                                   | С   | Indicates the origin of the order; for example, manual entry, or an order coming from a Program Trading system.                                                                                                    |                  |
| 7443  | PostingAction           | MultipleCharV<br>alue | 17  | 1 = Leg 1                                                                                                    | 0   | Posting action code (Open/Close) for the order.  Populated in Drop Copy only if provided on order entry by the client.                                                                                                    |                  |
| 539   | NoNestedPartyIDs        | NumInGroup            | 1   | From 1 to 3                                                                                                    | С   | Number of NestedPartyID entries.                                                                                                    | 3                |
| 524   | NestedPartyID           | String                | 16  | Alphanumeric                                                                                                    | С   | This use of the repeating group is to provide Client ID                                                                                                    | 66558            |
| 525   | NestedPartyIDSou<br>rce | Char                  | 1   | C = Generally accepted market participant identifier                                                                                                    | С   | Source of NestedPartyID value.                                                                                                    | С                |
| 538   | NestedPartyRole         | Int                   | 3   | 3 = Client ID                                                                                                    | С   | Identifies the type or role of the<br>NestedPartyID (524) specified.                                                                                                    | 3                |

| Tag   | Field Name                      | Format           | Len | Possible Values                                                                      | M/C | Short Description, Compatibility Notes & Conditions                                                                        | Value<br>Example |
|-------|---------------------------------|------------------|-----|--------------------------------------------------------------------------------------|-----|----------------------------------------------------------------------------------------------------|------------------|
| 524   | NestedPartyID                   | String           | 16  | Alphanumeric                                                                         | С   | This use of the repeating group is to provide Investor ID                                                                  | 95               |
| 525   | NestedPartyIDSou<br>rce         | Char             | 1   | C = Generally accepted market participant identifier                                 | С   | Source of NestedPartyID value                                                                                              | С                |
| 538   | NestedPartyRole                 | Int              | 3   | 5 = Investor ID                                                                      | С   | Identifies the type or role of the NestedPartyID (524) specified                                                           | 5                |
| 524   | NestedPartyID                   | String           | 16  | Alphanumeric                                                                         | С   | This use of the repeating group is to provide Clearing Firm ID                                                             | 300              |
| 525   | NestedPartyIDSou<br>rce         | Char             | 1   | C = Generally accepted market participant identifier                                 | С   | Source of NestedPartyID value. Populated only if provided in the original order message                                    | С                |
| 538   | NestedPartyRole                 | Int              | 3   | 4 = Clearing Firm ID                                                                 | С   | Identifies the type or role of the NestedPartyID (524) specified. Populated only if provided in the original order message | 4                |
| 126   | ExpireTime                      | UTCTimestam<br>p | 27  | Date & Time                                                                          | С   | Time of order expiration for validity type<br>GTT                                                                          |                  |
| 21015 | STPAggressorIndic ator          | Int              | 1   | 0 = Cancel resting order [C]<br>1 = Cancel incoming order [C]<br>9 = Disable STP [C] | С   | Field used as instruction for order handling.                                                                              |                  |
| 21016 | DisclosedQtyRand<br>Indicator   | Int              | 1   | 0 = No<br>1 = Yes                                                                    | С   | Indicates whether the client requests or not a randomization for the disclosed quantity of his iceberg order.              |                  |
| 21018 | CancelOnDisconn ectionIndicator | Int              | 1   | 0 = Per Default Configuration<br>1 = Order not in the scope of Cancel On Disconnect  | А   | Indicates if order is in scope of the Cancel On Disconnect mechanism or is persisted                                       | 1                |
| 1094  | PegPriceType                    | Int              | 1   |                                                                                      | F   | Future Use                                                                                                    |                  |
| 211   | PegOffsetValue                  | Int              | 3   |                                                                                      | F   | Future Use                                                                                                    |                  |
|       | Message Trailer                 |                  |     |                                                                                      | M   |                                                                                                    |                  |

## ♦ Cancellation of an Order

Message: ExecutionReport (8)

Sample values provided in this example represent a message sent for cancellation of a Limit order with Day validity on instrument with Symbol Index 1110530 in Central order book.

| Tag    | Field Name       | Format           | Len | Possible Values                                  | M/C | Short Description, Compatibility Notes                                                         | Value                           |
|--------|------------------|------------------|-----|--------------------------------------------------|-----|------------------------------------------------------------------------------------------------|---------------------------------|
|        | Manage Handau    |                  |     |                                                  |     | & Conditions                                                                                   | Example                         |
| 24.002 | Message Header   | LITOT'           | 27  | <del></del>                                      | M   | T. C. I                                                                                        |                                 |
| 21002  | BookINTime       | UTCTimestam<br>p | 27  | Timestamp                                        | A   | Time of order creation in ME                                                                   | 20180312<br>08593000<br>0011000 |
| 11     | ClOrdID          | String           | 20  | From -2^63 to 2^63-1                             | Α   | Identifier of an Order assigned by the Client when submitting an order to the Exchange         | 89                              |
| 41     | OrigClOrdID      | String           | 20  | From -2^63 to 2^63-1                             | Α   | Client order ID of the original order.                                                         | 35                              |
| 48     | SecurityID       | String           | 10  | From 0 to 2^32-2                                 | М   | Exchange defined ID of an instrument                                                           | 1110530                         |
| 22     | SecurityIDSource | String           | 1   | 8 = Symbol Index                                 | M   | Always set to 8                                                                                | 8                               |
| 20020  | EMM              | Int              | 2   | 1 = Cash and Derivative Central Order Book (COB) | С   | Exchange Market Mechanism                                                                      | 1                               |
| 37     | OrderID          | String           | 20  | From 0 to 2^64-2                                 | M   | Numerical order identifier assigned by ME                                                      | 598                             |
| 39     | OrdStatus        | Char             | 1   | 3 = Done for Day<br>4 = Cancelled<br>C = Expired | M   | Order status                                                                                   | 4                               |
| 21004  | OrderPriority    | Int              | 20  | From 0 to 2^64-1                                 | С   | Rank / priority of an order. Order with lowest value in OrderPriority has the highest priority | 27                              |
| 44     | Price            | Price            | 20  | From -2^63 to 2^63-1                             | С   | Instrument price per quantity unit                                                             | 56                              |
| 38     | OrderQty         | Qty              | 20  | From 0 to 2^64-1                                 | С   | Total order quantity, per quantity unit                                                        | 10                              |
| 151    | LeavesQty        | Qty              | 20  | From -1 to 2^64-2                                | М   | Indicates the remaining quantity of an order (quantity open for further execution)             | 10                              |
| 17     | ExecID           | String           | 10  | From 0 to 2^32-2                                 | М   | Set to NA for non-trade related messages                                                       | NA                              |

| Tag   | Field Name                   | Format     | Len | Possible Values                                                                                                    | M/C | Short Description, Compatibility Notes<br>& Conditions                                                                                                    | Value<br>Example |
|-------|------------------------------|------------|-----|----------------------------------------------------------------------------------------------------|-----|----------------------------------------------------------------------------------------------------|------------------|
| 150   | ЕхесТуре                     | Char       | 1   | 3 = Done for Day 4 = Cancelled a = Cancelled by STP b = Order Cancelled due to Cancel On Disconnect Mechanism C = Expired O = Eliminated by corporate event U = Order Cancelled by Market Operations V = Cancelled due to a Kill command X = Remaining quantity killed (IOC) x = Order Cancelled due to breach of Ownership Limit y = Order Cancelled due to breach of Credit Limit z = Order Cancelled due to breach of Short Selling Limit E = Order Cancelled due to Instrument not being Eligible for Margin | M   | Identifies the current order status                                                                                                    | 4                |
| 99    | StopPx                       | Price      | 20  | From -2^63+1 to 2^63-1                                                                                                    | С   | Stop Trigger Price / Mandatory for Stop orders                                                                                                    |                  |
| 1138  | DisplayQty                   | Qty        | 20  | From 0 to 2^64-1                                                                                                    | С   | Maximum quantity shown to market participants (for Iceberg Order only)                                                                                       |                  |
| 20175 | TriggeredStopTim<br>eInForce | Char       | 1   | 0 = Day 1 = Good Till Cancel 6 = Good till Date C = Good Till Month (GTM)                                                                                                    | С   | Specifies the maximum validity of an triggered stop order. On triggering of a Stop order the value in this field is populated in the field TimeInForce (59). |                  |
| 453   | NoPartyIDs                   | NumInGroup | 1   | Always set to 1                                                                                                    | Α   | Number of PartyID entries                                                                                                    | 1                |
| 448   | PartyID                      | String     | 16  | Alphanumeric                                                                                                    | Α   | In this case provides the Entering Trader                                                                                                    | 9756             |
| 447   | PartyIDSource                | Char       | 1   | C = Generally accepted market participant identifier                                                                                                    | Α   | Source of PartyID value                                                                                                    | С                |
| 452   | PartyRole                    | Int        | 3   | 36 = Entering Trader                                                                                                    | А   | Identifies the type or role of the PartyID (448) specified.                                                                                                  | 36               |
| 29    | LastCapacity                 | Char       | 1   | 7 = Dealing on own account (DEAL)<br>8 = Matched principal (MTCH)<br>9 = Any other capacity (AOTC)                                                                                                    | А   | Indicates whether the order submission results from trading as matched principal, on own account or as any other capacity.                                   | 9                |
| 110   | MinQty                       | Qty        | 20  | Value '0' by default and depending to a minimum value for the given instrument and/or market type                                                                                                    | С   | Minimum quantity to be executed upon order entry (else the order is rejected).                                                                               |                  |

| Tag   | Field Name              | Format                | Len | Possible Values                                                                                                    | M/C | Short Description, Compatibility Notes<br>& Conditions                                      | Value<br>Example |
|-------|-------------------------|-----------------------|-----|----------------------------------------------------------------------------------------------------|-----|---------------------------------------------------------------------------------------------|------------------|
| 21013 | AckPhase                | Char                  | 1   | 1 = Continuous Trading Phase 2 = Call Phase 3 = Halt Phase 5 = Trading At Last Phase 6 = Reserved 7 = Suspended                                                                                                | A   | Indicates the trading phase during which the Matching Engine has received the order         | 1                |
| 21014 | AckQualifiers           | MultipleCharV<br>alue | 3   | 0 = Dark Indicator (Future Use) 1 = Queue Indicator                                                                                                    | А   | Field used to provide additional information on the corresponding order.                    | 00               |
| 21019 | OEPartitionID           | Int                   | 5   | From 0 to 2^16-1                                                                                                    | Α   | Identifies uniquely an OE Optiq partition by which the engine is reached.                   | 12               |
| 21021 | LogicalAccessID         | Int                   | 10  | From 0 to 2^32-1                                                                                                    | Α   | Identifier of the Logical Access.                                                           | 65537            |
| 432   | ExpireDate              | LocalMktDate          | 8   | Date                                                                                                    | С   | Date of order expiration (last day the order can trade) for GTD orders                      |                  |
| 14    | CumQty                  | Qty                   | 20  | From 0 to 2^64-2                                                                                                    | M   | Cumulated quantity (to be calculated with Quantity Decimals).                               | 0                |
| 40    | OrdType                 | Char                  | 1   | 1 = Market 2 = Limit 3 = Stop-Market / Stop-Market on quote 4 = Stop limit / Stop on quote limit K = Market to limit P = Peg (Future Use) X = Iceberg                                                          | С   | Type of Order                                                                               | 2                |
| 59    | TimeInForce             | Char                  | 1   | 0 = Day 1 = Good Till Cancel (GTC) 3 = Immediate or Cancel (IOC) 4 = Fill or Kill (FOK) 6 = Good till Date (GTD) 7 = At the Close A = Good for Time (GTT) B = Good for auction (GFA) C = Good Till Month (GTM) | A   | Specifies the maximum validity of an order.                                                 | 0                |
| 552   | NoSides                 | NumInGroup            | 1   | From 1 to 2                                                                                                    | Α   | Number of sides.                                                                            | 1                |
| 54    | Side                    | Char                  | 1   | 1 = Buy<br>2 = Sell                                                                                                    | М   | Indicates the side of the order.                                                            | 1                |
| 577   | ClearingInstructio<br>n | Int                   | 4   | 0 = Process normally (formerly Systematic posting) 8 = Manual mode 9 = Automatic posting mode 10 = Automatic give-up mode                                                                                      | С   | Clearing Instruction  Populated in Drop Copy only if provided on order entry by the client. | 10               |

| Tag   | Field Name              | Format                | Len | Possible Values                                                                                                    | M/C | Short Description, Compatibility Notes<br>& Conditions                                                                                                    | Value<br>Example |
|-------|-------------------------|-----------------------|-----|----------------------------------------------------------------------------------------------------|-----|----------------------------------------------------------------------------------------------------|------------------|
| 58    | Text                    | String                | 18  | Alphanumeric                                                                                                    | 0   | Free Text is manually entered by the trader issuing the order.  Populated in Drop Copy only if provided on order entry by the client.                                                                                                    | Free Text        |
| 20053 | ClearingAccount         | String                | 16  | Alphanumeric                                                                                                    | С   | Clearing Account Number. Client account number identifying the investor's account.  Populated in Drop Copy only if provided on order entry by the client.                                                                                         | 19765            |
| 6399  | AccountCode             | Int                   | 1   | 1 = Client 2 = House 6 = Liquidity Provider 9 = Managed Client 10 = Foreign 11 = Managed Foreign 12 = Liquidity Contract 13 = Undertakings for Collective Investment | A   | Indicates the account type for which the order is entered. For example, an order can be entered for a client account, a house account or a liquidity provider account.  Value 2 is only for BSE and BVMT.  Values from 6 to 13 are only for BVMT. | 1                |
| 20021 | LPRole                  | Int                   | 1   | 1 = Liquidity Provider or Market Maker                                                                                                    | С   | Liquidity Provider Role identifies the type of<br>the Liquidity Provider when AccountCode is<br>equal to "Liquidity Provider".                                                                                                    |                  |
| 9941  | TechnicalOrdType        | Char                  | 1   | 1 = Index trading arbitrage 2 = Portfolio strategy 3 = Unwind order 4 = Other orders (default) 5 = Cross margining                                                   | С   | Indicates the origin of the order; for example, manual entry, or an order coming from a Program Trading system.                                                                                                    |                  |
| 7443  | PostingAction           | MultipleCharV<br>alue | 17  | 1 = Leg 1                                                                                                    | 0   | Posting action code (Open/Close) for the order.  Populated in Drop Copy only if provided on order entry by the client.                                                                                                    | 1                |
| 539   | NoNestedPartyIDs        | NumInGroup            | 1   | From 1 to 3                                                                                                    | С   | Number of NestedPartyID entries.                                                                                                    | 3                |
| 524   | NestedPartyID           | String                | 16  | Alphanumeric                                                                                                    | С   | This use of the repeating group is to provide Client ID                                                                                                    | 9976             |
| 525   | NestedPartyIDSou<br>rce | Char                  | 1   | C = Generally accepted market participant identifier                                                                                                    | С   | Source of NestedPartyID value.                                                                                                    | С                |
| 538   | NestedPartyRole         | Int                   | 3   | 3 = Client ID                                                                                                    | С   | Identifies the type or role of the<br>NestedPartyID (524) specified.                                                                                                    | 3                |

| Tag   | Field Name                      | Format           | Len | Possible Values                                                                      | M/C | Short Description, Compatibility Notes & Conditions                                                           | Value<br>Example |
|-------|---------------------------------|------------------|-----|--------------------------------------------------------------------------------------|-----|----------------------------------------------------------------------------------------------------|------------------|
| 524   | NestedPartyID                   | String           | 16  | Alphanumeric                                                                         | С   | This use of the repeating group is to provide Clearing Firm ID                                                | 3674             |
| 525   | NestedPartyIDSou<br>rce         | Char             | 1   | C = Generally accepted market participant identifier                                 | С   | Source of NestedPartyID value.                                                                                | С                |
| 538   | NestedPartyRole                 | Int              | 3   | 4 = Clearing Firm ID                                                                 | С   | Identifies the type or role of the NestedPartyID (524) specified.                                             | 4                |
| 524   | NestedPartyID                   | String           | 16  | Alphanumeric                                                                         | С   | This use of the repeating group is to provide  Investor ID provided in scope of the clearing data             | 995887           |
| 525   | NestedPartyIDSou<br>rce         | Char             | 1   | C = Generally accepted market participant identifier                                 | С   | Source of NestedPartyID value.                                                                                | С                |
| 538   | NestedPartyRole                 | Int              | 3   | 5 = Investor ID                                                                      | С   | Identifies the type or role of the NestedPartyID (524) specified.                                             | 5                |
| 126   | ExpireTime                      | UTCTimestam<br>p | 27  | Date & Time                                                                          | С   | Time of order expiration for validity type<br>GTT                                                             |                  |
| 21015 | STPAggressorIndic ator          | Int              | 1   | 0 = Cancel resting order [C]<br>1 = Cancel incoming order [C]<br>9 = Disable STP [C] | С   | Field used as instruction for order handling.                                                                 |                  |
| 21016 | DisclosedQtyRand<br>Indicator   | Int              | 1   | 0 = No<br>1 = Yes                                                                    | С   | Indicates whether the client requests or not a randomization for the disclosed quantity of his iceberg order. |                  |
| 21018 | CancelOnDisconn ectionIndicator | Int              | 1   | 0 = Per Default Configuration<br>1 = Order not in the scope of Cancel On Disconnect  | А   | Indicates if order is in scope of the Cancel On Disconnect mechanism or is persisted                          | 0                |
| 1094  | PegPriceType                    | Int              | 1   |                                                                                      | F   | Future Use                                                                                                    |                  |
| 211   | PegOffsetValue                  | Int              | 3   |                                                                                      | F   | Future Use                                                                                                    |                  |
|       | Message Trailer                 |                  |     |                                                                                      | M   |                                                                                                    |                  |

# **♦** Modification of an Order

Message: ExecutionReport (8)

Sample values provided in this example represent a modification of an existing Limit order with Day validity on instrument with Symbol Index 1110530 in Central order book.

| Tag | Field Name     | Format | Len | Possible Values | M/C | Short Description, Compatibility Notes | Value   |
|-----|----------------|--------|-----|-----------------|-----|----------------------------------------|---------|
|     |                |        |     |                 |     | & Conditions                           | Example |
|     | Message Header |        |     |                 | M   |                                        |         |

| Tag   | Field Name                   | Format           | Len | Possible Values                                                                                    | M/C | Short Description, Compatibility Notes<br>& Conditions                                                                                                    | Value<br>Example                |
|-------|------------------------------|------------------|-----|----------------------------------------------------------------------------------------------------|-----|----------------------------------------------------------------------------------------------------|---------------------------------|
| 21002 | BookINTime                   | UTCTimestam<br>p | 27  | Timestamp                                                                                          | А   | Time of order creation in ME                                                                                                    | 20180312<br>08593000<br>0011000 |
| 11    | ClOrdID                      | String           | 20  | From -2^63 to 2^63-1                                                                               | Α   | Identifier of an Order assigned by the Client when submitting an order to the Exchange                                                                       | 11                              |
| 41    | OrigClOrdID                  | String           | 20  | From -2^63 to 2^63-1                                                                               | Α   | Client order ID of the original order.                                                                                                    | 7                               |
| 48    | SecurityID                   | String           | 10  | From 0 to 2^32-2                                                                                   | М   | Exchange defined ID of an instrument                                                                                                    | 1110530                         |
| 22    | SecurityIDSource             | String           | 1   | 8 = Symbol Index                                                                                   | М   | Always set to 8                                                                                                    | 8                               |
| 20020 | EMM                          | Int              | 2   | 1 = Cash and Derivative Central Order Book (COB)                                                   | С   | Exchange Market Mechanism                                                                                                    | 1                               |
| 37    | OrderID                      | String           | 20  | From 0 to 2^64-2                                                                                   | М   | Numerical order identifier assigned by ME                                                                                                    | 15                              |
| 39    | OrdStatus                    | Char             | 1   | 5 = Replaced                                                                                       | М   | Order status                                                                                                    | 5                               |
| 21004 | OrderPriority                | Int              | 20  | From 0 to 2^64-1                                                                                   | С   | Rank / priority of an order. Order with lowest value in OrderPriority has the highest priority                                                               | 57                              |
| 44    | Price                        | Price            | 20  | From -2^63 to 2^63-1                                                                               | С   | Instrument price per quantity unit                                                                                                    | 25                              |
| 38    | OrderQty                     | Qty              | 20  | From 0 to 2^64-1                                                                                   | С   | Total order quantity, per quantity unit                                                                                                    | 150                             |
| 151   | LeavesQty                    | Qty              | 20  | From -1 to 2^64-2                                                                                  | М   | Indicates the remaining quantity of an order (quantity open for further execution)                                                                           | 150                             |
| 17    | ExecID                       | String           | 10  | From 0 to 2^32-2                                                                                   | М   | Set to NA for non-trade related messages                                                                                                    | NA                              |
| 150   | ЕхесТуре                     | Char             | 1   | 5 = Replaced                                                                                       | М   | Identifies the current order status                                                                                                    | 5                               |
| 99    | StopPx                       | Price            | 20  | From -2^63+1 to 2^63-1                                                                             | С   | Stop Trigger Price / Mandatory for Stop orders                                                                                                    |                                 |
| 1138  | DisplayQty                   | Qty              | 20  | From 0 to 2^64-1                                                                                   | С   | Maximum quantity shown to market participants (for Iceberg Order only)                                                                                       |                                 |
| 20175 | TriggeredStopTim<br>eInForce | Char             | 1   | 0 = Day 1 = Good Till Cancel 6 = Good till Date C = Good Till Month (GTM)                          | С   | Specifies the maximum validity of an triggered stop order. On triggering of a Stop order the value in this field is populated in the field TimeInForce (59). |                                 |
| 453   | NoPartyIDs                   | NumInGroup       | 1   | Always set to 1                                                                                    | Α   | Number of PartyID entries                                                                                                    | 1                               |
| 448   | PartyID                      | String           | 16  | Alphanumeric                                                                                       | А   | In this case provides the <b>Entering trader</b>                                                                                                    | 6786                            |
| 447   | PartylDSource                | Char             | 1   | C = Generally accepted market participant identifier                                               | Α   | Source of PartyID value                                                                                                    | С                               |
| 452   | PartyRole                    | Int              | 3   | 36 = Entering Trader                                                                               | Α   | Identifies the type or role of the PartyID (448) specified.                                                                                                  | 36                              |
| 29    | LastCapacity                 | Char             | 1   | 7 = Dealing on own account (DEAL)<br>8 = Matched principal (MTCH)<br>9 = Any other capacity (AOTC) | А   | Indicates whether the order submission results from trading as matched principal, on own account or as any other capacity.                                   | 7                               |
| 110   | MinQty                       | Qty              | 20  | Value '0' by default and depending to a minimum value for the given instrument and/or market type  | С   | Minimum quantity to be executed upon order entry (else the order is rejected).                                                                               |                                 |

| Tag   | Field Name              | Format                | Len | Possible Values                                                                                                    | M/C | Short Description, Compatibility Notes & Conditions                                         | Value<br>Example |
|-------|-------------------------|-----------------------|-----|----------------------------------------------------------------------------------------------------|-----|---------------------------------------------------------------------------------------------|------------------|
| 21013 | AckPhase                | Char                  | 1   | 1 = Continuous Trading Phase 2 = Call Phase 3 = Halt Phase 5 = Trading At Last Phase 6 = Reserved 7 = Suspended                                                                                                | A   | Indicates the trading phase during which the Matching Engine has received the order         | 1                |
| 21014 | AckQualifiers           | MultipleCharV<br>alue | 3   | 0 = Dark Indicator (Future Use) 1 = Queue Indicator                                                                                                    | А   | Field used to provide additional information on the corresponding order.                    | 00               |
| 21019 | OEPartitionID           | Int                   | 5   | From 0 to 2^16-1                                                                                                    | А   | Identifies uniquely an OE Optiq partition by which the engine is reached.                   | 10               |
| 21021 | LogicalAccessID         | Int                   | 10  | From 0 to 2^32-1                                                                                                    | Α   | Identifier of the Logical Access.                                                           | 9702             |
| 432   | ExpireDate              | LocalMktDate          | 8   | Date                                                                                                    | С   | Date of order expiration (last day the order can trade) for GTD orders                      |                  |
| 14    | CumQty                  | Qty                   | 20  | From 0 to 2^64-2                                                                                                    | М   | Cumulated quantity (to be calculated with Quantity Decimals).                               | 0                |
| 40    | OrdType                 | Char                  | 1   | 1 = Market 2 = Limit 3 = Stop-Market / Stop-Market on quote 4 = Stop limit / Stop on quote limit K = Market to limit P = Peg (Future Use) X = Iceberg                                                          | С   | Type of Order                                                                               | 2                |
| 59    | TimeInForce             | Char                  | 1   | 0 = Day 1 = Good Till Cancel (GTC) 3 = Immediate or Cancel (IOC) 4 = Fill or Kill (FOK) 6 = Good till Date (GTD) 7 = At the Close A = Good for Time (GTT) B = Good for auction (GFA) C = Good Till Month (GTM) | A   | Specifies the maximum validity of an order.                                                 | 0                |
| 552   | NoSides                 | NumInGroup            | 1   | From 1 to 2                                                                                                    | Α   | Number of sides.                                                                            | 1                |
| 54    | Side                    | Char                  | 1   | 1 = Buy<br>2 = Sell                                                                                                    | М   | Indicates the side of the order.                                                            | 1                |
| 577   | ClearingInstructio<br>n | Int                   | 4   | 0 = Process normally (formerly Systematic posting) 8 = Manual mode 9 = Automatic posting mode 10 = Automatic give-up mode                                                                                      | С   | Clearing Instruction  Populated in Drop Copy only if provided on order entry by the client. | 0                |

| Tag   | Field Name              | Format                | Len | Possible Values                                                                                                    | M/C | Short Description, Compatibility Notes<br>& Conditions                                                                                                    | Value<br>Example |
|-------|-------------------------|-----------------------|-----|----------------------------------------------------------------------------------------------------|-----|----------------------------------------------------------------------------------------------------|------------------|
| 58    | Text                    | String                | 18  | Alphanumeric                                                                                                    | 0   | Free Text is manually entered by the trader issuing the order.  Populated in Drop Copy only if provided on order entry by the client.                                                                                                    | Free Text        |
| 20053 | ClearingAccount         | String                | 16  | Alphanumeric                                                                                                    | С   | Clearing Account Number. Client account number identifying the investor's account.  Populated in Drop Copy only if provided on order entry by the client.                                                                                         |                  |
| 6399  | AccountCode             | Int                   | 1   | 1 = Client 2 = House 6 = Liquidity Provider 9 = Managed Client 10 = Foreign 11 = Managed Foreign 12 = Liquidity Contract 13 = Undertakings for Collective Investment | А   | Indicates the account type for which the order is entered. For example, an order can be entered for a client account, a house account or a liquidity provider account.  Value 2 is only for BSE and BVMT.  Values from 6 to 13 are only for BVMT. | 2                |
| 20021 | LPRole                  | Int                   | 1   | 1 = Liquidity Provider or Market Maker                                                                                                    | С   | Liquidity Provider Role identifies the type of<br>the Liquidity Provider when AccountCode is<br>equal to "Liquidity Provider".                                                                                                    |                  |
| 9941  | TechnicalOrdType        | Char                  | 1   | 1 = Index trading arbitrage 2 = Portfolio strategy 3 = Unwind order 4 = Other orders (default) 5 = Cross margining                                                   | С   | Indicates the origin of the order; for example, manual entry, or an order coming from a Program Trading system.                                                                                                    |                  |
| 7443  | PostingAction           | MultipleCharV<br>alue | 17  | 1 = Leg 1                                                                                                    | 0   | Posting action code (Open/Close) for the order  Populated in Drop Copy only if provided on order entry by the client.                                                                                                    |                  |
| 539   | NoNestedPartyIDs        | NumInGroup            | 1   | From 1 to 3                                                                                                    | С   | Number of NestedPartyID entries                                                                                                    | 3                |
| 524   | NestedPartyID           | String                | 16  | Alphanumeric                                                                                                    | С   | This use of the repeating group is to provide Client ID                                                                                                    | 463              |
| 525   | NestedPartyIDSou<br>rce | Char                  | 1   | C = Generally accepted market participant identifier                                                                                                    | С   | Source of NestedPartyID value.                                                                                                    | С                |
| 538   | NestedPartyRole         | Int                   | 3   | 3 = Client ID                                                                                                    | С   | Identifies the type or role of the<br>NestedPartyID (524) specified                                                                                                    | 3                |

| Tag   | Field Name                      | Format           | Len | Possible Values                                                                      | M/C | Short Description, Compatibility Notes<br>& Conditions                                                                     | Value<br>Example |
|-------|---------------------------------|------------------|-----|--------------------------------------------------------------------------------------|-----|----------------------------------------------------------------------------------------------------|------------------|
| 524   | NestedPartyID                   | String           | 16  | Alphanumeric                                                                         | С   | This use of the repeating group is to provide Clearing Firm ID                                                             | 463              |
| 525   | NestedPartyIDSou<br>rce         | Char             | 1   | C = Generally accepted market participant identifier                                 | С   | Source of NestedPartyID value                                                                                              | С                |
| 538   | NestedPartyRole                 | Int              | 3   | 4 = Clearing Firm ID                                                                 | С   | Identifies the type or role of the<br>NestedPartyID (524) specified                                                        | 4                |
| 524   | NestedPartyID                   | String           | 16  | Alphanumeric                                                                         | С   | This use of the repeating group is to provide Investor ID                                                                  | 300              |
| 525   | NestedPartyIDSou<br>rce         | Char             | 1   | C = Generally accepted market participant identifier                                 | С   | Source of NestedPartyID value. Populated only if provided in the original order message                                    | С                |
| 538   | NestedPartyRole                 | Int              | 3   | 5 = Investor ID                                                                      | С   | Identifies the type or role of the NestedPartyID (524) specified. Populated only if provided in the original order message | 5                |
| 126   | ExpireTime                      | UTCTimestam<br>p | 27  | Date & Time                                                                          | С   | Time of order expiration for validity type<br>GTT                                                                          |                  |
| 21015 | STPAggressorIndic ator          | Int              | 1   | 0 = Cancel resting order [C]<br>1 = Cancel incoming order [C]<br>9 = Disable STP [C] | С   | Field used as instruction for order handling.                                                                              |                  |
| 21016 | DisclosedQtyRand<br>Indicator   | Int              | 1   | 0 = No<br>1 = Yes                                                                    | С   | Indicates whether the client requests or not a randomization for the disclosed quantity of his iceberg order.              |                  |
| 21018 | CancelOnDisconn ectionIndicator | Int              | 1   | 0 = Per Default Configuration<br>1 = Order not in the scope of Cancel On Disconnect  | Α   | Indicates if order is in scope of the Cancel On Disconnect mechanism or is persisted                                       | 1                |
| 1094  | PegPriceType                    | Int              | 1   |                                                                                      | F   | Future Use                                                                                                    |                  |
| 211   | PegOffsetValue                  | Int              | 3   |                                                                                      | F   | Future Use                                                                                                    |                  |
|       | Message Trailer                 |                  |     |                                                                                      | M   |                                                                                                    |                  |

# 3.2 TRADE MESSAGES FOR COB

Examples of various Trade message cases are provided below in individual sections

## **♦** Trade Execution (Full or Partial Fill)

Message: ExecutionReport (8)

Sample values provided in this example represent a newly executed Trade, with details of either fully or partially filled order. A Trade message contains the required details of the order that participated and for the order specific data each participant receives the details associated to their order. Example below is for a Full fill of a Limit order with Day validity on instrument with Symbol Index 1110530 in Central order book.

| Tag   | Field Name       | Format           | Len | Possible Values                                  | M/C | Short Description, Compatibility Notes & Conditions                                                                                                    | Value<br>Example                |
|-------|------------------|------------------|-----|--------------------------------------------------|-----|----------------------------------------------------------------------------------------------------|---------------------------------|
|       | Message Header   |                  |     |                                                  | M   |                                                                                                    |                                 |
| 60    | TransactTime     | UTCTimestam<br>p | 27  | Timestamp                                        | А   | Indicates the time of message transmission<br>In ExecutionReport (8) it is provided only in<br>case of Fill or Partial Fill.                                                                                                    | 20180312<br>08593000<br>0011000 |
| 48    | SecurityID       | String           | 10  | From 0 to 2^32-2                                 | M   | Exchange identification code of the instrument, represented by SecurityID. This identifier is unique per triplet: MIC, ISIN and currency. The correspondence between the SecurityID and the instrument characteristics is provided in the standing data messages and associated files. | 1110530                         |
| 22    | SecurityIDSource | String           | 1   | 8 = Symbol Index                                 | M   | Gives the type of SecurityID.                                                                                                    | 8                               |
| 20020 | EMM              | Int              | 2   | 1 = Cash and Derivative Central Order Book (COB) | А   | Defines the Exchange Market Mechanism applied on each platform.                                                                                                    | 1                               |
| 37    | OrderID          | String           | 20  | From 0 to 2^64-2                                 | М   | Numerical order identifier assigned by the matching engine, unique per instrument and EMM.  ClOrdID (11) is not provided in unsolicited messages, however the order can be identified using the provided OrderID (37)                                                                  | 9756482                         |
| 39    | OrdStatus        | Char             | 1   | 1 = Partially filled<br>2 = Filled               | М   | Order status                                                                                                    | 2                               |
| 44    | Price            | Price            | 20  | From -2^63 to 2^63-1                             | 0   | Instrument price per quantity unit (to be calculated with Price/Index Level Decimals).                                                                                                    | 25                              |
| 38    | OrderQty         | Qty              | 20  | From 0 to 2^64-1                                 | 0   | Total order quantity, per quantity unit (to be calculated with Quantity Decimals).                                                                                                    | 100                             |
| 31    | LastPx           | Price            | 20  | From -2^63 to 2^63-1                             | Α   | Price at which order is filled                                                                                                    | 002475                          |
| 32    | LastQty          | Qty              | 20  | From 0 to 2^64-1                                 | Α   | Quantity of the fill                                                                                                    | 100                             |

| Tag   | Field Name     | Format                | Len | Possible Values                                                                                                    | M/C | Short Description, Compatibility Notes & Conditions                                                                                                    | Value<br>Example |
|-------|----------------|-----------------------|-----|----------------------------------------------------------------------------------------------------|-----|----------------------------------------------------------------------------------------------------|------------------|
| 151   | LeavesQty      | Qty                   | 20  | From -1 to 2^64-2                                                                                                    | M   | Indicates the remaining quantity of an order, i.e. the quantity open for further execution (to be calculated with Quantity Decimals).                                               | 0                |
| 17    | ExecID         | String                | 10  | From 0 to 2^32-2                                                                                                    | M   | The ExecID is unique per instrument and per day. It is the unique identifier of a trade per instrument. This field is provided in case of fill, partial fill or trade cancellation. | 9856741          |
| 150   | ЕхесТуре       | Char                  | 1   | F = Trade<br>G = Trade Creation by Market Operation                                                                                                    | M   | Describes the specific ExecutionReport while OrdStatus (39) will always identify the current order status (e.g. Partially Filled).                                                  | F                |
| 453   | NoPartyIDs     | NumInGroup            | 1   | Always set to 1                                                                                                    | Α   | Number of PartyID entries.                                                                                                    | 1                |
| 448   | PartyID        | String                | 16  | Alphanumeric                                                                                                    | Α   | In this case provides the Entering Trader                                                                                                    | 59786            |
| 447   | PartyIDSource  | Char                  | 1   | C = Generally accepted market participant identifier                                                                                                    | А   | Source of PartyID value                                                                                                    | С                |
| 452   | PartyRole      | Int                   | 3   | 36 = Entering Trader                                                                                                    | А   | Identifies the type or role of the PartyID (448) specified.                                                                                                    | 36               |
| 29    | LastCapacity   | Char                  | 1   | 7 = Dealing on own account (DEAL)<br>8 = Matched principal (MTCH)<br>9 = Any other capacity (AOTC)                                                                                                    | А   | Indicates whether the order that participated in the trade results from trading as matched principal, on own account or as any other capacity.                                      | 7                |
| 21010 | TradeType      | Int                   | 2   | 1 = Conventional Trade (Cash and Derivatives) 5 = Guaranteed Cross Trade (Cash and Derivatives) 39 = Guaranteed Cross – Negotiated deal NLIQ (Liquid) 40 = Guaranteed Cross – Negotiated deal OILQ (illiquid) | С   | Type of trade                                                                                                    | 1                |
| 21023 | ExecPhase      | Char                  | 1   | 1 = Continuous Trading Phase 2 = Uncrossing Phase 3 = Trading At Last Phase                                                                                                    | А   | Indicates the trading phase during which the trade has occurred.                                                                                                    | 1                |
| 21080 | TradeQualifier | MultipleCharV<br>alue | 13  | 0 = Uncrossing Trade 1 = First Trade Price 2 = Passive Order 3 = Aggressive Order 4 = Trade Creation by Market Operations (Future Use)                                                                        | A   | Trade Qualifier. This field can contain up to 7 values, space delimited, provided in different positions.                                                                           | 2                |
| 375   | ContraBroker   | String                | 20  | From 0 to 2^64-1                                                                                                    | С   | ID of the Counterpart Firm in specific cases                                                                                                    |                  |

| Tag   | Field Name              | Format     | Len | Possible Values                                                                                                    | M/C | Short Description, Compatibility Notes & Conditions                                                                                                    | Value<br>Example |
|-------|-------------------------|------------|-----|----------------------------------------------------------------------------------------------------|-----|----------------------------------------------------------------------------------------------------|------------------|
| 21019 | OEPartitionID           | Int        | 5   | From 0 to 2^16-1                                                                                                    | А   | Identifies uniquely an OE Optiq partition by which the engine is reached.                                                                                                    | 10               |
| 21021 | LogicalAccessID         | Int        | 10  | From 0 to 2^32-1                                                                                                    | Α   | Identifier of the Logical Access.                                                                                                    | 9875             |
| 14    | CumQty                  | Qty        | 20  | From 0 to 2^64-2                                                                                                    | М   | Cumulated quantity (to be calculated with Quantity Decimals).                                                                                                    | 100              |
| 40    | OrdType                 | Char       | 1   | 1 = Market 2 = Limit 3 = Stop-Market / Stop-Market on quote 4 = Stop limit / Stop on quote limit K = Market to limit P = Peg (Future Use) X = Iceberg                                                          | A   | Type of Order.                                                                                                    | 2                |
| 59    | TimeInForce             | Char       | 1   | 0 = Day 1 = Good Till Cancel (GTC) 3 = Immediate or Cancel (IOC) 4 = Fill or Kill (FOK) 6 = Good till Date (GTD) 7 = At the Close A = Good for Time (GTT) B = Good for auction (GFA) C = Good Till Month (GTM) | С   | Specifies the maximum validity of an order                                                                                                    | 0                |
| 552   | NoSides                 | NumInGroup | 1   | Always set to 1                                                                                                    | Α   | Two fill messages are sent for Cross orders                                                                                                    | 1                |
| 54    | Side                    | Char       | 1   | 1 = Buy<br>2 = Sell                                                                                                    | М   | Indicates the side of the order.                                                                                                    | 1                |
| 577   | ClearingInstructio<br>n | Int        | 4   | 0 = Process normally (formerly Systematic posting) 8 = Manual mode 9 = Automatic posting mode 10 = Automatic give-up mode                                                                                      | С   | Clearing Instruction.  Populated in Drop Copy only if provided on order entry by the client.                                                                                   |                  |
| 58    | Text                    | String     | 18  | Alphanumeric                                                                                                    | 0   | Free Text is manually entered by the trader issuing the order. This field is part of the clearing data.  Populated in Drop Copy only if provided on order entry by the client. |                  |
| 20053 | ClearingAccount         | String     | 16  | Alphanumeric                                                                                                    | С   | Clearing Account Number. Client account number identifying the investor's account. This field is part of the clearing data.                                                    |                  |

| Tag   | Field Name              | Format                | Len | Possible Values                                                                                                    | M/C | Short Description, Compatibility Notes & Conditions                                                                                                    | Value<br>Example |
|-------|-------------------------|-----------------------|-----|----------------------------------------------------------------------------------------------------|-----|----------------------------------------------------------------------------------------------------|------------------|
| 6399  | AccountCode             | Int                   | 1   | 1 = Client 2 = House 6 = Liquidity Provider 9 = Managed Client 10 = Foreign 11 = Managed Foreign 12 = Liquidity Contract 13 = Undertakings for Collective Investment  A Indicates the account type for which the order is entered. For example, an order can be entered for a client account, a house account or a liquidity provider account.  Value 2 is only for BSE and BVMT. Values from 6 to 13 are only for BVMT. |     | 2                                                                                                    |                  |
| 20021 | LPRole                  | Int                   | 1   | 1 = Liquidity Provider or Market Maker                                                                                                    | С   | Liquidity Provider Role identifies the type of<br>the Liquidity Provider when AccountCode is<br>equal to "Liquidity Provider".                                  |                  |
| 7443  | PostingAction           | MultipleCharV<br>alue | 17  | 1 = Leg 1                                                                                                    | 0   | Posting action code (Open/Close) for the order. This field is part of the clearing data.  Populated in Drop Copy only if provided on order entry by the client. |                  |
| 582   | CustOrderCapacit<br>y   | Int                   | 1   | 1 = For own account 2 = For clearing members house account 3 = For account of another member present 4 = For any other customer account                                                                                                    | С   | Type of customer trading  Populated in Drop Copy only if provided on order entry by the client.                                                                 |                  |
| 539   | NoNestedPartyIDs        | NumInGroup            | 1   | From 1 to 3                                                                                                    | С   | Number of NestedPartyID entries.                                                                                                    | 3                |
| 524   | NestedPartyID           | String                | 16  | Alphanumeric                                                                                                    | С   | This use of the repeating group is to provide Client ID                                                                                                    | 463              |
| 525   | NestedPartyIDSou<br>rce | Char                  | 1   | C = Generally accepted market participant identifier                                                                                                    | С   | Source of NestedPartyID value                                                                                                    | С                |
| 538   | NestedPartyRole         | Int                   | 3   | 3 = Client ID                                                                                                    | С   | Identifies the type or role of the<br>NestedPartyID (524) specified                                                                                             | 3                |
| 524   | NestedPartyID           | String                | 16  | Alphanumeric                                                                                                    | С   | This use of the repeating group is to provide Clearing Firm ID                                                                                                  | 463              |
| 525   | NestedPartyIDSou<br>rce | Char                  | 1   | C = Generally accepted market participant identifier                                                                                                    | С   | Source of NestedPartyID value                                                                                                    | С                |
| 538   | NestedPartyRole         | Int                   | 3   | 4 = Clearing Firm ID                                                                                                    | С   | Identifies the type or role of the<br>NestedPartyID (524) specified                                                                                             | 4                |
| 524   | NestedPartyID           | String                | 16  | Alphanumeric                                                                                                    | С   | This use of the repeating group is to provide Investor ID                                                                                                    | 300              |
| 525   | NestedPartyIDSou<br>rce | Char                  | 1   | C = Generally accepted market participant identifier                                                                                                    | С   | Source of NestedPartyID value. Populated only if provided in the original order message                                                                         | С                |

| Tag | Field Name      | Format | Len | Possible Values | M/C | Short Description, Compatibility Notes                                                                                     | Value   |
|-----|-----------------|--------|-----|-----------------|-----|----------------------------------------------------------------------------------------------------|---------|
|     |                 |        |     |                 |     | & Conditions                                                                                                    | Example |
| 538 | NestedPartyRole | Int    | 3   | 5 = Investor ID | С   | Identifies the type or role of the NestedPartyID (524) specified. Populated only if provided in the original order message | 5       |
|     | Message Trailer |        |     |                 | M   |                                                                                                    |         |

#### ♦ Cancellation of a Trade

Message: ExecutionReport (8)

Sample values provided in this example represent a cancellation of a previously executed Trade. The details of the order that participated in the cancelled trade are for a Full fill of a Limit order with Day validity on instrument with Symbol Index 1110530 in Central order book.

| Tag   | Field Name       | Format           | Len | Possible Values                                  | M/C | Short Description, Compatibility Notes & Conditions                                                                                                    | Value<br>Example                |
|-------|------------------|------------------|-----|--------------------------------------------------|-----|----------------------------------------------------------------------------------------------------|---------------------------------|
|       | Message Header   |                  |     |                                                  | M   |                                                                                                    |                                 |
| 21002 | BookINTime       | UTCTimestam<br>p | 27  | Timestamp                                        | A   | Time of order creation in ME                                                                                                    | 20180312<br>08593000<br>0021000 |
| 48    | SecurityID       | String           | 10  | From 0 to 2^32-2                                 | М   | Exchange identification code of the instrument, represented by SecurityID. This identifier is unique per triplet: MIC, ISIN and currency. The correspondence between the SecurityID and the instrument characteristics is provided in the standing data messages and associated files. | 1110530                         |
| 22    | SecurityIDSource | String           | 1   | 8 = Symbol Index                                 | М   | Gives the type of SecurityID.                                                                                                    | 8                               |
| 20020 | EMM              | Int              | 2   | 1 = Cash and Derivative Central Order Book (COB) | А   | Defines the Exchange Market Mechanism applied on each platform.                                                                                                    | 1                               |
| 37    | OrderID          | String           | 20  | From 0 to 2^64-2                                 | М   | Numerical order identifier assigned by the matching engine, unique per instrument and EMM.  ClOrdID (11) is not provided in unsolicited messages, however the order can be identified using the provided OrderID (37)                                                                  | 9756482                         |
| 39    | OrdStatus        | Char             | 1   | H = Cancel Trade                                 | М   | Order status                                                                                                    | Н                               |

| Tag   | Field Name      | Format                | Len | Possible Values                                                                                                    | M/C | Short Description, Compatibility Notes & Conditions                                                                                            | Value<br>Example |
|-------|-----------------|-----------------------|-----|----------------------------------------------------------------------------------------------------|-----|----------------------------------------------------------------------------------------------------|------------------|
| 38    | OrderQty        | Qty                   | 20  | From 0 to 2^64-1                                                                                                    | 0   | Total order quantity, per quantity unit (to be calculated with Quantity Decimals).                                                             | 100              |
| 31    | LastPx          | Price                 | 20  | From -2^63 to 2^63-1                                                                                                    | Α   | Price at which order is filled                                                                                                    | 002475           |
| 32    | LastQty         | Qty                   | 20  | From 0 to 2^64-1                                                                                                    | Α   | Quantity of the fill                                                                                                    | 100              |
| 151   | LeavesQty       | Qty                   | 20  | From -1 to 2^64-2                                                                                                    | М   | Remaining quantity of an order is provided as value '-1' for Trade cancellation.                                                               | -1               |
| 17    | ExecID          | String                | 10  | From 0 to 2^32-2  M The ExecID is unique per instrument and per day. It is the unique identifier of a trade per instrument. In case of Cancellation this field contains the same value as the one provided in field ExecRefID, which identifies the ID of the trade being cancelled. |     | 587                                                                                                    |                  |
| 150   | ЕхесТуре        | Char                  | 1   |                                                                                                    |     | Н                                                                                                    |                  |
| 453   | NoPartyIDs      | NumInGroup            | 1   | Always set to 1                                                                                                    | Α   | Number of PartyID entries.                                                                                                    | 1                |
| 448   | PartyID         | String                | 16  | Alphanumeric                                                                                                    | Α   | In this case provides the Entering Trader                                                                                                    | 59786            |
| 447   | PartyIDSource   | Char                  | 1   | C = Generally accepted market participant A Source of PartyID value identifier                                                                                                    |     | С                                                                                                    |                  |
| 452   | PartyRole       | Int                   | 3   | 36 = Entering Trader                                                                                                    |     |                                                                                                    | 36               |
| 29    | LastCapacity    | Char                  | 1   | 7 = Dealing on own account (DEAL)<br>8 = Matched principal (MTCH)<br>9 = Any other capacity (AOTC)                                                                                                    | A   | Indicates whether the order that participated in the trade results from trading as matched principal, on own account or as any other capacity. | 7                |
| 21010 | TradeType       | Int                   | 2   | 24 = Trade Cancellation (Cash and Derivatives)                                                                                                    | С   | Type of trade                                                                                                    | 1                |
| 21023 | ExecPhase       | Char                  | 1   | 1 = Continuous Trading Phase 2 = Uncrossing Phase 3 = Trading At Last Phase                                                                                                    | А   | Indicates the trading phase during which the trade has occurred.                                                                               | 1                |
| 21080 | TradeQualifier  | MultipleCharV<br>alue | 13  | 0 = Uncrossing Trade 1 = First Trade Price 2 = Passive Order 3 = Aggressive Order 4 = Trade Creation by Market Operations (Future Use)                                                                                                    | А   | Trade Qualifier. This field can contain up to 7 values, space delimited, provided in different positions.                                      | 2                |
| 375   | ContraBroker    | String                | 20  | From 0 to 2^64-1                                                                                                    | С   | ID of the Counterpart Firm in specific cases                                                                                                   |                  |
| 21019 | OEPartitionID   | Int                   | 5   | From 0 to 2^16-1                                                                                                    | А   | Identifies uniquely an OE Optiq partition by which the engine is reached.                                                                      | 10               |
| 21021 | LogicalAccessID | Int                   | 10  | From 0 to 2^32-1                                                                                                    | Α   | Identifier of the Logical Access.                                                                                                    | 9875             |

| Tag | Field Name              | Format     | Len | Possible Values                                                                                                    | M/C                                                                    | Short Description, Compatibility Notes<br>& Conditions                                                                                                    | Value<br>Example |  |
|-----|-------------------------|------------|-----|----------------------------------------------------------------------------------------------------|------------------------------------------------------------------------|----------------------------------------------------------------------------------------------------|------------------|--|
| 19  | ExecRefID               | String     | 10  | Sequential number. From 0 to 2^32-1                                                                                                    | trade being ca<br>message this v<br>ExecID (17). Th<br>trade cancellar |                                                                                                    |                  |  |
| 14  | CumQty                  | Qty        | 20  | From 0 to 2^64-2  M Cumulated quantity is provided as value '-1' for Trade cancellation.                                                                                                    |                                                                        |                                                                                                    |                  |  |
| 40  | OrdType                 | Char       | 1   | 1 = Market 2 = Limit 3 = Stop-Market / Stop-Market on quote 4 = Stop limit / Stop on quote limit K = Market to limit P = Peg (Future Use) X = Iceberg                                                          | A                                                                      | Type of Order.                                                                                                    | 2                |  |
| 59  | TimeInForce             | Char       | 1   | 0 = Day 1 = Good Till Cancel (GTC) 3 = Immediate or Cancel (IOC) 4 = Fill or Kill (FOK) 6 = Good till Date (GTD) 7 = At the Close A = Good for Time (GTT) B = Good for auction (GFA) C = Good Till Month (GTM) | С                                                                      | Specifies the maximum validity of an order                                                                                                    | 0                |  |
| 552 | NoSides                 | NumInGroup | 1   | Always set to 1                                                                                                    | А                                                                      | Two fill messages are sent for Cross orders                                                                                                    | 1                |  |
| 54  | Side                    | Char       | 1   | 1 = Buy<br>2 = Sell                                                                                                    | М                                                                      | Indicates the side of the order.                                                                                                    | 1                |  |
| 577 | ClearingInstructio<br>n | Int        | 4   | 0 = Process normally (formerly Systematic posting) 8 = Manual mode 9 = Automatic posting mode 10 = Automatic give-up mode                                                                                      | С                                                                      | Clearing Instruction.  Populated in Drop Copy only if provided on order entry by the client.                                                                                   |                  |  |
| 58  | Text                    | String     | 18  | Alphanumeric                                                                                                    | 0                                                                      | Free Text is manually entered by the trader issuing the order. This field is part of the clearing data.  Populated in Drop Copy only if provided on order entry by the client. |                  |  |

| Tag   | Field Name              | Format                | Len | Possible Values                                                                                                    | M/C | Short Description, Compatibility Notes & Conditions                                                                                                    | Value<br>Example |
|-------|-------------------------|-----------------------|-----|----------------------------------------------------------------------------------------------------|-----|----------------------------------------------------------------------------------------------------|------------------|
| 20053 | ClearingAccount         | String                | 16  | Alphanumeric                                                                                                    | С   | Clearing Account Number. Client account number identifying the investor's account. This field is part of the clearing data.                                     |                  |
| 6399  | AccountCode             | Int                   | 1   | 1 = Client 2 = House 6 = Liquidity Provider 9 = Managed Client 10 = Foreign 11 = Managed Foreign 12 = Liquidity Contract 13 = Undertakings for Collective Investment  A Indicates the account type for which the order is entered. For example, an order can be entered for a client account, a house account or a liquidity provider account.  Value 2 is only for BSE and BVMT. Values from 6 to 13 are only for BVMT. |     | 2                                                                                                    |                  |
| 20021 | LPRole                  | Int                   | 1   | 1 = Liquidity Provider or Market Maker                                                                                                    | С   | Liquidity Provider Role identifies the type of<br>the Liquidity Provider when AccountCode is<br>equal to "Liquidity Provider".                                  |                  |
| 7443  | PostingAction           | MultipleCharV<br>alue | 17  | 1 = Leg 1                                                                                                    | 0   | Posting action code (Open/Close) for the order. This field is part of the clearing data.  Populated in Drop Copy only if provided on order entry by the client. |                  |
| 582   | CustOrderCapacit<br>y   | Int                   | 1   | 1 = For own account 2 = For clearing members house account 3 = For account of another member present 4 = For any other customer account                                                                                                    | С   | Type of customer trading  Populated in Drop Copy only if provided on order entry by the client.                                                                 |                  |
| 539   | NoNestedPartyIDs        | NumInGroup            | 1   | From 1 to 3                                                                                                    | С   | Number of NestedPartyID entries.                                                                                                    | 3                |
| 524   | NestedPartyID           | String                | 16  | Alphanumeric                                                                                                    | С   | This use of the repeating group is to provide Client ID                                                                                                    | 463              |
| 525   | NestedPartyIDSou<br>rce | Char                  | 1   | C = Generally accepted market participant identifier                                                                                                    | С   | Source of NestedPartyID value                                                                                                    | С                |
| 538   | NestedPartyRole         | Int                   | 3   | 3 = Client ID                                                                                                    | С   | Identifies the type or role of the NestedPartyID (524) specified                                                                                                | 3                |
| 524   | NestedPartyID           | String                | 16  | Alphanumeric                                                                                                    | С   | This use of the repeating group is to provide  Clearing Firm ID                                                                                                 | 463              |
| 525   | NestedPartyIDSou<br>rce | Char                  | 1   | C = Generally accepted market participant identifier                                                                                                    | С   | Source of NestedPartyID value                                                                                                    | С                |
| 538   | NestedPartyRole         | Int                   | 3   | 4 = Clearing Firm ID                                                                                                    | С   | Identifies the type or role of the<br>NestedPartyID (524) specified                                                                                             | 4                |
| 524   | NestedPartyID           | String                | 16  | Alphanumeric                                                                                                    | С   | This use of the repeating group is to provide Investor ID                                                                                                    | 300              |

| Tag | Field Name       | Format | Len | Possible Values                           | M/C | Short Description, Compatibility Notes     | Value   |
|-----|------------------|--------|-----|-------------------------------------------|-----|--------------------------------------------|---------|
|     |                  |        |     |                                           |     | & Conditions                               | Example |
| 525 | NestedPartyIDSou | Char   | 1   | C = Generally accepted market participant | С   | Source of NestedPartyID value.             | С       |
|     | rce              |        |     | identifier                                |     | Populated only if provided in the original |         |
|     |                  |        |     |                                           |     | order message                              |         |
| 538 | NestedPartyRole  | Int    | 3   | 5 = Investor ID                           | С   | Identifies the type or role of the         | 5       |
|     |                  |        |     |                                           |     | NestedPartyID (524) specified.             |         |
|     |                  |        |     |                                           |     | Populated only if provided in the original |         |
|     |                  |        |     |                                           |     | order message                              |         |
|     | Message Trailer  |        |     |                                           | M   |                                            |         |

#### 3.3 BLOCK TRADE MESSAGES

Examples of various Block Trade declarations message cases are provided below in individual sections.

## ♦ "Filled" Declaration Notice

Message: TradeCaptureReportAck (AR)

Sample values provided in this example represent a notice that a declaration has been Filled, for an instrument with Symbol Index 1110530.

| Tag   | Field            | Format       | Len | Possible Values                                | M/<br>C | Short Description, Compatibility Notes & Conditions                                                                                                    | Value<br>Example           |
|-------|------------------|--------------|-----|------------------------------------------------|---------|----------------------------------------------------------------------------------------------------|----------------------------|
|       | Message Header   |              |     |                                                | M       |                                                                                                    |                            |
| 571   | TradeReportID    | String       | 20  | From -2^63+1 to 2^63-<br>1                     | А       | Unique identifier of trade capture report.                                                                                                    | 15                         |
| 1003  | TradeID          | String       | 20  | From 0 to 2^64-2                               | А       | The unique ID assigned by the matching engine to the trade entity, once it is received or matched.                                                                                                    | 15                         |
| 939   | TrdRptStatus     | Int          | 2   | 19 = Filled                                    | Α       | Trade Report Type.                                                                                                    | 19                         |
| 828   | TrdType          | Int          | 2   | 1001 = Declaration of a trade outside the book | А       | Type of Operation                                                                                                    | 1004                       |
| 48    | SecurityID       | String       | 10  | From 0 to 2^32-2                               | М       | Exchange identification code of the instrument, represented by SecurityID. This identifier is unique per triplet: MIC, ISIN and currency. The correspondence between the SecurityID and the instrument characteristics is provided in the standing data messages and associated files. | 1110530                    |
| 22    | SecurityIDSource | String       | 1   | 8 = Symbol Index                               | М       | Gives the type of SecurityID.                                                                                                    | 8                          |
| 20020 | EMM              | String       | 2   | 5 = Cash On Exchange<br>Off book               | А       | Defines the Exchange Market Mechanism applied on each platform.                                                                                                    | 5                          |
| 60    | TransactTime     | UTCTimestamp | 27  | Timestamp                                      | А       | Indicates the time of message transmission                                                                                                    | 0180312084539<br>000000000 |
| 552   | NoSides          | NumInGroup   | 1   | From 1 to 2                                    | А       | Number of sides.                                                                                                    | 1                          |

| Tag   | Field               | Format     | Len | Possible Values                                            | M/<br>C | Short Description, Compatibility Notes & Conditions                                                                         | Value<br>Example |
|-------|---------------------|------------|-----|------------------------------------------------------------|---------|----------------------------------------------------------------------------------------------------|------------------|
| 20053 | Clearing Account    | String     | 16  | Alphanumeric                                               | С       | Clearing Account Number. Client account number identifying the investor's account. This field is part of the clearing data. | 1235             |
| 54    | Side                | Char       | 1   | 1 = Buy<br>2 = Sell                                        | А       | Indicates the side of the order                                                                                             | 1                |
| 53    | Quantity            | Qty        | 20  | From 0 to 2^64-2                                           | А       | Number of traded or ordered units                                                                                           |                  |
| 44    | Price               | Price      | 20  | From -2^63+1 to 2^63-<br>1                                 | А       | Instrument price per quantity unit                                                                                          |                  |
| 453   | NoPartyIDs          | NumInGroup | 1   | Always set to 2                                            | А       | Number of PartyID entries.                                                                                                  | 2                |
| 448   | PartyID             | String     | 16  | Alphanumeric                                               | Α       | In this case provides the <b>CounterParty ID</b>                                                                            | 7894             |
| 447   | PartyIDSource       | Char       | 1   | C = Generally accepted<br>market participant<br>identifier | А       | Source of PartyID (448) value.                                                                                              | С                |
| 452   | PartyRole           | Int        | 3   | 17 = Contra Broker                                         | А       | Identifies the type or role of the PartyID (448) specified.                                                                 | 17               |
| 448   | PartyID             | String     | 16  | Alphanumeric                                               | Α       | In this case provides the <b>CounterParty ID</b>                                                                            | 7894             |
| 447   | PartyIDSource       | Char       | 1   | C = Generally accepted<br>market participant<br>identifier | A       | Source of PartyID (448) value.                                                                                              | С                |
| 452   | PartyRole           | Int        | 3   | 36 = Entering Trader                                       | А       | Identifies the type or role of the PartyID (448) specified.                                                                 | 36               |
| 539   | NoNestedPartyIDs    | NumInGroup | 1   | If Provided, from 1 to 3                                   |         | Number of NestedPartyID entries.                                                                                            | 3                |
| 524   | NestedPartyID       | String     | 16  | Alphanumeric                                               | С       | In this case provides the Investor ID                                                                                       | 6754             |
| 525   | NestedPartyIDSource | Char       | 1   | C = Generally accepted<br>market participant<br>identifier | С       | Source of NestedPartyID value.                                                                                              | С                |
| 538   | NestedPartyRole     | Int        | 3   | 5 = Investor ID                                            | С       | Identifies the type or role of the PartyID (524) specified.                                                                 | 5                |
| 524   | NestedPartyID       | String     | 16  | Alphanumeric                                               | С       | In this case provides the Contra Investor ID                                                                                | 4576             |

| Tag   | Field               | Format | Len | Possible Values                                                                                                    | M/<br>C | Short Description, Compatibility Notes & Conditions                                                                                | Value<br>Example |
|-------|---------------------|--------|-----|----------------------------------------------------------------------------------------------------|---------|----------------------------------------------------------------------------------------------------|------------------|
| 525   | NestedPartyIDSource | Char   | 1   | C = Generally accepted<br>market participant<br>identifier                                                                              | С       | Source of NestedPartyID value.                                                                                                    | С                |
| 538   | NestedPartyRole     | Int    | 3   | 39 = Contra Investor ID                                                                                                    | С       | Identifies the type or role of the NestedPartyID (524) specified.                                                                  | 39               |
| 524   | NestedPartyID       | String | 16  | Alphanumeric                                                                                                    | С       | In this case provides the Clearing Firm ID                                                                                         | 9987             |
| 525   | NestedPartyIDSource | Char   | 1   | C = Generally accepted<br>market participant<br>identifier                                                                              | O       | Source of NestedPartyID value.                                                                                                    | С                |
| 538   | NestedPartyRole     | Int    | 3   | 4 = Clearing Firm ID                                                                                                    | С       | Identifies the type or role of the NestedPartyID (524) specified.                                                                  | 4                |
| 10055 | SettlPeriod         | Int    | 2   | From 0 to 30                                                                                                    | С       | Indicates the settlement delay in trading days, from 0 to 30 days  Provided only if the SettlementFlag (9970) is set to 1 = True   | 1                |
| 9970  | SettlementFlag      | Char   | 1   | 0 = False<br>1 = True                                                                                                    | А       | Indicates whether the trade must be settled or not. (0: Not Settled ; 1: Settled)                                                  | 1                |
| 9971  | GuaranteeFlag       | Char   | 1   | 1 = Cleared but not<br>Guaranteed<br>2 = Cleared and<br>Guaranteed                                                                      | С       | Indicates if the trade is guaranteed or not (for clearing purposes)  Provided only if the SettlementFlag (9970) is set to 1 = True | 2                |
| 1839  | TradePriceCondition | Int    | 1   | 15 = Non-price forming<br>trade (NPFT)<br>101 = Plain Vanilla<br>Trade<br>102 = Trade Not<br>Contributing to Price<br>Discovery Process | А       | Contribution to price formation or the price discovery process. Provided only if set in the inbound messages by the client.        | 101              |
|       | Message Trailer     |        |     |                                                                                                    | M       |                                                                                                    |                  |

## **♦** "Trade Cancelled" Declaration Notice

Message: TradeCaptureReportAck (AR)

Sample values provided in this example represent a notice that a declaration that was previously filled, has been cancelled, for an instrument with Symbol Index 1110530.

| Tag   | Field            | Format     | Len | Possible Values                                            | M/<br>C | Short Description, Compatibility Notes & Conditions                                                                                                    | Value<br>Example |
|-------|------------------|------------|-----|------------------------------------------------------------|---------|----------------------------------------------------------------------------------------------------|------------------|
|       | Message Header   |            |     |                                                            | M       |                                                                                                    |                  |
| 1003  | TradeID          | String     | 20  | From 0 to 2^64-2                                           | А       | The unique ID assigned by the matching engine to the trade entity, once it is received or matched.                                                                                                    | 15               |
| 939   | TrdRptStatus     | Int        | 2   | 2 = Cancelled                                              | Α       | Trade Report Type                                                                                                    | 2                |
| 48    | SecurityID       | String     | 10  | From 0 to 2^32-2                                           | M       | Exchange identification code of the instrument, represented by SecurityID. This identifier is unique per triplet: MIC, ISIN and currency. The correspondence between the SecurityID and the instrument characteristics is provided in the standing data messages and associated files. | 1110530          |
| 22    | SecurityIDSource | String     | 1   | 8 = Symbol Index                                           | М       | Gives the type of SecurityID.                                                                                                    | 8                |
| 20020 | EMM              | String     | 2   | 5 = Cash On Exchange<br>Off book [C]                       | А       | Defines the Exchange Market Mechanism applied on each platform.                                                                                                    | 5                |
| 453   | NoPartyIDs       | NumInGroup | 1   | Always set to 2                                            | Α       | Number of PartyID entries.                                                                                                    | 1                |
| 448   | PartyID          | String     | 16  | Alphanumeric                                               | Α       | In this case provides the <b>CounterParty ID</b>                                                                                                    | 7894             |
| 447   | PartyIDSource    | Char       | 1   | C = Generally accepted<br>market participant<br>identifier | А       | Source of PartyID (448) value.                                                                                                    | С                |
| 452   | PartyRole        | Int        | 3   | 17 = Contra Broker                                         | А       | Identifies the type or role of the PartyID (448) specified.                                                                                                    | 17               |
| 448   | PartyID          | String     | 16  | Alphanumeric                                               | Α       | In this case provides the <b>CounterParty ID</b>                                                                                                    | 9487             |
| 447   | PartyIDSource    | Char       | 1   | C = Generally accepted<br>market participant<br>identifier | А       | Source of PartyID (448) value.                                                                                                    | С                |

| Tag | Field               | Format     | Len | Possible Values                                            | M/<br>C | Short Description, Compatibility Notes & Conditions               | Value<br>Example |
|-----|---------------------|------------|-----|------------------------------------------------------------|---------|-------------------------------------------------------------------|------------------|
| 452 | PartyRole           | Int        | 3   | 36 = Entering Trader                                       | А       | Identifies the type or role of the PartyID (448) specified.       | 36               |
| 539 | NoNestedPartyIDs    | NumInGroup | 1   | If Provided, from 1 to 3                                   |         | Number of NestedPartyID entries.                                  | 3                |
| 524 | NestedPartyID       | String     | 16  | Alphanumeric                                               | С       | In this case provides the <b>Investor ID</b>                      | 6754             |
| 525 | NestedPartyIDSource | Char       | 1   | C = Generally accepted<br>market participant<br>identifier | C       | Source of NestedPartyID value.                                    | С                |
| 538 | NestedPartyRole     | Int        | 3   | 5 = Investor ID                                            | С       | Identifies the type or role of the NestedPartyID (524) specified. | 5                |
| 524 | NestedPartyID       | String     | 16  | Alphanumeric                                               | С       | In this case provides the <b>Contra Investor ID</b>               | 4576             |
| 525 | NestedPartyIDSource | Char       | 1   | C = Generally accepted<br>market participant<br>identifier | C       | Source of NestedPartyID value.                                    | С                |
| 538 | NestedPartyRole     | Int        | 3   | 39 = Contra Investor ID                                    | С       | Identifies the type or role of the NestedPartyID (524) specified. | 39               |
| 524 | NestedPartyID       | String     | 16  | Alphanumeric                                               | С       | In this case provides the Clearing Firm ID                        | 9987             |
| 525 | NestedPartyIDSource | Char       | 1   | C = Generally accepted<br>market participant<br>identifier | С       | Source of NestedPartyID value.                                    | С                |
| 538 | NestedPartyRole     | Int        | 3   | 4 = Clearing Firm ID                                       | С       | Identifies the type or role of the NestedPartyID (524) specified. | 4                |
|     | Message Trailer     |            |     |                                                            | M       |                                                                   |                  |

# **APPENDIX A: REVISION HISTORY**

#### **DOCUMENT HISTORY**

| REVISION NO. | DATE       | AUTHOR   | CHANGE DESCRIPTION                                                                                                    |
|--------------|------------|----------|----------------------------------------------------------------------------------------------------|
| 1.0.0        | 22/05/2018 | ITS - BA | First Release                                                                                                    |
| 1.1.0        | 07/09/2018 | ITS - BA | The following section have been added:                                                                                                    |
|              |            |          | o 1.2 Block Trade Messages                                                                                                    |
|              |            |          | <ul> <li>4.3 Block Trade Messages</li> </ul>                                                                                                    |
|              |            |          | The following section have been updated:                                                                                                    |
|              |            |          | o 1.1 Type of Messages                                                                                                    |
|              |            |          | o 3.3 Block Trade Messages                                                                                                    |
|              |            |          | The following fields have been removed:                                                                                                    |
|              |            |          | o DarkExecutionInstruction (20052)                                                                                                    |
|              |            |          | o QuoteReqID (131)                                                                                                    |
|              |            |          | o RFQAnswerIndicator (21037)                                                                                                    |
|              |            |          | o RFQConfirmationIndicator (21038)                                                                                                    |
|              |            |          | o TradingSessionID (336)                                                                                                    |
|              |            |          | o UndisclosedPrice (2004)                                                                                                    |
|              |            |          | o UndisclosedIcebergType (2005)                                                                                                    |
| 1.1.1        | 08/12/2018 | ITS - BA | The following field has been added:                                                                                                    |
|              |            |          | <ul> <li>ClearingAccount (20053) was added to replace Account (1) in order to allow the accommodation of the 16 char's that are<br/>required;</li> </ul> |
| 1.1.2        | 25/02/2019 | ITS - BA | The following field has been added:                                                                                                    |
|              |            |          | <ul> <li>AccountCode (6399): values were added depending on specific client's needs;</li> </ul>                                                          |
| 1.1.3        | 28/03/2019 | ITS - BA | The following field has been updated:                                                                                                    |
|              |            |          | ExecType (150): values added to accommodate CCM functionality:                                                                                           |
|              |            |          | <ul> <li>x = Order Cancelled due to breach of Ownership Limit;</li> </ul>                                                                                |
|              |            |          | <ul> <li>y = Order Cancelled due to breach of Credit Limit;</li> </ul>                                                                                   |

| REVISION NO. | DATE       | AUTHOR   | CHANGE DESCRIPTION                                                                       |
|--------------|------------|----------|------------------------------------------------------------------------------------------|
|              |            |          | o z = Order Cancelled upon CSD request;                                                  |
|              |            |          | <ul> <li>B = Order Cancelled due to breach of Short Selling Limit;</li> </ul>            |
|              |            |          | <ul> <li>E = Order Cancelled due to Instrument not being Eligible for Margin;</li> </ul> |
| 1.1.4        | 03/05/2019 | ITS - BA | The following field has been updated:                                                    |
|              |            |          | NestedPartyID (524) and PartyID (448) size was increased from 11 to 16;                  |

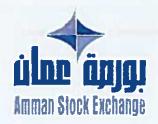

الرقم ، 8/9/ أ ، خ / ١٤١

التاريخ الم/2022/04

تعميم رقـم ( ۷۲)

> السادة أعضاء شركة بورصة عمان المحترمين، تحية طيبة وبعد.

لاحقاً لتعميمنا رقم (18) تاريخ 2022/02/17 بخصوص المهلة الممنوحة لشركات الوساطة لتوفيق أوضاعها وفقاً لنظام العضوبة في شركة بورصة عمان لسنة 2018، وتعميم رقم (145) تاريخ 2021/12/02 بخصوص النسخة المعدلة من وثيقة المتطلبات الفنية والإدارية الواجب توفرها لدى شركات الوساطة.

وحيث أن البورصة في المراحل النهائية لاختبار أنظمة إدارة الأوامر المقدمة من شركات الوساطة، وذلك للتحقق من تلبيتها للمتطلبات الفنية والوظيفية، فقد قرر مجلس إدارة البورصة في اجتماعه المنعقد بتاريخ 2022/03/24 تمديد المهلة الممنوحة لتشغيل نظام إدارة الأوامر لحين استكمال الإجراءات اللازمة لدى البورصة للموافقة على تشغيل هذه الانظمة لدى شركات الوساطة.

ومما يجدر ذكره، أن مجلس إدارة البورصة قرر بذات الإجتماع المشار إليه أعلاه تعديل وثيقة المتطلبات الفنية والإدارية الواجب توفرها لدى شركات الوساطة، بحيث يكون تقديم شركة الوساطة لخدمة التداول عبر الإنترنت اختيارياً.

وتفضلوا بقبول فائق الاحترام.

مازن نجيب الوظائفي المدير التنفيدي

> لسخة مينة الأوراق للالية مرفقات: - وتبقة للتطلبات الفئية والإدارية الواجب توفرها لدى شركات الوساملة تسخة رقم ( 3) تاريخ 2022/04/07 - تماميم رقم (18)، رقم (145).

#www.exchange.jo الأردن ، البريد الإلكتروني، info@ase.com.jo الموقع الإلكتروني، 11121 الأردن ، البريد الإلكتروني،

ماند (4962 6 566 4 ° ماکس: الاسماد 566 4 ° م

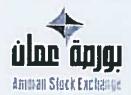

194 p. ... 1918 - 2072/7/17 17 - 2072/7/17

<u>تعمیسم</u> رفم (گا)

السادة أعضاء شركة بورصة عمان المعترمين،

تحية طيبة وبعد،

لاحقاً لتعميم البورصة رقم (4) تاريخ 2022/1/6 بخصوص تصويب شركات الوساطة أوضاعهم وفقاً لنظام العضوية في شركة يورصة عمان لسنة 2018، وتعميم رقم (145) تاريخ 2021/12/2 بخصوص المهلة المعنوجة لشركات الوساطة.

أرجو التأكيد على أن المهلة الممنوحة لتوفيق الأوضاع وتحقيق المتطلبات الفنية المواردة في الوثيقة المشار إليها أعلاه تنتبي بناريخ 2022/3/31 لتشغيل نظام إدارة الأوامر (OMS). راجيا من جميع أعضاء البورصة الالتزام بتحقيق المتطلبات الفنية في موعد أفصاد التاريخ المشار إليه أعلاد.

وتفضلوا بقيول فانق الاحترام.

مازن نجيب الوظائفي المدير التنفيك

سيمه عينة الراق للية

مَنْف: 1020 \$ 5564109 \$ 5664071 عسل ب 11122 الأرفن والبرية الانكثروس (www.exchanga.jo و 1902 \$ 5664071 والمرقع الإنكثروني: 11122 الأرفن والبرية الانكثروس (mho@ase.com أمرقع الإنكثروني: 11122 عسل 11122 الأرفن والبرية الانكثروس (mho@ase.com أمرقع الإنكثروني: 212468 عسل (mho@ase.com أمرقع الإنكثروني)

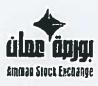

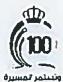

תני 2/ בין ליים אין דייין אין בייים אין בייים אין בייים אין בייים אין בייים אין בייים אין בייים אין בייים אין מע ה2 לייים אייים אין

(الاح) ما

السابة أعضاه شركة بورسة عمان للعترمين. تعية طيبة وبعد،

لاحقاً لتعليم البورصة وقم (122) نارخ 2021/10/26 يقصوص المنة المتوحة لشركات الوساطة لتوقيل أوضاعها وقفاً لنظام المصورة في شركة بورصة عمان لسنة 2018، وتعليم وقم (44) تاريخ 2021/08/16 يخصوص النسخة المعلة من وثيقة المطلبات الفاية والإدارية الواجب توقرها لدى شركات الوساطة.

أرجو التأكيد على أن الميلة المسوحة لتوفيق الأوضاع وتعفيق المُتعلّبات الإدارية الواردة في الوقيقة المُقار إلها أعلاه تلتيمي بتاريع 2021/12/31. أما باللسبة للمسئليات الفنية، فأرجو التأكيد على تعقيقها ضمن الأطر الزمنية تلمسدة لها في ذات الوثيقة ضمن جدول الأولوبات، ومنها تلبية متطابات لشقيل واستخدام نظام إدارة الأوامرقيل تاريخ 2022/03/11 وتقديم عدمة المداول عبر الإلاثرات قبل تاريخ 2022/03/31.

وسمياً من البورصة لعو تفقيض الكلف المائية المترتبة على شركات الوساملة لتعقيق التطابات الفنية للشار إلها أعلاه، فقد قرر مجلس إدارة البورصة في اجتماعه المتعقد بتأريخ 2021/11/25، تعنيل "أسس تقديم المتومات الفورية إلى أعضاء بورصة عمان"، بعيث تستميل البدلات المائية السنوية لفاه الربط ببواية تبادل للمتومات ونطام بث للمتومات الفورية للتداول بما بلناسب مع عدد الأشهر التي سيتم تشفيل نظام إدارة الأوابر فها غلال فسعة.

وسنداً لأمكام المادة (11) من الأسبى الملكوية اعلاه، فإن استخدام شاشات الدداول الغاسبة بالبورسة PAMA يكون مقتصراً على حالات الطوارئ التي تحول دون تمكن شركة الوساطة من تشغيل نظام إدارة الأوامر تدنية، وعليه، ولدنيات تفعيل شاشة شداول لدنيا، فيترتب عليا في علل مثل هذا المناب المسائلة المعنية المناب عمليا المناب على الأوام الفرعية من 1250 لا إلا 1257 لا بالاغيم بالكوروزيدهم بالموادع المرابع عبر البريان الإلكتروني واسميه ومتواهده marketoperations من التأكيد على إعلام المرابع عدد المنابعة المنابعة على المنابعة عبد المنابعة المنابعة الم

وتفخيلوا يتبول فائق الاحترام

مازن نجيب الوظائفي

ميمة عيدة الأولى فالية والفاق الأسن فالبر الشواهد فاليوا في أصداد بيسة صلى بيناج طب مديرة الشاعة المالي بالك فيلولية التي شركات الوسلطة والمساعد في القال على 1000

ن 121م الأون وطوع الانتورنية بياسيد ومستهدة و شواع الانتزونية ملعهد مستعدد

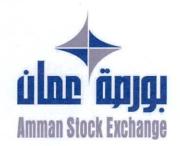

<u>تعمیم</u> رقم (۱۵۱)

السادة أعضاء شركة بورصة عمان المحترمين

تحية طيبة وبعد،

أشير إلى تعميم البورصة رقم (79) تاريخ 2022/6/30 بخصوص تمديد مهلة توفيق الأوضاع لشركات الوساطة الأعضاء لتحقيق متطلبات العضوية والمتطلبات الواردة في وثيقة المتطلبات الإدارية والفنية المواجب توفرها.

وحيث أن المهلة الممنوحة لتصويب الأوضاع ستنتهي بتاريخ 2022/12/31، فإني اؤكد على جميع أعضاء البورصة تصويب أوضاعهم وفقاً لنظام العضوية في شركة بورصة عمان والالتزام بالمتطلبات الإدارية والفنية الواجب توفرها قبل انتهاء المهلة الممنوحة تجنباً لفرض أي عقوبات سنداً لأحكام تعليمات التحقيق والتفتيش والتدقيق وأسس فرض الغرامات المالية على الشركات المخالفة ووفقاً للدليل الاسترشادي للمخالفات والعقوبات المعمول به وذلك ابتداءً من تاريخ 2023/1/1.

وتفضلوا بقبول فائق الاحترام،،،

مازن نجيب الوظائفي المدير التنفيدني

\*مرفق: - تعميم البورصة رقم (79) تاريخ 2022/6/30.

و www.exchange.jo • به فاكس + 962 6 5664171 • الأودن • البريد الإلكتروني: • info@ase.com.jo • الموقع الإلكتروني: • • فاكس + 962 6 5664171 • الموقع الإلكتروني: • 1962 6 5664109 • الموقع الإلكتروني: • 1962 6 5664109 • الموقع الموقع الم

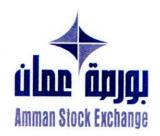

<u>تعميم</u> رقم (٦٩) 2022 / 105 / 854 2022 / 6 / 30

1 / ذو الحجة / 1443

السادة أعضاء شركة بورصة عمان المحترمين

تحية طيبة وبعد،

لاحقاً لتعميم شركة بورصة عمان رقم (4) تاريخ 2022/1/6، بخصوص تمديد مهلة توفيق الأوضاع لشركات الوساطة الأعضاء والتي تنتهي بتاريخ 2022/6/30.

أرجو إعلامكم بأنه استناداً إلى أحكام المادة (24) من نظام العضوية في شركة بورصة عمان لسنة 2018، فقد قرر مجلس إدارة البورصة الموافقة على التمديد الأخير للمهلة الممنوحة لشركات الوساطة لتحقيق متطلبات العضوية والمتطلبات الواردة في وثيقة المتطلبات الإدارية والفنية الواجب توفرها حتى تاريخ 2022/12/31. كما قرر المجلس الموافقة على أسس فرض الغرامات في شركة بورصة عمان، والدليل الاسترشادي للمخالفات والعقوبات لشركات الوساطة الأعضاء في شركة بورصة عمان، وذلك استناداً إلى أحكام المادة (12/ج) من تعليمات التحقيق والتدقيق والتفتيش في شركة بورصة عمان لسنة 2018.

علماً بأنه سبتم تطبيق أحكام أسس فرض الغرامات المالية على الشركات المخالفة ابتداءً من تاريخ 2023/1/1. راجياً من جميع أعضاء البورصة تصويب أوضاعهم وفقاً لنظام العضوية في شركة بورصة عمان لسنة 2018، ووثيقة المتطلبات الادارية والفنية الواجب توفرها لدى أعضاء البورصة.

وتفضلوا بقبول فائق الاحترام،،،

مازن نجيب الوظائفي المدير التنفيدي

\*مرفق:- أسس فرض الغرامات في شركة بورصة عمان.

- الدليل الاسترشادي للمخالفات والعقوبات لشركات الوساطة الأعضاء في شركة بورصة عمان.

- وثيقة المتطلبات الادارية والفنية وملحقاتها.

www.exchange.jo • فاكس: 1962 6 5664071 • ماريد الإلكتروني: info@ase.com.jo • الموقع الإلكتروني: • 1112 الكردن • البريد الإلكتروني: • 962 6 5664071 • الموقع الإلكتروني: • 962 6 5664070 • الموقع الإلكتروني: • 962 6 5664070